## <span id="page-0-0"></span>Biomechanische Modellierung der Halswirbelsäule basierend auf tomografischen Bilddaten

zur Erlangung des akademischen Grades eines

Doktors der Ingenieurwissenschaften

von der Fakultät für Informatik der Universität Fridericiana zu Karlsruhe (TH)

## genehmigte

## **Dissertation**

von

## Sascha Seifert

aus Pforzheim

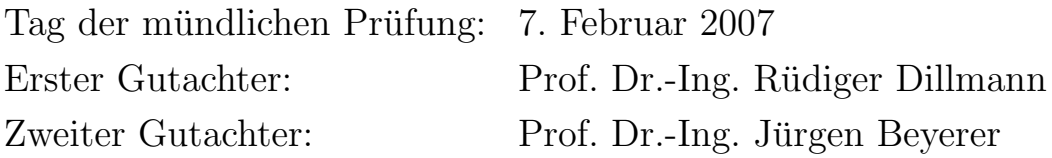

ii

## Danksagung

Die vorliegende Arbeit entstand während meiner Tätigkeit als wissenschaftlicher Mitarbeiter am Institut für Technische Informatik an der Universität Karlsruhe (TH). Meinen herzlichsten Dank gilt meinem Doktorvater Prof. Dr.- Ing. Rüdiger Dillmann für den fachlichen Rat, die Freiheit, die er mir zum Forschen gewährt hat und das Vertrauen, dass er in mich als Gruppenleiter des Bereichs Medizin gesetzt hat. Insbesondere danke ich ihm, dass er mir nach meinem mehrjährigen Zwischenstopp in der freien Wirtschaft, ermöglicht hat, wieder in der Wissenschaft Fuß zu fassen. Ebenso bin ich Herrn Prof. Dr.- Ing. Jürgen Beyerer für die bereitwillige Übernahme des Korreferats, das große Interesse an meiner Arbeit und die wertvollen Hinweise und Anregungen dankbar. Uberdies möchte ich allen Mitgliedern der Prüfungskommission, diese sind neben meinen Referenten, Herr Prof. Dr.-Ing. Roland Vollmar, Herr Prof. Dr. rer. nat. Alfred Schmidt und Herr Prof. Dr. rer. nat. Ralf Reussner für die anregenden Gespräche im Vorfeld und das gemeinsame Votum zur Auszeichnung meiner Arbeit danken.

Herzlichen Dank gilt auch allen meinen aktuellen und ehemaligen Kollegen der Medizingruppe für die gute Zusammenarbeit. Roland Unterhinninghofen danke ich dafür, dass er bei der Entwicklung von MEDIFRAME so bereitwillig eingestiegen ist und wir gemeinsam ein Stück Nachhaltigkeit für das Institut schaffen konnten. Gerne denke ich auch an die gemeinsam besuchten Kongresse in Chicago und Osaka und die dabei erlebte Kultur zurück. Gunther Sudra nahm sich des Minolta Scanners an und verschaffte mir damit ein Stuck ¨ Freiheit. Stefanie Speidel brachte die gesamte Gruppe nicht nur fachlich, sondern auch kulinarisch, weiter. Dilana Hazer half mir bei der Etablierung der Finite-Elemente-Methode am Institut. Geteiltes Leid ist halbes Leid erfuhr ich bei der Serveradministration zusammen mit Dominik Fritz und Björn Giesler. Erwähnen möchte ich auch den ehemaligen Medizingruppenleiter Tobias Salb, bei dem ich einige Tricks zum Erhalt und Zusammenhalt der Gruppe abschauen konnte. Den Ideen der Didaktik kam ich durch Oliver Burgert näher.

Die Kollegen der Robotik sollen hier nicht unerwähnt bleiben auch Ihnen gebührt mein Dank. Steffen Knoop, "Störungsmelder", der sich mit mir am

Institut den Job des "Papas" teilte. Stefan Vacek mit dem ich gelegentlich<br>Eilsmalischen Jafamastik fachsingelte Tensing Acfermalischen Halling die uber die hehre Informatik fachsimpelte. Tamim Asfour, der an mich und die ¨ Medizin am Institut immer geglaubt hat. Oliver Taminé für die Hilfe bei der Optimierung meiner Vorträge und die gemeinsamen Unternehmungen auf den Klausurtagungen. Tilo Gockel, Ex-Mediziner, mit dem ich nicht nur Erfahrungen aus der Industrie austauschen konnte, sondern auch über gutes Essen. Regine danke ich für Ihre Herzlichkeit und Ihre guten Ratschläge auch außerhalb des Berufsalltags. Die restlichen Kollegen folgen in alphabetischer Reihenfolgen: Alexander Bierbaum, Ashraf Huwedi, Martin Lösch, Michael Pardowitz, Sven Schmidt-Rohr, Joachim Schröder, Peter Steinhaus, Marcus Strand, Niko Vahrenkamp, Kai Welke.

Nicht zu vergessen die Damen des Sekretariats: Nela Redzovic, Christine Brand und Isabelle Löbner. Ihnen gebührt mein Dank für das Meistern zahlreicher organisatorischer Hürden. Insbesondere wäre ich ohne das universitätsweite Sekretariatsnetzwerk sicherlich nicht so schnell zu einen Ersatzprüfer und damit zu einem Prüfungstermin gekommen.

Bedanken möchte ich mich auch ganz herzlich bei allen Diplomanden, Studienarbeitern und Hiwis, die mich bei der Realisierung dieser Arbeit unterstützt haben. Ganz besonderen Dank und stellvertretend für alle anderen möchte ich Tobias Wittner, Irina Wächter und Gottfried Schmelzle für Ihr großes Engagement danken. Meinem Hiwi Frieder Reinhold bin ich dankbar, dass er mir bezüglich der Administration des Webserver den Rücken freihielt.

Meinen Eltern Heide-Rose und Walter Seifert danke ich dafür, dass sie mir eine sehr gute Ausbildung ermöglicht haben und mich bei jeder beruflichen Entscheidung unterstützt haben. Meiner Ehefrau Stephanie danke ich für das Lesen und "Glattziehen" meiner Dissertation, für Ihre Geduld und Verständnis, die sie insbesondere während der gleichzeitig anfallenden Hochzeitsvorbereitungen aufbringen musste. Uberdies danke ich Ihr für die vielen motivierenden Worte, die mich schließlich diese Arbeit durchstehen ließen. Dafur widme ich ¨ Ihr die vorliegende Arbeit.

Karlsruhe, den 13. März 2007

Sascha Seifert

## Inhaltsverzeichnis

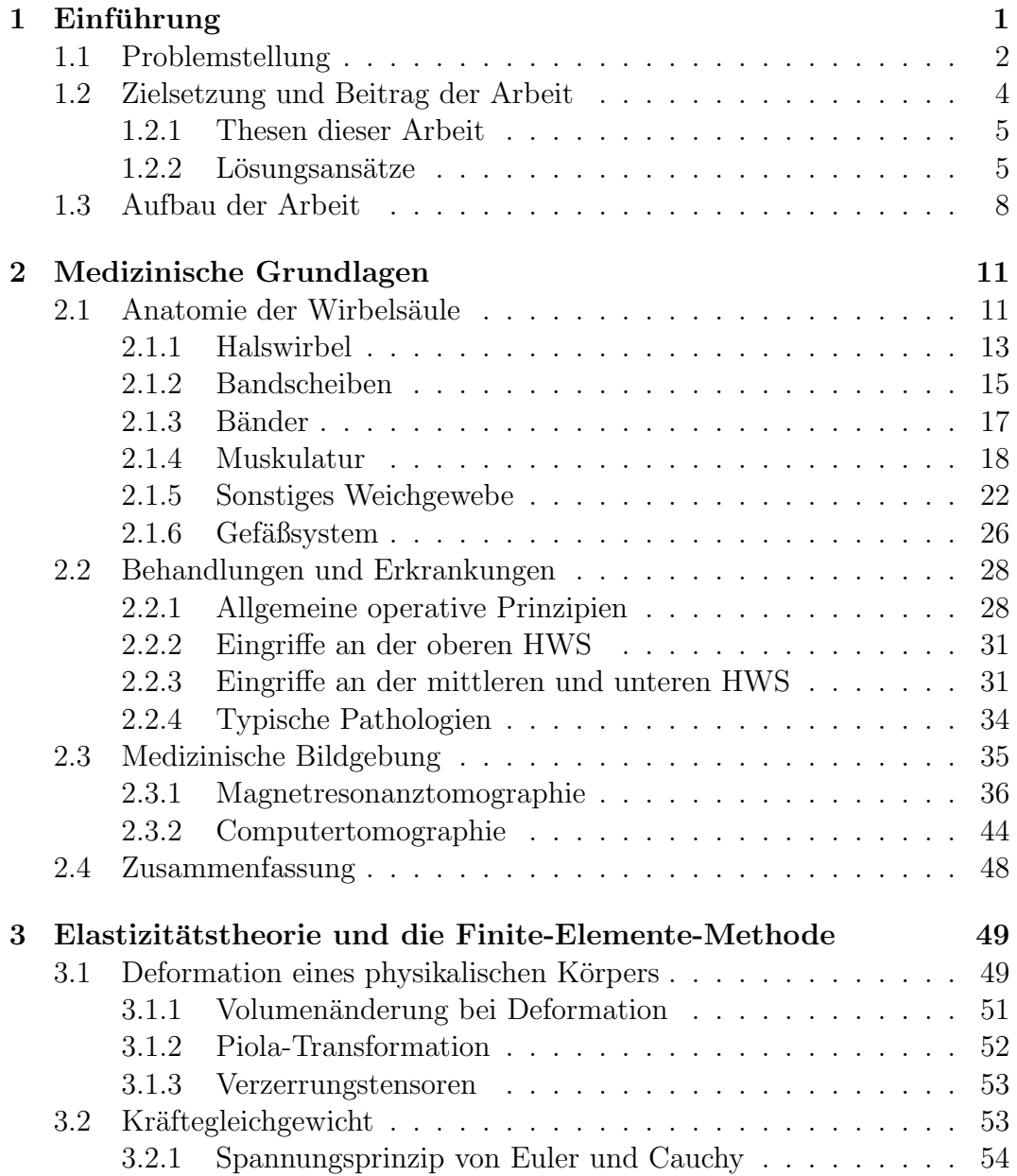

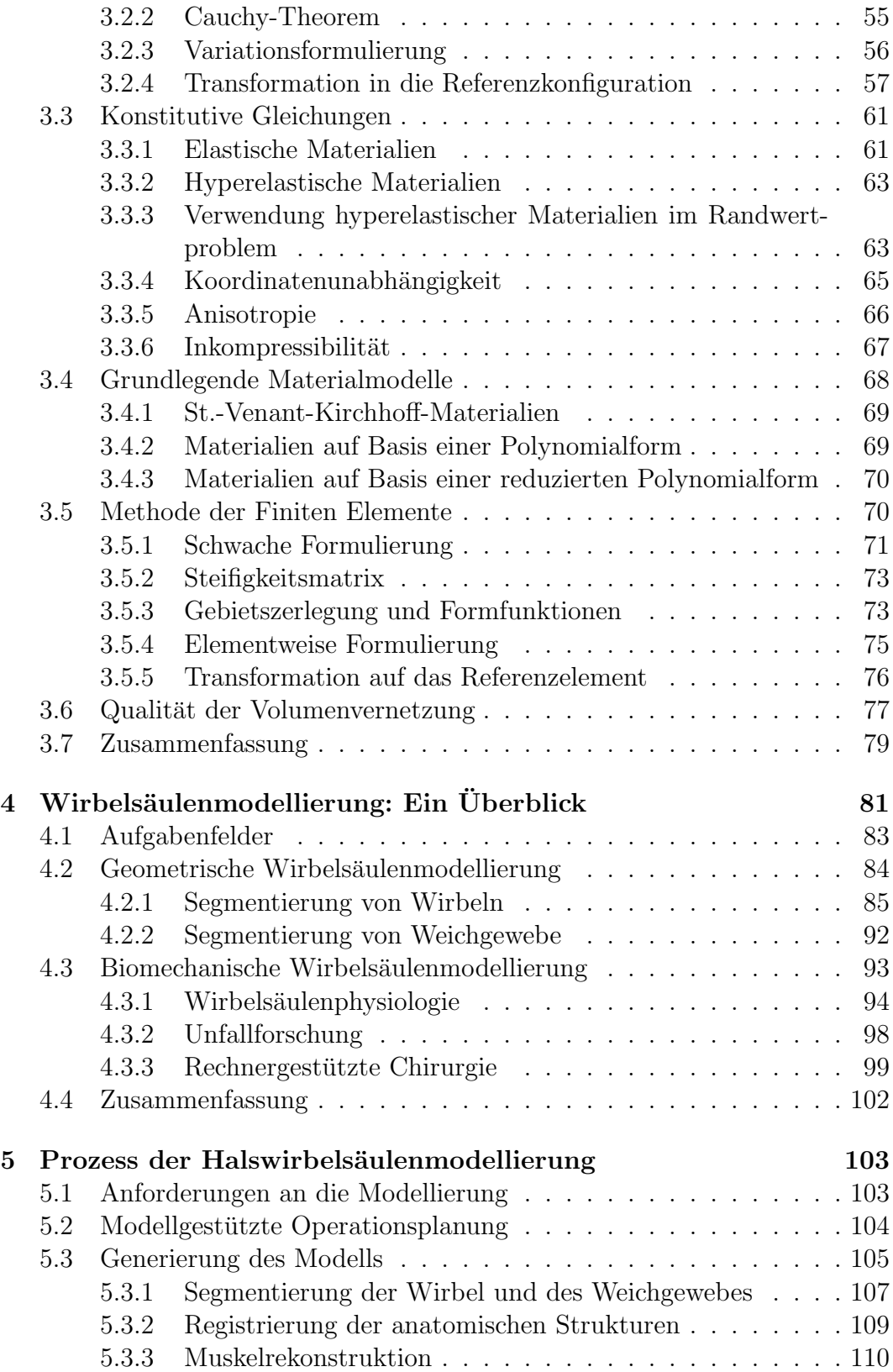

## INHALTSVERZEICHNIS vii

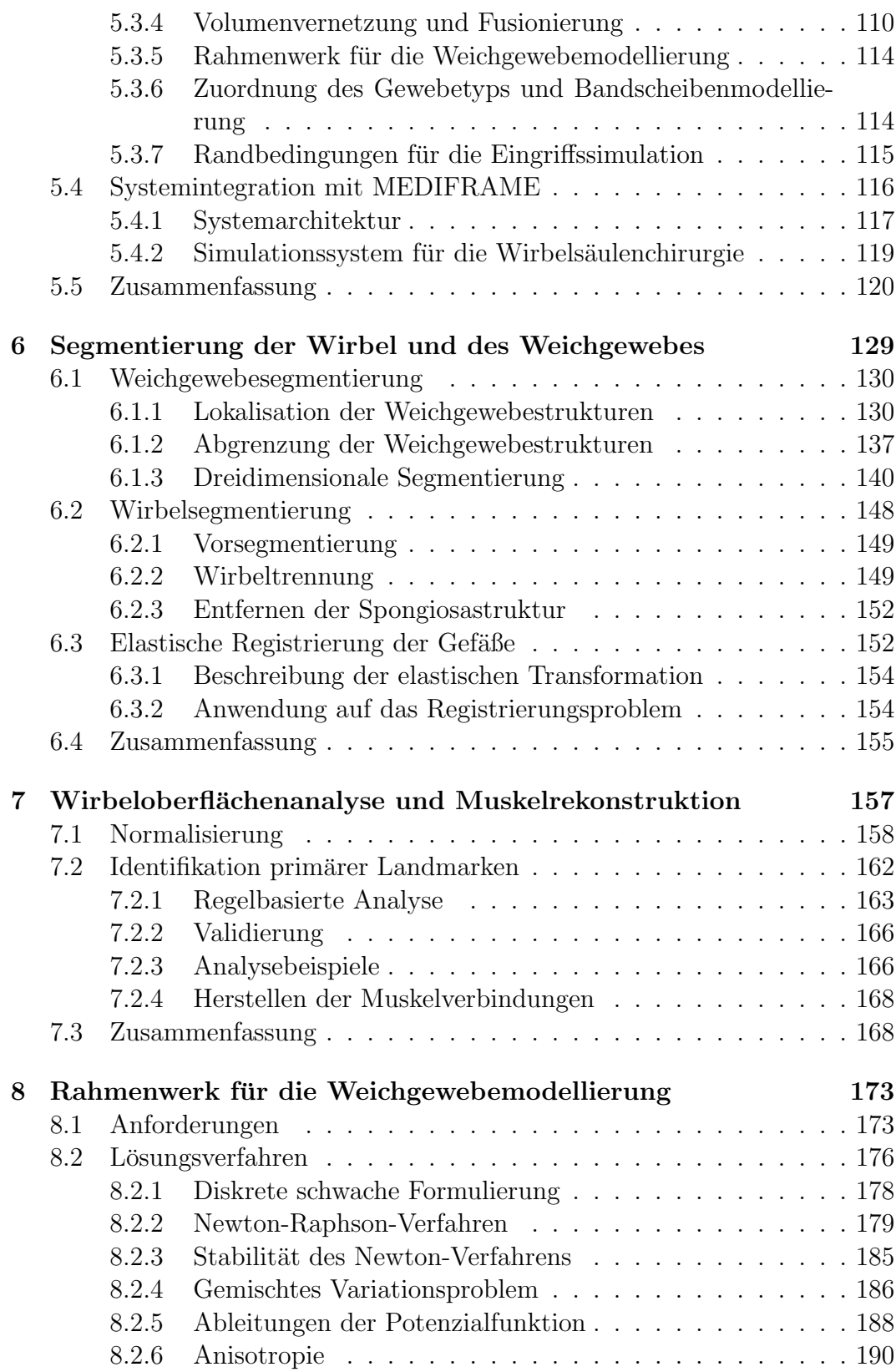

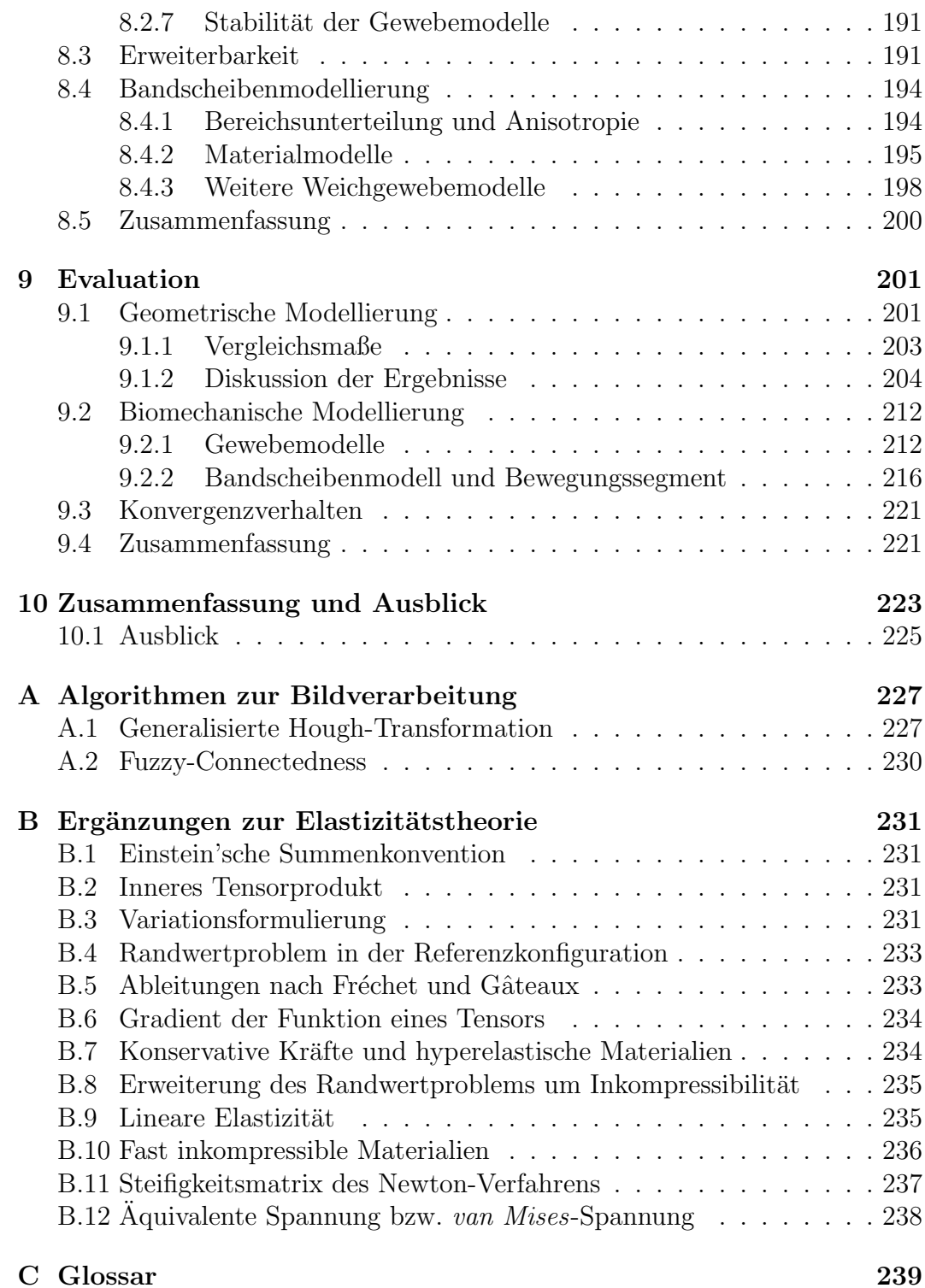

## <span id="page-8-0"></span>Kapitel 1 Einführung

Wirbels¨aulenerkrankungen stellen eine typische Zivilisationskrankheit der industriellen Gesellschaft dar. So ist allein in Deutschland im Bereich der Erkrankungen der Halswirbelsäule (HWS) eine Zunahme der vollstationären Behandlungsfälle von 159622 im Jahr 2000 auf 166364 im Jahr 2002 zu verzeichnen [\[Bundesamt 05\]](#page-251-0) (Abbildung [1.1\(a\)\)](#page-9-1). Hauptursache sind die vorwiegend sitzend verrichteten Tätigkeiten am Arbeitsplatz, die mit einer geringeren körperlichen Bewegung einhergehen. Das häufige Auftreten von signifikantem Ubergewicht und die älter werdende Bevölkerung in den westlichen Industriestaaten werden auch zukünftig diesen Trend weiter verstärken.

In der Wirbelsäulenchirurgie haben indessen mikrochirurgische bzw. minimal-invasive Operationstechniken<sup>[1](#page-0-0)</sup> erheblich an Bedeutung gewonnen. Ihr Vorteil besteht in einer geringeren Traumatisierung des Patienten, einer verkürzten Intensivpflege und stationären Verweildauer und einer rascheren Rekonvaleszenz. Die mikrochirurgische Operationstechnik wurde erstmals in den 70er Jahren des 20. Jahrhunderts fast zeitgleich von [\[Caspar 77\]](#page-252-0) und [\[Williams 78\]](#page-264-0) bei Bandscheibenoperationen durchgeführt. Seither gehört diese Technik zum Standard vieler orthopädischer und neurochirurgischer Kliniken. Im Gegensatz zur konventionellen Operationstechnik wird in der Mikrochirurgie mit Vergrößerungshilfen (Operationsmikroskop) und feinsten Instrumenten gearbeitet. Dadurch kann das Operationsgebiet möglichst klein gehalten werden. So konnte [Krämer 90] bei einer Mikrodiskotomie<sup>[2](#page-0-0)</sup> zeigen, dass im Bereich der Rückenmarkshaut eine Vernarbung der am Rückenmark austretenden Nerven sehr viel seltener auftritt als bei konventioneller Operationstechnik.

Jeder Wirbelsäulenchirurg sieht sich daher heute einer steigenden Anzahl operativer Eingriffe gegenüber, die mit komplexer werdenden Operationstechniken

<sup>1</sup>operative Eingriffe mit kleinsten Verletzungen von Haut und Weichgewebe

 $2m$ ikrochirugisch durchgeführte Entfernung des Bandscheibenvorfalls

<span id="page-9-1"></span>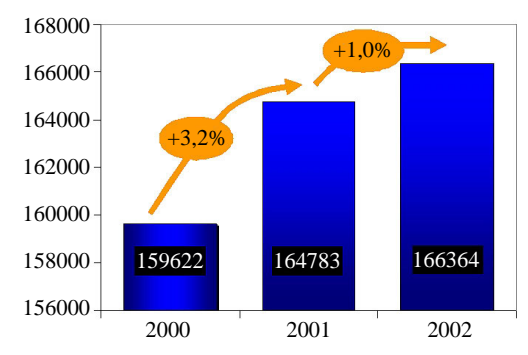

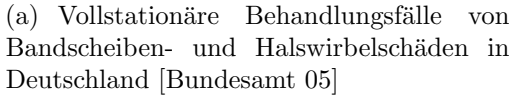

<span id="page-9-2"></span>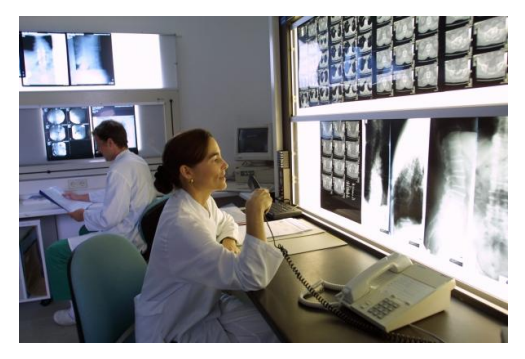

(b) Operationsplanung geschieht heute durch das Betrachten tomographischer Aufnahmen

Abbildung 1.1: Situation der Wirbelsäulenchirurgie

durchgefuhrt werden. Daher ist, noch mehr als bei konventionellen Operations- ¨ verfahren, eine präzise präoperative Planung grundlegend. Heutzutage wird der Eingriff jedoch meist durch das Betrachten tomographischer Bilddaten vorbereitet (Abbildung [1.1\(b\)\)](#page-9-2). Mit den gestiegenen Anforderungen an den Chirurgen wäre allerdings eine rechnergestützte Operationsplanung wünschenswert, die es dem Chirurgen erlaubt, mit Hilfe einer Eingriffssimulation alternative Therapieverfahren virtuell auszutesten, gegeneinander abzuwägen und für den Patienten optimale Operationsergebnisse zu erzielen.

Die Grundlage einer solchen Simulation ist eine Modellierung der HWS mittels der Finiten-Elemente-Methode (FEM). Diese Arbeit soll die Frage klären, wie, ausgehend von medizinischen Bilddaten, ein anatomisch korrektes patienten-spezifisches FE-Modell<sup>[3](#page-0-0)</sup>, welches die biomechanischen Eigenschaften der HWS präzise wiedergibt, erzeugt werden kann.

## <span id="page-9-0"></span>1.1 Problemstellung

Bedingt durch die anatomische Besonderheit der HWS lassen sich vier Problembereiche identifizieren:

• Flexibilität der HWS

Die HWS weist im Gegensatz zu der Brustwirbelsäule (BWS) und der Lendenwirbelsäule (LWS) eine größere Beweglichkeit auf. Die Stabilisierung durch Muskulatur und Bänder fällt hier schwächer aus. Angrenzende knöcherne Strukturen, die der Wirbelsäule Halt geben könnten, wie im Brustbereich, fehlen. Die Wiederherstellung der physiologischen

 $3A$ bkürzung für Finite-Elemente-Modell

Beweglichkeit nach einer Operation hat eine hohe Priorität. Jedoch ist die Planung des Eingriffs aufgrund der hohen Flexibilität der HWS, insbesondere bei Stabilisierungsprozeduren, schwierig. Daher muss die Modellierung neben den anatomischen auch die biomechanischen Eigenschaften der Wirbelsäule abbilden. Heutige Planungssysteme berücksichtigen diese Flexibilität der HWS jedoch nicht.

## • Patientenspezifische Anatomie

Grundlage für eine präzise Planung ist die Abbildung der patientenspezifischen Anatomie in einem Computermodell. Meistens arbeitet der Arzt direkt mit unsegmentierten, tomographischen Bilddaten. Eine Bearbeitung der Bilder findet mangels ausgereifter Software oder aufgrund des zu großen Zeitaufwands nicht statt. Daher wird meist durch Betrachtung der zweidimensionalen Bilder der Befund erstellt. Die fehlende dreidimensionale Sicht auf die Anatomie und die auflösungsbedingt nur schwierig oder gar nicht zu erkennenden Weichgewebestrukturen machen die Operationsplanung im HWS-Bereich besonders fehleranfällig. Daher wird ein Segmentierungssystem benötigt, welches alle relevanten Strukturen rekonstruiert und den Chirurgen bei seiner Planungsarbeit unterstützt.

#### • Zervikale Risikostrukturen

Zervikale Weichgewebestrukturen können eingeteilt werden: in die Mobilität der Wirbelsäule bestimmende Strukturen, die Bandscheiben, in die Mobilität beeinflussende Strukturen, die Bänder und die paraspinale Muskulatur sowie in Risikostrukturen, die bei einem Wirbelsäuleneingriff verletzt werden können. Das sind vor allem die Gefäße, das Rücken-mark, die Luftröhre und die Speiseröhre [\[Rao 04\]](#page-260-0). Die Gefäße verlaufen, als Besonderheit der HWS, dicht an den Wirbeln vorbei und teilweise durch Aussparungen der Wirbel (Foramen transversarium) hindurch. Es ist also für die Reduktion des Patiententraumas nicht ausreichend, nur Hartgewebe, also die Knochen, zu berücksichtigen, sondern gerade die Weichgewebestrukturen sind essenziell. Heutige Systeme erlauben zwar, Zugangswege zu planen und das geeignete Instrument und Implantat auszuwählen, jedoch werden gefährdete Weichgewebestrukturen ignoriert oder nur unbefriedigend behandelt. Dies birgt insbesondere das Risiko, dass geplante Behandlungsstrategien intraoperativ aufgrund anomaler Lage oder Form der Weichgewebestrukturen nicht durchgefuhrt ¨ werden können und bisweilen der gesamte Operationsplan verworfen werden muss.

## $\bullet$  Klinische Einsatzfähigkeit

Für die Akzeptanz eines Operationsplanungssystems ist die klinische Einsatzfähigkeit zwingend. Ein wesentlicher Aspekt dabei ist der Automatisierungsgrad des Systems und die Anpassung an den jeweiligen Patienten. Ein solches System muss in einer festgelegten Zeit Patientendaten aufbereiten und für die Planung zur Verfügung stellen können. Der Chirurg sollte damit allerdings nicht mehr Aufwand haben als mit konventioneller Planung. Ein System muss daher in der Lage sein, selbstständig die tomographischen Aufnahmen des Patienten aufzubereiten und in ein Computermodell zu überführen.

## <span id="page-11-0"></span>1.2 Zielsetzung und Beitrag der Arbeit

Ein Planungssystem für die Wirbelsäulenchirurgie sollte, um das Operationsrisiko und das Weichgewebetrauma zu reduzieren, die gefährdeten anatomischen Strukturen des Operationssitus nachbilden. Da bei Wirbelsäulenoperationen der Wiederherstellung der natürlichen Mobilität eine hohe Priorität zukommt, sollte diese berechenbar sein. Folglich müssen für klinisch relevante Aussagen die Geometrie und die Biomechanik der HWS modelliert werden. Bisher werden in der Forschung die Aspekte der geometrischen und der biomechanischen Modellierung dagegen losgelöst voneinander betrachtet. Die vorliegende Arbeit präsentiert im Gegensatz dazu ein durchgängiges Verfahren, welches ausgehend von tomographischen Bilddaten ein HWS-Modell aufbaut, das biomechanische Vorhersagen erlaubt. Als Mittel der Wahl zur Lösung der mathematischen Gleichungen wird die FEM verwendet.

Besonderes Augenmerk wird dabei auf die klinische Einsatzfähigkeit gelegt. Das entwickelte Verfahren bearbeitet die wesentlichen Arbeitsschritte selbstständig, ohne Zutun des Chirurgen. Durch die angestrebte Automatisierung wird im Offline-Modus ein patientenindividuelles FE-Modell vorbereitet, so dass die chirurgische Planung sofort begonnen werden kann, ohne Mühe und Zeit in die Aufbereitung der Daten und den Aufbau des HWS-Modells investieren zu mussen. Erst durch diese Automatisierung wird die technologisch ¨ anspruchsvolle FEM auch in der Chirurgie nutzbar und kann in den klinischen Ablauf integriert werden.

Ein Operationsplanungssystem sollte mathematisch nachvollziehbar sein, d.h. im Zweifel sollten Ergebnisse überprüft werden können. Diese Arbeit entspricht dieser Forderung, indem die biomechanische Modellierung auf einer fundierten physikalischen Theorie, der Kontinuumsmechanik, zur Beschreibung der Elastizität von Weichgewebe basiert.

Zusätzlich zum HWS-Modell werden dem Chirurgen die während eines Eingriffes gefährdeten Weichgewebestrukturen Luftröhre, Rückenmark und Halsgefäße im System angezeigt.

## <span id="page-12-0"></span>1.2.1 Thesen dieser Arbeit

Der wesentliche Beitrag dieser Arbeit lässt sich durch folgende Thesen beschreiben:

- 1. Aus tomographischen Bilddaten lässt sich ein geometrisches HWS-Modell mit Hilfe integrierten medizinischen Wissens aufbauen.
- 2. Eine biomechanische Modellierung erlaubt die Flexibilität der HWS im Operationsplan zu berucksichtigen und den Eingriff hinsichtlich postope- ¨ rativer Mobilität zu optimieren.
- 3. Die Wirbelsäulenmechanik kann mit einem Weichgewebeansatz beschrieben werden.
- 4. Die Erweiterung der Modellierung um zervikales Weichgewebe hilft, Weichgewebetraumata zu reduzieren und gibt dem Chirurgen Orientierungshilfe.
- 5. Eine Automatisierung der Modellierung ist möglich und stellt die Voraussetzung für den Klinikeinsatz dar.

Eine Bestätigung dieser Thesen soll in den folgenden Kapiteln dieser Arbeit gegeben werden.

## <span id="page-12-1"></span>1.2.2 Lösungsansätze

Die wichtigsten erarbeiteten Lösungsansätze sind:

## • Getrennte Wirbel

Die Simulation einer Wirbelsäulenbewegung erfordert getrennte Wirbelmodelle. Bei einer Wirbelsegmentierung ist problematisch, dass die Wirbel an den Wirbelbogengelenken engen Kontakt zu Nachbarwirbeln aufweisen. Die Dicke der Gelenkfläche entspricht der Auflösungsgrenze heutiger Tomographie. Daher kann speziell bei regionenbasierten Segmentierungsalgorithmen ein "Überspringen" nicht verhindert werden. Als Resultat erhält man eine Kette von verbundenen Wirbeln. Diese müssen durch manuelle Nachbearbeitung getrennt werden. Die vorliegende Arbeit stellt ein modellbasiertes Segmentierungsverfahren vor, welches die Wirbeltrennung an den Wirbelbogengelenken automatisch durchfuhrt ¨ [\[Seifert 04b,](#page-261-0) [Seifert 05a\]](#page-261-1).

## • Kompakte Wirbel

Die innere spongiöse Knochenstruktur der Wirbel weist zahlreiche knochensubstanzfreie Räume auf, welche eine Röntgenabschwächung ähnlich

wie Weichgewebe aufweisen. Die Spongiosa des Wirbels wird durch eine harte Knochenschicht, die Kortikalis, begrenzt. Aufgrund von Rauschartefakten ist die Kortikalis in den tomographischen Bildern mit Rissen durchzogen, so dass das Wirbelinnere nicht vollständig umschlossen ist. Ein Oberflächenmodell eines Wirbels, das aus einer Segmentierung der tomographischen Bilddaten entstanden ist, weist daher eine rissige und filigrane Gestalt auf. Diese führt beim Einsatz in einer FE-Simulation zu mathematischen Unstetigkeiten und zu Instabilität im Lösungsprozess. In dieser Arbeit wird daher ein Algorithmus vorgeschlagen, welcher erlaubt, die spongiöse Knochenstruktur zu entfernen und die Kortikalis des Wirbels automatisch zu schließen [\[Seifert 04b,](#page-261-0) [Seifert 05a\]](#page-261-1).

#### • Bildanalyse

Die Wirbelsäule zeichnet sich gegenüber anderen Organen des Menschen dadurch aus, dass sie aus mehreren eigenständigen Unterstrukturen besteht. So finden sich bei der HWS sieben Wirbel und fünf Bandscheiben. Hinzu kommen zahlreiche Bänder, Gefäße und der Rückenmarkskanal. Eine Segmentierung erfordert, dass die zu segmentierende Struktur selektiert wird. Eine Selektion aller anatomischen Strukturen der HWS durch den Chirurgen ist jedoch zeitintensiv und fur die Praxis untaug- ¨ lich. Eine Modellierung sollte alle benötigten anatomischen Strukturen in den Bilddaten selbsttätig auffinden können. Daher wurde ein Bildanalyseverfahren entwickelt, welches anhand der Krümmung und des heterogenen Aufbaus der Wirbelsäule die Zentren der Bandscheiben lokalisiert. Ausgehend davon können die Wirbel, das Rückenmark und die Luftröhre gefunden werden [\[Seifert 05a,](#page-261-1) [Seifert 05c,](#page-261-2) [Seifert 06b\]](#page-261-3).

## • Weichgewebesegmentierung

Weichgewebe weist in tomographischen Bildern nur geringe Kontrastunterschiede auf. Eine Segmentierung der Weichgewebestrukturen ist auf Basis der Grauwerte allein nicht durchfuhrbar. Das entwickelte Segmen- ¨ tierungsverfahren verwendet daher Formwissen über die Bandscheiben, die Luftröhre und das Rückenmark. Die Basis dessen bildet ein Formmodell, welches die mittlere Form der Struktur und deren mögliche Abwei-chungen enthält [\[Seifert 05a,](#page-261-1) [Seifert 05c,](#page-261-2) [Seifert 06b\]](#page-261-3).

#### • Identifikation von Wirbelflächen und Muskelansatzpunkten

Für den Chirurgen wäre es vorteilhaft, wenn er die gewohnte Nomenklatur zur Benennung der Anatomie verwenden könnte. Ein Planungssystem sollte daher Kommandos wie "zeige mir den *Processus spinosus* des Wirkslaufen einer den landenhanden Detientene Wirbels C3" verstehen und unabhängig von der konkreten Patientenanatomie auffinden können. Dazu wurde ein Algorithmus entwickelt, der die Wirbeloberflächen mit Hilfe einer regelbasierten medizinischen Wissensbasis analysiert. Gleichzeitig wird es damit möglich, Muskelgruppen zu rekonstruieren, da ein Muskel durch Angabe seines Ursprungs- und Ansatzpunktes auf den Wirbeln eindeutig charakterisiert ist [\[Seifert 05b,](#page-261-4) [Seifert 06b\]](#page-261-3).

## • Vernetzung

Eine biomechanische Simulation der HWS mit der FEM macht es erforderlich, dass die einzelnen segmentierten und vernetzten Bandscheiben und Wirbel zu einem Gesamtnetz kombiniert werden, wobei zusammengehörende Regionen identifizierbar bleiben müssen. Aufgrund nichtkompatibler Netze ist jedoch ein Verbinden der Strukturen nicht ohne weiteres möglich. Die Bandscheiben und Wirbel liegen als Resultat der Segmentierung in Form von Dreiecksoberflächennetzen vor. Diese müssen für die FE-Berechnung in Volumennetze aus Tetraedern zweiter Ordnung überführt werden. Tetraeder zweiter Ordnung werden im Gegensatz zu Tetraedern erster Ordnung nicht nur durch die Eckpunkte, sondern zusätzlich durch Kantenmittelpunkte charakterisiert. Dazu wurde ein Algorithmus entwickelt, der zunächst Kontaktflächen zwischen benachbarten Strukturen bestimmt, Randbereiche identifiziert und die Kompatibilität durch Neuvernetzung, unter Berücksichtigung von Elementen höherer Ordnung und der Dualität von Oberflächennetz und Volumennetz herstellt.

## • Deformation von Weichgewebe und das Bandscheibenmodell

Die Wirbelsäulenmechanik wird durch Weichgewebe, die Bandscheiben, maßgeblich bestimmt. Ausgehend von histologischen und biomechanischen Erkenntnissen wurde daher ein detailliertes Bandscheibenmodell entwickelt. Zur Berechnung der Deformation der Bandscheibe dient ein FE-Lösungsverfahren, welches in der vorliegenden Arbeit für Weichgewebe vereinheitlicht wurde. Es berücksichtigt die wesentlichen Eigenschaften von Weichgewebe, Inkompressibilität und Anisotropie. Der Lösungsalgorithmus zusammen mit einer Weichgewebedatenbank bildet die Basis eines erweiterbaren Rahmenwerks für die Weichgewebemodellierung [\[Seifert 04a,](#page-261-5) [Seifert 05c,](#page-261-2) [Seifert 05d,](#page-261-6) [Seifert 06c\]](#page-261-7). Es bietet Materialmodelle für Bandscheiben, Bänder, Muskulatur und Gefäßwände an. Der Vorteil des Rahmenwerks ist, dass vorkonfigurierte Gewebemodelle für unterschiedliche Gewebetypen existieren, die in einer Simulation gleichzeitig verwendet werden können. Da Koeffizienten für menschliches Gewebe nur schwer zu erhalten sind, wurde im Rahmen dieser Arbeit das Internetportal SoftTissueWiki [\[Seifert 06a,](#page-261-8) [Seifert 06c\]](#page-261-7) geschaffen, um aktuelle Messdaten unterschiedlicher Forschergruppen zusammenzutragen und der Weichgewebeforschung zur Verfügung zu stellen.

## • Integratives Simulationssystem

Ein Simulationssystem für die präoperative Planung in der Wirbelsäulenchirurgie muss gut modularisiert sein und eine hohe Integrationsfähigkeit aufweisen. Es muss einerseits in der Lage sein, medizinische Bilddaten, Oberflächennetze und Volumennetze manipulieren und gleichzeitig visualisieren zu können, und andererseits Berechnungsroutinen für die Simulation von Weichgewebedeformationen zur Verfügung stellen. Damit werden voneinander sonst entfernte Forschungsgebiete wie die Bildverarbeitung und die Modellierung mittels der FEM in einem System vereint. Für den Klinikeinsatz ist es erforderlich, dass eine einheitliche und einfach zu bedienende graphische Benutzerschnittstelle zur Verfügung steht, so dass eine Akzeptanz auch bei technisch eher unerfahrenen Arzten erreicht wird. Weiterhin muss das System auch eine Offline-Verarbeitung aller Arbeitsschritte ermöglichen, so dass die Wirbelsäulenmodellierung auch selbsttätig ablaufen kann. Für diesen Anwendungszweck wurde das medizinische Softwareframework MEDIFRAME entwickelt [\[Seifert 02,](#page-260-1) [Seifert 03\]](#page-261-9). Die Verfahren dieser Arbeit wurden in den MediFrame-Komponenten SpineSegmentation, SpineMuscleAnalyzer, SoftTissueFramework und SpineSurgery implementiert.

## <span id="page-15-0"></span>1.3 Aufbau der Arbeit

Die vorliegende Arbeit ist in 10 Kapitel eingeteilt. Nach einer Darstellung des medizinischen Kontextes in Kapitel 2 wird in Kapitel 3 die notwendigen theoretischen Grundlagen der Kontinuumsmechanik und der FEM gegeben, Kapitel 3 dient hierbei als Referenz fur die Kapitel 4–5 und 8–9. In Kapitel 4 wer- ¨ den wesentliche Arbeiten zum Thema der Halswirbelsäulenmodellierung vorgestellt und diese hinsichtlich geometrischer und biomechanischer Teilaspekte beleuchtet, womit gleichzeitig der Forschungsbedarf in diesem Themenkomplex deutlich wird. Das Gesamtkonzept der Arbeit wird in Kapitel 5 skizziert. Es werden die Ziele dieser Arbeit und die an das System gestellten Anforderungen beschrieben. Basis des Konzepts ist eine Prozesskette, deren Verarbeitungsschritte anschließend erkl¨art werden. Bei den wichtigsten Verarbeitungsschritten wird auf darauffolgende Kapitel verwiesen, ihnen sind jeweils eigene Kapitel gewidmet. Kapitel 6 behandelt den geometrischen Aufbau des HWS-Modells basierend auf medizinischen Bilddaten. Kapitel 7 erweitert das Modell um die tiefliegende Wirbelsäulenmuskulatur. In Kapitel 8 wird schließlich die biomechanische Modellierung der vorliegenden Arbeit präsentiert; ein Rahmenwerk, welches in einheitlicher Form die Berechnung von Weichgewebedeformationen ermöglicht. Die Evaluation der in Kapitel 5-8 vorgeschlagenen Methoden wird in Kapitel 9 vorgenommen. Basis ist eine Diskussion des HWS-Modells mit aktuellen Forschungsergebnissen. Eine Zusammenfassung der Arbeit und einen Ausblick auf mögliche künftige Vorhaben in Kapitel 10 schließt  $d$ iese Ausführungen ab.  $\,$ 

# <span id="page-18-0"></span>Kapitel 2 Medizinische Grundlagen

Die Entwicklung einer Methode zur patientenindividuellen Eingriffsplanung in der Wirbelsäulenchirurgie ist untrennbar mit der klinischen Disziplin selbst verbunden. Zum Verständnis der nachfolgenden Kapitel sind neben informationstechnischen und elastizitätstheoretischen auch medizinische Kenntnisse unerlässlich. Ein kurzer Diskurs in die Medizin vermittelt die für diese Arbeit relevanten Aspekte der Wirbelsäulenchirurgie<sup>[1](#page-0-0)</sup> Zunächst wird der anatomische Aufbau der HWS dargestellt. Danach soll ein Überblick über die chirurgische Behandlungsmöglichkeiten von Erkrankungen der Wirbelsäule gegeben werden. Ergänzt wird diese Information durch eine Präsentation typischer Krankheitsbilder.

## <span id="page-18-1"></span>2.1 Anatomie der Wirbelsäule

Die Wirbelsäule des Menschen (Columna vertebralis) hat die Aufgabe, den Rumpf zu stutzen und dennoch beweglich zu halten. Sie besteht aus 33–34 Wir- ¨ beln, die in 7 Halswirbel (Vertebrae cervicales), 12 Brustwirbel (Vertebrae thoracicae), 5 Lendenwirbel (Vertebrae lumbales), 5 Kreuzwirbel (Vertebrae sacrales), und 4–5 Steißwirbel (Vertebrae coccygeae) unterteilt werden [\[Platzer 99\]](#page-259-0). In der Medizin werden die Wirbel mit einer abkürzenden Schreibweise eindeutig gekennzeichnet: C1-C7 für die Halswirbel, Th1-Th12 für die Brustwirbel und L1-L5 für die Lendenwirbel (siehe Abbildung  $2.1(a)$ ). Die Kreuzwirbel verschmelzen zum Kreuzbein (Os sacrum), die Steißwirbel zum Steißbein (Os coccygis). Sie werden daher auch als "falsche Wirbel", im Gegensatz zu den 24 kongelisten gehter Wirkeln" (G1 L5) kongished Weltern 75 l. Die Ver 24 beweglichen " echten Wirbeln" (C1-L5) bezeichnet [\[Waldeyer 75a\]](#page-263-0). Die Verschmelzung findet zwischen dem 20. und 25 Lebensjahr statt. Im Bereich C2– L5 sind die Bandscheiben bzw. Zwischenwirbelscheiben (Disci intervertebra-

 $1$ Medizinische Fachtermini werden in kursiver Schrift angegeben. Eine Erklärung der Grundbegriffe der medizinischen Terminologie werden in Anhang [C](#page-246-0) gegeben

les), die Bänder und jeweils zwei benachbarte Wirbel zu funktionellen Einheiten verbunden, den Bewegungssegmenten (siehe Abbildung [2.2\)](#page-22-1).

Die Aufgaben der Wirbelsäule im menschlichen Körper sind nach [\[Lippert 00\]](#page-257-0):

- Stützgerüst: Der Rumpf, sowie die übrigen Teile des Körpers werden durch die Wirbelsäule gehalten, damit dieser aufgrund der Schwerkraft nicht zusammensinkt. Die Wirbelkörper werden entsprechend der Zunahme der Körperlast nach kaudal größer und stärker.
- Rückenmarksschutz: Das Zentralnervensystem ist der gefährdetste Teil des menschlichen Körpers, da es nur begrenzt reparabel ist. Die Wirbelsäule übernimmt hier den Schutz des Rückenmarks, welches eingebettet im Wirbelkanal verläuft.
- Federung: Das Gehirn ist nicht nur durch direkte Verletzungen, sondern auch durch Erschütterungen und Stöße gefährdet. Diese werden durch die Wirbelsäule mit Hilfe der nachgiebigen Zwischenwirbelscheiben abgefedert.
- Beweglichkeit: Die Erhaltung des Gleichgewichts beim Stehen oder Gehen erfordert Ausgleichsbewegungen der Wirbelsäule. Die passive Beweglichkeit wird dabei durch die Bewegungssegmente erreicht, die aktive durch die Muskeln, denen die Wirbelsäule Ursprungs- und Ansatzstellen bietet.

Die Wirbelsäule weist eine doppelte S-Form auf. Dies ergibt sich aus der charakteristischen Krümmung des Hals- und Lendenbereiches. Sie zeigen eine Lordose, die als Hals- bzw. Lendenlordose bezeichnet wird. Die Krümmung im Brustund Sakralbereich nach Innen wird als Kyphose bezeichnet (siehe Abbildung [2.1\(b\)\)](#page-20-2). Die Krümmung verstärkt die abfedernde Wirkung der Wirbelsäule. Der Bewegungsumfang der einzelnen Bewegungssegmente ist nur gering, jedoch ist der gesamte Bewegungsumfang der Wirbelsäule, aufgrund ihrer großen Zahl, erheblich. Die Krümmung der Wirbelsäule kann je nach Person, Alter und Gesundheitszustand stärker oder schwächer ausfallen. Im Alter tritt allgemein eine stärkere *ventrale* Krümmung (Buckel) ein.

Zur Erhöhung der Festigkeit der Wirbelsäule dienen zusätzlich zu den Bandscheiben noch die Bänder bzw. Bandmassen (Ligamenta) und die Muskulatur. Sie beeinflussen die Stabilität der Wirbelsäule, jedoch spielen sie während der Operation eine untergeordnete Rolle, denn Bänder werden teilweise für den Zugang zum Operationssitus durchtrennt und die Muskulatur ist, bedingt durch den an¨asthesierten Zustand des Patienten, entspannt. Die Abbildung [2.1](#page-20-3) zeigt die menschliche Wirbelsäule; Abbildung [2.1\(c\)](#page-20-4) stellt die menschliche HWS dar.

<span id="page-20-1"></span>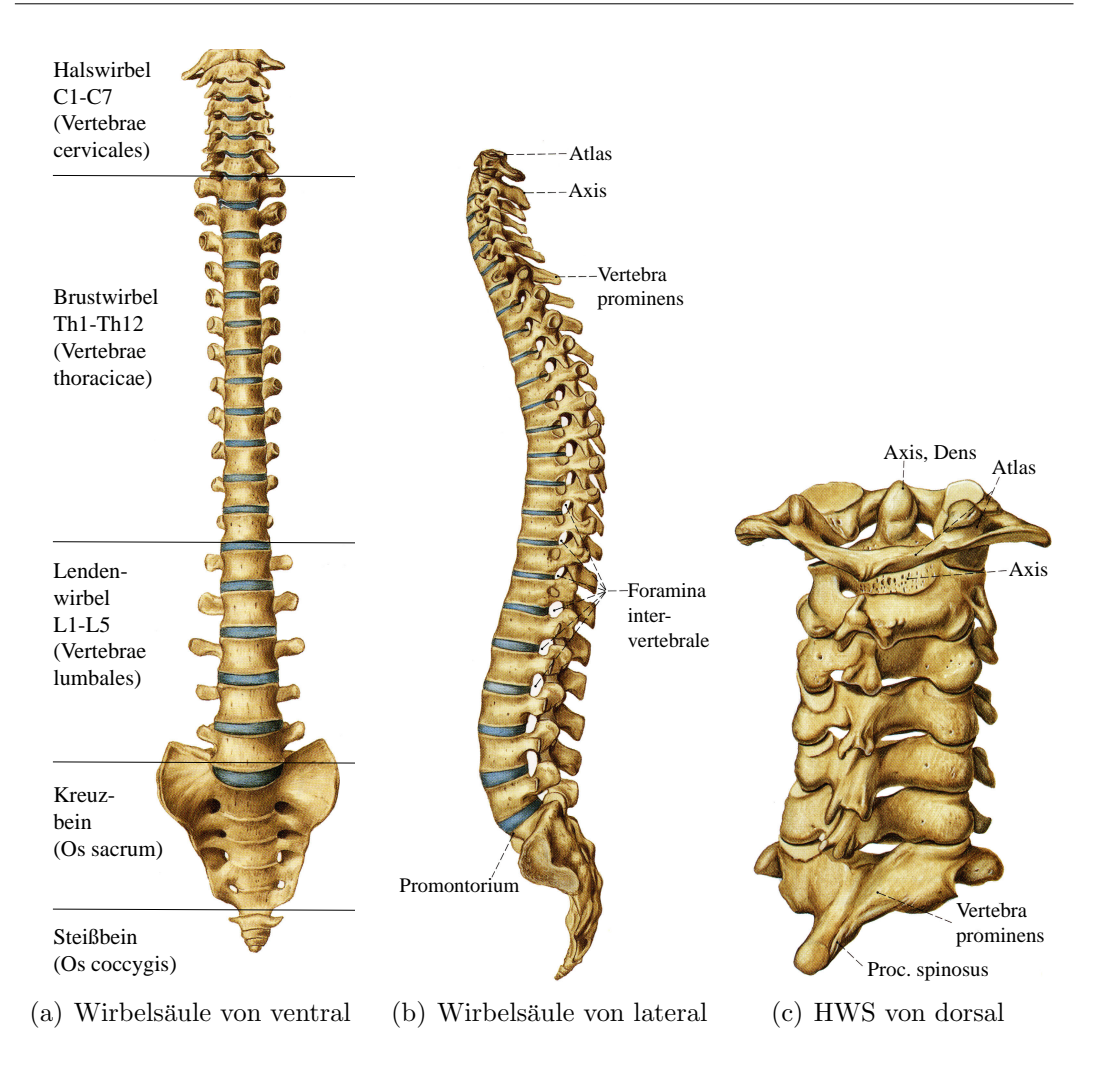

<span id="page-20-4"></span><span id="page-20-3"></span><span id="page-20-2"></span>Abbildung 2.1: Wirbels¨aule (Columna vertebralis) nach [\[Putz 00b\]](#page-259-1)

Im folgenden wird eine Spezialisierung auf die HWS vorgenommen, weil die vorliegende Arbeit sich auf diesen Wirbelsäulenabschnitt konzentriert. Die Brustwirbelsäule (BWS) und die Lendenwirbelsäule (LWS) werden nur noch zur Verdeutlichung der Unterschiede herangezogen.

## <span id="page-20-0"></span>2.1.1 Halswirbel

Die Wirbel haben sich in den einzelnen Abschnitten der Wirbelsäule den eher statischen (Brustwirbel, Lendenwirbel) oder den dynamischen (Halswirbel) Erfordernissen entsprechend angepasst. So sind die Brust- und Lendenwirbel, aufgrund ihrer hauptsächlichen Haltearbeit wesentlich größer und stärker ausgelegt als die eher filigranen Halswirbel. Grundsätzlich bestehen alle Wirbel

aus einem Wirbelkörper (Corpus vertebrae) und einem Wirbelbogen (Arcus vertebrae), die das Wirbelloch (Foramen vertebrale) umschließen. Durch das Foramen vertebrale zieht entlang der HWS der Wirbelkanal bzw. das Rückenmark. Die Wirbelkörper sind im Gegensatz zur BWS und LWS verhältnismäßig niedrig und das Foramen vertebrale ist im Verhältnis zum Wirbelkörper vergleichsweise groß.

Der Wirbelbogen tritt an den Bogenwurzeln (Pediculus arcus vertebrae) aus dem Wirbelkörper aus. Die Lamina arcus vertebrae bildet nach dorsal das Endstück. Die Bogenwurzel besitzt oben und unten eine Einkerbung, Incisura vertebralis superior und inferior. Diese bilden mit den Einkerbungen des benachbarten Wirbels das Zwischenwirbelloch (Foramen intervertebrale). Das Zwischenwirbelloch wird nach vorne durch die Bandscheibe und nach hinten durch den Processus articularis superior begrenzt. Vom Wirbelbogen entspringen mehrere Fortsätze (Processus). Es werden die Gelenkfortsätze (Processus articulares), die Querfortsätze (Processus transversi) und der Dornfortsatz  $(Processus spinosus)$  unterschieden. Die Halswirbel zeichnen sich durch zusätzliche Löcher in den Querfortsätzen, den Foramina transversarii, aus, durch die die A. vertebralis und die V. vertebralis verlaufen.

Der Wirbelkörper besteht aus einer schwammartigen Substanz (Substantia spongosia) im Inneren und einer äußeren sehr dünnen kompakten Knochenschicht (Substantia corticalis). Die untere und obere Kortikalis heißen Grundund Deckplatte, ihre verdickten Ränder heißen Randleisten (Epiphysis anularis) (siehe Abbildung [2.2\)](#page-22-1).

Benachbarte Wirbel stoßen an den Gelenkfortsätzen aneinander und bilden die Wirbelbogengelenke<sup>[2](#page-0-0)</sup> (Articulationes zygapophysiales). Bei der HWS sind diese flach und nach hinten abfallend. Dies ermöglicht ausgiebiges Vor- und Rückneigen (Inklination/Flexion - Reklination/Extension).

Die Wirbel C1 und C2 weichen stark von der typischen Halswirbelform der Wirbel C3–C7 ab (siehe Abbildungen [2.3\)](#page-23-0). Der erste Wirbel (Atlas) besitzt keinen Körper und hat die Form eines Ringes (siehe Abbildungen  $2.3(a)-2.3(b)$  $2.3(a)-2.3(b)$ ). Man unterscheidet einen hinteren und einen vorderen Bogen (Arcus posterior und Arcus anterior). Seitlich sind beide Bögen mit den Massae lateralis verbunden, die seitlich in die großen Querfortsätze übergehen. Der Dornfortsatz ist zu einem kleinen Höcker (Tuberculum posterius) reduziert. Der zweite Wirbel (Axis) bildet zusammen mit dem Atlas das Drehgelenk des Kopfes. Er besitzt einen Zahn (Dens), um den sich der Atlas drehen kann und der aus dem

 ${}^{2}\text{In}$  der Klinik werden diese häufig auch als "kleine Wirbelgelenke" oder "Facettengelenke" bezeichnet.

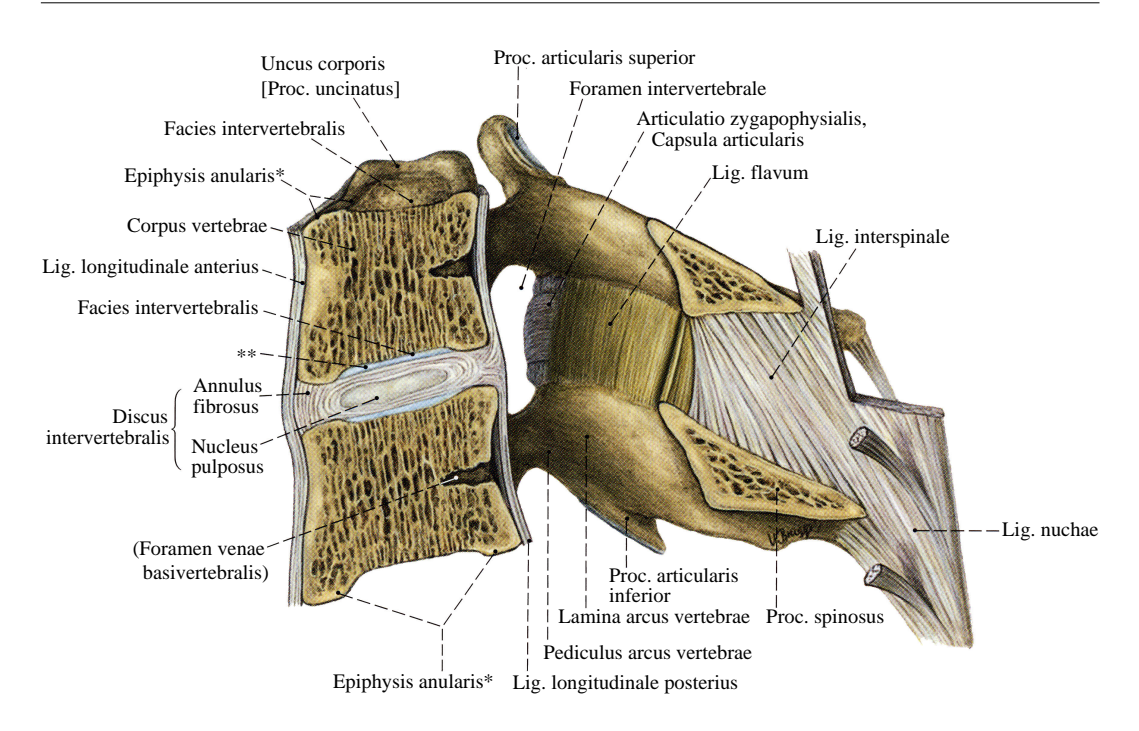

<span id="page-22-1"></span>Abbildung 2.2: Zervikales Bewegungssegment, Medianschnitt. \*auch: Randleiste; \*\*Hyalinknorpelige Bedeckung der Endplatte als nicht verknöcherter Anteil der Wir-belkörperepiphyse [\[Putz 00b\]](#page-259-1)

Wirbelkörper des Atlas entstanden ist (siehe Abbildungen  $2.3(c)$ - $2.3(d)$ ). Dadurch wird die besondere Beweglichkeit des Kopfes gegenüber der Wirbelsäule ermöglicht. Der Dornfortsatz des C7 (Vertebra prominens) ist besonders lang, nicht gegabelt, stark abwärts gerichtet und von außen gut zu ertasten. Das Foramen transversarium ist kleiner als bei den übrigen Halswirbeln und führt nur noch die V. vertebralis. Insgesamt erinnert seine Form bereits stark an die der Brustwirbel. Der Vertebra prominens ist in Abbildung [2.3\(f\)](#page-23-5) dargestellt.

**Bemerkung 1.** Die Articulationes zygapophysiales sind in tomographischen Bildern auflösungsbedingt nicht oder nur unvollständig zu erkennen, was die Segmentierung einzelner, voneinander getrennter Wirbel verhindert. Ein mo-dellbasierter Ansatz, der dies dennoch ermöglicht wird in Kapitel [6.2](#page-155-0) vorgestellt.

## <span id="page-22-0"></span>2.1.2 Bandscheiben

Die Bandscheiben verbinden im Wirbelsäulenabschnitt C2–C7 je zwei Wirbelkörper miteinander. Sie bestehen aus einem weichen, gallertartigen Kern, dem Nucleus pulposus (NP) aus Proteoglykan, Wasser und Kollagen, und einem äußeren, straffen Ring, dem Annulus fibrosus (AF) aus kollagenen Fasern (siehe Abbildung [2.4\)](#page-25-1). Jede Zwischenwirbelscheibe ist mit der Grund-

<span id="page-23-2"></span><span id="page-23-1"></span>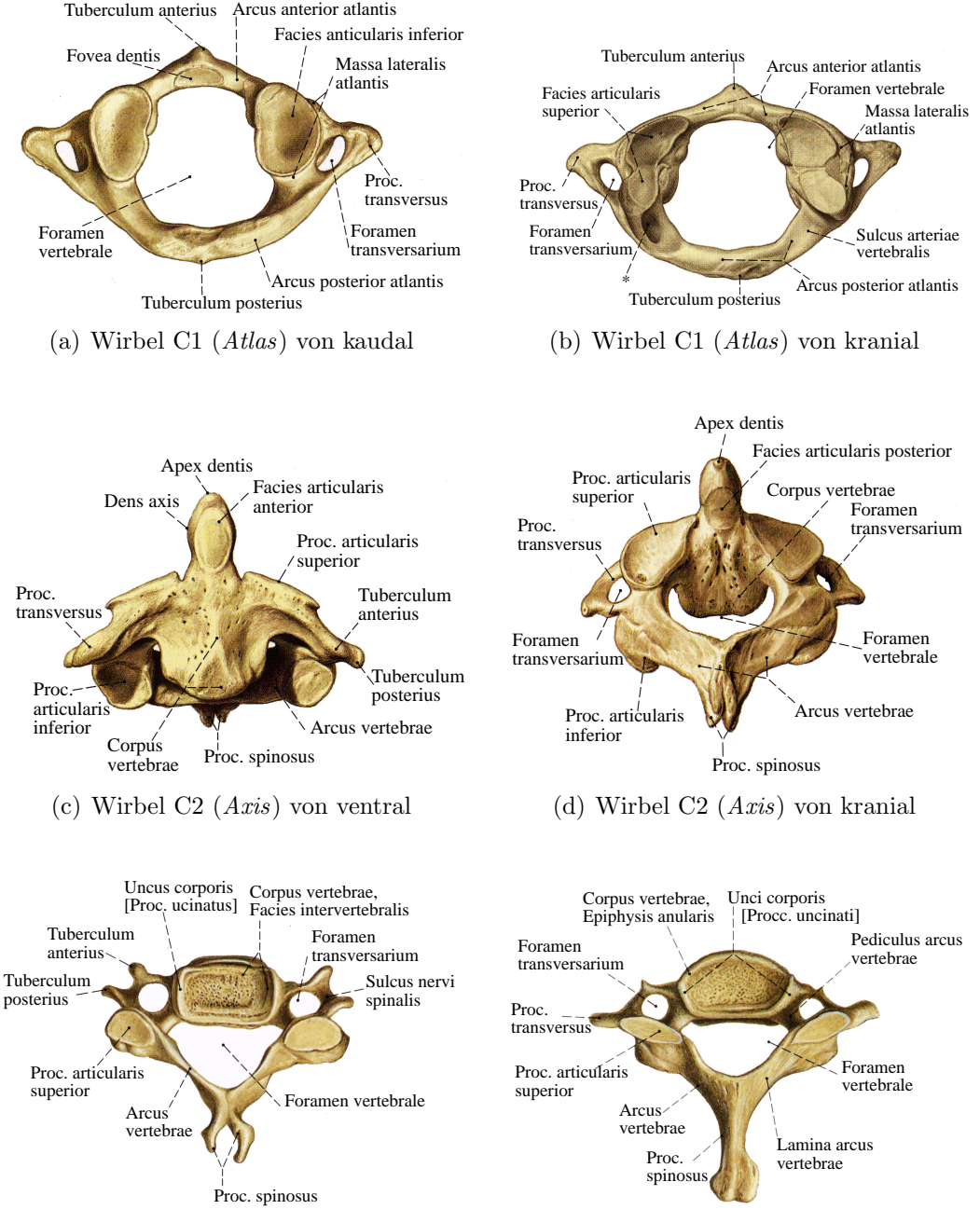

<span id="page-23-3"></span>(e) Wirbel C5 von kranial. Die Spitzen der Dornfortsätze des 2.-6. Halswirbels sind meist gespalten.

<span id="page-23-5"></span><span id="page-23-4"></span><span id="page-23-0"></span>(f) Wirbel C7 (Vertebra prominens) von kranial. Der 7. Halswirbel weist einen weit vorspringenden Dornfortsatz auf.

Abbildung 2.3: Anatomie der Halswirbel nach [\[Putz 00b\]](#page-259-1)

und Deckplatte zweier benachbarter Wirbelkörper mittels einer dünnen hyalinknorpeligen Schicht fest verwachsen. Die Fasern des AF sind schichtweise abwechselnd im Winkel von 28◦ - 43◦ zur Bandscheibenebene ausgerichtet (siehe Abbildung [4.9](#page-103-0) in Kapitel [4\)](#page-88-0).

Der inkompressible NP wirkt wie ein Wasserkissen und verteilt den Druck auf Deck- und Grundplatte, hierbei wird ein Teil der Druckkräfte in Zugspannungen umgewandelt, die von den Fasern des AF aufgefangen werden. Die gedehnten Fasern schwingen aufgrund ihrer Elastizität bei Entlastung zurück. Die Bandscheiben sind nicht gleichmäßig dick, sondern besitzen eine Keilform und geben damit die Biegung der Wirbelsäule vor. Die Zwischenwirbelscheiben sind dabei im Hals- und Lendenwirbelbereich ventral und im Brustwirbelbereich dorsal höher. Sie werden zusätzlich durch Bänder (Ligg. longitudinalia) gesichert. Dabei ist das Lig. longitudinale posterius flächenhaft mit den Disci verwachsen, während das Lig. longitudinale anterius nur eine sehr lockere Verbindung besitzt (siehe Abbildung [2.2\)](#page-22-1).

Die Bandscheiben enthalten beim Erwachsenen keine Blutgefäße. Die Nährstoffversorgung durch Diffusion ist störungsanfällig. Daher sind "Bandschei-<br>kanskärlan<sup>66</sup> känfin Universitet <sup>001</sup> kun Alterniumst der Orallismerkunde im ND benschäden" häufig [\[Lippert 00\]](#page-257-0). Im Alter nimmt der Quellungsdruck im NP ab, wodurch dieser sich verkleinert. Dadurch verliert der AF seine Spannung und kann leichter einreißen, es kann zu einer Pulposushernie kommen. Dabei wird nach Schädigung des AF der gallertartige Kern nach dorsal und lateral in den Wirbelkanal gepresst und komprimiert das Rückenmark bzw. einzelne Spinalnervenwurzeln oder Spinalnerven. Besonders häufig treten Pulposushernien an der HWS an den Bandscheiben C5-6 und C6-7 auf. Zerreißt der AF vollständig entsteht aus der Hernie ein Prolaps.

Die Bandscheiben der HWS weisen als Besonderheit die Unkovertebralgelenke bzw. Luschka-Gelenke auf. Zwischen dem 9. und 20. Lebensjahr entstehen seitliche Einrisse in den Faserringen, welche sich in Folge der Bewegung zu echten Gelenkspalten entwickeln. Die Einrisse im lateralen Abschnitt der Bandschei-ben haben die Tendenz, sich nach medial zu vergrößern (siehe Abbildung [2.5\)](#page-25-2). Diese Gelenke sind u.a. für die äußerst große Flexibilität der HWS mit verantworklich.

## <span id="page-24-0"></span>2.1.3 Bänder

Die Festigkeit der Wirbelsäule wird auch durch Bänder gewährleistet. Das Lig. longitudinale anterius zieht ventral und lateral über die Wirbelkörper und ist an den Wirbelkörpern verankert, das Lig. longitudinale posterius verläuft dorsal über die Wirbelk örper und ist mit den Bandscheiben verbunden. Die Ligg. flava bestehen aus elastischen Fasern und verbinden die Bogen benachbarter

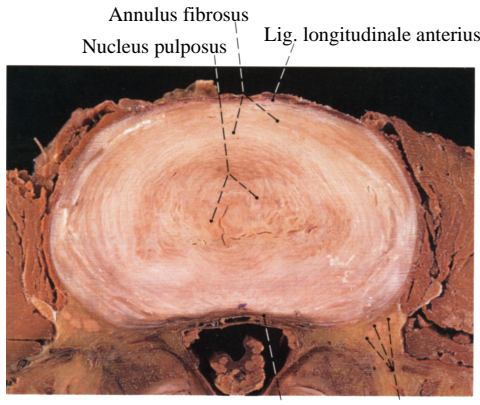

Lig. longitudinale posterior N. spinalis

(a) Bandscheibe (Discus intervertebralis) von ventral kranial [\[Putz 00b\]](#page-259-1)

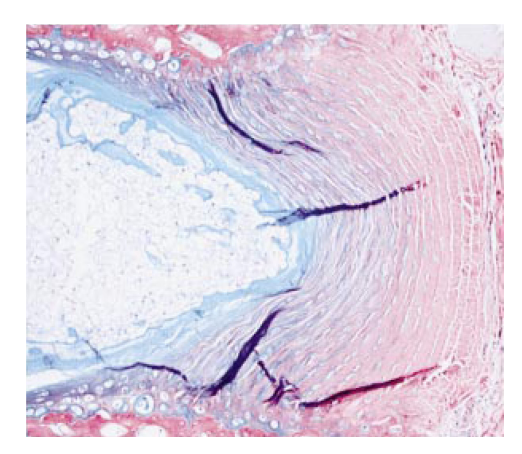

(b) Histologisch eingefärbter Schnitt. Die Faserstruktur des AF ist gut zu erkennen [\[Lotz 02\]](#page-258-0).

<span id="page-25-1"></span>Abbildung 2.4: Aufbau der Bandscheibe

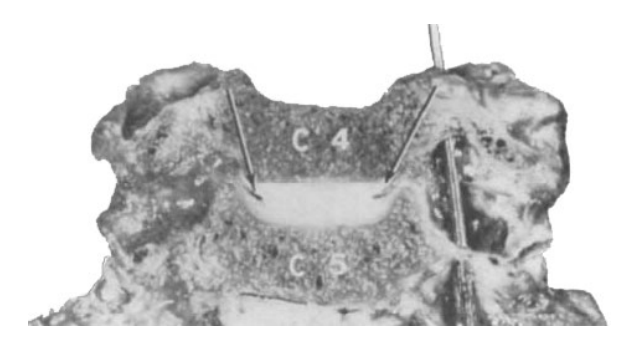

Abbildung 2.5: Frontalschnitt durch die HWS eines 33jährigen. Die drei unteren Zwischenwirbelscheiben weisen durchgehende transversale Risse auf, während die oberen erst seitliche Einrisse zeigen [\[Clausen 97\]](#page-252-1)

<span id="page-25-2"></span>Wirbel. Zwischen zwei benachbarten Dornfortsätzen verlaufen die Ligg. inter $spinalia$ . Das Liq. nuchae ist für die Bewegung der HWS nicht von Bedeutung, da es als Muskelseptum wirkt [\[Waldeyer 75a\]](#page-263-0).

Bemerkung 2. Die Bänder müssen zum Teil beim chirurgischen Eingriff verlagert und durchtrennt werden, um an den Operationssitus zu gelangen. Für die angestrebte computerbasierte Operationsplanung bleiben daher die Bänder zunächst unberücksichtigt.

## <span id="page-25-0"></span>2.1.4 Muskulatur

Beim aufrechten Stand liegt der größte Teil der Wirbelsäule hinter der Schwerlinie, die Schwerkraft beugt hier den Rumpf nach vorne. Daher liegt der Groß-

teil der Muskeln dorsal zur Wirbelsäule. Ventral weisen die BWS und LWS im Gegensatz zur HWS keine Muskulatur auf. Es handelt sich bei der Wirbelsäulenmuskulatur um *quergestreifte Skelettmuskulatur*. Diese besteht aus Einzelfasern, die durch Bindegewebe zu größeren Einheiten zusammengefasst sind, welche als Muskeln bezeichnet werden. Ein Muskel ist an mindestens zwei Stellen angewachsen, zwischen Ursprung (Origo) und Ansatz (Insertio). Dabei wird als Ursprung meist die Befestigung am stärker beweglichen Skelettteil bezeichnet [\[Waldeyer 75a\]](#page-263-0). Es liegt folgendes System der Wirbelsäulenmuskulatur zu Grunde [\[Lippert 00\]](#page-257-0):

- Es gibt Längszüge und Schrägzüge. Die längs verlaufenden Muskeln können nur rückneigen oder, falls sie seitlich der Dornfortsätze liegen, zusätzlich seitneigen. Die schräg verlaufenden Muskeln können zusätzlich rotieren, um so stärker, je mehr sich die Verlaufsrichtung der Horizontalen nähert.
- Es gibt kurze Muskeln, welche zwei benachbarte Wirbel verbinden und lange Muskeln, welche über die gesamte Wirbelsäule hinwegziehen.
- Die Muskeln liegen in mehreren Schichten übereinander, die nicht scharf voneinander getrennt sind. Notwendigerweise müssen die kürzesten Muskeln am tiefsten, die längsten am oberflächlichsten liegen.

Bemerkung 3. Die Tatsache, dass die Muskulatur aus mehreren Lagen ohne scharfe Trennung zwischen den Muskeln besteht, macht eine Segmentierung der Muskulatur auf Basis von MRT-Bildern unmöglich. Jedoch sollte die Muskulatur im Rahmen der minimalinvasiven Chirurgie bei der Operationsplanung berücksichtigt werden. Die vorliegende Arbeit stellt hierfür in Kapitel [7](#page-164-0) ein System zur Rekonstruktion der wichtigsten Muskeln der HWS vor.

Die Halsmuskulatur trennt sich in einen dorsalen und einen ventralen Teil. Für diese Einteilung ist die Versorgung der Muskeln durch einen dorsalen und ventralen Nervenast maßgeblich [\[Waldeyer 75a\]](#page-263-0). Der dorsale Teil, die Rückenmuskulatur, wird weiter in Schichten unterteilt, ebenso wie die ventrale Muskulatur. Im folgenden sollen aber vor allem die tiefen Schichten, d.h. Muskeln, die entweder ihren Ursprung an der HWS haben oder dort ansetzen, dargestellt werden.

## Autochthone Rückenmuskeln des Halses

Unter der *autochthonen*<sup>[3](#page-0-0)</sup> Rückenmuskulatur werden alle Muskeln, die von den Rami dorsales der Spinalnerven innerviert werden, verstanden. Da die vorliegende Arbeit Muskelverbindungen rekonstruiert, soll hier auf dieses muskuläre

<sup>3</sup>dort ansetzend

System näher eingegangen werden. Die autochthone Muskulatur ist in den Abbildungen [2.6](#page-27-0) und [2.7](#page-30-0) abgebildet.

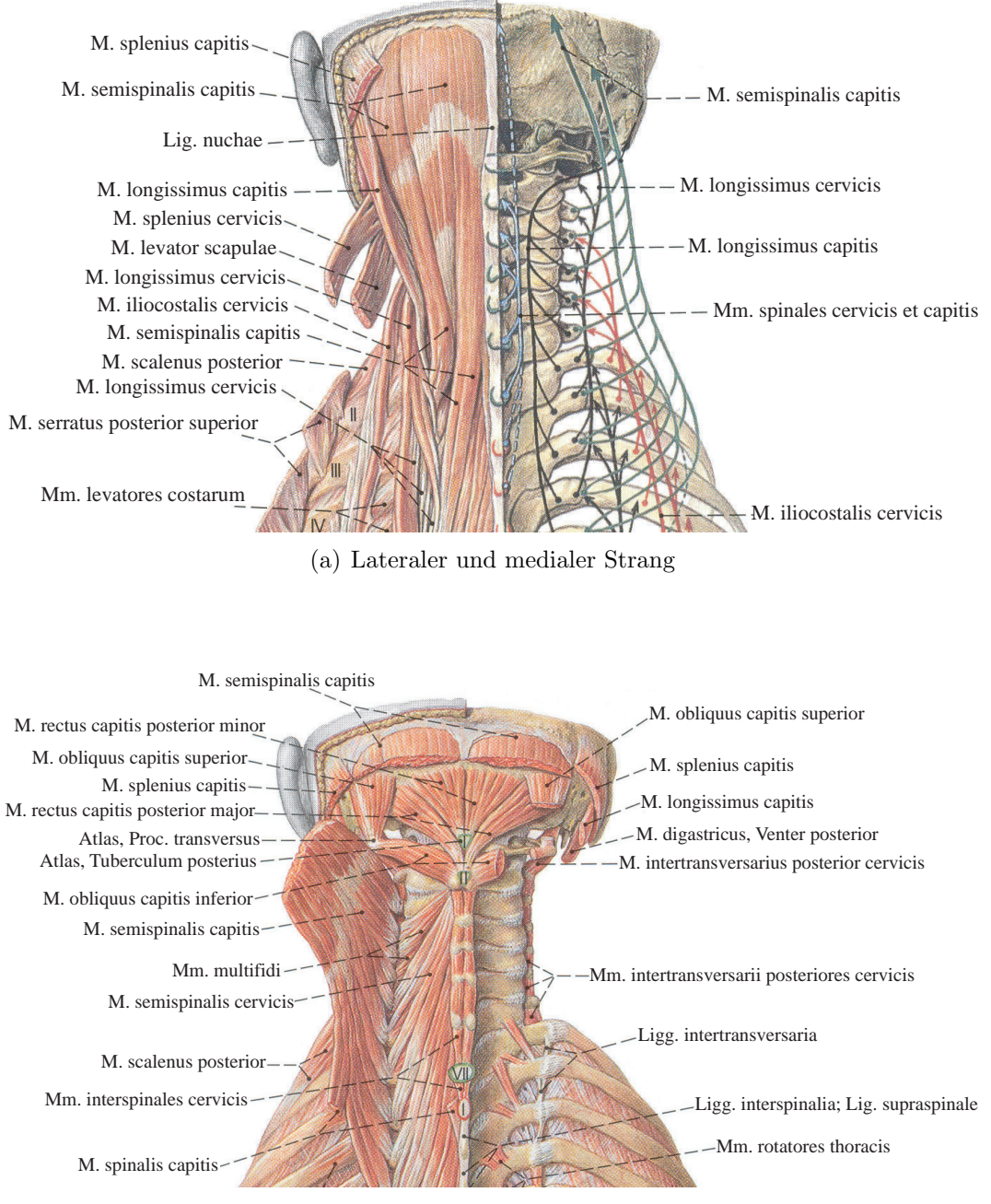

<span id="page-27-0"></span>(b) Medialer Strang

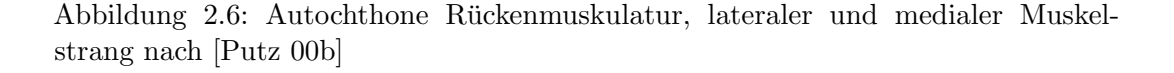

#### • Lateraler Muskelstrang:

Der M. splenius cervicis entspringt dem 4. bis 6. Brustwirbel und setzt an den Querfortsätzen der obersten drei Halswirbel C3–C1 an. Der M. splenius capitis setzt an der Linea nuchae superior (mittlere Leiste am Hinterhauptsbein) und im Schläfenbereich an. Der M. iliocostalis cervicis entspringt der 3.-6. Rippe und setzt im Halsbereich an den Querfortsätzen der Halswirbeln C6–C4 an. Der M. longissimus cervicis hat seinen Ursprung an den oberen 6 Brustwirbeln Th1–Th6 und setzt an den Querfortsätzen der Halswirbel C5–C2 an. An den Brustwirbeln Th3– Th5 und den Halswirbeln C4–C7 entspringt der M. longissimus capitis und setzt am Schädel im Bereich Processus mastoideus an.

#### • Medialer Muskelstrang:

Die Mm. interspinales cervicis liegen paarig zwischen je zwei benachbarten Dornfortsätzen. Zwischen benachbarten Querfortsätzen im Halsbereich spannen sich die Mm. intertransversarii cervicis aus. Der M. multifidus cervicis verläuft von den Processus articulares des 4. bis 7. Halswirbel zu den nächst höheren Dornfortsätzen, überspringt dabei aber 2–4 Wirbel. Der *M. spinalis cervicis* verbindet die Dornfortsätzen der oberen Brustwirbel und der unteren Halswirbel (Th1–C6) mit den Dornfortsätzen der oberen Halswirbel C2–C4. Die  $M_m$ . semispinalis überspringen 4–5 Wirbel. Sie gliedern sich in den M. semispinalis cervicis, der an den Querfortsätzen aller Brustwirbel entspringt und an den Processus spinosi der unteren 4 Halswirbeln ansetzt und den M. semispinalis capitis, einer der kräftigsten Nackenmuskeln, der an den Halswirbeln entspringt und am Hinterhaupt ansetzt.

#### • Kurze Nackenmuskeln:

Unterhalb des M. semispinalis capitis liegen die kurzen Nackenmuskeln zwischen Kopf, Atlas und Axis (siehe Abbildung [2.7\)](#page-30-0). Zu ihnen gehören der M. rectus capitis posterior major (vom Dorn des Axis zur Linea nuchae inferior ), der M. rectus capitis posterior minor (vom Tuberculum posterius des Atlas zur Linea nuchae inferior ), der M. obliquus capitis inferior (vom Dorn der Axis zum Querforsatz des Atlas) und der M. obliquus capitis superior (Querfortsatz des Atlas zur Linea nuchae inferior ).

#### Ventrale Muskulatur des Halses

Für die HWS ist die ventrale Muskulatur charakteristisch, es handelt sich dabei um Muskeln, die sich auf der Bauchseite vor der Schwerlinie befinden und das Kippen des Halses nach hinten verhindern. Diese sind bei der BWS und LWS nicht notwendig, da dort der Rumpf selbst die Wirbelsäule stabilisiert. Die ventrale Muskelgruppe spielt bei der Reklination des Halses eine entscheidende Rolle, sie gliedert sich in:

#### • Prävertebrale Gruppe:

Die prävertebralen Muskeln (siehe Abbildung [2.8\)](#page-30-1) liegen in der Rille zwi-schen den Körpern und Querfortsätzen der Halswirbel [\[Waldeyer 75b\]](#page-263-1). Die Mm. intertransversarii anteriores cervicis liegen zwischen den vorderen Höckern (*Tubercula anteriora*) der Querfortsätze der Halswirbel. Der lange Kopfmuskel  $(M. longus\ can\)$ entspringt an den Querfortsätzen C6–C3 und setzt am Hinterhauptsbein an. Der paarig angelegte Muskel wird zur Neigung des Kopfes nach vorne benötigt. Der lange Halsmuskel (M. longus colli) lässt sich in mehrere Teile gliedern. Beim Pars recta liegt der Ursprung an den Wirbelkörpern der oberen Brust- und der unteren Halswirbel, der Ansatz am Körper der oberen Halswirbel. Der Ursprung des Pars obliqua superior ist an den Querfortsätzen C5– C3, sein Ansatz am Tuberculum anterius (Höckerchen auf dem ventralen Wirbelbogen) des Atlas. Der Pars obliqua inferior verläuft vom Körper der oberen Brustwirbel zu den Querfortsätzen C6–C5. Zur Bewegung des Kopfes werden der M. rectus capitis anterior und der M. rectus capitis lateralis eingesetzt, welche am Querfortsatz des Atlas entspringen und am Hinterhauptsbein ansetzen.

#### • Skalenusgruppe:

Zur Skalenusgruppe gehören die Rippenhalter M. scalenus anterior, M. scalenus medius und M. scalenus posterior. Sie entspringen an den Querfortsätzen der Halswirbel C3–C6 (bzw. C1–C7, C5–C7) und setzen an der ersten bzw. zweiten (M. scalenus posterior ) Rippe an. Der M. scalenus posterior kann fehlen.

Bemerkung 4. Die genaue Einteilung weicht in der Literatur teilweise voneinander ab. Ebenso ist die Angabe von Ursprung und Ansatz teilweise leicht unterschiedlich.

Bemerkung 5. Auch Muskeln der oberen Schichten entspringen an der HWS oder setzen dort an. Da sie aber verhältnismäßig lang sind und bis in die Extremitäten ziehen und der Muskeltonus während eines Eingriffs aufgrund der Narkotisierung herabgesetzt ist, sind sie hier von untergeordneter Bedeutung. Für eine ausführliche Darstellung wird auf [[Waldeyer 75a\]](#page-263-0) und [\[Waldeyer 75b\]](#page-263-1) verwiesen.

## <span id="page-29-0"></span>2.1.5 Sonstiges Weichgewebe

Bei der Planung des operativen Eingriffes muss der Chirurg auch das die HWS umgebende Weichgewebe, d.h. die Luftröhre, die Speiseröhre und das Rücken-

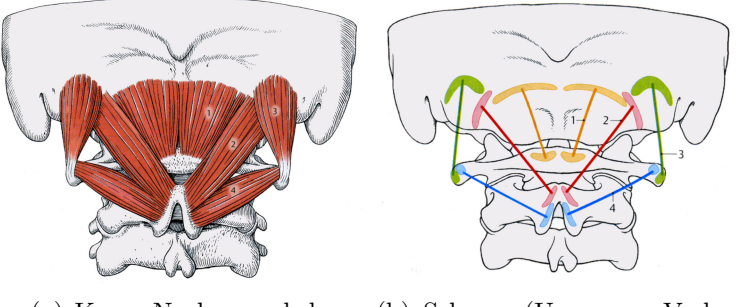

<span id="page-30-0"></span>

(a) Kurze Nackenmuskeln (b) Schema (Ursprung, Verlauf und Ansatz der Muskeln)

Abbildung 2.7: Autochthone Ruckenmuskulatur, die kurzen Nackenmuskeln nach ¨ [\[Platzer 99\]](#page-259-0). 1 M. rectus capitis posterior minor, 2 M. rectus capitis posterior major, 3 M. obliquus capitis superior, 4 M. obliquus capitis inferior.

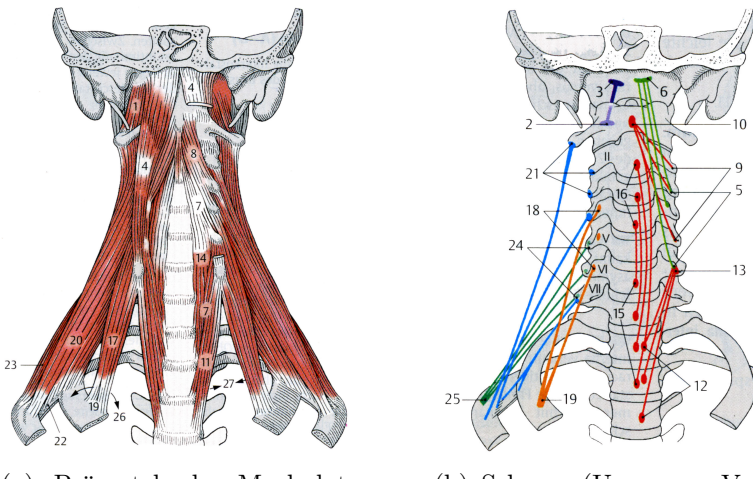

(a) Prävertebrale Muskulatur und M. scaleni

<span id="page-30-1"></span>(b) Schema (Ursprung, Verlauf und Ansatz der Muskeln)

Abbildung 2.8: Prävertebrale Muskulatur des Halses nach [\[Platzer 99\]](#page-259-0). 1 M. rectus capitis anterior, 2 Massa lateralis atlantis, 3 Pars basilaris ossis occipitalis, 4 M. longus capitis, 5 Tubercula anteriora der Querfortsätze des 3.-6. Halswirbels, 6 Pars basilaris ossis occipitalis, 7 M. longus colli, 8. laterale obere Fasern, 9 Tubercula anteriora der Querfortsätze des 5.-2. Halswirbels, 10 Tuberculum anterius atlantis, 11 laterale untere Fasern, 12 Körper des 1.-3. Brustwirbels, 13 Tuberculum anterius des Querfortsatzes des 6. Halswirbels, 14 mediale Fasern, 15 Körper der oberen Brust- und unteren Halswirbel, 16 Körper der oberen Halswirbel, 17 M. scalenus anterior, 18 Tubercula anteriora der Querfortsätze des 4.-6. Halswirbels, 19 Tuberculum M. scaleni anterioris, 20 M. scalenus medius, 21 Tubercula posteriora der Querfortsätze des 2.-7. Halswirbels, 22 Membrana intercostalis, 23 M. scalenus posterior, 24 Tubercula posteriora der Querfortsätze des 5.-7. Halswirbels, 25 zweite Rippe, 26 Skalenuslücke.

mark berücksichtigen. Einen Überblick über die anatomischen Strukturen des Halses liefert Abbildung [2.9.](#page-32-0) Die funktionell wichtigsten Strukturen sind:

## • Luftröhre  $( \text{Trachea})$ :

Die Trachea verläuft vom Kehlkopf zu den Hauptbronchien. Sie ist 10–15 cm lang und hat einen Durchmesser von ca. 2 cm. Sie besteht aus 15– 20 hufeisenförmigen Knorpelspangen, die mit ihrer Öffnung nach hinten gerichtet sind und das Zusammenfallen der Luftröhre verhindern. Die Knorpelspangen sind elastisch durch Bänder verbunden.

## • Speiseröhre  $(\ddot{O}sophagus)$ :

Die Speiseröhre ist ein 20–30 cm langer Muskelschlauch. Im Halsbereich liegt sie zwischen Wirbeln und Luftröhre. Nach dem Schlucken befördert die Speiseröhre den Bissen aktiv durch peristaltische Wellen in den Magen.

#### • Rückenmark  $(Medulla spinalis)$ :

Das Rückenmark ist ein weißlicher Strang von etwa 1 cm Durchmesser. An ihm treten seitlich dünne Faserbündel, die motorischen und sensorischen Wurzeln der Spinalnerven, ein bzw. aus und verlassen den Wirbelkanal durch die Zwischenwirbellöcher. Dadurch sind diese den einzelnen Wirbeln zugeordnet. Eine Verletzung des Rückenmarks kann zu einer Querschnittslähmung führen. Sie ist häufig der Grund für den operativen Eingriff, weil umgebende Strukturen zu einer Kompression des Rückenmarks führen, wodurch Schmerzen bzw. Lähmungserscheinungen entstehen können. Diese wird in einer Dekompressionsoperation beseitigt. Das Rückenmark verläuft im Wirbelkanal (Canalis vertebralis), wo es von drei bindegewebigen Hüllen und dem Liquorraum geschützt wird (siehe Abbildung [2.10\)](#page-34-0).

Bemerkung 6. Die erschlaffte Speiseröhre ist in den tomographischen Bildern kaum zu erkennen. Beim CT-Verfahren muss teilweise mit kontrastmittelangereichertem Speisebrei die Aufnahme durchgeführt werden. Allerdings wird das nur bei sehr speziellen Indikationen, z. B. der  $\ddot{O}$ sophagusachalasie<sup>[4](#page-0-0)</sup> durchgeführt. Da aber bei Standardoperationen an der HWS die Gefährdung der Speiseröhre während des Eingriffs gering ist, soll in der vorliegenden Arbeit die Speiseröhre nicht weiter behandelt werden.

Bemerkung 7. Aufgrund des umgebenden Liquorraums ist eine Segmentierung des Rückenmarks in MRT-Bildern verhältnismäßig einfach möglich. Diese Tatsache wird in Kapitel [6](#page-136-0) genutzt.

<sup>&</sup>lt;sup>4</sup>pathologische Hypertension der Ösophagusmuskulatur

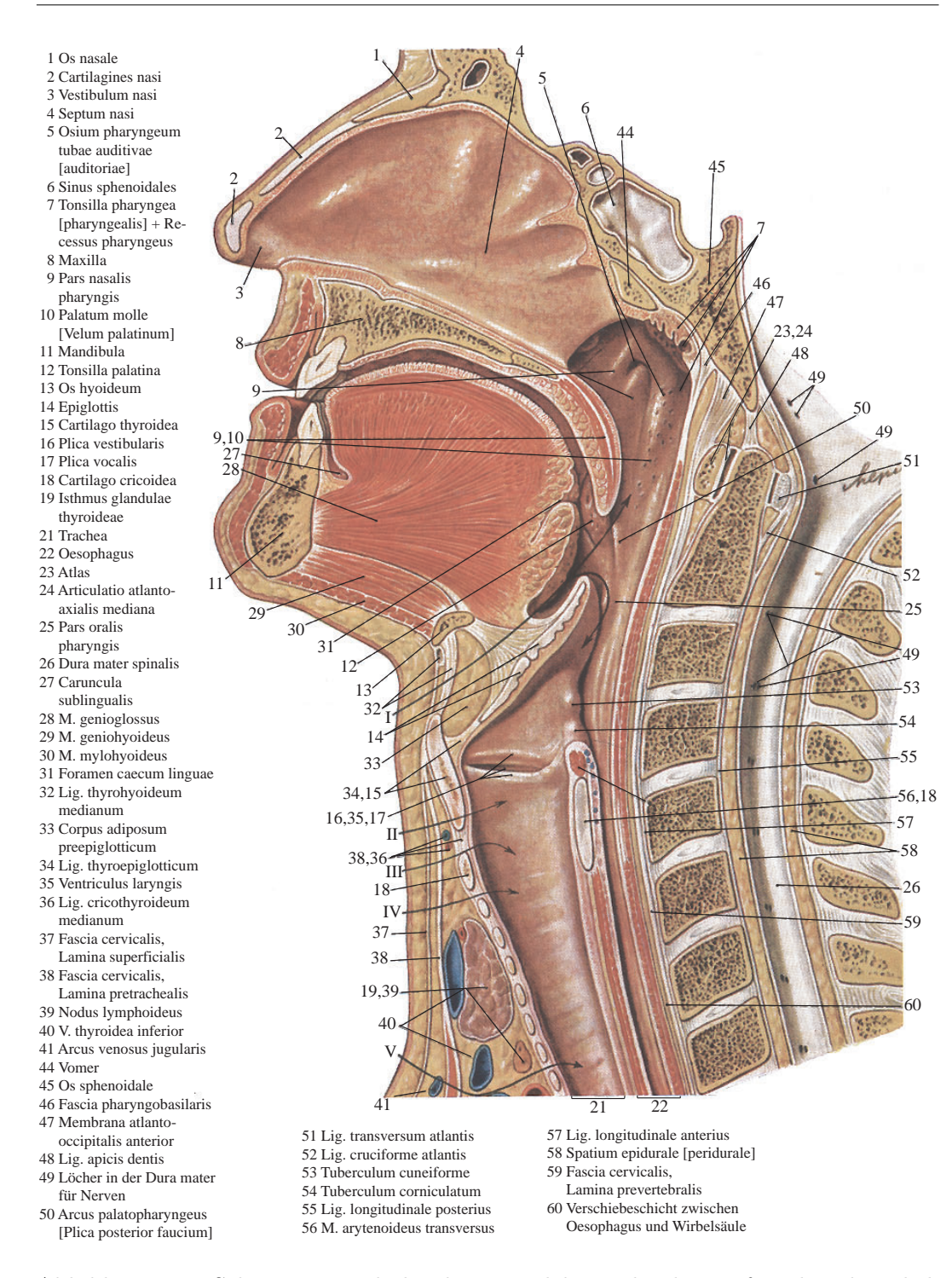

<span id="page-32-0"></span>Abbildung 2.9: Schnitt etwas links der Mittelebene durch Kopf und Hals, Blick auf die rechte H¨alfte [\[Lippert 00\]](#page-257-0). Im Halsbereich sind die wichtigsten operativen Zugangswege mit Pfeilen angegeben: I Zugang zum Rachen zwischen Zungenbein und Kehlkopf, II Mediane Laryngotomie: Spaltung des Kehlkopfes, III Koniotomie: Offnung des Luftwegs zwischen Schildknorpel und Ringknorpel als Noteingriff bei ¨ Erstickungsgefahr, IV Obere Tracheotomie (oberer Luftröhrenschnitt), V Untere Tracheotomie (unterhalb des Isthmus der Schilddruse) ¨

## <span id="page-33-0"></span>2.1.6 Gefäßsystem

Der Hals, als Verbindungsstelle zwischen Kopf und Rumpf, wird von zahlreichen Gefäßen durchzogen. Eine vollständige Darstellung ist im Rahmen dieser Arbeit nicht m¨oglich, der interessierte Leser wird daher auf [\[Lippert 00\]](#page-257-0) verwiesen. Es sollen aber trotzdem die wichtigsten Gefäße die in unmittelbarer Nähe der HWS liegen und bei einer Operation gefährdet sind, hier vorgestellt werden. Einen Einblick in das komplexe Gefäßsystem des Halses liefert Abbildung [2.11.](#page-34-1)

Der Hals wird auf jeder Seite von zwei großen Arterien durchquert, deren Endziel der Kopf bzw. der Arm ist. Auf ihrem Weg durch den Hals versorgen sie diesen mit. Es handelt sich um die Äste des Aortenbogens: die Halsschlagader  $(A. carotis communis)$  und die Schlüsselbeinschlagader  $(A. subelavia)$ .

Von der A. subclavia entspringt die Wirbelarterie (A. vertebralis). Sie tritt gewöhnlich in das Foramen transverarium des 6. Halswirbels ein. Von dort steigt sie in den Querfortsatzlöchern des 5.-1. Halswirbels auf und gelangt durch das Foramen magnum in die Schädelhöhle. Sie versorgt gemeinsam mit der A. carotis interna das Gehirn.

Die A. carotis communis ist der gemeinsame Stamm von innerer (A. caro $t$ is interna) und äußerer (A. carotis externa) Kopfarterie. Wegen des Verlaufs im Hals wird die A. carotis communis auch Halsarterie genannt.

Die Venen liegen in zwei Schichten vor. Die tiefen Venen entsprechen den Arterien, verlaufen jedoch z. T. getrennt von diesen. Die beiden großen Venen sind die Schlüsselbeinvene (*V. subclavia*), welche eine Verbindung zum Arm herstellt, und die innere Drosselvene (V. jugularis interna), die ähnlich wie die A. carotis communis und interna verläuft.

Unabhängig von den Arterien verlaufen im Unterhautfettgewebe des Halses die beiden Hauptvenen, die äußere Drosselvene (V. jugularis externa) und die vordere Drosselvene (V. jugularis anterior ).

Die A. carotis communis, die V. jugularis interna und der Nervus vagus verlaufen zusammen in einer bindegewebigen Gefäß-Nerven-Scheide (Vagina carotica). Die Arterie liegt medial, die Vene lateral vorn, der Nerv in der Rinne hinter den beiden.

Bemerkung 8. Bei Operationen mit ventralem Zugang werden die großen Halsgefäße nach lateral und die Speiseröhre und die Luftröhre nach medial abgeschoben, um den Zugriff auf das Bandscheibenfach zu erlauben. Für den Chirurgen ist damit bei der Operation neben der eigentlichen HWS auch das

<span id="page-34-0"></span>

umgebene Gewebe wichtig und muss bei der Planung berücksichtigt werden.

Abbildung 2.10: Wirbelkanal mit Rückenmark aus [[Lippert 00\]](#page-257-0). 1 Periosteum, 2 Spatium epidurale, 3 Spatium subdurale, 4 Dura mater spinalis, 5 Spatium subarachnoideum, 6 N. spinalis, R. posterior, 7 N. spinalis, R. anterior, 8 N. spinalis, R. communicans, 9 N. spinalis, R. meningeus, 10 N. spinalis, Radix anterior, 12 Ganglion sensorium nervi spinalis, 13 N. spinalis, Radix posterior, 14 Pia mater spinalis, 15 Arachnoidea mater spinalis.

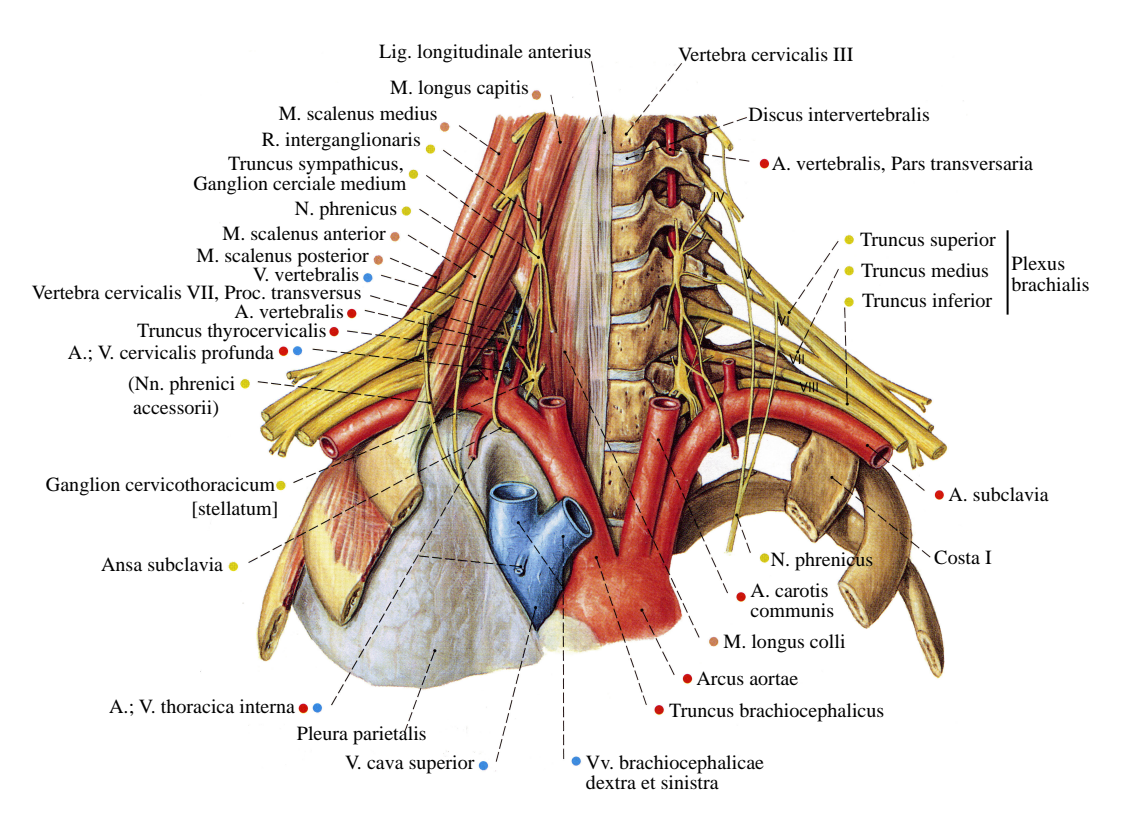

<span id="page-34-1"></span>Abbildung 2.11: Übersicht über die Halsgefäße [\[Putz 00a\]](#page-259-2)

## <span id="page-35-0"></span>2.2 Behandlungen und Erkrankungen

Die Wirbelsäulenchirurgie hat sich in den 80er Jahren des 20. Jahrhunderts etabliert. Sie stellt eine noch junge medizinische Disziplin dar. Sie war zunächst an das Fach Orthopädie gebunden, das sich von altersher mit der Behandlung von Wirbelsäulendeformitäten befasst hat. Heute wird in der Wirbelsäulenchirurgie nicht nur die Korrektur von Deformitäten vorgenommen, sondern es sind auch Behandlungen von Tumoren, Frakturen und entzündlichen Erkrankungen hinzugekommen [\[Miltner 97\]](#page-258-1). Die unmittelbare Nachbarschaft des verletzlichen Rückenmarks zu ossären Strukturen der Wirbelsäule bestimmt weitgehend die operativen Möglichkeiten. Durch ventrale und dorsale Wirbelsäuleneingriffe ist es heute möglich, alle Teile der Wirbelsäule von der Schädelbasis bis zum Kreuzbein zu erreichen und damit eine größere Zahl an Pathologien zu heilen. Eindeutig geht hier der Trend zu minimalinvasiven und mikrochirurgischen Techniken.

Zum großen Teil gehen Operationen mit einer Versteifung des korrigierten Wirbelsäulenabschnittes einher (Spondylodese), wobei der Chirurg trotzdem versucht, die Wirbelsäule in einem Teil beweglich zu halten. Auch spielt der Bandscheibenersatz eine zunehmend wichtigere Rolle. Der optimale Ersatz und dessen Platzierung stellt allerdings in der Wirbelsäulenchirurgie ein noch ungelöstes Problem dar.

Pathologische Befunde, welche zur operativen Therapie führen, sind degenerativer, traumatischer, rheumatischer oder entzündlicher Ursache. Hinzu kommen Tumoren und ossäre Mißbildungen. In der Wirbelsäulenchirurgie wird, aufgrund des unterschiedlichen Aussehens der Halswirbel und der damit verbundenen angepassten Operationstechnik, zwischen oberer HWS (C0-C2), mittlerer HWS (C2-C6) und unterer HWS (C6-C7) unterschieden.

Im Folgenden soll ein Überblick über die typischen Erkrankungen und Therapien an der Wirbelsäule gegeben werden, die die Komplexität der Arbeit des Chirurgen und die möglichen Ansatzpunkte für eine computerbasierte Unterstutzung aufzeigen soll. Dieser Abschnitt skizziert dabei die klinische Praxis ¨ bei HWS-Operationen nach [\[Dvorak 99\]](#page-253-0).

## <span id="page-35-1"></span>2.2.1 Allgemeine operative Prinzipien

Die drei Grundprinzipien bei Eingriffen an der Wirbelsäule sind: Stabilisation, Rekonstruktion und Dekompression. Die Stabilisierung der HWS ist bei Feststellung einer klinischen Instabilität angezeigt. Nach [\[White 90\]](#page-264-1) ist eine Wirbels¨aule als stabil zu bezeichnen, falls unter physiologischen Belastungen
keine neurologischen Schäden, Schmerzzustände und Fehlstellungen auftreten. Für die Stabilisierung bzw. Rekonstruktion wird der physiologische Zustand angestrebt. Da die Halseingeweide ventral des ossären und muskulären Stützapparates liegen und die Exzentrizität zusätzlich durch den ventral der Mittellinie gelegenen Schwerpunkt des Kopfes verstärkt wird, wird die HWS ventral durch Fixation oder angepasste Implantate gestützt. Dekompression ist bei bestehenden oder forschreitenden (progredienten) neurologischen Symptomen indiziert, die eine Weitung des Spinalkanals oder seiner unmittelbaren Umgebung notwendig machen. Ursachen für eine Dekompression sind neben Traumata, Fehlstellungen mit Einengung durch die Wirbel- und Bandscheibenfragmente. Häufig handelt es sich auch um degenerative Prozesse, z. B. bewirkt eine Bandscheibendehydratation eine Höhenverminderung um 50% bei einer jugendlichen Bandscheibe und dadurch eine Verkleinerung des Zwischenwirbelloches, wodurch die durchtretenden Spinalnerven komprimiert werden. Neben diesen eher statischen Faktoren sind auch dynamische Ursachen für eine Kompression von Nerven möglich, z. B. kann ein gelockertes Lig. flavum bei Extensionsbewegungen durch Auffaltung eine Verkleinerung des Spinalkanaldurchmessers bewirken.

Um mit der operativen Behandlung beginnen zu können, muss der Chirurg sich zunächst an den Erkrankungsherd vorarbeiten. Der Zugang ist von eminenter Bedeutung und kann über Gelingen oder Mißerfolg der Operation unabhängig vom eigentlichen Eingriff entscheiden. Diesbezüglich sind Komplikationen bei einem ventralen Zugang sogar lebensgefährlich. Prinzipiell unterscheidet man folgende Zugänge:

### • Dorsaler Zugang:

Durch einen dorsalen Zugang können alle Elemente der hinteren HWS erreicht werden. Bei Eingriffen an der Lamina der Wirbel, den Gelenkfortsätzen und den hinteren Anteilen der Dura und des Rückenmarks wird daher durch einen hinteren Zugang operiert. Der Patient wird in Bauchlage gelagert, dabei muss der Chirurg bei Fusionen die Inklination der HWS einrechnen. Oberflächliche Muskeln werden beiseitegehalten und tiefe Muskelschichten teilweise vom Knochen mit einer Knochenschuppe abgelöst. Diese werden postoperativ durch eine transossäre Fixationsnaht wiederhergestellt.

### • Ventraler Zugang:

Hier wird zwischen einem anterolateralen und einem transoralen Weg unterschieden. Beim klassischen anterolateralen Zugang sind die Halssegmente C2–C7 erreichbar. Hier wird der Patient auf den Rücken gelagert, die Lordose der HWS wird durch eine feste Unterlage gestützt. Die

Hautinzision richtet sich nach der Anzahl und der Lage der zu exponierenden Segmente. Bei Ein- bis Zweisegmentdarstellungen wird der kosmetisch günstigere querverlaufende Hautschnitt verwendet, bei drei und mehr Segmenten wird ein Längsschnitt, d.h. medial entlang des Halses, bevorzugt (siehe Abbildungen [2.12\(a\)](#page-39-0) und [2.12\(b\)\)](#page-39-1). Am M. sternocleidomastoideus, der als kräftiger Muskel einfach zu identifizieren ist, wird die oberflächliche Halsfaszie eröffnet. Damit wird ein gewebeschonende Präparation bis zur HWS möglich, wobei die Halseingeweide beiseite gehalten werden müssen (siehe Abbildung  $2.12(c)$ ). Um den Zugriff auf das Bandscheibenfach zu erhalten, muss das vordere Längsband durchtrennt werden, wodurch die Sicht auf die Bandscheibe und die Wirbel frei wird (siehe Abbildung  $2.12(d)$ ). Soll auch die A. vertebralis erreicht werden, so muss zusätzlich der *M. longus colli* abgelöst werden. Die Wirbel  $C0-C2$ werden durch einen transoralen Zugang, d.h. über den geöffneten Mund, erreicht. Die dabei direkt einsehbare Rachenhinterwand wird in der Mittellinie längs oder türflügelartig eröffnet. Die  $M_m$ . longus colli und capitis werden mit einem Retraktor (siehe Abbildung [2.12\(c\)\)](#page-39-2) abgehalten. Die Präparation wird mit einem Operationsmikroskop durchgeführt.

Die Vor- und Nachteile der beiden Zugangsalternativen sind in Tabelle [2.1](#page-37-0) aufgeführt.

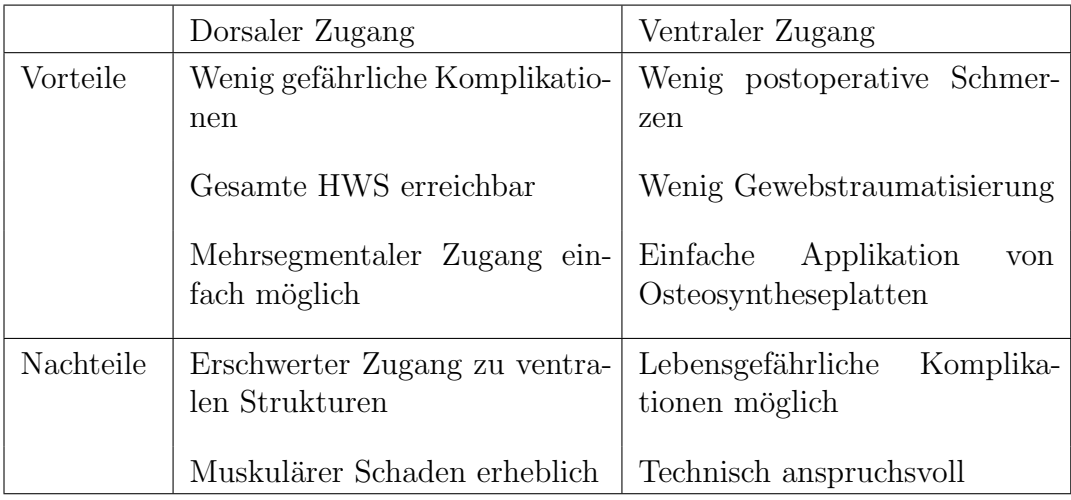

<span id="page-37-0"></span>Tabelle 2.1: Vor- und Nachteile des ventralen und dorsalen Zuganges bei operativer Dekompression des HWS-Spinalkanals [\[Dvorak 99\]](#page-253-0)

Bemerkung 9. Die beiden chirurgisch möglichen Zugangswege zur HWS machen deutlich, dass jeweils Muskeln, Halseingeweide und Bänder verlagert oder

sogar durchtrennt werden müssen, um an den Erkrankungsort zu gelangen. Damit ist auch plausibel, dass die physiologische Mobilität der HWS modifiziert wird. Die Modifikationen müssen noch klinisch näher untersucht werden, daher ist es sinnvoll, die biomechanische Modellierung zunächst auf die elementaren Grundstrukturen der HWS, Bandscheibe und Wirbel, zu begrenzen und die umgebenden Strukturen für den Chirurgen nur informell zur Verfügung zu stellen.

# 2.2.2 Eingriffe an der oberen HWS

Bei atlantoaxialen Fusionen werden die Atlas- und Axiswirbel mit Hilfe von Drähten oder Klammern fixiert (siehe Abbildungen [2.13\)](#page-40-0). Zusätzlich wird teilweise ein konisch zugeschnittener Knochenblock oder eine Titanplatte (Y-Plus-Platte) dazwischen geklemmt. Schwierig ist dabei die Anbringung der intraspinalen Drähte bzw. Klammerhalterung aufgrund der engen räumlichen Verhältnisse, weiterhin besteht, da nur dorsal fixiert, eine Restinstabilität, insbesondere wenn ventral die stabilisierenden Strukturen fehlen. Alternativ werden Schrauben von dorsal durch die ventral gelegenen Gelenke gefuhrt, damit er- ¨ reicht man eine Dreipunkteversteifung, welche die Restinstabilität erheblich reduziert.

Aufgrund des günstigeren Hebelarms ist normalerweise eine dorsale gegenüber einer ventralen Stabilisierung bei den oberen Halswirbeln zu bevorzugen. Eine Ausnahme bildet die Densfraktur. Hier werden ventral Kompressionsschrauben, möglichst senkrecht zur Frakturebene unter Röntgenkontrolle, eingebracht.

Im Bereich des okzipitozervikalen Überganges kann das das Foramen magnum oder der Atlas- bzw. Axisbogen zu dorsalen Kompressionssyndromen führen. Durch einen dorsalen Zugang wird vom Foramen bzw. vom Atlasbogen mit einer Knochenstanze Material abgetragen, wobei das Ruckenmark entlastet wird. ¨ Ist der Dens Ursache der Kompression, muss ein ventraler Zugang gewählt werden und dieser an der Basis osteotomiert und nach außen gezogen werden.

# 2.2.3 Eingriffe an der mittleren und unteren HWS

Auch hier ist die Beseitigung von Einengungen des Ruckenmarks und der Spi- ¨ nalnerven die Hauptursache für den operativen Eingriff. Bedingt durch die unterschiedliche anatomische Struktur gegenüber der oberen HWS sind entsprechend angepasste Operationstechniken notwendig.

Laminektomie: Eine Technik zur Dekompression ist die Laminektomie. Hierbei wird die Lamina (Teil des Wirbelbogens, siehe Abbildung [2.2\)](#page-22-0) oder

<span id="page-39-0"></span>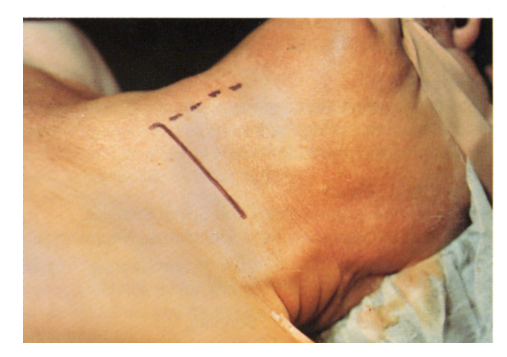

(a) Hautinzision durch Längsschnitt (b) Eröffnetes Operationsfeld.

<span id="page-39-1"></span>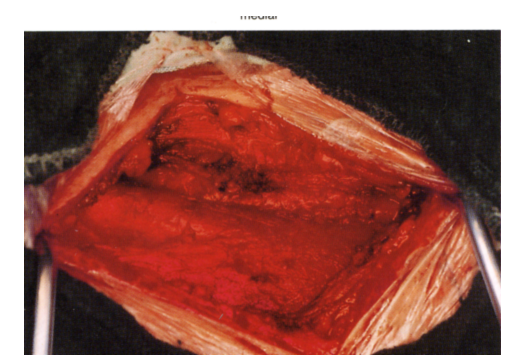

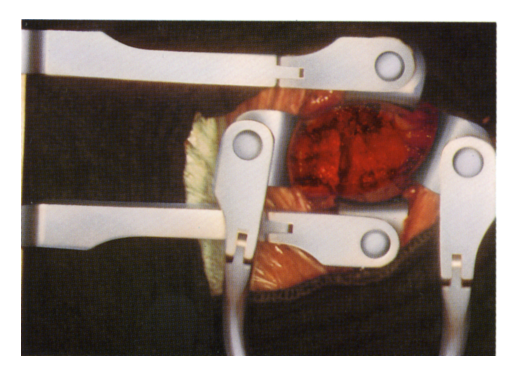

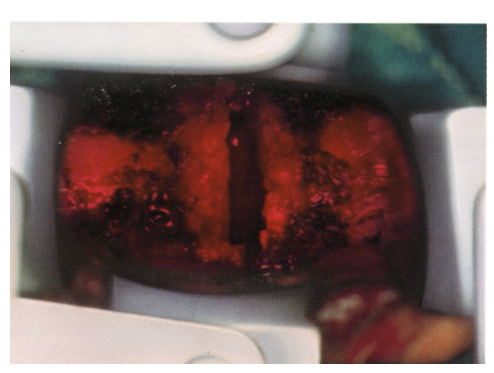

(c) Abhalten der Halseingeweide durch Retraktoren

<span id="page-39-3"></span><span id="page-39-2"></span>(d) Zugriff auf das leergeräumte Bandscheibenfach

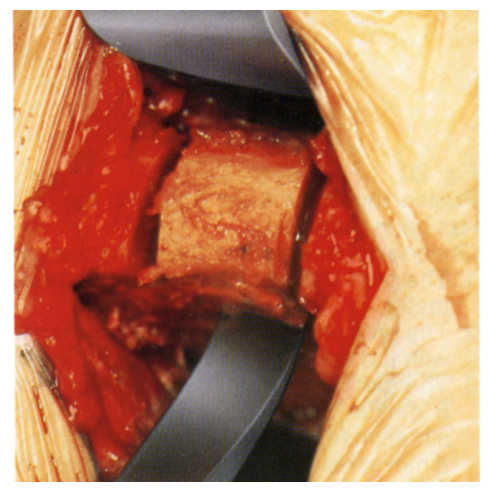

**MALLETTE** 

<span id="page-39-4"></span>(e) Knochenspanentnahme aus dem Beckenkamm

<span id="page-39-5"></span>(f) Entnommener Knochenspan

Abbildung 2.12: Ventraler Zugang zur HWS und Knochenspanentnahme aus [\[Caspar 93\]](#page-252-0)

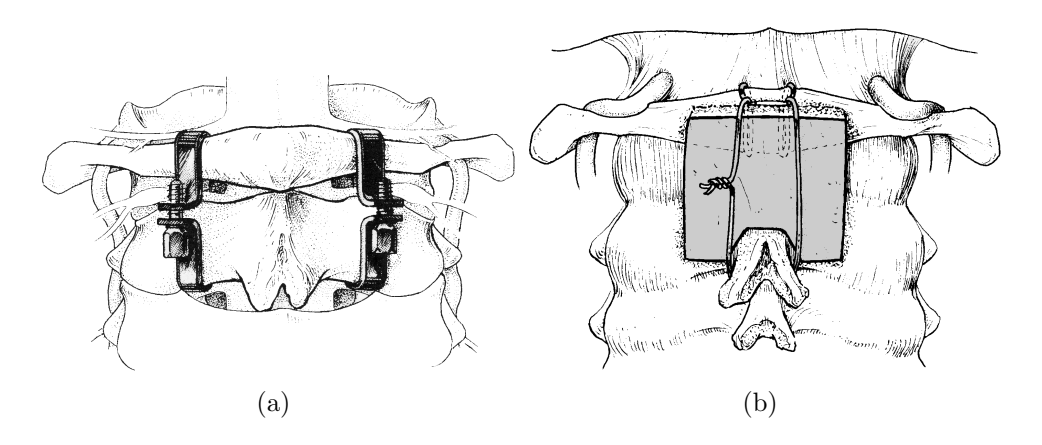

Abbildung 2.13: Beispiele fur zwei Stabilisierungsverfahren der oberen HWS nach ¨ [\[Dvorak 99\]](#page-253-0) (a) Atlantoaxiale Fusion mit "Halifax"-Klammern. (b) Atlantoaxiale Fusion. Ein Knochenspan wird median dorsal zwischen den Atlasbogen und den Dornfortsatz C2 gelegt. Die Fixation erfolgt mittels Drahtschlaufe. Sie gewährt eine postoperative Stabilität gegen Abkippen nach vorne bzw. nach hinten.

<span id="page-40-0"></span>ein Teil unter Aussparung des Wirbelgelenks entfernt. Dadurch wird der Spinalkanal erheblich erweitert. Bei seitlichen Einengungen erfolgt zusätzlich eine Foraminotomie, d.h. die operative Erweiterung des Foramen intervertebrale. Obwohl bei der Laminektomie ohne Gelenkbeteiligung keine direkt tragenden Strukturen entfernt werden, kann die Stabilität aufgrund der fehlenden Ansatzpunkte der Muskulatur doch beeinträchtigt sein. Bei 70% der Patienten ist eine Verbesserung der neurologischen Symptomatik nach dem Eingriff zu erkennen, bei 10% wird diese sogar schlechter.

Bemerkung 10. Hier zeichnet sich in der Medizin ein offenes Problem ab. So führt beispielsweise mehrsegmentale Laminektomie ohne zusätzliche Spondylodese regelmäßig zu kyphotischer Dekompensation, d.h. weiter entfernte Bewegungssegmente versuchen die Stabilität wieder herzustellen und passen sich an die neuen Kräfteverhältnisse an. Dadurch werden diese stärker abgenutzt, wodurch neue neurologischen Probleme entstehen können. Ein Computermodell könnte hier Hinweise liefern, wo die optimale Abtrennung der Lamina zu erfolgen hat.

Perkutane Dekompression: Perkutane Dekompressionen werden vorwiegend bei Diskushernien eingesetzt. Hierbei wird minimalinvasiv durch eine Nadel das in den Spinalkanal eingedrungene Bandscheibenmaterial abgetragen, womit eine Volumenverminderung und damit eine Entlastung des eingeengten Rückenmarks erreicht wird.

- Osteophytektomie: Durch Degeneration der Bandscheibe kann es zu Verknöcherungen im Ansatzbereich des AF kommen. Diese können durch Kompressionserscheinungen zu neurologischen Symptomen führen. Das klinische Bild wird hier durch Schluckstörungen dominiert. Die operative Technik verlangt eine Entfernung der betreffenden Bandscheibe. Danach können die Osteophyten, d.h. die knöchernen Wucherungen, mit einer Kugelfräse oder Knochenstanze abgetragen werden. Zusätzlich müssen meist die lateralen Anteile des *Processus ucinatus* entfernt werden. Eine mögliche Komplikation dabei ist die Blutung aus der A. vertebralis.
- Transversektomie: Die Transversektomie beinhaltet die Resektion des Processus transversus mit einem ventrolateralen Zugang. Es wird die Befreiung der A. vertebralis bezweckt.
- Vertebrektomie: Ob die Entfernung des Wirbelkörpers oder des gesamten Wirbels erforderlich ist, hängt von der Ausgangssituation ab. Totale Vertebrektomien werden nur selten bei ausgedehntem Tumorbefall durchgeführt. Bei Kompression aufgrund einer veränderten Knochenstruktur des Wirbelkörpers (Tumor, Infekt, Trauma) beschränkt man sich hingegen auf die Resektion des Wirbelkörpers. Hier muss die Stabilität der HWS durch ausreichendes Spanmaterial oder ein alloplastischer Wirbelkörperersatz (Titanzylinder) rekonstruiert werden.
- Stabilisation: Nach einem Dekompressionseingriff kann die HWS instabil werden, wodurch eine dauerhafte Stabilisation durch eine Verbindung der zu fusionierenden ossären Abschnitte notwendig wird. Als Begründer der Bandscheibenoperation und Fusion gelten Cloward (1958) und Smith und Robinson (1958). Bei Cloward wird die Bandscheibe mit den angrenzenden Teilen des Wirbelkörpers ausgestanzt. Bei Smith und Robinson wird stattdessen die Bandscheibe entnommen und nur die Boden- und Deckplatte aufgerauht. Als Fusionsmasse unübertroffen ist nach wir vor der autologe Knochenspan aus dem Becken oder der Fibula (siehe Abbildungen  $2.12(e)$  und  $2.12(f)$ ). Die Ruhe, die der Knochenspan benötigt um mit den angrenzenden Wirbeln zu verwachsen, wird durch Drahtfixationen, Klammer- und Plattensysteme erreicht.

## 2.2.4 Typische Pathologien

Für die Wirbelsäule sind folgende Pathologien typisch:

Wirbelfrakturen: Wirbelkörperbrüche entstehen typischerweise durch starke Gewalteinwirkung (Stürze, Autounfälle, Schusswunden). Je ausgeprägter die Verletzung ist, desto größer ist die daraus resultierende Instabilität.

Wirbelkörperbrüche, bei denen das Rückenmark mitverletzt wurde, müssen möglichst schnell operiert werden, denn sie führen zu Gefühlsstörungen, Lähmungen und Blasen- oder Mastdarmstörungen. Eine Sonderrolle nehmen die pathologischen Wirbelbrüche ein, die aufgrund von Erkrankungen der Wirbelsäule entstehen, insbesondere durch Metastasen, die sich bei bestimmten Tumoren in der Wirbelsäule ansiedeln. Auch rheumatische Erkrankungen können zu Wirbelfrakturen führen.

- Diskushernie: Bei einer Diskushernie läuft ein Teil des Materials des NP durch den rissig gewordenen AF in den Spinalkanal ein, wodurch es zu einer Kompression des Rückenmarks kommt (Prolaps). Falls sich Teile der prolabierten Bandscheibe abl¨osen, entstehen so genannte Sequester. Sowohl Prolaps als auch Sequester können das Rückenmark oder die Spinalnerven komprimieren und zu Schmerzen, Sensibilitätsstörungen und motorischen Ausfällen führen. Durch den Prolaps verringert sich die Dicke der Bandscheibe, was eine H¨ohenabnahme des Bandscheibenfaches zur Folge hat. Daraus resultierend werden die Austrittsöffnungen der Nervenwurzel verengt, was die bestehenden Probleme weiter verstärkt. Diskushernien werden durch starke Traumata hervorgerufen, immer wiederkehrende kleinste Verletzungen (Mikrotraumata) und durch Altersdegeneration. Sie treten an der LWS zu 80% auf, an der HWS zu 20% und an der BWS zu weniger als 1% auf. Eine Vorstufe des Bandscheibenvorfalls ist die Protrusion. Durch eine abschnittsweise Schwächung des Faserringes weicht dieser dem Druck des Gallertkernes aus und wölbt sich über die Kontur des Wirbelkörpers hinaus. Der Faserring selbst bleibt dabei aber intakt. Eine Bandscheibenvorw¨olbung reicht manchmal bereits aus, um neurologische Störungen, bis hin zu Lähmungserscheinungen, zu verursachen.
- Verknöcherung der Gelenke (Arthrose): Eine Veränderung der Wirbelsäulenstatik kann zu erhöhten Belastungen an den Gelenkfortsätzen führen. Infolgedessen verknöchern diese und verringern die Austrittsöffnungen der Nervenwurzeln. Weiterhin nehmen meist auch die Wirbelbögen und die Ligg. flava an Volumen zu. Die direkte Auswirkung ist eine Einengung des Rückenmarks.

# 2.3 Medizinische Bildgebung

Für die vorliegende Arbeit sind die tomographischen Verfahren Magnetresonanztomographie (MRT) und Computertomographie (CT) von Interesse, andere medizinische Modalitäten wie Ultraschall, 2D-Röntgen oder nuklearmedizinische Bildgebungstechniken werden daher in diesem Abschnitt nicht behandelt.

# 2.3.1 Magnetresonanztomographie

Seit ihrer Entwicklung zu Beginn der 70er Jahre des letzten Jahrhunderts hat die MRT einen bis heute anhaltenden Siegeszug angetreten, in immer neue Bereiche der medizinischen Bildgebung vorzudringen. Neben der nicht vorhandenen Strahlenbelastung spricht vor allem die präzise und differenzierte Darstellung von Weichgewebe und Organen für die MRT. Mit der Entwicklung der MR-Angiographie und der funktionellen MRT dringt das MRT-Verfahren in Bereiche ein, die bisher den röntgenbasierten und nuklearmedizinischen Verfahren vorbehalten war.

Bei der MRT wird der Spin des Atomkerns ausgenutzt, um Einsichten in das Körperinnere zu erhalten. Es handelt sich beim Kernspin um eine Eigenrotation des Atomkerns um die eigene Achse [Dössel 00]. Technisch sind hier Nuk-lide<sup>[5](#page-0-0)</sup> interessant, die über eine ungerade Anzahl an Protonen verfügen, da nur hier die Wirkung des Spins nach außen tritt. Bei Nukliden mit gerader Anzahl an Protonen hebt sich die Wirkung der Spins gegenseitig auf. Für die MRT relevante Nuklide sind Wasserstoff  $({}^{1}H)$ , Kohlenstoff  $({}^{13}C)$ , Natrium  $({}^{23}Na)$ und Phosphor  $({}^{31}P)$  [\[Rinck 86\]](#page-260-0).

Da das Proton mit seinem Spin eine rotierende Ladung darstellt, verfügt es zusätzlich zu seinem Drehimpuls  $L$  über ein magnetisches Moment  $m$  und wirkt damit analog zu einem Stabmagneten. Das magnetische Moment der Protonen ist ebenso wie der Drehimpuls eine gerichtete Größe. Im Normalzustand ohne ein äußeres Feld sind die magnetischen Momente, aufgrund der Braun'schen Molekularbewegung zufällig ausgerichtet, so dass sie sich gegenseitig aufheben und es keine makroskopische Magnetisierung ergibt. Werden die Protonen in ein äußeres Magnetfeld B gebracht, wirkt auf die Protonen eine Kraft ein, die senkrecht zum Magnetfeld und senkrecht zum Drehimpuls angreift [\[Uhlenbrock 90\]](#page-263-0). Stimmt die Richtung des äußeren Magnetfeldes nicht mit der Rotationsachse des Protons überein, fängt das Proton an, eine Präzessionsbewegung um die eigene Achse durchzuführen. Die Präzessionswinkelgeschwindigkeit beträgt  $\omega = \frac{mB}{L}$  $\frac{nB}{L}$  und wird *Lamorfrequenz* genannt. Üblicherweise gibt man statt  $\omega$  direkt das gyromagnetische Verhältnis  $\gamma$  zwischen mechanischen und magnetischen Eigenschaften des Protons an. Für den Wasserstoff beträgt dieses 42,6 MHz/T. Nach den Gesetzen der Quantenmechanik ist dieser Drehimpuls und damit auch das magnetische Moment des Protons "gequantelt".

<sup>5</sup> ein durch Massenzahl und Kernladungszahl definierter Kern

Der Drehimpuls in z-Richtung kann nur die Werte  $L_z = \pm \hbar$  annehmen<sup>[6](#page-0-0)</sup> (Abbildung  $2.14(a)$ ).

Die beiden durch die Richtungsquantelung erlaubten Zustände des Protons entsprechen den Energieniveaus  $E = \pm \gamma \cdot \frac{1}{2}$  $\frac{1}{2}\hbar \cdot B$ . Um ein Umklappen der Spins, d.h. ein Übergang vom niedrigen in das höhere Energieniveau, zu erreichen, wird ein Photon der Energie  $\delta E = \gamma \cdot \hbar \cdot B$  benötigt. Dies wird durch eine elektromagnetische Welle, die der Präzessionsfrequenz des Atomkerns entspricht, bewerkstelligt [Dössel 00] (Abbildung [2.14\(b\)\)](#page-44-1). Es handelt sich hierbei um ein typisches Resonanzphänomen.

<span id="page-44-0"></span>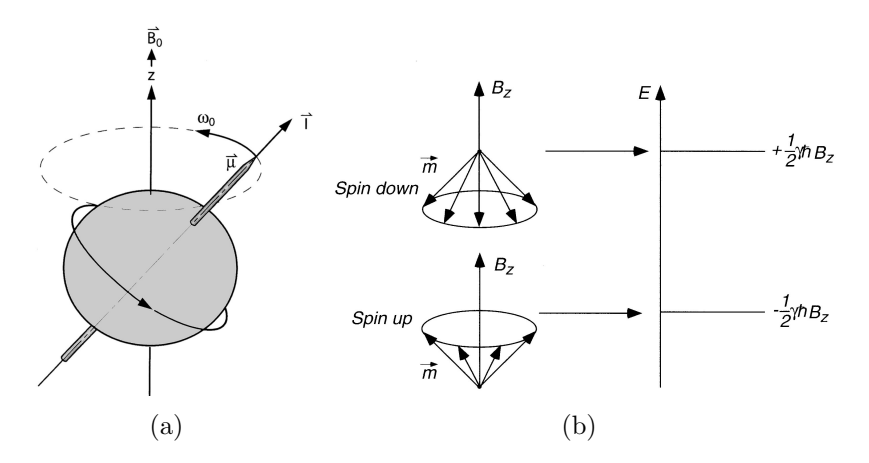

<span id="page-44-1"></span>Abbildung 2.14: Spin des Wasserstoffatomkerns aus [Dössel 00] (a) Ein rotierendes Proton erzeugt ein magnetisches Moment. In Anwesenheit eines äußeren Magnetfeldes  $B_0$  kreist dieses magnetische Moment um die Ausrichtung des äußeren Magnetfeldes [\[Rinck 86\]](#page-260-0) (b) Energieniveauschema des Protons im Magnetfeld.

### Prinzip der Aufnahmetechnik

Wird zu einem statischen Magnetfeld ein transversales elektrisches Wechselfeld mit der Lamorfrequenz hinzugeschaltet, kommt es zum Umklappen der Spins: Nachdem das Spin-System mit einem 90◦ -HF-Puls[7](#page-0-0) angeregt und in die  $xy$ -Ebene gekippt wurde, präzedieren die angeregten Protonen in Phase und ihre magnetischen Momente addieren sich zu einem makroskopischen Magnetisierungsvektor  $M_z$  der in der xy-Ebene mit der Lamorfrequenz kreist. Der Magnetisierungsvektor  $M_z$  ist dabei von der Intensität und der Dauer des HF-Pulses abhängig. Durch eine starke und lang andauernde Stimulation kommt es sogar zu einer Richtungsumkehr. Betrachtet man den resultierenden Magnetisierungsvektor, so beobachtet man ein Wegdrehen des Magnetisierungsvektor

 $\frac{6}{5}\hbar = \frac{h}{2\pi}$ ; h: Plancksches Wirkungsquantum

<sup>7</sup>Hochfrequenz

 $M_z$  von der Z-Achse, bis nach einer Zeit  $T_{90}$  dieser in der xy-Ebene liegt. Nach  $2T_{90}$  zeigt  $M_z$  in die negative z-Richtung.

Nach dem Abschalten des transversalen Wechselfeldes kommt es zu zwei Relaxationsprozessen:

• Spin-Gitter-Relaxation (Längsrelaxationszeit  $T_1$ )

Nach der Zeit  $T_1$  stellt sich das thermische Gleichgewicht zwischen den Protonen im niedrigen Energieniveau und solchen im hohen Energieniveau ein. Die Zeitkonstante  $T_1$  ist eine Materialkonstante. Festkörper weisen ein längeres  $T_1$  als Flüssigkeiten auf. Bei biologischem Gewebe liegen die Werte zwischen 50 ms und einigen Sekunden [\[Uhlenbrock 90\]](#page-263-0). Nach Rinck et al. ist die  $T_1$ -Relaxationszeit die Zeit, die ein System benötigt, um 63% des Gleichgewichtswertes zu erreichen, nachdem es einem 90◦ -Puls ausgesetzt war [\[Rinck 86\]](#page-260-0).

### • Spin-Spin-Relaxation (Querrelaxationszeit  $T_2$ )

Nach dem Abschalten des Wechselfeldes dephasieren die Protonen durch Spin-Spin-Wechselwirkungen und die Quermagnetisierung  $M_T$  fällt exponentiell mit der Zeitkonstante  $T_2$  ab.

Die  $T_1$ - und  $T_2$ -Relaxationsprozesse laufen gleichzeitig und voneinander unabhängig ab. Tatsächlich ist die  $T_2$ -Relaxationszeit bereits in 100–300 ms beendet, lange bevor die Längsmagnetisierung aufgrund der  $T_1$ -Relaxation wieder voll aufgebaut ist. Typische Zeiten für  $T_1$  liegen bei 0,5–5 s und für  $T_2$  bei 20– 150 ms. Jedes Gewebe und jede pathologische Gewebeänderung weist dabei eine eigene charakteristische  $T_1$ - und  $T_2$ -Relaxationszeit auf. Damit ergeben sich vielfältige diagnostische Möglichkeiten, jedoch müssen diese Charakteristika bei der informationstechnischen Weiterverarbeitung berucksichtigt wer- ¨ den. Bilder werden, je nachdem ob  $T_1$ - oder  $T_2$ -Relaxationszeiten für die Diagnostik genutzt werden, als  $T_1$ - oder  $T_2$ -betont bezeichnet [\[Beyer 03\]](#page-251-0).

Fur die Aufnahmetechnik sind weiterhin die Pulssequenzen wichtig, d.h. das ¨ Muster, in der die Anregung und Relaxation der Spins erfolgt. Die beiden Zeitkonstanten der Relaxation  $T_1$  und  $T_2$  charakterisieren Gewebeeigenschaften und das aus dem Körper empfangene MR-Signal. Zusätzlich wird das Signal von der Protonendichte bestimmt. Die Pulssequenz bestimmt maßgeblich den Beitrag, den die Größen zum Bild liefern. Die Pulssequenz beschreibt Folge von HF-Pulsen, deren Dauer, Stärke und zeitlicher Ablauf definiert ist. In der klinischen Praxis wird die Spin-Echo-Pulssequenz am häufigsten eingesetzt. In Abbildung [2.15](#page-46-0) ist diese schemenhaft skizziert.

Zunächst wird hier das Spinsystem mit einem 90°-HF-Puls angeregt, wodurch die oben beschriebenen Prozesse in Gang gesetzt werden. Durch Spin-Spin-Wechselwirkungen kommt es zur Dephasierung und damit zur  $T_2$ -Relaxation.

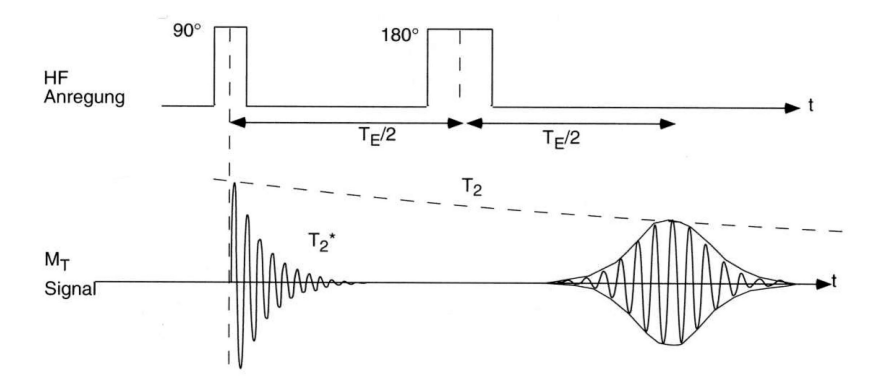

(a) HF-Pulse und abfallende Peakamplitude des Echos.

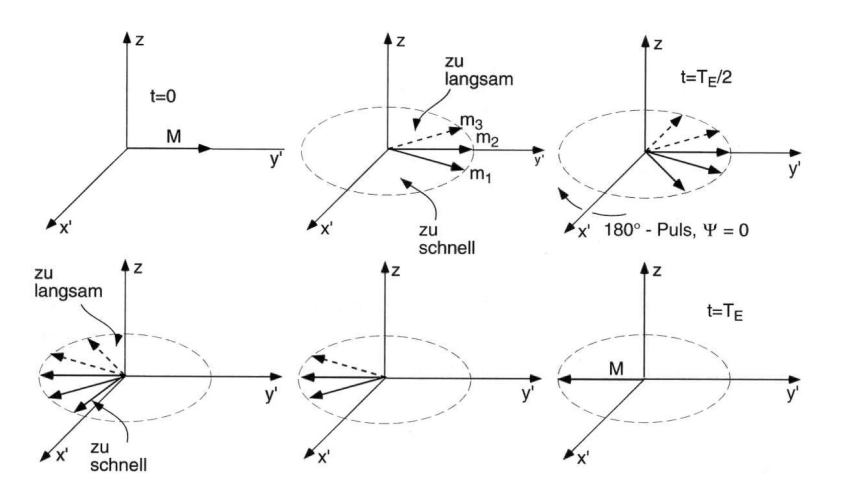

<span id="page-46-0"></span>(b) Fokusierung und Dephasierung der Magnetisierung aufgrund der HF-Pulse.

Abbildung 2.15: Ablauf der Spin-Echo-Pulssequenz aus [Dössel 00]

Lokale Magnetfeldinhomogenitäten führen zus ätzlich zu leicht unterschiedlichen Präzessionsfrequenzen und beschleunigen dieses Vorgang, so dass das Signal schneller abklingt als durch  $T_2$  bestimmt. Wird nach einer Wartezeit von  $T_E/2$  ein 180°-HF-Puls eingestrahlt, werden die auseinander laufenden Spins vereint und refokussiert. Die Zeit  $T_E$  ist als die Zeitdifferenz zwischen dem 90◦ -Puls und der maximalen Amplitude des Echos definiert. Strahlt man nun wiederholt einen 180°-Puls ein, fällt die Peakamplitude des Echos immer weiter ab. Die Einhüllende dieser Echo-Peakamplituden fällt mit  $T_2$  exponentiell ab:

<span id="page-46-1"></span>
$$
SI = N(p)e^{\frac{-T_E}{T_2}} \left(1 - e^{\frac{-T_R}{T_1}}\right). \tag{2.1}
$$

Gleichung [2.1](#page-46-1) beschreibt die Signalintensität der Spin-Echo-Sequenz in Abhängigkeit von der Protonendichte  $N(p)$ , der Echozeit  $T_E$  und der Repetitionszeit

 $T_R$ . Je nach Wahl der Parameter  $T_E$  und  $T_R$  ist eine unterschiedliche Gewichtung des Bildes möglich und damit wird entweder die  $T_1$ - oder  $T_2$ -Relaxation hervorgehoben.

Bemerkung 11. Die Gewichtung des akquirierten Bildes ist für die Weichgewebesegmentierung entscheidend, da sich diese in unterschiedlichen Kon-trastverhältnissen im Bild äußert. Das Segmentierungsverfahren in Kapitel [6.1](#page-137-0) berücksichtigt und nutzt diese Information.

## Vom Signal zum Bild

Das Ziel der MR-Tomographie ist es, Schnittbilder der Quermagnetisierung  $M_T(x, y)$  zu erzeugen. Diese Quermagnetisierung ist von Ort zu Ort, je nach Gewebetyp, verschieden. Um aus dem MR-Signal ein Bild zu erhalten, ist eine Ortskodierung notwendig.

## • Selektive Anregung

Das Ziel der selektiven Anregung ist genau eine Ebene in z-Richtung anzuregen. Da die Präzessionsfrequenz der Kernspins vom lokalen Magnetfeld abhängt, besitzt jede z-Ebene eine unterschiedliche Lamorfrequenz. Die Anregung wird technisch durch ein zusätzlich zum statischen Hauptmagnetfeld überlagertes Gradientenfeld  $G_z = \frac{\partial B_z}{\partial z}$  realisiert.

### • Phasenkodierung

Nachdem durch den  $G<sub>z</sub>$ -Gradienten eine Schicht selektiert wurde, wird nun noch eine Ortskodierung für die x- und y-Koordinate benötigt. Für die Auswahl in y-Richtung wird eine Phasenkodierung verwendet. Nach dem Abklingen des HF-Pulses präzedieren alle Spins innerhalb der selektierten Schicht in Phase. Wird nun für kurze Zeit ein Gradient  $G_y = \frac{\partial B_z}{\partial y}$ ∂y angelegt, präzedieren die Spins in Abhängigkeit ihrer y-Koordinate unterschiedlich schnell. Wird der Gradient  $G<sub>y</sub>$  wieder ausgeschaltet, präzedieren die Spins wieder gleich schnell und der Phasenunterschied wird  $G_y$  angeregt, bis schließlich nebeneinander liegende Bildbereiche (Pixel) eingefroren". Anschließend wird mehrfach mit verdoppelten Gradienten einen Phasenunterschied von 180◦ aufweisen.

### • Frequenzkodierung

Um jedes Pixel einzeln erfassen zu können, fehlt noch die Kodierung in x-Richtung. Hierzu wird, nachdem der HF-Puls abgeklungen ist und während die Antennensignale ausgelesen werden, ein Gradient  $G_x$  =  $\frac{\partial B_z}{\partial x}$  eingeschaltet. Die Spins präzedieren nun in Abhängigkeit ihrer x-Koordinate verschieden schnell.

Nach der selektiven Anregung einer Schicht und dem Einschalten eines Phasenund eines Frequenzkodiergradienten kann das Signal direkt berechnet werden durch:

$$
\underline{S}_t(t,T_y) = \iint \underline{M'}_{T_0}(x,y)e^{(-j\gamma G_xxt - j\gamma G_yyT_y)}dxdy \tag{2.2}
$$

Dabei ist  $T<sub>y</sub>$  die Zeitdauer, für die der Gradient  $G<sub>y</sub>$  eingeschaltet war. Durch Einführen einer "normierten Zeit"(k-Raum) wird das Signal zu

<span id="page-48-0"></span>
$$
\underline{S}(k_x, k_y) = \iint \underline{M'}_{T_0}(x, y) e^{(-jk_x x - jk_y y)} dx dy, \qquad (2.3)
$$

wobei  $k_x = \gamma G_x t$  und  $k_y = \gamma G_y T_y$ . Gleichung [2.3](#page-48-0) beschreibt die zweidimensionale Fouriertransformierte der Quermagnetisierung  $\underline{M'}_{T_0}(x,y)$ .  $\underline{S}(k_x,k_y)$  stellt das gesuchte Bild dar, d.h. eine 2D-Fouriertransformation fuhrt vom Signal ¨ zum Bild.

### Einfluss der Gewichtung auf die Bilddarstellung

Die Gewebekonstanten Protonendichte,  $T_1$ - und  $T_2$ -Relaxationszeit beinflussen die Signalhöhe und damit das resultierende Bild.

### • Protonendichte

Die Intensität des Protonendichte-gewichteten Bildes hängt direkt mit der Dichte der im Gewebe vorkommenden Protonen zusammen. Bereiche hoher Intensität sind durch hohe Wasserstoffdichten gekennzeichnet, jedoch zeigen sich nur Protonen im Wasser und in freien Lipiden, nicht aber in Membranlipiden und Proteinen [\[Rinck 86\]](#page-260-0). Da der Unterschied im Wassergehalt von Weichgewebe nicht sehr groß ist, weist ein Protonendichte-gewichtetes Bild nur einen geringen Kontrast auf und kann damit als komplementäres Bild zur Computertomographie gesehen werden. So werden im Protonendichte-Bild Knochen nur durch ihren Kontrast zum umgebenden Gewebe sichtbar.

### •  $T_1$ -Relaxation

Im Gegensatz zum Protonendichte-gewichteten Bild zeichnet sich ein T1 gewichtetes Bild durch hervorragenden Kontrast für Weichgewebe aus. Der wesentliche, den T1-Wert bestimmende Faktor ist der Wassergehalt des zu untersuchenden Gewebes, wobei mehr Wasser einen höheren  $T_1$ -Wert ergibt. Außer durch den Wassergehalt wird die Signalintensität noch durch die "Wasserstruktur", d.h. die Bindungsverhältnisse Wasser-Gewebe und den Gehalt an freiem Fett bestimmt. Durch Wechselwirkungen des Wassers mit der Oberfläche von Makromolekülen nimmt der  $T_1$ -Wert hier ab.

## •  $T_2$ -Relaxation

Die  $T_2$ -Relaxation wird durch die Dephasierung der kohärent präzedierenden Spins nach einem 90°-Puls verursacht. Außer durch Feldinhomogenitäten, deren Ursache im Aufbau des Tomographen liegt, erfolgt die Dephasierung auch durch intrinsische Magnetfelder innerhalb des Gewebes. Kleine Moleküle, wie z. B. Wasser, zeigen eine große Brownsche Molekularbewegung und die von ihnen ausgehenden Felder ändern sich entsprechend schnell und mitteln sich uber die Zeit zu einem Magnetvek- ¨ tor der Größe Null. Das äußere Magnetfeld wird daher kaum gestört und die Dephasierung erfolgt langsam mit einer langen  $T_2$ -Relaxationszeit. Große Moleküle wie z. B. Fett üben eine wesentlich geringere Molekularbewegung aus, wodurch sich stärkere intrinsische Magnetfelder bilden können. Dies führt zu einer schnelleren Dephasierung und einer kürzeren  $T_2$ -Relaxationszeit [Schäfer 92]. In  $T_2$ -gewichteten Bildern erscheint Wasser mit hohen Intensitätswerten und Fett mit geringer Intensität.

Sehr häufig wird zusätzlich eine Fettunterdrückung durchgeführt, um die Wasserempfindlichkeit zu erhöhen und das Signal des Fettgewebes zu reduzieren. Die Fettsuppression spielt insbesondere bei der Befundung in der Onkologie und Orthopädie eine wichtige Rolle, da pathologische Prozesse durch die unmittelbare Nachbarschaft des Fettes erheblich undeutlicher zu erkennen sind. Diese hat ebenso wie die Gewichtung einen wesentlichen Einfluss auf die Grauwertverteilung des MRT-Bildes. Ein Beispieldatensatz mit Fettunterdruckung ¨ ist in Kapitel [9](#page-208-0) Abbildung [9.1](#page-209-0) dargestellt.

Für die Qualitätssicherung der MRT-Diagnostik der HWS werden laut den Leitlinien der Bundesärztekammer [Bundesärztekammer 00]  $T_1+T_2$ - bzw. nach Indikation auch nur  $T_2$ -gewichtete Bilder bei einer Auflösung von 256x256  $(\leq 1 \text{mm})$  und einem Schichtabstand von  $\lt 1.5 \text{mm}$  vorgeschrieben. Protonengewichtete Bilder werden nicht verwendet.

Die Unterschiede von  $T_1$ -,  $T_2$ - und Protonendichte-gewichteten Bildern kann der Tabelle [2.2](#page-50-0) und den Abbildungen [2.16\(a\)](#page-50-1) und [2.16\(b\)](#page-50-2) entnommen werden.

Bezüglich der Bildverarbeitung ist die Kenntnis der möglichen Artefakte beim MRT-Verfahren wichtig. Die wichtigsten Artefakte sind [\[Beyer 03\]](#page-251-0):

Chemical-shift Artefakt: Dieser Artefakt entsteht an der Grenzfläche zwischen Fett und Wasser. Sind in einer Schicht Signalbeiträge sowohl von an Wasser als auch von an Fett gebundenen Protonen vorhanden, so können im MRT-Bild die dazugehörigen Positionen der unterschiedlich gebundenen Protonen in Richtung des Auslesegradienten gegeneinander verschoben sein. Die Verschiebung kann bis zu drei Pixel betragen. Der

| Gewebe                 | $T_1$ -gewichtet | PD-gewichtet | $T_2$ -gewichtet |
|------------------------|------------------|--------------|------------------|
| Rückenmark             | Mittel/Grau      | Mittel/Grau  | Grau             |
| Rückenmarksflüssigkeit | Dunkel           | Mittel/Grau  | Hell             |
| Wirbelkörper           | Mittel/Grau      | Mittel/Grau  | Mittel/Grau      |
| Bandscheiben           | Grau             | Hellgrau     | Hell             |
| Fett                   | Hell             | Hellgrau     | Grau             |
| Kortikaler Knochen     | Schwarz          | Schwarz      | Schwarz          |

<span id="page-50-0"></span>Tabelle 2.2: Charakteristika verschiedener Gewebe im Halsbereich aus [\[Woodward 01\]](#page-264-0)

<span id="page-50-1"></span>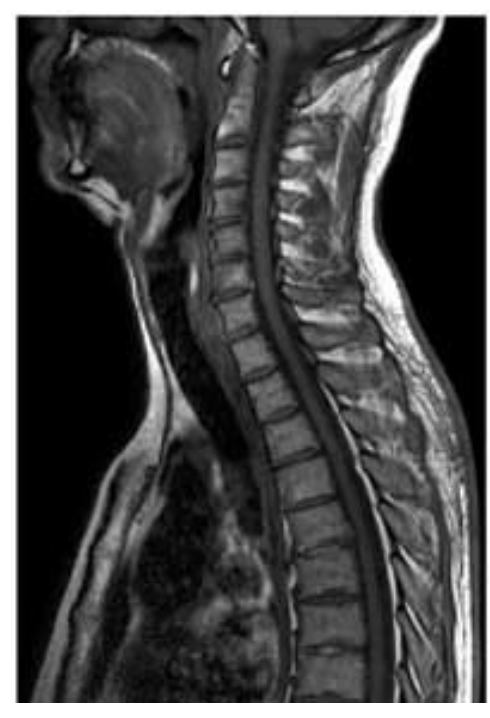

(a)  $T_1$ -gewichtet (b)  $T_2$ -gewichtet

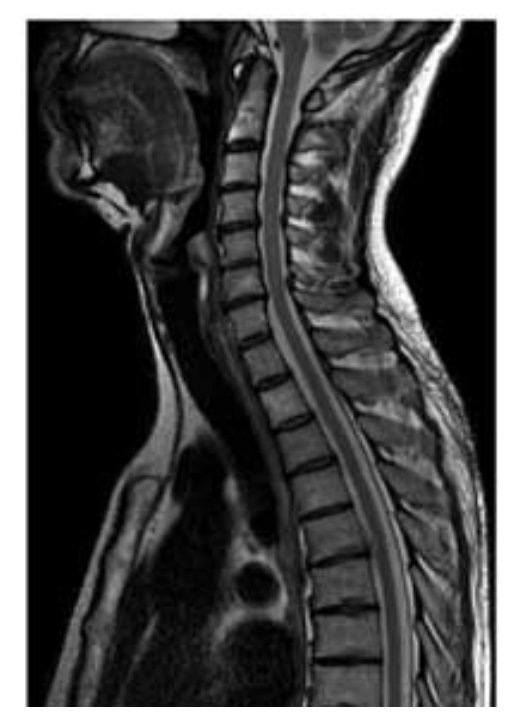

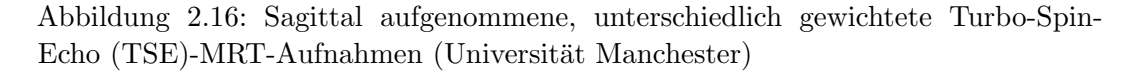

<span id="page-50-2"></span>Artefakt kann an der HWS, z. B. an der Grenzfläche zwischen Liquor und Fettmark auftreten.

Rückfaltungsartefakte: Die Gradientenfelder sind nicht nur im gewählten Bildausschnitt wirksam. Dadurch kann Gewebe außerhalb des "field of view" (FOV) von den Empfangsspulen mit erfasst werden und überlagert

die ortsrichtig wiedergegebenen Strukturen des Bildausschnitts.

- Kantenartefakte: Aufgrund von technisch bedingten Abtastproblemen können bei hohen Grauwertübergängen Signalschwankungen auftreten. Dadurch erscheinen im Bild einige Strukturen zu hell und andere zu dunkel.
- Magnetische Suszeptibilitätsartefakte: Treffen Gewebe innerhalb eines Volumenelements (Voxel) aufeinander, deren Spins große Magnetisierungsunterschiede aufweisen, so fuhrt dies dazu, dass die Spins einen Phasen- ¨ verlust erleiden, der mit einem entsprechenden Signalverlust einhergeht. Diese Artefakte können an der Grenze zwischen Wasser und Knochen auftreten. Dies führt dazu, dass im Bereich der knöchernen Wirbelsäule und des Liquors innerhalb des Wirbelkanals Signalverluste auftreten können, die eine übertriebene Einengung vortäuschen. Bei Spin-Echo-Sequenzen sind diese Artefakte jedoch zu vernachlässigen.
- Bewegungsartefakte: Pulsation des Liquors, Atemtätigkeiten und Schlucken können zu bewegungsinduzierten Phasenverschiebungen führen. Eine Kompensation wird über Mittelwertbildung, geänderte Präparationsrichtungen (Projektionstechnik) oder Vorsättigung bewerkstelligt.
- Magic-angle-Artefakt: Es handelt sich um fälschlich angehobene Signalintensitäten innerhalb eines Gewebes, das kompliziert aufgebaute Kollagenfasern enthält und ist von deren Orientierung direkt abhängig. Dieses Artefakt verschwindet bei langen Echozeiten.

# 2.3.2 Computertomographie

Die Computertomographie (CT) in der Medizin ist die Weiterentwicklung der Röntgenuntersuchung. Das Verfahren wurde 1972 von dem amerikanischen Physiker A. M. Cormack und dem britischen Ingenieur G. N. Hounsfield entwickelt. Bei der Computertomographie werden Röntgenbilder aus verschiedenen Richtungen aufgenommen und unter Umrechnung dieser Bilder in Schichtbilder überführt.

Die Computertomographie basiert dabei auf dem mathematischen Verfahren der Radon-Transformation [Dössel 00]. Dabei geht es darum, dass eine beliebige integrierbare Funktion f(x,y) durch alle geraden Linienintegrale  $p(\Theta, s)$ uber deren Definitionsgebiet beschrieben werden kann. Θ ist der Winkel zwi- ¨ schen der Abszisse und der Normalen auf der Integrationslinie durch Null, s ist deren Offset (siehe Abbildung  $2.17(a)$ ). Jedoch wird für die medizinische Bildgebung die Umkehrung der Radon-Transformation benötigt, d.h. die Rekonstruktion der Funktion  $f(x,y)$  aus den akquirierten Linienintegralen. Dies ermöglicht

das Fourier-Scheiben-Theorem. Zunächst wird zu jeder Radontransformierten  $p(\Theta, s)$  für beliebige Winkel  $\Theta$  die 1D-Fouriertransformierte bestimmt. Diese werden anschließend durch eine inverse 2D-Fouriertransformation<sup>[8](#page-0-0)</sup> auf  $f(x,y)$ zurückgeführt (siehe Abbildung  $2.17(b)$ ).

<span id="page-52-0"></span>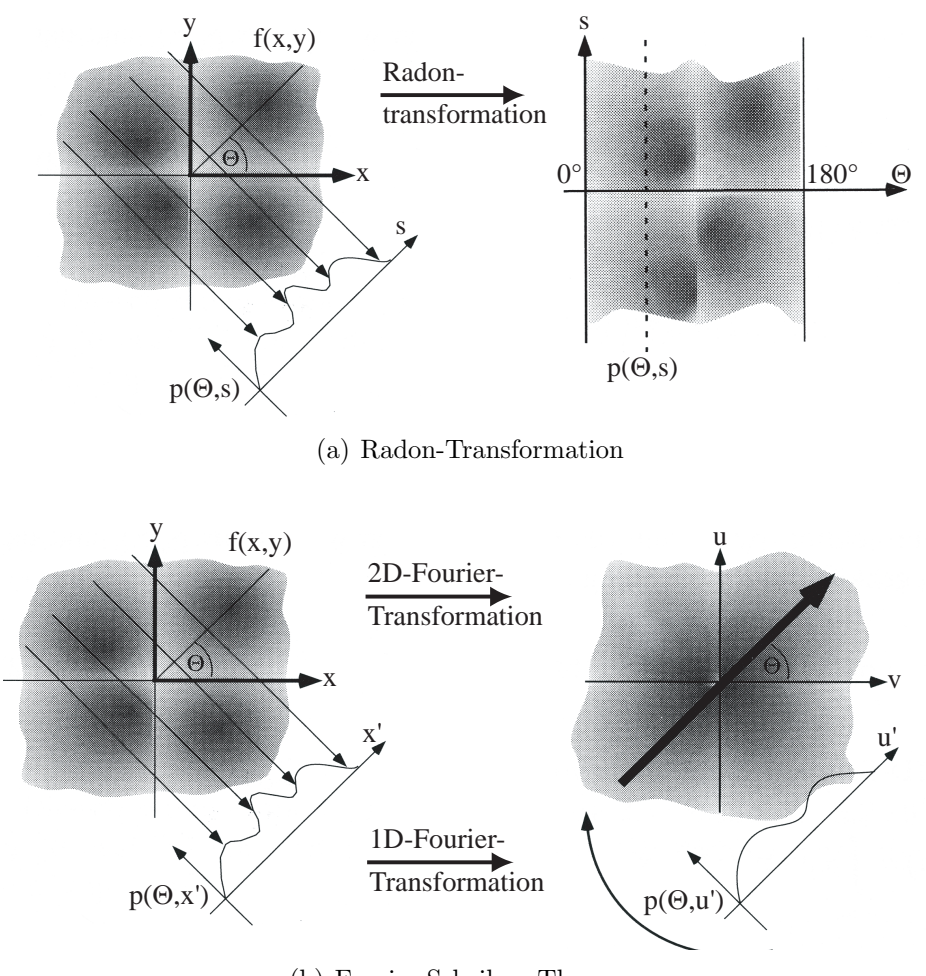

(b) Fourier-Scheiben-Theorem

<span id="page-52-1"></span>Abbildung 2.17: Mathematische Prinzipien des CT-Verfahrens

Das mathematische Prinzip übertragen auf die CT-Technik bedeutet, dass eine Funktion  $\mu(x, y)$ , der Röntgenschwächungskoeffizient als Funktion des Ortes in einer Körperscheibe, gesucht wird. Die Aufnahme des CT-Scanners liefert hierbei alle Linienintegrale über der Funktion  $\mu(x, y)$ .

 ${}^{8}$ In heutigen Systemen wird hierfür vorwiegend die gefilterte Rückprojektion eingesetzt.

Der Röntgenschwächungskoeffizient wird in Grauwerten dargestellt und auf der Hounsfield-Skala angegeben. Die Hounsfield-Skala stellt eine Normierung dar, welche die ermittelten Röntgenschwächungskoeffizienten auf den Wert von Wasser bezieht:

$$
Houns field - Wert = \frac{\mu - \mu_{Wasser}}{\mu_{Wasser}} \cdot 1000.
$$

Die Hounsfield-Werte werden in Hounsfield-Einheiten (HE bzw. engl. HU) angegeben. Luft hat auf dieser Skala einen Absorptionswert von -1000 HE, Wasser von  $0$  HE und Metall, z. B. Implantate, von über 1000 HE. Spongiöses Knochengewebe in den Wirbelkörpern liegt typischerweise bei etwa 400 - 800 HE, kompaktes Knochengewebe (Kompakta), z. B. die Kortikalis der Wirbel, bei uber 1000 HE. Nach oben ist die Hounsfield-Skala offen, sie ist jedoch ¨ in der praktischen Anwendung auf 12 Bit (-1024 bis +3071) begrenzt (siehe auch Tabelle [2.3\)](#page-54-0). Dieser Wertebereich der CT-Aufnahmen liegt außerhalb des Darstellungsbereichs von Visualisierungssystemen (256 Graustufen) und des Auflösungsbereichs des menschlichen Auges (128 Grautöne sind maximal differenzierbar). Daher wird dieser Bereich auf einen fur den Menschen noch nutzba- ¨ ren Ausschnitt transformiert (Fensterung). Diese Fenster werden an die jeweilige Fragestellung oder Pathologie angepasst. Beispiele für eine Weichteil- und eine Knochenfensterdarstellung sind in den Abbildungen [2.18\(a\)](#page-53-0) und [2.18\(b\)](#page-53-1) dargestellt.

Bemerkung 12. Aufgrund der notwendigen Fensterung wird klar, weshalb eine manuelle Segmentierung durch einen Benutzer einem automatischen Verfahren prinzipiell unterlegen ist.

<span id="page-53-0"></span>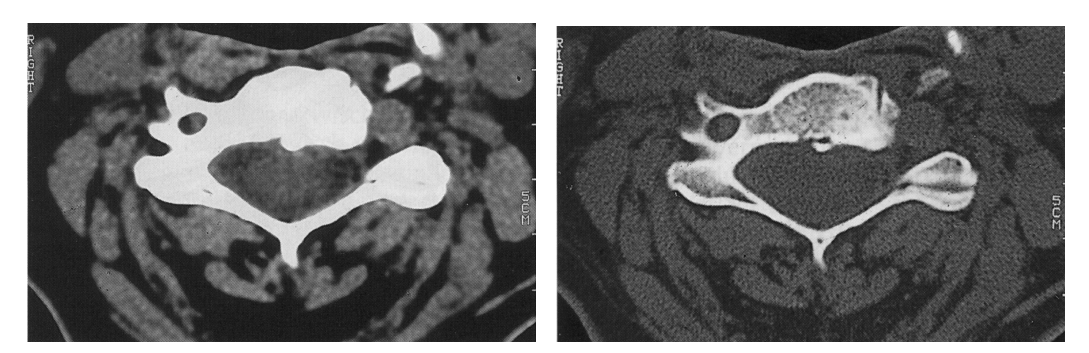

(a) Weichteilfensterdarstellung (b) Knochenfensterdarstellung

<span id="page-53-1"></span>

Abbildung 2.18: CT-Aufnahmen des 6. Halswirbels aus [\[Hosten 00\]](#page-255-0)

Die Computertomographie eignet sich hervorragend zur Darstellung von Knochengewebe. Sie ist die häufigste in der Orthopädie angewendete Untersuchungstechnik. Indikationen sind der Bandscheibenvorfall, die Osteoporose und

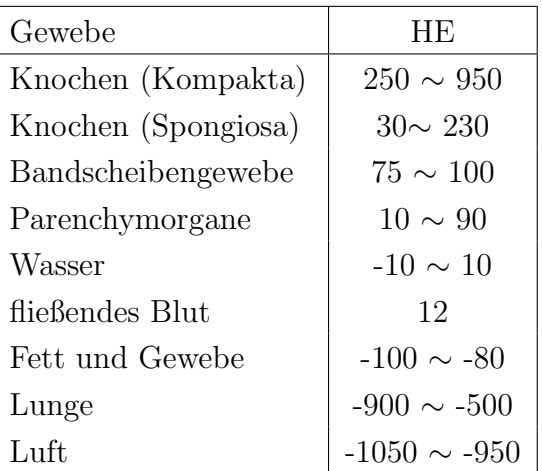

<span id="page-54-0"></span>Tabelle 2.3: CT-Dichtewerte von Organen und Geweben in HE [\[Kramme 02\]](#page-256-0)

Knochenbrüche. Da die Basis der CT-Untersuchung Röntgenstrahlen sind, kommt es bei der Untersuchung zu einer Strahlenbelastung. Die Strahlenexposition wird je nach Untersuchung zwischen 3 mSv bis 10 mSv (1 mSv =  $1/1000$  Sievert) angegeben. Ein klassische Röntgenaufnahme des Brustkorbs beträgt ca.  $0.3$  m Sv. Zum Vergleich: Die natürliche Strahlenexposition auf Meereshöhe beträgt in Deutschland ca. 2,5 mSv pro Jahr.

Zusätzlich zur Strahlenbelastung ist auch die mangelnde Flexibilität der CT-Aufnahmetechnik ein Nachteil. So erlaubt ein konventioneller CT-Scanner, bedingt durch das technische Prinzip, nur Schichtbilder in der Transversalebene zu akquirieren. Jedoch wird dieser Nachteil durch die neueren Mehrschichtgeräte, z. B. Spiral-CT, weitestgehend kompensiert.

Um eine korrekte Verarbeitung der Bilddaten durchzufuhren, muss man sich ¨ der möglichen Artefakte des CT-Verfahrens bewusst sein [Dössel 00]:

- Partialvolumenartefakte: Sind innerhalb eines Pixels zwei Gebiete mit stark unterschiedlichen Röntgenschwächungskoeffizienten vorhanden, so entspricht der vom CT-Scanner akquirierte Wert nicht dem Mittelwert, sondern es gilt ein logarithmischer Zusammenhang. Weiterhin ist dieser Wert von der Projektionsrichtung abhängig.
- Artefakte durch Strahlaufhärtung: Während des Weges der Röntgenstrahlung durch den Körper wird der "weiche" niederenergetische Teil des Spektrums relativ stark absorbiert und der "harte" hochenergetische<br>Tril kleikt ühring daher such "Stucklaufhäuter a". Die Fakler im Pild sind Teil bleibt übrig, daher auch "Strahlaufhärtung". Die Fehler im Bild sind " die gleichen wie beim Partialvolumenartefakt.
- Artefakte durch Streustrahlung: Diese sind auf eine gegenseitige Beeinflussung der Röntgenabsorber im CT-Gerät zurückzuführen. In den Scannern der 3. und 4. Generation ist dieser Effekt weitestgehend beseitigt.
- Bewegungsartefakte: Durch Bewegung während der Aufnahme entstehen Fehler im Bild, die nicht lokal eingegrenzt werden können, sondern sich aufgrund des Prinzips der Radon-Transformation auf das gesamte Bild auswirken.

# 2.4 Zusammenfassung

Das Anliegen dieses Kapitels war, einen Einblick in den breiten Themenkomplex der Wirbels¨aulenchirurgie zu geben. Die computerbasierte Erfassung der komplizierten Wirbelsäulenanatomie stellt eine weitaus größere Herausforderung dar als die Erfassung der Anatomie eher abgegrenzter Organe des Körpers. Es zeigt sich auch, dass eine HWS-Modellierung, die losgelöst von den umgebenden anatomischen Strukturen durchgeführt wird, nur eingeschränkten Nutzen bringt.

Die diagnostischen Möglichkeiten sind aufgrund der großen Fortschritte in der medizinischen Bildgebung äußerst vielfältig. Jedoch bleibt das volle Potential ohne eine informationstechnische Weiterverarbeitung ungenutzt. Hier fehlt es heute noch an ausgereifter Software, die über das Betrachten der Bilddaten hinaus, Information über Vitalwerte, die Pathologie oder die Auswirkungen der Therapie, Auskunft gibt.

Die Behandlungskonzepte zielen allesamt auf eine Wiederherstellung der naturli- ¨ chen Mobilität bzw. Stabilität der HWS ab. Die Beachtung der Biomechanik bei der HWS-Modellierung ist damit hinreichend motiviert.

# Kapitel 3

# Elastizitätstheorie und die Finite-Elemente-Methode

In diesem Kapitel werden die mathematischen und physikalischen Gleichungen der nichtlinearen Elastizitätstheorie eingeführt, welche als Grundlage für das entwickelte Rahmenwerk aus Kapitel [8](#page-180-0) dienen. Einige Gleichungen wurden dabei in eine für den vorgestellten Ansatz günstige Form gebracht. Das physikalische Prinzip entstammt der Kontinuumsmechanik. Dort wird von dem atomaren Aufbau der Materie abstrahiert und diese als kontinuierlich Masse angesehen. Körper werden unter Einwirkung von externen Kräften elastisch verformt, d.h. sie werden einer reversiblen Anderung ihrer Gestalt unterworfen. Mathematisch wird die Elastizität als Randwertproblem beschrieben, welches aufgrund der Komplexität der Gleichungen nicht analytisch gelöst werden kann. Zur Lösung wird die FEM eingesetzt. Sie stellt ein numerisches Lösungsverfahren dar, das mit Hilfe einer Diskretisierung die gesuchte Lösungsfunktion ermittelt.

# 3.1 Deformation eines physikalischen Körpers

Sei  $\Omega \subset \mathbb{R}^3$  eine Domäne, welche das Volumen, das ein Körper vor seiner Deformation einnimmt beschreibt. Dieser belastungsfreie, unverformte Zustand des Körpers wird Referenzkonfiguration oder auch Lagrange-Konfiguration genannt. Eine Domäne bezeichnet hierbei eine offene, beschränkte und zusammenhängende Teilmenge des  $\mathbb{R}^3$  mit hinreichend glattem Rand. Mathematisch stellt der Körper den Abschluss  $\bar{\Omega}$  dar.

Unter der *Deformation* eines Körpers versteht man die Abbildung  $\varphi : \bar{\Omega} \to \mathbb{R}^3$ , die hinreichend glatt, orientierungserhaltend und auf Ω injektiv ist. Sie ordnet jedem  $x \in \overline{\Omega}$  ein  $x^{\varphi} := \varphi(x)$  zu. Die deformierte Konfiguration des Körpers  $\bar{\Omega}^{\varphi} = \varphi(\bar{\Omega})$  wird auch als *Euler-Konfiguration* bezeichnet (siehe Abbildung

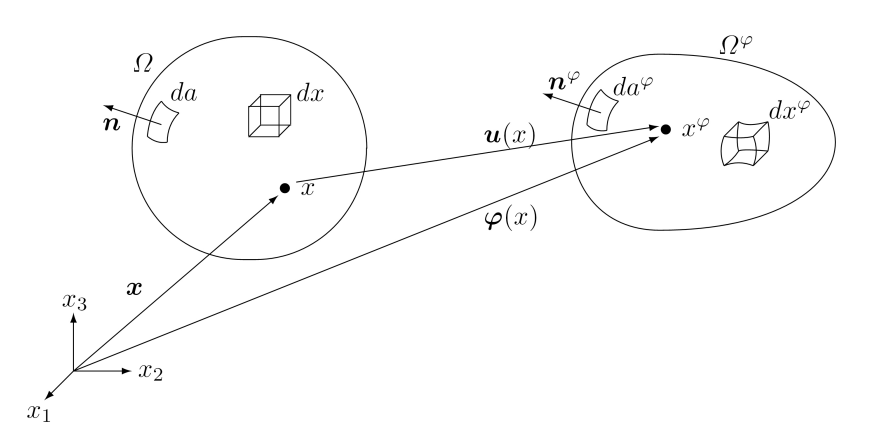

Abbildung 3.1: Referenzkonfiguration Ω und deformierte Konfiguration (Euler-Konfiguration)  $\Omega^{\varphi}$  mit den Volumenelementen dx und dx<sup> $\varphi$ </sup>, den Flächenelementen  $da$  und  $da^{\varphi}$  und den äußeren Normalen  $\boldsymbol{n},\,\boldsymbol{n}^{\varphi}$  an den Flächenelementen.

[3.1\)](#page-57-0). Für jedes  $x \in \Omega$  ist der Deformationsgradient

<span id="page-57-0"></span>
$$
\mathbf{F} := \nabla \varphi = \begin{pmatrix} \frac{\partial \varphi_i}{\partial x_j} \end{pmatrix} = \begin{pmatrix} \partial_1 \varphi_1 & \partial_2 \varphi_1 & \partial_3 \varphi_1 \\ \partial_1 \varphi_2 & \partial_2 \varphi_2 & \partial_3 \varphi_2 \\ \partial_1 \varphi_3 & \partial_2 \varphi_3 & \partial_3 \varphi_3 \end{pmatrix}
$$
(3.1)

definiert. Hierbei wird die abkürzende Schreibweise  $\partial_i = \frac{\delta}{\partial i}$  $\frac{\partial}{\partial x_i}$  verwendet. Für eine orientierungserhaltende Deformation muss

$$
\det \mathbf{F}(x) > 0 \quad \forall x \in \bar{\Omega}. \tag{3.2}
$$

und für den Volumenerhalt (siehe Abschnitt  $3.1.1$ )

$$
\det \mathbf{F}(x) = 1 \quad \forall x \in \bar{\Omega}.\tag{3.3}
$$

gelten. Der Zusammenhang zwischen den Koordinaten eines Punktes in der Referenzkonfiguration und der deformierten Konfiguration besteht durch die Abbildung  $\mathbf{u} : \overline{\Omega} \to \mathbb{R}^3$ , welche ein Vektorfeld definiert mit

$$
\mathbf{u}(x) := \boldsymbol{\varphi}(x) - \mathbf{id}(x) = x^{\varphi} - x.
$$
\n(3.4)

Hierbei ist id die auf  $\bar{\Omega}$  eingeschränkte Identität auf  $\mathbb{R}^3$ . Damit ist der Verschiebungsgradient gegeben durch

$$
\nabla u := \begin{pmatrix} \partial_1 u_1 & \partial_2 u_1 & \partial_3 u_1 \\ \partial_1 u_2 & \partial_2 u_2 & \partial_3 u_2 \\ \partial_1 u_3 & \partial_2 u_3 & \partial_3 u_3 \end{pmatrix}, \tag{3.5}
$$

mit dem gilt:

$$
\mathbf{F} = \mathbf{I} + \boldsymbol{\nabla} \boldsymbol{u}.\tag{3.6}
$$

## <span id="page-58-0"></span>3.1.1 Volumenänderung bei Deformation

Die Veränderung des Volumens durch die Deformation hat wesentliche Auswirkungen auf die Wahl einer geeigneten Abbildungsfunktion ϕ. Mit Hilfe der Transformationsformel für Integrale kann gezeigt werden, dass für ein Volumenelement  $dx^{\varphi}$  in der deformierten Konfiguration<sup>[1](#page-0-0)</sup> bezogen auf die Referenzkonfiguration gilt

<span id="page-58-1"></span>
$$
dx^{\varphi} = \det \nabla \varphi(x) dx.
$$
 (3.7)

Die Jacobi-Determinante ist dabei definiert als  $J = \det \nabla \varphi = \det F$ .

Betrachtet man nun einen Teilbereich des Körpers, die messbare Teilmenge A von  $\overline{\Omega}$  und  $A^{\varphi} := \varphi(A)$  in der deformierten Konfiguration, dann sind die Volumina der beiden Mengen gegeben durch folgende Integrale:

$$
\text{vol } A := \int_A 1 \, dx, \quad \text{vol } A^\varphi := \int_{A^\varphi} 1 \, dx^\varphi. \tag{3.8}
$$

Um den Zusammenhang zwischen den Volumina herzuleiten, benötigt man den folgenden Satz:

<span id="page-58-2"></span>**Satz 3.1.1** (Transformationsformel für Integrale). Sei  $\varphi : A \to \varphi(A) = A^{\varphi}$ injektiv, stetig differenzierbar und habe die stetige Inverse  $\varphi^{-1}$ :  $A^{\varphi} \to A$ . Dann ist die Funktion  $u : A^{\varphi} \to \mathbb{R}$  genau dann integrierbar über  $A^{\varphi}$ , wenn die Funktion  $x \mapsto (u \circ \varphi)(x)$  det  $\nabla \varphi(x)$  über A integrierbar ist. In diesem Fall gilt

$$
\int_{A^{\varphi}} u(x^{\varphi}) dx^{\varphi} = \int_{A} (u \circ \varphi)(x) |\det \nabla \varphi(x)| dx.
$$

Setzt man nun  $u \equiv 1$ , folgt

$$
\text{vol } A^{\varphi} = \int_{A^{\varphi}} 1 \, dx^{\varphi} = \int_{A} \det \mathbf{\nabla} \varphi(x) \, dx,
$$

da nach Voraussetzung  $|\det \nabla \varphi(x)| = \det \nabla \varphi > 0$  gilt. Damit gilt nun [\(3.7\)](#page-58-1).

Bemerkung 13. Aus Satz [3.1.1](#page-58-2) wird deutlich, dass eine Deformation eines Körpers mit *inkompressiblem* Material genau dann das Volumen erhält, wenn jedes Teilvolumen  $dx$  der Inkompressibilitätsbedingung

$$
\det \nabla \varphi(x) = \det \mathbf{F} = 1 \quad \text{für } x \in \Omega \tag{3.9}
$$

genügt. Durch diese Forderung wird die Menge der zulässigen Deformationen eingeschränkt.

<sup>&</sup>lt;sup>1</sup>Im Folgenden werden Größen in der deformierten Konfiguration grundsätzlich mit einem  $\varphi$  im Exponenten dargestellt.

## <span id="page-59-0"></span>3.1.2 Piola-Transformation

Die Übertragung von Gesetzmäßigkeiten aus der Euler- in die Lagrange-Konfiguration wird mit Hilfe der *Piola-Transformation* durchgeführt. Zu deren Beschreibung werden Tensoren bzw. Tensorfelder benutzt. In der Elastizitätstheorie ist es ausreichend, Tensoren  $\mathbf{T} = (T_{ij}), i, j = 1...3$ , als Verallgemeinerung von Matrizen aufzufassen. Die Menge der Tensoren zweiter Stufe wird also mit der Menge aller quadratischen Matrizen dritter Ordnung M<sup>3</sup> identifiziert.

Sei nun ein hinreichend glattes Tensorfeld  $\mathbf{T} : \overline{\Omega} \to \mathbb{M}^3$  gegeben. Dann ist dessen Divergenz definiert durch

$$
\text{div } \mathbf{T} = \text{div } \begin{pmatrix} T_{11} & T_{12} & T_{13} \\ T_{21} & T_{22} & T_{23} \\ T_{31} & T_{32} & T_{33} \end{pmatrix} := \begin{pmatrix} \partial_1 T_{11} + \partial_2 T_{12} + \partial_3 T_{13} \\ \partial_1 T_{21} + \partial_2 T_{22} + \partial_3 T_{23} \\ \partial_1 T_{31} + \partial_2 T_{32} + \partial_3 T_{33} \end{pmatrix} = \partial_j T_{ij}. \tag{3.10}
$$

Die Divergenz eines Tensorfeldes wird analog definiert:  $\mathbf{T}^{\varphi} : \bar{\Omega}^{\varphi} \to \mathbb{M}^3$ 

$$
\mathbf{T}^{\varphi} = (T^{\varphi}_{ij}) \Rightarrow \mathbf{div}^{\varphi} \mathbf{T}^{\varphi} = \partial_j^{\varphi} T^{\varphi}_{ij},
$$
  
mit  $\partial_j^{\varphi} = \partial/\partial x_j^{\varphi}$ .

Bemerkung 14. Es wird die Einsteinsche Summenkonvention verwendet. Diese wird in Anhang [B.1](#page-238-0) näher erläutert.

Durch Anwendung der Greenschen Sätze [\[Ciarlet 88,](#page-252-1) S. 35] auf die einzelnen Komponenten von  $T$  folgt das *Divergenztheorem für Tensorfelder*:

$$
\int_{\Omega} \mathbf{div} \mathbf{T} dx = \int_{\Omega} \partial_j T_{ij} dx = \int_{\partial \Omega} T_{ij} n_j da = \int_{\partial \Omega} \mathbf{T} \mathbf{n} da \tag{3.11}
$$

damit also

$$
\int_{\Omega^{\varphi}} \mathbf{div}^{\varphi} \mathbf{T}^{\varphi} dx^{\varphi} = \int_{\partial \Omega^{\varphi}} \mathbf{T}^{\varphi} \mathbf{n}^{\varphi} da^{\varphi}.
$$
\n(3.12)

Dabei bezeichnet  $n$  die äußere Normale der Referenzkonfiguration,  $n^{\varphi}$  die äußere Normale der deformierten Konfiguration,  $\partial\Omega$  den Rand der Domäne Ω und ∂Ω <sup>ϕ</sup> den Rand der deformierten Konfiguration.

Bemerkung 15. Zur Anwendung der Greenschen Sätze muss die Domäne  $\Omega$ über einen Lipschitz-stetigen Rand verfügen. Damit gibt es *fast überall*, das heisst abgesehen von einer Nullmenge, eine äußere Normale.

**Definition 3.1.2** (Piola-Transformation). Sei  $\varphi$  eine auf  $\overline{\Omega}$  injektive Deformation, so dass  $\nabla \varphi(x)$  für alle x invertierbar ist. Sei  $\mathbf{T}^{\varphi}(x^{\varphi})$  ein in  $x^{\varphi} = \varphi(x)$ definierter Tensor. Dann wird diesem Tensor ein in x definierter Tensor  $\mathbf{T}(x)$ zugeordnet durch:

$$
\mathbf{T}(x) := (\det \nabla \varphi(x)) \mathbf{T}^{\varphi}(x^{\varphi}) \nabla \varphi(x)^{-T}.
$$
\n(3.13)

Die Piola-Transformation definiert also zu jedem Tensor in der deformierten Konfiguration einen Tensor in der Referenzkonfiguration. Der folgende Satz stellt eine Beziehung zwischen der Divergenz der jeweiligen Tensoren her.

<span id="page-60-0"></span>**Satz 3.1.3** (Eigenschaften der Piola-Transformation). Sei  $T : \overline{\Omega} \to \mathbb{M}^3$  die Piola-Transformation des Tensors  $\mathbf{T}^{\varphi}: \bar{\Omega}^{\varphi} \to \mathbb{M}^{3}$ . Dann gilt:

$$
\text{div } \mathbf{T}(x) = (\det \nabla \varphi(x)) \text{div}^{\varphi} \mathbf{T}^{\varphi}(x^{\varphi}), \quad \forall x^{\varphi} = \varphi(x), \ x \in \bar{\Omega} \tag{3.14}
$$

und

$$
\mathbf{T}(x)\mathbf{n} \, da = \mathbf{T}^{\varphi}(x^{\varphi})\mathbf{n}^{\varphi} da^{\varphi}, \quad \forall x^{\varphi} = \varphi(x), \ x \in \partial\Omega \tag{3.15}
$$

Beweis. Einen Beweis dieses Satzes findet sich in [\[Ciarlet 88,](#page-252-1) S. 39, Th. 1.7.1].

## 3.1.3 Verzerrungstensoren

Zur Beschreibung einer Deformation werden zusätzlich Verzerrungstensoren eingesetzt. Diese weisen gegenüber  $\varphi$  mathematische Vorteile auf und besitzen teilweise eine geometrische Entsprechung, z. B. im Falle des rechten Cau $chy-Greenschen *Verzerrungstensors* C, welcher der Längenänderung eines Li$ nienelements entspricht:

$$
\mathbf{C} := \nabla \varphi^T \nabla \varphi = \mathbf{F}^T \mathbf{F}.\tag{3.16}
$$

C beschreibt die Längenänderung eines Linienelements  $dl$ , für das gilt:

$$
dl = \left(\delta x^T \delta x\right)^{1/2}, \quad dl^{\varphi} = \left(\delta x^T \mathbf{C} \delta x\right)^{1/2}.
$$
\n(3.17)

# <span id="page-60-1"></span>3.2 Kräftegleichgewicht

Deformationen an Körpern werden durch Kräfte, die auf die Oberfläche des Körpers wirken, verursacht. Im deformierten Zustand stehen alle inneren und äußeren Kräfte im Gleichgewicht zueinander. Mit Hilfe des Satzes von Cauchy wird das Kräftegleichgewicht durch ein System von partiellen Differentialgleichungen beschrieben. Da die Koordinaten in der Euler-Konfiguration nicht bekannt sind, müssen die entwickelten Gleichgewichtsaussagen auf die Referenzkonfiguration transformiert werden (Piola-Transformation, siehe Abschnitt [3.1.2\)](#page-59-0). Durch das Prinzip der virtuellen Arbeit wird eine Variationsformulierung hergeleitet, welche als schwache Formulierung im FE-Ansatz verwendet wird.

In der Euler-Konfiguration des Körpers  $\overline{\Omega}$  unter einer beliebigen Deformation  $\varphi$ wirken Volumenkräfte und Oberflächenkräfte. Volumenkräfte sind durch eine Funktion  $f^{\varphi} : \bar{\Omega}^{\varphi} \to \mathbb{R}^3$  gegeben. Diese stellt die Kraftdichte pro Einheitsvolumen in der deformierten Konfiguration dar. Im Falle der Schwerkraft ist die sogenannte Massendichte gegeben durch:

$$
\boldsymbol{f}^{\varphi}(x^{\varphi}) = -g\rho^{\varphi}(x^{\varphi})\boldsymbol{e}_3
$$

Dabei wirkt die Schwerkraft o.B.d.A. in negativer Richtung der dritten Achse  $e_3$  des Koordinatensystems.  $\rho^{\varphi}$  ist die Massendichte und g die Gravitationskonstante. Die *Oberflächenkräfte* sind durch ein Vektorfeld  $g^{\varphi}: \Gamma^{\varphi} \to \mathbb{R}^3$  auf einer messbaren Teilmenge  $\Gamma_1^{\varphi}$  des Randes  $\Gamma^{\varphi} := \partial \Omega^{\varphi}$  definiert. Dieses Vektorfeld ist die Kraftdichte pro Einheitsfläche in der deformierten Konfiguration.

# 3.2.1 Spannungsprinzip von Euler und Cauchy

Aus dem Spannungsprinzip von Euler und Cauchy resultiert die Existenz elementarer Oberflächenkräfte, die auf dem Rand beliebiger Teildomänen des Körpers auftreten. Der Körper befindet sich genau dann im statischen Gleichgewicht, wenn sich diese elementaren Kräfte  $\mathbf{t}^{\varphi}(x^{\varphi}, \mathbf{n}^{\varphi})$  mit den äußeren Oberflächenkräften und den Volumenkräften zu Null addieren und die Summe über die Momente ebenfalls Null ist.

**Axiom 3.2.1** (Spannungsprinzip von Euler und Cauchy). Sei  $\overline{\Omega}^{\varphi} = \varphi(\overline{\Omega})$  die Eulerkonfiguration eines Körpers. An diesem liegen die durch ihre Kraftdichten  $f^{\varphi} : \Omega^{\varphi} \to \mathbb{R}^3$  und  $g^{\varphi} : \Gamma_1^{\varphi} \to \mathbb{R}^3$  definierten Kräfte an. Dann existiert ein Vektorfeld

$$
\boldsymbol{t}^{\varphi} : \bar{\Omega}^{\varphi} \times S_1 \to \mathbb{R}^3, \ \boldsymbol{mit} \ S_1 = \{ \boldsymbol{v} \in \mathbb{R}^3; |\boldsymbol{v}| = 1 \}, \tag{3.18}
$$

so dass gilt:

1. Für jede Teildomäne  $A^{\varphi}$  von  $\bar{\Omega}^{\varphi}$  und ein beliebiges  $x^{\varphi} \in \Gamma^{\varphi} \cap \partial A^{\varphi}$  mit  $\ddot{a}$ ußerer Normalen  $\mathbf{n}^{\varphi}$  gilt:

$$
\mathbf{t}^{\varphi}(x^{\varphi}, \mathbf{n}^{\varphi}) = \mathbf{g}^{\varphi}(x^{\varphi}). \tag{3.19}
$$

2. Axiom des Kräftegleichgewichts: Für jede Teildomäne  $A^{\varphi}$  von  $\bar{\Omega}^{\varphi}$  gilt

$$
\int_{A^{\varphi}} \mathbf{f}^{\varphi}(x^{\varphi}) dx^{\varphi} + \int_{\partial A^{\varphi}} \mathbf{t}^{\varphi}(x^{\varphi}, \mathbf{n}^{\varphi}) da^{\varphi} = 0, \tag{3.20}
$$

wobei  $n^{\varphi}$  der äußere Normalenvektor an  $\partial A^{\varphi}$  ist.

3. Axiom des Momentgleichgewichts: Für jede Teildomäne  $A^{\varphi}$  von  $\bar{\Omega}^{\varphi}$  gilt

$$
\int_{A^{\varphi}} \boldsymbol{x}^{\varphi} \times \boldsymbol{f}^{\varphi}(x^{\varphi}) dx^{\varphi} + \int_{\partial A^{\varphi}} \boldsymbol{x}^{\varphi} \times \boldsymbol{t}^{\varphi}(x^{\varphi}, \boldsymbol{n}^{\varphi}) da^{\varphi} = 0.
$$
 (3.21)

Anschaulich betrachtet gibt der Körper die an ihm anliegenden Oberflächenkräfte und Volumenkräfte nach innen weiter. Die inneren Kräfte werden als Spannungen bezeichnet und  $t^{\varphi}(x^{\varphi}, n^{\varphi})$  heißt Cauchyscher Spannungsvektor am Oberflächenelement mit äußerer Normalen  $n^{\varphi}$ . Dieses Axiom wird auch als Schnittprinzip bezeichnet [\[Braess 03,](#page-251-2) S. 265]. Dieser Begriff lässt sich mit Ab-bildung [3.2](#page-62-0) leicht deuten. Wird ein Körper im Inneren an einer beliebigen Stelle durchschnitten, wirkt eine elementare Oberflächenkraft auf die Schnittfläche. Das resultierende Moment verschwindet im Gleichgewicht bezüglich des Ursprungs und damit auch bezüglich eines beliebigen Punktes  $x^{\varphi} \in \Omega^{\varphi}$  [\[Ciarlet 88,](#page-252-1) S. 61].

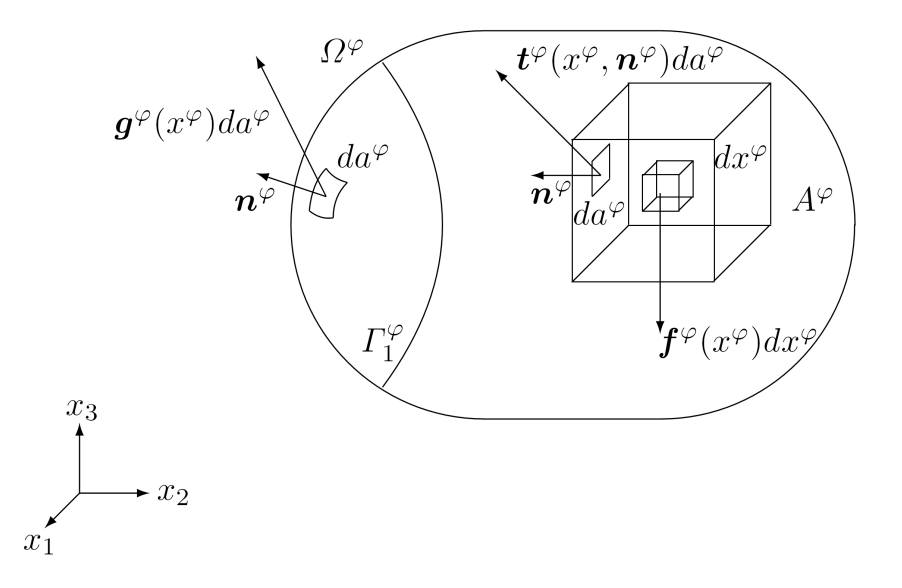

<span id="page-62-0"></span>Abbildung 3.2: Schnittprinzip: Volumenkraftdichte  $f^{\varphi}$ , Oberflächenkraftdichte  $g^{\varphi}$ und der Cauchysche Spannungsvektor  $t^{\varphi}$  können für jeden beliebigen Ort innerhalb des Körpers definiert werden. Der Einfachheit halber sind verschiedene Volumenbzw. Flächenelemente und Vektoren gleich bezeichnet.

# 3.2.2 Cauchy-Theorem

<span id="page-62-1"></span>Um die Volumen- und Oberflächenkräfte an einem Körper in dessen deformierter Konfiguration zu bestimmen, müssten nach dem Spannungsprinzip die Spannungen  $t^{\varphi}(x^{\varphi}, n^{\varphi})$  bekannt sein. Bisher ist aber lediglich bekannt, dass diese Spannungen nur von  $x^{\varphi}$  und  $n^{\varphi}$  abhängen, nicht aber in welcher Weise. Das Cauchy-Theorem beantwortet diese Frage.

**Satz 3.2.2** (Cauchys Theorem). Die Volumenkraftdichte  $f^{\varphi}$ :  $\overline{\Omega}^{\varphi} \to \mathbb{R}^3$  eines Körpers sei stetig und das Cauchysche Spannungsvektorfeld

$$
\boldsymbol{t}^{\varphi} : (x^{\varphi}, \boldsymbol{n}) \in \bar{\Omega}^{\varphi} \times S_1 \mapsto \boldsymbol{t}^{\varphi}(x^{\varphi}, \boldsymbol{n}) \in \mathbb{R}^3
$$

sei stetig differenzierbar bezüglich  $n \in S_1$  für alle  $x^{\varphi} \in \overline{\Omega}^{\varphi}$ . Dann existiert ein stetig differenzierbares Tensorfeld

$$
\mathbf{T}^{\varphi} : x^{\varphi} \in \bar{\Omega}^{\varphi} \mapsto \mathbf{T}^{\varphi}(x^{\varphi}) \in \mathbb{M}^{3},\tag{3.22}
$$

so dass für den Cauchyschen Spannungsvektor gilt:

$$
\mathbf{t}^{\varphi}(x^{\varphi}, \mathbf{n}) = \mathbf{T}^{\varphi}(x^{\varphi})\mathbf{n} \quad \forall x^{\varphi} \in \bar{\Omega}^{\varphi} \ \forall \mathbf{n} \in S_1 \tag{3.23}
$$

und

<span id="page-63-0"></span>
$$
-\operatorname{div}^{\varphi} \mathbf{T}^{\varphi}(x^{\varphi}) = \mathbf{f}^{\varphi}(x^{\varphi}) \mathbb{V} x^{\varphi} \in \bar{\Omega}^{\varphi}
$$
\n(3.24)

$$
\mathbf{T}^{\varphi}(x^{\varphi}) = \mathbf{T}^{\varphi}(x^{\varphi})^T \quad \forall x^{\varphi} \in \bar{\Omega}^{\varphi}
$$
\n(3.25)

$$
\mathbf{T}^{\varphi}(x^{\varphi})\mathbf{n}^{\varphi} = \mathbf{g}^{\varphi}(x^{\varphi}) \quad \forall x^{\varphi} \in \Gamma_1^{\varphi}, \tag{3.26}
$$

wobei  $n^{\varphi}$  der äußere Normalenvektor entlang  $\Gamma_1^{\varphi}$  $i^{\varphi}$  ist.

Beweis. Der Beweis findet sich in [\[Ciarlet 88,](#page-252-1) S. 63]. Dieser verwendet das Kräftegleichgewicht für  $(3.24)$  $(3.24)$  und  $(3.26)$ , das Momentegleichgewicht geht in [\(3.25\)](#page-63-0) ein.

Bemerkung 16. Der Cauchysche Spannungsvektor  $t^{\varphi}$  hängt linear vom zweiten Argument  $n$  ab und ist über ein System von partiellen Differentialgleichungen mit Randbedingung auf $\varGamma_{1}^{\varphi}$ mit den anliegenden Kraftdichten  $\bm{f}^{\varphi}$ und $\bm{g}^{\varphi}$ verknüpft. Der symmetrische Tensor  $\mathbf{T}^{\varphi}(x^{\varphi})$  heißt Cauchyscher Spannungstensor im Punkt  $x^{\varphi}$ . Abbildung [3.2](#page-62-0) veranschaulicht die am Körper und im Inneren herrschenden Kräfte.

## 3.2.3 Variationsformulierung

Laut Satz [3.2.2](#page-62-1) gilt im statischen Gleichgewicht der deformierten Konfiguration die Differentialgleichung mit Randwert [\(3.24\)](#page-63-0)-[\(3.26\)](#page-63-0). Mit Hilfe des Prinzips der virtuellen Arbeit [\[Ciarlet 88,](#page-252-1) S. 70] kann dieses Randwertproblem umgeschrie-ben werden und es gilt folgender Satz<sup>[2](#page-0-0)</sup>:

 $2$ Dieser Satz ist für die Umsetzung der kontinuumsmechanischen Gleichungen bei der FEM entscheidend.

Satz 3.2.3. Das Randwertproblem

$$
-\text{div}^{\varphi} \mathbf{T}^{\varphi} = f^{\varphi} \text{ in } \Omega^{\varphi}
$$

$$
\mathbf{T}^{\varphi} \mathbf{n}^{\varphi} = g^{\varphi} \text{ auf } \Gamma_1^{\varphi}
$$

ist formal äquivalent zur Variationsformulierung:

$$
\int_{\Omega^{\varphi}} \mathbf{T}^{\varphi} : \nabla^{\varphi} \theta^{\varphi} dx^{\varphi} = \int_{\Omega^{\varphi}} f^{\varphi} \cdot \theta^{\varphi} dx^{\varphi} + \int_{\Gamma_{1}^{\varphi}} g^{\varphi} \cdot \theta^{\varphi} da^{\varphi}
$$
(3.27)

für alle hinreichend glatten Vektorfelder  $\theta^{\varphi} : \Omega^{\varphi} \to \mathbb{R}^3$  mit  $\theta^{\varphi} = 0$  auf  $\Gamma_0^{\varphi} = 0$  $\Gamma^{\varphi} - \Gamma_1^{\varphi}$ ,φ<br>1 ·

Beweis. Der Beweis des Satzes findet sich in Anhang [B.3.](#page-238-1)

### <span id="page-64-0"></span>3.2.4 Transformation in die Referenzkonfiguration

Die Koordinaten  $x^{\varphi}$  der Punkte in der Euler-Konfiguration sind meist unbekannt. Die bisher entwickelten partiellen Differentialgleichungen sind daher für die Berechnung der Deformation nicht geeignet. Es werden daher äquivalente Gleichungen gebraucht, die das Gleichgewicht auf Basis der Lagrange- $K$ oordinaten x, also bezüglich der Referenzkonfiguration, darstellen, durch die der Körper in seiner Ruhelage bestimmt ist.

Definition 3.2.4. Wird die Piola-Transformation aus [3.1.2](#page-59-0) auf den Cauchyschen Spannungstensor angewendet, ergibt sich der erste Piola-Kirchhoffsche Spannungstensor :

$$
\mathbf{T}(x) = (\det \mathbf{F}(x)) \mathbf{T}^{\varphi}(x^{\varphi}) \mathbf{F}(x)^{-T}, \ x^{\varphi} = \varphi(x). \tag{3.28}
$$

Ebenso wird der Cauchysche Spannungsvektor  $t^{\varphi}(x^{\varphi}, n^{\varphi})$  in die Referenzkonfiguration transformiert. Diese Transformation  $t(x, n)$  soll linear vom zweiten Argument  $n$  abhängen und die Gleichung

$$
\boldsymbol{t}(x,\boldsymbol{n})=\mathbf{T}(x)\boldsymbol{n}
$$

erfüllen, wobei  $\boldsymbol{n}$  und  $\boldsymbol{n}^{\varphi}$  die Normalenvektoren an den Punkten  $x$  und  $x^{\varphi}$ auf den Teildomänen A und  $A^{\varphi} = \varphi(A)$  sind. Die Eindeutigkeit ist dadurch gesichert, dass jede Teildomäne  $A$ , auf deren Rand  $x$  liegt und dort den Normalenvektor  $n$  besitzt, durch  $\varphi$  auf die Teildomäne  $A^{\varphi}$  abgebildet wird, die eine Normale  $n^{\varphi}$  an  $x^{\varphi}$  besitzt. Nach Satz [3.1.3](#page-60-0) gilt  $\mathbf{T}(x)$ nda =  $\mathbf{T}^{\varphi}(x^{\varphi})$ n $^{\varphi}$ da $^{\varphi}$ . Damit ergibt sich:

Definition 3.2.5. Der erste Piola-Kirchhoffsche Spannungsvektor ist der Vektor  $t(x, n)$ , der die Gleichung

$$
\boldsymbol{t}(x,\boldsymbol{n})da=\boldsymbol{t}^{\varphi}(x^{\varphi},\boldsymbol{n}^{\varphi})da^{\varphi}
$$

erfüllt.

Da nach Cauchys Theorem  $t^{\varphi}(x^{\varphi}, n^{\varphi}) = \mathbf{T}^{\varphi}(x^{\varphi})n^{\varphi}$  gilt, folgt

$$
\boldsymbol{t}(x,\boldsymbol{n})da=\boldsymbol{t}^{\varphi}(x^{\varphi},\boldsymbol{n}^{\varphi})da^{\varphi}=\mathbf{T}^{\varphi}(x^{\varphi})\boldsymbol{n}^{\varphi}da^{\varphi}=\mathbf{T}(x)\boldsymbol{n}da.
$$

Definition 3.2.6. Der zweite Piola-Kirchhoffsche Spannungstensor S ist definiert durch:

$$
\mathbf{S}(x) = \mathbf{F}^{-1}(x)\mathbf{T}(x).
$$

Dieser erhält im Gegensatz zum ersten Piola-Kirchhoffschen Spannungstensor die Symmetrie des Cauchyschen Spannungstensors  $T^{\varphi}$  und weist daher einige mathematische Vorzuge auf. Mit diesem Tensor lassen sich einige Materialge- ¨ setze (siehe Abschnitt [3.3\)](#page-68-0) in eine einfachere Form bringen.

### Kräfte in der Referenzkonfiguration

Die Kraftdichten sollen bezüglich der Referenzkonfiguration ausgedrückt werden. Zu einer gegebenen Kraftdichte pro Einheitsvolumen in der deformierten Konfiguration  $f^{\varphi}: \Omega^{\varphi} \to \mathbb{R}^3$  definiert man durch

$$
\mathbf{f}(x)dx = \mathbf{f}^{\varphi}(x^{\varphi})dx^{\varphi} \quad \forall x^{\varphi} = \boldsymbol{\varphi}(x) \in \Omega^{\varphi}
$$

eine Kraftdichte pro Einheitsvolumen in der Referenzkonfiguration. Da nach [\(3.7\)](#page-58-1)  $dx^{\varphi} = \det \mathbf{F}(x) dx$  gilt, folgt

$$
\mathbf{f}(x) = (\det \mathbf{F}(x)) \mathbf{f}^{\varphi}(x^{\varphi}), \ x^{\varphi} = \boldsymbol{\varphi}(x).
$$

Um die Randbedingung  $\mathbf{T}^{\varphi}(x^{\varphi})\mathbf{n}^{\varphi} = \mathbf{g}^{\varphi}$  auf  $\Gamma_1^{\varphi}$  nach [3.26](#page-63-0) bezüglich der Referenzkonfiguration darzustellen, definiert man zunächst analog zu einer gegebenen Kraftdichte pro Einheitsfläche der deformierten Konfiguration  $g^\varphi: \varGamma_1^\varphi \to$  $\mathbb{R}^3$  das Vektorfeld  $\boldsymbol{g}: \varGamma_1 \to \mathbb{R}^3$  durch die Gleichung

$$
\mathbf{g}(x)da = \mathbf{g}^{\varphi}(x^{\varphi})da^{\varphi} \quad \forall x^{\varphi} = \boldsymbol{\varphi}(x) \in \Gamma_1^{\varphi}.
$$

Nach Satz [3.1.3](#page-60-0) gilt somit

$$
\boldsymbol{g}(x) = \det \mathbf{F}(x) \left| \mathbf{F}(x)^{-T} \boldsymbol{n} \right| \boldsymbol{g}^{\varphi}(x^{\varphi}).
$$

Das Vektorfeld  $g$  beschreibt die Kraftdichte pro Einheitsfläche in der Referenzkonfiguration. Die Kraftdichten  $f$  und  $g$  sind gerade so definiert, dass die korrespondierenden elementaren Kraftvektoren in der Referenz- und der deformierten Konfiguration gleich sind (siehe Abbildung [3.3\)](#page-66-0).

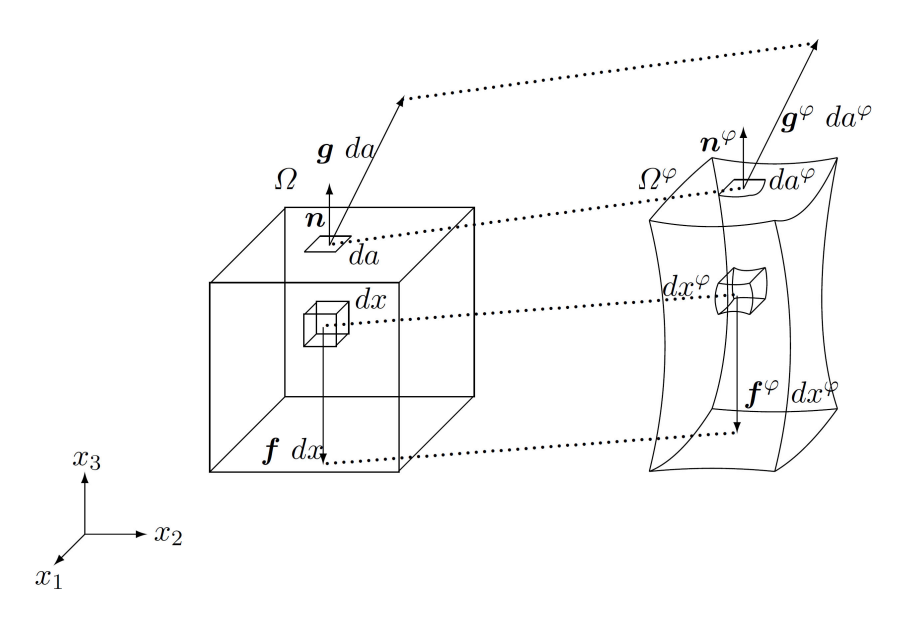

<span id="page-66-0"></span>Abbildung 3.3: Volumen- und Oberflächenkraftdichten in der Referenz-Konfiguration  $\Omega$  und der Euler-Konfiguration  $\Omega^{\varphi}$ .

### Randwertproblem in der Referenzkonfiguration

Nach Abschnitt [3.2.4](#page-64-0) ist es nunmehr möglich, das bisher auf der deformierten Konfiguration definierte Randwertproblem und die zugehörige Variationsformulierung auf die Referenzkoordinaten zu beziehen.

Satz 3.2.7. Der erste Piola-Kirchhoffsche Spannungstensor erfüllt die folgenden Gleichungen auf der Referenzkonfiguration  $\bar{\Omega}$ :

$$
-\text{div } \mathbf{T}(x) = f(x), \quad \forall x \in \Omega \tag{3.29}
$$

<span id="page-66-2"></span><span id="page-66-1"></span>
$$
\mathbf{F}(x)\mathbf{T}(x)^{T} = \mathbf{T}(x)\mathbf{F}(x)^{T}, \quad \forall x \in \Omega
$$
  
\n
$$
\mathbf{T}(x)\mathbf{n} = \mathbf{g}(x), \quad \forall x \in \Gamma_1,
$$
\n(3.30)

wobei  $\mathbf{f}$  dx =  $\mathbf{f}^{\varphi}dx^{\varphi}$  und  $\mathbf{g}$  da =  $\mathbf{g}^{\varphi}da^{\varphi}$  gilt. Die Gleichungen [\(3.29\)](#page-66-1) und  $(3.30)$  sind äquivalent zu der Variationsformulierung:

$$
\int_{\Omega} \mathbf{T} : \nabla \theta \, dx = \int_{\Omega} \mathbf{f} \cdot \theta \, dx + \int_{\Gamma_1} \mathbf{g} \cdot \theta \, da,
$$
\n(3.31)

für alle hinreichend glatten Vektorfelder  $\boldsymbol{\theta}$  :  $\bar{\Omega} \to \mathbb{R}^3$  mit  $\boldsymbol{\theta} = 0$  auf  $\Gamma_0 :=$  $\Gamma-\Gamma_1.$ 

Beweis. Siehe Anhang [B.4.](#page-240-0)

### Konservative Kräfte und tote Lasten

<span id="page-67-0"></span>Die Kraftdichten der Referenzkonfiguration hängen im Allgemeinen von der Deformation  $\varphi$  ab. Daher werden die Funktionen  $\hat{f}: \Omega \times \mathbb{R}^3 \to \mathbb{R}^3$  und  $\hat{\boldsymbol{g}}: \varGamma_1\times\mathbb{M}^3_+\to\mathbb{R}^3$  definiert, durch die diese Kräfte beschrieben werden:

$$
\mathbf{f}(x) = \hat{\mathbf{f}}(x, \varphi(x)), \quad x \in \Omega \tag{3.32}
$$

$$
\mathbf{g}(x) = \hat{\mathbf{g}}(x, \nabla \varphi(x)), \quad x \in \Gamma_1. \tag{3.33}
$$

Falls eine Kraftdichte in der Referenzkonfiguration unabhängig von der speziellen Deformation ist, spricht man von einer toten Last. Die Annahme toter Lasten vereinfacht das Aufstellen der Steifigkeitsmatrix in Abschnitt [8.2.2,](#page-187-0) da die Ableitungen der Kraftdichten toter Lasten nach der Verschiebung verschwin-den. Bei Vorgabe von Verschiebungsrandbedingungen<sup>[3](#page-0-0)</sup> werden keine Lasten in Form von Oberflächenkräften vorgegeben, daher führt die Annahme toter Lasten zu keiner Verfälschung des Modells.

Für eine weitergehende Charakterisierung der Volumen- und der Oberflächenkräfte sind die Begriffe der Fréchet-Ableitung und der Gâteaux-Ableitung erforderlich (siehe dazu Anhang [B.5\)](#page-240-1). Mit deren Hilfe kann man die Kraftdichten als Ableitung eines Potenzials darstellen. Ein solches Potenzial wird in Abschnitt [3.3.2](#page-70-0) für die Klasse der *hyperelastischen* Materialien definiert, so dass es möglich ist, den Gleichgewichtszustand eines belasteten Körpers als Lösung eines Variationsproblemes zu formulieren.

Mit Hilfe der Gâteaux-Ableitung wird eine weitere Eigenschaft von Kräften beschrieben, die für die spätere Theorie eine entscheidende Bedeutung hat.

Definition 3.2.8 (Konservative Volumenkraft). Eine Volumenkraft heißt konservativ, wenn ein Funktional

$$
F: \{\boldsymbol{\psi} : \bar{\Omega} \to \mathbb{R}^3\} \to F(\boldsymbol{\psi}) = \int_{\Omega} \hat{F}(x, \boldsymbol{\psi}(x)) \, dx
$$

existiert, für dessen Richtungsableitung gilt:

$$
F'(\boldsymbol{\varphi})\boldsymbol{\theta} = \int_{\Omega} \hat{\boldsymbol{f}}(\boldsymbol{x}, \boldsymbol{\varphi}(\boldsymbol{x})) \boldsymbol{\cdot} \boldsymbol{\theta}(\boldsymbol{x}) \, d\boldsymbol{x}.
$$

In diesem Fall nennt man  $\hat{F}: \Omega \times \mathbb{R}^3 \to \mathbb{R}$  das *Potenzial* der Volumenkraft.

Eine ähnliche Definition gilt für konservative Oberflächenkräfte, deren Potenzial eine Funktion

 $\hat{G}: \Gamma_1 \times \mathbb{R}^3 \times \mathbb{M}^3_+$ 

<sup>3</sup> Im Normalfall gibt der Benutzer des Simulationssystems Verschiebungen vor.

ist.  $\mathbb{M}^3_+$  bezeichnet die Menge aller  $3 \times 3$ -Matrizen mit positiver Determinante. Das Funktional hat dann die Form

$$
G(\boldsymbol{\psi}) = \int_{\Gamma_1} \hat{G}(x, \boldsymbol{\psi}(x), \boldsymbol{\nabla}\boldsymbol{\psi}(x)) \ da.
$$

Man kann zeigen, dass alle toten Lasten und die Schwerkraft konservativ sind. Für nähere Einzelheiten wird auf [\[Ciarlet 88,](#page-252-1) S. 78ff.] verwiesen. Im Folgenden beschränkt sich diese Arbeit auf den Fall toter Lasten.

# <span id="page-68-0"></span>3.3 Konstitutive Gleichungen

Um das Randwertproblem vollständig lösen zu können, werden zusätzlich zu Spannungs- und Verzerrungsgrößen noch Gleichungen, die das Material beschreiben, benötigt. Diese Gleichungen, die eine Verbindung zwischen den wichtigsten Größen der Elastizität herstellen, werden auch als konstitutive Gleichungen bezeichnet. In den Gleichungen zur Charakterisierung des Gleichgewichts-zustands des Körpers, wie sie in Abschnitt [3.2](#page-60-1) hergeleitet wurden, stehen in  $-div T(x) = f(x)$  drei Gleichungen den neun Unbekannten des Tensors T gegenüber, bzw. den drei Unbekannten in  $\varphi$  nebst sechs Unbekannten in T, wenn man die Symmetrie des Cauchyschen Spannungstensors beachtet. Die zu diesem Gleichungssystem fehlenden Gleichungen werden durch die Materialgesetze gegeben. Diese Gleichungen setzen den Spannungstensor T mit kinematischen Größen in Beziehung und bilden damit die mechanischen Eigenschaften des Materials ab, aus dem das betrachtete Kontinuum besteht.

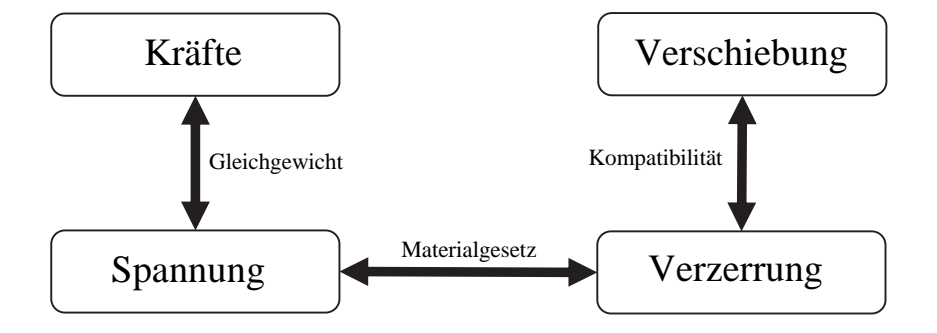

Abbildung 3.4: Materialgesetze verbinden die Deformation und die einwirkenden Kräfte auf einen physikalischen Körper miteinander.

# 3.3.1 Elastische Materialien

<span id="page-68-1"></span>Diese Arbeit betrachtet ausschließlich elastische Materialien. Hierbei hängt der erste Piola-Kirchhoffsche Spannungstensor nur vom Punkt x und von dem Deformationsgradienten F ab.

Definition 3.3.1. Ein Material heißt elastisch, wenn eine Abbildung, die so genannte Antwortfunktion für die Cauchysche Spannung

 $\mathbf{\hat{T}}^D : (x, \mathbf{F}) \in \bar{\Omega} \times \mathbb{M}^3_+ \to \mathbf{\hat{T}}^D(x, \mathbf{F}) \in \mathbb{S}^3$ 

existiert, mit der sich der Cauchysche Spannungstensor für alle Deformationen des Körpers aus diesem elastischen Material durch

<span id="page-69-0"></span>
$$
\mathbf{T}^{\varphi}(x^{\varphi}) = \mathbf{\hat{T}}^{D} : (x, \mathbf{F}(x)) \quad x^{\varphi} = \varphi(x)
$$
\n(3.34)

schreiben lässt.

Hierbei ist  $\mathbb{S}^3$  die Menge aller symmetrischen  $3 \times 3$ -Matrizen. Gleichung [\(3.34\)](#page-69-0) nennt man konstitutive Gleichung.

**Bemerkung 17.** Diese Definition setzt implizit voraus, dass zu jedem  $x \in \overline{\Omega}$ und jedem  $\mathbf{F} \in \mathbb{M}^3_+$  eine Deformation  $\boldsymbol{\varphi}$  existiert, für die  $\boldsymbol{\nabla} \boldsymbol{\varphi}(x) = \mathbf{F}(x)$  ist. Daher werden solche Materialien ausgeschlossen, die internen Bedingungen unterliegen, insbesondere der Inkompressibilitätsbedingung. Die Behandlung inkompressibler Materialien wird in Abschnitt [3.3.6](#page-74-0) erläutert.

Bemerkung 18. Die Funktion  $\hat{\mathbf{T}}^D$  eines Materials hängt nicht von einer bestimmten Deformation  $\varphi$  ab. Da  $\hat{\mathbf{T}}^D$  dennoch eine Größe der deformierten Konfiguration bezeichnet, wird hier ein D im Exponenten als Schreibweise verwendet.

Definition 3.3.2. Ein Material (bzw. ein Körper) in der Referenzkonfiguration heißt homogen, falls

$$
\mathbf{T}^{\varphi}(x^{\varphi}) = \mathbf{\hat{T}}^{D}(\mathbf{F}(x)) \quad \forall x^{\varphi} = \boldsymbol{\varphi}(x) \in \bar{\Omega}^{\varphi}
$$

gilt, ansonsten ist es inhomogen [\[Ciarlet 88,](#page-252-1) S. 92].

Bemerkung 19. Bei homogenen Materialien wird für den gesamten Körper dieselbe Abbildung  $\varphi$  verwendet.

### Transformation in die Referenzkonfiguration

Wendet man die Beziehung  $\mathbf{T}(x) = (\det \mathbf{F}(x)) \mathbf{T}^{\varphi}(x^{\varphi}) \mathbf{F}(x)^{-T}$  auf Definition [3.3.1](#page-68-1) an, folgt die Existenz einer Abbildung  $\hat{\mathbf{T}} : \bar{\Omega} \times \mathbb{M}^3_+ \to \mathbb{M}^3_+$  mit

<span id="page-69-1"></span>
$$
\hat{\mathbf{T}}(x, \mathbf{F}) = (\det \mathbf{F}(x)) \, \hat{\mathbf{T}}^D(x, \mathbf{F}) \mathbf{F}(x)^{-T} \quad \forall x \in \bar{\Omega}, \ \mathbf{F} \in \mathbb{M}^3_+,
$$

so dass gilt:

$$
\mathbf{T}(x) = \hat{\mathbf{T}}(x, \mathbf{F}(x)) \quad \forall x \in \bar{\Omega}.\tag{3.35}
$$

Auch [\(3.35\)](#page-69-1) definiert ein elastisches Material, daher wird diese Gleichung ebenfalls als konstitutive Gleichung bezeichnet.

# <span id="page-70-0"></span>3.3.2 Hyperelastische Materialien

In Abschnitt [3.2.4](#page-67-0) wurden konservative Kräfte als Ableitung eines Funktionals dargestellt. Es liegt daher nahe, ein solches Funktional auch fur die linke Seite ¨ der Gleichung [\(3.31\)](#page-66-2) aufzustellen. Unter einer weiteren Voraussetzung an die Antwortfunktion des Materials ist dies möglich.

Definition 3.3.3 (Hyperelastizität). Ein Material mit der Antwortfunktion  $\hat{\mathbf{T}}: \bar{\Omega} \times \mathbb{M}^3_+ \to \mathbb{M}^3_+$  ist *hyperelastisch*, wenn es eine bezüglich  $\mathbf{F} \in \mathbb{M}^3_+$  differenzierbare Funktion

$$
\hat{W} : \bar{\Omega} \times \mathbb{M}^3_+ \to \mathbb{R} \tag{3.36}
$$

gibt mit:

$$
\hat{\mathbf{T}}(x, \mathbf{F}) = \frac{\partial \hat{W}}{\partial \mathbf{F}}(x, \mathbf{F}) \quad \forall x \in \Omega, \mathbf{F} \in \mathbb{M}^3_+.
$$
\n(3.37)

Die Funktion  $\hat{W}$  heißt *elastisches Potenzial* oder *Energiefunktional.* 

Bemerkung 20. Zur Definition der Ableitung eines Tensors wie in  $\frac{\partial \hat{W}}{\partial \mathbf{F}}$ , siehe Anhang [B.6.](#page-241-0)

# 3.3.3 Verwendung hyperelastischer Materialien im Randwertproblem

Unter Verwendung konservativer Kräfte hat das Randwertproblem ([\(3.29\)](#page-66-1), [\(3.30\)](#page-66-1)) folgende Form:

$$
-\operatorname{div} \frac{\partial \hat{W}}{\partial \mathbf{F}}(x, \mathbf{F}(x)) = \hat{f}(x, \varphi(x)), \quad x \in \Omega
$$
\n
$$
\frac{\partial \hat{W}}{\partial \mathbf{F}}(x, \mathbf{F}(x))\mathbf{n} = \hat{g}(x, \nabla \varphi(x)), \quad x \in \Gamma_1.
$$
\n(3.38)

Im Folgenden wird unter der Voraussetzung konservativer Kräfte und hyperelastischer Materialien ein zu diesem Randwertproblem ¨aquivalentes Variationsproblem formuliert.

<span id="page-70-1"></span>Satz 3.3.4. Ein Körper aus hyperelastischem Material sei konservativen Volumenund Oberflächenkräften unterworfen. Dann sind die Gleichungen

$$
-\text{div}\ \frac{\partial \hat{W}}{\partial \mathbf{F}}(x, \mathbf{F}(x)) = \hat{\mathbf{f}}(x, \varphi(x)), \quad x \in \Omega
$$

$$
\frac{\partial \hat{W}}{\partial \mathbf{F}}(x, \mathbf{F}(x))\mathbf{n} = \hat{\mathbf{g}}(x, \nabla \varphi(x)), \quad x \in \Gamma_1
$$

formal äquivalent zu:

$$
J'(\varphi)\theta = 0 \tag{3.39}
$$

für alle hinreichend glatten, auf  $\Gamma_0$  verschwindenden  $\boldsymbol{\theta} : \bar{\Omega} \to \mathbb{R}^3$ . Das Funktional J ist dabei für alle hinreichend glatten  $\pmb{\psi}:\bar{\Omega}\to\mathbb{R}^3$  durch

$$
J(\boldsymbol{\psi}) = \int_{\Omega} \hat{W}(x, \boldsymbol{\nabla}\boldsymbol{\psi}(x))dx - \{F(\boldsymbol{\psi}) + G(\boldsymbol{\psi})\}
$$

definiert.

Beweis. Der Beweis des Satzes findet sich in Anhang [B.7.](#page-241-1)

Meist wird zusätzlich zu den Oberflächenkräften auf dem Teil des Randes  $\Gamma_0 = \Gamma - \Gamma_1$  die Deformation vorgeschrieben<sup>[4](#page-0-0)</sup>

$$
\boldsymbol{\varphi}(x) = \boldsymbol{\varphi}_0(x) \quad \forall x \in \Gamma_0.
$$

Bezeichnet man mit  $\varphi_0$  auch eine Abbildung auf  $\overline{\Omega}$ , die auf dem Rand mit der ursprünglichen Abbildung  $\varphi_0: \varGamma_0 \to \mathbb{R}^3$  übereinstimmt, kann man ein Funktional  $J_0$  betrachten mit

$$
J_0(\boldsymbol{\psi})=J(\boldsymbol{\psi}+\boldsymbol{\varphi}_0)
$$

für eine beliebige Abbildung  $\psi$ . Ein stationärer Punkt ( $\varphi- \varphi_0$ ) des Funktionals  $J_0$  ist dann durch

$$
J'_0(\boldsymbol{\varphi}-\boldsymbol{\varphi}_0)=0 \Leftrightarrow J'_0(\boldsymbol{\varphi}-\boldsymbol{\varphi}_0)\boldsymbol{\theta}=J'(\boldsymbol{\varphi})\boldsymbol{\theta}=0
$$

für alle auf  $\Gamma_0$  verschwindenden  $\theta$  gegeben. Insgesamt folgt mit den Voraussetzungen aus Satz [3.3.4](#page-70-1)

Satz 3.3.5. Jede hinreichend glatte Abbildung  $\varphi$  mit

$$
\varphi \in \Phi \; := \; \{ \psi : \bar{\Omega} \to \mathbb{R}^3; \; \psi = \varphi_0 \; \text{and} \; \Gamma_0 \} \nJ(\varphi) \; = \; \inf_{\psi \in \Phi} J(\psi)
$$

mit

$$
J(\boldsymbol{\psi}) = \int_{\Omega} \hat{W}(x, \boldsymbol{\nabla}\boldsymbol{\psi}(x)) dx - \{F(\boldsymbol{\psi}) + G(\boldsymbol{\psi})\}
$$

löst das Randwertproblem

$$
-\operatorname{div} \frac{\partial \hat{W}}{\partial \mathbf{F}}(x, \nabla \varphi(x)) = f(x, \varphi(x)), \quad x \in \Omega
$$

$$
\varphi(x) = \varphi_0(x), \quad x \in \Gamma_0
$$

$$
\frac{\partial \hat{W}}{\partial \mathbf{F}}(x, \nabla \varphi(x))\mathbf{n} = g(x, \nabla \varphi(x)), \quad x \in \Gamma_1.
$$
(3.40)

 $\overline{{}^4\varGamma_0}$  sind beispielsweise festgehaltene Bereiche.
### 3.3.4 Koordinatenunabhängigkeit

Anschaulich ist klar, dass sich die Spannungen nicht ändern dürfen, wenn sich die Perspektive des Betrachters ändert. Dies wird im folgenden Axiom festgelegt.

Axiom 3.3.6 (Axiom der Koordinatenunabhängigkeit). Wird eine deformierte Konfiguration  $\bar{\Omega}^{\varphi}$  in eine andere deformierte Konfiguration  $\bar{\Omega}^{\psi}$  rotiert, gilt also  $\boldsymbol{\psi} = \mathbf{Q} \boldsymbol{\varphi}$  für ein  $\mathbf{Q} \in \mathbb{O}^3_+$  (=Menge aller Rotationsmatrizen), so gilt

$$
\boldsymbol{t}^{\psi}(x^{\psi}, \mathbf{Q}\boldsymbol{n}) = \mathbf{Q}\boldsymbol{t}^{\varphi}(x^{\varphi}, \boldsymbol{n}) \quad \forall x \in \bar{\Omega}, \boldsymbol{n} \in S_1
$$

mit  $x^{\psi} = \psi(x)$ ,  $x^{\varphi} = \varphi(x)$ .  $\mathbf{t}^{\psi} : \bar{\Omega}^{\psi} \times S_1 \to \mathbb{R}^3$  und  $\mathbf{t}^{\varphi}$  bezeichnen dabei die Cauchyschen Spannungen in den beiden deformierten Konfigurationen.

Man kann zeigen, dass dieses Axiom genau dann erfullt ist, wenn die Antwort- ¨ funktion  $\hat{\mathbf{T}}$  die Gleichung

$$
\hat{\mathbf{T}}(x, \mathbf{QF}) = \mathbf{Q}\hat{\mathbf{T}}(x, \mathbf{F}) \quad \forall \mathbf{F} \in \mathbb{M}^3_+, \ \mathbf{Q} \in \mathbb{O}^3_+
$$

erfüllt [[Ciarlet 88,](#page-252-0) Abschnitt 3.3]. Das Potenzial  $\hat{W}$  :  $\bar{\Omega} \times M_+^3 \to \mathbb{R}$  erfüllt dieses Axiom genau dann, wenn

 $\hat{W}(x, \mathbf{QF}) = \hat{W}(x, \mathbf{F})$ 

für alle  $\mathbf{F} \in \mathbb{M}^3_+$  und  $\mathbf{Q} \in \mathbb{O}^3_+$  gilt. Anschaulich bedeutet dies, dass sich die gespeicherte Energie nicht ändert, wenn eine Rotation nach der Deformation ausgefuhrt wird. Eine Folgerung daraus ist, dass sich das Potenzial ¨ auch in Abhängigkeit des rechten Cauchy-Greenschen Verzerrungstensors C ausdrücken lässt:

**Satz 3.3.7.** Eine Potenzialfunktion  $\hat{W} : \overline{\Omega} \times \mathbb{M}^3_+ \to \mathbb{R}$  ist genau dann koordinatenunabhängig, wenn eine Abbildung

$$
\tilde{W}:\bar{\Omega}\times\mathbb{S}^3_>\to\mathbb{R}
$$

mit

$$
\hat{W}(x, \mathbf{F}) = \tilde{W}(x, \mathbf{F}^T \mathbf{F}) \quad \forall \mathbf{F} \in \mathbb{M}^3_+
$$

existiert.

S 3 <sup>&</sup>gt; bezeichnet die Menge der symmetrischen, positiv definiten Matrizen dritter Ordnung. Einen Beweis gibt [\[Ciarlet 88,](#page-252-0) S. 146].

Bemerkung 21. Die bisher außer Acht gelassene Beziehung

$$
\mathbf{F}(x)\mathbf{T}(x)^T = \mathbf{T}(x)\mathbf{F}(x)^T
$$

ergibt sich fur hyperelastische Materialien ebenfalls als Folge aus dem Axiom ¨ der Koordinatenunabhängigkeit [\[Ciarlet 88,](#page-252-0) S. 150].

### 3.3.5 Anisotropie

Materialien können *isotrop* oder *anisotrop* sein. Isotrope Materialien verhalten sich im Gegensatz zu anisotropen Materialien bezüglich ihres Dehnungsverhaltens in allen Richtungen gleich. Mathematisch ausgedrückt heißt ein Material isotrop in  $x$ , wenn gilt:

$$
\hat{\mathbf{T}}(x, \mathbf{FQ}) = \hat{\mathbf{T}}(x, \mathbf{F})\mathbf{Q} \quad \forall \mathbf{F} \in \mathbb{M}^3_+, \ \mathbf{Q} \in \mathbb{O}^3_+.
$$

Bei hyperelastischen Materialien führt das zu einer Einschränkung der möglichen Potenzialfunktionen. Ein Potenzial  $\hat{W}$  ist genau dann isotrop in x, wenn

$$
\hat{W}(x, \mathbf{F}) = \hat{W}(x, \mathbf{FQ}) \quad \forall \mathbf{F} \in \mathbb{M}^3_+, \ \mathbf{Q} \in \mathbb{O}^3_+
$$

gilt.

Koordinatenunabhängige, isotrope, hyperelastische Materialien können in einer einfachen Form dargestellt werden. Ihre Potenziale hängen lediglich von drei Invarianten des Tensors C ab, die im Folgenden definiert werden.

**Definition 3.3.8** (Invarianten des Tensors C). Sei  $C = F^T F$  der rechte Cauchysche Verzerrungstensor. Dann sind dessen Invarianten  $I_C$ ,  $II_C$ ,  $III_C$  gegeben durch:

$$
I_C := \text{spur}(\mathbf{C}),
$$
  
\n
$$
I_C := \frac{1}{2} ((\text{spur}(\mathbf{C}))^2 - \text{spur}(\mathbf{C}^2)),
$$
  
\n
$$
I\!I\!I_C := \text{det }\mathbf{C}.
$$

Der Begriff Invariante deutet auf die Basisunabhängigkeit hin. Für das charakteristische Polynom von C gilt [\[Fischer 97,](#page-254-0) S. 221]:

$$
\det(\mathbf{C} - \lambda \mathbf{I}) = -\lambda^3 + I_C \lambda^2 - II_C \lambda + III_C.
$$

**Satz 3.3.9.** Das Potenzial  $\hat{W}$  :  $\bar{\Omega} \times M^3_+ \to \mathbb{R}$  eines hyperelastischen Materials ist genau dann koordinatenunabhängig und isotrop in  $x$ , wenn eine Abbildung

$$
\dot{W} : \left\{ (I_C, \mathit{II}_C, \mathit{III}_C) \in \mathbb{R}^3; \mathbf{C} \in \mathbb{S}^3_{> \right\} \to \mathbb{R}
$$

mit

$$
\hat{W}(x, \mathbf{F}) = \dot{W}(x, I_C, H_C, H\!I_C) \quad \forall \mathbf{F} \in \mathbb{M}^3_+
$$

existiert.

Beweis. Siehe [\[Ciarlet 88,](#page-252-0) S. 110, S. 152].

Im menschlichen Körper kommen vollständig anisotrope Materialien nicht vor. Vielmehr zeichnen sich in biologischem Weichgewebe die Materialeigenschaften hinsichtlich einzelner Dehnungsrichtungen besonders aus. Ist das Materialverhalten in nur einer Richtung abweichend, wie es beispielsweise durch Faserstrukturen der Fall ist, nennt man das Material transversal isotrop. Solche Materialien lassen sich durch ein Potenzial beschreiben, das sich additiv aus einer isotropen Komponente und einer Komponente, die von der Faserrichtung abhängt, darstellen [\[Le Tallec 94,](#page-257-0) S. 482].

#### Erweiterung des elastischen Potenzials

Um die Vorzugsrichtung faserartiger Strukturen abzubilden, kann additiv zu den isotropen Materialien ein anisotroper Term hinzufügt werden. Das Material habe im Punkt x eine Vorzugsrichtung  $e_{\alpha}$  mit  $|e_{\alpha}| = 1$ . Dann ist eine mögliche Erweiterung [\[Le Tallec 94,](#page-257-0) S. 482]

$$
\hat{W}(x, \mathbf{F}) = \hat{W}_{Iso}(\mathbf{F}) + \underbrace{\nu(|\mathbf{F} \mathbf{e}_{\alpha}| - 1)^2}_{\hat{W}_{Aniso}}.
$$
\n(3.41)

wobei  $\nu$  ein Skalar ist, der den Betrag der Anisotropie in Richtung  $e_{\alpha}$  angibt.

Eine andere Möglichkeit ist statt  $|Fe_{\alpha}|$  die Verwendung weiterer Invarianten. Sei  $\mathbf{M} = \mathbf{e}_{\alpha} \otimes \mathbf{e}_{\alpha}$ . Es kommen die Invarianten

<span id="page-74-0"></span>
$$
I_4 = \text{spur}(\text{CM}) = e_\alpha \text{Ce}_\alpha \tag{3.42}
$$

und

$$
I_5 = \text{spur}(\mathbf{C}^2 \mathbf{M}) = \mathbf{e}_{\alpha} \mathbf{C}^2 \mathbf{e}_{\alpha} \tag{3.43}
$$

in Frage [Rüter 00]. Im vorliegenden Ansatz wird die Lösung [3.42](#page-74-0) verwendet.

### 3.3.6 Inkompressibilität

Ist ein Material inkompressibel, bleibt bei jeder Deformation das Volumen erhalten, also muss (det  $\mathbf{F} = 1$ ) gelten. Bisher wurde diese Nebenbedingung ignoriert. Die in Satz [3.3.5](#page-71-0) definierte Menge aller Deformationen, welche das gegebene Randwertproblem [\(3.41\)](#page-71-1) lösen, muss durch die Einschränkung

$$
\{\boldsymbol{\psi} : \bar{\Omega} \to \mathbb{R}^3; \; \boldsymbol{\psi} = \boldsymbol{\varphi}_0 \text{ and } \boldsymbol{\varGamma}_0\}
$$

ergänzt werden. Im folgenden Satz wird eine konstitutive Gleichung für inkompressible Materialien hergeleitet und das Gleichgewicht eines inkompressiblen Materials charakterisiert.

Satz 3.3.10 (Inkompressibilität und das Randwertproblem). Sei

$$
\Phi = \{ \psi : \overline{\Omega} \to \mathbb{R}^3; \ \det \nabla \psi = 1 \ \text{and} \ \Omega, \ \psi = \varphi_0 \ \text{and} \ \Gamma_0 \}
$$

und

$$
J(\boldsymbol{\psi}) = \int_{\Omega} \hat{W}(\boldsymbol{\nabla}\boldsymbol{\psi}) \, dx - \{F(\boldsymbol{\psi}) + G(\boldsymbol{\psi})\}.
$$

Das Funktional J ist genau dann stationär in  $\varphi \in \Phi$ , wenn  $\varphi$  das folgende Randwertproblem löst:

$$
-\operatorname{div} \frac{\partial \hat{W}}{\partial \mathbf{F}}(x, \nabla \varphi(x)) + \operatorname{div} (\mathbf{p} \nabla \varphi^{-T}) = \mathbf{f}(x, \varphi(x)), \quad x \in \Omega \quad (3.44)
$$

$$
\varphi(x) = \varphi_0(x), \quad x \in \Gamma_0 \quad (3.45)
$$

$$
\det \nabla \varphi = 1 \, \text{and} \, \Omega \tag{3.46}
$$

$$
\left(\frac{\partial \hat{W}}{\partial \mathbf{F}}(x, \nabla \varphi(x)) - p \nabla \varphi^{-T}\right) \mathbf{n} = \mathbf{g}, \quad x \in \Gamma_1. \tag{3.47}
$$

Beweis. Siehe Anhang [B.8.](#page-242-0)

Der Lagrangesche Multiplikator p ist mit der Nebenbedingung (det  $\mathbf{F} = 1$ ) verknüpft. Näheres zur Theorie der Lagrangeschen Multiplikatoren findet man in [\[Heuser 02,](#page-255-0) S. 320]. Die konstitutive Gleichung für inkompressible Materialien lautet damit [\[Le Tallec 94,](#page-257-0) S. 481]

$$
\mathbf{\hat{T}} = \frac{\partial \hat{W}}{\partial \mathbf{F}}(x, \mathbf{F}(x)) - p \frac{\partial \det \mathbf{F}(x)}{\partial \mathbf{F}} = \frac{\partial \hat{W}}{\partial \mathbf{F}}(x, \mathbf{F}(x)) - p \mathbf{F}(x)^{-T}.
$$

Inkompressible Materialmodelle hängen nicht von  $III_C = det C$  ab, da gilt:

 $\det \mathbf{C} = \det(\mathbf{F}^T \mathbf{F}) = (\det \mathbf{F})^2 = 1.$ 

 $Bemerkung$  22. Für eher technische Anwendungsgebiete ist es zum Teil sinnvoll fast inkompressible Materialien zu verwenden, welche sich von den inkompressiblen Materialien ableiten (siehe Anhang [B.10\)](#page-243-0).

# 3.4 Grundlegende Materialmodelle

Im Folgenden werden die elastischen Potenziale der wichtigsten Materialmodelle und Klassen von Materialmodellen vorgestellt, welche als Basis fur die ¨ Gewebemodellierung dienen. Oft sind in der Literatur die Potenziale in Abhängigkeit des Green-St.-Venantschen Verzerrungstensors

$$
\mathbf{E} := \frac{1}{2}(\mathbf{C} - \mathbf{I})
$$

gegeben. Dieser Tensor beschreibt die Abweichung der Deformation von einer Starrkörperbewegung, die durch  $C = I$  charakterisiert ist [\[Ciarlet 88,](#page-252-0) S. 44, Th. 1.8-1]. Um in dem entwickelten Rahmenwerk (siehe Kapitel [8\)](#page-180-0) eingesetzt werden zu können, werden die Materialmodelle auf eine einheitliche Form mit Invarianten gebracht.

### 3.4.1 St.-Venant-Kirchhoff-Materialien

Das elastische Potenzial eines St.-Venant-Kirchhoff-Materials ist gegeben durch

$$
\hat{W}_{StVenK}(\mathbf{F}) = \frac{\lambda}{2} (\text{spur}(\mathbf{E}))^2 + \mu \text{ spur}(\mathbf{E}^2).
$$

Durch einige Umformungen kann man diese Materialien in Abhängigkeit der Invarianten ausdrücken:

$$
\hat{W}_{StVenK}(\mathbf{F}) = \left(\frac{\lambda}{8} + \frac{\mu}{4}\right)(I_C - 3)^2 + \mu(I_C - 3) - \frac{\mu}{2}(II_C - 3). \tag{3.48}
$$

Die Konstanten  $\lambda$ ,  $\mu$  heißen Lamé-Konstanten und sind stets positiv. Dieses Modell wird auch in der linearen Elastizitätstheorie verwendet (siehe Abschnitt [B.9\)](#page-242-1).

### 3.4.2 Materialien auf Basis einer Polynomialform

Verlangt man, dass das elastische Potenzial für alle Starrk örperbewegungen verschwindet, so muss dieses für  $I_C = 3$ ,  $I_{C} = 3$ ,  $I_{C} = 1$  verschwinden, da für spannungsfreie Zustände

$$
I_C(\mathbf{I}) = \text{spur}(\mathbf{I}) = 3,
$$
  

$$
I_C(\mathbf{I}) = \frac{1}{2} \left( \text{spur}(\mathbf{I})^2 - \text{spur}(\mathbf{I}^2) \right) = 3,
$$
  

$$
I\!I\!I_C = \text{det}\,\mathbf{I} = 1
$$

gilt. Wird die Potenzialfunktion  $W(I_C, II_C, III_C)$  um die Nullstelle ( $I_C = 3$ ,  $I_{C} = 3, II_{C} = 1$  durch eine Taylorreihe bis zum Grad N entwickelt, erhält man

<span id="page-76-0"></span>
$$
\dot{W}(I_C, II_C, III_C) = \sum_{i+j=1}^{N} C_{ij} (I_C - 3)^i (II_C - 3)^j + g(III_C - 1), \tag{3.49}
$$

wobei die Koeffizienten  $C_{ij}$  die unbekannten Ableitungen von  $\dot{W}$  darstellen. Diese werden experimentell bestimmt. Näheres hierzu findet sich in Kapitel

[8.](#page-180-0) Der von der dritten Invarianten abhängige Teil  $g(III_C - 1)$  wird hier vernachlässigt, da wegen der Inkompressibilität  $III<sub>C</sub> = 1$  gilt. Setzt man in [\(3.49\)](#page-76-0)  $N = 1$ , entsteht das Materialmodell nach Melvin Mooney und Ronald Rivlin (1952):

$$
\hat{W}_{MR}(\mathbf{F}) = C_{10}(I_C - 3) + C_{01}(I_C - 3). \tag{3.50}
$$

Mit  $N = 2$  erhält man das erweiterte Mooney-Rivlin-Material mit fünf Koeffizienten:

$$
\hat{W}_{EMR}(\mathbf{F}) = C_{10}(I_C - 3) + C_{01}(I_C - 3) + C_{20}(I_C - 3)^2 + (3.51)
$$

$$
C_{02}(H_C - 3)^2 + C_{11}(I_C - 3)(H_C - 3). \tag{3.52}
$$

## 3.4.3 Materialien auf Basis einer reduzierten Polynomialform

Bei der reduzierten Polynomialform wird die Abhängigkeit von  $II_C$  vernachlässigt. Setzt man also in [\(3.49\)](#page-76-0)  $C_{ij} = 0 \ \forall j > 0$ , folgt

$$
\hat{W}_{RedPol}(\mathbf{F}) = \sum_{i=1}^{N} C_{i0} (I_C - 3)^i.
$$
\n(3.53)

Der einfachste Vertreter ist das Neo-Hooksche-Material mit  $N = 1$ :

$$
\hat{W}_{NH}(\mathbf{F}) = C_{10}(I_C - 3). \tag{3.54}
$$

Dieses Material ist aber für die Beschreibung vieler realer Materialien ungeeignet [\[Valenta 01\]](#page-263-0). Ein weiterer Spezialfall ist das Materialmodell nach Yeoh (für  $N = 3$ ):

$$
\hat{W}_{Y}(\mathbf{F}) = C_{10}(I_C - 3) + C_{20}(I_C - 3)^2 + C_{30}(I_C - 3)^3. \tag{3.55}
$$

# 3.5 Methode der Finiten Elemente

Die FEM ist ein numerisches Lösungsverfahren für komplexe Gleichungssysteme, die analytisch nicht lösbar sind. Bei dieser Methode wird nach einer Approximation der gesuchten L¨osungsfunktion aus einem endlich-dimensionalen Funktionenraum  $V<sub>h</sub>$  gesucht. Die Näherungslösung ist von der Form

<span id="page-77-0"></span>
$$
u_h(x) = \sum_{j=1}^n u_j N_j(x),
$$
\n(3.56)

wobei  $N_j$  die linear unabhängigen Basisfunktionen des n-dimensionalen Funktionenraumes  $V_h$  sind. Sie haben kompakten Träger und verschwinden auf dem

Rand des Gebietes, auf dem die Differenzialgleichung gelten soll. Gesucht werden die Koeffizienten  $u_1, \ldots, u_n$ .

Im Wesentlichen gibt es zwei Gründe, weswegen es sinnvoll ist, das Gebiet in Teilgebiete zu zerlegen. Zum einen ist es oft schwierig, linear unabhängige Basisfunktionen  $N_i$  zu finden, die auf dem gesamten Gebiet  $\Omega$  definiert sind und auf dem unter Umständen komplexen Rand verschwinden. Zum anderen ist die Güte der Approximation davon abhängig, wie gut sich die wahre Lösung  $u(x)$ durch die Basisfunktionen  $N_i$  approximieren lässt (Lemma von Céa [\[Braess 03,](#page-251-0) S. 53]). Wählt man beispielsweise Polynome auf dem gesamten Gebiet als Basisfunktionen, führt dies zu hohen Polynomgraden. Diese sind in der Regel schlecht geeignet, die Lösung zum Rand hin zu approximieren (vgl. [\[Braess 03,](#page-251-0) S. 53. Daher wählt man als Basisfunktionen Polynome mit niedrigem Grad und kompakten Trägern.

### 3.5.1 Schwache Formulierung

Die hier betrachteten Differenzialgleichungen zweiter Ordnung kann man in der Form

 $Lu = f$ 

mit

$$
Lu := -\sum_{i,k=1}^{n} \partial_i (a_{ik}\partial_k u) + a_0 u
$$

und positiv definiter Matrix  $\mathbf{A} = (a_{ik})$  schreiben. L nennt man einen ellip-tischen Differenzialoperator mit Divergenzstruktur [\[Braess 03,](#page-251-0) S. 35]. Für die Approximation  $u_h$  gilt im Allgemeinen  $Lu_h-f \neq 0$ . Es wird nun das Residuum

$$
R = Lu_h - f
$$

definiert, mit dem Ziel, diejenigen Koeffizienten  $u_j$  in  $(3.56)$  zu finden, für die  $||u - u_h||$  minimal wird, verbunden mit der Forderung, dass das gewichtete Mittel des Residuums über  $\Omega$  verschwindet:

$$
\int_{\Omega} RW_i(x) \ dx = 0 \quad \forall i = 1...M \tag{3.57}
$$

für linear unabhängige Gewichtsfunktionen  $W_i$ . Dies wird als *diskrete schwache* Formulierung bezeichnet. Die partielle Differenzialgleichung muss nicht mehr punktweise erfüllt sein, sondern nur im gewichteten Mittel über  $\Omega$ . Bei dem in der vorliegenden Arbeit verwendeten Ritz-Galerkin-Verfahren werden als Gewichtsfunktionen die Basisfunktionen  $N_i$ , aus denen auch die Approximation

 $u<sub>h</sub>$  gebildet wird, verwendet. Eine Verbesserung der Approximation ist mit zunehmender Dimension von  $V_h$  zu erwarten. Daraus entsteht die kontinuierliche schwache Formulierung, sie lautet

<span id="page-79-0"></span>
$$
\int_{\Omega} (Lu - f)v(x) dx = 0
$$
\n(3.58)

für alle v aus einem geeigneten Suchraum V. Ein  $u \in V$ , das [\(3.58\)](#page-79-0) löst, heißt schwache Lösung. Der Suchraum ist dabei abhängig vom betrachteten Problem. Für skalare elliptische Differenzialgleichungen verwendet man den Sobolev-Raum  $H^1(\Omega)$ .  $H^1(\Omega)$  wird aus dem Raum  $L_2$  der Funktionen, deren Quadrat über  $\Omega$  Lebesgue-integrierbar ist, abgeleitet. In diesem Raum gilt  $u = v$ , falls sich u und v nur in einer Nullmenge voneinander unterscheiden.  $L_2$  kann mit einem Skalarprodukt

$$
(u,v)_0 := (u,v)_{L_2} = \int_{\Omega} u(x)v(x) \, dx
$$

und der zugehörigen Norm

$$
||u|| = \sqrt{(u,v)_0}
$$

versehen werden und wird damit zum Hilbert-Raum. Der Sobolev-Raum  $H^m$ enthält alle Funktionen  $u \in L_2$ , die eine *schwache Ableitung ∂*<sup> $\alpha$ </sup>u für alle  $|\alpha| \leq m$  besitzen.

**Definition 3.5.1.**  $u \in L_2$  hat die schwache Ableitung  $v = \partial^{\alpha} u$ , falls  $v \in L_2$ und

$$
(\phi, v) = (-1)^{|\alpha|} (\partial^{\alpha} \phi, u) \quad \forall \phi \in C_0^{\infty}(\Omega)
$$

gilt.  $C_0^\infty$ enthält alle unendlich oft differenzierbaren Funktionen mit kompaktem Träger.

### Höherdimensionaler Lösungsraum

Die Norm im Sobolev-Raum  $H^m$  ist definiert durch

$$
||u||_m:=\sqrt{(u,u)_m}
$$

mit dem Skalarprodukt

$$
(u,v)_m := \sum_{|\alpha| \le m} (\partial^\alpha u, \partial^\alpha v)_0.
$$

Bei nichtlinearen Problemen, wie sie in dieser Arbeit auftreten, werden analog die mit  $L_p$ -Normen gebildeten Räume  $W^{m,p}$  bzw.  $W_0^{m,p}$  verwendet [\[Braess 03,](#page-251-0) S. 28] (siehe dazu Kapitel [8.2.4\)](#page-193-0). Die Wahl des Suchraumes ist vor allem für die Existenztheorie von entscheidender Bedeutung. Durch partielle Integration von  $(3.58)$  erhält man eine weitere Darstellung des Problems:

<span id="page-80-0"></span>
$$
a(u_h, v) = l(v) \quad \forall v \in V_h \tag{3.59}
$$

und im kontinuierlichen Fall

$$
a(u, v) = l(v) \quad \forall v \in V. \tag{3.60}
$$

Dabei ist a eine Bilinearform, l eine Linearform und es gilt (mit  $v = 0$  auf  $\partial \Omega$ ):

$$
a(u, v) = \int_{\Omega} \left[ \sum_{ik} a_{ik} \partial_i u \partial_k v + a_0 u v \right] dx
$$

$$
l(v) = \int_{\Omega} fv \ dx.
$$

### 3.5.2 Steifigkeitsmatrix

Sei nun  $\{N_1, \ldots, N_n\}$  eine Basis von  $V_h$ , also  $V_h = \langle N_1, \ldots, N_n \rangle$ . Dann ist  $(3.59)$  äquivalent zu

$$
a(u_h, N_i) = l(N_i) \quad i = 1, \ldots, n.
$$

Durch Setzen von

$$
u_h(x) = \sum_{j=1}^n u_j N_j(x),
$$

ensteht das lineare Gleichungssystem

$$
\sum_{j=1}^{n} u_j a(N_j, N_i) = l(N_i) \quad i = 1, \dots, n,
$$

das sich in Matrix-Vektor-Form schreiben lässt:

$$
\mathbf{A}\boldsymbol{z}=\boldsymbol{b}.
$$

A heißt Steifigkeitsmatrix.

### 3.5.3 Gebietszerlegung und Formfunktionen

Bisher wurde noch keine Unterteilung des Suchraumes vorgenommen. Norma-lerweise wird [\(3.59\)](#page-80-0) in so genannten FE-Räumen gelöst. Dazu zerlegt man  $\Omega$ 

in endlich viele, sich nicht überlappende Teilgebiete  $\Omega_e$ . Diese sind im Zweidimensionalen meist Dreiecke oder Vierecke, im Raum haben sich Tetraederund Hexaederelemente durchgesetzt. Der vorliegende Ansatz verwendet Tetraeder zweiter Ordnung, da dadurch die Vernetzung der komplexen anatomischen Strukturen vereinfacht wird. Das zu zerlegende Gebiet sei polygonal berandet. Eine zulässige Zerlegung hat folgende Eigenschaften:

- $\bar{\Omega} = \bigcup_e \Omega_e$
- Besteht  $\Omega_i \cap \Omega_j$  aus genau einem Punkt, ist dieser Eckpunkt von  $\Omega_i$  und von  $\Omega_j$ .
- Besteht  $\Omega_i \cap \Omega_j$  aus mehr als einem Punkt, so ist  $\Omega_i \cap \Omega_j$  eine Kante von  $\Omega_i$  und von  $\Omega_j$  (im Raum ist auch eine gemeinsame Seitenfläche erlaubt).

Zu einer Zerlegung werden Basis- bzw. Formfunktionen  $N_i^e$  mit folgenden Eigenschaften definiert:

- $N_i^e|_{\Omega_e}$  ist ein Polynom vom Grad t,
- $N_i^e \neq 0$  nur für wenige Elemente,
- $N_i^e$  ist global stetig ( $C^0$ -Element).

Man definiert zu den Elementen eine Menge von Knoten

$$
\left\{x^{[1]},\ldots,x^{[n]}\right\},\,
$$

so dass die Funktionen des FE-Raumes eindeutig durch die Werte an diesen Knoten bestimmt sind. Die Funktionen  $N_j^e$  definieren die nodale Basis des Elements, d.h.

$$
N_i^e(x^{[j]}) = \delta_{ij}.
$$

In diesem Zusammenhang spricht man von Lagrange-Elementen. Folglich kann man den Wert der Funktion  $u_h$  in den Knoten mit den zugehörigen Koeffizienten identifizieren:

$$
u_h(x^{[i]}) = \sum_j u_j N_j^e(x^{[i]}) = \sum_j u_j \delta_{ij} = u_i.
$$

### 3.5.4 Elementweise Formulierung

Das lineare Gleichungssystem wird normalerweise nicht knotenweise, sondern elementweise aufgestellt. Auf diese Art wird ausgenutzt, dass nur wenige Elemente einen Beitrag zur Steifigkeitsmatrix leisten, da die Basisfunktionen einen kompakten Träger besitzen. Die Steifigkeitsmatrix wird durch

$$
A_{ij} = \sum_{e} A_{ij}^{(e)}
$$

aufgebaut, wobei $A_{ij}^{(e)}$ das Integral über  $\Omega_e$  enthält. Dieses Vorgehen lässt sich am Beispiel der eindimensionalen Differenzialgleichung:

$$
-u''(x) = f(x) \quad 0 < x < 1, \ u(0) = u_L, \ u(1) = u_R.
$$

beschreiben. Das Intervall [0, 1] wird in m Elemente  $\Omega_e = [(e-1)h, eh]$  der Länge  $h = 1/m$  geteilt, die Knoten werden durch  $x^{[i]} = (i - 1)h$  für  $i = 1, \ldots, n = m + 1$  definiert. Die Basisfunktionen  $N_i^e$  sind stückweise linear. Nach der partiellen Integration entsteht das folgende Gleichungssystem für die inneren Knoten:

$$
\sum_{j=2}^{n-1} \left( \int_0^1 (N_i^e)'(N_j^e)' dx \right) u_j = \int_0^1 f N_i^e dx, \quad i = 2, \dots, n-1.
$$

Die Randbedingungen werden dabei durch die Gleichungen  $u_1 = u_L$ ,  $u_n = u_R$ in das System eingebracht. Ist allgemein der Knoten  $x^{[i]}$  mit einer Randbedingung  $u(x^{[i]}) = u^{[i]}$  belegt, wird die *i*-te Zeile und Spalte der Steifigkeitsmatrix durch Null ersetzt und man setzt  $A_{ii} = 1$  und  $b_i = u^{[i]}$ . Der Beitrag eines Elements zur Steifigkeitsmatrix

$$
\int_{\Omega_e} (N_i^e)' (N_j^e)' dx
$$

ist nur dann von Null verschieden, wenn die Knoten  $x^{[i]}$ ,  $x^{[j]}$  zum Element  $\Omega_e$ gehören. Davon motiviert wird eine lokale Nummerierung der Knoten innerhalb des Elementes eingeführt. Dazu definiert man die eindeutige Abbildung

$$
i = q(e, r),\tag{3.61}
$$

die den i-ten globalen Knoten mit dem r-ten Knoten des e-ten Elements verknüpft. Im obigen Beispiel gilt  $q(e, r) = e - 1 + r$ ,  $r = 1, 2$ . In komplexeren Domänen ist die Abbildung  $q$  nur in Form einer Tabelle darstellbar.

### 3.5.5 Transformation auf das Referenzelement

Die Elemente werden auf ein Referenzelement  $\tilde{\Omega}$  fester Größe transformiert. Die Basisfunktionen auf dem Referenzelement sind in lokalen Koordinaten gegeben und werden mit  $\tilde{N}_r(\xi)$  bezeichnet (siehe Abbildung [3.5\)](#page-83-0). Die globalen Koordinaten eines Elements sind durch

$$
x^{(e)}(\xi) = \sum_{r=1}^{n_e} \tilde{N}_r(\xi) x^{[q(e,r)]}
$$

mit den lokalen Koordinaten  $\xi$  verknüpft ( $n_e$  ist die Anzahl der Knoten im Element e). Die Integrale, die von den Basisfunktionen und deren Ableitungen abhängen, werden unter Verwendung der Jacobi-Matrix

$$
\mathbf{J} = \left(\frac{\partial x_i}{\partial \xi_j}\right)
$$

transformiert. Der Anteil des Elementes e an der Steifigkeitsmatrix in lokalen Koordinaten wird mit  $\tilde{A}^{(e)}_{rs}$  bezeichnet. Für die rechte Seite gelten analoge Bezeichnungen.

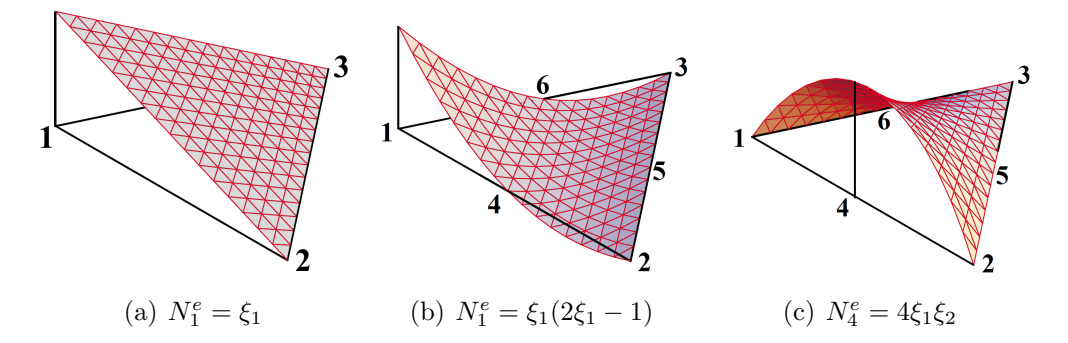

<span id="page-83-0"></span>Abbildung 3.5: Visualisierung der Formfunktionen auf dem Referenzelement fur (a) ¨ lineare und (b,c) quadratische Dreieckselemente

Bemerkung 23. Die Auswertung der Integrale erfolgt numerisch mittels Quadraturformeln. Dabei wird ein Integral als Summe von gewichteten Funktionswerten angenähert. Die Quadraturformeln nähern Integrale von Polynomen bis zu einem gegebenen Grad p exakt.

Der Algorithmus zum Aufbau des Gleichungssystems verwendet eine Schleife über die Elemente. Seien  $i = q(e, r)$  und  $j = q(e, s)$ , dann werden für jedes Element die Steifigkeitsmatrix und die rechte Seite wie folgt ergänzt:

$$
A_{q(e,r)q(e,s)} := A_{q(e,r)q(e,s)} + \tilde{A}_{rs}^{(e)} \quad \forall r, s = 1, ..., n_e
$$
  

$$
b_{q(e,r)} := b_{q(e,r)} + \tilde{b}_r^{(e)} \quad \forall r = 1, ..., n_e.
$$

Schematisch ist dieses Vorgehen in Abbildung [3.6](#page-84-0) dargestellt.

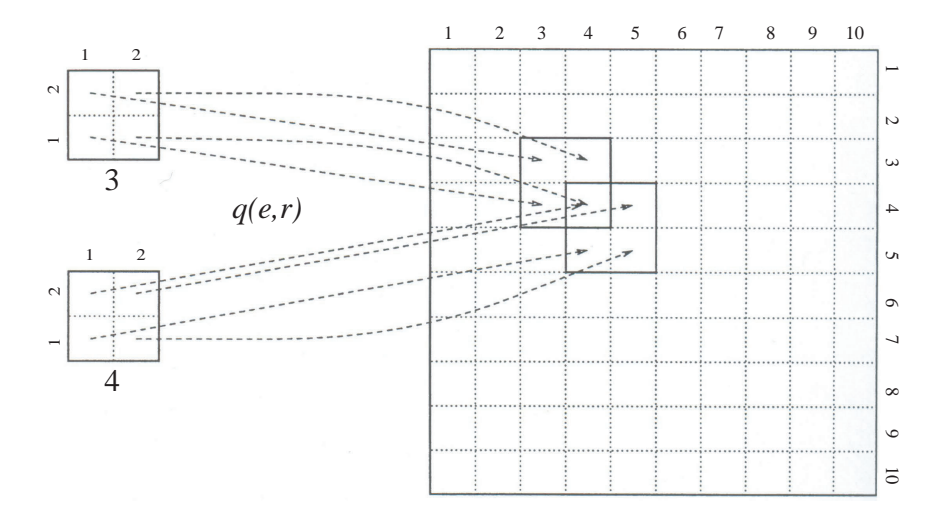

<span id="page-84-0"></span>Abbildung 3.6: Aufstellen der Steifigkeitsmatrix nach [\[Langtangen 03a\]](#page-257-1). Exemplarisch sind die Beiträge der Elemente 3 und 4 zur Steifigkeitsmatrix eines Netzes, bestehend aus 10 Knoten, dargestellt.

# 3.6 Qualität der Volumenvernetzung

Volumennetze für die FEM bestehen überlicherweise aus Hexaeder- oder Tetraederelementen. Obwohl diese gemischt in einem Netz vorkommen können, haben sich wegen der meist automatischen Generierung Netze mit nur einem Elementtyp durchgesetzt. Die Größe der Elemente richtet sich dabei nach dem zu approximierenden Volumen. An Grenzflächen bzw. an der Oberfläche wird normalerweise eine feine Approximation mit kleineren Elementen durchgefuhrt ¨ als im Inneren des Objektes.

Hexaedernetze eignen sich besonders für vom Menschen entworfene Objekte, denen meist durch ihre Erstellung bedingt eine regelmäßige, innere Struktur zugrunde liegt. Die Flächennormalen eines Hexaeders treffen sich in dessen Mittelpunkt, was in der FEM ausgenutzt wird. Gleichseitige Hexaeder dehnen sich in alle Richtungen gleichmäßig aus und können mit kongruenten Elementen ein homogenes Volumen ausfüllen. An komplizierten Grenzen des Objekts weisen sie jedoch eine schlechte Anpassungsfähigkeit auf und führen zu größeren Modellierungsfehlern. Qualitätsmetriken für Hexaedernetze sind kaum entwickelt.

Tetraedernetze sind weitaus verbreiteter als Hexaedernetze, nicht zuletzt wegen ihrer größeren Flexibilität und besseren Möglichkeit zur Verfeinerung oder Vergröberung. Sie bilden immer unstrukturierte Netze aus und ermöglichen eine gute Anpassung an komplexe Objektgrenzen. Jedoch können nicht alle Polyeder ohne zusätzliche Punkte in Tetraeder zerlegt werden (siehe Abbil-

### 78 Kapitel 3. Elastizitätstheorie und die Finite-Elemente-Methode

dung [3.7\)](#page-85-0). Auch ist im Gegensatz zu den regulären Hexaedern eine Zerlegung in Tetraeder nicht immer eindeutig. Bei der FE-Berechnung bereiten schlecht geformte Tetraeder (siehe Abbildung [3.8\)](#page-85-1), aufgrund ihres im Vergleich zur Kantenlänge kleinen Volumens, Probleme. Diese wirken sich auf die numerische Qualität und Stabilität gravierend aus und sollten daher vermieden werden. Ein Tetraeder mit negativem Volumen ist invertiert und wird bei der FEM ebenfalls als degeneriert angesehen, jedoch kann dieses einfach durch Vertauschen der Eckpunkte in ein Tetraeder mit positivem Volumen umgewandelt werden.

<span id="page-85-0"></span>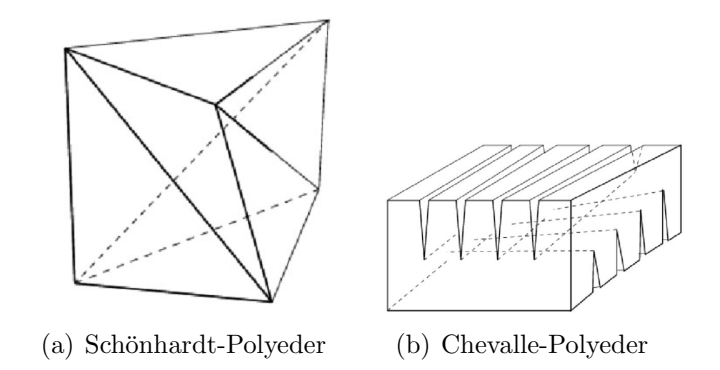

Abbildung 3.7: Zwei Objekte, die nicht ohne zusätzliche Punkte in Tetraeder zerlegt werden können.

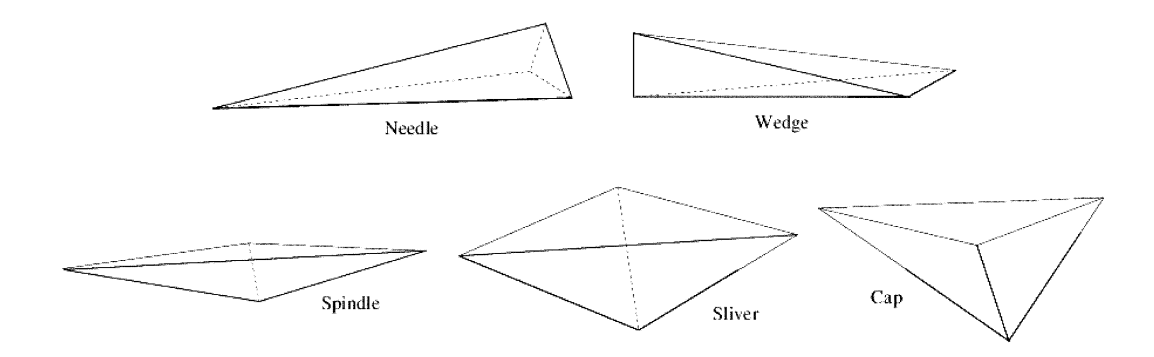

<span id="page-85-1"></span>Abbildung 3.8: Die funf Grundtypen schlechtgeformter Tetraeder. ¨

Bei Elementen mit kleinen Innenwinkeln und mit langen, hebelartigen Kanten kann es aufgrund von Rundungsfehlern zu großen Abweichungen von der realen Objektform kommen. Optimal ist hier das gleichseitige Tetraeder, welches ein maximales Volumen relativ zur Kantenlänge aufweist und in dem durch seine Symmetrie bedingt alle Winkel gleich groß sind. Allerdings lassen sich nur wenige Körper in ausschließlich gleichseitige Tetraeder zerlegen. Aus diesem

Grunde sind Metriken von Interesse, welche anzeigen, wie sehr ein Tetraeder dem gleichseitigen nahe kommt, um so Aussagen über die Güte des Netzes treffen zu können.

<span id="page-86-0"></span>Definition 3.6.1. Ein Maß für Tetraederformen sei eine kontinuierliche Funktion, welche die Qualität des Tetraeders prüft. Sie sei invariant unter Translation, Rotation und Spiegelung sowie einheitlicher Skalierung. Sie soll ihr globales Maximum für das gleichseitige Tetraeder erreichen und darüber hinaus keine lokalen Minima oder Maxima aufweisen; ihr Minimum erreiche sie nur für degenerierte Polyeder. Das Maß soll zur Vereinfachung Werte aus dem kompakten Intervall [0...1] aufweisen, wobei 1 ein optimales und 0 ein degeneriertes Tetraeder beschreibt. Ein degeneriertes Tetraeder sei ein solches, dessen Volumen gegen 0 strebt während mindestens eine seiner Kanten verbleibt (siehe [\[Dompierre 98\]](#page-253-0)).

Ein häufig verwendetes Maß, welches auch in der vorliegenden Arbeit verwendet wird, um die Netzgüte zu bestimmen, ist das Aspektverhältnis (engl. *aspect* ratio). Es setzt sich aus zwei charakteristischen Größen des Tetraeders zusam-men und entspricht der Definition [3.6.1.](#page-86-0) Beispiele für die erste Größe sind das Volumen des Tetraeder, der Radius, die Fläche oder das Volumen der Innenkugel sowie das Minimum der Raumwinkel. Beispiele für die zweite, die Normierungsgröße, sind die längste Kante, die durchschnittliche Kantenlänge, die Summe aller Kantenlängen, die Oberfläche des Tetraeders, der Radius oder das Volumen der umgebenden Kugel. In der vorliegenden Arbeit wird das Verhältnis des Radiuses der Innenkugel zum Radius der Außenkugel verwendet.

Eine Verbesserung der Netzgüte wird durch eine Glättung erreicht. Ein weit verbreiteter Ansatz ist das Verfahren von Laplace, welches auch in dieser Arbeit verwendet wird. Dabei werden iterativ Eckpunkte in das geometrische Zentrum seiner Nachbareckpunkte verschoben und damit eine lokale Gleichverteilung der Polyedereckpunkte erreicht. Durch seine lokale Natur weist das Laplace-Glätten eine äußerst geringe Laufzeit auf und erreicht gute Ergebnisse, jedoch garantiert es nicht die Verbesserung der Netzqualität und kann gar zur Invertierung einzelner Elemente führen [[Freitag 97\]](#page-254-1).

# 3.7 Zusammenfassung

In diesem Kapitel wurde eine Einfuhrung in die Theorie der nichtlinearen Ela- ¨ stizität und der FEM gegeben. Die Ausführungen bauen auf den Standardwerken von [\[Ciarlet 88\]](#page-252-0), [\[Le Tallec 94\]](#page-257-0), [\[Braess 03\]](#page-251-0) und [\[Langtangen 03a\]](#page-257-1) auf. Einige Gleichungen und Notationen wurden angepasst, um eine einheitliche Theorie darstellen zu können. Einige Herleitungen, hauptsächlich in Abschnitt

[3.3,](#page-68-0) sind zielgerichtet in eine für das entwickelte Rahmenwerk (Kapitel [8\)](#page-180-0) geeignete Form überführt worden. Es wurde ausgehend von der Beschreibung der Deformation eines Körpers und den auf ihn wirkenden Kräften das Material eingeführt. Als Grundlage hierfür dient ein hyperelastischer Materialansatz, der auf dem elastischen Potenzial aufbaut. Die Notwendigkeit der Erweiterung des elastischen Potenzials um inkompressible und transversal isotrope Eigenschaften wurde dargelegt. Durch das Gesetz von Cauchy und Euler und dem Cauchy-Theorem wurde die Elastizität als Randwertproblem formuliert. Mit Hilfe des Prinzips der virtuellen Arbeit wurde es als Variationsproblem formuliert. Dieses wurde diskretisiert, um als diskrete schwache Formulierung in die FEM einzugehen.

# Kapitel 4

# Wirbelsäulenmodellierung: Ein Überblick

Wirbelsäulenmodelle werden in der Medizin seit langer Zeit in Forschung und Lehre eingesetzt. Nach Panjabi et al. [\[Panjabi 98\]](#page-259-0) werden allgemein vier Modellierungstechniken klassifiziert:

- Anatomiemodelle  $($ "physical models" $)$ , die aus nicht-biologischen Materialien aufgebaut sind, meistens verwendet, um die Passgenauigkeit von Prothesen zu testen und zur Veranschaulichung im Unterricht (siehe Abbildung  $4.1(a)$ ).
- In-vitro-Modelle, die aus tierischen und menschlichen Kadaverpräparaten bestehen und für ein grundsätzliches Verständnis der Anatomie genutzt werden. Tierische Präparate sind zwar kostengünstig, leicht zu erhalten und weisen eine geringe Variabilität der Anatomie auf, jedoch können diese nur verwendet werden, wenn die exakte Übereinstimmung mit dem Menschen hinsichtlich Form, Größe und Kinematik eine untergeordnete Rolle spielt (siehe Abbildung [4.1\(b\)\)](#page-89-1).
- In-vivo-Modelle, die Phänomene von lebendem Gewebe studieren lassen. Häufig werden das Motion-Capturing und MRT-Probandenstudien eingesetzt (siehe Abbildung [4.1\(c\)\)](#page-89-2).
- Computermodelle, die aus einer Menge von mathematischen Gleichungen bestehen, die geometrische und physikalische Eigenschaften eines realen Objektes beschreiben (siehe Abbildung [4.1\(d\)\)](#page-89-3).

Der Vorteil von Computermodellen laut Fagan et al. [\[Fagan 02a\]](#page-254-2) ist, dass

1. sie für beliebig viele Fragestellungen entwickelt und getestet werden können,

<span id="page-89-2"></span><span id="page-89-1"></span><span id="page-89-0"></span>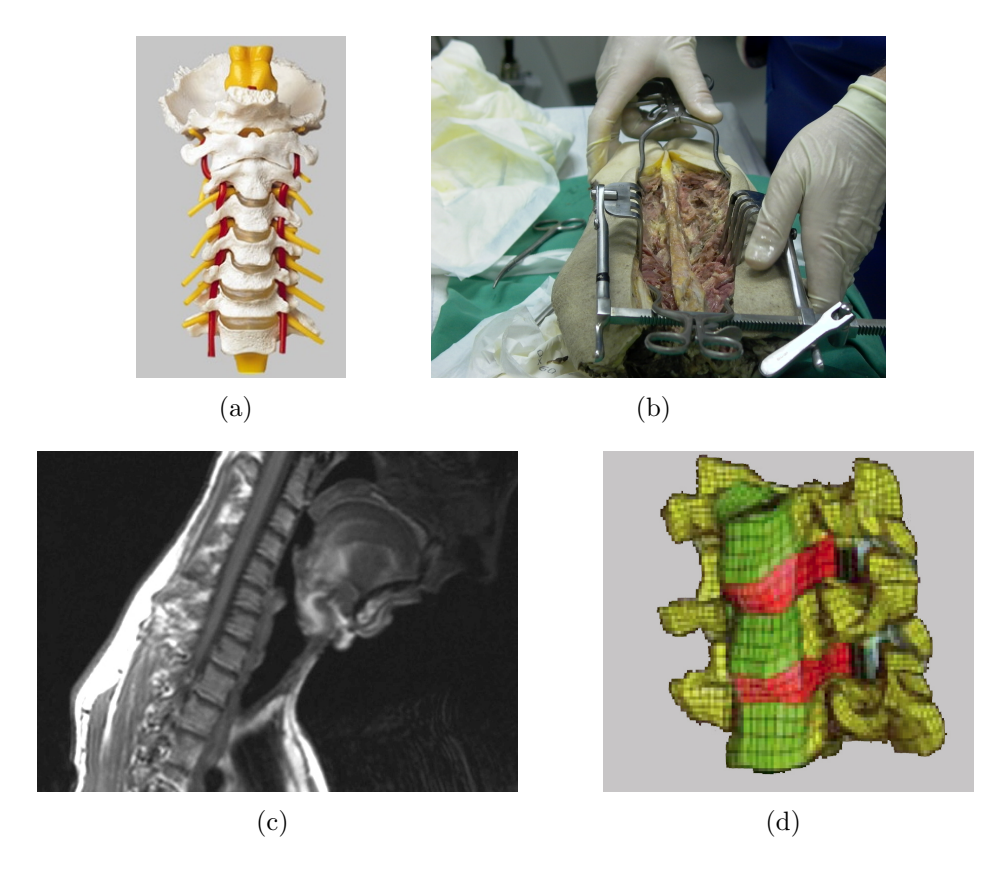

Abbildung 4.1: (a) Anatomiemodell QS65 der Firma Somso, Coburg (b) In-vitro-Modell: Kadaverpräparat der LWS (c) In-vivo-Modell: MRT-Probandenstudie (d) Computermodell aus [\[Kumaresan 00\]](#page-256-0).

- <span id="page-89-3"></span>2. keine Ermudung auftritt, im Gegensatz zu biologischen Modellen, so dass ¨ diese bei beliebig vielen aufeinander folgenden Experimenten wiederholt eingesetzt werden können,
- 3. mit ihrer Hilfe interne biomechanische Vorgänge, wie Kraft- und Spannungsverteilung, Reaktionskräfte von Gelenken oder die Kraftentwicklung von Muskulatur studiert werden können und
- 4. sie graphisch dargestellt bzw. animiert werden können, was das Verständnis der Mechanismen der Wirbelsäulenbewegung erleichtert.

Computermodelle eignen sich daher als Basis fur die Operationsplanung. Sie ¨ erlauben nicht nur, die Auswirkungen eines chirurgischen Eingriffs zu berechnen, sondern geben auch einen Einblick in interne Mechanismen, wie sie durch Experimente oder durch bildgebende Verfahren allein nicht zugänglich wären.

### Eingrenzung der Modellierung

In den meisten Arbeiten wird eine Fokussierung auf einen bestimmen Wirbels¨aulenabschnitt auf HWS, BWS oder LWS vorgenommen. Dies liegt einerseits an der Verfugbarkeit des Bildmaterials, aber auch an den anatomischen ¨ und physiologischen Unterschieden der einzelnen Wirbelsäulenabschnitte:

- In der klinischen Routine werden jeweils immer nur eng umgrenzte Gebiete um den Krankheitsherd akquiriert, so dass das Risiko von Strahlungsschäden und die Aufnahmedauer minimiert wird. Die Wirbelsäule ist daher nie vollständig auf den tomographischen Bildern zu sehen.
- Die physiologischen Unterschiede zwischen HWS, BWS und LWS sind so ausgeprägt, dass eine biomechanische Modellierung nicht ohne Weiteres ubertragbar ist. Sie wird daher meist auf einen Bereich begrenzt. ¨

Da die BWS und die LWS schon länger als die HWS erforscht werden und die dort gewonnenen Erkenntnisse auch bei der Modellierung der HWS hilfreich sind (siehe dazu [\[Yoganandan 01\]](#page-264-0)), sollen in diesem Kapitel auch Arbeiten zu diesen Wirbelsäulenabschnitten vorgestellt werden.

# 4.1 Aufgabenfelder

Die Modellierung der Wirbelsäule erfordert die Bearbeitung folgender Aufgabenfelder:

### • Geometrische Modellierung:

Eine Wirbelsäulenmodellierung mit klinischem Anwendungsgebiet muss auf den jeweiligen Patienten zugeschnitten sein, d.h. die spezifische Ana-tomie muss mit einbezogen werden [\[Cleary 99\]](#page-252-1). Daher ist eine präzise Segmentierung der anatomischen Strukturen aus den in der Klinik routinemäßig akquirierten Bilddaten grundlegend. Es sollten die funktionellen Einheiten der Wirbelsäule, die für deren Flexibilität verantwortlich sind, das sind primär die Wirbel und die Bandscheiben, segmentiert werden. Die ermittelten Strukturen werden anschließend durch ein Standardverfahren (*Marching Cubes* nach [\[Lorensen 87\]](#page-257-2)) in eine Oberflächenrepräsentation umgewandelt. Das weitere Vorgehen hängt von der Verwendung des HWS-Modells ab. Je nach Fragestellung können die Oberflächennetze beibehalten und unabhängig verwendet werden, oder es müssen die Teilnetze zu einem Gesamtnetz verbunden werden.

#### • Biomechanische Modellierung:

Ein geometrisches Modell kann durch eine mathematische Beschreibung

des mechanischen Verhaltens der Wirbelsäule zu einem biomechanischen Modell erweitert werden. Die Bandscheibe stellt hierbei die primäre, funktionale Struktur dar. Die Bänder und Muskeln sind ebenfalls an der Wirbels¨aulenmechanik beteiligt, jedoch ist deren Einfluss noch unklar. Da die Mobilität der Wirbelsäule maßgeblich durch Weichgewebe determiniert wird, bieten sich Ansätze der klassischen Weichgewebemodellierung zur Verwendung an. Hierbei haben sich die Modellierung mit der FEM und mit Feder-Masse-Systemen durchgesetzt. Beide Modellierungsarten besitzen Vor- und Nachteile, diese müssen abhängig von der geplanten Anwendung ausgewählt oder kombiniert werden. Für eine Diskussion der Ansätze sei auf [\[Delingette 98\]](#page-253-1) verwiesen.

# 4.2 Geometrische Wirbelsäulenmodellierung

Wesentlicher Bestandteil einer geometrischen Modellierung ist die Segmentierung der Wirbelsäule aus tomographischen Bilddaten. In der Literatur wird darunter in der Regel eine Wirbelsegmentierung verstanden. Bis auf wenige Arbeiten bleiben Weichgewebestrukturen unbeachtet. Auffallend sind die zahlreichen, verschiedenartigen Segmentierungsansätze. Die Entwicklung einer Segmentierungsmethode wird dabei durch folgende Faktoren beeinflusst:

### • Bildmodalität:

Aufgrund der technischen Unterschiede der radiologischen Bildgebung müssen Bildverarbeitungsmethoden an die jeweilige Modalität angepasst werden: in MRT-Bildern sind Weichgewebestrukturen gut sichtbar, in CT-Aufnahmen weisen hingegen kn¨ocherne Strukturen einen guten Grauwertkontrast auf. Bei der CT-Segmentierung können die genormten Grauwerte der Hounsfieldskala genutzt werden, beim MRT-Verfahren hängen diese von der gewählten Anregungssequenz ab. CT- und MRT-Bilder weisen unterschiedliche Artefakte auf, die mit dem Aufnahmeverfahren zusammenhängen. So hängen Artefakte in MRT-Bildern meist mit der Spulenanordnung zusammen, wohingegen beim CT-Verfahren metalli-sche Streuungsartefakte am häufigsten vorkommen (siehe Kapitel [2\)](#page-18-0).

#### • Anwendung:

Die Anwendung ist entscheidend für die Wahl des Segmentierungsverfahrens. Beispielsweise sollte bei der Behandlung eines Bandscheibenvorfalls die Kontur der Bandscheibe präzise segmentiert werden, wohingegen die Wirbel vernachlässigt werden können. Bei einer Knochenfraktur wird hingegen eine detaillierte Segmentierung des Wirbels benötigt. Ist nur die Wirbelsäulenkrümmung wichtig, bei der Beurteilung einer Skoliose<sup>[1](#page-0-0)</sup>,

 $1$ Skoliose ist eine Wachstumsdeformität der Wirbelsäule

reicht eine Segmentierung aus, die die Größe, Position und Orientierung der Wirbelkörper bestimmt, die exakte Wirbelform kann ignoriert werden.

### • Volume-of-Interest (VOI):

Zur Vermeidung von Strahlungsschäden und zur Reduktion der Aufnahmedauer werden nur die für die Beurteilung der Pathologie notwendigen Regionen aufgenommen (Bsp.: bei den typischen L4/L5-Bandscheibenvorfällen wird nur die LWS-Region aufgenommen, nicht jedoch die HWS oder BWS). Ebenso wird versucht, mit so wenigen Aufnahmeschichten wie nötig auszukommen. Das führt jedoch bei Segmentierungsverfahren zu Problemen, die sich an benachbarten Strukturen außerhalb des akquirierten Volumens orientieren.

### • Grad der Automatisierung:

Es gibt vollautomatische, semiautomatische und interaktive Segmentierungsmethoden. Die Wahl hängt von der zu segmentierenden Anatomie und von dem Anwendungsgebiet ab. Für den Einsatz in der klinischen Routine kommt jedoch, aufgrund der zeitlichen Rahmenbedingungen, nur eine voll- oder semiautomatische Segmentierung in Frage.

### 4.2.1 Segmentierung von Wirbeln

In den 80er und 90er Jahren des 20. Jahrhunderts versuchte man, zunächst mit einfachen Mitteln, z. B. Schwellwertverfahren, Regionenwachstumsverfahren und einfachen modellbasierten Verfahren (Snakes [\[Kass 87\]](#page-256-1)) das Segmentierungsproblem generell zu lösen. Allerdings wurde schnell klar, dass eine erfolgreiche Segmentierung auf das jeweilige Problem zugeschnitten werden muss. Dies fuhrte dazu, dass klassische Algorithmen kombiniert wurden, um damit ¨ komplexere Segmentierungen zu erreichen. Die Ansätze können klassifiziert werden in:

- Modellbasierte Ansätze: Modellbasierte Ansätze nutzen das Wissen über Form und Oberflächenbeschaffenheit der Wirbel und beschreiben diese mathematisch.
- Wissensbasierte Ansätze: Wissensbasierte Ansätze führen das Segmentierungsproblem auf ein Klassifikationsproblem, der Trennung von Grauwerten, zurück. Auch die Arbeiten, die Wissen über Lage und Nachbarschaft anatomischer Strukturen nutzen, gehören in diese Gruppe.
- Interaktive Ansätze: Interaktive Ansätze zielen darauf ab, dem Benutzer Software-Werkzeuge an die Hand zu geben, welche die manuelle Konturierung anatomischer Strukturen in Bilddaten erleichtern sollen. Viel

Arbeit wird daher in die Erstellung einer geeigneten graphischen Benutzerschnittstelle investiert. Interaktivität wird bisher überall da eingesetzt, wo modellbasierte oder wissensbasierte Verfahren versagen.

#### Modellbasierte Ansätze

In [\[Long 00\]](#page-257-3) wird ein modellbasierter Ansatz zur semiautomatischen Segmentierung von Röntgenaufnahmen vorgestellt. Aufnahmen von Patienten mit Osteoarthritis, einer Gelenkentzundung unter Beteiligung der Knochen, sollen ¨ damit effizient klassifiziert werden können. Basis sind 10000 Aufnahmen der HWS und 7000 Aufnahmen der LWS einer amerikanischen Gesundheitsstudie. Die Bilddaten sollen in der internetbasierten Datenbank WebMIRS<sup>[2](#page-0-0)</sup> verfügbar sein und einen Abfragemechanismus besitzen. Das Segmentierungsverfahren basiert auf Active Shape Models (ASM) [\[Cootes 94\]](#page-253-2), wobei die initiale Kontur manuell in der Röntgenaufnahme platziert werden muss (siehe Abbildung [4.2\)](#page-93-0). Long et al. konnten ebenso wie später Smyth et al. [\[Smyth 99\]](#page-262-0) an der LWS die Brauchbarkeit von ASM für Röntgenbilder zeigen. Für den Aufbau des Formmodells wird eine Trainingsphase benötigt. Dazu müssen auf den Wirbeln Landmarken bestimmt werden. Die korrekte Wahl der Landmarken ist problematisch, da diese so gewählt werden müssen, dass die Morphologie des Wirbels möglichst gut abgebildet wird. Weiterhin besteht eine große Abhängigkeit des Segmentierungsergebnisses vom initialen Platzieren der Kontur.

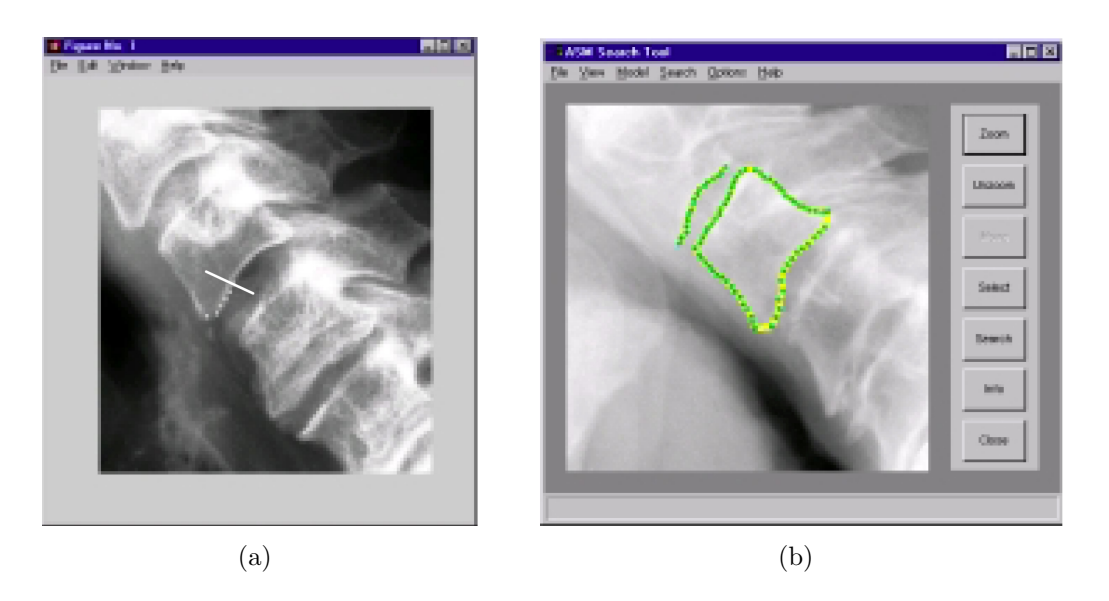

<span id="page-93-0"></span>Abbildung 4.2: (a) Interaktives Platzieren des initialen Modells (b) Segmentierte Endplatte von Wirbel C2 und die Wirbelkontur von C3 [\[Long 00\]](#page-257-3).

 $^{2}$ http://archive.nlm.nih.gov/proj/webmirs/index.php

Scott et al. benutzen stattdessen Active Appearance Models (AAM) [\[Cootes 01\]](#page-252-2). Dabei wird zusätzlich zur Form die Textur der Wirbelkörper berücksichtigt. Da AAM die Grauwertverteilung des gesamten Bildes miteinbeziehen, sind diese bezüglich der Anfangsbedingungen wesentlich robuster. Rauschartefakte werden durch eine nichtlineare Merkmalsfunktion, basierend auf einer lokalen Texturanalyse an den Landmarkenpositionen, minimiert [\[Scott 03\]](#page-260-1).

### Wissensbasierte Ansätze

Modellbasierte Segmentierungsverfahren können nur schlecht mit lokalen Grauwertvariationen im Bild umgehen und setzen eine Gaußverteilung der Grauwerte voraus. Der wissensbasierte Ansatz in [\[de Bruijne 04\]](#page-253-3) verwendet Shape Particle Filtering und eine k-nearest neighbor Pixelklassifikation. Durch das Lernverfahren werden kontinuierlich Verbesserungen des statistischen Modells vorgenommen, womit eine explizite Trainingsphase und ein manuelles Platzieren von Landmarken überflüssig werden. Die Grundannahme dabei ist, dass Landmarken stets auf einer sichtbaren Kante oder Kontur liegen müssen.

Pomero et al. identifiziert die Wirbelkörper im Röntgenbild mit Hilfe eines Stereorekonstruktionsverfahrens, basierend auf zwei orthogonal zueinander akquirierten Röntgenaufnahmen (siehe Abbildung  $(4.3(a))$  $(4.3(a))$ ). Die Krümmung der Wirbelsäule wird herausgerechnet und die Grauwerte mit Hilfe einer multiskalen Wavelet-Darstellung [\[Coiffman 95\]](#page-252-3) normalisiert. Der Benutzer definiert

<span id="page-94-0"></span>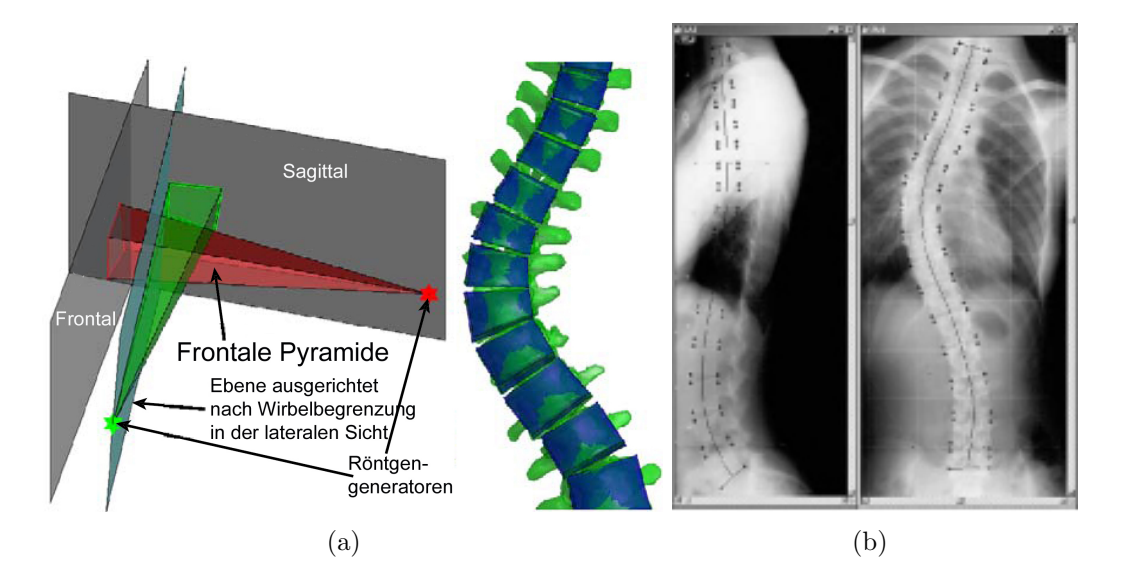

<span id="page-94-1"></span>Abbildung 4.3: Wirbellokalisation in Röntgenbildern nach [\[Pomero 03\]](#page-259-1) (a) Projektionsschnittverfahren (b) Überlagerung des Segmentierungsergebnisses mit dem originären Röntgenbild.

einen Spline durch die Zentren der Wirbelkörper. Die Drehung entlang der Achse wird über ein statistisches Modell geschätzt. Durch die Analyse des Grauwertprofils wird die linearisierte Grenze zwischen Bandscheibe und Wirbel bestimmt. Ein Projektionsschnittverfahren bestimmt anschließend einhüllende Hexaeder für jeden Wirbelkörper, welche die patientenspezifische Lage, Orien-tierung und Größe aufweisen [\[Pomero 03\]](#page-259-1) (siehe Abbildung  $4.3(b)$ ).

In [\[Booth 01\]](#page-251-1) werden die Umrisse der Wirbelkörper in MRT-Aufnahmen segmentiert, indem die Nachbarschaft des Rückenmarks genutzt wird, welches durch die Foramina der Wirbel verläuft und in MRT-Bildern einen hohen Kontrast aufweist. Zunächst wird über eine zweidimensionale Snake das Rückenmark segmentiert. Ausgehend vom Ruckenmark werden im Kantenbild (nach ¨ [\[Canny 86\]](#page-252-4)) durch eine Heuristik auf der Basis des Abstands zum Zentrum des Spinalkanals alle Kanten klassifiziert, die potenziell die Begrenzung des Wirbels darstellen.

In [\[Carballido-Gamio 04\]](#page-252-5) wird ein Klassifikationsschema auf der Basis von Histogrammen benutzt, um in dreidimensionalen  $T_1$ -gewichteten MRT-Bildern die Spongiosa und die Kortikalis der Wirbel von den umgebenden Weichgewebestrukturen zu unterscheiden. In MRT-Bildern weisen knöcherne Strukturen keinen ausgeprägten Kontrast auf, jedoch besitzen diese einen charakteristischen Grauwertanteil im Gesamtbild, welcher sich im Histogramm abzeichnet (siehe Abbildung [4.4\(a\)\)](#page-95-0). Der Ansatz basiert auf dem Normalized Cuts Verfahren [\[Shi 00\]](#page-262-1), welches das Segmentierungsproblem auf eine Graphpartitionierung zurückführt. Hierbei wird eine Trennung einer Menge von Histogrammen

<span id="page-95-0"></span>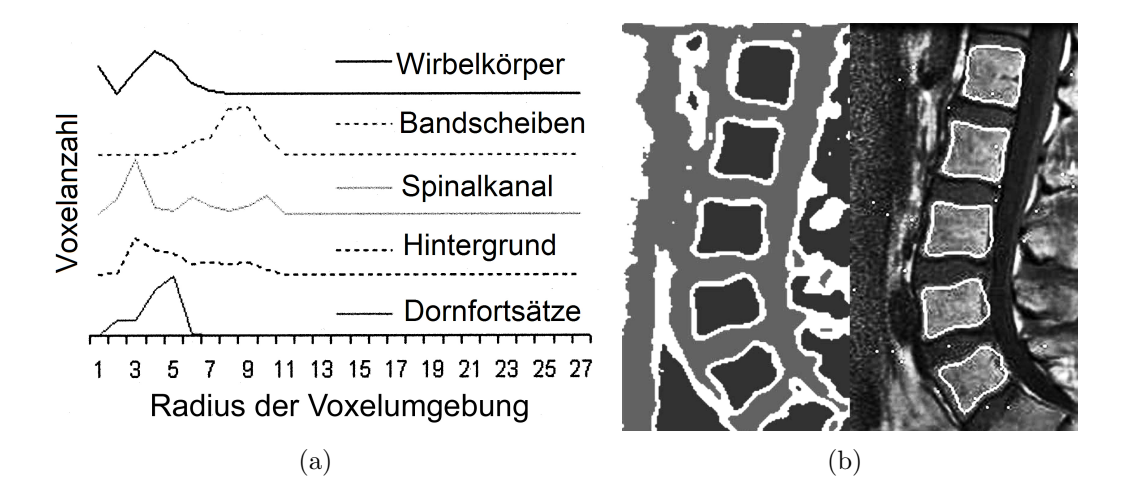

<span id="page-95-1"></span>Abbildung 4.4: Segmentierung nach [\[Carballido-Gamio 04\]](#page-252-5) (a) Vergleich der lokalen 3D-Histogramme für unterschiedliche Voxelumgebungen (b) Ergebnis des Normalized Cuts Verfahrens.

hinsichtlich Ähnlichkeit oder Unähnlichkeit vorgenommen. Als Ähnlichkeitsmaß wird der  $\chi^2$  Test verwendet:

$$
\chi^{2}(h_i, h_j) = \frac{1}{2} \sum_{k=1}^{n} k \frac{(h_i(k) - h_j(k))^2}{h_i(k) + h_j(k)},
$$

wobei  $h_i$  und  $h_j$  zwei Histogramme unterschiedlicher Voxelumgebungen der Breite k bezeichnen. Das Ergebnis der Segmentierung ist in Abbildung [4.4\(b\)](#page-95-1) dargestellt.

#### Interaktive Ansätze

Einen interaktiven Ansatz zur Wirbelsegmentierung zeigt die Arbeit von Kaminsky et al. [\[Kaminsky 03b\]](#page-256-2). Die Systemumgebung bietet neben Standard-Segmentierungswerkzeugen auch Funktionalität an, wie eine multiplanare Rotationstransformation und eine gewölbte Trennebenenfunktion zur Separierung von Wirbeln. Die Rotationstransformation dient der virtuellen Streckung der Wirbelsäule. Der Algorithmus erzeugt dabei Bilder in einstellbaren Winkelinkrementen um eine Längsachse, die dem axialen Wirbelsäulenverlauf folgt. Das Drehzentrum wird in jeder Schicht dem Wirbelsäulenverlauf angepasst, so dass die physiologische Krümmung der Wirbelsäule ausgeglichen wird. Zum Auffinden der Zentralkurve der Wirbelsäule bietet die Software einen automatischen Algorithmus an, der, anschaulich beschrieben, eine Kugel entlang des größten Durchmessers im Bereich der Wirbelkörper und Bandscheiben oder alternativ im Bereich des Spinalkanals "hindurchfallen" lässt. Die Trajektorie<br>der Kural bildet die Zantrellumus der Wirksleite die Dielemannskung und der Kugel bildet die Zentralkurve der Wirbelsäule, die Dickenzunahme und -abnahme der virtuellen Kugel gibt Hinweise für neue Startpunkte einer Segmentierung und für die Trennung der Wirbel und Bandscheiben. Die Ergebnisse sind sehr detailliert und können auf alle Wirbelsäulenabschnitte angewendet werden, jedoch ist das Verfahren gegenüber Artefakten sehr anfällig, speziell bei instrumentierten<sup>[3](#page-0-0)</sup> Wirbelsäulen. Auch führen geringfügige Parameterveränderungen bei der Bearbeitung von MRT-Daten zu deutlich unterschiedlichen Segmentierungsergebnissen, so dass eine geeignete Wahl der Parameter mit einem erhöhten interaktiven Zeitaufwand verbunden ist (siehe Abbildung [4.5\)](#page-97-0).

Des Problems der Trennung zusammenhängender Wirbel nehmen sich auch Hahn et al. [\[Hahn 04\]](#page-255-1) an. Die Trennung erfolgt hier mit planaren Trennebenen, was eine korrekte anatomische Trennung nicht erlaubt, jedoch für eine Vorsegmentierung ausreicht. Das Verfahren benutzt einen deformierbaren Ballon, der

 $3$ mit Implantaten versehene Wirbelsäule z. B. Fixateur interne, Schrauben-Platten-Systeme und inkorporale Platzhalter

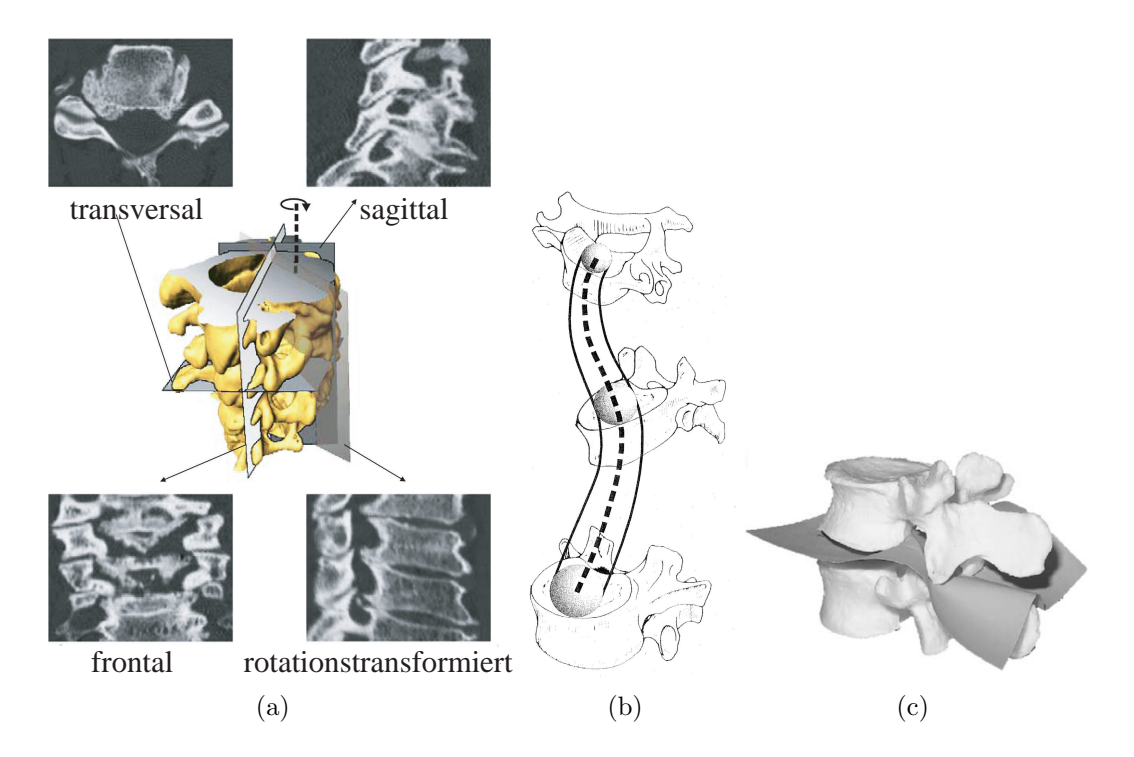

Abbildung 4.5: Interaktives Segmentierungsverfahren nach [\[Kaminsky 03a,](#page-256-3) [Kaminsky 03b\]](#page-256-2) (a) Visualisierung der Wirbelsäule konventionell und rotationstransformiert (b) Die Positionen des Zentrums einer durch die Wirbelsäule "Innutremanenden Truger beseinenbe<br>Darstellung der Trennebenenfunktion. hindurchfallenden" Kugel beschreiben den Zentralkurvenverlauf (c) Schematische

<span id="page-97-1"></span><span id="page-97-0"></span>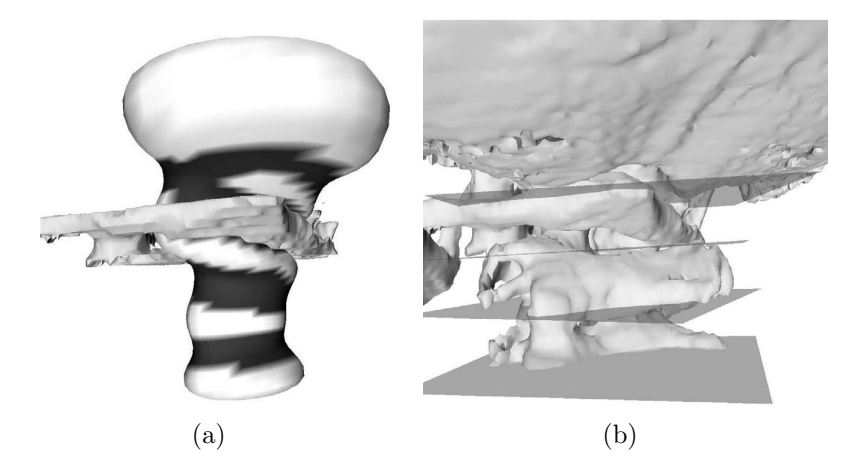

Abbildung 4.6: Wirbeltrennung nach [\[Hahn 04\]](#page-255-1) (a) Abschnurungen des Ballons las- ¨ sen auf den Ubergang von Wirbel zu Bandscheibe schließen. (b) Trennebenen werden ¨ anhand der Ballonkrümmung positioniert.

in den Spinalkanal gesetzt wird (siehe Abbildung [4.6\)](#page-97-1). Die Deformation wird mit Hilfe eines Feder-Masse-Systems berechnet. Für die Segmentierung wird zunächst der Ballon interaktiv in den Spinalkanal gesetzt und "aufgeblasen".<br>Dens skrivisk der Ballan auf sins Durch dein nur matt dem Wirk als standarns dell Danach wird der Ballon auf eine Durchdringung mit dem Wirbelsäulenmodell getestet. Aufgrund der entstandenen Abschnürungen kann auf den Zwischenwirbelbereich geschlossen und eine Trennung mit einer Ebene durchgefuhrt ¨ werden.

Das am weitesten entwickelte, interaktive Segmentierungssystem fur die Wir- ¨ bels¨aulenchirurgie wurde in [\[Ghebreab 04\]](#page-255-2) vorgeschlagen (siehe Abbildung [4.7\)](#page-98-0). Es basiert auf einer Kombination aus String- und Necklace-Modellierung. Zusammen bilden diese ein deformierbares Wirbelsäulenmodell, welches analog zu einer Marionette innerhalb der Bilddaten bewegt und platziert werden kann. Anschließend erfolgt eine automatische Anpassung an die Bilddaten. Die Wirbel sind als B-Spline-Flächen repräsentiert. Bei einer Necklace-Modellierung wird die Wirbeloberfläche mit Hilfe überlagerter Formfunktionen beschrieben. Damit lassen sich detaillierte Wirbelformen komprimiert ablegen. Das erlaubt, patientenindividuelle Abweichungen von der Norm effizient zu speichern. Das String-Modell hält die einzelnen Wirbel wie Bänder zusammen und begrenzt die biologische Variabilität des Wirbelsäulenverlaufs. Der Vorteil dieses Verfahrens ist die Kombination aus automatischer und interaktiver Segmentierung. Damit lassen sich trotz Rauschartefakten gut geformte Wirbel segmentieren.

<span id="page-98-0"></span>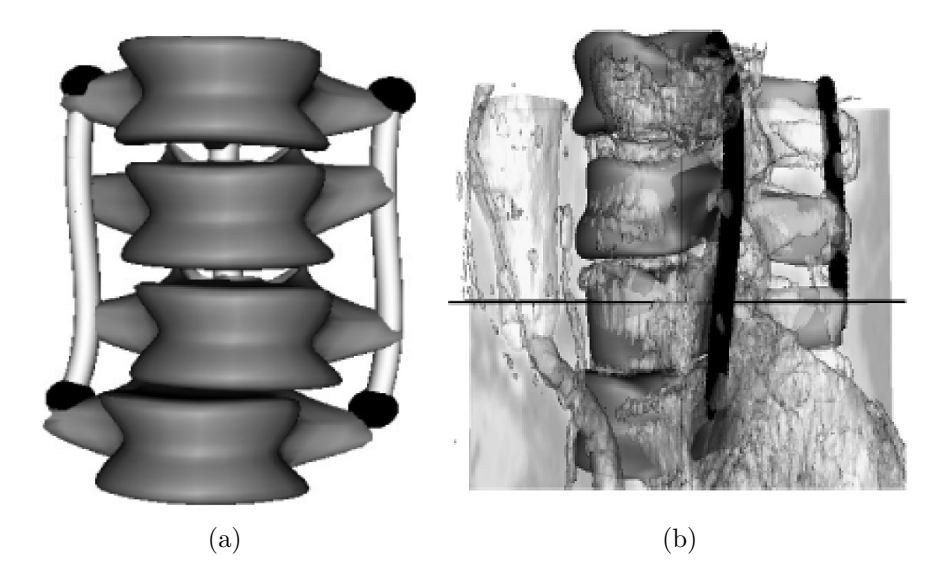

Abbildung 4.7: Interaktive Segmentierung nach [\[Ghebreab 04\]](#page-255-2) (a) Necklace-Modelle der Wirbel gekoppelt über String-Modelle wie bei einer Marionette (b) Anpassen des Necklace-String-Modells an die Wirbel L1-L4.

Vorteilhaft ist weiterhin, dass dem Benutzer ermöglicht wird, jederzeit in die Segmentierungsalgorithmik eingreifen zu können.

### 4.2.2 Segmentierung von Weichgewebe

Segmentierungsansätze für Weichgewebe sind bisher kaum entwickelt. Eine Seg-mentierung der Luftröhre aus CT-Daten wird in [\[Valdes 00\]](#page-263-1) beschrieben. Durch die Quantifizierung der Querschnittsfläche der Luftröhre soll eine adäquate Therapie bei Asthma und Bronchitis gefunden werden. Valdés et al. verwenden als Aktive Kontur natürliche kubische Splines und vergleichen diese mit dem klassischen Snake-Ansatz von Kass et al. [\[Kass 87\]](#page-256-1). Der Algorithmus zeigt robusteres Verhalten bezüglich der Anfangsbedingung und erlaubt, die initiale Kontur aus einer gewöhnlichen Canny-Kantendetektion zu generieren. Ein analoges Verfahren zur schichtenweisen Segmentierung des Ruckenmarks und des ¨ Rückenmarkskanals ist in [Nyúl 05] zu finden. Eine Besonderheit dieses Ansatzes ist die Detektion der Begrenzung des Rückenmarks für die kaudale und kraniale Saatpunktfortplanzung. Kaudal wird die Krümmung der Cauda equina und kranial das Knochenvolumen der Schädelbasis als Abbruchkriterium benutzt.

Terao et al. [\[Terao 01\]](#page-263-2) entwickelten ein Verfahren zur Segmentierung der En-dorrhachis<sup>[4](#page-0-0)</sup>. Damit soll bei Kompressionserkrankungen, ausgelöst durch einen Bandscheibenvorfall, der Grad der Nervenkompression diagnostiziert werden können. Zunächst wird das MRT-Bild durch ein globales Schwellwertverfahren in Gebiete zerlegt. Das Ruckenmark wird im transversalen Schnitt als das ¨ Gebiet mit der größten Fläche angenommen. Die Wurzel und die abgehenden Nerven werden durch ein Regelsystem basierend auf unscharfer Logik gefunden. Klassifikationskriterien sind die Entfernung zum Rückenmarkszentrum und die Symmetrie der abgehenden Nerven bezüglich Lage und Intensität. Das Verfahren wurde bisher im Lumbalbereich getestet, problematisch dürfte jedoch die Anwendung im Halsbereich sein, da dort zusätzlich zu den Nerven Gefäße ebenfalls symmetrisch und eng um die Wirbelsäule herum verlaufen.

In [\[Archip 02\]](#page-250-0) wird ein wissensbasiertes Segmentierungssystem vorgestellt, welches anatomische Strukturen und deren topologische Beziehungen in der Anatomic Structure Map ablegt. Ein Pfadplaner nutzt dieses Wissen, um das Ruckenmark zu lokalisieren und die Segmentierung zu initiieren. Die Segmen- ¨ tierungsalgorithmik wird spezifisch für jedes Gewebe und Organ konfiguriert. Sollte die Segmentierung scheitern, wird durch Backtracking mit einem alternativen Algorithmus gestartet. Interessant an diesem Ansatz ist, wie Archip et al. medizinisches Wissen in Form eines Beziehungsgraphs ablegen und für

 $4R$ ückenmark mit abgehenden Nervenwurzeln

ein Segmentierungsproblem einsetzen. Jedoch ist dieser generalisierte Ansatz bezüglich der Segmentierungsgüte gegenüber spezialisierten Verfahren bisher noch im Nachteil (siehe Abbildung [4.8\)](#page-100-0).

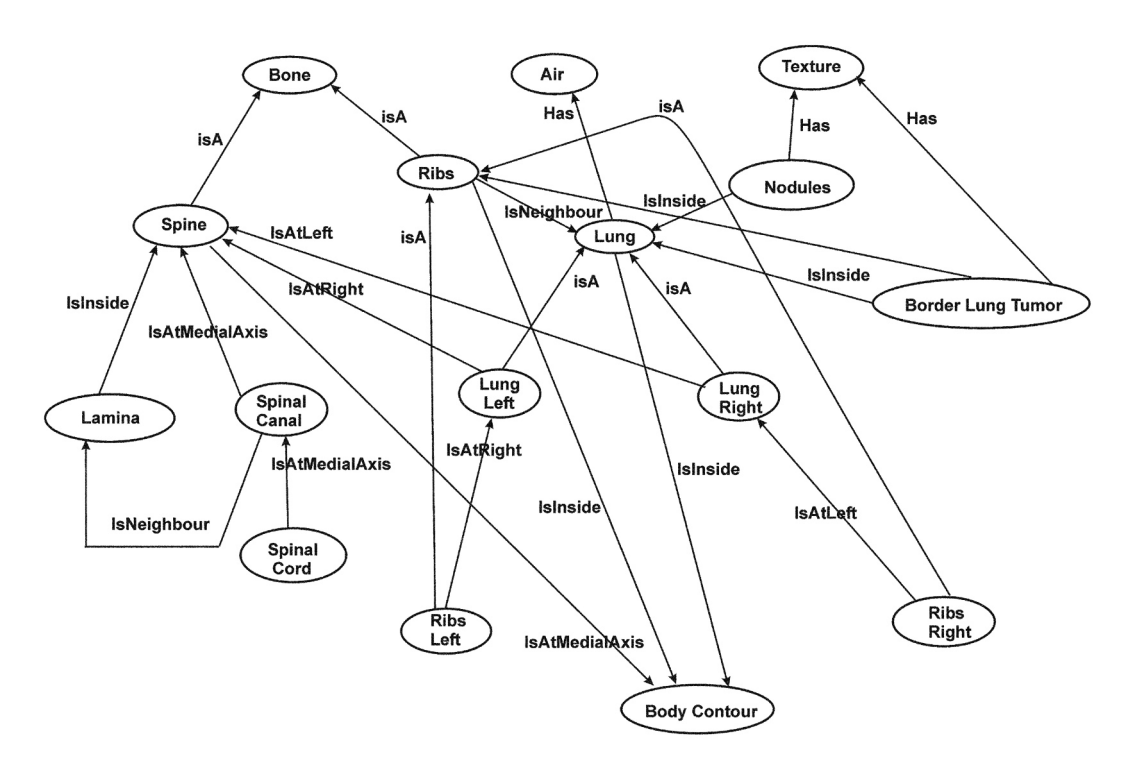

<span id="page-100-0"></span>Abbildung 4.8: Wissensbasierter Segmentierungsansatz nach [\[Archip 02\]](#page-250-0): die Anatomic Structure Map.

# 4.3 Biomechanische Wirbelsäulenmodellierung

In den letzten Jahren wurden zahlreiche biomechanische Wirbelsäulenmodelle, vornehmlich basierend auf elastizitätstheoretischen Ansätzen und unter Verwendung der Finiten-Elemente-Methode, entwickelt. Die BWS wird bis auf vereinzelte Arbeiten nicht modelliert, was vermutlich mit der eingeschränkten Beweglichkeit der BWS, die mit dem Brustkorb verwachsen ist, zusammenhängt. Die Modellierungsansätze verfolgen dabei folgende Ziele:

#### • Wirbelsäulenphysiologie:

Die Zielsetzung hier ist eine naturwissenschaftliche Erforschung der gesunden Wirbelsäule. Darunter fallen Untersuchungen biomechanischer Gesetzmäßigkeiten, zum Aufbau und Funktionsweise der Bandscheibe und zum Zusammenspiel der Wirbelsäulenkomponenten.

### • Unfallforschung:

Hierunter werden Modellierungsansätze verstanden, die sich mit der Wirbelsäulenmechanik bei Unfällen beschäftigen.

### • Rechnergestützte Chirurgie:

Die Arbeiten dieser Kategorie zielen auf eine Operationsoptimierung ab. Man möchte präoperativ die biomechanischen Veränderungen durch den Eingriff abschätzen können und die Qualität des Operationsergebnisses verbessern. Einige Arbeiten beschäftigen sich mit der Entwicklung von chirurgischen Instrumenten und Implantaten. Der Einfluss auf die Wirbels¨aulenmechanik bei Bandscheibenersatz, Fusionierung und Fixation steht hierbei im Mittelpunkt.

## 4.3.1 Wirbelsäulenphysiologie

Das Ziel ist, neue Erkenntnisse über die Physiologie der Wirbelsäule zu erhalten. Dabei werden einzelne Bewegungssegmente, bestehend aus zwei Wirbeln und einer Bandscheibe, aber auch ganze Wirbelsäulenabschnitte, also HWS, BWS oder LWS betrachtet. Schon lange beschäftigen sich dabei auch Arbeiten mit der Bandscheibe, unabhängig von deren Einbindung, um mehr über ihren Aufbau und die internen Mechanismen zu erfahren. Die Untersuchungen beziehen dabei mechanische, elektrische und chemische Prozesse ein.

### Bewegungssegmente und Wirbelsäulenabschnitte

Bewegungssegmente und Wirbelsäulenabschnitte werden Sensitivitätsanalysen<sup>[5](#page-0-0)</sup> unterzogen. Darunter versteht man die Untersuchung des Antwortverhaltens eines Modells bei variierenden Eingangswerten. Dazu werden unterschiedlich starke Kräfte oder Stöße auf ein Bewegungssegment oder Wirbelsäulenabschnitt gegeben und die resultierende Auslenkung gemessen. Daraus können Schlüsse über die Natur der Wirbelsäule selbst, aber auch über die Realitätstreue des Modells gezogen werden. Zhang et al. [\[Zhang 03,](#page-265-0) [Zhang 06\]](#page-265-1) untersuchen mittels eines FE-Modell der HWS den maximal möglichen Bewegungsumfang, Range-of-Motion (ROM), und bestätigen damit experimentell gewonnene Werte aus [\[Panjabi 98,](#page-259-0) [Panjabi 01\]](#page-259-3).

Lopez-Espina et al. [\[Lopez-Espina 03\]](#page-257-4) entwickelten ein parametrisierbares FE-Modell der HWS, mit dem sie die signifikanten Parameter der Wirbelsäulenmechanik identifizieren wollen. Das Modell erlaubt Geometrie- und Materialeigenschaften beliebig zu varriieren. Damit konnte beispielsweise gezeigt wer-

<sup>5</sup>auch Empfindlichkeitsanalyse

den, dass die Vorspannung der Bandscheiben, aufgrund des Eigengewichts der Wirbelsäule, geringen Einfluss auf das Bewegungsverhalten besitzt. Es zeigt sich jedoch auch, dass die interne Spannung der Bandscheibe, die Anzahl der gespannten Fasern und die Größe der Kontaktfläche der Facettengelenke, erheblich zunehmen.

In [\[Ng 04\]](#page-258-0) wird der Einfluss der Materialvariabilität des AF auf die Spongiosa der benachbarten Wirbelkörper untersucht. Es zeigt sich, dass eine festere Spongiosa, bei der die Dichte mit zunehmendem Alter abnimmt, zu höheren Spannungen in der benachbarten Bandscheibe führt und umgekehrt. Dies kann insbesondere bei erhöhten Steifigkeiten durch Bandscheibenersatz zu einem knöchernen Umbau, im schlimmsten Fall zu ossären Wucherungen in den Spinalkanal und zu veränderten biomechanischen Eigenschaften benach-barter Bandscheiben führen [[Noailly 05\]](#page-258-1).

Wang et al. [\[Wang 05\]](#page-264-1) verwenden ein viskoelastisches Modell des Wirbelsäulen $a$ bschnittes L2-L3, um das dynamische Verhalten der Wirbelsäule unter zeitlich variierter Krafteinwirkung zu studieren. Bänder und Fasern der Bandscheibe werden durch das Zener -Modell, bestehend aus zwei nichtlinearen Federn und einem Dämpfer, beschrieben. Wirbelkörper und die Grundsubstanz der Bandscheibe werden durch ein linear-elastisches FE-Modell beschrieben.

In [\[Kumaresan 00\]](#page-256-0) wird die Wirbelsäulenmechanik von 1-jährigen und 6-jährigen Kindern und von Erwachsenen mit Hilfe angepasster FE-Modelle verglichen. Es zeigt sich wie erwartet, dass unter allen Belastungsfällen die kindliche Wirbelsäule eine höhere Flexibilität aufweist, es sich jedoch nicht nur um eine Skalierung einer Erwachsenen-Wirbelsäule handelt. Das Ergebnis deutet auch darauf hin, dass bei der computergestutzten Operationsplanung der Patien- ¨ tenanatomie eine wesentliche Bedeutung zukommt.

### Aufbau und Funktionsweise der Bandscheibe

In der Literatur finden sich zahlreiche FE-Modelle der Bandscheibe. Das erste FE-Modell der Bandscheibe kann Belytschko et al. [\[Belytschko 74\]](#page-250-1) zugesprochen werden. Sie verwenden eine achsensymmetrische Geometrie und zunächst ein lineares, später ein nichtlineares [\[Kulak 76\]](#page-256-4), orthotropes Materialmodell. Eine Verfeinerung der Modellierung, motiviert durch histologische Untersuchungen, erfolgt in den Arbeiten von [\[Shirazi-Adl 84,](#page-262-2) [Shirazi-Adl 89,](#page-262-3) [Spilker 84\]](#page-262-4), indem eine Bereichsunterteilung in AF und NP vorgenommen wird.

In [\[Sun 04\]](#page-262-5) wird der AF mit einer Lamellenstruktur mit in 20°-40° abwechselnd ausgerichteten Fasern gegenüber der Transversalebene modelliert. Das

Modell bestätigt die Sensitivitätstests von Elliot et al. [\[Elliott 01\]](#page-254-3), der das inhomogene mechanische Verhalten, der Reibung zwischen den Lamellen, also der Faser-Faser-Interaktion zuschreibt (siehe Abbildung [4.9\)](#page-103-0).

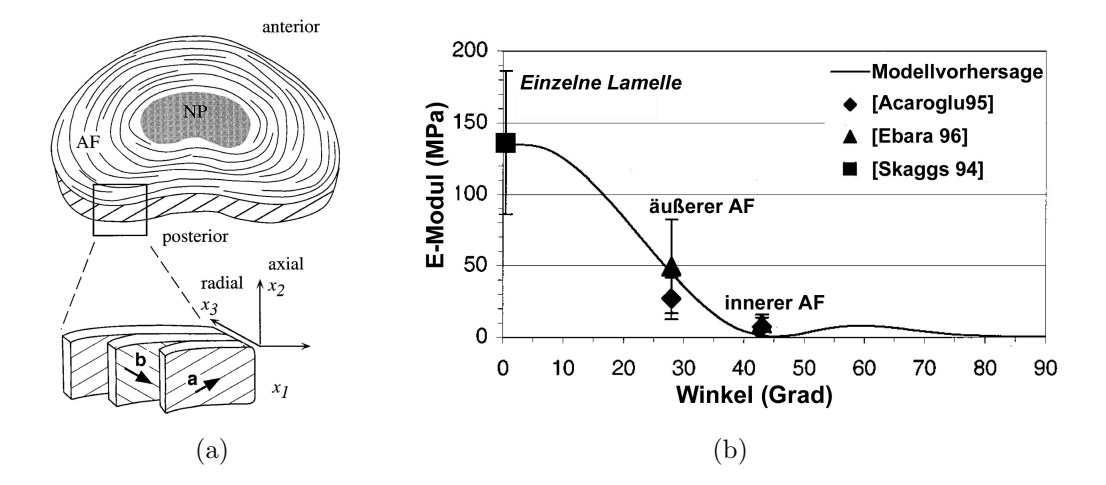

<span id="page-103-0"></span>Abbildung 4.9: Bandscheibenmodell nach [\[Elliott 00\]](#page-254-4) (a) Lamellenstruktur und Faserorientierung  $\vec{a}$ ,  $\vec{b}$  des AF (b) Modellvorhersage der E-Module in Abhängigkeit der Faserwinkel, verglichen mit experimentellen Daten von [\[Acaroglu 95,](#page-250-2) [Ebara 96,](#page-254-5) [Skaggs 94\]](#page-262-6).

In [\[Eberlein 04\]](#page-254-6) wird der AF in die Regionen ventro-lateral externa/interna und dorsal externa/interna weiter unterteilt. Damit kann das mechanisch unterschiedliche Verhalten der Bandscheibe, anterior und posterior, simuliert werden.

In [\[Fagan 02a,](#page-254-2) [Bos 02\]](#page-251-2) wird die Notwendigkeit einer nichtlinear-geometrischen[6](#page-0-0) Berechnung gezeigt. Sie stellen fest, dass die AF-Fasern bei Kompression maximal 50% gedehnt werden. Bei Torsion und Flexion hingegen steht die Nichtlinearität des Materials im Vordergrund. Eine direkte Proportionalität zwischen Fasersteifigkeit und Bandscheibenfestigkeit konnte ebenso belegt werden.

Wagner et al. [\[Wagner 03\]](#page-263-3) erweitern die Modellierung des AF als Kompositum um einen Widerstandsterm, der eine Dehnung senkrecht zu den Fasern bzw. Lamellen erschwert. Damit wird das Einlagern von Zuckeroxidationsprodukten, so genannte advanced glycation endproducts (AGE) nachgebildet, welche für die Zunahme der Steifigkeit im Alter verantwortlich sind.

 ${}^{6}$ Bei Geometrie-Nichtlinearität muss die nichtlineare Formulierung des Cauchyschen Verzerrungstensors benutzt werden.

Der NP als zentrales Pufferelement wurde erstmals von [\[Shirazi-Adl 92\]](#page-262-7) als inkompressible, reibungsfreie Flüssigkeit modelliert. Messungen von Iatridis  $et$ al. [\[Iatridis 96,](#page-256-5) [Iatridis 97\]](#page-256-6) zeigen, dass die Annahme der Reibungsfreiheit nicht gerechtfertigt und korrekterweise eine viskoelastische Modellierung notwendig ist. Allerdings sind viskoelastische Effekte nur bei zeitabhängigen Lastfällen in Form einer verzögerten Reaktion des NP messbar. Ein Beispiel einer viskoelastischen Modellierung wurde in [\[Wang 00\]](#page-264-2) vorgestellt.

Simon et al. [\[Simon 85\]](#page-262-8) beschreiben das erste poroelastische FE-Modell der Bandscheibe. Das Materialmodell unterscheidet zwischen einer flussigen Phase ¨ und einer festen Phase, welche beim Aufbringen einer Last unabhängig voneinander wirken können. Damit kann die Permeabilität der Bandscheibe und damit die Wirkungsweise des Proteoglykans nachgeahmt werden. Das Proteoglykan besteht aus Glykoproteinen und findet sich in nahezu allen Bindegeweben. Es ist auch Hauptbestandteil der Bandscheibenmatrix und Verursacher des onkotischen Drucks, auch Quellungsdruck genannt, welcher dem Entweichen des Wassers bei lang andauernder Belastung entgegen wirkt. Damit geht auch die Dickenabnahme und -zunahme der Bandscheibe bei Be- und Entlastung einher. Eine Modellierung des Quellungsdrucks kann der Arbeit von Hsieh et al. [\[Hsieh 05\]](#page-255-3) entnommen werden.

Ein Vergleich zwischen nichtlinear-elastischem und poroelastischem FE-Modell wurde in [\[Hussain 06\]](#page-255-4) durchgeführt, wobei festgestellt werden konnte, dass die Dickenänderung der Bandscheibe beim poroelastischen Modell besser mit in $vivo$ -Daten übereinstimmt, allerdings das nichtlinear-elastische Modell besser Flexions- und Extensionsbewegungen abbildet.

In [\[Ferguson 04\]](#page-254-7) wurde ein erweitertes, poroelastisches FE-Modell vorgeschlagen, mit dem Transportvorgänge von Wasser und Salzen untersucht werden können. Die Berechnungen zeigen, dass die kürzere Entlastungsphase in der Nacht gegenüber der Belastungsphase am Tag bei gesunden Erwachsenen ausreicht, um die ursprüngliche Dicke der Bandscheibe wieder vollständig herzustellen. Ferguson kann zeigen, dass die Konvektion des Wassers und der Salze dafür verantwortlich ist.

Ein komplexes Bandscheibenmodell wurde von Sun et al. [\[Sun 04\]](#page-262-5) entwickelt. Sie unterscheiden bei der Modellierung fünf Phasen: eine feste Phase, eine interstitielle[7](#page-0-0) Wasserphase, eine elektroneutrale Massenphase, eine Kationen- und eine Anionenphase. Jede Phase wird als inkompressibles, hyperelastisches Kon-

<sup>7</sup> im Zellzwischenraum

tinuum modelliert. Ziel der Modellierung ist es, mehrere physikalische Effekte gleichzeitig nachzubilden, wie die Regulation des Innendrucks, des Nährstoffund Elektrolyttransports, die mechanische Deformation und das nächtliche Aufquellen.

### 4.3.2 Unfallforschung

Ein Unfall kann zu einer degenerierten Morphologie und einer gestörten Wirbelsäulenmechanik führen. FE-Modelle zur Erforschung der Auswirkungen einer plötzlichen Krafteinwirkung können genutzt werden, um Verletzungen vorzubeugen oder zu minimieren. In [\[Zhang 05\]](#page-265-2) wird ein FE-Modell der HWS und des Schädels verwendet, um Schleudertraumata zu untersuchen. Zhang et al. simulieren damit Stöße auf das Vorder- und Hinterhaupt mit unterschiedlichen Winkeln. Es werden die Verschiebungen der Wirbel und die Obstruktion des Rückenmarks berechnet. Unmittelbares Ziel dieser Arbeit ist es, die gefährlichen Kombinationen von Stoßintensität und Auftreffwinkel zu identifizieren (siehe Abbildung [4.10\)](#page-105-0).

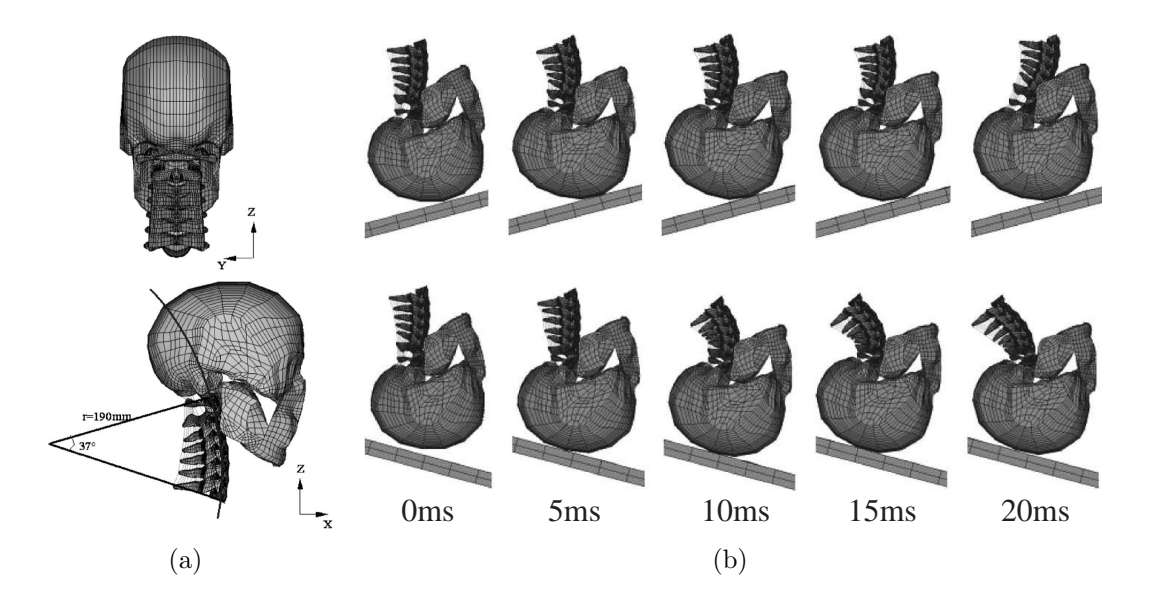

<span id="page-105-0"></span>Abbildung 4.10: Untersuchung von Sch¨adel- und Schleudertraumata aus [\[Zhang 06\]](#page-265-1) (a) FE-Netz der HWS und des Sch¨adels. Das HWS wurde mit einer Lordose von  $37°$  modelliert, welche  $50\%$  der männlichen Erwachsenen in einer sitzenden Position aufweisen. (b) Vorhergesagte Bewegung der HWS bei mittigem Stoß auf den Schädel.

Ein ähnliches HWS-Modell verwendet [\[Tchako 05\]](#page-262-9), um klinische Instabilität zu untersuchen. Unter klinischer Instabilität [\[White 90\]](#page-264-3) versteht man Bewegungen der Wirbelsäule, die zu medizinischen Problemen wie Brüchen und

neurologischen Defiziten führen können.

Brolin *et al.* [\[Brolin 05\]](#page-251-3) analysierten die schützende Wirkung der Nackenmuskulatur auf die Ligamente bei einem Unfall. Sie entwickelten dazu ein FE-Modell der HWS mit einer aktiven Modellierung der Muskulatur. Die elastischen Eigenschaften der Muskulatur wurden über Feder-Elemente und unter Verwendung der Hill-Gleichung beschrieben. Durch eine Simulation stellten sie fest, dass bei frontalen Stößen die Muskulatur einen guten Schutz der Ligamente der oberen Halspartie und bei lateralem Stoß der gesamten HWS bietet.

### Frakturen

15% aller Wirbelsäulenerkrankungen sind Wirbelfrakturen, am häufigsten bei Jugendlichen anzutreffen. Die Gefahr dabei ist, dass bei hoher Krafteinwirkung Wirbel zerbersten und Fragmente den Spinalkanal einengen können. Daher finden sich in der Literatur Arbeiten, die sich mit der Entstehung von Berstungsbrüchen beschäftigen.

Das FE-Modell nach [\[Wilcox 04\]](#page-264-4) besitzt ein elastoplastisches Materialmodell für Kortikalis und Spongiosa der Wirbel. Ihr Ansatz erlaubt sogar, die Trajektorie der abgesprengten Teile und den Grad der Kompression von Rückenmark und Dura mater zu bestimmen. Das Simulationsergebnis wurde an einem zer-borstenen Rinderkadaver überprüft (siehe Abbildung [4.11\)](#page-107-0).

Bozkus et al. [\[Bozkus 01\]](#page-251-4) konnten mit ihrem FE-Modell hingegen zeigen, dass in Übereinstimmung mit der medizinischen Erfahrung bei der *Jefferson*-Fraktur, also dem Bruch des Atlas-Wirbels, keine neurologischen Beeinträchtigungen auftreten.

### 4.3.3 Rechnergestützte Chirurgie

In [\[Petit 04,](#page-259-4) [Gignac 00\]](#page-255-5) werden Planungssysteme für eine Skoliosekorrektur vorgestellt. Die entwickelten Wirbels¨aulenmodelle erlauben, innere Spannungen, hervorgerufen durch die Fehlstellung, zu studieren und Möglichkeiten zur Korrektur abzuleiten.

Die Arbeit von Lee et al. [\[Lee 04\]](#page-257-5) beschäftigt sich mit der biomechanischen Auswirkung einer Wirbelsäulenfusion. Diese werden zur Stabilisierung und zur Korrektur pathologischer Formstörungen eingesetzt. Diese können eine knöcherne, ligamentäre oder diskogene Ursache haben. Anfänglich waren Tuberkulose und Skoliose die häufigsten Krankheitsbilder, bei denen eine Fusion durchgeführt wurde. Bei abnehmender Inzidenz dieser Erkrankungen wird heute zunehmend

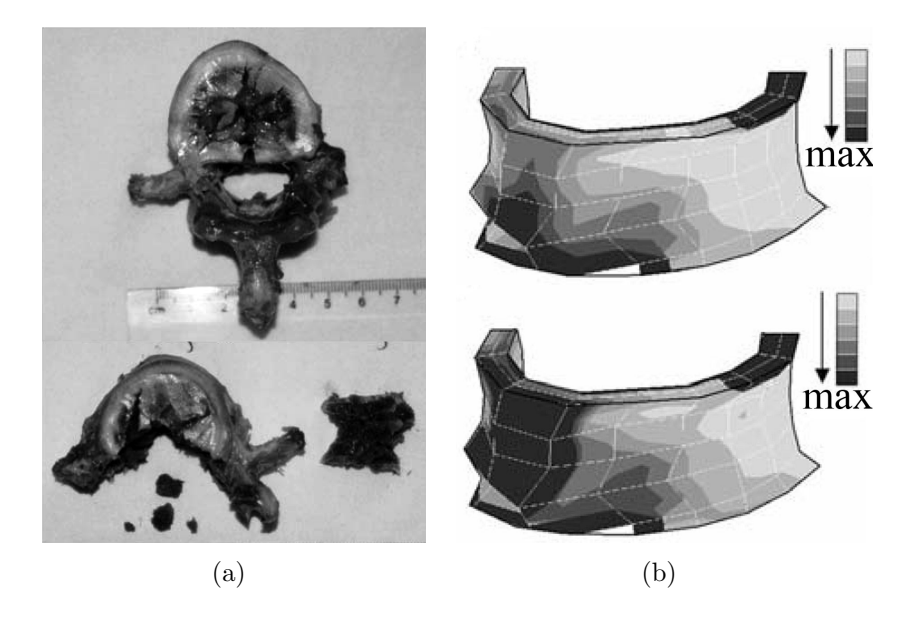

<span id="page-107-0"></span>Abbildung 4.11: (a) Typische Wirbelfrakturen nach Belastung mit Energiewerten von 60 J und 140 J (b) Dehnung visualisiert zu unterschiedlichen Zeitpunkten, dunk-lere Färbung bedeutet größeres Bruchrisiko [\[Wilcox 04\]](#page-264-4).

die Behandlung degenerativer Erkrankungen, die mit Rückenschmerz einher-gehen, wichtiger [\[Hoover 68\]](#page-255-6). Das FE-Modell von Lee berechnet den für die Stabilität optimale Position des Spacers und des Autografts<sup>[8](#page-0-0)</sup> (siehe Abbildung [4.12\)](#page-108-0).

Das Brechen der Pedikelschrauben stellt eine der häufigsten postoperativen Komplikationen dar. Zander et al. [\[Zander 02\]](#page-264-5) versucht daher, das optimale Einbringen der Schrauben zu berechnen, indem er die an ihnen auftretende Spannung minimiert.

Bei Noailly et al. [\[Noailly 05\]](#page-258-1) und bei Joshi et al. [\[Joshi 04,](#page-256-7) [Joshi 06\]](#page-256-8) werden neue Bandscheibenimplantate hinsichtlich ihrer Auswirkung auf die Wirbelsäulenmechanik analysiert und die bestmöglichen Werkstoffeigenschaften bestimmt. Analog führen Zhong *et al.* [\[Zhong 06\]](#page-265-3) Berechnungen für einen neu entwickelten Spacer durch.

Die Lücke hin zu einer klinischen Anwendung möchte [\[Ahn 05\]](#page-250-3) mit einem kinematischen HWS-Modell schließen. Er verwendet Feder- und Dämpferelemente zur Modellierung der Bandscheiben und Bänder, die er anhand in-vitro-Daten geeignet parametrisiert und validiert. Das Modell ist jedoch auf die Bewegungssimulation limitiert und kann daher nur bedingt als Hilfsmittel fur ¨ die Planung von Bandscheibenersatz und Wirbelfusion dienen. Über innere

 ${}^{8}$ Ein Stück Knochen aus dem Beckenkamm, welches als Bandscheibenersatz benutzt wird.
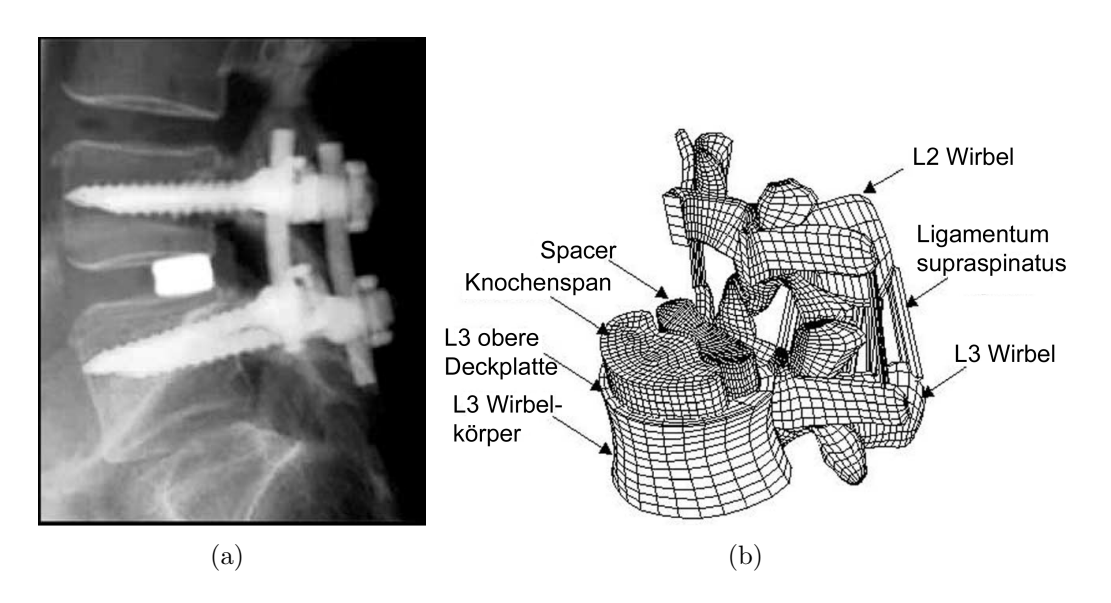

Abbildung 4.12: (a) Röntgenbild einer instrumentierten Wirbelsäule mit Spacer und Fixateur (b) FE-Modell nach [\[Lee 04\]](#page-257-0) zur optimalen Positionsbestimmung des Spacers.

Kräfte und Spannungen kann es keine Aussage treffen (siehe Abbildung [4.13\)](#page-108-0).

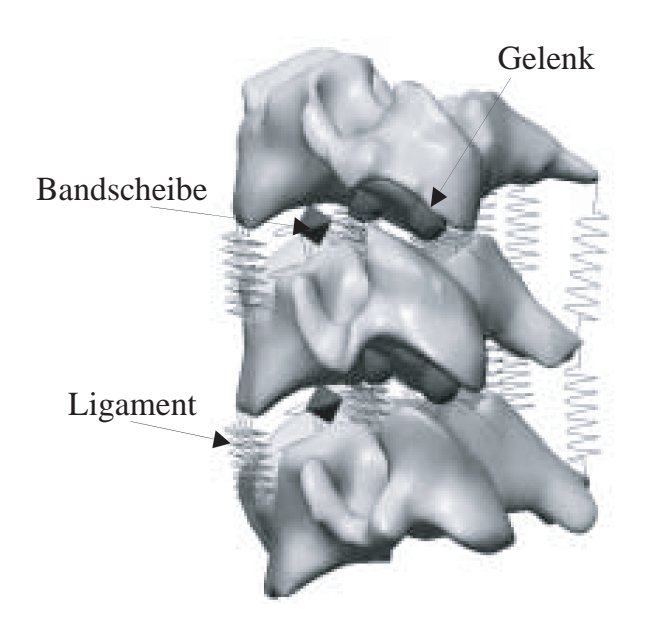

Abbildung 4.13: Ausschnitt C3-C5 des HWS-Modells aus [\[Ahn 05\]](#page-250-0).

<span id="page-108-0"></span>Eine patientenspezifische Modellierung der LWS für den klinischen Einsatz bei Frakturstabilisierungen, Wirbelsäuleninstrumentierungen und knochenver-ändernden Eingriffen wurde in der Arbeit von Wong et al. [\[Wong 03\]](#page-264-0) vorgestellt. Das System benutzt die präoperativ akquirierten CT-Aufnahmen zum Aufbau der Wirbelmodelle. Allerdings erfordert das System manuelles Eingreifen bei der Segmentierung, der dreidimensionalen Vernetzung und der Vorgabe der Bänderansatzpunkte. Die zeitaufwändige Mehrarbeit gegenüber konventioneller Operationsplanung wird vermutlich die Akzeptanz dieses Systems bei den Chirurgen schmälern.

## 4.4 Zusammenfassung

In diesem Kapitel wurden die wichtigsten Verfahren zur geometrischen und biomechanischen Modellierung der Wirbelsäule vorgestellt. Bei der Segmentierung der Wirbelsäule ist auffallend, dass sich nahezu alle Arbeiten mit der Wirbelsegmentierung beschäftigen. Die Weichgewebestrukturen werden vernachlässigt oder unbefriedigend behandelt. Aber gerade diese sind in der minimalinvasiven Chirurgie essenziell. Ein Segmentierungsverfahren fur Bandscheiben, funktio- ¨ nal die wichtigsten Strukturen der Wirbelsäule, existiert bisher nicht. Ebenso fehlt in allen Arbeiten die vollständige Sicht auf das Operationsgebiet, d.h. die Risikostrukturen Luftröhre, Rückenmark und Gefäße werden nicht gemeinsam erfasst und dargestellt. Hier bieten sich Ansatzpunkte fur die vorliegende Ar- ¨ beit an. Interaktivität ist bei allen vorgestellten Segmentierungsansätzen not-wendig. Bis auf [\[Archip 02\]](#page-250-1) wird in keiner Arbeit anatomisches Wissen über Lage und Nachbarschaft der Weichgewebestrukturen für die Bildanalyse genutzt.

Bei der biomechanischen Modellierung gibt es zahlreiche Arbeiten, die Wirbelsäulenabschnitte, Bewegungssegmente oder einzelne Strukturen unabhängig voneinander beschreiben. Die Modelle sind jedoch speziell auf eine bestimmte Fragestellung hin konstruiert worden. Für eine Operationsplanung, die es notwendig macht, das FE-Modell aus den patientenspezifischen, anatomischen Daten abzuleiten, ist keiner der Ansätze geeignet. Daraus leitet die vorliegende Arbeit ihren Anspruch ab, die Frage zu klären, wie sich ausgehend von medizinischen Bilddaten ein geeignetes FE-Modell des individuellen Patienten erzeugen lässt. Erst durch das Lösen dieser Fragestellung kann die computerbasierte Operationsplanung in der Wirbelsäulenchirurgie nachhaltig genutzt werden.

# Kapitel 5

# Prozess der Halswirbelsäulenmodellierung

In der Wirbelsäulenchirurgie haben sich in den letzten Jahren Navigations-systeme etabliert [\[Weidner 04\]](#page-264-1), die den Chirurgen intraoperativ unterstützen sollen, jedoch fehlt es bisher an entsprechend ausgereifter Software für die Planung im Vorfeld der Operation. Insbesondere wäre es für den Chirurgen wünschenswert, wenn er den Operationsverlauf simulieren und damit die Auswirkungen seines Handelns abschätzen könnte. Damit könnte für den Patienten eine Reduktion des Operationstraumas und eine optimierte postoperative Mobilität erreicht werden. Die Basis einer solchen Simulation ist ein Modell, welches die geometrischen und biomechanischen Eigenschaft der HWS des Patienten exakt wiedergibt. Hierzu wurden in Kapitel [4](#page-88-0) einige vielversprechende Ansätze zu den Aspekten Segmentierung und Modellierung mittels der FEM vorgestellt. Gleichzeitig wurde aber auch der noch zu leistende Forschungsbedarf deutlich, denn eine durchgängige Modellierung der HWS, ausgehend von den tomographischen Bilddaten bis hin zum klinisch einsetzbaren FE-Modell, existiert bisher nicht. Diese Lücke will der hier vorgestellte Ansatz füllen.

# 5.1 Anforderungen an die Modellierung

Folgende Anforderungen muss eine patientenindividuelle HWS-Modellierung mit der Anwendung in der Chirurgie erfüllen:

• Genauigkeit und Nachvollziehbarkeit:

Für eine Prädiktion des biomechanischen Verhaltens der HWS ist eine Modellierung zu wählen, die auf einer physikalischen Theorie basiert. Phänomenologische Ansätze bzw. Animationen, wie sie in Trainingssimulatoren verwendet werden, eignen sich hierfur nicht, denn ihr Fokus ¨ liegt auf einer augenscheinlich realistischen Wirkung. Die quantitative

Korrektheit spielt dabei eine untergeordnete Rolle. Besitzt die Modellierung hingegen ein mathematisch-physikalisches Fundament, können im Zweifelsfall Ergebnisse überprüft und der Berechnungsvorgang nachvollzogen werden. Dies stellt ein wesentliches Qualitätsmerkmal dar.

#### • Generalisierung und Erweiterbarkeit:

Die Modellierung sollte nicht nur auf genau eine chirurgische Anwendung abgestimmt sein, sondern möglichst universell für unterschiedliche Erkrankungen und Therapien eingesetzt werden können. Deshalb sollte die Erweiterbarkeit der Modellierung gewährleistet sein. Es sollten unkompliziert weitere anatomische Strukturen hinzugenommen und neue Operationstechniken integriert werden können.

#### • Automatisierung und Verarbeitungszeit:

Für die Planung einer Operation steht dem Chirurgen im Klinikalltag nur eine begrenzte Zeit zur Verfügung, um sich mit der Pathologie und dem Patienten vertraut zu machen. Die computergestützte Planung soll dem Chirurgen neben einer höherer Präzision auch einen Zeitgewinn gegenüber konventioneller Planung bringen. Eine aufwändige Interaktion sollte durch Automatisierung des Modellierungsprozesses vermieden werden. Die maximal benötigte Zeit für den Modellaufbau sollte sich im Rahmen des üblichen Zeitbedarfs für die Voruntersuchung eines Patienten bewegen.

#### • Integratives Simulationssystem und Bedienbarkeit:

Damit der Chirurg mit dem HWS-Modell interagieren kann, wird ein Simulationssystem benötigt, welches alle benötigten Komponenten der Modellierung integriert und damit den automatisierten Modellaufbau ermöglicht. Weiterhin sollte das System eine FE-Simulation, die Visualisierung medizinischer Bilddaten und die Speicherung der Planungsdaten unterstützen. Da es sich bei Chirurgen um meist ungeübte Computerbenutzer handelt, sollte das Simulationssystem eine aus gängigen Systemen des täglichen Gebrauchs gewohnte Benutzerführung aufweisen. Die Dialogisierung und Bedienung sollte einheitlich gestaltet sein. Die Visualisierung der Simulationsergebnisse sollte den Chirurgen nicht überfordern, sondern gewohnte Präsentationsmuster verwenden.

## 5.2 Modellgestützte Operationsplanung

Bei der heute vorherrschenden Operationsplanung wird durch Betrachten des tomographischen Bildmaterials die Vorgehensweise während der Operation festgelegt. Die Begründung für eine bestimmte Therapie basiert dabei auf allgemeinen und subjektiven medizinischen Erfahrungswerten. Bei der hier vorgeschlagenen modellgestützten Operationsplanung hingegen soll der Chirurg präoperativ den Eingriff zunächst simulieren und mittels mathematischer Berechnungen das Operationsergebnis optimieren. Die modellgestützte Operationsplanung besteht aus zwei Phasen (siehe Abbildung [5.1\)](#page-112-0).

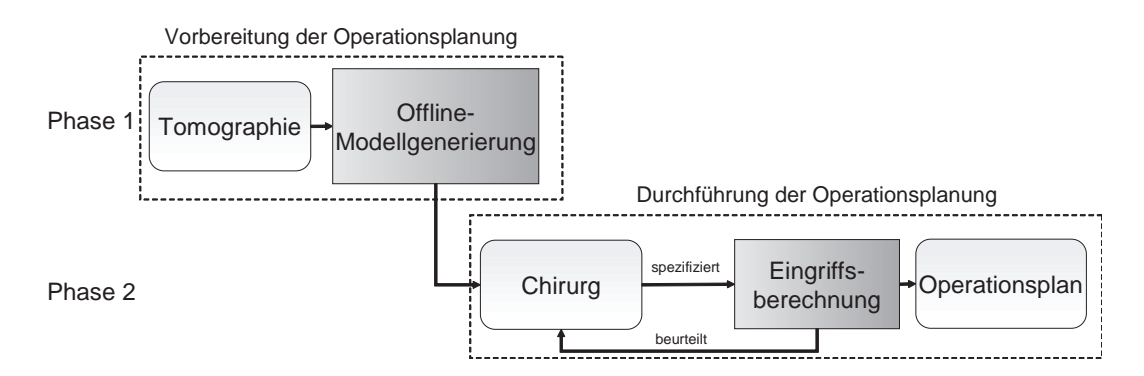

<span id="page-112-0"></span>Abbildung 5.1: Ablauf der modellgestützten Operationsplanung

In der ersten Phase wird die Operationsplanung vorbereitet. Es werden zunächst die tomographischen Bilddaten akquiriert und in einem Offline-Prozess das HWS-Modell aufgebaut. Der Zeitbedarf ist unkritisch, weil keine Interaktion des Chirurgen notwendig ist. In der zweiten Phase, der Durchfuhrung der Ope- ¨ rationsplanung, beurteilt der Chirurg die anatomischen Verhältnisse des Patienten anhand des HWS-Modells und bestimmt den Zugangsweg. Anschließend spezifiziert der Chirurg am Ort der Erkrankung die beabsichtigten Arbeitsschritte und startet die Eingriffsberechnung. Die Berechnung liefert eine Prognose des Operationsergebnisses. Gleichzeitig wird ein Operationsplan erstellt. Ist der Chirurg mit dem prädizierten Operationsergebnis der Simulation nicht zufrieden, kann die Eingriffsspezifikation abgeändert und der Eingriff erneut berechnet werden. Die vorliegende Arbeit konzentriert sich hierbei vornehmlich auf den Aufbau des HWS-Modells.

# 5.3 Generierung des Modells

Die Modellierung der HWS kann ebenso wie die Operationsplanung in zwei Phasen unterteilt werden (siehe Abbildung [5.2\)](#page-113-0) In der ersten Phase, der geometrischen Modellierung, werden zunächst die tomographischen Bilddaten analysiert und die Bandscheibenschwerpunkte lokalisiert. Ausgehend von den Bandscheibenschwerpunkten werden die Bandscheiben segmentiert und auf die Lage der Wirbel, des Rückenmarks und der Luftröhre geschlossen. Die Wirbel werden, wegen des besseren Kontrastverhältnisses, unter Beachtung voneinander

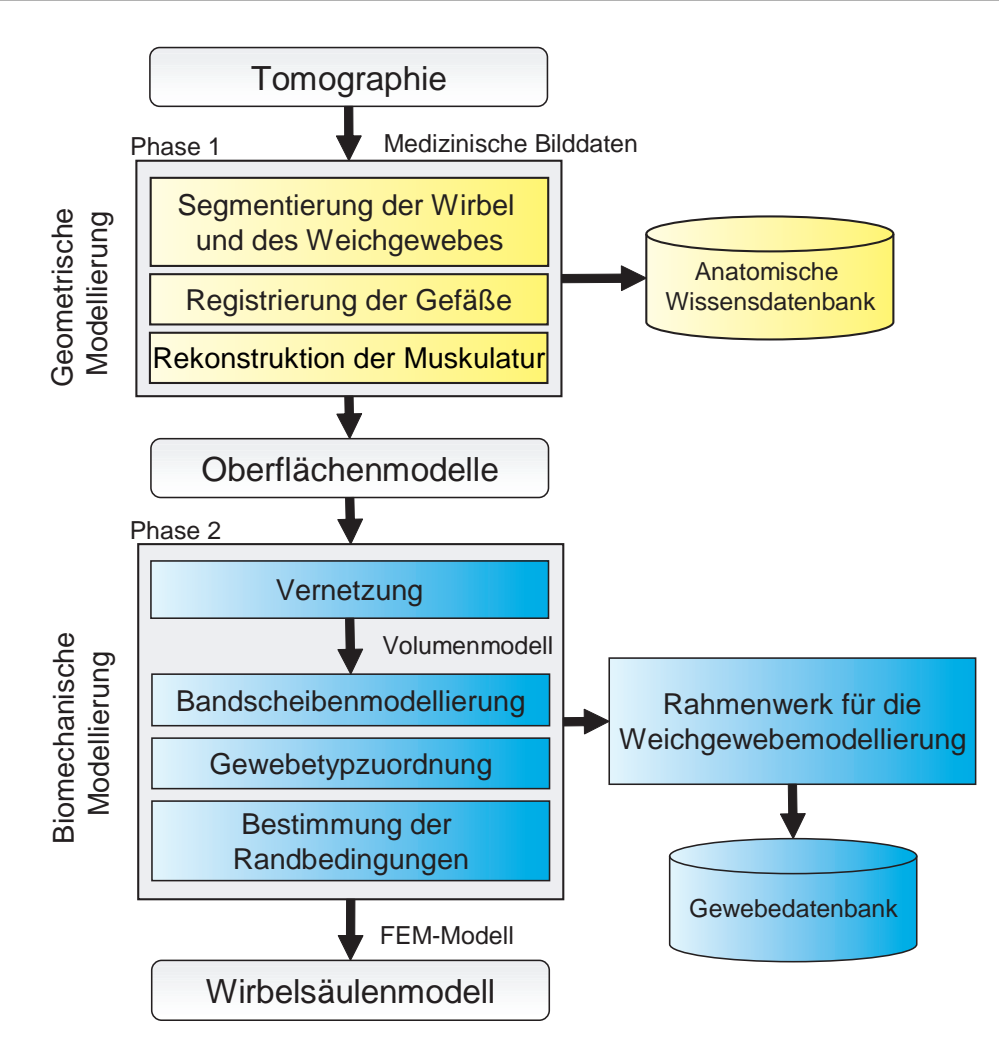

<span id="page-113-0"></span>Abbildung 5.2: Ablauf der HWS-Modellierung

getrennter und kompakter Wirbelmodelle, aus den CT-Aufnahmen segmentiert. Das Rückenmark und die Luftröhre werden analog zu den Bandscheiben aus den MRT-Daten segmentiert. Die Gefäße werden aus einem 3D-Atlas entnommen und mit den bereits segmentierten Strukturen registriert. Alle Strukturen werden mit einem Standardverfahren vernetzt und liegen danach als Oberflächenmodelle vor. Abschließend wird die Oberfläche der Wirbelmodelle durch einen regelbasierten Algorithmus analysiert, die medizinisch relevanten Gebiete identifiziert und die tiefliegenden Muskeln rekonstruiert [\[Seifert 06b\]](#page-261-0).

In der zweiten Phase, der biomechanischen Modellierung, werden die Oberflächenmodelle für die Verwendung in einer FE-Simulation vorbereitet. Als Ergebnis erhält man ein fusioniertes Volumenmodell, wobei die anatomischen Strukturen als Regionen identifizierbar bleiben. Danach werden die Bandscheiben

bezüglich ihres histologischen Aufbaus unterteilt. Alle Regionen des Volumenmodells werden mit einer Gewebetypkennung versehen. Vorzugsrichtungen bei der Dehnung des Weichgewebes werden über Vektorfelder spezifiziert und den Regionen zugeordnet. Durch einen kontinuumsmechanischen Ansatz wird das nichtlineare Dehnungs- und Kompressionsverhalten der Bandscheiben beschrieben. Das entstehende nichtlineare Gleichungssystem aus partiellen Differentialgleichungen wird durch den integrierten FE-Lösungsalgorithmus gelöst. Damit wird das Deformationsverhalten der Bewegungssegmente der HWS physikalisch nachgebildet und eine Simulation des chirurgischen Eingriffs ermöglicht [\[Seifert 06c\]](#page-261-1).

### <span id="page-114-0"></span>5.3.1 Segmentierung der Wirbel und des Weichgewebes

Die Prozesskette der HWS-Modellierung beginnt mit der Extraktion der für die chirurgische Planung wesentlichen anatomischen Strukturen aus den vorliegenden tomographischen Bilddaten. Im Gegensatz zu anderen Ansätzen wird zunächst das Weichgewebe aus MRT-Bildern segmentiert und anschließend mittels dieser Information die Wirbel aus CT-Bildern extrahiert (siehe Abbildung [5.3\)](#page-115-0). Der entwickelte Segmentierungsansatz zeichnet sich durch die folgenden Eigenschaften aus:

- Die Verarbeitung arbeitet vollständig automatisch, wobei jedoch jederzeit zwischen zwei Verarbeitungsschritten manuell eingegriffen werden kann, um Modifikationen an dem Modell vorzunehmen. Dies wird durch unabhängige Verarbeitungsschritte und eine pipelineartige Abarbeitung erreicht. Der häufig geäußerte Kritikpunkt, dass automatische Verfahren eine Korrektur bei klinisch problematischen Fällen nicht ermöglichen, ist bei dem vorliegenden Ansatz hinfällig.
- Die günstige Laufzeit des Algorithmus  $\left( \langle 1 \rangle \right)$  wird durch sukzessives Erweitern des Region-of-Interest (ROI) erreicht. Die Verarbeitungskette ist in den Abbildungen  $5.3(a)-(d)$  $5.3(a)-(d)$  skizziert. Zunächst werden die Bandscheiben bzw. Bandscheibenschwerpunkte durch eine Mustererkennung auf Basis der generalisierten Hough-Transformation [\[Ballard 81\]](#page-250-2) lokalisiert. Dies wird auf einer Schicht der Größe 256x256 Pixel durchgeführt. Danach werden Luftröhre, Rückenmark und die Wirbel auf dem Bild mittels Aktiver Konturen [\[Kass 87\]](#page-256-0) abgegrenzt. Damit ist es möglich, die Initialisierung der dreidimensionalen Segmentierung auf Basis von Active-Shape-Models [\[Cootes 94\]](#page-253-0) effizient durchzuführen. Da die Bandscheiben, die Luftröhre und das Rückenmark nur wenige Formvarianzen aufweisen, ist eine schnelle Konvergenz bei der Anpassung an die Strukturen im Bild erreichbar.

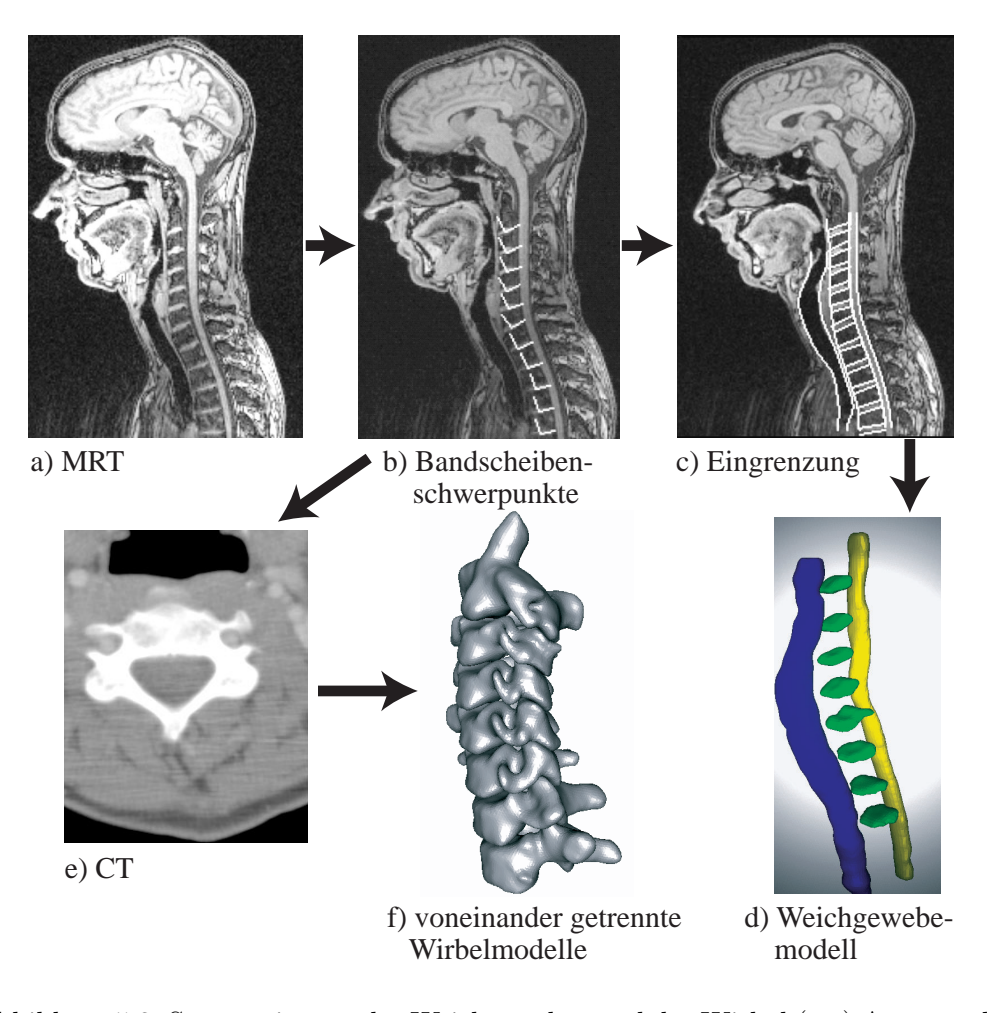

<span id="page-115-0"></span>Abbildung 5.3: Segmentierung des Weichgewebes und der Wirbel (a,e) Ausgangsbilddaten (b) Lokalisation der Bandscheiben (c) Eingrenzung mittels Aktiver Konturen (d) Ergebnis des Verfahrens auf Basis von Active-Shape-Models (f) Ergebnis des Segmentierungs- und Trennungsverfahrens für Wirbel.

Für die Wirbelsegmentierung (siehe Abbildung  $5.3(b)$  $5.3(b)$  und  $5.3(e)-(f)$ ) wird aus den Bandscheibenschwerpunkten durch Mittelpunktsbestimmung die ungefähre Lage der Wirbelkörperzentren bestimmt. Diese dienen als Saatpunkte für eine regionenbasierte Segmentierung. Da sich die Wirbel im CT-Bild gut abzeichnen, ist die Extraktion der Wirbelkontur einfach durchfuhrbar. Einzig ¨ problematisch ist das Uberspringen des Regionenwachstumsverfahrens an den ¨ Wirbelbogengelenken auf benachbarte Wirbelkörper. Dadurch liegen zunächst keine freien, voneinander getrennten Wirbelmodelle vor. Die Separation wird anschließend durch ein modellbasiertes Verfahren erreicht. Zusätzlich werden Fissuren der Kortikalis und die filigrane Spongiosastruktur aus den segmentierten Wirbeln entfernt.

Eine ausführliche Behandlung der Methodik der Weichgewebe- und Wirbelsegmentierung wird in Kapitel [6](#page-136-0) gegeben.

## <span id="page-116-1"></span>5.3.2 Registrierung der anatomischen Strukturen

Die Weichgewebe- und die Wirbelmodelle entstammen unterschiedlichen bildgebenden Modalitäten, zusätzlich sollen die Gefäße aus einem anatomischen Atlas, dem MEET-Man [\[Sachse 96\]](#page-260-0), ergänzt werden. Die beteiligten Strukturen sind in Abbildung [5.4](#page-116-0) dargestellt. Dazu müssen die Strukturen in ein einheitliches Koordinatensystem transformiert werden. Es wird dazu ein elastisches

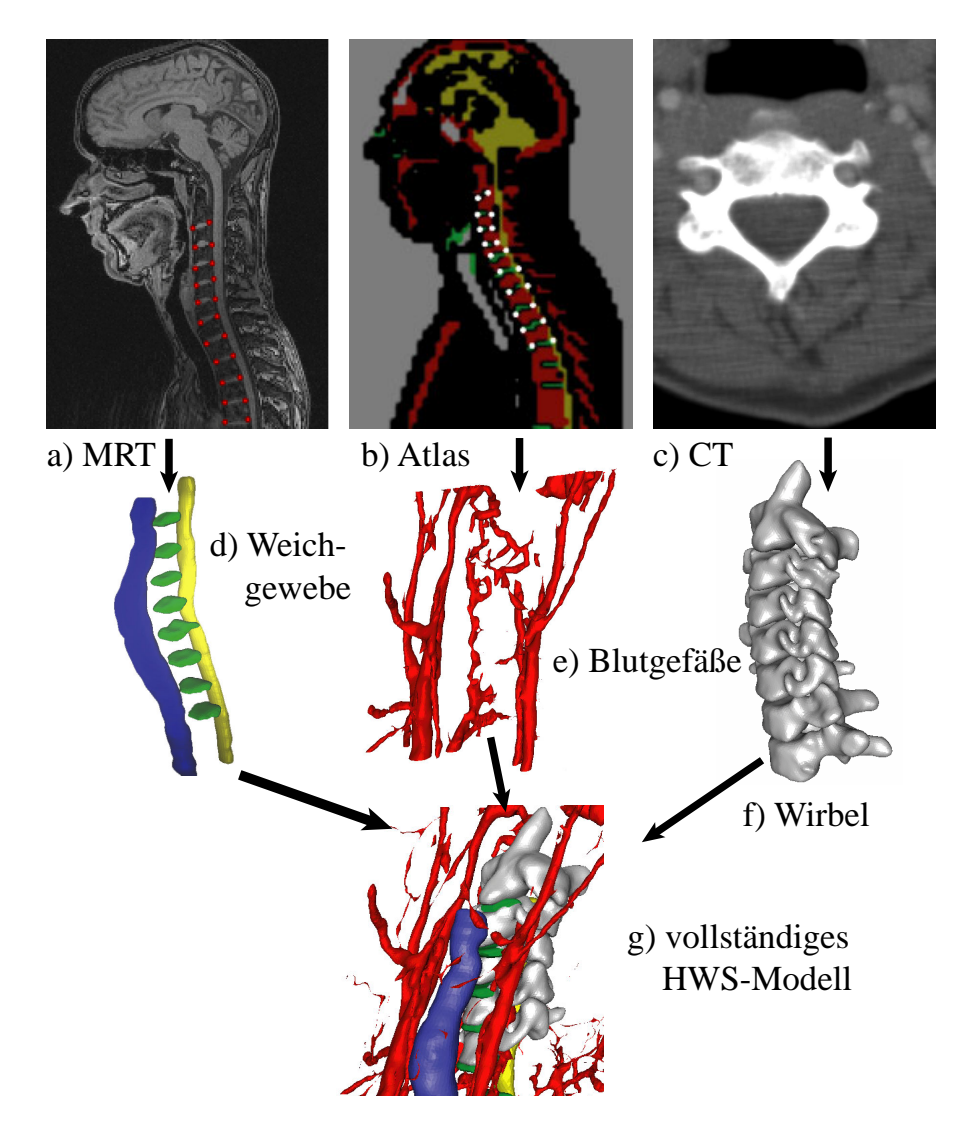

<span id="page-116-0"></span>Abbildung 5.4: Registrierungsverfahren (a-c) Ausgangsbilddaten (d-f) Segmentierte Strukturen (g) Ergebnis der Thin-Plate-Spline-Registrierung.

Registrierungsverfahren auf Basis von Thin-Plate-Splines [\[Bookstein 89\]](#page-251-0) vorgeschlagen. Die benötigten Landmarken resultieren aus der Lokalisation und der Eingrenzung der anatomischen Strukturen des Segmentierungsverfahrens. Damit ist auch bei der Bestimmung der Landmarken und der Durchführung der Registrierung eine Benutzerinteraktion nicht notwendig, aber wegen der modularen Verarbeitung eine gezielte Änderung möglich. Eine eingehende Erklärung des Registrierungsverfahrens wird in Kapitel [6](#page-136-0) im Abschnitt [6.3](#page-159-0) gegeben.

## <span id="page-117-1"></span>5.3.3 Muskelrekonstruktion

Zur Vervollständigung des geometrischen HWS-Modells werden im Anschluss an die Wirbelsegmentierung die Wirbeloberflächen analysiert und die anatomischen Flächen identifiziert. Einige dieser Flächen stellen Ursprungs- und Ansatzstellen für Muskulatur dar. Mit Hilfe eines Verzeichnisses der Muskelverbindungen, dies ist Bestandteil der anatomischen Wissensdatenbank, können diese rekonstruiert werden (siehe dazu Kapitel [7\)](#page-164-0).

### <span id="page-117-0"></span>5.3.4 Volumenvernetzung und Fusionierung

Die segmentierten und registrierten Strukturen liegen in einer Oberflächenrepräsentation vor. Für Berechnungen mittels der FEM ist eine Volumenvernetzung der einzelnen Strukturen und das Verbinden der Einzelnetze zu einem Gesamtnetz notwendig. Hierbei treten folgende Schwierigkeiten auf:

- Die Volumenvernetzung muss wegen der Beachtung der Inkompressibilität im entwickelten Weichgewebemodell mit Elementen durchgeführt werden, die eine Formfunktion mit mindestens quadratischem Polynomgrad aufweisen (siehe Kapitel [3.5](#page-77-0) und Kapitel [8\)](#page-180-0). Der vorliegende Ansatz verwendet quadratische Tetraeder, weil sie im Gegensatz zu Hexaederelementen die komplexe Struktur der Bandscheiben- und Wirbelmodelle optimal approximieren (siehe dazu Abschnitt [3.6\)](#page-84-0). Daruber hinaus verhal- ¨ ten sie sich weniger steif als lineare Tetraederelemente [\[Benzley 95\]](#page-251-1) und geben deshalb interne Spannungen korrekt wieder. Dies bedingt, dass bei der Volumenvernetzung zusätzliche Punkte auf der Oberfläche eingebracht werden, welche beim Verbinden der Netze berücksichtigt werden müssen.
- Die Oberflächenrepräsentation der Wirbel und der Bandscheiben sind in einem unterschiedlichen Entstehungsprozess entstanden. Infolgedessen passen die angrenzenden Oberflächennetze nicht aufeinander. Sie unterscheiden sich hinsichtlich der Anzahl und der Position der Knoten und Dreiecksflächen im Kontaktbereich und können sich sogar teilweise überlappen. Die Überlappung ist hierbei auf den nicht eindeutigen Übergang

zwischen Wirbel und Bandscheiben in den Aufnahmen zurückzuführen. Die FEM erfordert jedoch konforme Netze, d.h. es müssen in benachbarten Elementen jeweils Punkt auf Punkt, Kante auf Kante und Fläche auf Fläche zu liegen kommen.

Zur Beseitigung dieser Schwierigkeiten wurde ein Algorithmus entwickelt der einseitig die Wirbelnetze modifiziert, um eine Passung im Kontaktbereich herzustellen und diese anschließend durch eine Kontaktflächen-erhaltende Volumenvernetzung transformiert. Für die Vernetzung wird die kommerziellen Software  $Hypermesh^{\textcircled{b}}$  der Firma Altair [\[Altair\]](#page-250-3) verwendet. Sie erlaubt, aus einem Oberflächennetz bestehend aus linearen Dreieckselementen ein Volumennetz aus quadratischen Tetraedern zu berechnen.

Der Ablauf des Verfahrens ist in Abbildung [5.5](#page-118-0) dargestellt. Zunächst werden die Teilbereiche der Oberflächennetze benachbarter Bandscheiben und Wirbel bestimmt, welche sich nahezu berühren oder überlappen. Die Kontaktfläche des

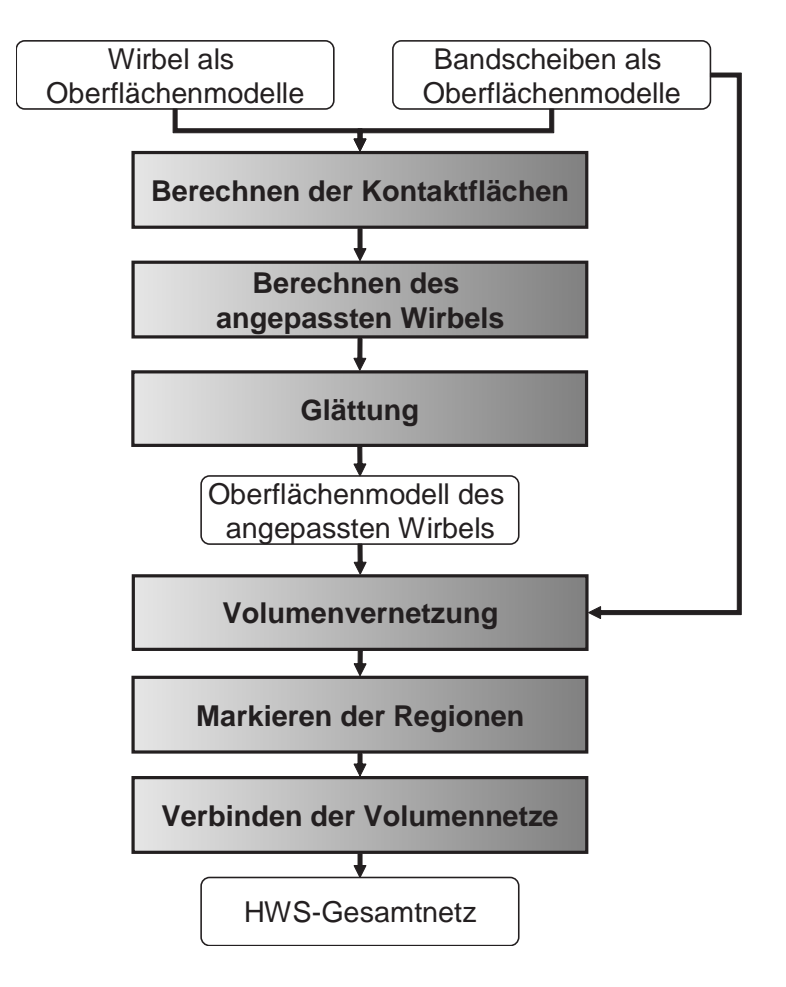

<span id="page-118-0"></span>Abbildung 5.5: Volumenvernetzung und Fusionierung

Wirbels wird anschließend verworfen und der Rand des entstandenen Loches bestimmt. Zu den Randpunkte werden die nächsten Punkte auf der Bandscheibenoberfläche bestimmt. Die beiden gefundenen Punktmengen werden vernetzt und bilden ein bandförmiges Verbindungsnetz. Der damit eingegrenzte Bandscheibenbereich wird dupliziert und dient zusammen mit dem Verbindungsnetz als "Deckel" für den Restwirbel. Die Vorgehensweise ist in Algorithmus [1](#page-119-0) dargestellt und in Abbildung [5.6](#page-120-0) visualisiert.

Algorithmus 1 Fusionierung von Bandscheibe und angrenzendem Wirbel

<span id="page-119-0"></span>Eingabe: Oberflächennetz der Bandscheibe  $S_{disc} = (P_{disc}, E_{disc})$ , Oberflächennetz des Wirbels  $S_{vertex} = (P_{vertex}, E_{vertex}),$ Toleranzen  $\varepsilon_{disc}$  und  $\varepsilon_{vertex}$ **Ausgabe:** Fusioniertes Netz  $S_{complex} = (P_{complex}, E_{complex})$  $/{}^{*}P_{disc}, P_{vertex}, P_{complex}: Punkte; E_{disc}, E_{vertex}, E_{complex}: Elemente$  \*/ 1: for all  $i \in \{disc, vertebra\}$  do 2:  $j \Leftarrow \neg i$  /\*falls i=disc dann j=vertebra und umgekehrt\*/ 3:  $P_{contact}^i = \varnothing$  /\*F  $\mathcal{C}^{i}_{contact}$ : Kontaktpunkte $^{*}/$ 3:  $P_{contact}^i = \varnothing$ <br>4: **for all**  $\overrightarrow{p} \in S_i$  do 5:  $\overrightarrow{q} \Leftarrow$  nächster-nachbar $(\overrightarrow{p}, S_i)$ 6: if  $\|\vec{q}-\vec{p}\| < \varepsilon_i$  then 7:  $P_{contact}^i \leftarrow P_{contact}^i \cup {\overrightarrow{p}}$ 8: end if 9: end for 10:  $E_{contact}^i = \varnothing$  /\*E  $\mathcal{C}^\mathit{in}_\mathit{contact}$ : Kontaktelemente $^*/$ 11: for all  $e \in E_i$  do 12:  $P_e \leftarrow \text{hole-punkte}(e)$  /\* $P_e$ : Punkte des Elements e\*/ 13: if  $P_e \subset P_{contact}^i$  then 14:  $E_{contact}^i \leftarrow E_{contact}^i \cup \{e\}$ 15: end if 16: end for  $17:$  $\begin{array}{l} \mathcal{C}^{i}_{contact} = (P_{contact}^{i}, E_{contact}^{i}) & \text{}/^{*}S\ \mathcal{C}^{i}_{contact} = \text{bestimme-randpunkte}(S_{contact}^{i}) \end{array}$  $\mathcal{C}^\mathit{in}_\mathit{contact}$ : Kontaktfläche $^*/$ 18: 19: end for 20:  $S_{band} \leftarrow$  vernetze-band $(P_{contact rand}^{disc}, P_{contact rand}^{vertex})$ 21:  $S_{complex} \Leftarrow S_{disc} \cup (S_{vertex} \setminus S_{contact}^{vertex}) \cup S_{band}$ 

Das Verbindungsnetz ist äußerst abhängig von dem Verhältnis der Anzahl der Randpunkte und kann schlecht geformte Dreiecke aufweisen. Daher wird eine Glättung des Netzes durchgeführt, wobei die berechnete gemeinsame Kon-

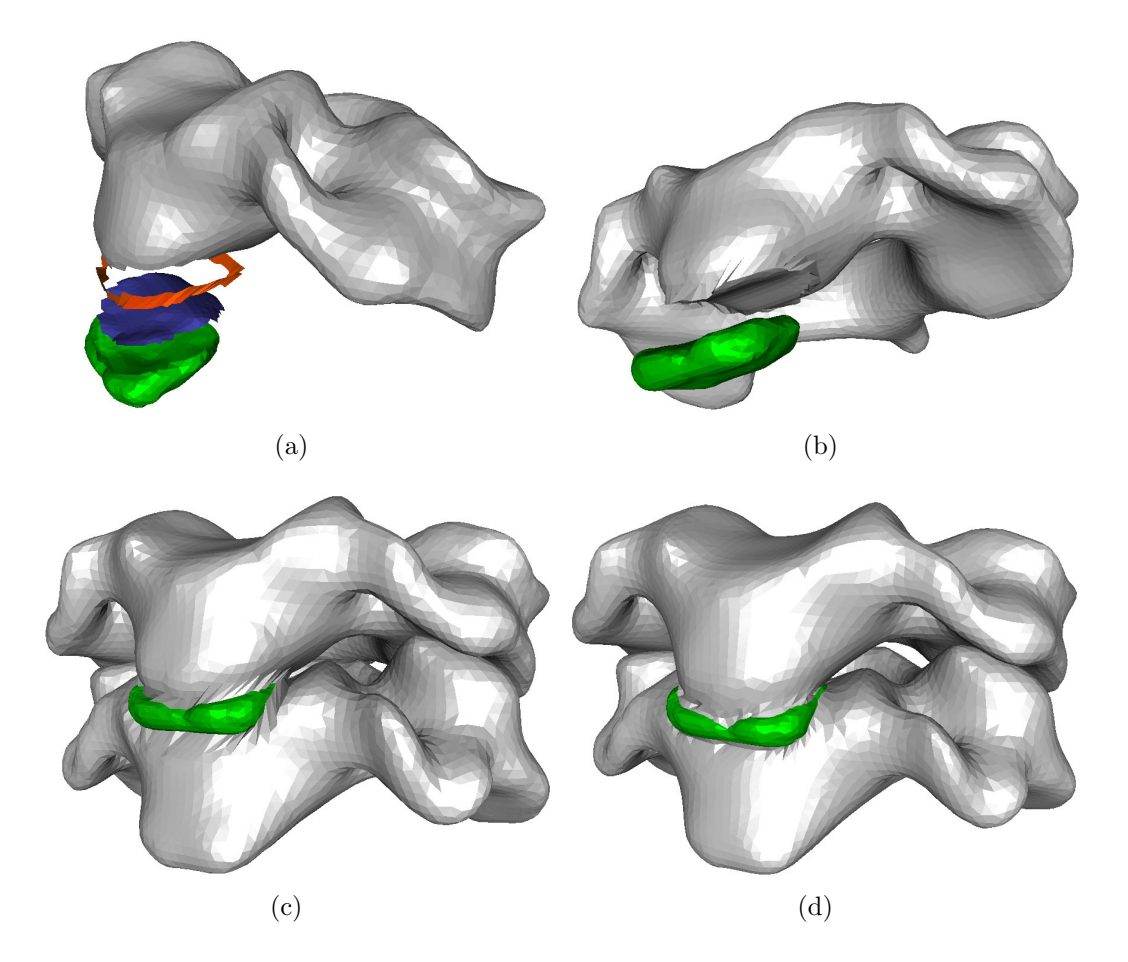

<span id="page-120-0"></span>Abbildung 5.6: Fusionierung der Wirbel- und Bandscheibenmodelle (a) Teilnetze fur ¨ die Fusionierung: Wirbel [grau], Verbindungsnetz [rot], gemeinsame Kontaktfläche [blau] und Bandscheibenrest [grün] (b) Angepasster Wirbel entsteht durch Verbinden der Teilnetze (c) Fusionierter Bandscheibe-Wirbel-Verbund (d) Fusionierter Bandscheibe-Wirbel-Verbund nach Laplace-Glättung.

taktfläche nicht verändert werden darf.

Danach werden die angepassten Wirbel und die Bandscheiben dreidimensional vernetzt. Auch hier muss darauf geachtet werden, dass die gemeinsame Kontaktfläche erhalten bleibt, d.h. die Position der Kontaktflächenpunkte nicht verändert wird. Die neuen Punkte auf der Kontaktfläche, welche aufgrund der Vernetzung mit quadratischen Tetraedern entstehen, sind unproblematisch. Diese werden durch den selben Algorithmus berechnet, womit ihnen die gleiche relative Lage zu den gemeinsamen Eckpunkten der Tetraeder zugewiesen wird.

Bevor die Volumennetze verbunden werden, erhalten die Elemente der Einzelnetze eine Regionenmarkierung, damit diese später noch identifizierbar sind. Die Fusionierung geschieht durch Aufsammeln der Tetraeder der Einzelnetze und anschließendem Entfernen doppelter Punkte und Dreiecksflächen im Kontaktbereich.

### <span id="page-121-1"></span>5.3.5 Rahmenwerk für die Weichgewebemodellierung

Die biomechanische Modellierung der HWS ist in ein Rahmenwerk integriert, welches ein allgemeines Konzept zur Berechnung von Weichgewebedeformationen zur Verfügung stellt. Die Erstellung des Rahmenwerks ist durch die Vielzahl unterschiedlicher Weichgewebestrukturen im Halsbereich motiviert, welche in der biomechanischen Modellierung einheitlich behandelt werden sollen, ohne jedoch die spezifischen Eigenheiten des jeweiligen Gewebes aufzugeben. Daher wurde ein einheitliches Lösungsverfahren entwickelt, welches die für alle Weichgewebe notwendige Bedingung des Volumenerhalts gewährleistet und die hinreichende Eigenschaft der Anisotropie zur Verfügung stellt. Darüberhinaus kann für jedes Weichgewebe individuell eine passende Materialkennkurve angegeben bzw. ein vorhandenes Gewebemodell selektiert werden.

Das Rahmenwerk basiert auf der Variationsformulierung (Gleichung [3.31\)](#page-66-0) des Randwertproblems, welches aus dem Spannungsprinzip von Euler und Cauchy (Abschnitt [3.2.1\)](#page-61-0) hergeleitet wurde. Diese Variationsformulierung wird diskretisiert und dient als schwache Formulierung im entwickelten FEM-Lösungsverfahren:

<span id="page-121-0"></span>
$$
\int_{\Omega} \left[ \frac{\partial \hat{W}}{\partial \mathbf{F}}(x, \mathbf{I} + \boldsymbol{\nabla} \boldsymbol{u}_h) - p_h \frac{\partial \det}{\partial \mathbf{F}} (\mathbf{I} + \boldsymbol{\nabla} \boldsymbol{u}_h) \right] : \boldsymbol{\nabla} \boldsymbol{v}_h \, dx \tag{5.1}
$$

$$
= \int_{\Omega} \boldsymbol{f} \cdot \boldsymbol{v}_h \, dx + \int_{\Gamma_1} \boldsymbol{g} \cdot \boldsymbol{v}_h \, da \quad \forall \boldsymbol{v}_h \in V_h, \tag{5.2}
$$

$$
\int_{\Omega} q_h[\det(\mathbf{I} + \nabla u) - 1] dx = 0 \quad \forall q_h \in P_h.
$$
\n(5.3)

Die Erläuterung der Gleichungen [5.1–5.3](#page-121-0) und eine ausführliche Darstellung des Rahmenwerks zur Weichgewebemodellierung wird in Kapitel [8](#page-180-0) gegeben.

## 5.3.6 Zuordnung des Gewebetyps und Bandscheibenmodellierung

Als Ergebnis der Volumenvernetzung und der Fusionierung (Abschnitt [5.3.4\)](#page-117-0) liegt die HWS nunmehr als ein einzelnes Netz vor. Zur Deformationsberech-nung mittels des Weichgeweberahmenwerks (Abschnitt [5.3.5\)](#page-121-1) müssen den jeweiligen Regionen des Netzes ein Gewebetyp zugeordnet werden, d.h. jedem

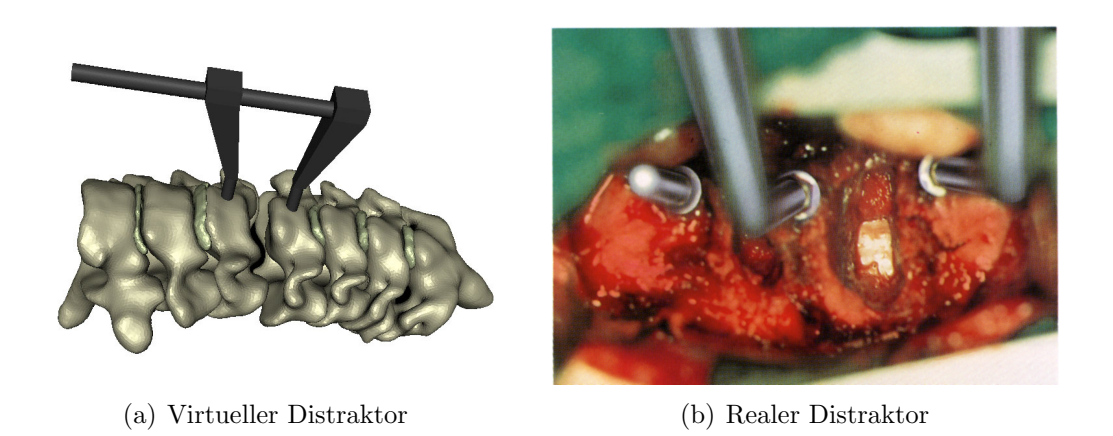

Abbildung 5.7: Einsatz eines virtuellen Instruments als Bestandteil einer Eingriffsspezifikation. Zum Vergleich ist das entsprechende reale Instrument nebenan gestellt.

<span id="page-122-0"></span>Tetraederelement wird eine Gewebetypkennung zugewiesen, die aus der Regionenkennung der Elementknoten abgeleitet wird. Damit ist es dem Lösungsverfahren möglich, das für das jeweilige Element zugehörige Materialgesetz anzuwenden.

Die Gewebetypzuordnung bei den Wirbeln geschieht durch eine direkte Umsetzung der Regionenkennung zu der Gewebetypkennung. Die Bandscheiben werden zuvor in die biomechanisch motivierten Regionen AF und NP weiter unterteilt. Der Zuordnungsalgorithmus ermöglicht jedoch noch eine feinere Unterteilung der Bandscheibe (siehe Kapitel [8.4\)](#page-201-0).

## 5.3.7 Randbedingungen für die Eingriffssimulation

Zur Lösung des Systems partieller Differentialgleichungen, welches in der Weichgewebemodellierung entsteht, sind zusätzliche Randbedingungen notwendig. Ohne diese ist das System singulär. Je nach simuliertem Eingriff werden unterschiedliche HWS-Bereiche einer Verschiebung unterworfen. Einige vom Eingriffsort weit entfernte Gebiete bleiben hingegen unberührt. Diese Tatsache wird für das Setzen der Randbedingungen ausgenutzt. Der Benutzer muss daher folgende Angaben zur Spezifikation eines Eingriffs vornehmen:

#### • Festgehaltene Bereiche:

Diese können durch Angaben eines oder mehrerer Wirbel oder durch Verwendung einer Auswahlbox selektiert werden.

#### • Verschiebung oder Krafteinwirkung:

Die Spezifikation einer Verschiebung oder einer Krafteinwirkung kann wie bei den festgehaltenen Bereichen vorgenommen werden. Zusätzlich stehen aber auch virtuelle Instrumente zur Verfügung, die das Setzen der Randbedingungen, in einer für den Chirurgen natürlicheren Art und Weise, erlauben. Abbildung [5.7](#page-122-0) zeigt den Einsatz eines virtuellen Distraktors zur Spreizung des Bandscheibenfachs.

Nachdem die Randbedingungen fur das HWS-Modell gesetzt sind, kann die Be- ¨ rechnung mittels der FEM durchgeführt werden. Im Anschluss daran werden die Ergebnisdaten aufbereitet und dem Chirurgen geeignet angezeigt. Das Programm kann zwischen pre- und postoperativer Anzeige umgeschaltet werden. Zusätzlich können interne Spannungen im System visualisiert werden, um die potenzielle Gefährdung der Strukturen während der Operation aufzufinden.

## 5.4 Systemintegration mit MEDIFRAME

Die Integration aller Algorithmen und Verfahren wird in MEDIFRAME durchgefuhrt. Es handelt sich dabei um eine Entwicklungsplattform zur Erstellung ¨ medizinischer Software für die Chirurgie, die im Rahmen dieser Arbeit ent-wickelt und implementiert wurde [\[Seifert 02,](#page-260-1) [Seifert 03\]](#page-261-2). Primäres Ziel ist die Unterstützung des Chirurgen bei der Diagnosestellung und der Planung. Dafür bietet MediFrame eine flexible Visualisierungs- und Simulationsumgebung an. Es sind Schnittstellen zum intraoperativen System INPRES [\[Salb 03a\]](#page-260-2), zu den FEM-Systemen ABAQUS [\[ABAQUS\]](#page-250-4) und Fluent [\[Fluent\]](#page-254-0) und zum medizinischen Planungssystem MeVisLab [\[Mevis\]](#page-258-0) vorhanden. Standardschnittstellen zum Einlesen tomographischer Bilddaten (DICOM) gehören ebenso zur Grundausstattung wie das Speichern von Sitzungs- bzw. Planungsdaten in einer Patientenmappe (siehe Abbildung [5.8\)](#page-124-0).

Die Chirurgie stellt hohe Anforderungen an die eingesetzte medizinische Software hinsichtlich Leistungsfähigkeit, Qualität, Ubersichtlichkeit und Bedienbarkeit. So müssen u.a. tomographische Bilddaten von mehr als 100 MB geladen, gespeichert und visualisiert werden können. Simulationen müssen mathematisch fundiert und verifizierbar sein. Die Bedienung muss klar und uber- ¨ sichtlich sein und zu allen wichtigen Funktionen schnellen Zugriff gewähren. Für den Entwickler medizinischer Software ist hingegen eine möglichst rasche Umsetzung neuer Ideen von immenser Wichtigkeit. Dazu bedarf es jedoch einer wohl getesteten Softwarebasis, die immer wiederkehrenden Aufgaben, z. B. Filterung, Segmentierung, Vernetzung, Speicherung und Visualisierung zur Verfügung stellt. Zur Erfüllung dieser Ziele wurde MEDIFRAME entwickelt. Über den Inhalt der vorliegenden Arbeit hinaus existieren Lösungen, auf Basis von MEDIFRAME, für die Herzchirurgie und die Mund-Kiefer-Gesichtschirurgie [\[Unterhinninghofen 05,](#page-263-0) [Burgert 03,](#page-252-0) [Salb 03b\]](#page-260-3).

|                                       |          | <b>R</b> [Educational] - repos://Demo/Cervical Spine with Muscle  |                                         |                                         |                        |                              |                                                                             |                                                                | $-17 \times$ |
|---------------------------------------|----------|-------------------------------------------------------------------|-----------------------------------------|-----------------------------------------|------------------------|------------------------------|-----------------------------------------------------------------------------|----------------------------------------------------------------|--------------|
|                                       |          | File View Applications Extras Window Help                         |                                         |                                         |                        |                              |                                                                             |                                                                |              |
|                                       |          | □ 日 G   Default                                                   |                                         |                                         |                        |                              | $ \circ$ $\circ$                                                            | 四向                                                             |              |
| Patient  <br>Scene                    |          | Window                                                            |                                         |                                         |                        |                              |                                                                             | [Default] CT_KM_Female_PatA_Studie1                            |              |
|                                       |          |                                                                   |                                         |                                         |                        |                              |                                                                             |                                                                | $\Box$       |
| <b>Scene View 2D</b>                  |          | Transversal-Plane                                                 | <b>EIGE</b>                             |                                         |                        |                              |                                                                             | insversal-Plane                                                |              |
| Zoom:                                 |          | <b>10 &amp;</b> [Educational] - ReposExplorer                     |                                         |                                         |                        |                              | ? X                                                                         |                                                                |              |
| 255<br>Position:                      |          | Patient                                                           | LastRead                                | Last Modified                           | Owner                  | <b>3</b> Repos               | $\blacktriangle$                                                            |                                                                |              |
|                                       | 64       | MuskelMt5                                                         |                                         | 2006-04-06T05:33:40 2005-06-02T09:55:16 |                        | Seifert                      |                                                                             |                                                                |              |
| Orientation: 0 <sup>*</sup>           | 65       | <b>SimSurgeryDP</b>                                               |                                         | 2006-02-07T12:36:03 2005-09-29T09:22:18 |                        | Seifert                      |                                                                             |                                                                |              |
| MirrorX                               | 66       | SimSurgeryDP1                                                     |                                         | 2006-02-07T12:36:03 2005-09-29T11:34:04 |                        | Seifert                      |                                                                             |                                                                |              |
| Clip Volume:                          | 67       | SimSurgervDP2                                                     |                                         | 2006-02-07T12:36:03 2005-09-29T12:01:09 |                        | Seifert                      |                                                                             |                                                                |              |
|                                       | 68       | SpineMuscleAnalyzer                                               |                                         | 2006-03-17T03:59:08 2006-02-01T17:30:56 |                        | Seifert                      |                                                                             |                                                                |              |
| Show View PI                          | 69       | SpineSegmentation_Dez05_2 2006-02-07T12:36:03 2005-12-02T16:07:51 |                                         |                                         |                        | Seifert                      |                                                                             |                                                                |              |
|                                       | 70       | Test HWSExperiment1                                               |                                         | 2006-03-30T15:23:09 2006-03-16T09:02:25 |                        | Seifert                      |                                                                             |                                                                |              |
| Re                                    | 71       | <b>TestFallSeifert</b>                                            |                                         | 2006-02-07T12:36:03 2006-01-16T16:15:35 |                        | Seifert                      |                                                                             |                                                                |              |
|                                       | 72       | TestMegaliUmbenannt1                                              |                                         | 2006-03-17T03:59:08 2006-03-14T09:04:20 |                        | Seifert                      |                                                                             |                                                                |              |
| Application                           | 73       | Vessel-Blade                                                      | 2006-02-07T12:36:03 2004-10-19T11:15:51 |                                         |                        | <b>Seifert</b>               |                                                                             |                                                                |              |
|                                       | 74       | Vessel-Francois1                                                  |                                         | 2006-02-07T12:36:03 2004-10-19T15:29:16 |                        | Seifert                      |                                                                             |                                                                |              |
|                                       | 75       | VisibleHuman                                                      |                                         | 2006-02-07T12:36:03 2004-08-13T15:18:58 |                        | Seifert                      |                                                                             |                                                                |              |
|                                       | 76       | WittnerMuskeln1                                                   | <b>C</b> [Educational] - Import DICOM   |                                         |                        |                              |                                                                             | 7x                                                             |              |
|                                       | 77       | Bandscheibe                                                       |                                         |                                         |                        |                              |                                                                             |                                                                |              |
|                                       | 78       | Tree<br>Cervical Soine with Mu                                    |                                         | Count Prot -                            | Preview                | Header                       |                                                                             |                                                                |              |
|                                       | 79       | Cervical-Spine                                                    | <b>A-DICOMDIR</b><br>El-Patient 001     | п                                       | Tag                    |                              | Identifier                                                                  | Value                                                          |              |
|                                       | 80       | Cube                                                              | 白·Study 001                             | 1                                       |                        | $-10002, x00x$               | <b>MetaElementGroup</b>                                                     |                                                                |              |
|                                       | 81       | Cube4                                                             | G-Series 001                            | 13<br>$t1$ to                           |                        | [20008, 2000]                | <b>IdentifyingGroup</b>                                                     |                                                                |              |
|                                       | 82       | <b>MRT</b> Spine2                                                 | $m$ Image 001                           |                                         |                        | $[0010, \text{xx}]\$         | <b>PatientGroup</b>                                                         |                                                                |              |
|                                       | 83       | Praktikums Patient                                                | Image 002<br>Image 003                  |                                         |                        | [0018, x001]<br>[0020, x000] | <b>AcquisitionGroup</b><br>ImageGroup                                       |                                                                | 19           |
|                                       | 84       | PraktikumVersuchFEM                                               | Image 004                               |                                         |                        |                              | -[0020,0000] ImageGroupLength                                               | 314                                                            |              |
|                                       | 85       | Schwein                                                           | Image 005                               |                                         |                        |                              | [0020,000D] StudyInstanceUID                                                | 1.3.12.2.1107.5.2.6.22349.5.0.366                              |              |
|                                       | 86       | SpineMuscleAnalyzer                                               | Image 006                               |                                         |                        | [0020,0010] StudyID          | [0020,000E] SeriesInstanceUID                                               | 1.3.12.2.1107.5.2.6.22349.5.0.370                              |              |
|                                       | 87       | SpineNav                                                          | Image 007<br>Image 008                  |                                         |                        |                              | [0020,0011] SeriesNumber                                                    | $\overline{\mathbf{8}}$                                        |              |
| Filter<br>Actor                       | 88       | SpineSegmentation                                                 | $m$ Image 009                           |                                         |                        |                              | 10020.00121 AcquisitionNumber                                               |                                                                |              |
| mageActor                             | 89       | Spine Segmentation Ne                                             |                                         | $\mathbf{E}$                            |                        |                              | - [0020.0013] InstanceNumber                                                | 5                                                              |              |
|                                       | $\left $ |                                                                   | Import                                  |                                         |                        |                              | - [0020,0032] ImagePositionPatient<br>- [0020,0037] ImageOrientationPatient | -9.736557/-200.0/197.93983<br>0.0/1.0/0.0/-0.03489952/0.0/-0.9 |              |
| Color Level:                          |          | Rebuild Index<br>Recove                                           |                                         |                                         |                        |                              | [0020,0052] FrameOfReferenceUID                                             | 1.3.12.2.1107.5.2.6.22349.200309                               |              |
|                                       |          | L.I. Save<br>Load                                                 |                                         |                                         |                        |                              | -- [0020,1040] PositionReferenceIndicator                                   |                                                                |              |
| Color Window: - T                     |          |                                                                   |                                         |                                         |                        |                              | - [0020,1041] SliceLocation                                                 | $-16.638632$                                                   |              |
|                                       |          |                                                                   |                                         |                                         |                        | [0028, x001]<br>[0029, xxx]  | <b>ImagePresentationGroup</b><br>PrivateGroup                               |                                                                |              |
|                                       |          |                                                                   |                                         |                                         |                        | [0032, x000]                 | <b>StudyGroup</b>                                                           |                                                                |              |
| Opacity Level:                        |          |                                                                   |                                         |                                         |                        | [0040,000]                   | <b>ModalityWorklistGroup</b>                                                |                                                                |              |
| Opacity Window:                       |          |                                                                   |                                         |                                         |                        | $-$ [7FE0, $\cos x$ ]        | <b>PixelDataGroup</b>                                                       |                                                                |              |
|                                       |          |                                                                   |                                         |                                         | $\left  \cdot \right $ |                              |                                                                             | $\blacktriangleright$                                          |              |
| Use Transfer Functions                |          | Edit Transfer Funct                                               |                                         |                                         |                        |                              |                                                                             |                                                                |              |
|                                       |          |                                                                   |                                         |                                         |                        |                              |                                                                             |                                                                |              |
| Invert Image<br>Appearance & Position |          | <b>V</b> Clamp Colors                                             |                                         |                                         |                        |                              |                                                                             | Cancel<br>Import                                               |              |
|                                       |          |                                                                   |                                         |                                         |                        |                              |                                                                             |                                                                |              |
| pos (0,0) size (1280, 1024)           |          |                                                                   |                                         |                                         |                        |                              |                                                                             |                                                                |              |

<span id="page-124-0"></span>Abbildung 5.8: Organisation von Patientenmappen und des DICOM-Imports.

# 5.4.1 Systemarchitektur

MediFrame ist ein objektorientiertes Softwareframework, welches einen Programmierrahmen für medizinische Anwendungen vorgibt. Es besteht aus 350 Klassen und umfasst 350.000 LOC<sup>[1](#page-0-0)</sup>. Der Programmfluss wird, im Gegensatz zu einer Klassenbibliothek, durch das Framework kontrolliert, d.h. Programmteile müssen zuerst registriert werden, bevor sie verwendet werden können. Dazu spezifiziert MediFrame die Schnittstellen, welche von den Anwendungsklassen implementiert werden müssen. Dadurch ist eine Wiederverwendung architektonischer Entwurfsmuster einfach möglich, jedoch bleibt damit das System vorerst auf die Anwendungsdomäne "Chirurgie" beschränkt.

Anwendungen im Sinne von MediFrame sind Programmmodule bzw. Komponenten, welche fur eine bestimmte in sich abgeschlossene Aufgabe vorgesehen ¨ sind. Die komponentenbasierte Architektur erlaubt eine einfache Erweiterbarkeit und Nutzung durch Dritte, unter Einhaltung des geistigen Eigentums. Die

<sup>1</sup> lines of code

Granularität der Komponenten wird durch den fachlichen Zusammenhang festgelegt. So besteht z. B. das Simulationssystem der vorliegenden Arbeit aus vier Komponenten (siehe Abschnitt [5.4.2\)](#page-126-0). Folgende Ziele wurden beim Entwurf der Architektur verfolgt:

- Wiederverwendbarkeit von Programmteilen wird durch Komponenten, generische Schnittstellen, den Einsatz des Model-View-Controller-Paradigmas [\[Gamma 01\]](#page-254-1) und durch Schichtentrennung erreicht.
- Sicherheit vor Fehlbedienung der Programmierschnittstelle wird durch das Konzept der deklarativen Programmierung erreicht.
- Unabhängige Softwareentwicklung wird durch Nachladen von Anwendungskomponenten zur Laufzeit unterstützt. MEDIFRAME arbeitet auch unabhängig von diesen, jedoch mit reduziertem Funktionsumfang. Gleichzeitig wird es damit möglich, die für die jeweilige Entwicklungsphase notwendigen Programmteile zu laden, womit ein schneller Programmstart und eine konstante Entwicklungarbeit erreicht wird. Dies ist insbesondere bei der Zusammenarbeit von Entwicklern mit unterschiedlichen Programmierkenntnissen vorteilhaft.
- Die Entkoppelung von Programmteilen, die einer unterschiedlich schnellen Änderungsrate unterliegen, wird durch ein Konzept zur "losen und " festen" Bindung erreicht. Zeitkritische und grundlegende Programmrou-tinen werden durch statische<sup>[2](#page-0-0)</sup> Komponenten an MEDIFRAME gebun-den, während austauschbare Programmteile in dynamische<sup>[3](#page-0-0)</sup> Komponenten verlagert werden. Gleichzeitig wird damit eine prinzipiell unbegrenzte Erweiterbarkeit erreicht.
- Das "Look & Feel" der Anwendung wird in MEDIFRAME durch eine strikte Fensterverwaltung und Ereignisbehandlung garantiert. Der direkte Zugriff auf Steuerelemente und Fenster wird weitestgehend verhindert und Ereignisse werden gefiltert, bevor diese an die Anwendung geleitet werden. Als Ersatz dient in MEDIFRAME ein deklaratives Programmierparadigma: der Bindungs- und Aktionsmechanismus [\[Seifert 03\]](#page-261-2).

Weiterhin bietet MEDIFRAME die Unterstützung zahlreicher Dateiformate z. B. DICOM 3.0, TIFF, JPEG, VTK, PIC[4](#page-0-0) . Es existiert ein Persistenzkonzept zum Laden und Speichern von Objekten auf Basis eines OO-XML-Mappings und eines flexiblen Objektfabrik-Mechanismus. Die dreidimensionalen Eingabegeräte

<sup>2</sup>hierunter versteht man statische Bibliotheken

<sup>3</sup>physikalisch liegen diese als dynamische Linkbibliotheken (DLL) vor

<sup>4</sup>Dateiformat des DKFZ

Sensable PHANToM und Spacemouse können zur leichteren Eingabe angeschlossen werden. Die Visualisierungstechnik basiert auf einer Infrastruktur zum automatischen und einheitlichen Szenenaufbau. Durch Einsatz spezieller Grafikhardware ist ein Volumenrendering in Echtzeit möglich.

## <span id="page-126-0"></span>5.4.2 Simulationssystem für die Wirbelsäulenchirurgie

Das Simulationssystem ist auf vier MEDIFRAME-Komponenten aufgeteilt (115 Klassen und 77.000 LOC). Diese besitzen folgende Verantwortlichkeiten:

- SpineSegmentation: Die Segmentierungs- und Registrierungsverfahren für Weichgewebe und Wirbel, das in den Abschnitten [5.3.1](#page-114-0) und [5.3.2](#page-116-1) beschrieben wurde.
- SpineMuscleAnalyzer: Rekonstruktionsverfahren für die Wirbelsäulenmuskulatur. Diese Komponente implementiert die Methodik von Abschnitt [5.3.3.](#page-117-1)
- SoftTissueFramework: Diese Komponente beinhaltet das Rahmenwerk zur Weichgewebemodellierung, welches in Abschnitt [5.3.5](#page-121-1) erklärt wurde. Die Bandscheibenmodellierung ist ebenfalls integriert.
- SpineSurgery Diese Komponente stellt die Schnittstelle zum Benutzer dar. Die Basiskomponenten SpineSegmentation, SpineMuscleAnalyzer, Soft-TissueFramework werden von hier aus gesteuert und eine Verbindung zwischen ihnen hergestellt. Die Fusionierung, die Volumenvernetzung und die Eingriffspezifikation wird ebenfalls in dieser Komponente vorgenommen.

Die Systemarchitektur ist in Abbildung [5.9](#page-128-0) skizziert. Der Benutzer interagiert uber eine graphische Benutzerschnittstelle (GUI) mit der Komponente  $Spine$ Surgery. Die Klasse SpineSurgeryApplication ist der zentrale Aufgabenverteiler und steuert den Programmfluss. Sie dient als Vermittler [\[Gamma 01\]](#page-254-1) zwischen den beteiligten Klassen und Komponenten. Während des Offline-Prozesses zum Aufbau des HWS-Modells ruft sie die entsprechenden Algorithmen in den fachlich spezialisierten Komponenten auf oder vergibt diese an komponenteninterne Bearbeitungsobjekte. Jede Komponente verfügt über eine eigene Dialogschnittstelle so, dass diese auch einzeln bedienbar sind. Der Systemaufbau ist angelehnt an das Presentation-Abstraction-Control (PAC)-Architekturmodell nach [\[Coutaz 87\]](#page-253-1).

Der Aufbau des HWS-Modells wird von der Klasse SpineModeler vorgenommen. Sie ruft hierzu hintereinander die entsprechenden Algorithmen in den

Komponenten SpineSegmentation, SpineMuscleAnalyzer und SoftTissueFra-mework auf (siehe hierzu Abbildung [5.10\)](#page-129-0). Zunächst werden die vom Chirurgen spezifizierten Ausgangsdaten über die MEDIFRAME-Dienstkomponente MediPersist angefordert. Die Lieferung der Bilddaten erfolgt dabei vollständig transparent von dem zu Grunde liegenden Dateisystem entweder über die Klasse ImportManager oder das PatientModel. Dieses stellt auf einer höheren Abstraktionsebene ein Sammelobjekt (Container) für sämtliche, während der Simulation anfallenden Daten dar. Darunter fallen die medizinischen Bild- und Geometriedaten, Information zum Patienten, Visualisierungsdaten und weitergehende Sitzungsdaten (Protokolle, Metadaten, etc.). Danach wird die Komponente SpineSegmentation und MuscleAnalyzer aufgerufen, um das geometrische Modell aufzubauen. Die jeweilige Aufgabe wird komponentenintern von entsprechenden Vertreterobjekten aufgenommen und unter Zuhilfenahme weiterer Objekte und der anatomischen Wissendatenbank (AnatomicalDatabase) bearbeitet.

Die Komponente SoftTissueFramework besitzt die Unterkomponente FemSim, die allgemeine Funktionalität für beliebige FEM-basierte Anwendungen bietet. So bündelt die Klasse FemModel sämtliche für die Berechnung einer Deformation notwendigen Einstellungen, speichert die Ergebnisdaten (Spannungswerte, Verschiebungsfelder etc.) und visualisiert diese mittels der Dienstkomponente MediView. Sie erzeugt und konfiguriert das Objekt vom Typ Hyperelasticity-Solver, das den nichtlinearen Lösungsalgorithmus kapselt und über die Klasse MaterialManager Zugriff auf die Gewebedatenbank ( $TissueDatabase$ ) erhält. Zur Speicherung der Randbedingungen aggregiert FemModel eine Instanz der Klasse BoundaryCond. Für die Zuordnung des Gewebetyps während des Modellaufbaus ist die Klasse DiscModeler verantwortlich. Der detaillierte Ablauf der biomechanischen Modellierung und der Simulation kann der Abbildung [5.11](#page-130-0) entnommen werden. Die graphische Benutzerschnittstelle der Komponenten des Simulationssystems ist in den Abbildungen [5.12](#page-131-0) bis [5.15](#page-134-0) veranschaulicht.

## 5.5 Zusammenfassung

Das Ziel dieses Kapitels war, den gewählten Ansatz als Ganzes darzustellen. Grundlegende, in dieser Arbeit entwickelte Verfahren konnten hier nur schemenhaft behandelt werden. Ihnen ist daher jeweils ein eigenes Kapitel gewidmet. In Kapitel 6 und 7 wird die geometrische Modellierung der HWS weiter ausgeführt. Das Rahmenwerk für die Weichgewebemodellierung ist Gegenstand von Kapitel 8, das auch das entwickelte Bandscheibenmodell behandelt. Kapitel 9 evaluiert das HWS-Modell anhand von Schlüsselexperimenten und schließt eine Diskussion der ermittelten Werte mit maßgebenden Literaturdaten an.

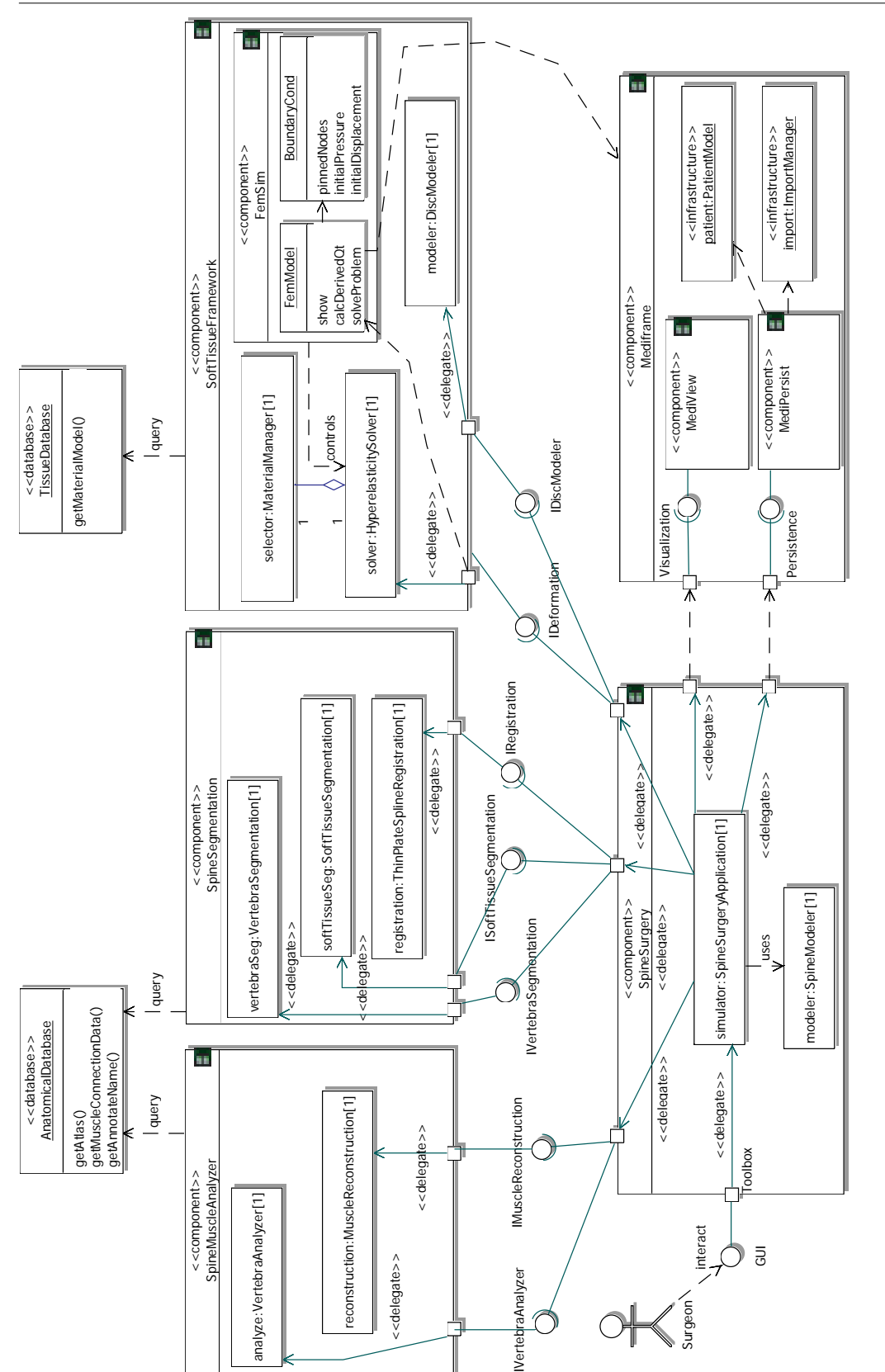

<span id="page-128-0"></span>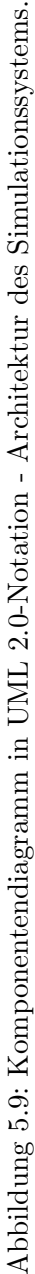

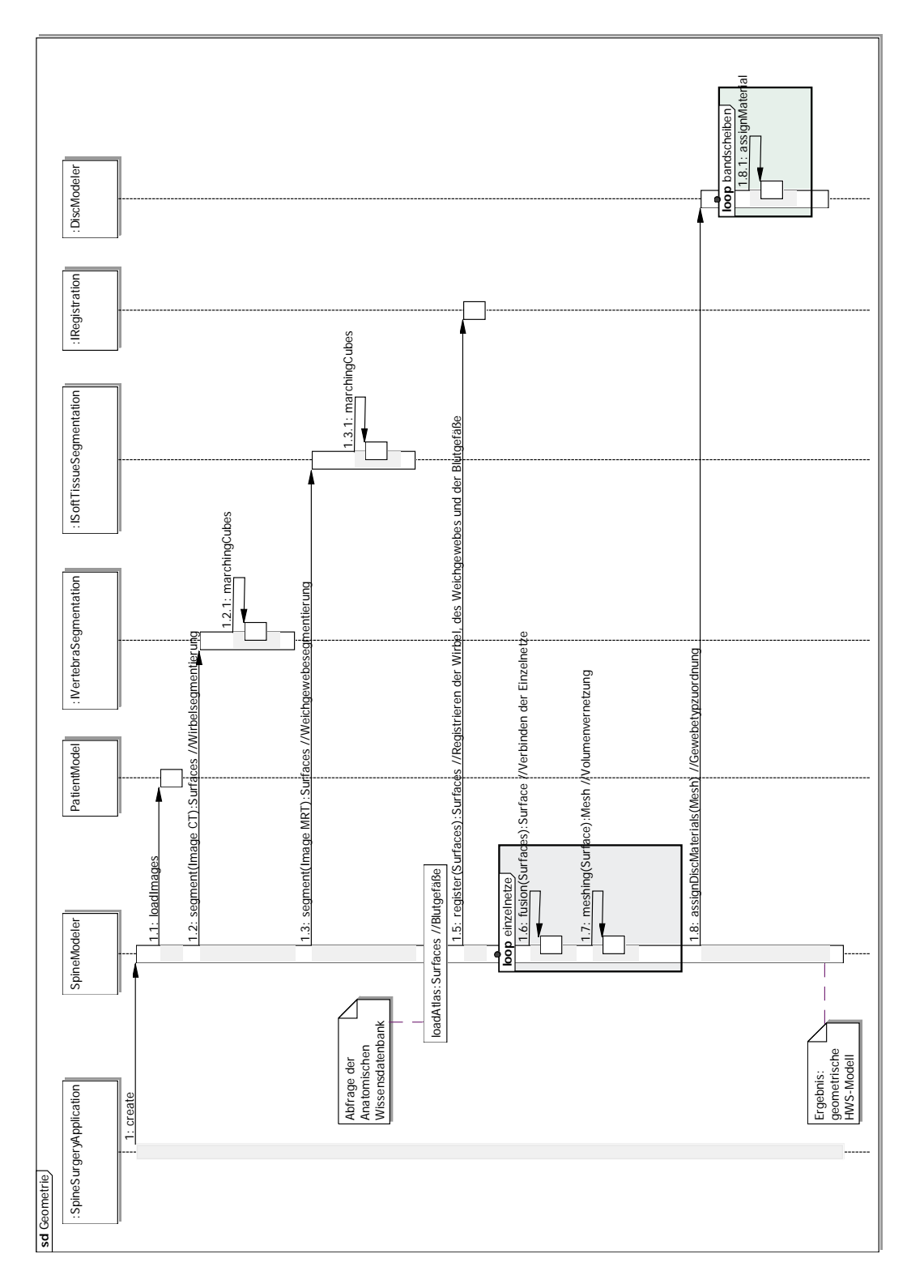

<span id="page-129-0"></span>Abbildung 5.10: Sequenzdiagramm in UML 2.0-Notation - Ablauf der geometrischen Modellierung. Abbildung 5.10: Sequenzdiagramm in UML 2.0-Notation - Ablauf der geometrischen Modellierung.

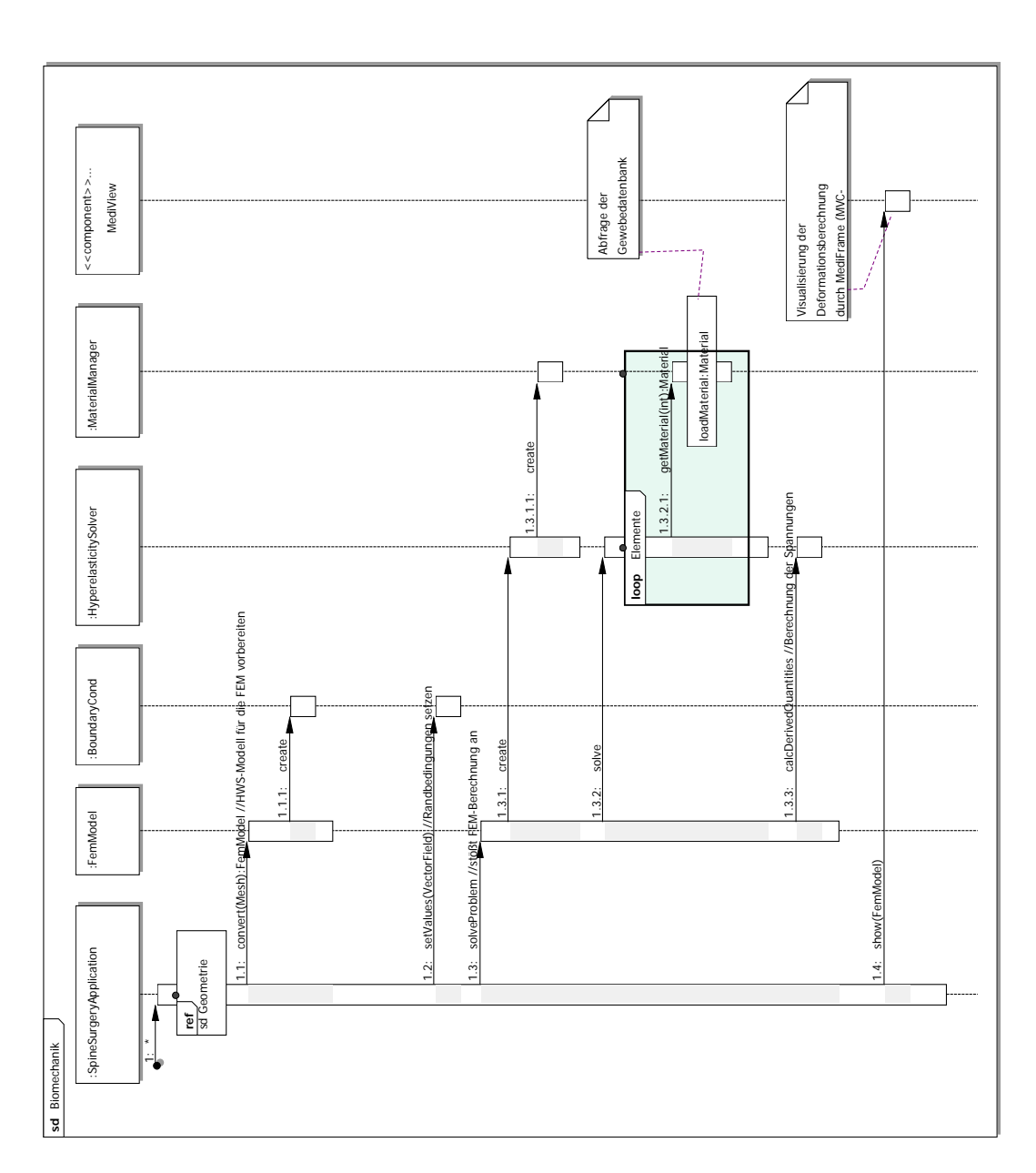

<span id="page-130-0"></span>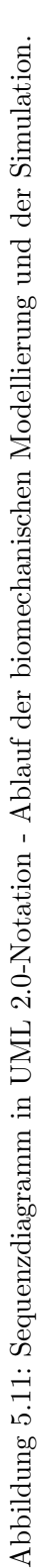

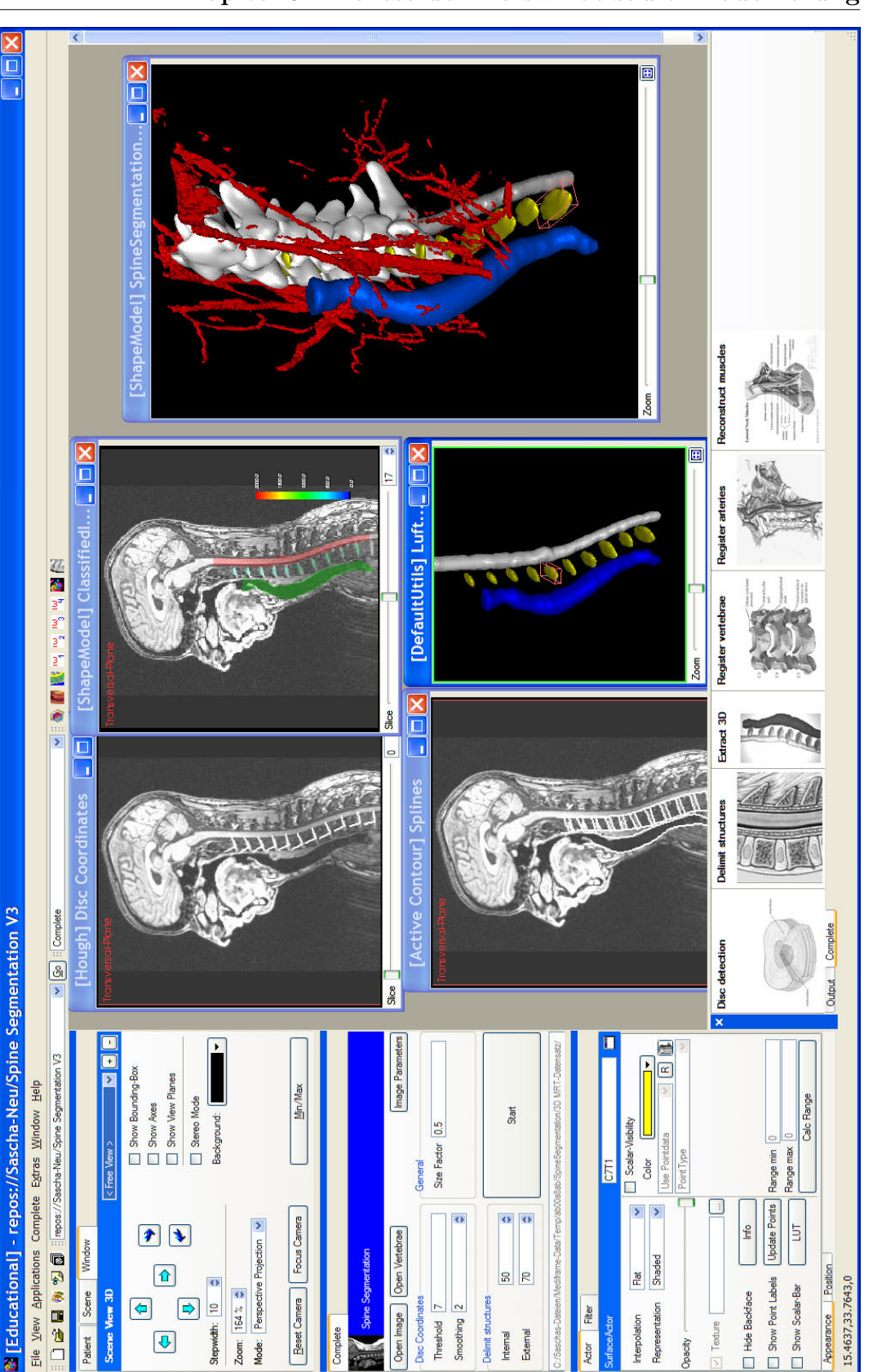

<span id="page-131-0"></span>Abbildung 5.12: MEDIFRAME-SpineSegmentation: Geometrische Rekonstruktion der HWS. Abbildung 5.12: MEDIFRAME -SpineSegmentation: Geometrische Rekonstruktion der HWS.

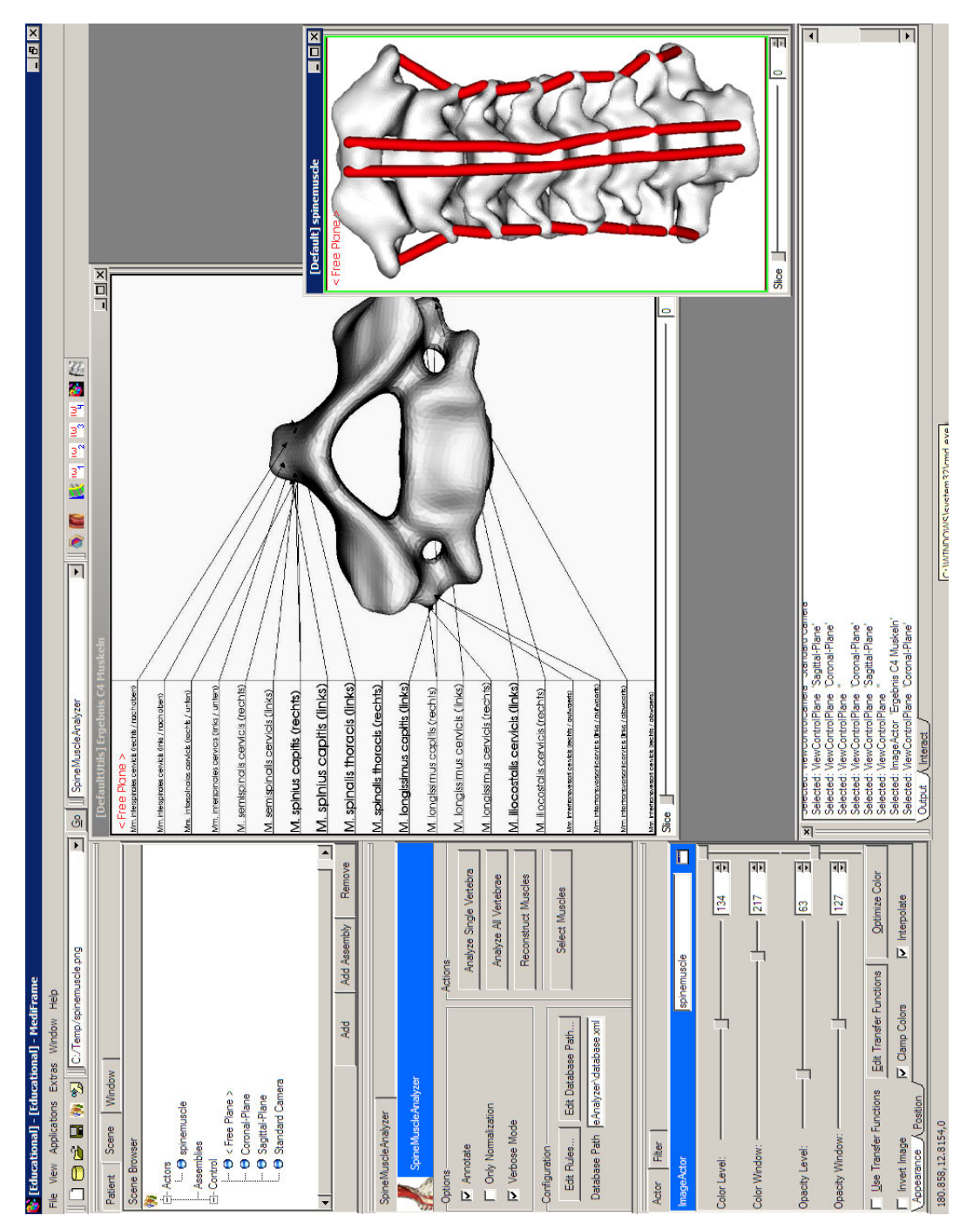

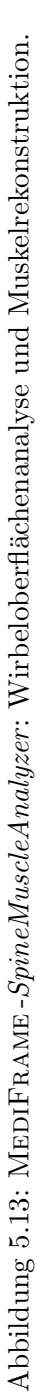

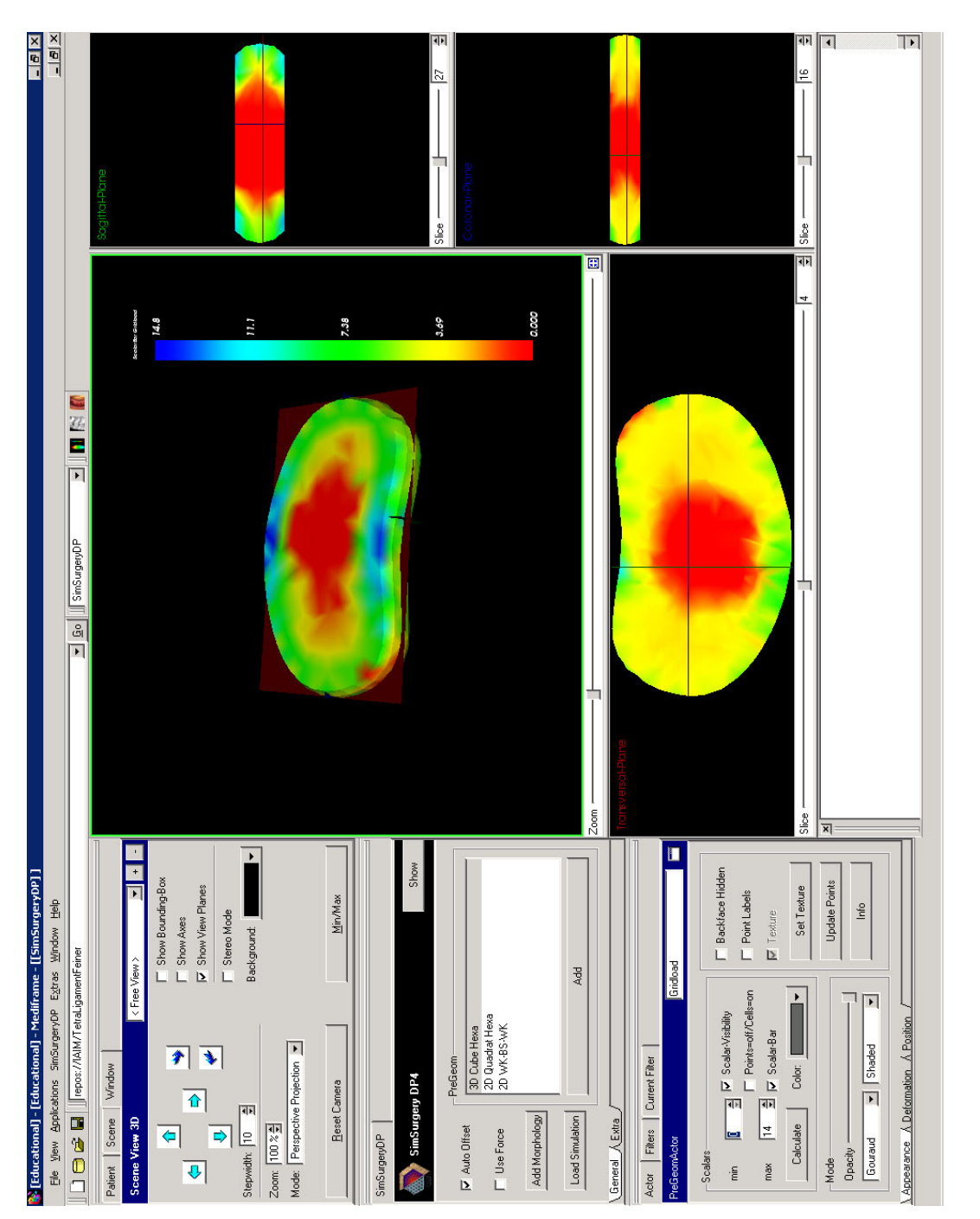

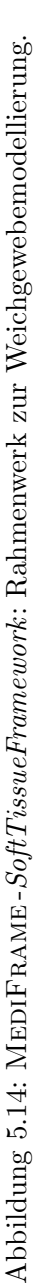

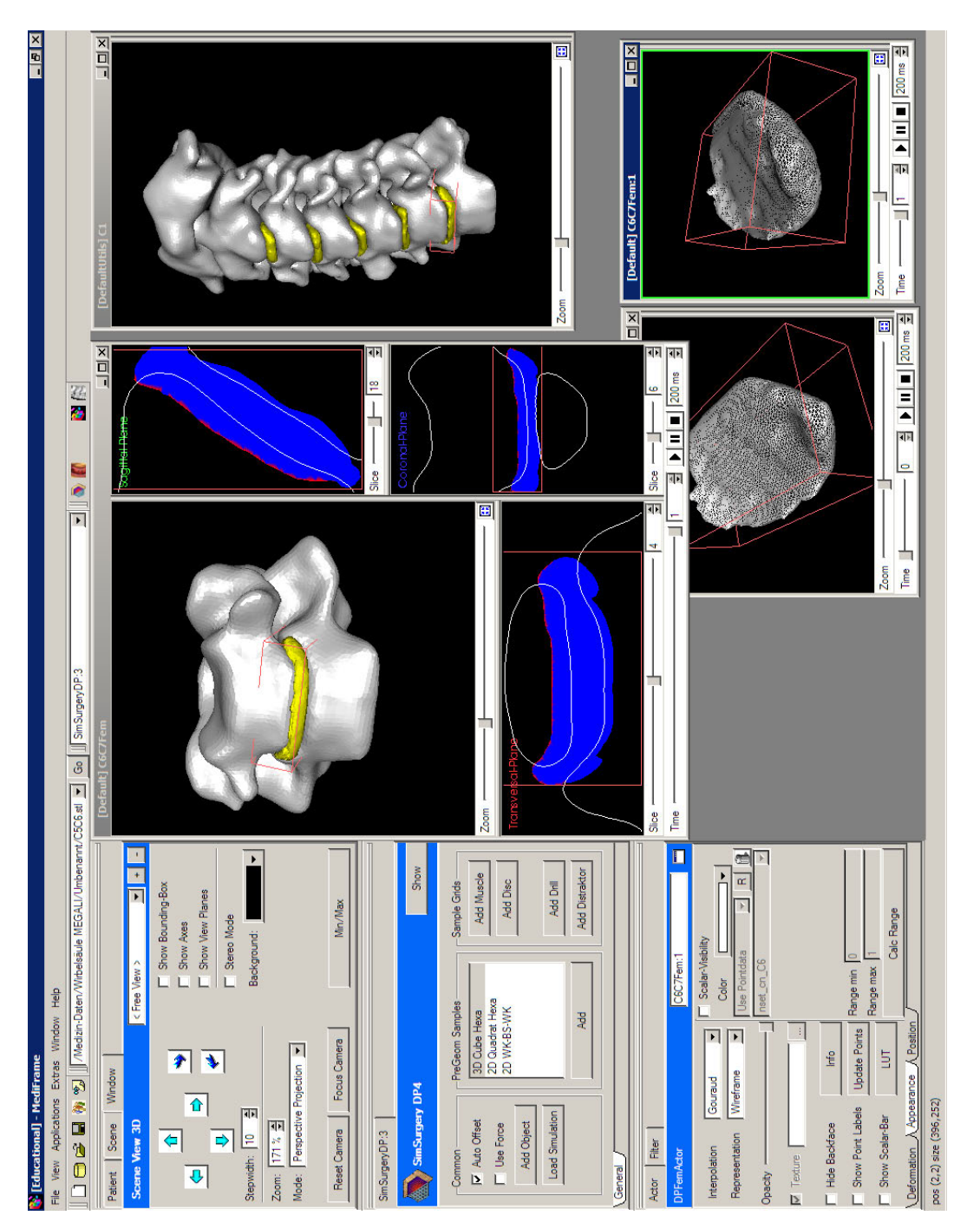

<span id="page-134-0"></span>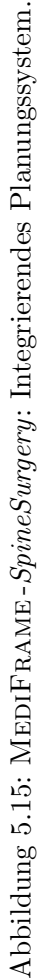

# <span id="page-136-0"></span>Kapitel 6

# Segmentierung der Wirbel und des Weichgewebes

Eine patientenspezifische Operationsplanung erfordert eine präzise geometrische Modellierung der HWS-Anatomie. Die Grundlage hierzu sind tomographische Aufnahmen, welche im Rahmen der Voruntersuchung akquiriert werden. Bisher scheitert die Erstellung des HWS-Modells jedoch an der zeitaufwändigen, manuellen Segmentierung des Bildmaterials. Heutige radiologische Arbeitsplatzsysteme erlauben dem Arzt zwar, eine einfache Segmentierung durchzuführen, die Ergebnisse eignen sich jedoch allenfalls zur Veranschaulichung, nicht aber für eine informationstechnische Weiterverarbeitung.

Die Segmentierung des Rückenmarks und der Luftröhre wurde in Kapitel [4](#page-88-0) vorgestellt. Die Segmentierung der Bandscheibe, als funktionell wichtigste Komponente der Wirbelsäule, wurde bisher in der Forschung ignoriert. Bei allen bisherigen Ansätzen ist mindestens das Setzen eines Saatpunktes notwendig, was eine Automatisierung der Modellierung verhindert. Das Problem der Segmentierung voneinander getrennter Wirbel wurde in [\[Kaminsky 03b\]](#page-256-1) und [\[Hahn 04\]](#page-255-0) behandelt. Eine automatischen Trennung unter der Bedingung des Strukturerhalts wurde in beiden Ansätzen jedoch nicht erreicht.

In diesem Kapitel wird nunmehr ein automatischer Segmentierungsprozess vorgestellt, der in der Klinik offline durchgeführt werden kann und ein geometrisches HWS-Modell des Patienten generiert, auf dem der Chirurg unmittelbar die Planung der Operation beginnen kann. Der Ansatz zeichnet sich durch eine vollständige Repräsentation der Halsanatomie aus; es werden nicht nur die Wirbel und die Bandscheiben erfasst, sondern auch umgebende Weichgewebestrukturen. Der Einsatz einer anatomischem Wissensdatenbank ist dabei der Schlüssel zur automatischen Abarbeitung.

### 130 Kapitel 6. Segmentierung der Wirbel und des Weichgewebes

Die Prozesskette ist in Abbildung [6.1](#page-137-0) skizziert. Ausgehend von tomographischen Bilddaten werden die Wirbel, die Bandscheiben, die Luftröhre und das Rückenmark segmentiert. Die Wirbel werden anschließend durch ein modellbasiertes Verfahren voneinander getrennt. Die Gefäße werden durch elastische Registrierung mit dem Visible-Human-Datensatz ergänzt. Als Ergebnis der geometrischen Modellierung liegen die einzelnen Komponenten der HWS als Oberflächenmodelle vor.

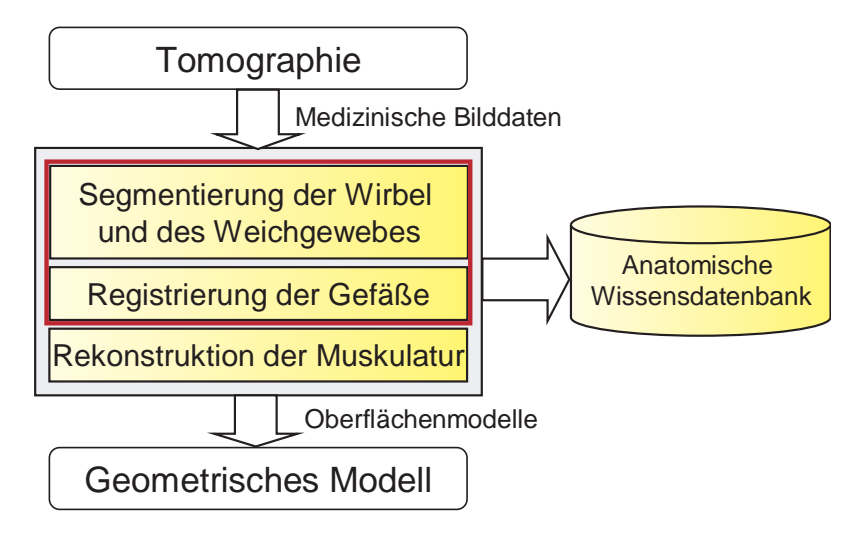

Abbildung 6.1: Geometrische HWS-Modellierung

# <span id="page-137-0"></span>6.1 Weichgewebesegmentierung

Die Weichgewebesegmentierung basiert auf MRT-Bilddaten (siehe Abbildung  $6.2(a)$ , wegen des im Gegensatz zum CT-Verfahren günstigeren Weichgewebekontrast [Dössel 00]. Die Signalstärke eines Volumenbereichs wird in Grauwerten kodiert. Diese hängt von der Magnetfeldstärke und der Gewichtung der Messsequenz ab, darum existieren auch keine Normwerte für bestimmtes Gewebe vergleichbar mit den Hounsfield-Einheiten (HE). Das entwickelte Segmentierungsverfahren kann mit variierenden Kontrastverhältnissen, welche sich sogar umkehren können, umgehen, speziell werden die Gewichtungen  $T_1, T_2$  und Protonendichte unterstützt (siehe Kapitel [2\)](#page-18-0). Wegen der geringen Auflösung gängiger Tomographen, die etwa bei einem Millimeter liegt, besitzen die segmentierten Strukturen eine rauhe Oberfläche. Diese wird in einem Nachbearbeitungsschritt geglättet.

## 6.1.1 Lokalisation der Weichgewebestrukturen

Um einen automatischen Ablauf zu erreichen, werden die tomographischen Bilddaten analysiert, um die zu segmentierenden Weichgewebestrukturen im

<span id="page-138-0"></span>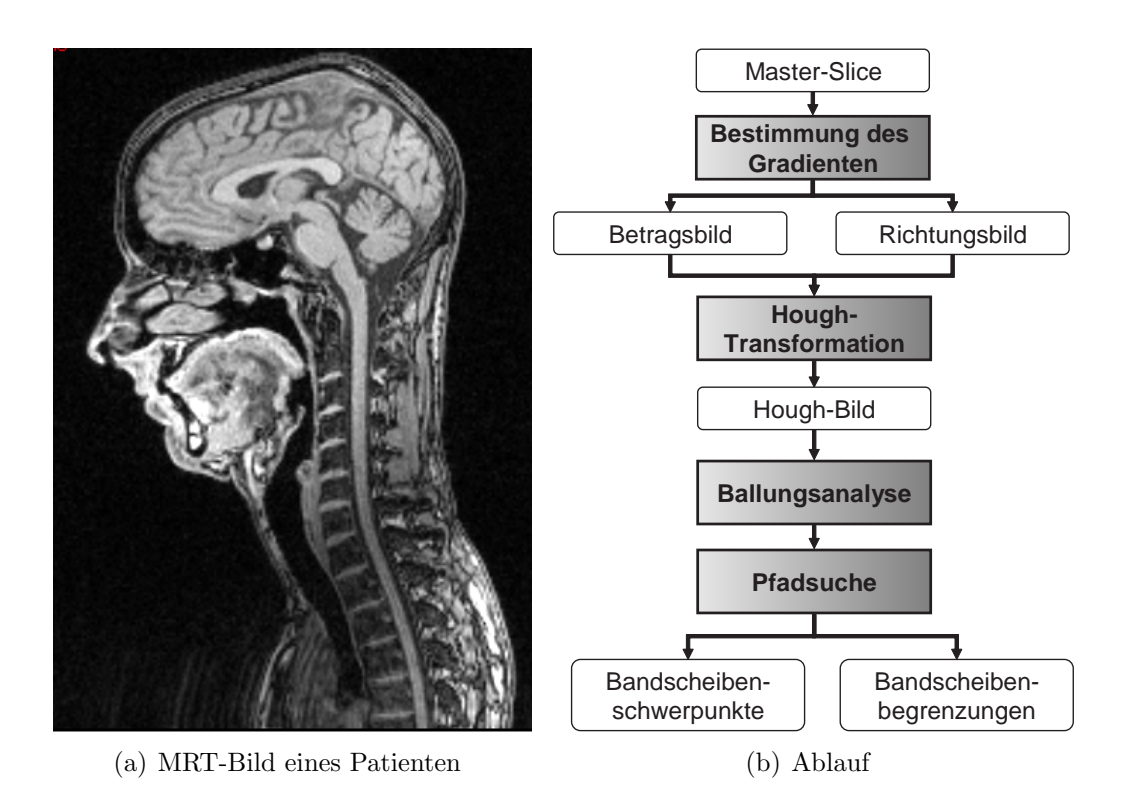

<span id="page-138-1"></span>Abbildung 6.2: Lokalisation der Weichgewebestrukturen

Bild zu lokalisieren (siehe Abbildung [6.2\(b\)\)](#page-138-1). In Abschnitt [4.2](#page-91-0) wurde deutlich, dass alle gängigen Segmentierungsverfahren auf eine Benutzerinteraktion angewiesen sind. Mit Hilfe anatomischen Wissens über die Krümmung und die Grauwertverteilung der HWS, kann bei dem vorgestellten Ansatz jedoch auf eine Interaktion verzichtet werden. Das Verfahren basiert auf der generalisierten Hough-Transformation [\[Ballard 81\]](#page-250-2), welche kombiniert mit einer Ballungsanalyse die Bandscheiben lokalisiert und deren Schwerpunkte und Abmessungen bestimmt (siehe dazu auch Anhang [A.1\)](#page-234-0).

Zur Diagnostik von HWS-Erkrankungen werden in der klinischen Routine Schichtbilder akquiriert, auf denen die HWS im Sagittalschnitt (XY-Ebene) zu sehen ist. Das Lokalisationsverfahren arbeitet auf der mittleren Schicht des Bildstapels, im Folgenden als Master-Slice bezeichnet, da die HWS hier nicht durch Fett- und Muskelgewebe verdeckt wird. Für die Identifikation der Bandscheiben wird nicht nur das Grauwertbild, sondern auch das Gradientenbetrags-und Gradientenrichtungsbild benötigt (siehe Abbildung [6.3\)](#page-139-0). In diesen wird nach einer abstrahierten Bandscheibe, bestehend aus zwei parallelen Linien mit entgegengesetztem Grauwertgradienten, gesucht (siehe Abbildung [6.4\)](#page-139-1).

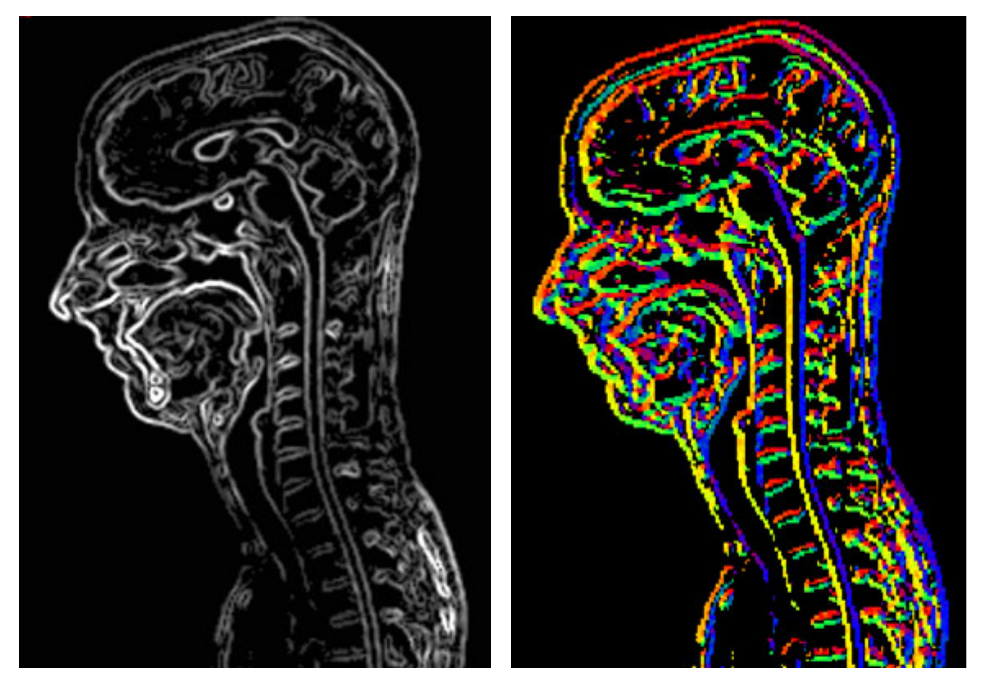

(a) Geglättetes Gradientenbetragsbild (b) Gradientenrichtungsbild

<span id="page-139-1"></span><span id="page-139-0"></span>

Abbildung 6.3: Eingangsdaten des Lokalisationsverfahrens.

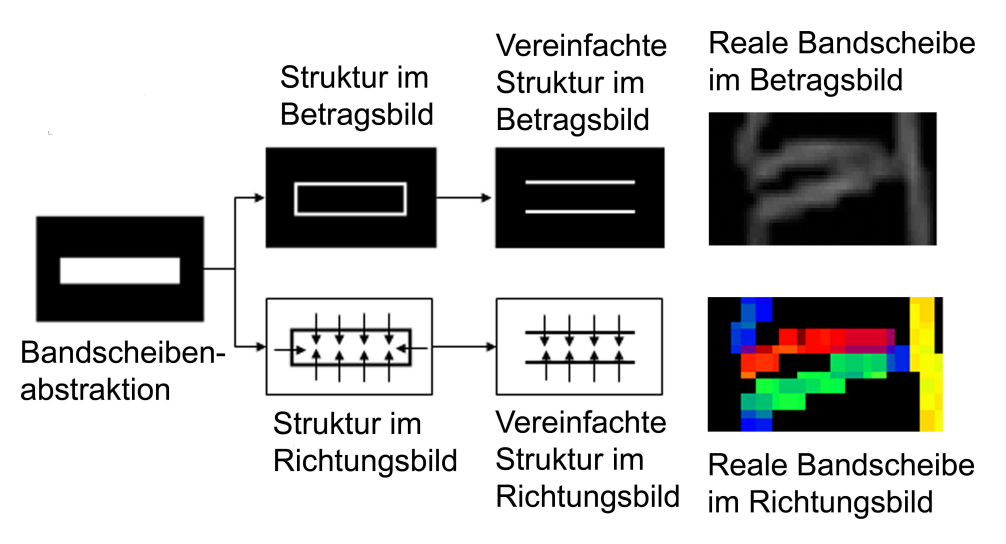

Abbildung 6.4: Bandscheibenabstraktion

Die Bandscheibenabstraktion basiert auf folgenden Annahmen:

- Eine Bandscheibe kann durch ein Rechteck angenähert werden, das wesentlich breiter als hoch ist.
- Die Wirbelsäule ist im Bild nicht gerade dargestellt, sondern weist eine

Krümmung auf, daher sind für die Lage der Bandscheibe Winkel von  $-10°$  bis maximal  $+40°$  zur Horizontalen zulässig.

- Es wird angenommen, dass die kurzen Kanten gegenüber den langen Kanten vernachlässigbar sind.
- Es wird davon ausgegangen, dass die Bandscheiben von den Wirbeln zu unterscheiden sind, gleichgültig welche MRT-Messsequenz benutzt wird.

Für die Robustheit hat sich eine kantenerhaltende Glättung des Gradientenbetragsbildes als wichtig erwiesen. Grundlage ist der anisotrope Diffusionsfilter nach Perona und Malik [\[Perona 90\]](#page-259-0), welche die medizinischen Bilddaten effektiv von störenden Artefakten befreit und Kanten gezielt verstärkt [\[Gerig 92,](#page-255-1) [Whitaker 93\]](#page-264-2).

#### Erstellung des Hough-Bildes

Die Hough-Transformation [\[Hough1962,](#page-255-2) [Duda 81\]](#page-253-3) dient der Mustererkennung in Bilddaten. Es stellt ein Votierungsverfahren dar, in dem jedes Kantenelement im zu transformierenden Bild für alle Strukturen, auf deren Rand es liegen könnte, stimmt. Im Falle der Bandscheibe wird zu jedem Kantenelement in den Bilddaten der Schwerpunkt einer potenziell vorhandenen Bandscheibenabstraktion, die diese Kante enthält, markiert. Der Hough-Raum besteht aus den potenziellen Bandscheibenschwerpunkten. Da Bandscheiben in einem Winkel von -10° bis +40° zur Horizontalen liegen, wird die Hough-Transformation für jede gedrehte Struktur in Winkelinkrementen von 5◦ berechnet. Der Hough-Raum kann als Bild aufgefasst und visualisiert werden. Die transformierten Bilder werden addiert. Das resultierende Bild, im Folgenden als Hough-Bild bezeichnet, ist in Abbildung [6.5\(a\)](#page-141-0) dargestellt.

#### Analyse des Hough-Bildes

Aufgrund der großen Variabilität in der Form der Bandscheibe reicht die Analyse einzelner Pixel im Hough-Bild fur die Lokalisation nicht aus. Es werden ¨ daher Pixel, die über eine Vierer-Nachbarschaft verbunden sind, zu einer Ballung zusammengefasst (siehe Abbildung [6.5\(b\)\)](#page-141-1). Nachfolgend nutzt man aus, dass Ballungen, die zu einer Bandscheibe gehören, lang gezogen erscheinen und dass die Orientierung der Ballung der Orientierung der Bandscheibe entspricht. Für jede Ballung  $B$  wird der Mittelpunkt m und die Kovarianzmatrix C bestimmt. Die Koordinaten sind korreliert, mit Hilfe der Hauptachsentransformation werden diese in unkorrelierte Koordinaten überführt. Dazu werden die Eigenwerte $\lambda_1$ und $\lambda_2$ mit  $\lambda_1$   $\geq$   $\lambda_2$ und die Eigenvektoren  $\vec{e_1}$ und  $\vec{e_2}$ der Kovarianzmatrix bestimmt. Die Kovarianzmatrix ist symmetrisch, weshalb sicher zwei Eigenwerte und zwei Eigenvektoren bestimmt werden können. Das

<span id="page-141-0"></span>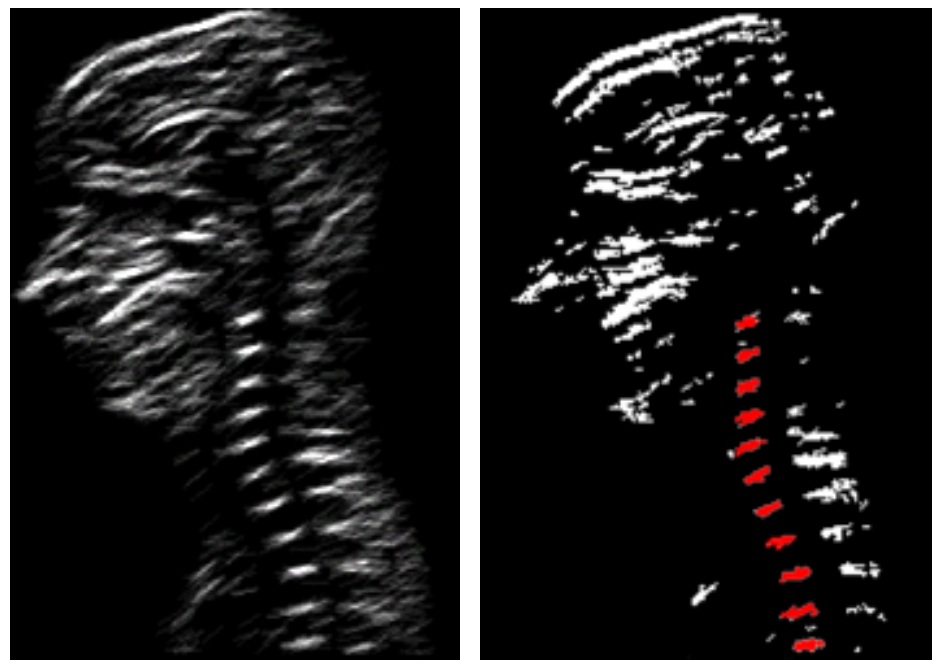

(a) Hough-Bild (b) Ballungen

<span id="page-141-2"></span><span id="page-141-1"></span>

Abbildung 6.5: Erstellung und Analyse des Hough-Bildes

resultierende Eigensystem erlaubt, Aussagen über die Orientierung und die Form der Ballung zu machen. Der Winkel β der ersten Hauptachse der Ballung zur Horizontalen sollte zwischen -10◦ und +40◦ zur Horizontalen liegen. Das Verhältnis der Eigenwerte zueinander erlaubt eine Aussage über die Form der Ballung. Damit können Ballungen aussortiert werden, welche aufgrund der Abmessungen sicherlich keine Bandscheibe repräsentieren. Je größer das Verhältnis der Eigenwerte, desto langgezogener erscheint die Ballung (siehe Abbildung [6.6\)](#page-141-2). Für die Bandscheiben wird ein Verhältnis der Eigenwerte von mindestens 1:2 vorgeschrieben.

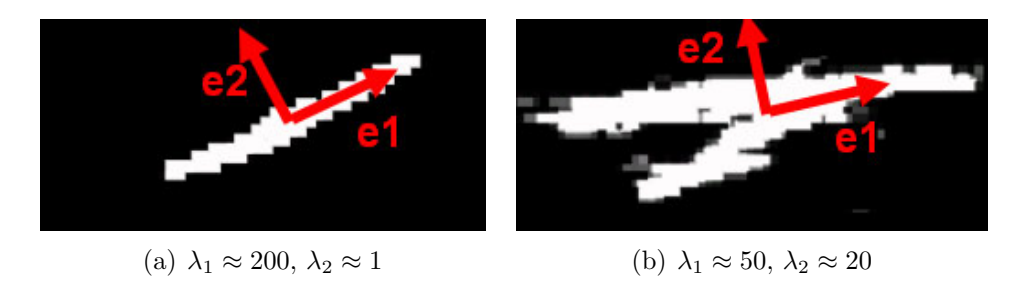

Abbildung 6.6: Beispielhaft sind die lokalen Koordinatensystem zweier Ballungen, aufgespannt durch die beiden Eigenvektoren, dargestellt.

#### Analyse benachbarter Ballungen

Benachbarte Ballungen, die nahezu äquidistanten Abstand aufweisen und vertikal ausgerichtet sind, werden gruppiert. Diese Ballungen bilden eine Kette, die annähernd die Krümmung der HWS aufweisen sollte. Bei einer nicht gekrümmten Wirbelsäule kann man erwarten, dass die Abstände der Schwerpunkte in X-Richtung, die zu aufeinander folgenden Bandscheiben gehören, möglichst klein sind und in Y-Richtung der Höhe der dazwischenliegenden Wirbel entspricht. Bei einer gekrümmten Wirbelsäule ist dies jedoch nicht der Fall. Daher wird die HWS über eine affine Abbildung "virtuell" aufgerichtet, indem jeweils eine " Ballung in das Koordinatensystem der benachbarten Ballung transformiert wird mit:

$$
(x', y') = U \cdot (x, y)^T. \tag{6.1}
$$

Die Transformationsmatrix U wird aus den Eigenvektoren der Kovarianzmatrix der Ballungen bestimmt. Folgende Annahmen werden über die Ballungen, die zu zwei aufeinander folgenden Bandscheiben gehören, gemacht:

- Der Abstand der Schwerpunkte entlang der neuen X-Achse ist klein.
- Der Abstand der Schwerpunkte entlang der neuen Y-Achse entspricht der Höhe eines Wirbelkörpers.
- Die Richtung der beiden Ballungen ist ähnlich. Die Richtung einer Ballung ist durch den Winkel des ersten Eigenvektors zur Horizontalen gegeben.

Um heraus zu finden, welche Ballungen den Bandscheiben entsprechen, wird ein Graph aufgestellt, der als Knotenpunkte die Schwerpunkte aller Ballungen enthält und benachbarte Ballungen mit einer Kante verbindet, die obige Annahmen erfüllen. Miteinander verbundene Ballungen stellen unabhängige Pfade im Graphen dar (siehe Abbildung  $6.7(a)$ ). Da die Wirbelsäule nicht beliebig gekrümmt ist, gehören daher zwei aneinander grenzende Kanten zu einem Pfad, wenn sie in die gleiche Richtung zeigen. Alle gefundenen Pfade, die eine bestimmte Anzahl Knoten enthalten, sind Kandidaten fur die gesuchte HWS- ¨ Struktur im Bild (Abbildung [6.7\(b\)\)](#page-143-1). Zur Auswahl des besten Kandidaten sind die folgenden Kriterien geeignet:

- Der Pfad sollte möglichst viele Knoten enthalten.
- Die Richtung von aufeinander folgenden Ballungen sollte möglichst ähnlich sein.
- Die Knoten des Pfades sollten äquidistant sein.

<span id="page-143-0"></span>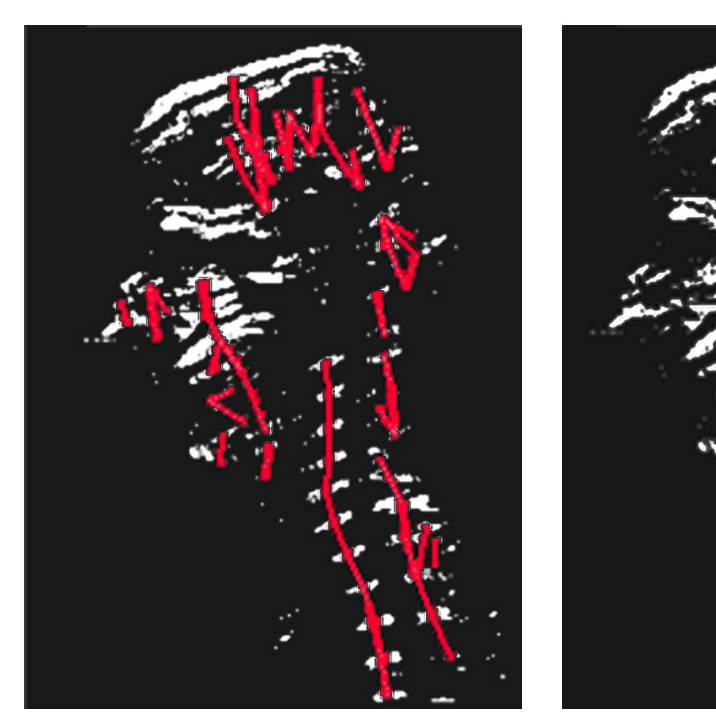

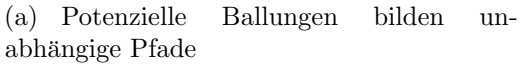

(b) Pfade, welche potenziell die HWS darstellen

<span id="page-143-1"></span>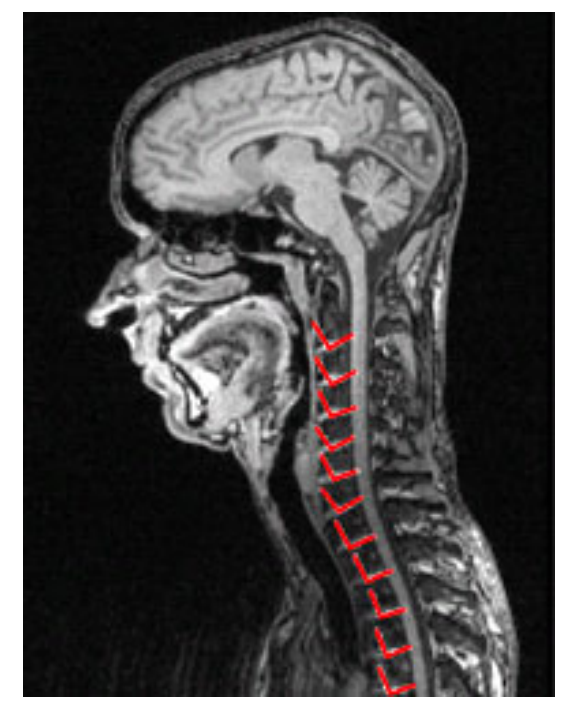

(c) Bandscheibenkoordinatensysteme

Abbildung 6.7: Ergebnis der Ballungsanalyse
- Die Krümmung des Pfades sollte zu einer Wirbelsäule passen.
- Die Pfade sollten in vertikaler Richtung verlaufen.

Die Ballungen des besten Pfades stellen die Bandscheiben dar. Gleichzeitig ist deren Position und Orientierung bekannt, so dass für jede Bandscheibe ein lokales Koordinatensystem definiert werden kann (siehe Abbildung [6.7\(c\)\)](#page-143-0).

### <span id="page-144-1"></span>6.1.2 Abgrenzung der Weichgewebestrukturen

Durch das Lokalisationsverfahren sind die Schwerpunkte, die beiden Hauptachsen und die Abmessungen der Bandscheiben bekannt. Damit lässt sich der Kanal, in dem die Wirbelkörper und die Bandscheiben verlaufen angeben. Ausgehend von den Bandscheiben können die Luftröhre und das Rückenmark gefunden und abgegrenzt werden. Die Abgrenzung wird bei der dreidimensionalen Segmentierung dieser Strukturen benötigt. Das Verfahren basiert auf dem Aktive-Konturen-Ansatz von Kass et al. [\[Kass 87\]](#page-256-0). Die Kontur ist durch kubische Splines implementiert. Die Verarbeitungskette ist in Abbildung [6.8](#page-144-0) dargestellt.

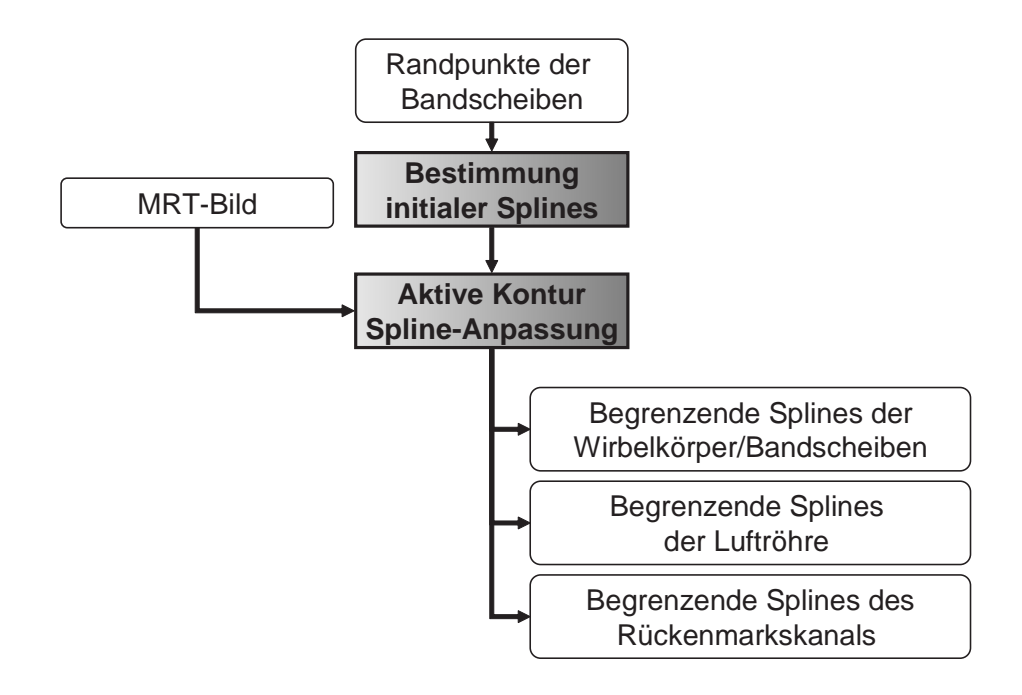

<span id="page-144-0"></span>Abbildung 6.8: Verfahren zur Abgrenzung der zervikalen Weichgewebestrukturen

#### Definition der geeigneten Aktiven Kontur

Die Aktive Kontur wird beschrieben durch

<span id="page-145-0"></span>
$$
v: I \rightarrow \mathbb{R}^2, \text{mit } I = [0, 1] \subset \mathbb{R}
$$
  

$$
s \mapsto v(s) = (v_x(s), v_y(s))^T.
$$
 (6.2)

Die initiale Kontur wird bestimmt durch die Menge  $P = \{(x_1, y_1), ..., (x_n, y_n)\}\$ der linken bzw. rechten Randpunkte der n Bandscheiben. Die Menge P sei sortiert nach der y-Koordinate, so dass gilt

$$
y_{min} = y_1 \qquad \text{und} \qquad y_{max} = y_n. \tag{6.3}
$$

Die Kontur wird durch einen Spline beschrieben. Stutzpunkte sind die Punkte ¨ der Menge P. Der Spline spline sei so definiert, dass gilt:

$$
spline: \mathbb{R} \rightarrow \mathbb{R}
$$
  

$$
y \mapsto spline(y) = x \ \forall (x, y) \in P.
$$
 (6.4)

Um eine Parameterdarstellung wie in Formel [6.2](#page-145-0) zu erhalten, wird das Intervall  $[0,1]$  auf das Intervall  $[y_{min}, y_{max}]$  abgebildet:

$$
map: I \rightarrow J, \text{mit } I = [0, 1] \subset \mathbb{R}, J = [y_{min}, y_{max}] \subset \mathbb{R}
$$
  

$$
s \mapsto map(s) = y_{min} + s(y_{max} - y_{min}). \tag{6.5}
$$

Damit ist die Kontur durch

$$
v: I \rightarrow \mathbb{R}^2, \text{mit } I = [0, 1] \subset \mathbb{R}
$$
  

$$
s \mapsto v(s) = (spline(map(s)), map(s))^T
$$
 (6.6)

gegeben. Die Anpassung der Aktiven Kontur erfolgt über die Minimierung ihrer Energie. Diese wird in die äußere und die innere Energie eingeteilt und ist folgendermaßen definiert:

$$
E_{\text{split}}(v) = \int_0^1 E_{\text{inter}}(v(s)) + E_{\text{extern}}(v(s))ds.
$$
 (6.7)

Zur Definition von  $E_{extern}$  wird eine Energie anti-proportional zur Anzahl und zum Betrag der Kantenelemente definiert, die von der Kontur überstrichen werden. Die Kontur schließt dabei stets einen rechten Winkel mit dem Gradienten ein. Der Gradient an der Stelle  $v(s) = (x, y)$  des Bildes  $F(x, y)$  wird bestimmt durch

$$
G(v(s)) = \left(\frac{\partial F(x,y)}{\partial x}, \frac{\partial F(x,y)}{\partial y}\right)^T \Big|_{(x,y)=v(s)}.
$$
\n(6.8)

Die Richtung des Gradienten wird bestimmt durch

 $R_G(v(s)) = \arctan(2(G_v(v(s)), G_x(v(s)))$  (6.9)

und die Richtung der Kurve ist gegeben durch

$$
R_K(v(s)) = \arctan 2(\frac{\partial v_y(s)}{\partial s}, \frac{\partial v_x(s)}{\partial s}).
$$
\n(6.10)

Dabei liefert  $arctan2(y, x)$  den Arcus-Tangens von  $y/x$ , berechnet jedoch zusätzlich mit Hilfe des Vorzeichens den Quadranten. Für den Winkel  $\delta$  zwischen dem Gradienten und der Kontur soll gelten:

<span id="page-146-0"></span>
$$
\delta = (R_G(v(s)) - R_K(v(s))) \approx \pm \pi/2 = \gamma.
$$
\n(6.11)

Kantenelemente, für die Gleichung ([6.11\)](#page-146-0) gilt, werden bevorzugt. Das Vorzeichen des Sollwinkels  $\gamma$  hängt davon ab, zu welcher Seite der Aktiven Kontur der Gradient zeigt, d.h. auf welcher Seite der Spline-Kurve die hohen Grauwerte bzw. die niedrigen Grauwerte sein sollen (siehe Abbildung [6.9\)](#page-146-1).

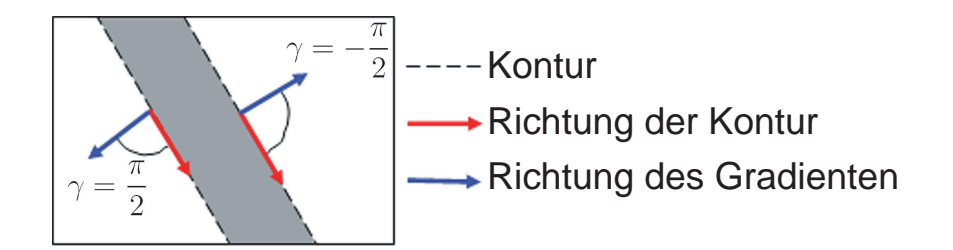

<span id="page-146-1"></span>Abbildung 6.9: Verh¨altnis zwischen Richtung der Kontur und Richtung des Gradienten

Damit ergibt sich für die äußere Energie:

$$
E_{extern}(v(s)) = -a \cdot e^{-|(\delta - \gamma)|} \cdot |G(v(s))|^2, \qquad (6.12)
$$

wobei a ein Gewichtungsfaktor ist. Gute Ergebnisse wurden für  $a = 50$  erzielt.

Die innere Energie besteht aus einem Glättungs- und einem Stetigkeitsterm. Da der verwendete Spline stetig ist, reicht in diesem Fall die Definition des Glättungsterms aus. Die innere Energie wird folgendermaßen festgelegt:

$$
E_{intern}(v(s)) = b \left| \frac{dv(s)}{ds} \right|^2, \tag{6.13}
$$

wobei  $b = 70$  festgesetzt wurde.

#### Anpassung der Kontur an das Bild

Die Anpassung der Aktiven Kontur an das Bild geschieht durch die Minimierung der Energie des Splines  $E_{\text{split}}$  durch eine Greedy-Optimierung. Dazu wird der Spline an *m* äquidistanten Punkten  $(y_i, x_i), i \in \{0, ..., m-1\}$  abgetastet:

$$
y_i = y_{min} + \frac{i}{m} \cdot (y_{max} - y_{min}) \qquad ; i \in \{0, ..., m - 1\}
$$
 (6.14)

$$
x_i = spline(y_i) \tag{6.15}
$$

Die Anzahl der Abtastpunkte m ist dabei nicht gleich der Anzahl n der Stützstellen zur Bestimmung der initialen Kontur.  $n$  hängt von der Anzahl der Bandscheiben im Bild ab.  $m$  wird fest gewählt und bestimmt die Größe des Suchraumes für die Anpassung des Splines. Während der Anpassung des Splines werden alle  $y_i$  festgehalten, während alle  $x_i$  entlang des Gradienten verschoben werden. Die Anpassung erfolgt über ein Gradientenabstiegsverfahren und die Konvergenz des Splines tritt ein, sobald alle Stutzpunkte lokale Minima ¨ erreicht haben. Mit Hilfe von vier Spline-Kurven werden so die Luftröhre, der Wirbelkörper-Bandscheiben-Kanal und das Rückenmark abgegrenzt. Eine Visualisierung der Konturanpassung am Beispiel der Luftröhre ist in Abbildung [6.10](#page-148-0) dargestellt.

#### Bestimmung der Umrandung der Bandscheiben

Die horizontale Begrenzung der Bandscheiben ist durch die begrenzenden Spline-Kurven gegeben. Für die dreidimensionale Segmentierung der Bandscheiben ist es jedoch von Vorteil, zusätzlich die Begrenzung in vertikaler Richtung zu kennen. Dazu werden für jede Ballung zwei parallele Linien eingefügt. Die Endpunkte dieser Linien müssen auf der Spline-Kurve liegen. Diese werden so verschoben, dass die Anzahl der Kantenelemente, die sie uberdecken, maximal ¨ ist. Dadurch wird eine einfache Aktive Kontur realisiert. Die äußere Energie wird durch die Anzahl der Kantenelemente bestimmt. Die innere Energie muss nicht explizit definiert werden. Sie ist implizit durch die Forderung, dass die Endpunkte der Linien auf den Splines liegen müssen und zueinander parallel sind, gegeben. Die Eingrenzung aller Weichgewebestrukturen ist in Abbildung [6.11](#page-149-0) dargestellt.

### 6.1.3 Dreidimensionale Segmentierung

Aufbauend auf den Abgrenzungen in der Sagittalebene wird die dreidimensionale Segmentierung der Bandscheiben, der Luftröhre und des Rückenmarks durchgefuhrt. Insbesondere ist die Ausdehnung der Strukturen in z-Richtung ¨ von Interesse. Die Grundlage ist ein modellbasierter Ansatz, welcher an Active-Shape-Models von Cootes et al. [\[Cootes 94\]](#page-253-0) angelehnt wurde. Durch die Kom-

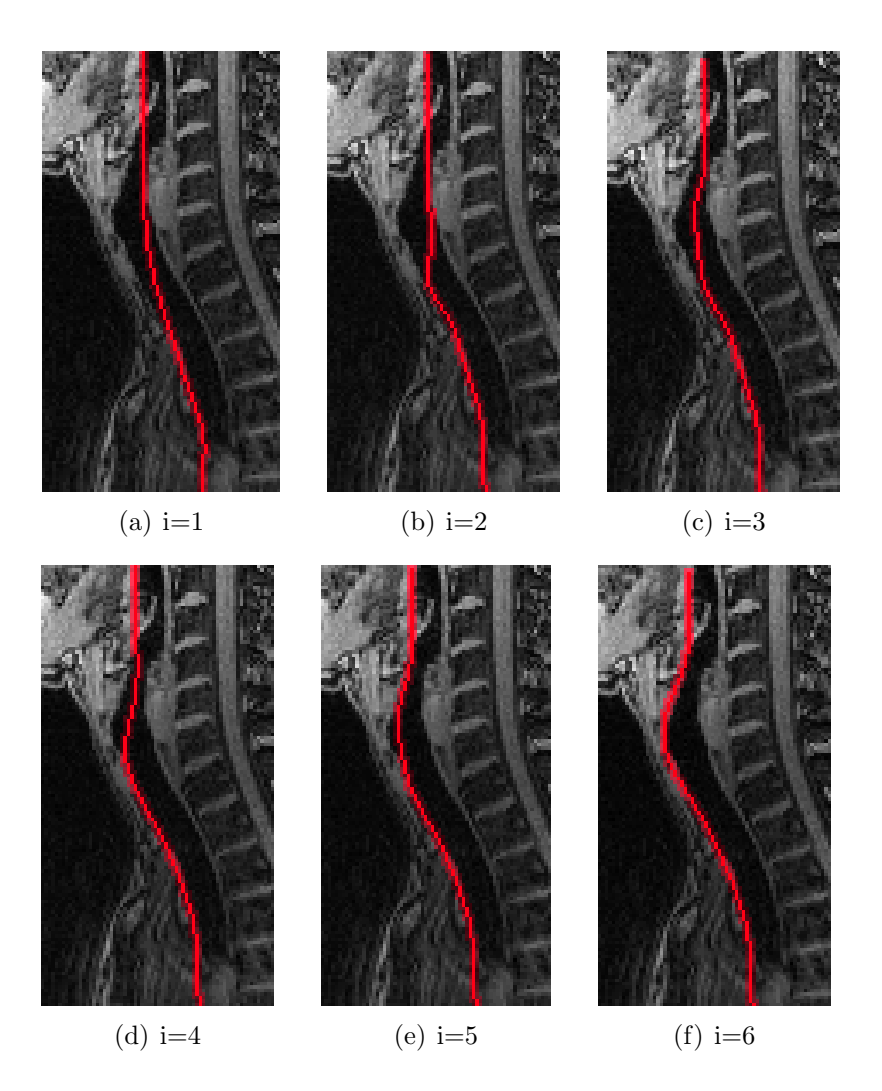

<span id="page-148-0"></span>Abbildung 6.10: Anpassung an die ventrale Wand der Luftröhre für sechs Iterationsschritte.

bination mit einem regionenbasierten Ansatz konnte die Robustheit der Segmentierung erhöht werden.

Das Verfahren wird exemplarisch an den Bandscheiben erläutert; für die Luftröhre und das Rückenmark arbeitet es analog. Folgende Information steht zur Verfügung:

- 3D MRT-Datensatz, der die Bandscheiben enthält
- Position und Orientierung der Bandscheiben in der Master-Slice
- Umrandung der Bandscheiben in der Master-Slice
- Formmodell eines Bandscheibenquerschnitts

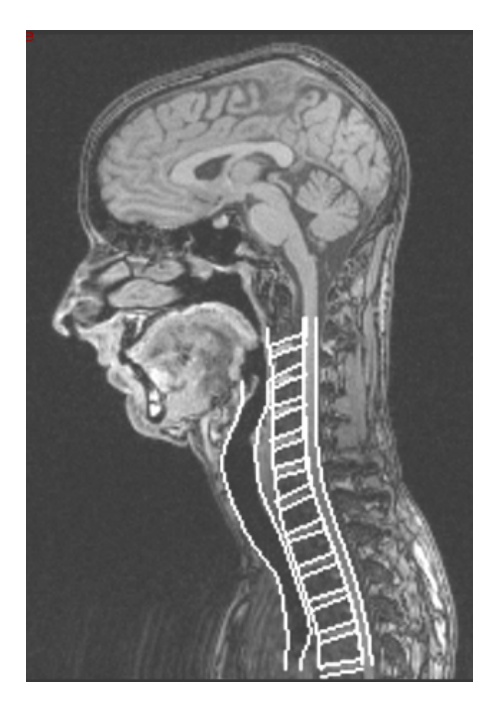

Abbildung 6.11: Ergebnis der Eingrenzung der Weichgewebestrukturen

<span id="page-149-0"></span>• Erscheinungsmodell eines Bandscheibenquerschnitts

Position, Orientierung und Umrandung der Bandscheibe sind im Abschnitt [6.1.1](#page-137-0) bestimmt worden. Der Originalansatz wurde primär dahingehend modifiziert, dass die in Abschnitt [6.1.2](#page-144-1) berechneten Abgrenzungen der Weichgewebestrukturen genutzt werden können.

Im Folgenden werden die einzelnen Komponenten des Verfahrens näher erläutert. Die Prozesskette ist in Abbildung [6.12](#page-150-0) skizziert.

### Formmodell

Das Formmodell beschreibt die mittlere Form und die Abweichungen der Form einer Bandscheibe. Es wird durch einen Vektor von n Punkten  $P_j = (x_j, y_j, z_j)$ ,  $j \in \{1, ..., n\}$ , die auf der Kontur des zu segmentierenden Objektes liegen, be-schrieben. In [\[Cootes 94\]](#page-253-0) wird dieser aus einer Menge von Trainingsdatensätzen  $\vec{x}^{\; training}_{i} = (P^{training}_{i,1})$  $\sum_{i,1}^{training}, \ldots, P_{i,n}^{training})^T, i \in 1, \ldots, m$  eingelernt und die mittlere Form  $\vec{x}$  mean durch Mittelwertbildung berechnet. Im Falle der Bandscheiben hat sich jedoch herausgestellt, dass sich aufgrund der einfachen Form die Trainingsbeispiele nach Translation, Rotation und Skalierung nur minimal von  $\vec{x}$ <sup> mean</sup> unterscheiden. Es zeigt sich sogar, dass das Verfahren auch mit einer idealisierten Bandscheibe in Form einer Ellipse durchgefuhrt werden kann ¨ (siehe Abbildung [6.13](#page-151-0) (a)).

#### Bestimmung der initialen Form

Um die initiale Form für die Segmentierung festzulegen, wird folgende Information benötigt:

- 1. die mittlere Form  $\vec{x}^{mean} = (P_1^{mean}, ..., P_n^{mean})^T$  des Bandscheibenquerschnitts in der Transversalebene (XZ-Ebene),
- 2. Randpunkte  $R_1$  und  $R_2$  der zu segmentierenden Bandscheibe in der Master-Slice auf der fest gelegten Höhe  $y$  und
- 3. die Schichtnummer der Master-Slice, d.h. die z-Koordinate der Schicht bei Annahme von Achsensymmetrie.

Zur Beschreibung des Bandscheibenquerschnitts haben sich 12 Punkte als sinnvoll herausgestellt:  $\vec{x}^{mean} = (P_1^{mean}, ..., P_{12}^{mean})^T$ . Die Schnittebene ist die XZ-Ebene, d.h. es gilt  $y_1 = ... = y_{12} = y$ . Die mittlere Form und die Randpunkte der Master-Slice sind in den Abbildungen [6.13](#page-151-0) (a) und [6.13](#page-151-0) (b) dargestellt. Es wird nun die affine Transformation  $T_1$  gesucht, die  $P_{10}^{mean}$  auf  $R_2$  und  $P_4^{mean}$ auf  $R_1$  abbildet:

$$
T_1 = \arg\min_{T \in \text{affin}} \{ |T \cdot P_{10}^{mean} - R_2| + |T \cdot P_4^{mean} - R_1| \}. \tag{6.16}
$$

Da nur zwei Punkte gegeben sind, ist es immer möglich, eine exakte Lösung zu finden. Die initiale Form wird bestimmt, indem alle Punkte der mittleren

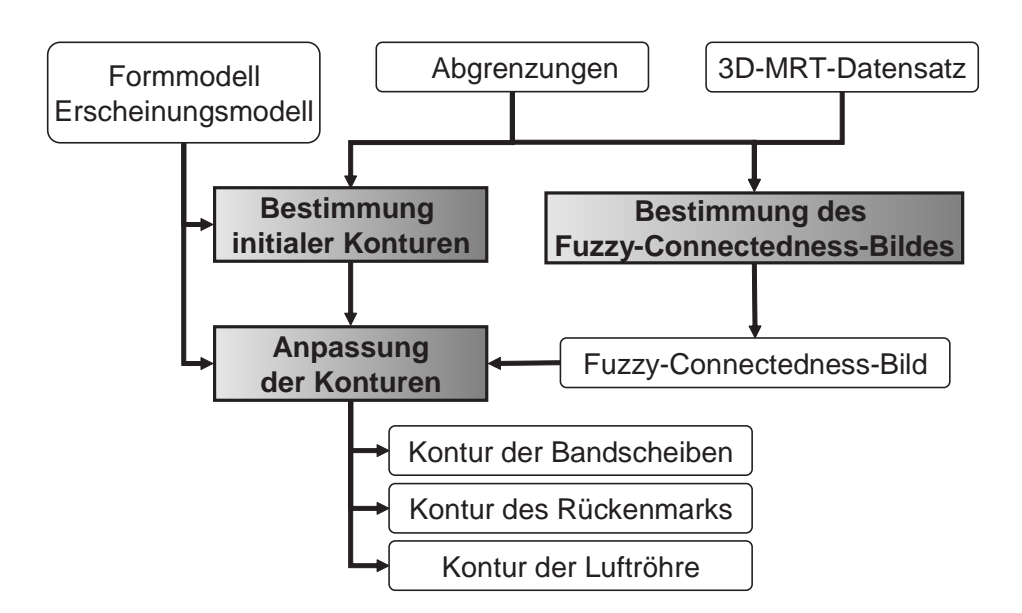

<span id="page-150-0"></span>Abbildung 6.12: Verfahren zur dreidimensionalen Segmentierung des zervikalen Weichgewebes

Form durch  $T_1$  transformiert werden:

$$
\vec{x}^{init} = (P_1^{init}, ..., P_n^{init})^T = (T_1 \cdot P_1^{mean}, ..., T_1 \cdot P_n^{mean})^T
$$
\n(6.17)

Das Ergebnis der Anpassung der initialen Form ist in Abbildung [6.13](#page-151-0) (c) zu sehen.

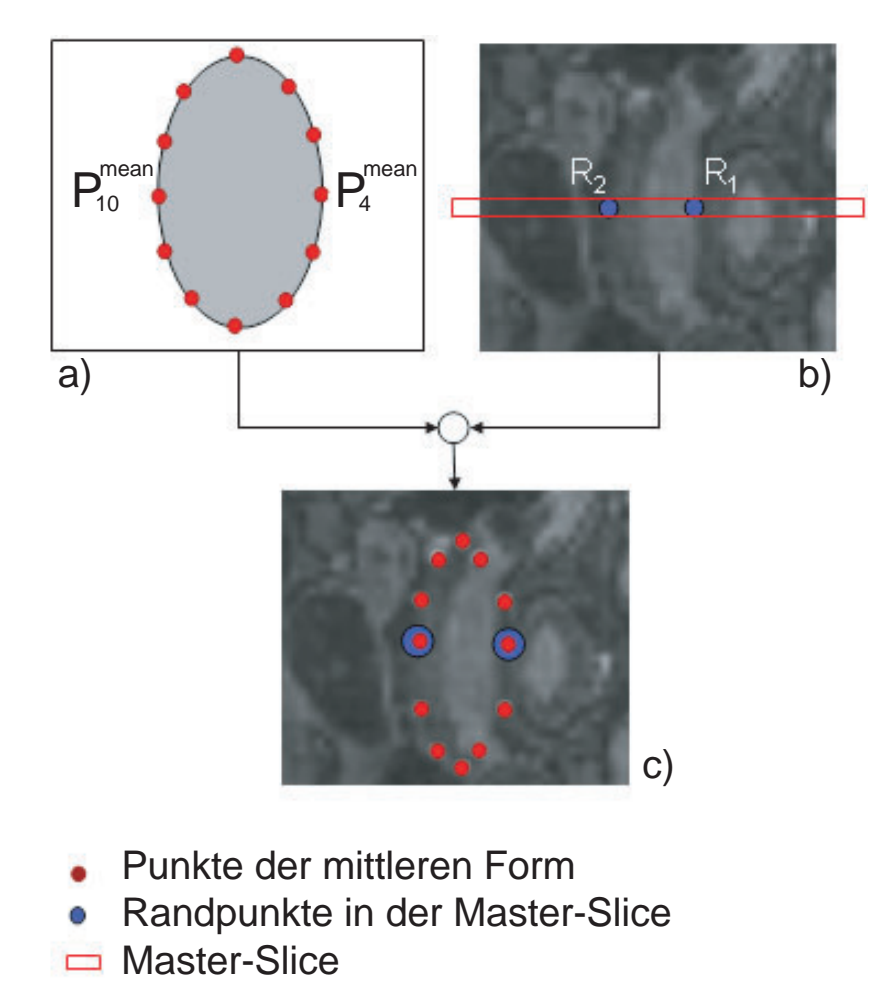

<span id="page-151-0"></span>Abbildung 6.13: Aus der mittleren Form einer Bandscheibe (a) und den Randpunkten in der Master-Slice (b) wird die initiale Form bestimmt (c).

#### Erscheinungsmodell

Zur Anpassung des Formmodells an die Bandscheibe im Grauwertbild muss das gewünschte Grauwertverhalten modelliert werden. Das Erscheinungsmodell gibt für jeden Kontrollpunkt des Formmodells an, wie sich die Grauwerte

in einer Pixelumgebung um diesen verteilen sollen, d.h. für jeden Kontrollpunkt des Formmodells enthält das Erscheinungsmodell das gewünschte Grauwertprofil. Das Grauwertprofil  $g_j$  um den Kontrollpunkt  $P_j$ ,  $j \in \{1, ..., n\}$  des Formmodells ist durch den Vektor  $\vec{v}_i$  gegeben, der in  $P_i$  senkrecht zur Form steht. Das Grauwertprofil besteht dann aus  $n_p$  Pixeln von  $P_j^{start}$  bis  $P_j^{end}$ , die entlang des Vektors  $\vec{v}_i$  angeordnet sind, wobei das Pixel bei  $\vec{P}_i$  die mittlere Position in  $\vec{v}_i$  einnimmt. Im Gegensatz zu [\[Kass 87\]](#page-256-0) wird das Grauwertprofil nicht aus dem bereits berechneten Gradientenbild bestimmt, sondern zur späteren Verknupfung mit einem regionenbasierten Ansatz direkt aus dem Grauwertbild ¨ F bestimmt:

$$
g'_{jk} = F(P_{jk}), \, j \in \{1, ..., n\}, \, k \in \{1, ..., n_p\}.
$$
\n
$$
(6.18)
$$

Dabei ist  $P_{jk}$  das k-te Pixel des Grauwertprofils des j-ten Punktes:

$$
P_{jk} = P_j^{start} + \left[\frac{k-1}{n_p - 1}\right] (P_j^{end} - P_j^{start}).
$$
\n(6.19)

Das endgültige Grauwertprofil ergibt sich dann durch Normierung der Werte auf das Intervall [0, 1]:

$$
g_{jk} = \frac{g'_{jk} - \min\{g_j\}}{\max\{g_j\} - \min\{g_j\}}.\tag{6.20}
$$

Bei Kass et al. werden die Grauwertprofile eingelernt. Bei der HWS hat sich jedoch gezeigt, dass die Vorgabe eines Profils auf Basis weniger ausgesuchter Beispieldaten zu besseren Segmentierungsergebnissen führt.

#### Anpassung der Form

Durch einen Anpassungsschritt wird die initiale Form an die eigentliche Form der Bandscheibe im Grauwertbild angenähert. Dazu wird zu jedem Punkt  $P^{init}_j$ das Grauwertprofil  $h_i$  bestimmt. Dieses Grauwertprofil hat die Länge  $n_l$  und es gilt  $n_l > n_p$ . Für jeden Kontrollpunkt wird der Abschnitt des Grauwertprofils  $h_i$  gesucht, der am besten mit dem gewünschten Grauwertprofil  $g_i$  übereinstimmt. Dazu wird zu jedem Abschnitt  $part(h_j, D_j)$  der Länge  $n_p$  mit Mittelpunkt $D_j$ die "Unähnlichkeit" zum gewünschten Profil bestimmt:

$$
E_{profile}(h_j, D_j) = (part(h_j, D_j) - g_j)^T I(part(h_j, D_j) - g_j),
$$
\n(6.21)

mit I: Identitätsmatrix. Für den Abschnitt $h^{min}_j$ mit dem zugehörigen Mittelpunkt  $D_j^{min}$  sei  $E_{profile}$  minimal. Dazu wird der Punkt  $P_j^{init}$  auf den Punkt  $D_j^{min}$  verschoben. Die gefundenen Punkte  $P_j^{temp}$  $j_j^{temp}$  sind für eine Bandscheibe in Abbildung [6.14\(a\)](#page-153-0) eingezeichnet. Es wird nun die eingelernte Form gesucht, die

<span id="page-153-0"></span>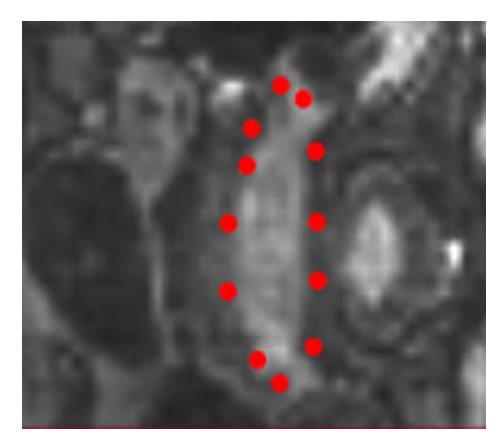

(a) Berechnete Kontrollpunkte $P_j^{temp}$ 

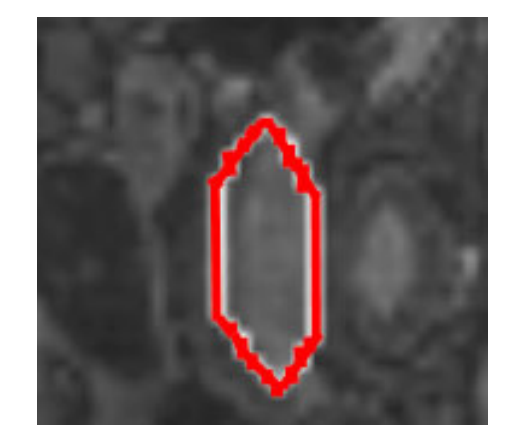

(b) Gefundener Rand der Bandscheibe

Abbildung 6.14: Segmentierung mit Active-Shape-Models

den Punkten  $P_i^{temp}$  $j^{temp}$  am ähnlichsten ist. Dazu wird die affine Transformation  $T_2$ gesucht, die mit minimalem Fehler die Punkte  $P_j^{mean}$  der mittleren Form auf die Punkte  $P_i^{temp}$  $j^{temp}$  abbildet:

$$
T_2 = \arg\min_{T \in \text{affin}} \left\{ \sum_{i=1}^n |T \cdot P_i^{\text{mean}} - P_i^{\text{temp}}| \right\} \tag{6.22}
$$

Alle Punkte der mittleren Form werden mit Hilfe der gefundenen Abbildungsmatrix  $T_2$  transformiert.

$$
\vec{x}_{final} = (P_1^{\text{final}}, ..., P_n^{\text{final}})^T = (T_2 \cdot P_1^{\text{mean}}, ..., T_2 \cdot P_n^{\text{mean}})^T.
$$
 (6.23)

Durch diesen Schritt wird gewährleistet, dass die segmentierte Bandscheibe wohlgeformt ist.

### Verbindung mit dem Fuzzy-Connectedness-Verfahren

Aufgrund von Rauschen kann es vorkommen, dass ein Grauwertprofil außerhalb der Bandscheibe dem mittleren Grauwertprofil besser entspricht als auf deren Rand. Dadurch kann die Anpassung der Form und das Auffinden einer passenden Transformation scheitern. Um die Robustheit zu erhöhen, wird daher das Active-Shape-Verfahren mit einem Fuzzy-Connectedness-Verfahren<sup>[1](#page-0-0)</sup> [\[Udupa 96\]](#page-263-0) kombiniert. Für eine formale Erklärung des Verfahrens siehe An-hang [A.2.](#page-237-0) Für jede Bandscheibe wird das Fuzzy-Connectedness-Bild bestimmt. Als Saatpunkt dient der Schwerpunkt der Bandscheibe. Das resultierende Bild enthält Werte zwischen 0 und 1. Je größer diese Werte sind, desto besser ist das

<sup>1</sup> siehe Anhang [A.2](#page-237-0)

entsprechende Pixel mit dem Saatpunkt verbunden. Abschließend werden die Fuzzy-Werte geeignet skaliert und zum MRT-Bild addiert. Dadurch wird eine Verstärkung des Übergangs zwischen Bandscheibe und umgebendem Weichgewebe erreicht.

### Segmentierung der Luftröhre und des Rückenmarks

Analog zu den Bandscheiben werden die Luftröhre und das Rückenmark segmentiert. Als initiale Form wird ebenfalls eine Ellipse verwendet. Für jede transversale Schnittebene (XZ-Ebene) wird die Form angepasst. Dabei kann als Startwert immer die angepasste Form aus der vorhergehenden Schnittebene verwendet werden. In Abbildung [6.15\(b\)](#page-154-0) sind die Segmentierungsergebnisse dem Originalbild uberlagert. Es zeigt sich eine gute Passgenauigkeit der segmentier- ¨ ten Strukturen. Zur Weiterverarbeitung werden daraus mit Hilfe des Marching-Cubes-Algorithmus [\[Lorensen 87\]](#page-257-0) Oberflächenrepräsentationen erstellt (siehe Abbildung  $6.15(a)$ ).

<span id="page-154-1"></span><span id="page-154-0"></span>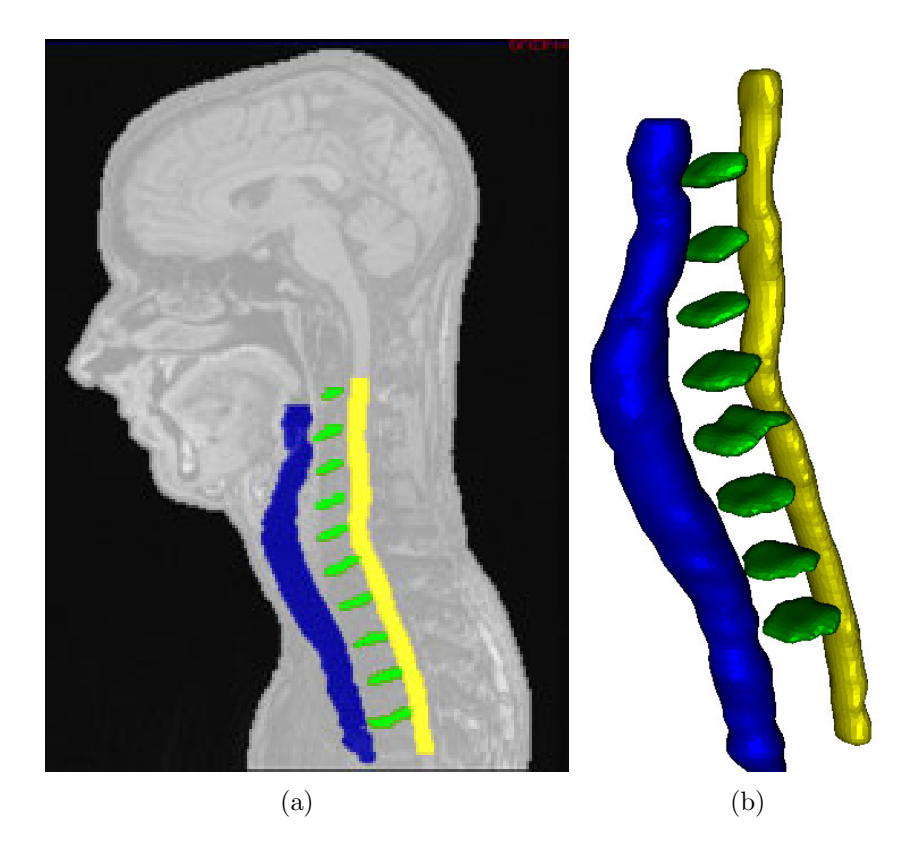

Abbildung 6.15: Ergebnis der Weichgewebesegmentierung (a) Original MRT-Bild überlagert mit den segmentierten Weichgewebestrukturen (b) Oberflächenmodelle der segmentierten Strukturen.

# <span id="page-155-2"></span>6.2 Wirbelsegmentierung

Für die Segmentierung der Wirbel ist es von Vorteil als Grundlage CT-Aufnahmen zu verwenden, da diese im Gegensatz zu MRT-Bildern einen hohen Kontrast zwischen Weichgewebe und Knochen aufweisen. Daruberhinaus besit- ¨ zen diese eine hohe Auflösung, unterhalb von 1 mm Pixel- und Schichtabstand, was es erlaubt, die filigrane Gestalt des Wirbels exakt zu erfassen. Schwellwertbasierte Segmentierungsverfahren liefern hier gute Ergebnisse. Allerdings verhindert der enge Kontakt benachbarter Wirbel an den Wirbelbogengelenken und die ähnliche Röntgenabschwächung von Knorpel und Knochen, dass diese voneinander getrennt segmentiert werden (Abbildung [6.16\(a\)\)](#page-155-0). Mit die-

<span id="page-155-0"></span>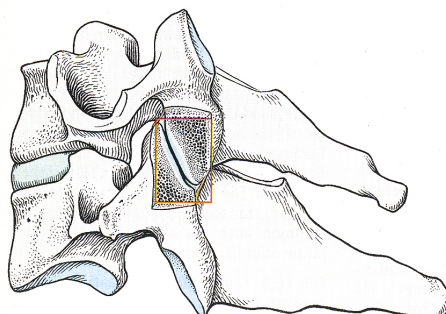

(a) Schematische Darstellung eines Bewegungssegments, bestehend aus zwei Wirbeln. Markiert ist das Wirbelbogengelenk [\[Platzer 99\]](#page-259-0).

<span id="page-155-1"></span>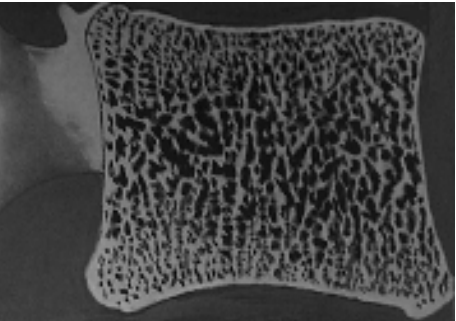

(b) Spongiöse Knochenstruktur des Wir-belkörpers [\[Tittel 00\]](#page-263-1).

Abbildung 6.16: Anatomie der Halswirbel

ser Verbindung ist eine Bewegungssimulation nicht möglich. Deshalb müssen diese durch eine Nachbearbeitung explizit getrennt werden. Der entwickelte Algorithmus basiert auf einer Level-Set-Segmentierung und ermöglicht die automatische Wirbeltrennung. Zusätzlich wird die spongiöse Knochenstruktur  $(\text{siehe Abbildung } 6.16(b))$  $(\text{siehe Abbildung } 6.16(b))$  im Inneren des Wirbelkörpers entfernt, so dass kompakte Wirbelmodelle erzeugt werden, was eine homogene FE-Vernetzung mit erheblich reduzierter Elementanzahl ermöglicht. Dadurch wird bei FEM der Berechnungsaufwand verringert und die Stabilität der Lösung erhöht. Die Prozesskette der Wirbelsegmentierung ist in Abbildung [6.17](#page-156-0) skizziert, die Teilschritte werden im Folgenden erklärt.

Bemerkung 24. Das Segmentierungsverfahren wurde für die HWS entwickelt, funktioniert aber ebenso für die LWS. Die Erklärung des Verfahrens soll anhand der LWS visualisiert werden (Abbildung [6.18\(a\)\)](#page-157-0), da hier die Wirbelgelenke sehr viel besser zu erkennen sind.

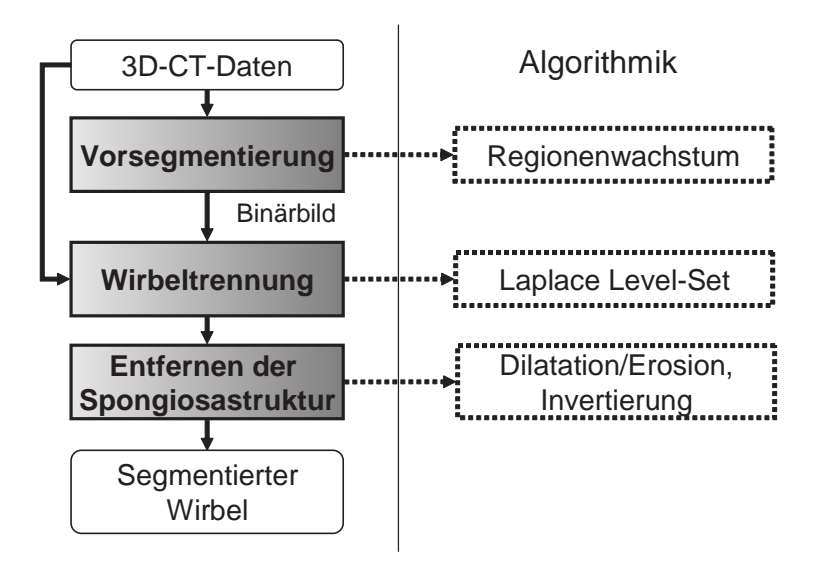

<span id="page-156-0"></span>Abbildung 6.17: Ablauf der Wirbelsegmentierung

## <span id="page-156-1"></span>6.2.1 Vorsegmentierung

Charakteristisch fur den Wirbel ist die anatomische Unterteilung in einen fe- ¨ sten Rand, die "Kortikalis", und das schwammartig aufgebaute System aus<br>feinen Kunschankällschen im January die Spennisse". Die Kartikalis eine dem feinen Knochenbälkchen im Inneren, die "Spongiosa". Die Kortikalis, eine der<br>häuterten Knochenerten im naamten Kännen meist eine habe Dichte erf. De härtesten Knochenarten im gesamten Körper, weist eine hohe Dichte auf. Da der Röntgenschwächungskoeffizient eines Materials proportional zu dessen Dichte ist, werden die einfallenden Röntgenstrahlen durch die Kortikalis zum größten Teil absorbiert und den korrespondierenden Pixeln in den Schichtbildern wird ein hoher HE-Wert zugewiesen. Dieser unterscheidet sich signifikant vom Inneren des Wirbelkörpers und dem umgebenden Weichgewebe. Die Spongiosa liegt dabei zwischen 100-300 HE und die Kortikalis zwischen 300-1800 HE. Für die Vorsegmentierung der Wirbel wird ein Regionenwachstumsverfahren mit einem unteren Schwellenwert von 100 HE gewählt. Damit ist ein sauberes Herauslösen der Knochenstruktur gewährleistet. Durch den hohen Kontrast zwischen Kortikalis und Spongiosa tritt ein "Auslaufen" des Regionenwachstums-<br>verfehrere nicht auf Allendings bleibt, wie hansits enwährt, eine Verbindung verfahrens nicht auf. Allerdings bleibt, wie bereits erwähnt, eine Verbindung ("Pixelbrücke") zwischen den Wirbeln bestehen (siehe Abbildung [6.18\(b\)\)](#page-157-1).

### <span id="page-156-2"></span>6.2.2 Wirbeltrennung

Die Grundannahme des entwickelten Verfahrens ist, dass die Verbindung der Wirbel durch die geringe Auflösung und den geringen Kontrast zwischen Knorpel und Knochen entstanden ist. Die Lücke zwischen den Wirbeln müsste jedoch im Subpixelbereich vorhanden sein und durch Verfeinerung der Wirbelkontur entstehen. Für die Verfeinerung der Segmentierung und die Aufspaltung

<span id="page-157-0"></span>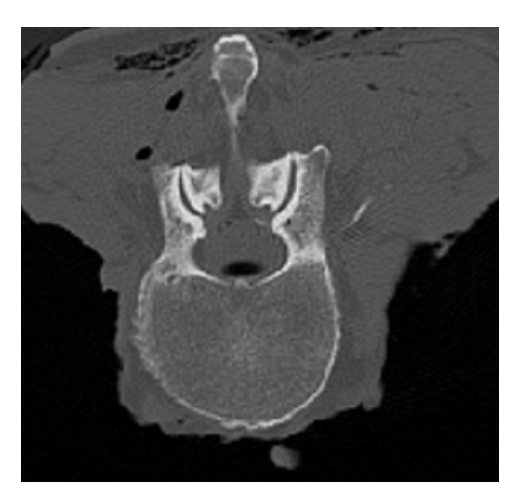

(a) CT-Bild im transversalen Schnitt: Wirbel L4 und L5 sind zu erkennen.

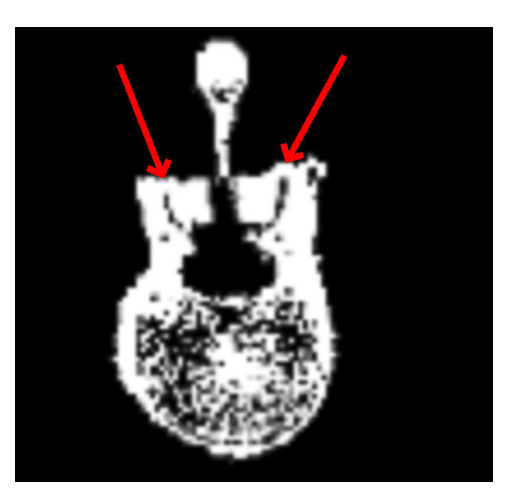

(b) Vorsegmentierung: der Wirbel L4 ist über ein "Pixelbrücken" mit dem Wirbel uber em "1 nad<br>L5 verbunden.

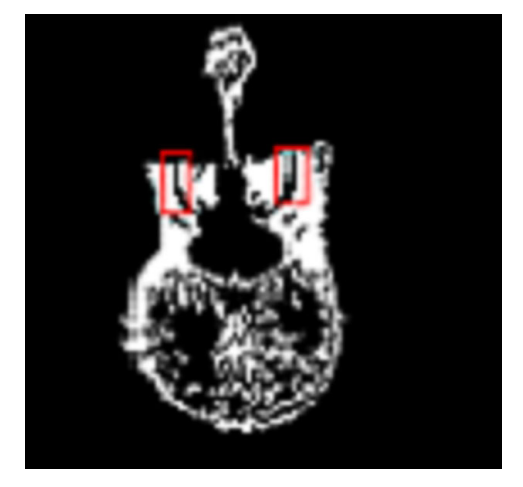

(c) Level-Set-Segmentierung: die Wirbel sind nun voneinander getrennt.

<span id="page-157-3"></span><span id="page-157-1"></span>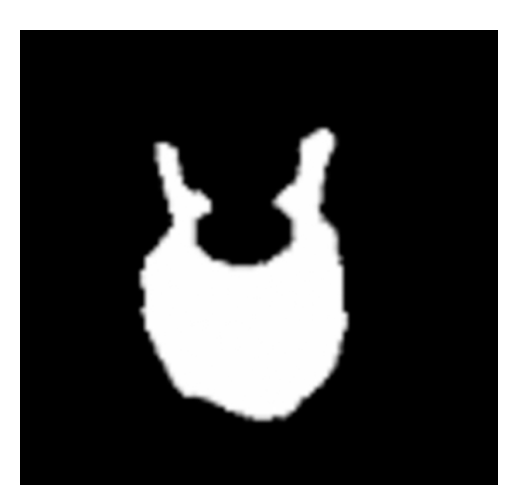

(d) Wirbel C6 wurde herausgelöst und die Spongiosastruktur entfernt.

<span id="page-157-2"></span>Abbildung 6.18: Segmentierung voneinander getrennter und kompakter Wirbel am Beispiel L4

am Wirbelbogengelenk bietet sich die Level-Set-Methode nach [\[Sethian 96\]](#page-262-0) an. Analog zu den Aktiven Konturen [\[Kass 87\]](#page-256-0) besteht das Prinzip darin, eine Kontur durch Deformation an die Objektgrenzen anzunähern. Jedoch arbeitet die Level-Set-Methode direkt mit den Bilddaten, indem sie implizite Konturen verwendet. Diese definieren Oberflächen eines Objektes durch die Nullstellen einer höherdimensionalen Einbettungsfunktion, der Level-Set-Funktion  $\phi$ . Damit wird das dynamische Problem der Ausbreitung einer Kontur in ein statisches Problem in einem höherdimensionalen Anschauungsraum überführt. Die neue Dimension repräsentiert dabei die Dynamik des Ausgangsproblems. Man erhält folgendes Anfangswertproblem:

$$
\frac{\partial \phi}{\partial t} + V|\nabla \phi| = 0\tag{6.24}
$$

$$
\Gamma(t) = \{(x, y) | \phi(x, y, t) = 0\}
$$
\n(6.25)

Dabei sei Γ eine mit der Geschwindigkeit V sich ausbreitende Kontur. Γ(t) gibt die Bildposition der Kontur zur Zeit t an.

Im Gegensatz zum parametrischen Ansatz von Kass et al. ist die Kontur Γ in der Lage, scharfe Ecken auszubilden und sich in mehrere geschlossene Konturen aufzuteilen. Mehrere geschlossene Konturen können auch zu einer Kontur verschmolzen werden, ohne dass explizit eine Operation dafür implementiert werden muss. Für das Verhalten der Level-Set-Methode wesentlich ist die Definition des Geschwindigkeitsterms V. V basiert in dieser Arbeit auf der Laplace-Funktion L, die definiert ist durch

$$
L(x,y,z) = \nabla^2 F(x,y,z) = \frac{\partial^2 F(x,y,z)}{\partial x^2} + \frac{\partial^2 F(x,y,z)}{\partial y^2} + \frac{\partial^2 F(x,y,z)}{\partial z^2}.
$$
 (6.26)

L ist die zweite partielle Ableitung des Grauwertbildes F nach den Koordinatenachsen. Zuvor wurde aufgrund der Sensibilität der zweiten Ableitung gegenüber Rauschartefakten  $F$  mittels eines kantenerhaltenden anisotropen Diffusionsfilters geglättet. Das Laplace-Level-Set-Verfahren eignet sich für die Wirbeltrennung aufgrund folgender Punkte:

- Die Vorsegmentierung aus Abschnitt [6.2.1](#page-156-1) kann durch die Level-Set-Segmentierung verfeinert werden. Das Ergebnis der Vorsegmentierung stellt das Anfangswertproblem.
- Das Verfahren kann unverändert auf höhere Dimensionen erweitert werden, so dass eine 2D-Segmentierung auf Schichtbildern ebenso wie eine 3D-Segmentierung auf einem Bildstapel durchgefuhrt werden kann. ¨
- Durch die implizite Behandlung topologischer Anderungen können miteinander verbundende Wirbel als Eingabe der Level-Set-Segmentierung

verwendet werden und durch einen nach Innen gerichteten Geschwindigkeitsterm V aufgetrennt werden. Die Kontur wird an den Wirbelgelenken abgeschnürt, wobei die Struktur der Wirbel erhalten bleibt.

• Die Verwendung der Laplace-Funktion als Geschwindigkeitsterm sorgt dafür, dass die Kontur  $\Gamma$  stark an der Ausgangskontur festhält ("festklebt") und nur kleine Variationen zulässt, gerade genug um die Wirbel am Wirbelgelenk zu trennen. Damit ist das Ergebnis der Vorsegmentierung grundsätzlich bewahrt.

Das Ergebnis der Wirbeltrennung ist in Abbildung [6.18\(c\)](#page-157-2) zu sehen.

### 6.2.3 Entfernen der Spongiosastruktur

Die Wirbel können nun einzeln aus dem dreidimensionalen CT-Bild entnommen werden. Dies wird durch ein Regionenwachstumsverfahren erreicht, welches alle Pixel des Wirbels im segmentierten Bild markiert. Dies ist nun gefahr-los ohne Überspringen auf benachbarte Wirbel möglich, weil in Abschnitt [6.2.2](#page-156-2) die Wirbel in disjunkte Pixelbereiche unterteilt worden sind. Das Entfernen der spongiösen Struktur des Wirbelkörpers verwendet morphologische Operatoren. Durch Dilatation werden Risse der Kortikalis im Binärbild geschlossen. Anschließend wird durch ein weiteres Regionenwachstum das Komplement des Wirbels segmentiert, invertiert und durch Erosion die usprüngliche Kontur des Wirbels wieder hergestellt. Das Ergebnis ist ein kompakter Wirbel, der sowohl nicht mehr mit Nachbarwirbeln verbunden ist, als auch keine Spongiosastruktur mehr aufweist (Abbildung [6.18\(d\)\)](#page-157-3).

# 6.3 Elastische Registrierung der Gefäße

Die Gefäße können auflösungsbedingt nicht segmentiert werden, daher werden diese über eine elastische Registrierung mit einem Atlas im HWS-Modell ergänzt. Als Atlas dient die Segmentierung des Visible-Human-Datensatzes aus dem Meet-Man-Projekt [\[Sachse 96\]](#page-260-0). Jedes Pixel ist hier einer Gewebeklasse zugeordnet. Der Ablauf der Registrierung ist in Abbildung [6.19](#page-160-0) skizziert. Für die Registrierung werden Landmarken benötigt. Die Landmarken der Wirbel und des Weichgewebes können aus den Ergebnisdaten der Lokalisation (siehe Abschnitt  $6.1.1$ ) abgeleitet werden. Für jede Bandscheibe werden die Extrempunkte in X-Richtung in der Master-Slice als Landmarken verwen-det (siehe Abbildung [6.20\(a\)\)](#page-160-1). Zusätzliche Landmarken sind die Extrempunkte in Z-Richtung in der Transversalebene, die die Bandscheibe schneidet. Analog werden die Landmarken des Rückenmarks und der Luftröhre bestimmt. Die Landmarken der Wirbel werden indirekt aus den begrenzenden Bandscheiben

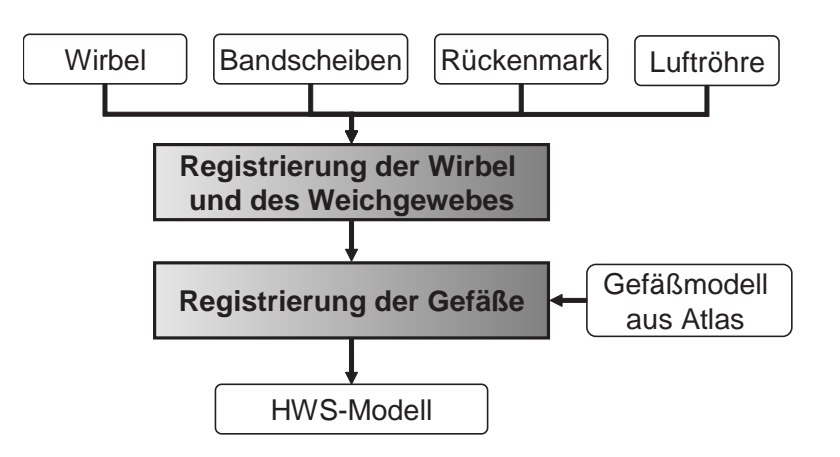

Abbildung 6.19: Ablauf der elastischen Registrierung mit Thin-Plate-Splines

ermittelt. Die korrespondierenden Landmarken des Atlasdatensatzes werden einmalig ausgewählt (siehe Abbildung [6.20\(b\)\)](#page-160-2).

<span id="page-160-1"></span>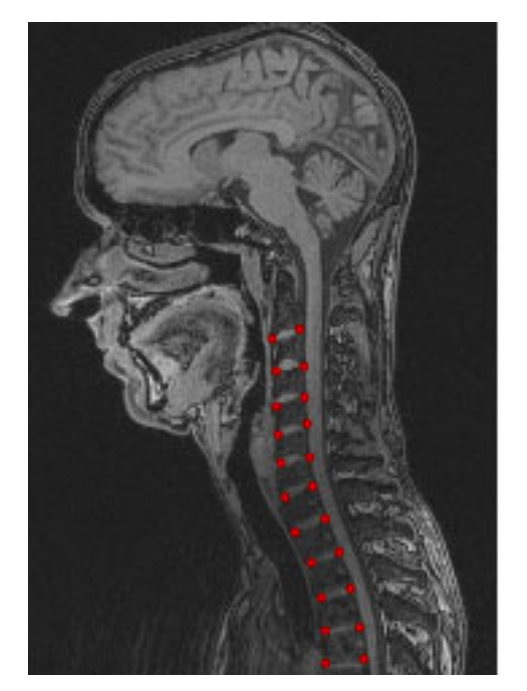

(a) Automatisch bestimmte Landmarken im MRT-Datensatz der Master-Slice

<span id="page-160-0"></span>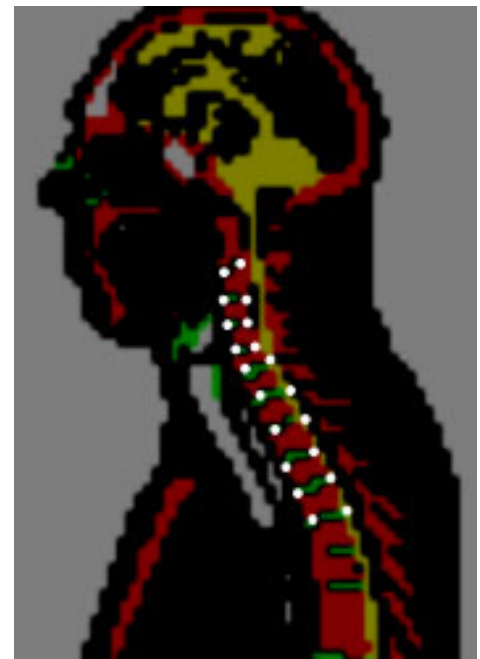

(b) Einmalig bestimmte Landmarken im Meet-Man-Datensatz [\[Sachse 96\]](#page-260-0). Die Knochen sind rot hervorgehoben, Rückenmark gelb und die Bandscheiben grün.

<span id="page-160-2"></span>Abbildung 6.20: Eingangsdaten für die elastische Registrierung.

### 6.3.1 Beschreibung der elastischen Transformation

Die elastischen Transformationen zur landmarkenbasierten Registrierung basiert auf dem Thin-Plate-Spline Ansatz von Bookstein et al. [\[Bookstein 89\]](#page-251-0). Thin-Plate-Splines wurden von Duchon et al. [\[Duchon 97\]](#page-253-1) und Meinguet et al. [\[Meinguet 79\]](#page-258-0) entwickelt und sind das zweidimensionale Pendant zu kubischen Splines. In [\[Bookstein 89\]](#page-251-0) werden die Thin-Plate-Splines zur Deformation von 2D-Bildern vorgeschlagen. Ihnen liegt das physikalische Modell einer biegsamen Metallplatte zu Grunde, deren Dehnungsenergie minimiert werden soll:

$$
\int\int_{\mathbb{R}^2} \left(\frac{\partial^2 T_{TPS}}{\partial x^2}\right)^2 + 2\left(\frac{\partial^2 T_{TPS}}{\partial x \partial y}\right)^2 + \left(\frac{\partial^2 T_{TPS}}{\partial y^2}\right)^2 dxdy.
$$
 (6.27)

Jeder Punkt wird dabei durch die Transformation:

$$
T_{TPS}: \mathbb{R}^2 \to \mathbb{R}^2
$$

$$
T_{TPS}(x, y) = (T_1(x, y), T_2(x, y)).
$$

abgebildet.  $T_1$  und  $T_2$  sind Thin-Plate-Spline Interpolanten und sind definiert durch:

$$
T_j(x, y) := a_{0j} + a_{1j}x + a_{2j}y + \sum_{i=1}^n w_{ij}U(|\vec{p_i} - (x, y)^T|) \qquad j = 1, 2.
$$

Dabei ist  $\vec{p_i}$  die i-te Landmarke im Referenzbild und  $|\vec{p_i} - (x, y)^T|$  der Abstand des zu transformierenden Punktes zur i-ten Landmarke. Die Funktion

$$
U(r) = r^2 \log r^2 \tag{6.28}
$$

ist die Basisfunktion der Thin-Plate-Splines mit dem Punkt  $(x, y)^T$  in Polarkoordinatenschreibweise r. Die Koeffizienten  $a_{0j}$ ,  $a_{1j}$ ,  $a_{2j}$  repräsentieren den affinen Anteil der Transformation und die Koeffizienten  $w_{ij}$  werden so bestimmt, dass mit den Landmarken  $\vec{q}_i$  des zu deformierenden Bildes

$$
\vec{p_i} = T_{TPS}(\vec{q_i}) \quad \forall i \in \{1, ..., n\}
$$
\n
$$
(6.29)
$$

gilt. Die Landmarken werden aufeinander abgebildet, in den Bereichen dazwischen wird glatt interpoliert.

### 6.3.2 Anwendung auf das Registrierungsproblem

Mit der Transformation  $T_{TPS}$  wird die Registrierung der Wirbel und Weichgewebestrukturen und anschließend die Atlasregistrierung durchgefuhrt. Die ¨ Abmessung des Zielbildes wird durch den Patientendatensatz bestimmt. Fur ¨

jedes Pixel  $P_i$  des Zielbildes wird der korrespondierende Punkt  $Q_i$  im Quellbild bestimmt und die Verschiebung  $d_i$  zwischen den beiden Punkten berechnet durch:

$$
d_i = Q_i - P_i = T_{TPS}^{-1}(P_i) - P_i.
$$
\n(6.30)

Das Resultat ist ein Deformationsfeld. Eine spezielle Behandlung ist bei der Ermittlung des Grauwertes im Atlasdatensatz notwendig. Der Grauwert im Atlasdatensatz wurde nicht physikalisch definiert, sondern wurde im Rahmen der Segmentierung einer Gewebeklasse zugeordnet. Daher ist die Interpolation eines Grauwertes im Zwischenpixelbereich nicht angebracht, stattdessen wird der Grauwert des n¨achsten Nachbarpixels verwendet. Der registrierte Atlas ist in Abbildung  $6.21(a)$  mit dem Patientendatensatz überlagert. Das endgültige HWS-Modell bestehend aus Wirbeln, Bandscheiben, Luftröhre, Rückenmark und Gefäßen ist in der Abbildung  $6.21(b)$  dargestellt.

<span id="page-162-0"></span>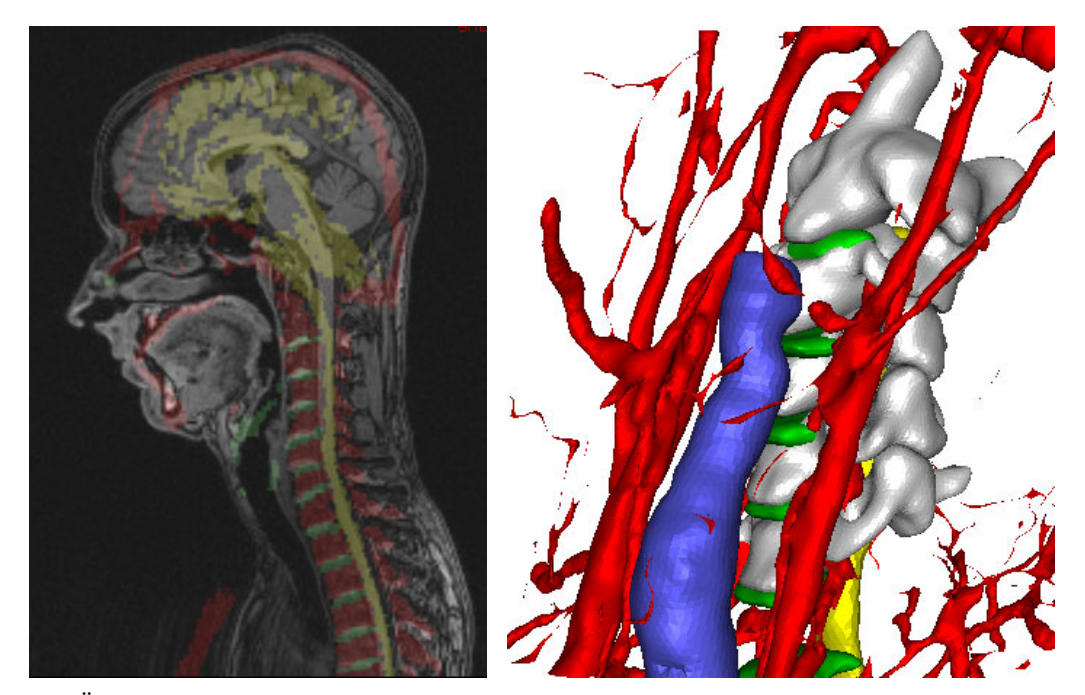

(a) Uberlagerung mit dem MRT-Bild. ¨ (b) Die anatomischen Strukturen des Halses.

<span id="page-162-1"></span>Abbildung 6.21: Ergebnis der elastischen Registrierung.

# 6.4 Zusammenfassung

In diesem Kapitel wurde gezeigt, dass eine automatische Erfassung der Patientenanatomie möglich ist. Der Schlüssel dafür ist der Einsatz anatomischen

Wissens bei der Segmentierung. Im Gegensatz zu anderen Ansätzen wird die HWS als Ganzes, d.h. mit den umgebenden Weichgewebestrukturen betrachtet. Diese ist für die Orientierung des Chirurgen im Operationsfeld von entscheidender Bedeutung. Im folgenden Kapitel wird das bestehende Abbild der Patientenanatomie um die Muskulatur ergänzt. Auch dort wird, noch stärker als bisher, anhand von anatomischem Wissen die fehlende bzw. unzureichende Information der Bildgebung kompensiert.

# Kapitel 7

# Wirbeloberflächenanalyse und Muskelrekonstruktion

Bei chirurgischen Eingriffen an der HWS wird die Halsmuskulatur beeinträchtigt, z. B. wird bei ventralem Zugang der M. sternocleidomastoideus an den Faszien abgetrennt und zur Seite gelegt (siehe Kapitel [2\)](#page-18-0). Für die präoperative Planung wäre daher eine Integration der Halsmuskulatur in das HWS-Modell wünschenswert (siehe Kapitel [5\)](#page-110-0). Die Muskulatur verbindet die Halswirbel und ubt eine Hebelkraft auf diese aus. Deren biomechanischer Einfluss während der Operation ist aber, aufgrund des an¨asthesierten Zustandes des Patienten, gering.

Auf Basis medizinischer Bilddaten ist das muskuläre System der HWS wegen dessen homogenen Erscheinungsbilds nicht zu differenzieren. Um die Struktur der Muskulatur trotzdem zu erfassen, wird in dieser Arbeit ein Muskelrekonstruktionsverfahren vorgeschlagen, welches die Oberfläche der segmentierten Halswirbel aus Abschnitt [6.2](#page-155-2) analysiert und patientenindividuell rekonstruiert. Die Einordnung in den Gesamtansatz ist in Abbildung [7.1](#page-165-0) zu sehen, der Ablauf des Muskelrekonstruktionsverfahrens ist in Abbildung [7.2](#page-166-0) dargestellt.

Ausgehend von einer Oberflächenrepräsentation der segmentierten Wirbel werden diese in eine normalisierte Lage gebracht. Dadurch sind die nachfolgenden Bearbeitungsschritte gegenuber deren absoluten Lage invariant. Danach ¨ werden die primären Landmarken, die Wirbellöcher (Foramina), gesucht und ausgehend davon sukzessive Flächen durch eine Oberflächenanalyse bestimmt. Das Ergebnis wird mit Hilfe einer medizinischen Wissensdatenbank validiert. Sollten Unstimmigkeiten auftreten, wird mit einer modifizierten Lage des Wirbels erneut gestartet. Die geometrischen Mittelpunkte der gefundenen Flächen repräsentieren die Muskelansatzpunkte, welche abschließend verbunden werden.

158 Kapitel 7. Wirbeloberflächenanalyse und Muskelrekonstruktion

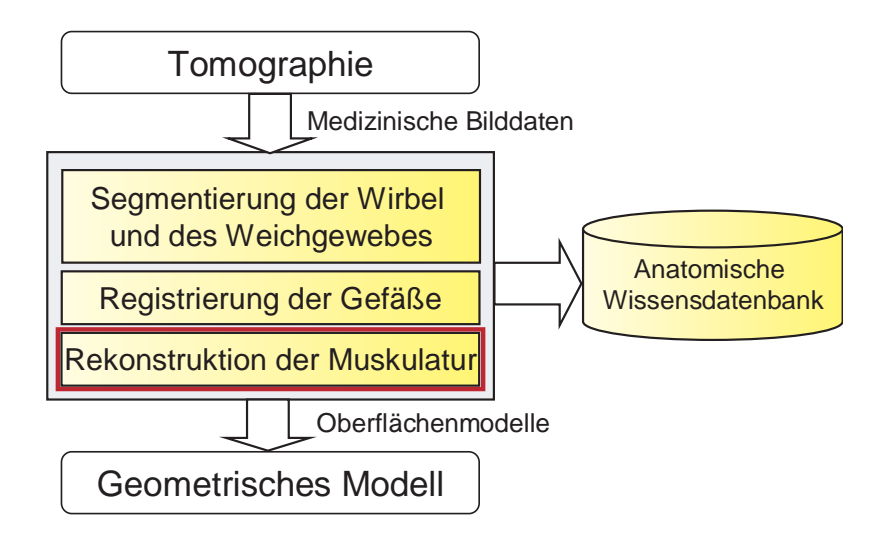

<span id="page-165-0"></span>Abbildung 7.1: Geometrische HWS-Modellierung

# 7.1 Normalisierung

Die absolute Position und Orientierung des Wirbels soll bei der Analyse der Wirbeloberfläche nicht berücksichtigt werden müssen. Deshalb wird eine Lagenormalisierung anhand charakteristischer Merkmale des Wirbels durchgefuhrt, ¨ z. B. soll der Processus spinosus der Wirbel C3-C7 immer in die positive z-Richtung eines vorgeschriebenen Koordinatensystems zeigen. Die Lage des Wirbels wird durch die Konfiguration  $\Theta = (\vartheta_x, \vartheta_y, \vartheta_z)$  beschrieben, dabei seien  $\vartheta_i$ die Drehwinkel um die i-te Koordinatenachse. Es wird nun eine Konfiguration gesucht, die hinsichtlich einer Fitnessfunktion optimal ist. Die Fitnessfunktion kann nicht algebraisch formuliert werden, daher wird für die Optimierung ein Näherungsverfahren benutzt: in Inkrementen von 5<sup>∘</sup> wird der Wirbel um die drei Achsen gedreht und in jeder Konfiguration wird aus dem Oberflächenmodell durch Projektion auf die XY-Ebene ein zweidimensionales Abbild erstellt. Die Fitnessfunktion ist für die Wirbel C3-C7 identisch, für C1 ( $Atlas$ ) und C2 (Axis) wird eine Sonderbehandlung aufgrund ihrer besonderen anatomischen Form notwendig.

### Fitnessfunktion für die Wirbel C3-C7

Die Optimierung der Fitnessfunktion für die Wirbel C3-C7 erfordert die Erfüllung folgender Punkte:

- 1. Die Höhe  $z_{max} z_{min}$  der achsensymmetrischen Umgebungsbox des Wirbels ist minimal.
- 2. Die Breite des Wirbellochs (Foramen vertebrale) bezüglich der Y-Achse ist maximal. Dazu wird mittels eines Sweep-Line-Verfahrens die zwei-

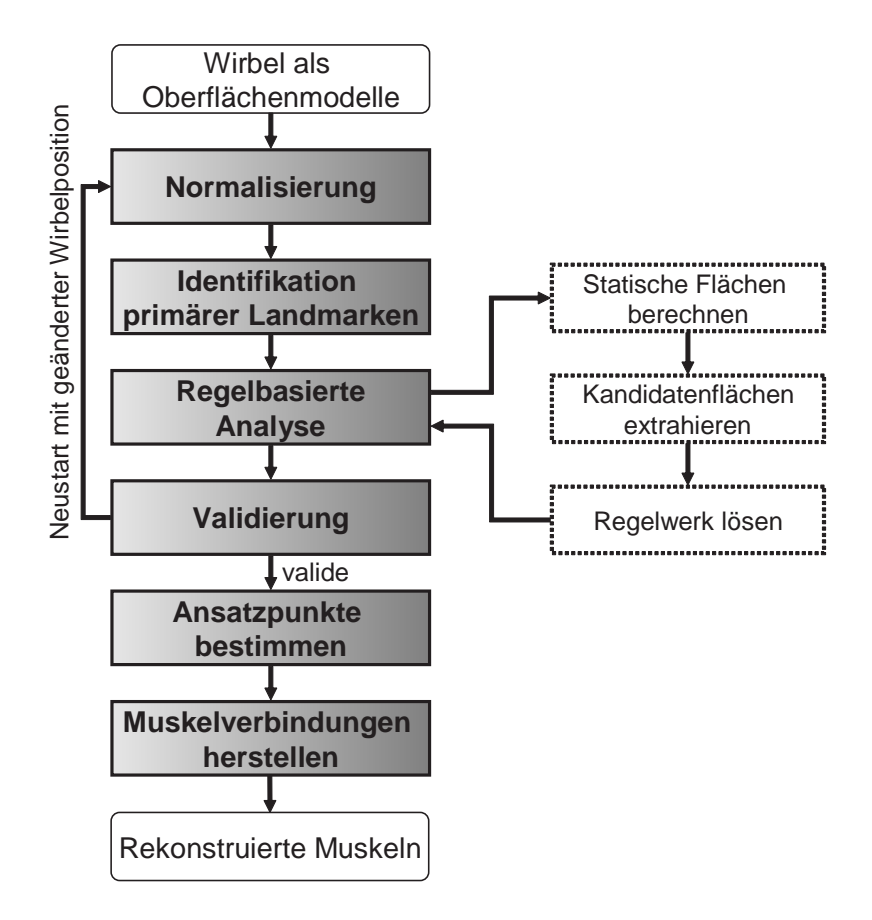

<span id="page-166-0"></span>Abbildung 7.2: Ablauf der Muskelrekonstruktion

dimensionale Projektion des Wirbels auf die Z-Ebene in Segmente unterteilt. Die maximale Länge der Segmente innerhalb des Wirbellochs definiert die Wirbellochbreite (siehe Abbildung [7.3\(a\)\)](#page-167-0).

- 3. Die Länge der Segmente aus 2 unterhalb von  $\frac{z_{max}-z_{min}}{2}$  ist im Durchschnitt größer als oberhalb.
- 4. Der Wirbelkörper zeigt in Richtung der positiven Z-Achse. Sei  $x_{mid}$  =  $x_{max}-x_{min}$  $\frac{-x_{min}}{2}$ , es wird nun die Schnittmenge zweier Probevolumina um die Punkte  $P_{min} = (x_{mid}, y_{min}, z_{min})$  und  $P_{max} = (x_{mid}, y_{min}, z_{max})$  mit dem Wirbelkörper bestimmt. Ist die Schnittmenge mit der Umgebung von  $P_{min}$  leer, so zeigt der Wirbelkörper in die angestrebte Richtung (siehe Abbildung [7.3\(b\)\)](#page-167-1).

### Fitnessfunktion für den Wirbel C1 (Atlas)

Die Form des Atlaswirbels ist im Gegensatz zu den Wirbeln C3-C7 symmetrisch. Ein ausgeprägter Wirbelkörper existiert nicht und das Foramen verte-

<span id="page-167-0"></span>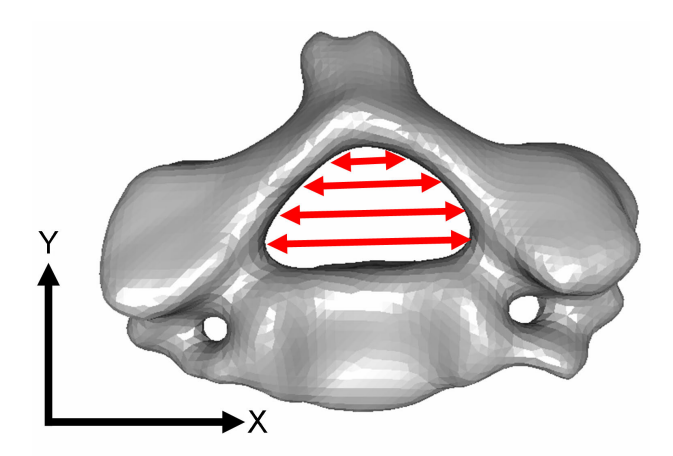

(a) 2D-Projektion des Oberflächenmodells des Wirbels C4. Die Breite des Foramen vertebrale wird mit Hilfe eines Sweep-Line-Verfahrens bestimmt

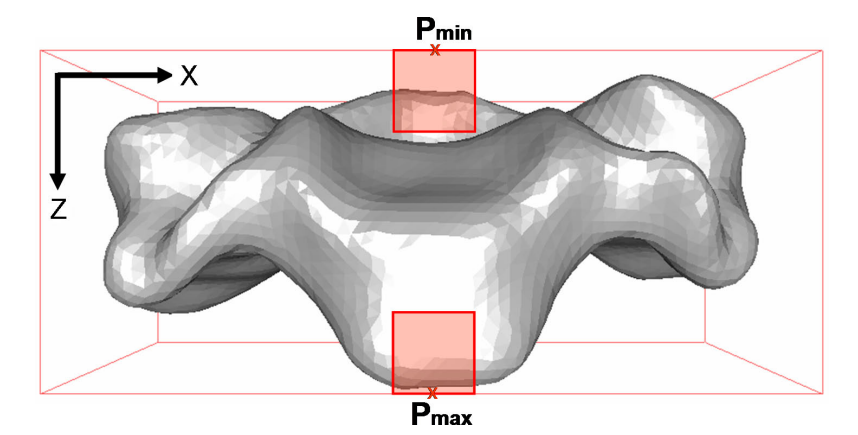

<span id="page-167-1"></span>(b) Der Schnitt von zwei Probevolumina mit dem Wirbel erlaubt, die Ausrichtung des Wirbelkörpers zu bestimmen.

Abbildung 7.3: Normalisierung der Wirbel C3-C7

brale weist keine Vorzugsrichtung auf. Es muss daher folgendes gelten:

- 1. Die Höhe  $z_{max} z_{min}$  der achsensymmetrischen Umgebungsbox des Wirbels ist minimal.
- 2. Die Breite  $x_{max}-x_{min}$  der achsensymmetrischen Umgebungsbox des Wirbels ist maximal.
- 3. Die Gelenkfläche Facies articularis inferior (siehe Abbildung [7.4\)](#page-168-0) zeigt in die positive Richtung der Z-Achse. Diese wird durch Vergleich der Oberflächennormalen mit dem Normalenvektor  $(0.5, 0, 1)^T$  und einem Toleranzwinkel von 20° durchgeführt. Es werden sogenannte Kandidatenflächen gefunden, die der Gelenkfläche entsprechen. Mit dem Begriff

"
wirden andere werden ander zusammenmangenden Dereiche auf der Wirbeloberfläche verstanden, welche ein vorgegebenes Kriterium erfüllen "Kandidatenfläche" werden alle zusammenhängenden Bereiche auf der und potenziell einen anatomischen Bereich repräsentieren (siehe auch Ab-schnitt [7.2.1\)](#page-170-0). Die Fläche mit den meisten Zellen stellt die Gelenkfläche dar.

<span id="page-168-0"></span>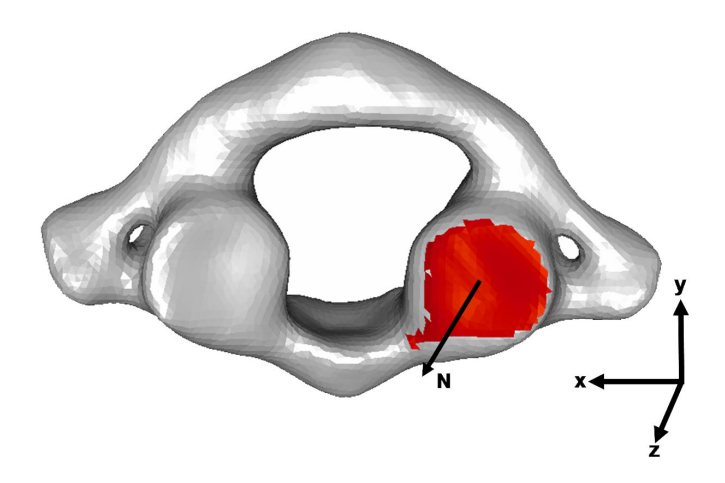

Abbildung 7.4: Identifikation der Gelenkfläche Facies articularis inferior des Wirbels  $C1$ 

### Fitnessfunktion für den Wirbel C2 (Axis)

Ebenso wie der Wirbel C1 unterscheidet sich auch der Wirbel C2 wesentlich von den Wirbeln C3-C7, insbesondere durch den kranialen Dornfortsatz (Dens  $axis)$  (siehe Abbildung [7.5\)](#page-169-0). Die Erfüllung der Fitnessfunktion für den Wirbel C2 beinhaltet folgende Punkte:

- 1. Die Höhe  $z_{max} z_{min}$  der achsensymmetrischen Umgebungsbox des Wirbels ist minimal.
- 2. Die Breite  $x_{max}-x_{min}$  der achsensymmetrischen Umgebungsbox des Wirbels ist maximal.
- 3. Der Dens axis zeigt in die positive Richtung der Y-Achse. Die Bedingung ist erfüllt, falls die Anzahl der Oberflächendreiecke des diskretisierten Wirbelmodells oberhalb der XZ-Schnittebene mit Lotfußpunkt  $M_y$  =  $y_{max}-y_{min}$  $\frac{-y_{min}}{2}$  kleiner ist als unterhalb (Abbildung [7.5\(a\)\)](#page-169-1).
- 4. Der Dens axis zeigt in die negative Richtung der X-Achse. Hier wird analog ein Vergleich an der YZ-Schnittebene mit Lotfußpunkt  $M_x$  =  $x_{max}-x_{min}$  $\frac{-x_{min}}{2}$  durchgeführt (Abbildung [7.5\(b\)\)](#page-169-2).

162 Kapitel 7. Wirbeloberflächenanalyse und Muskelrekonstruktion

<span id="page-169-1"></span>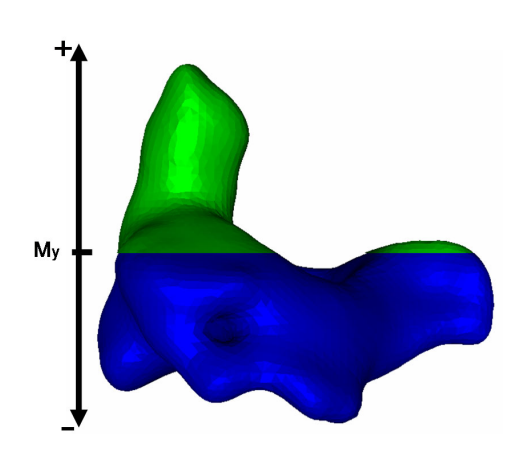

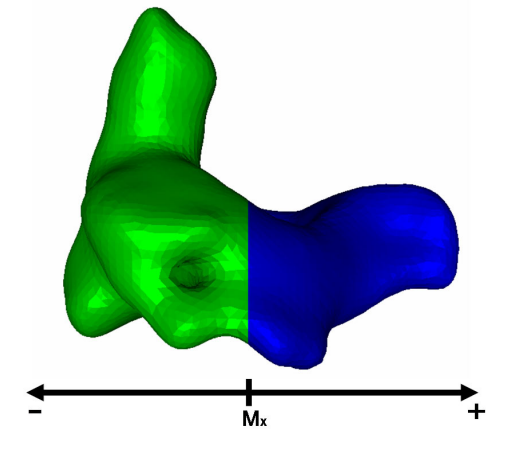

(a) Bestimmung der Ausrichtung des Dens axis in Y-Richtung

<span id="page-169-2"></span><span id="page-169-0"></span>(b) Bestimmung der Ausrichtung des Dens axis in X-Richtung

Abbildung 7.5: Normalisierung des Wirbels C2

# 7.2 Identifikation primärer Landmarken

Als primäre Landmarken eignen sich die Foramina. Im Gegensatz zum Thorakalund Lumbalbereich weisen die Halswirbel zusätzlich beiderseits des Foramen vertebrale das Foramen transversarium auf, in dem die A. vertebralis verläuft. Eine eindeutige Positionsangabe relativ zu den Foramina ist damit möglich. Ausgehend von der normalisierten Konfiguration (siehe Abbildung [7.6\(a\)\)](#page-169-3) wird eine Projektion und Binarisierung der Wirbeloberfläche entlang der Z-Achse durchgefuhrt. Im resultierenden zweidimensionale Bild wird nach den Wirbel- ¨ löchern gesucht. Dazu wird das Bild in drei Bereiche aufgeteilt: in den Hintergrund, die Foramina und den Bereich, der die Knochenmasse repräsentiert (siehe Abbildung [7.6\(b\)\)](#page-169-4). Die Trennung wird mit Hilfe eines Regionenwachstumsverfahrens durchgeführt. Dazu wird im binarisierten Bild zunächst ausge-

<span id="page-169-3"></span>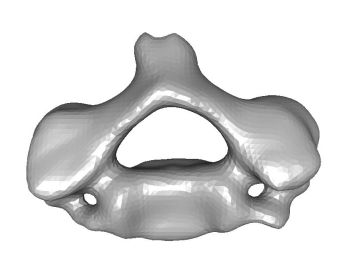

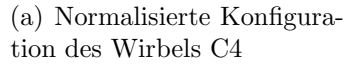

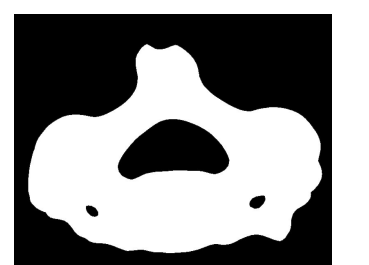

<span id="page-169-4"></span>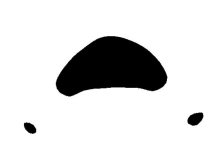

(b) Projektion entlang der Z-Achse und Binarisierung

<span id="page-169-5"></span>(c) Segmentierte Foramina

Abbildung 7.6: Identifikation primärer Landmarken

hend vom Ursprung der Hintergrund und anschließend der Wirbel markiert. Die unmarkierten Bereiche stellen die Foramina dar (siehe Abbildung [7.6\(c\)\)](#page-169-5). Diese können vermessen und die Mittelpunkte bestimmt werden. Die Foramina dienen als Ausgangspunkt für die Lokalisation weiterer Landmarken.

## <span id="page-170-0"></span>7.2.1 Regelbasierte Analyse

Die regelbasierte Analyse der Wirbeloberfläche identifiziert anatomische Flächen. Unter anatomischen Flächen werden Bereiche auf der Wirbeloberfläche verstanden, die bezüglich einer anatomischen Nomenklatur betitelt sind, z. B. Processus spinosus. Der Algorithmus stutzt sich dabei auf die Nomenklatur von ¨ [\[Putz 00b\]](#page-259-1). Folgende Bereiche werden w¨ahrend der Analyse unterschieden:

### • Statische Bereiche

Statische Bereiche dienen der Einschränkung des Suchraums, in dem sich die anatomische Fläche befindet. Sie werden ausschließlich über die berechneten Wirbellochgrenzen und die Begrenzungen des Wirbels definiert.

### $\bullet$  Kandidatenflächen

Die Normalen der Oberflächendreiecke der diskretisierten Wirbeloberfläche werden mit einer vorgegebenen Referenznormalen verglichen. Sollte der eingeschlossene Winkel kleiner als ein vorgegebener Toleranzwinkel sein, werden die zugehörigen Oberflächendreiecke aufgesammelt und zu zusammenhängenden Bereichen zusammengefasst. Diese potenziellen anatomischen Flächen werden im Folgenden als Kandidatenflächen  $k$  bezeichnet. Alle zu einem Normalenvektor und Toleranzwinkel gefundenen Kandidatenflächen bilden die Kandidatengruppe  $K$ . Durch die Vorgabe eines Normalenvektors und eines Toleranzwinkels ist damit schon implizit medizinisches Wissen eingebracht (siehe Abbildung [7.7\)](#page-171-0).

### Regelbasis

Die Selektion der Kandidatenflächen wird durch Regeln vorgenommen, welche die Lage bezüglich der primären Landmarken, den Foramina, den statischen Bereichen und bereits gefundener anatomischer Flächen berücksichtigen. Zur Verfügung stehen 15 verschiedene Regeln. Diese können in drei Kategorien eingeteilt werden:

- Regeln, welche auf Konstanten basieren, z. B. kann damit die Mindestgröße einer Kandidatenfläche festgelegt werden.
- Regeln, welche die Zugehörigkeit zu einer bestimmen Kandidatengruppe bestimmen.

<span id="page-171-0"></span>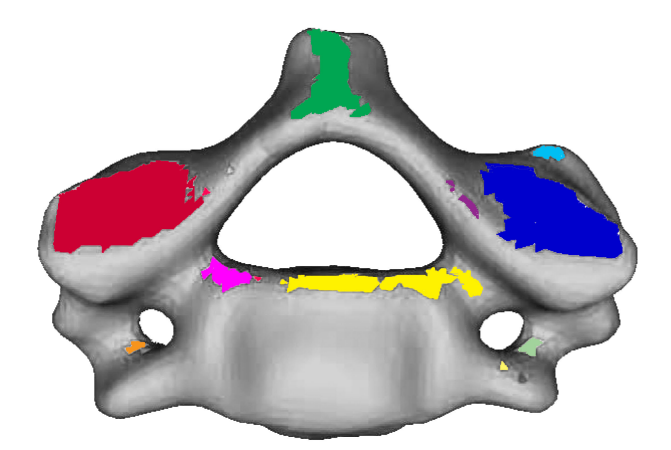

Abbildung 7.7: Kandidatenflächen als Resultat einer Normalenanalyse mit Referenzvektor  $\vec{v} = (0, 7, 6)$  und Toleranzwinkel  $\alpha = 20^{\circ}$ 

• Regeln, welche geometrische Beziehungen zwischen anatomischen Flächen beschreiben.

Zur Verwaltung der Regelbasis wurde ein Editor geschaffen, mit dem neue Regeln hinzugefügt, bestehende Regeln gelöscht oder geändert werden können (siehe Abbildung [7.8\)](#page-171-1). Die Regelbasis ist in Form von XML-Dateien hinterlegt. Der Editor generiert daraus den Analysecode.

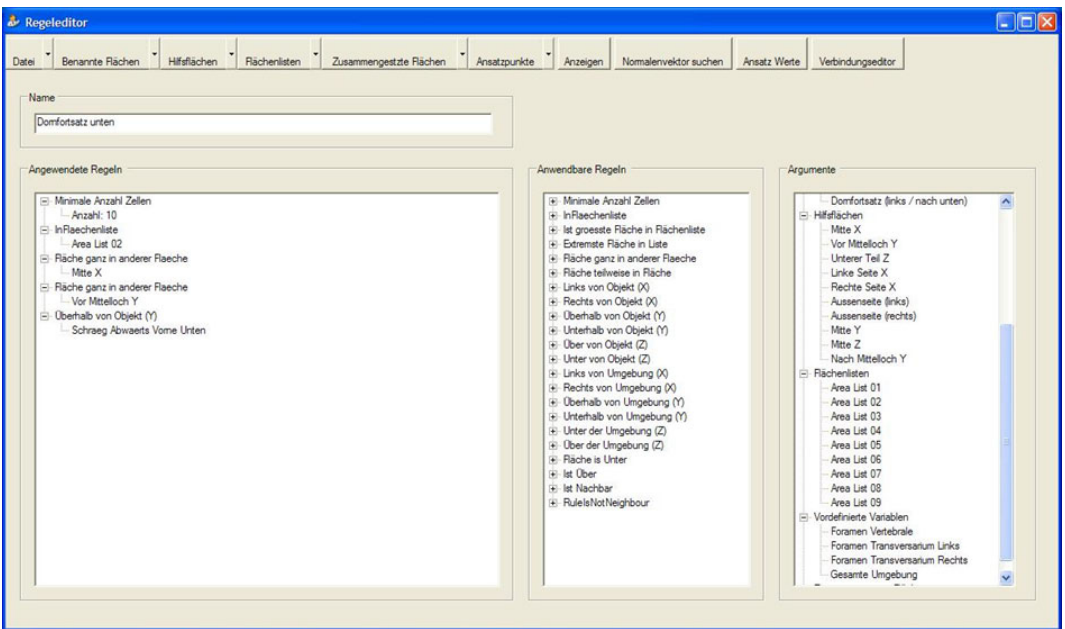

<span id="page-171-1"></span>Abbildung 7.8: Die Konfiguration der Regelbasis wird mit Hilfe eines Editors vorgenommen.

#### Regelauswertung

Zur Berechnung stehen folgende Daten zur Verfügung:

- Begrenzungen der Foramina
- Menge von statischen Bereichen  $S = (s_1, ..., s_n)$ , dabei sei  $s_i$  ein statischer Bereich.
- Kandidatenflächen  $K = (K_1, ... K_m) = (k_{1,1}, ... k_{1,n_1}, ... k_{m,1}, ... k_{m,n_m})$ . Dabei ist  $k_{i,j}$  die j-te Kandidatenfläche aus der i-ten Kandidatengruppe. Insgesamt gibt es  $n_k$  Kandidatenflächen, verteilt auf m Kandidatengruppen.
- Regeln  $R_i = (r_{i,1},...,r_{i,n})$ .  $r_{i,j}$  ist die j-te Regel zur i-ten anatomischen Fläche. Die Menge aller Regeln ist  $R = (R_1, ... R_m) = (r_{1,1}, ... r_{1,n_{R_1}}, ... r_{m,1},$  $\ldots r_{m,n_{R_m}}$ ).

Gesucht wird eine Zuordnung, so dass jeder anatomischen Fläche genau eine Kandidatenfläche  $k_{i,j}$  zugeordnet ist und jede Regel  $r_{i,j} \in R$  erfüllt wird. Die Anzahl der Regeln, die überprüft werden müssen, hängt von der Anzahl der Kandidatenflächen  $n_k$ , der Anzahl der anatomischen Flächen  $n_a$  und der Anzahl der Regeln  $n_{R_i}$  ab, welche der i-ten Fläche zugeordnet sind. Sie berechnet sich nach:

$$
|R| = \prod_{i=0}^{n_a - 1} (n_k - i)n_{R_{i+1}}
$$
\n(7.1)

Sei  $n_{R_{max}} = \max\{n_{R_1},...,n_{R_{na}}\}$ , dann ergibt sich für die Worst-Case-Abschätzung

$$
|R| = \prod_{i=0}^{n_a - 1} (n_k - i) n_{R_{max}} = \frac{n_k!}{(n_k - n_a + 1)!} n_{R_{max}}.
$$
\n(7.2)

Die Komplexität beträgt  $O((n_k n_{R_{max}})^{n_a})$ . Da sich die Anzahl anatomischer Flächen und die Regelbasis zur Analysezeit nicht ändern, ist  $n_{R_{max}}$  und  $n_a$ konstant, dadurch reduziert sich die Komplexität auf  $O(n_k)$ .

#### Optimierte Auswertung

Trotz günstiger Komplexität erfordert die Auswertung der Regeln beträchtliche Laufzeit. Schon bei geringer Anzahl an Kandidatenflächen von  $n_k = 20$ und  $n_a = 5$  anatomischen Flächen mit jeweils  $n_R = 3$  Regeln müssen bereits 5.581.440 Regeln ausgewertet werden. Eine Aufwandsreduktion um 30% kann durch folgende Maßnahmen erreicht werden:

## 166 Kapitel 7. Wirbeloberflächenanalyse und Muskelrekonstruktion

- 1. Die Referenznormale und der Toleranzwinkel sollten so gewählt werden, dass möglichst große zusammenhängende Kandidatenflächen entstehen, z. B. wird mit dem Normalenvektor  $\vec{v} = (0, 0, 1)$  und Toleranzwinkel  $\alpha = 30^{\circ}$  die Oberseite des Wirbelkörpers bereits vollständig erfasst. Die Suche nach den besten Korrespondenzen reduziert sich damit auf eine Kandidatengruppe.
- 2. Die Auswertung einfacher Regeln, welche unabhängig von anderen Kandidatenflächen ausgewertet werden können, wie z. B. die minimale Flächengröße oder das Enthaltensein in einem statischen Bereich, sollten vorgezogen werden.
- 3. Bei Regeln, die von anderen Kandidatenflächen und damit von anderen Regeln abhängen, sollte immer nur die minimal notwendige Regelmenge ausgewertet werden. Dazu wird intern ein Abhängigkeitsgraph aufgebaut.

# 7.2.2 Validierung

Nach der Auswertung der Regeln wird die Zuordnung von Kandidatenflächen zu anatomischen Flächen überprüft. Sollte diese nicht eineindeutig vorgenommen worden sein, wird der Analyseprozess mit einer geänderten Lage des Wirbels von neuem gestartet. Die geänderte Ausgangslage des Wirbels kann, aufgrund des Näherungsansatzes, zu einer geringfügig geänderten Normalisierung führen. Damit entstehen neue Kandidatenflächen und damit potenziell eine vollständige Zuordnung. Das Verfahren bricht ab, falls für jede anatomische Flächen eindeutig eine korrespondierende Kandidatenfläche gefunden wurde oder die maximale Anzahl an Iterationen erreicht ist. In diesem Fall kann der Chirurg die Zuordnung manuell vervollständigen.

# 7.2.3 Analysebeispiele

Anhand zweier anatomischer Flächen soll der Analyseprozess exemplarisch dargestellt werden. Die selektierten Bereiche sind hell eingefärbt. Die Grundlage ist der Atlaswirbel; die anatomischen Flächen können der Abbildung [7.9](#page-174-0) entnommen werden.

### Facies articularis inferior

Durch die Referenznormale (3,1,9) und den Toleranzwinkel  $\alpha = 15^{\circ}$  sowie durch die Regel "obere zwei Drittel Z" werden Kandidatenflächen bestimmt<br>(siehe Abbildung 7.10). Die Gelschfläche wird wit der Begel. Ist wäßte Eläshe (siehe Abbildung [7.10\)](#page-174-1). Die Gelenkfläche wird mit der Regel "Ist größte Fläche

<span id="page-174-0"></span>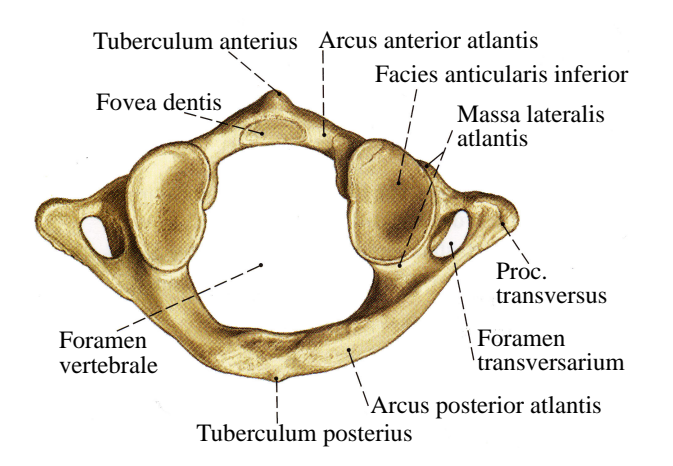

Abbildung 7.9: Atlaswirbel mit den anatomischen Flächen nach [\[Putz 00a\]](#page-259-2)

der Kandidatengruppe" selektiert. Diese Regel kann jedoch nur bei eindeutigen Größenunterschieden zwischen den Kandidatenflächen angewendet werden.

<span id="page-174-1"></span>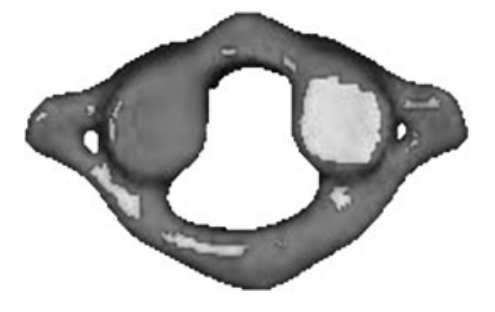

Abbildung 7.10: Identifikation der Facies articularis inferior

### Arcus posterior atlantis

Die Kandidatenflächen werden mit der Referenznormalen (-3,6,8) und einem Toleranzwinkel  $\alpha = 20^{\circ}$  erzeugt (Abbildung [7.11\(a\)\)](#page-175-0). Mit Hilfe folgender Regeln wird eine eindeutige Identifikation der gesuchten Fläche möglich:

- Die Regeln "untere zwei Drittel Z" (Abbildung [7.11\(b\)\)](#page-175-1), "vorderes Drittel<br>  $Y''_{n}$  (Akkildung 7.11(c)) und graphe Uilfte  $Y''_{n}$  (Akkildung 7.11(d)) large  $Y^{\mu}$  (Abbildung [7.11\(c\)\)](#page-175-2) und "rechte Hälfte  $X^{\mu}$  (Abbildung [7.11\(d\)\)](#page-175-3) legen<br>ismaile sinem statischen Bansick fast jeweils einen statischen Bereich fest.
- Die Regel "Fläche teilweise in Bereich" wird für jeden statischen Bereich  $\frac{1}{2}$ konfiguriert.
- Die abhängige Regel "Ist Nachbar von" mit dem Argument Processus transversus sinistra sorgt für eine eindeutige Zuordnung.

Das Ergebnis der Analyse kann der Abbildung [7.11](#page-175-4) entnommen werden.

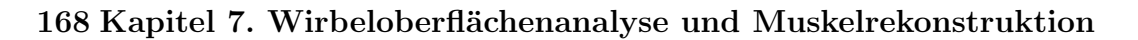

<span id="page-175-1"></span><span id="page-175-0"></span>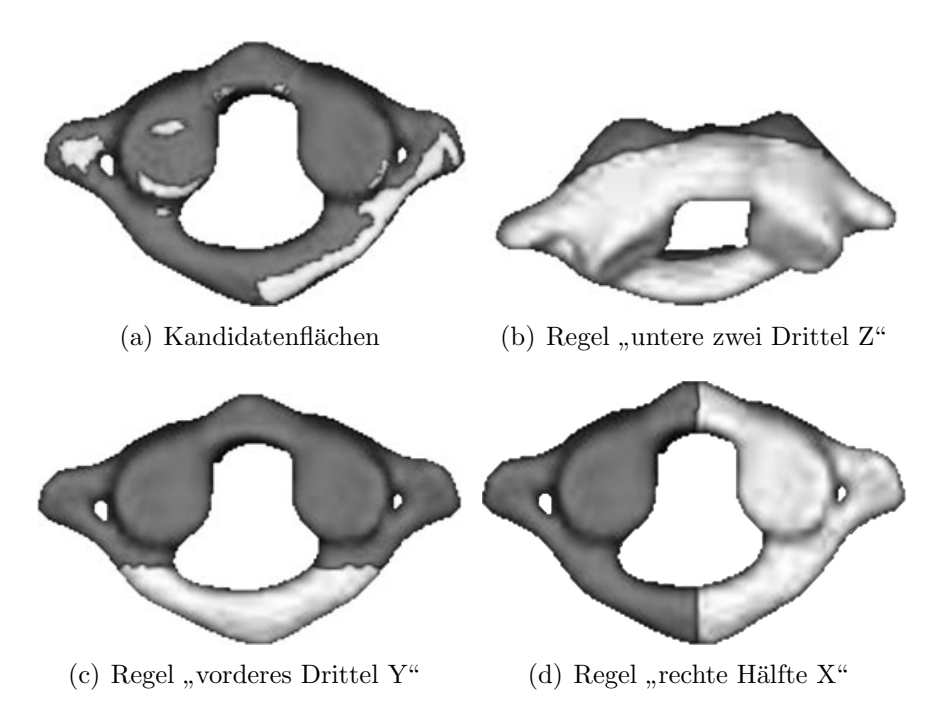

<span id="page-175-4"></span><span id="page-175-3"></span><span id="page-175-2"></span>Abbildung 7.11: Identifikation des Arcus posterior sinistra

# 7.2.4 Herstellen der Muskelverbindungen

Nach der Zuordnung der Kandidatenflächen zu den anatomischen Flächen werden nun die Muskelverbindungen hergestellt. Der nächste Nachbarpunkt auf der Kandidatenfläche zu deren geometrischem Zentrum fungiert als Muskelansatzpunkt. Die Anfangs- und Endpunkte der Muskulatur sind in der anatomischen Wissensdatenbank verzeichnet, damit gelingt es die Verbindungen der Muskeln herzustellen. In Tabelle [7.1](#page-176-0) sind die implementierten Muskeln und die Wirbel, welche Ansatzstellen bieten, aufgeführt. In Abbildung [7.14](#page-178-0) ist die tiefe Muskelschicht mit abstrahierten Muskeln skizziert. Eine verfeinerte Repräsentation der tiefen Muskulatur durch extrudierte kubische Splinekurven ist in der Abbildung [7.15](#page-178-1) dargestellt.

# 7.3 Zusammenfassung

Die Problematik der Muskelsegmentierung wird durch den hier vorgestellten Rekonstruktionsalgorithmus entsch¨arft. Es ist zwar nicht bekannt, ob die Muskeln des Patienten alle vorhanden sind und in dieser Art und Weise verlaufen, jedoch kommt man, durch die Verwendung der segmentierten Wirbel als Grundlage der Analyse, der Patientenindividualität schon sehr nahe. Der Chirurg könnte hier ebenfalls nur aus der Kenntnis der Anatomie und seiner Erfahrung schöpfen. Zusätzlich bringt die Annotationsfähigkeit, d.h. die feingranu-

| Muskeln                         | Wirbelansatz |
|---------------------------------|--------------|
| Mm. intertransversarii cervicis | $C3-C7$      |
| Mm. interspinales cervicis      | $C1-C7$      |
| M. spinalis thoracis            | $C1-C7$      |
| M. longus colli                 | $C1-C7$      |
| M. iliocostalis cervicis        | $C3-C7$      |
| M. semispinalis cervicis        | $C3-C7$      |
| M. semispinalis capitis         | $C3-C7$      |
| M. splenius capitis             | $C3-C7$      |
| M. splenius cervicis            | $C3-C7$      |
| M. longissimus cervicis         | $C3-C7$      |
| M. longissimus capitis          | C3-C7        |

<span id="page-176-0"></span>Tabelle 7.1: Übersicht über die rekonstruierten Muskeln.

lare Benennung anatomischer Strukturen, neue Möglichkeiten der Interaktion mit dem Chirurgen (siehe Abbildung [7.12](#page-176-1) und [7.13\)](#page-177-0). Gleichzeitig ist sie die Voraussetzung, um Muskelverbindungen herzustellen. Damit wurde gezeigt, dass die geometrische Erfassung der spinalen Muskulatur und deren Integration in ein HWS-Modell auch ohne direkten Bezug zur Bildgebung möglich ist.

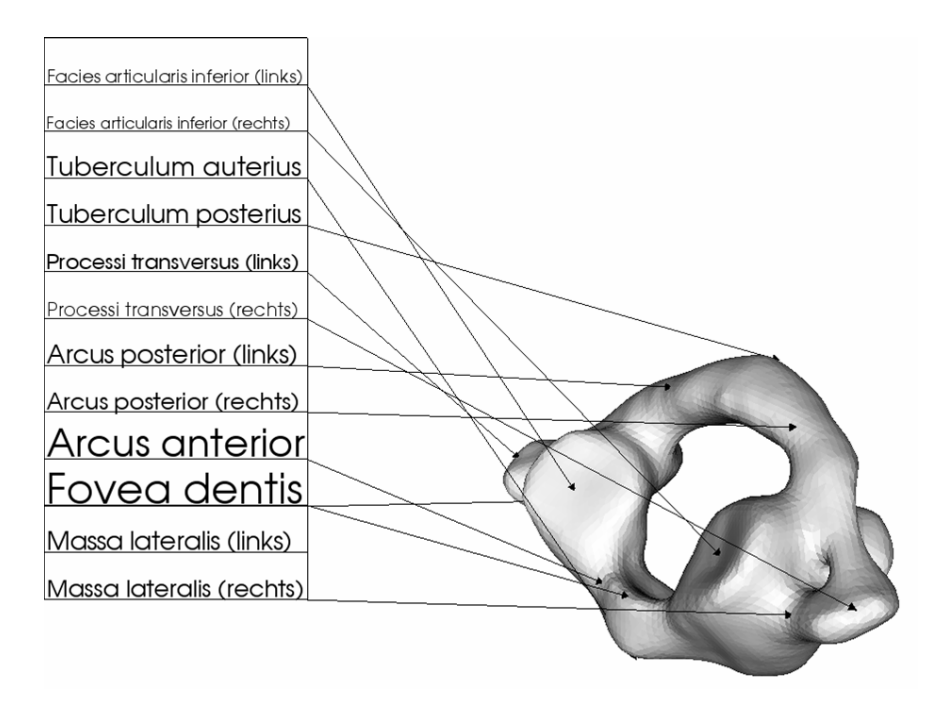

<span id="page-176-1"></span>Abbildung 7.12: Ergebnis der Analyse des Atlaswirbels C1.

### 170 Kapitel 7. Wirbeloberflächenanalyse und Muskelrekonstruktion

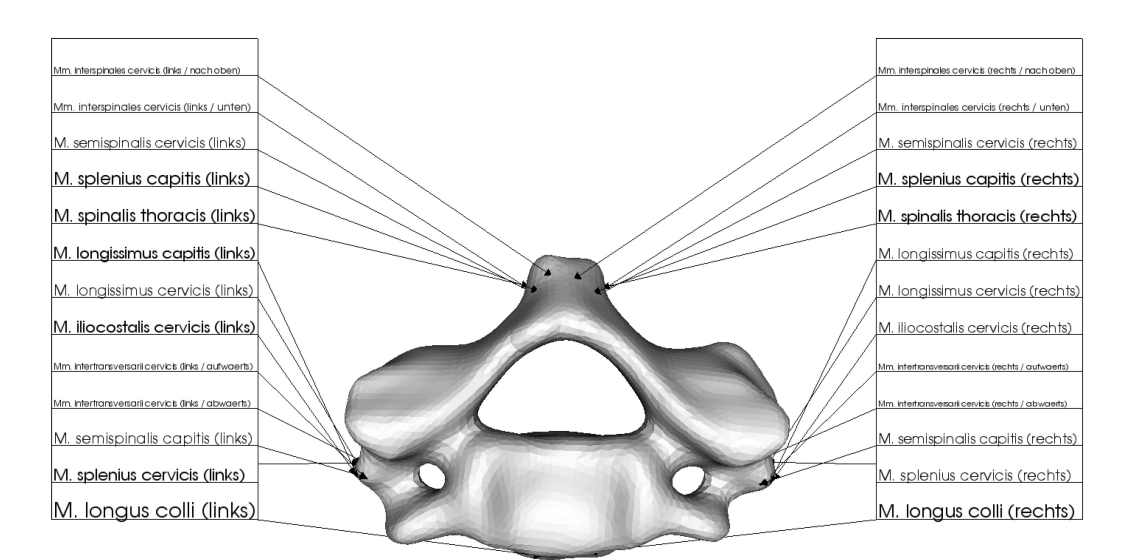

(a) Ergebnis der Analyse des Wirbels C4

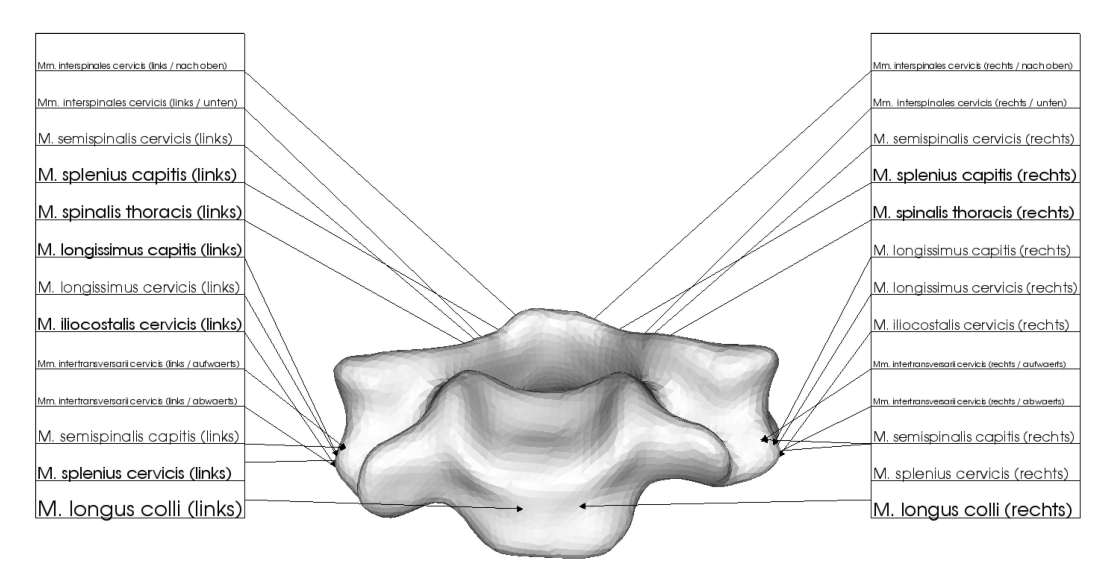

<span id="page-177-0"></span>(b) Ergebnis der Analyse des Wirbels C4

Abbildung 7.13: Annotation der identifizierten anatomischen Bereiche am Beispiel des Wirbels C4.

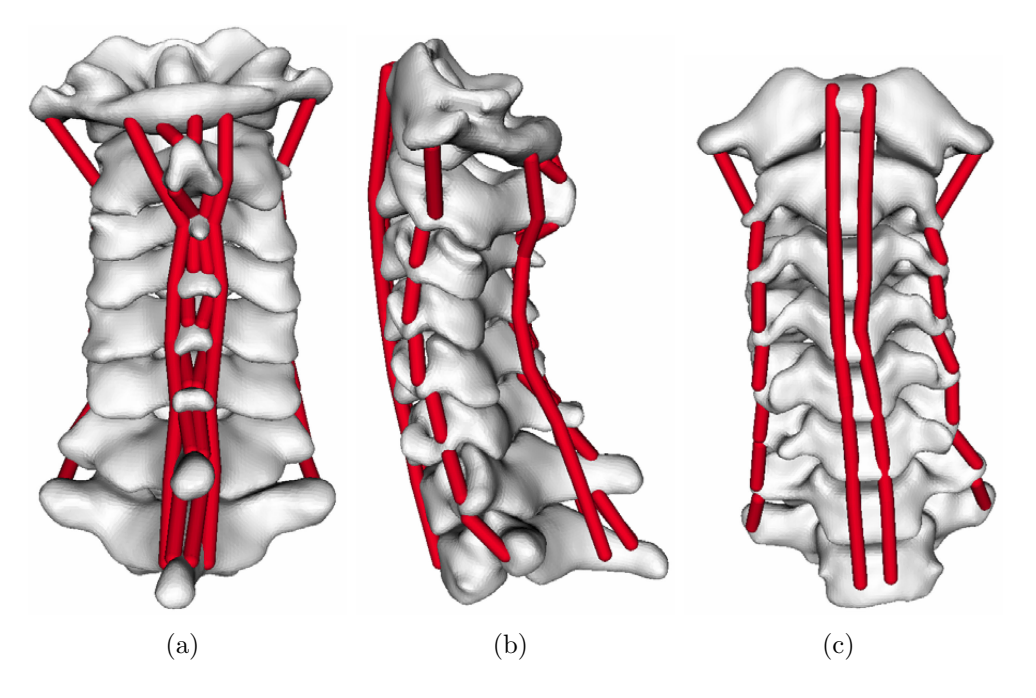

Abbildung 7.14: Rekonstruierte tiefe Muskelschichten der HWS

<span id="page-178-1"></span><span id="page-178-0"></span>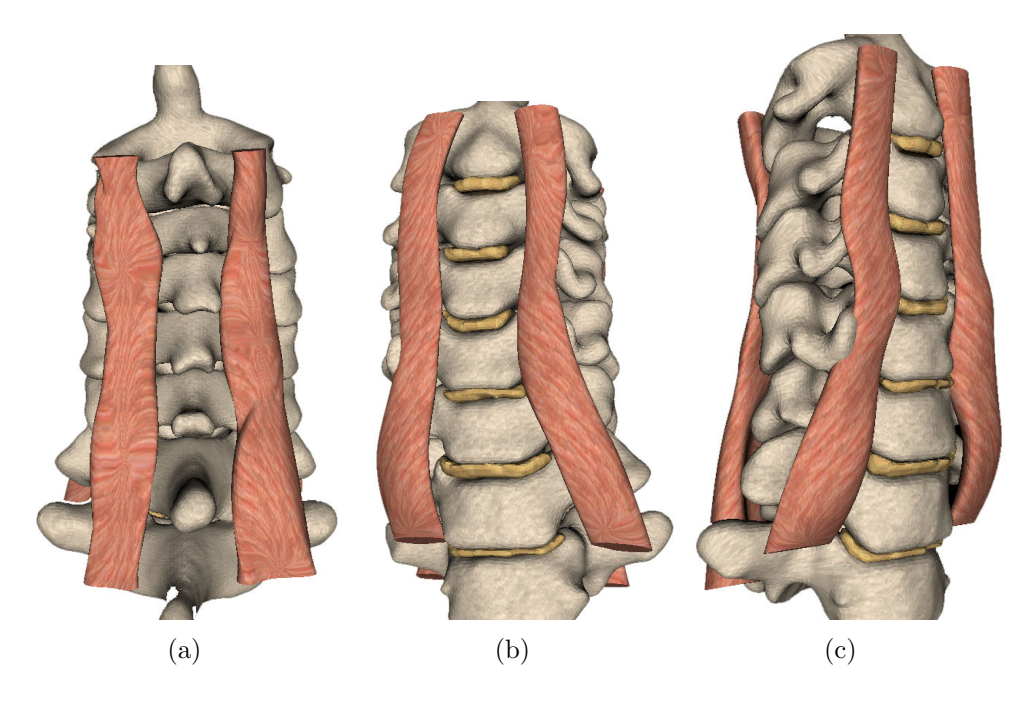

Abbildung 7.15: Extrudierte kubische Splinekurven repräsentieren die tiefen Muskelschichten. Zusätzlich wurde eine Textur über die Wirbel und die Muskulatur gelegt.

172 Kapitel 7. Wirbeloberflächenanalyse und Muskelrekonstruktion
# Kapitel 8

# Rahmenwerk für die Weichgewebemodellierung

Für den Chirurgen sind neben der präzisen Geometrie auch die mechanischen Eigenschaften der HWS für die adäquate Wahl der Therapie ausschlaggebend. Insbesondere ist der Chirurg daran interessiert die postoperative Mobilität der Wirbelsäule abschätzen zu können. Dies erfordert eine biomechanische Modellierung der HWS. Wesentlichen Beitrag zur HWS-Mechanik leisten die Bandscheiben. Sie stellen deformierbare Pufferelemente zwischen den Wirbeln dar, welche die Traglast der HWS verteilen und ein Beugen bzw. Strecken des Halses ermöglichen. Aus den deformierbaren Bandscheiben und den als fest angenommenen Wirbeln wird damit eine kinematische Kette der HWS aufgebaut. Die Bandscheiben werden mit Hilfe einer Weichgewebemodellierung basierend auf einem nichtlinearen Elastizitätsansatz und der FEM beschrieben. Für die Berechnung von Weichgewebedeformationen wurde ein generalisierter Ansatz gewählt: es wurde ein Rahmenwerk für die Berechnung von Weichgewebedeformationen geschaffen, welches über die Anforderungen der HWS-Modellierung hinaus auch für andere Körperregionen und anderes Gewebe verwendet werden kann. Die Einordnung des Rahmenwerks innerhalb der biomechanischen Modellierung (Phase 2 des Gesamtprozesses) ist in Abbildung [8.1](#page-181-0) dargestellt.

# 8.1 Anforderungen

Während sich die Bewegung von Festkörpern durch eine Translation und eine Rotation durch  $\varphi(x) = a + \mathbf{Q}x$  mit einem Vektor  $a \in \mathbb{R}^d$  und einer Orthogonalmatrix  $Q$  beschreiben lassen [\[Ciarlet 88,](#page-252-0) S. 45], kann Weichgewebe zusätzlich Verformungen erfahren. Ein Starrkörper-Ansatz ist für Weichgewebe nicht mehr gültig, stattdessen werden allgemeine Deformationen  $\varphi(x)$  betrachtet. Um die Deformation in Abhängigkeit von am Rand anliegenden Kräften und Verschiebungen zu bestimmen, fasst man das Weichgewebe als Kontinuum

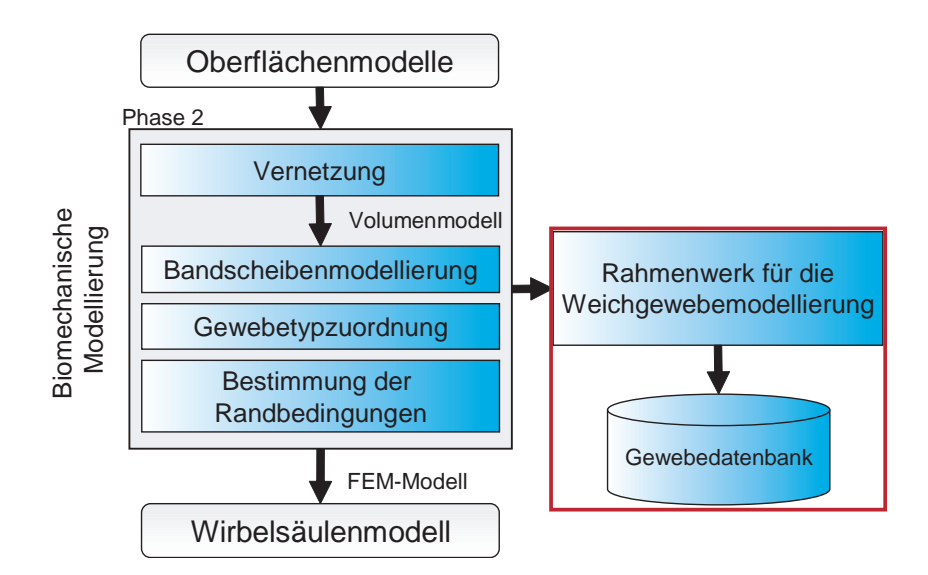

Abbildung 8.1: Einordnung des Rahmenwerks

<span id="page-181-0"></span> $\bar{\Omega} \subset \mathbb{R}^d$  auf und wendet die Gesetze der Elastizitätstheorie an (siehe Kapi-tel [3.5\)](#page-77-0). Für menschliches Weichgewebe sind dabei folgende Eigenschaften zu beachten:

#### Heterogenität

Nahezu jedes Organ des Körpers ist aus mehreren unterschiedlichen Geweben aufgebaut, besitzt also einen heterogenen Aufbau. Für die Deformationsberechnung muss allerdings nur Gewebe unterschieden werden, welches auf mechanische Belastungen verschieden reagiert, z. B. muss die Bandscheibe mindestens in die Bereiche AF und NP unterteilt werden (siehe Abschnitt [8.4\)](#page-201-0).

#### Nichtlinearität

Menschliches Weichgewebe antwortet auf Dehnungen mit inneren Spannungen. Diese steigt dabei nichtlinear mit der Dehnung an. Die Abbildung [8.2\(a\)](#page-182-0) verdeutlicht diesen Zusammenhang am Beispiel einer Bandscheibe der LWS. Dieses Materialverhalten erfordert die Verwendung einer nichtlinearen FEM, bei der das Problem iterativ mit Hilfe des Newton-Raphson-Verfahrens gelöst wird. Im Gegensatz dazu steht die lineare Elastizitätstheorie (siehe Anhang [B.9\)](#page-242-0): die Ergebnisse der linearen Theorie weichen für große Deformationen, wie sie insbesondere in der Chirurgie vorkommen, von denen der nichtlinearen Elastizität merklich ab. Es muss allerdings nicht nur das Materialverhalten nichtlinear beschrieben werden, sondern auch die zeitliche Veränderung des Körpers durch die Deformation, d.h. die geometrische Nichtlinearität. Der Einfluss der Geometrie- und Material-Nichtlinearität auf das mechanische Verhalten eines Bandscheibenmodells wurde in [\[Fagan 02a\]](#page-254-0) untersucht (siehe Ab-bildung [8.2\(b\)\)](#page-182-1). Weiterhin sind die Nebenbedingung (det  $\mathbf{F} = 1$ ) in  $\mathbf{u}$  und die Transformation der Gleichgewichtsgleichungen in die Referenzkonfiguration nichtlinear (siehe Abschnitt [3.2.4\)](#page-64-0) [\[Ciarlet 88,](#page-252-0) S. 250].

<span id="page-182-0"></span>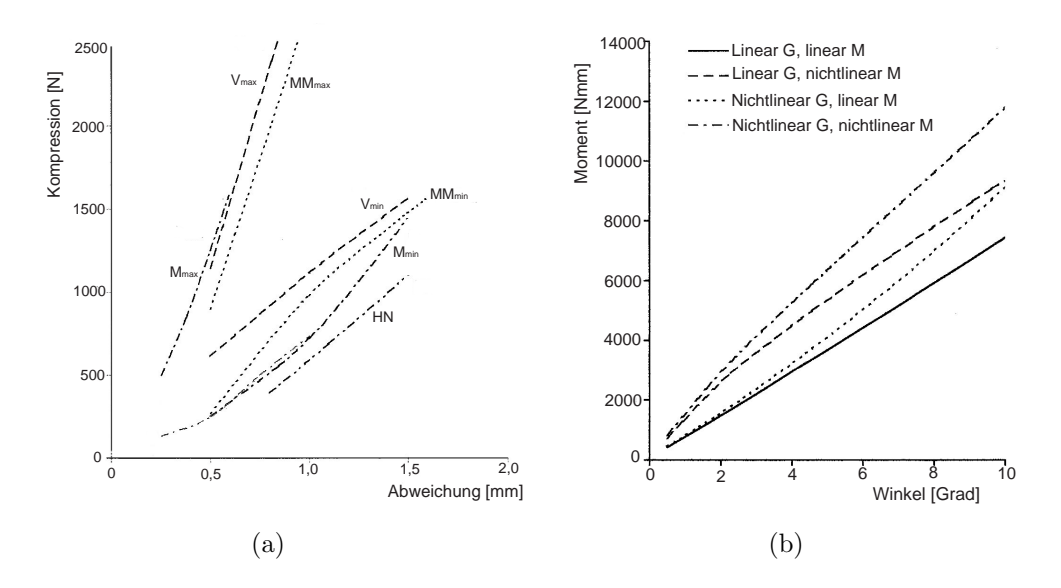

<span id="page-182-1"></span>Abbildung 8.2: Untersuchungen zur Nichtlinearität der Bandscheibenmechanik nach [\[Fagan 02b\]](#page-254-1) (a) Experimentelle Spannungsdehnungskurven aus der Literatur fur die ¨ Bandscheibenkompression: HN, Hirsch and Nachemson [\[Hirsch 54\]](#page-255-0);  $M_{max}$  and  $M_{min}$ , Markolf [\[Markolf 72\]](#page-258-0);  $MM_{max}$  and  $MM_{min}$ , Markolf and Morris [\[Markolf 74\]](#page-258-1); T, Tencer et al. [\[Tencer 82\]](#page-262-0);  $V_{max}$  and  $V_{min}$ , Virgin [\[Virgin 51\]](#page-263-0) (b) Vergleich des Einflusses von Geometrie- und Materialnichtlinearität bei Flexion.

#### Inkompressibilität

Das Weichgewebe im menschlichen Körper verhält sich, aufgrund des hohen intrazellulären Flüssigkeitsgehalts, inkompressibel [[Waldeyer 75a\]](#page-263-1). Dies ist mit der Forderung nach Volumenerhalt gleichbedeutend. Die Weichgewebedeformation muss det  $\mathbf{F} = 1$  erfüllen und geht als Nebenbedingung in das Problem ein. In Satz [3.3.10](#page-74-0) wurde eine durch diese Nebenbedingung erweiterte konstitutive Gleichung hergeleitet. Die numerische Behandlung wird dort durch den eingeführten Lagrange-Multiplikator  $p$  bewerkstelligt. Dies führt zu einem gemischten Variationsproblem, das in Abschnitt [8.2.4](#page-193-0) weitergeführt wird. Die Abbildungen [8.3\(a\)](#page-183-0) und [8.3\(b\)](#page-183-1) verdeutlichen am Beispiel des Neo-Hook'schen Materials die Auswirkungen der Missachtung der Inkompressibilität bei der Modellierung.

#### Anisotropie

Der AF der Bandscheibe zeichnet sich durch eine ausgeprägte Faserstruktur aus (siehe Kapitel [2\)](#page-18-0). Dadurch weist das Dehnungsverhalten des Materials eine Vorzugsrichtung auf, welche mathematisch durch die Erweiterung der Potenzialfunktion realisiert wird. Das Dehnungsverhalten von Fasern ist in einer Richtung ausgezeichnet und verhält sich orthogonal zur Faserrichtung isotrop [\[Mal 91\]](#page-258-2). Faserhaltiges Gewebe wird daher durch ein transversal isotropes Material, bestehend aus einem isotropen und einem anisotropen Anteils wie in Gleichung [\(3.41\)](#page-74-1), modelliert. Weitere anisotrope Weichgewebestrukturen sind die Skelettmuskulatur und die Bänder.

<span id="page-183-0"></span>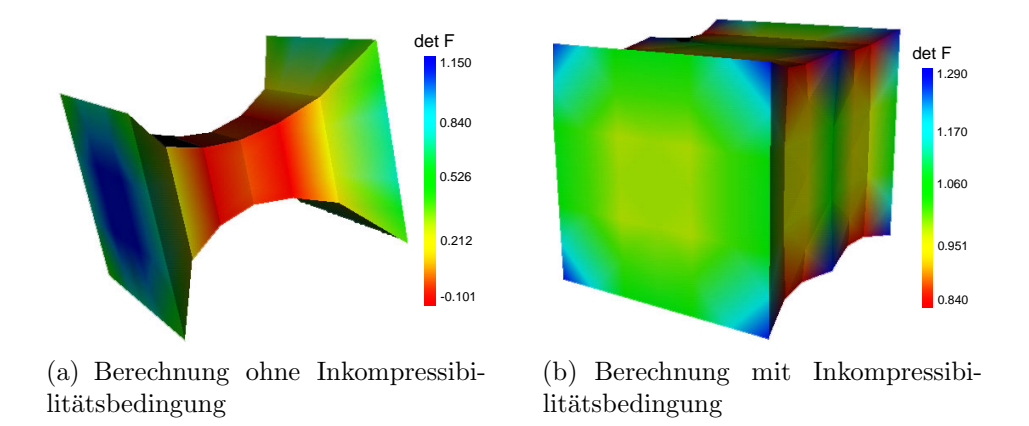

<span id="page-183-1"></span>Abbildung 8.3: Vergleich zwischen kompressibler und inkompressibler Berechnung. Die skalare Größe det  $\bf{F}$  ist durch eine Farbskala dargestellt.

## 8.2 Lösungsverfahren

Um die Deformation von Weichgewebe berechnen zu können, wird das Weichgewebe als Kontinuum aufgefasst. Es gelten für den Gleichgewichtszustand eines deformierbaren Körpers die partiellen Differentialgleichungen der Elastizität  $(3.24)-(3.26)$  $(3.24)-(3.26)$ . Da diese nicht analytisch lösbar sind, wird die Methode der Finiten-Elemente als numerisches Lösungsverfahren angewendet. In Abbildung [8.4](#page-184-0) ist das in dieser Arbeit vorgeschlagene vereinheitlichte FE-Lösungsverfahren für die Berechnung von Weichgewebedeformationen skizziert.

Die Einführung der Inkompressibilität als Nebenbedingung führt zu einer zusätzlichen Unbekannten, dem Lagrange-Multiplikator p, der mit der Nebenbedingung verknüpft wird. Die partielle Differentialgleichung wird dadurch, wie in Abschnitt [3.3.6](#page-74-2) erläutert, um die Nebenbedingung ergänzt, und die konstitutive Gleichung wird angepasst. Dadurch gelangt der Lagrange-Multiplikator

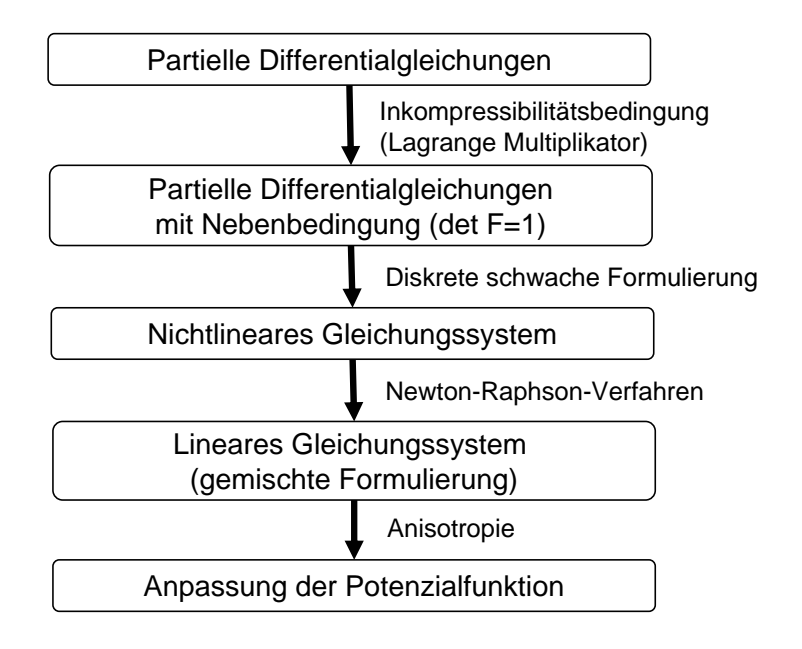

<span id="page-184-0"></span>Abbildung 8.4: Ablauf des nichtlinearen FE-Lösungsverfahren

als zusätzliche Unbekannte in das System.

Die partiellen Differentialgleichungen werden zunächst in einer schwachen Form dargestellt. Aufgrund der Limitierung der Computerarithmetik werden bei der FEM ein endlich-dimensionaler Unterraum betrachtet: in der diskreten schwachen Formulierung werden die Differentialgleichungen für endlich viele Gewich-tungen "getestet"<sup>[1](#page-0-0)</sup>. Da die Nichtlinearität der partiellen Differentialgleichungen in der schwachen Form erhalten bleibt, stellt diese ein System von nichtlinearen Gleichungen dar.

Das Newton-Raphson-Verfahren [\[Le Tallec 94\]](#page-257-0) wird zur Linearisierung der Gleichungen verwendet. Die nichtlinearen Gleichungen werden dabei iterativ gelöst, wobei in jedem Iterationsschritt ein lineares Gleichungssystem auftritt. In diesen Gleichungssystemen werden die unbekannten Verschiebungen und der unbekannte Lagrange-Multiplikator berechnet. Es handelt sich um ein gemischtes Variationsproblem.

Berücksichtigt man die Anisotropie von menschlichem Weichgewebe, sind die als Materialmodell verwendeten isotropen Potenzialfunktionen um einen von der Faserrichtung abhängigen Anteil zu erweitern, der das abweichende Mate-

<sup>1</sup>Dieser Ausdruck bezieht sich auf die Multiplikation des Residuums mit einer Testfunktion im Galerkin-Verfahren.

rialverhalten in Faserrichtung abbildet.

Im Folgenden werden die Verarbeitungsschritte des FE-Lösungsverfahrens näher erläutert.

#### 8.2.1 Diskrete schwache Formulierung

Das Randwertproblem [\(3.44\)](#page-75-0)-[\(3.47\)](#page-75-0) wird nunmehr in eine schwache Form gebracht. Statt  $\varphi$  kann auch die Verschiebung u als Unbekannte des Problems angesehen werden. Die Randbedingung wird dann durch

$$
\boldsymbol{u}(x) = \boldsymbol{u}_0(x) \quad \forall x \in \Omega,
$$

angegeben und der Deformationstensor ergibt sich aus

$$
\mathbf{F}(x) = \mathbf{I} + \boldsymbol{\nabla} \mathbf{u}(x).
$$

Diese Darstellung vereinfacht die Angabe von Randwerten und die Darstellung und Interpretation der Ergebnisse erheblich. Somit lautet die schwache Formulierung des Randwertproblems [\(3.44\)](#page-75-0)-[\(3.47\)](#page-75-0):

<span id="page-185-0"></span>
$$
\int_{\Omega} \left[ \frac{\partial \hat{W}}{\partial \mathbf{F}}(x, \mathbf{I} + \nabla u) - p \frac{\partial \det}{\partial \mathbf{F}} (\mathbf{I} + \nabla u) \right] : \nabla v \, dx
$$
\n
$$
= \int_{\Omega} \mathbf{f} \cdot v \, dx + \int_{\Gamma_1} \mathbf{g} \cdot v \, da \qquad \forall v \in V, (u - u_0) \in V \tag{8.1}
$$
\n
$$
\det(\mathbf{I} + \nabla u) = 1. \tag{8.2}
$$

Dabei ist  $V = \{v \in W^{1,s}(\Omega,\mathbb{R}^3), v|_{\Gamma_0} = 0\}$  und  $s \geq 1$ , für das die Integrale wohldefiniert sind. Die Bedeutung der übrigen Variablen ist wie in Kapitel [3.5](#page-77-0) beschrieben. Uberführt man die Nebenbedingung ([8.2\)](#page-185-0) ebenfalls in eine schwache Form, erhält man die schwache Formulierung des Gleichgewichtsproblems der inkompressiblen Elastizität [\[Le Tallec 94,](#page-257-0) S. 492]:

$$
\int_{\Omega} \left[ \frac{\partial \hat{W}}{\partial \mathbf{F}}(x, \mathbf{I} + \nabla u) - p \frac{\partial \det}{\partial \mathbf{F}} (\mathbf{I} + \nabla u) \right] : \nabla v \, dx
$$
\n
$$
= \int_{\Omega} \mathbf{f} \cdot v \, dx + \int_{\Gamma_1} \mathbf{g} \cdot v \, da \qquad \forall v \in V, (u - u_0) \in V, p \in P \quad (8.3)
$$
\n
$$
\int_{\Omega} q[\det(\mathbf{I} + \nabla u) - 1] \, dx = 0 \qquad \forall q \in P \quad (8.4)
$$

mit

$$
P = L^{s^*}(\Omega, \mathbb{R}), \frac{1}{3s} + \frac{1}{s^*} = 1.
$$

#### Diskretisierung

Ersetzt man die Räume V und  $P$  durch die endlichdimensionalen Finite-Elemente-Räume  $V_h$  und  $P_h$ , erhält man die diskrete schwache Formulierung: Gesucht wird ein  $(\boldsymbol{u}_h - \boldsymbol{u}_0) \in V_h$  und ein  $p_h \in P_h$ , so dass

<span id="page-186-0"></span>
$$
\int_{\Omega} \left[ \frac{\partial \hat{W}}{\partial \mathbf{F}}(x, \mathbf{I} + \boldsymbol{\nabla} \boldsymbol{u}_h) - p_h \frac{\partial \det}{\partial \mathbf{F}} (\mathbf{I} + \boldsymbol{\nabla} \boldsymbol{u}_h) \right] : \boldsymbol{\nabla} \boldsymbol{v}_h \, dx
$$
\n
$$
= \int_{\Omega} \boldsymbol{f} \cdot \boldsymbol{v}_h \, dx + \int_{\Gamma_1} \boldsymbol{g} \cdot \boldsymbol{v}_h \, da \quad \forall \boldsymbol{v}_h \in V_h,
$$
\n(8.5)

<span id="page-186-1"></span>
$$
\int_{\Omega} q_h[\det(\mathbf{I} + \nabla u) - 1] dx = 0 \quad \forall q_h \in P_h.
$$
\n(8.6)

Bemerkung 25. Die geometrische Nichtlinearität des Problems ergibt sich daraus, dass die Funktionen  $\hat{W}(x, \mathbf{I}+\nabla u)$  bzw.  $\hat{W}(x, \mathbf{I}+\nabla u_h)$  und  $\det(\mathbf{I}+\nabla u)$ bzw. det $(\mathbf{I} + \nabla u_h)$  nichtlinear in der Verschiebung  $u$  sind.

#### 8.2.2 Newton-Raphson-Verfahren

Der iterative Lösungsprozess basiert auf dem Newton-Raphson-Verfahren. Dazu wird eine Linearisierung des zu lösenden nichtlinearen Gleichungssystems durch-geführt. Da die diskrete schwache Formulierung ([8.5\)](#page-186-0)-[\(8.6\)](#page-186-1) linear in  $v_h$  und  $q_h$ ist, genügt es, die Gleichungen für Basisfunktionen der Räume  $V_h$ ,  $P_h$  zu lösen. Sei also  $\{N_i\}_{i=1..N_h}$  eine Basis von  $V_h$  und  $\{M_i\}_{i=1..M_h}$  eine Basis von  $P_h$ . Das Problem  $(8.5)-(8.6)$  $(8.5)-(8.6)$  lässt sich nun wie folgt formulieren:

Finde ein  $\{U, P\} \in \mathbb{R}^{N_h} \times \mathbb{R}^{M_h}$  mit

$$
\mathcal{F}(\mathbf{U},\mathbf{P},\mathbf{f},\mathbf{g})=0,\tag{8.7}
$$

dabei hat  $\mathcal F$  Werte in  $\mathbb{R}^{N_h} \times \mathbb{R}^{M_h}$  und besitzt folgende Gestalt:

<span id="page-186-2"></span>
$$
\mathcal{F}_i(\mathbf{U}, \mathbf{P}, \mathbf{f}, \mathbf{g}) = \int_{\Omega} \frac{\partial \hat{W}}{\partial \mathbf{F}}(x, \mathbf{I} + \nabla u_h) : \nabla \mathbf{N}_i dx \n- \int_{\Omega} p_h \frac{\partial \det}{\partial \mathbf{F}}(x, \mathbf{I} + \nabla u_h) : \nabla \mathbf{N}_i dx \n- \int_{\Omega} \mathbf{f} \cdot \mathbf{N}_i dx - \int_{\Gamma_1} \mathbf{g} \cdot \mathbf{N}_i da \quad ; i = 1, ..., N_h
$$
\n(8.8)

<span id="page-186-3"></span>
$$
\mathcal{F}_{i+N_h}(\boldsymbol{U},\boldsymbol{P},\boldsymbol{f},\boldsymbol{g})=-\int_{\Omega}M_i[\det(\mathbf{I}+\boldsymbol{\nabla}u_h)-1]\;dx\quad i=1,\ldots,M_h\;\; (8.9)
$$

mit

$$
\boldsymbol{u}_h(x) = \boldsymbol{u}_0(x) + \sum_{i=1}^{N_h} U_i \boldsymbol{N}_i(x), \qquad (8.10)
$$

<span id="page-187-0"></span>
$$
p_h(x) = \sum_{i=1}^{M_h} P_i M_i(x).
$$
\n(8.11)

Das Newton-Raphson-Verfahren ist ein iteratives Verfahren zum Lösen von Gleichungen der Form

$$
F(X) = 0\tag{8.12}
$$

mit  $X = (x_1, \ldots, x_n)^T$ . Sei eine Approximation  $X^k$  aus der k-ten Iteration be-kannt. Die Gleichung [\(8.12\)](#page-187-0) wird im  $(k+1)$ -ten Schritt durch ihre Entwicklung in eine Taylorreihe ersten Grades um den Punkt  $X^k$  ersetzt:

$$
F(X^{k}) + \frac{DF(X^{k})}{D(X)}(X^{k+1} - X^{k}) = 0.
$$
\n(8.13)

Die Lösung  $X^{k+1}$  dieses Systems dient als Startwert für die darauffolgende Iteration. Die allgemeine Formulierung des Newton-Raphson-Algorithmus lautet:

#### Algorithmus 2 Newton-Raphson-Verfahren

**Eingabe:**  $X^0 \in \mathbb{R}^n$ , Schranke  $\varepsilon \in \mathbb{R}$ 

#### Ausgabe: X

1:  $k \Leftarrow 0$ ;  $k \in \mathbb{N}$ 2: repeat 3: Löse das LGS:  $F(X^k) + \frac{DF(X^k)}{D(X)}(\delta X^k) = 0$ 4: Setze  $X^{k+1} = X^k + \delta X^k$ 5: Berechne  $F(X^{k+1})$ 6: until  $\|F(X^{k+1})\| < \varepsilon$ 

Dieses Verfahren konvergiert in der Nähe der Lösung quadratisch [\[Deuflhard 93,](#page-253-0) S. 105]. Algorithmus [3](#page-188-0) zeigt die Anwendung auf [\(8.8\)](#page-186-2)-[\(8.9\)](#page-186-3).

#### Steifigkeitsmatrix des Newton-Verfahrens

Es wird

$$
\boldsymbol{v}_h = \sum_{j=1}^{N_h} V_j \boldsymbol{N}_j \quad \text{und} \quad q_h = \sum_{j=1}^{M_h} Q_j M_j \quad (8.14)
$$

Algorithmus 3 Newton-Raphson-Verfahren zur Lösung von [\(8.8\)](#page-186-2)-[\(8.9\)](#page-186-3)

<span id="page-188-0"></span>**Eingabe:**  $\{U^0, P^0\} \in \mathbb{R}^{N_h} \times \mathbb{R}^{M_h}$ , Schranke  $\varepsilon \in \mathbb{R}$ Ausgabe:  $\{U, P\}$ 1:  $R^0 := \mathcal{F}(\boldsymbol{U}^0, \boldsymbol{P}^0, \boldsymbol{f}, \boldsymbol{g})$ 2:  $k \Leftarrow 0$ ;  $k \in \mathbb{N}$ 3: repeat 4: Löse das LGS:  $R^0 + \frac{D\mathcal{F}(\boldsymbol{U}^k, \boldsymbol{P}^k, \boldsymbol{f}, \boldsymbol{g})}{D(\boldsymbol{U} \boldsymbol{P} \cdot \boldsymbol{f}, \boldsymbol{g})}$  $\frac{\mathcal{F}(\boldsymbol{U}^{\top},\boldsymbol{P}^{\top},\boldsymbol{J},\boldsymbol{g})}{D(\boldsymbol{U},\boldsymbol{P},\boldsymbol{f},\boldsymbol{g})}(\boldsymbol{V}^{k},\boldsymbol{Q}^{k})=0$ 5: Setze  $\boldsymbol{U}^{k+1} = \boldsymbol{U}^k + \boldsymbol{V}^k,\, \boldsymbol{P}^{k+1} = \boldsymbol{P}^k + \boldsymbol{Q}^k$ 6: Berechne  $R^{k+1} = \mathcal{F}(\bm{U}^{k+1}, \bm{P}^{k+1}, \bm{f}, \bm{g})$ 7: **until**  $||R^{k+1}|| < \varepsilon$ 

gesetzt.  $\mathcal F$  sei wie in  $(8.8)$ - $(8.9)$ . Die Jacobi-Matrix des Newton-Raphson-Verfahrens nach Algorithmus [3](#page-188-0) hat damit die Form:

<span id="page-188-1"></span>
$$
\frac{\partial \mathcal{F}_i}{\partial U}(\boldsymbol{U}, \boldsymbol{P}, \boldsymbol{f}, \boldsymbol{g})\boldsymbol{V} = a_{u_h, p_h}(\boldsymbol{v}_h, \boldsymbol{N}_i) \quad 1 \leq i \leq N_h \tag{8.15}
$$

$$
\frac{\partial \mathcal{F}_{i+N_h}}{\partial U}(\boldsymbol{U},\boldsymbol{P},\boldsymbol{f},\boldsymbol{g})\boldsymbol{V} = b_{u_h}(M_i,\boldsymbol{v}_h) \quad 1 \leq i \leq M_h \tag{8.16}
$$

$$
\frac{\partial \mathcal{F}_i}{\partial \boldsymbol{P}}(\boldsymbol{U}, \boldsymbol{P}, \boldsymbol{f}, \boldsymbol{g})\boldsymbol{Q} = b_{u_h}(q_h, \boldsymbol{N}_i) \quad 1 \leq i \leq N_h \tag{8.17}
$$

$$
\frac{\partial \mathcal{F}_{i+N_h}}{\partial \mathbf{P}}(\mathbf{U}, \mathbf{P}, \mathbf{f}, \mathbf{g})\mathbf{Q} = 0 \quad 1 \le i \le M_h \tag{8.18}
$$

mit den Bilinearformen

 $\sim$ 

$$
a_{u_h, p_h}(\mathbf{v}_h, \mathbf{w}_h) = \int_{\Omega} \left( \frac{\partial^2 \hat{W}}{\partial \mathbf{F}^2} (x, \mathbf{I} + \nabla \mathbf{u}_h) : \nabla \mathbf{v}_h \right) : \nabla \mathbf{w}_h \, dx
$$

$$
- \int_{\Omega} p_h \left( \frac{\partial^2 \det}{\partial \mathbf{F}^2} (x, \mathbf{I} + \nabla \mathbf{u}_h) : \nabla \mathbf{v}_h \right) : \nabla \mathbf{w}_h \, dx
$$

$$
b_{u_h}(q_h, \mathbf{v}_h) = - \int_{\Omega} q_h \frac{\partial \det}{\partial \mathbf{F}} (\mathbf{I} + \nabla \mathbf{u}_h) : \nabla \mathbf{v}_h \, dx.
$$

Beweis. Die Herleitung der Gleichungen kann Anhang [B.11](#page-244-0) entnommen werden.

#### Diskretisierung der Unbekannten

Bis jetzt war die Wahl der Basen  $\{N_i\}$  und  $\{M_i\}$  beliebig. Es wird nun eine dem Problem angepasste Diskretisierung der Verschiebungen vorgenommen. Sei  $\langle M_1, \ldots, M_{n_p} \rangle$  eine Basis von  $P_h$ . Der Lagrange-Multiplikator  $p_h$  wird in der üblichen Weise durch

$$
p_h = \sum_{i=1}^{n_p} p_i M_i(x)
$$

approximiert. Für jede der  $d$  Komponenten von  $u<sub>h</sub>$  werden die gleichen Basisfunktionen  $N_j$  verwendet. So gilt für die r-te Komponente von  $\boldsymbol{u}$ :

$$
u_h^r = \sum_{j=1}^{n_u} u_j^r N_j(x).
$$

Die Approximation  $u_h$  kann damit in der Form

$$
\boldsymbol{u}_h=\sum_{r=1}^d\sum_{j=1}^{n_u}u_j^r\boldsymbol{e}^rN_j,
$$

wobei e<sup>r</sup> den r-ten Einheitsvektor bezeichnet, dargestellt werden. Die Randbedingungen werden wie in Kapitel [3.5](#page-77-0) beschrieben in das Gleichungssystem eingebracht. Der Raum  $V<sub>h</sub>$  hat die Gestalt

$$
V_h = \langle e^1 N_1, \ldots, e^1 N_{n_u}, e^2 N_1, \ldots, e^2 N_{n_u}, \ldots, e^d N_1, \ldots, e^d N_{n_u} \rangle,
$$

es gilt also

$$
\mathbf{N}_{(r-1)n_u+i} = \mathbf{e}^r N_i, \quad i = 1, \dots, n_u, \ r = 1, \dots, d.
$$

Die Unbekannten Koeffizienten werden in den Vektoren

$$
\boldsymbol{U} = (u_j^r) = (u_1^1, u_2^1, \dots, u_{n_u}^1, u_1^2, \dots, u_{n_u}^2, \dots, u_1^d, \dots, u_{n_u}^d)^T
$$

und

$$
\bm{P}=(p_j)=(p_1,\ldots,p_{n_p})^T
$$

bzw.

$$
\mathbf{V} = (v_j^r) = (v_1^1, v_2^1, \dots, v_{n_u}^1, v_1^2, \dots, v_{n_u}^2, \dots, v_1^d, \dots, v_{n_u}^d)^T
$$

und

$$
\boldsymbol{Q}=(q_j)=(q_1,\ldots,q_{n_p})^T
$$

zusammengefasst. Mit dieser Form der Diskretisierung kann man die Funktion  $\mathcal F$  aus [\(8.8\)](#page-186-2)-[\(8.9\)](#page-186-3) und ihre Ableitungen [\(8.15\)](#page-188-1)-[\(8.18\)](#page-188-1) in der Form

$$
\mathcal{F}_{(r-1)n_u+i}(\boldsymbol{U}, \boldsymbol{P}, f, g) = \int_{\Omega} \frac{\partial \hat{W}}{\partial \mathbf{F}}(x, \mathbf{I} + \boldsymbol{\nabla} \boldsymbol{u}_h) : \boldsymbol{\nabla}(\boldsymbol{e}^r N_i) dx \n- \int_{\Omega} p_h \frac{\partial \det}{\partial \mathbf{F}}(x, \mathbf{I} + \boldsymbol{\nabla} \boldsymbol{u}_h) : \boldsymbol{\nabla}(\boldsymbol{e}^r N_i) dx \n- \int_{\Omega} f \cdot (\boldsymbol{e}^r N_i) dx - \int_{\Gamma_1} g \cdot (\boldsymbol{e}^r N_i) da \n\text{für } i = 1, ..., n_u, r = 1, ..., d
$$
\n(8.19)

$$
\mathcal{F}_{dn_u+i}(\boldsymbol{U}, \boldsymbol{P}, \boldsymbol{f}, \boldsymbol{g}) = -\int_{\Omega} M_i[\det(\mathbf{I} + \boldsymbol{\nabla} \boldsymbol{u}_h) - 1] dx \qquad (8.20)
$$
  
für  $i = 1, ..., n_p$ 

$$
\frac{\partial \mathcal{F}_{(r-1)n_u+i}}{\partial \mathbf{U}}(\mathbf{U}, \mathbf{P}, \mathbf{f}, \mathbf{g}) = \sum_{s=1}^d \sum_{j=1}^{n_u} v_j^s a_{u_h, p_h}(\mathbf{e}^s N_j, \mathbf{e}^r N_i)
$$
(8.21)  
für  $i = 1, ..., n_u, r = 1, ..., d,$ 

$$
\frac{\partial \mathcal{F}_{dn_u+i}}{\partial \mathbf{U}}(\mathbf{U}, \mathbf{P}, \mathbf{f}, \mathbf{g}) = \sum_{s=1}^d \sum_{j=1}^{n_u} v_j^s b_{u_h}(M_i, \mathbf{e}^s N_j) \tag{8.22}
$$
\n
$$
\text{für } i = 1, \dots, n_n,
$$

$$
\frac{\partial \mathcal{F}_{(r-1)n_u+i}}{\partial \mathbf{P}}(\mathbf{U}, \mathbf{P}, \mathbf{f}, \mathbf{g}) = \sum_{j=1}^{n_p} q_j b_{u_h}(M_j, \mathbf{e}^r N_i)
$$
(8.23)  
für  $i = 1, ..., n_u, r = 1, ..., d,$   

$$
\frac{\partial \mathcal{F}_{dn_u+i}}{\partial \mathbf{P}}(\mathbf{U}, \mathbf{P}, \mathbf{f}, \mathbf{g}) = 0
$$
(8.24)

<span id="page-190-0"></span>für 
$$
i = 1, \ldots, n_p
$$

schreiben. Das Gleichungssystem des  $(k+1)$ -ten Schritts des Newton-Raphson-Verfahrens hat folglich die Gestalt:

$$
\begin{pmatrix} \mathbf{A} & \mathbf{B}^T \\ \mathbf{B} & 0 \end{pmatrix} \begin{pmatrix} \mathbf{V}^k \\ \mathbf{Q}^k \end{pmatrix} = - \begin{pmatrix} \mathcal{F}_U^k \\ \mathcal{F}_P^k \end{pmatrix}
$$
\n(8.25)

mit den Matrixblöcken

$$
A_{ij}^{rs} = a_{u_h^k, p_h^k}(\mathbf{e}^s N_j, \mathbf{e}^r N_i)
$$
\n(8.26)

$$
B_{ij}^s = b_{u_h^k}(M_i, \mathbf{e}^s N_j). \tag{8.27}
$$

Für die Jacobi-Matrix J gilt demnach

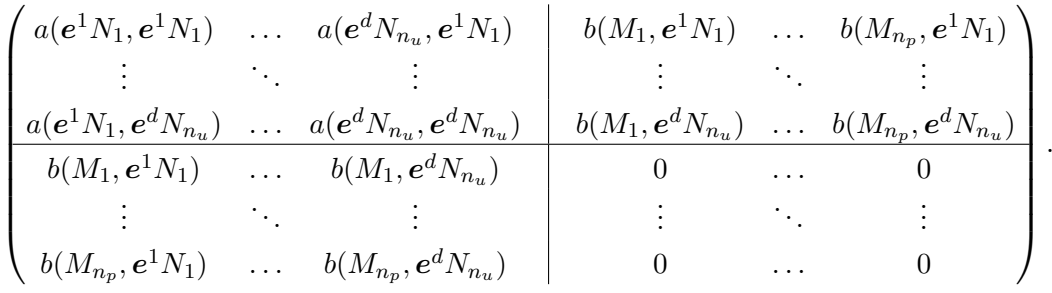

Dabei wurden die Indizes der Bilinearformen  $a(.,.)$  und  $b(.,.)$  der Übersichtlichkeit halber weggelassen. Durch die Wahl der Basisfunktionen lassen sich die Bilinearformen  $a, b$  vereinfachen. Man betrachte dazu  $e^r N_i$  für beliebige  $r, i.$  Dann gilt:

$$
\nabla e^r N_i = \begin{pmatrix} 0 & \dots & 0 \\ \vdots & \vdots & \vdots \\ N_{i,1} & \dots & N_{i,d} \\ 0 & \dots & 0 \\ \vdots & \vdots & \vdots \end{pmatrix} r \text{-te Zeile}
$$
 (8.28)

Somit gilt für  $\mathcal F$ 

$$
\mathcal{F}_{(r-1)n_u+i} = \int_{\Omega} \left( \sum_{s=1}^{d} \frac{\partial \hat{W}}{\partial F_{rs}} N_{i,s} - p_h \frac{\partial \det \mathbf{F}}{\partial F_{rs}} N_{i,s} \right) dx \n- \int_{\Omega} f_r N_i dx - \int_{\Gamma_1} g_r N_i da
$$
\n(8.29)

und die Bilinearformen a, b ergeben sich zu

$$
a(\mathbf{e}^s N_j, \mathbf{e}^r N_i) = \int_{\Omega} \sum_{k=1}^d \sum_{l=1}^d \frac{\partial^2 \hat{W}}{\partial F_{rk} \partial F_{sl}} N_{j,l} N_{i,k} dx -\int_{\Omega} p_h \sum_{k=1}^d \sum_{l=1}^d \frac{\partial^2 \det \mathbf{F}}{\partial F_{rk} \partial F_{sl}} N_{j,l} N_{i,k} dx
$$
 (8.30)

$$
b(M_i, \mathbf{e}^s N_j) = -\int_{\Omega} M_i \sum_{l=1}^d \frac{\partial \det \mathbf{F}}{\partial F_{sl}} N_{j,l} dx.
$$
 (8.31)

#### 8.2.3 Stabilität des Newton-Verfahrens

Der Newton-Algorithmus weist in der bisherigen Form gravierende Instabilitäten auf. Abhilfe schaffen im Rahmenwerk die *Inkrementelle Last* und die Relaxation.

#### Inkrementelle Last

Zur Instabilität in der Berechnung kann es dabei kommen, wenn die gesamte Last unmittelbar auf das deformierbare Objekt gegeben wird. Ein bessere Strategie ist, es die Last zeitlich aufzuteilen und das Problem in mehreren Lastschritten zu lösen. Dabei wird das Problem in L Teilprobleme mit  $\Delta t =$  $1/L \in [0, 1]$  geteilt, wodurch im ersten Schritt das Randwertproblem mit  $u = t \cdot u_0 = \Delta t \cdot u_0$  auf  $\Gamma_0$  gelöst werden muss. Als Startwert dient hierbei  $\boldsymbol{U}^0=0$  und  $\boldsymbol{P}^0$  wird dem spannungsfreien Zustand entsprechend so gewählt, dass die Cauchy-Spannung verschwindet. Ist ∆t hinreichend klein, ist der Startwert nahe an der Lösung. In jedem folgenden Schritt wird t um  $\Delta t$  erhöht und die Lösung des vorherigen Schrittes dient als Startwert.

#### Relaxation

Eine weitere Maßnahme zur Erhöhung der Stabilität ist die Einführung eines Relaxationsparameters, der zu große Korrekturschritte des Newton-Algorithmus verhindert. Die verbesserte Approximation wird mit

$$
(\boldsymbol{U}^{k+1},\boldsymbol{P}^{k+1})=(\boldsymbol{U}^{k},\boldsymbol{P}^{k})+\alpha^{\beta}(\boldsymbol{V}^{k},\boldsymbol{Q}^{k})
$$

angegeben, wobei  $0 < \alpha < 1$  ist und  $\beta \in \mathbb{N}_0$  so gewählt wird, dass die Norm des neuen Residuums  $||R^{k+1}|| < ||R^k||$  erfüllt. Abbildung [8.5](#page-193-1) zeigt eine divergierende Newtonfolge im Eindimensionalen, bei der mit Hilfe eines Relaxationsparameters Konvergenz erzeugt werden kann. Wendet man inkrementelle Lasten mit Relaxation an, kann man die Geschwindigkeit des Algorithmus dadurch erhöhen, dass die Steifigkeitsmatrix nicht in jedem Newton-Schritt neu berechnet wird, sondern nur alle  $m$  Schritte. Dabei wird ausgenutzt, dass sich bei kleinen Laständerungen die Steifigkeitsmatrix in einem Schritt nur wenig ändert. Bei der Wahl von  $m$  muss zwischen Konvergenzgeschwindigkeit und Rechenaufwand abgewogen werden. Eine optimale Wahl gibt es nicht, sondern muss bei Auftreten einer Instabilität angepasst werden. Die Instabilität kann durch Erreichen einer vorgegebenen maximalen Anzahl von Iterationen  $(N=100)$  ohne erfülltes Abbruchkriterium  $||R^k|| < \epsilon$  festgestellt werden. In diesem Fall wird die Anzahl an Lastschritten um eins erhöht.

Sollte sich im Laufe der Berechnungen das Residuum  $||R^k||$  für zehn Iterationen (Erfahrungswert) nicht ändern, wird das Erreichen eines lokalen Minimums angenommen. Für eine Konvergenz gegen das globale Minimum wird die dämpfende Wirkung der Relaxation für eine Iteration abgeschaltet, wodurch das lokale Minimum verlassen werden kann.

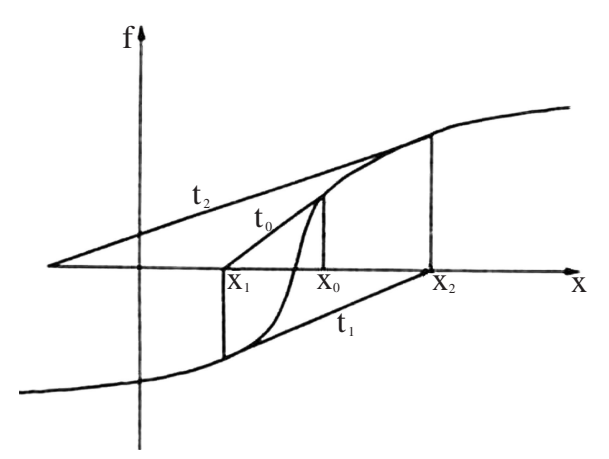

<span id="page-193-1"></span>Abbildung 8.5: Divergente Newtonfolge mit Startpunkt  $x_0$  [\[Le Tallec 94\]](#page-257-0). Gesucht wird die Nullstelle der Funktion f. Durch die flachen Tangenten  $t_0 - t_2$  an den Punkten x0−x<sup>2</sup> entfernt sich der Newton-Algorithmus von der Nullstelle. Durch eine Limitierung der Abstände der Folgepunkte mit Hilfe der Relaxation ist Konvergenz erreichbar.

#### <span id="page-193-0"></span>8.2.4 Gemischtes Variationsproblem

Das zu lösende Gleichungssystem des Newton-Raphson-Verfahrens in  $(8.25)$ stellt ein *gemischtes Variationsproblem* dar. Die zugehörige gemischte Steifigkeitsmatrix kann der Abbildung [8.6](#page-194-0) entnommen werden. Das Variationsproblem hat damit die Form:

$$
a(\boldsymbol{v}_h, \boldsymbol{w}_h) + b(p_h, \boldsymbol{w}_h) = L_v(\boldsymbol{w}) \quad \forall \boldsymbol{w} \in V_h \tag{8.32}
$$

<span id="page-193-2"></span>
$$
b(q_h, \mathbf{v}_h) = L_p(q_h) \quad \forall q \in P_h \tag{8.33}
$$

mit den Linearformen  $L_v \in V_h'$ ,  $L_p \in P_h'$  und den stetigen Bilinearformen a und b. Gesucht wird  $\mathbf{v}_h \in V_h$  und  $p_h \in P_h$ . Die Wahl der Räume  $V_h$  und  $P_h$  ist dabei nicht beliebig. Die Ladyzenskaya-Babuska-Brezzi-Bedingung ist ein notwendiges Kriterium dafür, dass  $(8.32)-(8.33)$  $(8.32)-(8.33)$  $(8.32)-(8.33)$  $(8.32)-(8.33)$  gut gestellt ist [\[Langtangen 03b,](#page-257-1) S. 161].

Definition 8.2.1 (Ladyzenskaya-Babuska-Brezzi-Bedingung). Die Bedingung nach Ladyzenskaya-Babuska-Brezzi (LBB) ist fur die gemischte Formulierung ¨  $(8.32)-(8.33)$  $(8.32)-(8.33)$  $(8.32)-(8.33)$  erfüllt, wenn es eine Konstante  $\beta$  gibt mit:

$$
0 < \beta := \inf_{q_h \in P_h, \lVert q_h \rVert = 1} \left\{ \sup_{\boldsymbol{w}_h \in V_h, \lVert \boldsymbol{w}_h \rVert = 1} b(\boldsymbol{w}_h, q_h) \right\}.
$$
 (8.34)

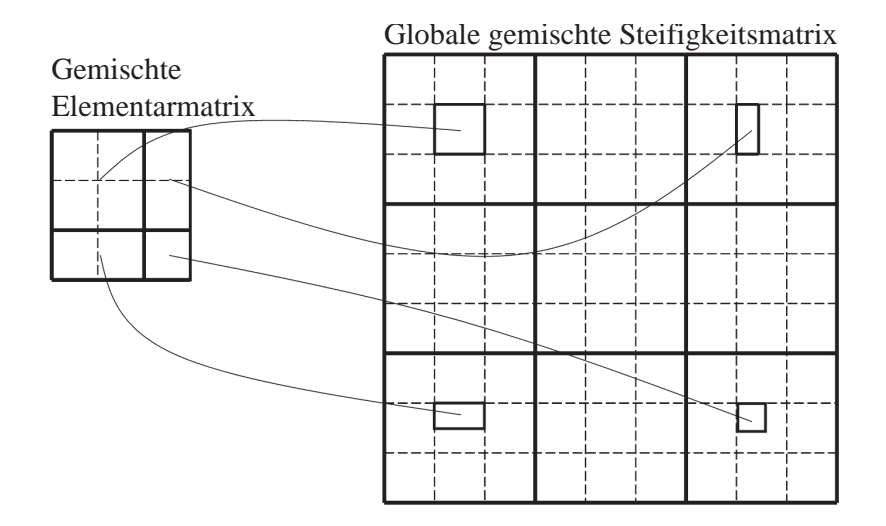

<span id="page-194-0"></span>Abbildung 8.6: Gemischte Steifigkeitsmatrix: Die Assemblierung stellt sich bei gemischten Problemen wesentlich komplizierter dar, da eine direkte Zuordnung wie in Abbildung [3.6](#page-84-0) visualisiert nicht mehr möglich ist.

Da diese Bedingung durch die Definition der Bilinearform  $b$  von der Lösung  $u<sub>h</sub>$  abhängt, ist es normalerweise schwierig, die Einhaltung der Bedingung zu gewährleisten. Diese kann durch die Wahl zueinander passender Räume  $V_h$ ,  $P_h$ bewerkstelligt werden.

Die Einhaltung der Inkompressibilitätsbedingung wird im Rahmenwerk durch die Einführung des hydrostatischen Druckes  $p$  gesichert, welcher innerhalb eines Elements konstant sein soll. Es handelt sich um eine skalare Größe. Dieser zusätzliche Freiheitsgrad wird durch das p-Netz dargestellt. Die LBB-Bedingung bedeutet, dass das p-Netz und das u-Netz der Geometrie kompatibel sein müssen. Diese wird im Rahmenwerk erreicht, indem der Polynomgrad der Elemente des u-Netzes um eins höher gewählt wird als bei den Elementen

<span id="page-194-2"></span>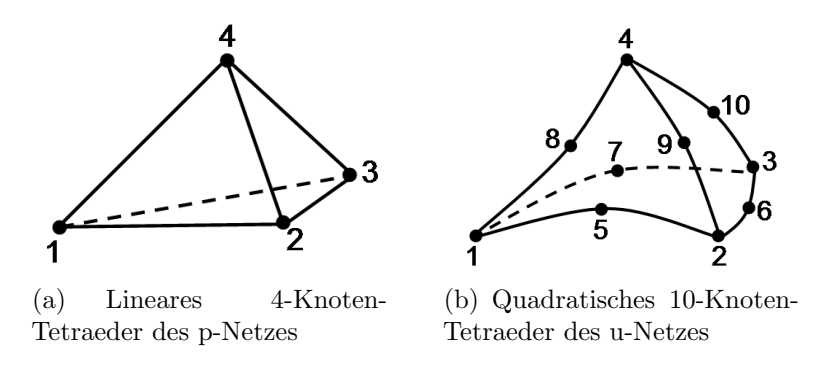

<span id="page-194-1"></span>Abbildung 8.7: Tetraederelemente des Rahmenwerks

des p-Netzes. Im Normalfall arbeitet das Rahmenwerk mit quadratischen Tetraedern für das u-Netz (Abbildung  $8.7(b)$ ) und linearen Tetraedern für das p-Netz (Abbildung [8.7\(a\)\)](#page-194-2). Eine Verwendung von Hexaederelementen ist jedoch möglich.

#### 8.2.5 Ableitungen der Potenzialfunktion

Die linearen Gleichungssysteme, die in jedem Schritt des Newton-Raphson-Verfahrens gelöst werden müssen, enthalten Terme der Form

<span id="page-195-0"></span>
$$
\frac{\partial \hat{W}}{\partial F_{ij}}(\mathbf{I} + \boldsymbol{\nabla} \boldsymbol{u}_h) \tag{8.35}
$$

<span id="page-195-1"></span>und

$$
\frac{\partial^2 \hat{W}}{\partial F_{ij} \partial F_{kl}} (\mathbf{I} + \boldsymbol{\nabla} \boldsymbol{u}_h).
$$
\n(8.36)

Diese wurden für alle im Rahmenwerk verfügbaren Materialmodelle (Basismodelle) bestimmt. Isotrope Potenziale verwenden die Invarianten  $I_C$  und  $II_C$ . Für die erste Invariante gilt:

$$
\frac{\partial I_C}{\partial F_{ij}}(\mathbf{F}) = \frac{\partial \text{spur}(\mathbf{F}^T \mathbf{F})}{\partial F_{ij}}(\mathbf{F}) = \frac{\partial \text{spur}[(F_{\nu\mu} F_{\nu\lambda})_{\mu\lambda}]}{\partial F_{ij}}(\mathbf{F})
$$

$$
= \frac{\partial \sum_{\nu,\mu} F_{\nu\mu}^2}{\partial F_{ij}}(\mathbf{F}) = 2F_{ij}, \qquad (8.37)
$$

$$
\frac{\partial^2 I_C}{\partial F_{ij} \partial F_{kl}}(\mathbf{F}) = \frac{\partial (2F_{ij})}{\partial F_{kl}} = 2\delta_{ik}\delta_{jl}.
$$
\n(8.38)

Nach der Produktregel gilt aufgrund der Symmetrie von C [\[Le Tallec 94,](#page-257-0) S. 478]:

$$
\frac{\partial \hat{W}}{\partial \mathbf{F}} = 2\mathbf{F} \frac{\partial \tilde{W}}{\partial \mathbf{C}}.
$$

Damit lassen sich die Ableitungen der zweiten Invariante  $II_C$  angeben:

$$
\frac{\partial H_C}{\partial \mathbf{F}} = 2I_C \mathbf{F} - 2\mathbf{F}\mathbf{C}
$$
\n(8.39)

bzw.

$$
\frac{\partial I\!I_C}{\partial F_{ij}} = 2I_C F_{ij} - 2F_{i\nu} C_{\nu j} \tag{8.40}
$$

$$
\frac{\partial^2 H_C}{\partial F_{ij}\partial F_{kl}} = \delta_{ik}(\delta_{jl}I_C - 2C_{jl}) + 4F_{ij}F_{kl} - 2F_{il}F_{kj} - 2\delta_{lj}F_{i\nu}F_{k\nu}.
$$
 (8.41)

#### Potenziale mit reduzierter Polynomialform

Für Potenziale der Form ([3.53\)](#page-77-1) kann man die Ableitungen in Abhängigkeit der ersten Invarianten und deren Ableitungen darstellen:

$$
\hat{W}_{RedPol}(\mathbf{F}) = \sum_{\nu=1}^{N} C_{\nu 0} (I_C - 3)^{\nu}
$$
\n
$$
\Rightarrow \frac{\partial \hat{W}}{\partial F_{ij}}(\mathbf{F}) = \frac{\partial I_C}{\partial F_{ij}} \left( \sum_{\nu=1}^{N} \nu C_{\nu 0} (I_C - 3)^{\nu-1} \right)
$$
\n
$$
\Rightarrow \frac{\partial^2 \hat{W}}{\partial F_{ij} \partial F_{kl}}(\mathbf{F}) = \frac{\partial I_C}{\partial F_{ij}} \frac{\partial I_C}{\partial F_{kl}} \left( \sum_{\nu=2}^{N} \nu (\nu - 1) C_{\nu 0} (I_C - 3)^{\nu-2} \right)
$$
\n
$$
+ \frac{\partial^2 I_C}{\partial F_{ij} \partial F_{kl}} \left( \sum_{\nu=1}^{N} \nu C_{\nu 0} (I_C - 3)^{\nu-1} \right).
$$

#### Potenziale mit Polynomialform

In gleicher Weise erhält man für die Polynomialform eine Darstellung der Ableitungen in Abhängigkeit der beiden Invarianten:

$$
\hat{W}_{Poly}(\mathbf{F}) = \sum_{\mu+\nu=1}^{N} C_{\mu\nu} (I_C - 3)^{\mu} (II_C - 3)^{\nu}
$$
\n
$$
\Rightarrow \frac{\partial \hat{W}}{\partial F_{ij}}(\mathbf{F}) = \sum_{\mu+\nu=1}^{N} C_{\mu\nu} \left( \mu (I_C - 3)^{\mu-1} (I_C - 3)^{\nu} \left( \frac{\partial I_C}{\partial F_{ij}} \right) \right)
$$
\n
$$
\Rightarrow \frac{\partial^2 \hat{W}}{\partial F_{ij} \partial F_{kl}}(\mathbf{F}) = \sum_{\mu+\nu=1}^{N} C_{\mu\nu} \left( \mu (\mu - 1)(I_C - 3)^{\mu-2} (I_C - 3)^{\nu} \left( \frac{\partial I_C}{\partial F_{ij}} \right) \left( \frac{\partial I_C}{\partial F_{kl}} \right) \right)
$$
\n
$$
+ \mu \nu (I_C - 3)^{\mu-1} (I_C - 3)^{\nu-1} \left( \frac{\partial I_C}{\partial F_{ij}} \right) \left( \frac{\partial I_C}{\partial F_{kl}} \right)
$$
\n
$$
+ \mu (I_C - 3)^{\mu-1} (I_C - 3)^{\nu} \left( \frac{\partial^2 I_C}{\partial F_{ij} \partial F_{kl}} \right)
$$
\n
$$
+ \mu \nu (I_C - 3)^{\mu-1} (I_C - 3)^{\nu} \left( \frac{\partial^2 I_C}{\partial F_{ij} \partial F_{kl}} \right)
$$
\n
$$
+ \mu \nu (I_C - 3)^{\mu-1} (I_C - 3)^{\nu-1} \left( \frac{\partial I_C}{\partial F_{ij}} \right) \left( \frac{\partial I_C}{\partial F_{kl}} \right)
$$
\n
$$
+ \nu (\nu - 1)(I_C - 3)^{\mu} (I_C - 3)^{\nu-2} \left( \frac{\partial I_C}{\partial F_{ij}} \right) \left( \frac{\partial I_C}{\partial F_{kl}} \right)
$$
\n
$$
+ \nu (I_C - 3)^{\mu} (I_C - 3)^{\nu-1} \left( \frac{\partial^2 I_C}{\partial F_{ij} \partial F_{kl}} \right).
$$

#### St.-Venant-Kirchhoffsche Materialien

Hat die Potenzialfunktion die Gestalt [\(3.48\)](#page-76-0), gilt:

$$
\frac{\partial \hat{W}}{\partial F_{ij}}(\mathbf{F}) = \left( \left( \frac{\lambda}{4} + \frac{\mu}{2} \right) (I_C - 3) + \mu \right) \frac{\partial I_C}{\partial F_{ij}} - \frac{\mu}{2} \frac{\partial I_C}{\partial F_{ij}},
$$

$$
\frac{\partial^2 \hat{W}}{\partial F_{ij} \partial F_{kl}}(\mathbf{F}) = \left( \left( \frac{\lambda}{4} + \frac{\mu}{2} \right) (I_C - 3) + \mu \right) \frac{\partial^2 I_C}{\partial F_{ij} \partial F_{kl}} + \left( \frac{\lambda}{4} + \frac{\mu}{2} \right) \frac{\partial I_C}{\partial F_{ij}} \frac{\partial I_C}{\partial F_{kl}} - \frac{\mu}{2} \frac{\partial^2 I_C}{\partial F_{ij} \partial F_{kl}}.
$$

#### 8.2.6 Anisotropie

Die in biologischem Weichgewebe auftretende Form der Anisotropie ist die transversale Isotropie, die durch die Faserstruktur des Gewebes hervorgerufen wird. Um das abweichende Materialverhalten in Faserrichtung zu modellieren, wird ein zusätzlicher von der Faserrichtung abhängiger Term zur Potenzialfunktion addiert (siehe Gleichung  $(3.41)$ ). Damit der Spannungstensor für verschiebungsfreie Zustände oder Starrkörperbewegungen, die offensichtlich spannungsfrei sein müssen, tatsächlich Null wird, wird der Term

$$
\hat{W}_{Aniso} = \nu(\boldsymbol{e}_{\alpha}\mathbf{C}\boldsymbol{e}_{\alpha} - 1)^2 = \nu(I_4 - 1)^2
$$

als anisotroper Anteil verwendet. Für die Ableitungen gilt dann

$$
\frac{\partial \hat{W}_{Aniso}}{\partial F_{ij}}(\mathbf{F}) = 2\nu(I_4 - 1) \left( \frac{\partial I_4}{\partial F_{ij}} \right)
$$
\n(8.42)

<span id="page-197-0"></span>
$$
\frac{\partial^2 \hat{W}_{Aniso}}{\partial F_{ij} \partial F_{kl}}(\mathbf{F}) = 2\nu \left( \frac{\partial I_4}{\partial F_{ij}} \frac{\partial I_4}{\partial F_{kl}} + (I_4 - 1) \frac{\partial^2 I_4}{\partial F_{ij} \partial F_{kl}} \right)
$$
(8.43)

mit

$$
\frac{\partial I_4}{\partial F_{ij}}(\mathbf{F}) = 2\mathbf{e}_{\alpha j} F_{is} \mathbf{e}_{\alpha s}
$$
\n(8.44)

$$
\frac{\partial^2 I_4}{\partial F_{ij} \partial F_{kl}}(\mathbf{F}) = 2\delta_{ik} \mathbf{e}_{\alpha j} \mathbf{e}_{\alpha l}.
$$
\n(8.45)

Damit gilt für  $C = I$ :

$$
\boldsymbol{e}_{\alpha}\mathbf{I}\boldsymbol{e}_{\alpha}=\left|\boldsymbol{e}_{\alpha}\right|^{2}=1,
$$

da  $|e_{\alpha}| = 1$  vorausgesetzt wurde. Damit verschwindet für  $C = I$  der Spannungstensor.

### 8.2.7 Stabilität der Gewebemodelle

Bei der Abbildung der Materialeigenschaften von biologischem Gewebe durch Potenzialfunktionen ist zwar die optimale Anpassung des Materialkennkurvenverlaufs primäres Ziel, jedoch ist aus numerischer Sicht die Stabilität für die Berechnung ein ebenso wichtiges Kriterium für die Auswahl der Materialkonstanten.

Es sind nicht alle Potenzialfunktionen für numerische Berechnungen geeignet. Dies bestätigen numerische Experimente in [\[Stuparu 02\]](#page-262-1). Das Stabilitätskriterium von *Drucker* [\[ABAQUS2005\]](#page-250-0) ist eine Möglichkeit, die Stabilität von Potenzialfunktionen zu testen. Dabei wird verlangt, dass die Steifigkeitsmatrix positiv definit ist. Daher müssen Materialmodelle gewählt werden, die einen Kompromiss zwischen numerischer Stabilität und Abbildung des mechanischen Verhaltens darstellen.

Mit Hilfe der Software ABAQUS [\[ABAQUS\]](#page-250-1) und Maple [\[Maplesoft\]](#page-258-3) wurde das Drucker-Kriterium für gegebene Materialkonstanten und für verschiedene Deformationen überprüft.

# 8.3 Erweiterbarkeit

Für die Entwicklung medizinischer Software ist die Erweiterbarkeit und die Anpassung auf die eigene Fragestellung fur die Akzeptanz des Rahmenwerks ¨ ausschlaggebend. Um eine möglichst schnelle Umsetzung eines Gewebemodells zu erzielen, wurde eine einfache Programierschnittstelle vorgesehen. Mit Hilfe der objektorientierten Vererbung kann ausgehend von technischen Basismodellen das eigene Gewebemodelle entwickelt werden. Das Rahmenwerk stellt hierzu einige Hilfsfunktionen u.a. zur Berechnung von Ableitungen der Invarianten zur Verfugung. Bisher sind als Basismodelle vorhanden: ¨

- Neo-Hook,
- Materialien auf Basis der reduzierte Polynomialform, z. B. das Yeoh-Material,
- Materialien auf Basis einer Polynomialform, z. B. das Mooney-Rivlin-Material
- und das St.-Venant-Kirchhoff-Material.

Zusätzlich existiert eine Basis von bereits parametrisierten Gewebemodellen. Diese werden in Abschnitt [8.4.3](#page-205-0) näher spezifiziert.

Bemerkung 26. Das St.-Venant-Kirchhoff-Material wird insbesondere auch bei der Abbildung von Weichgewebe für Echtzeitanwendungen häufig eingesetzt [\[Cotin 00\]](#page-253-1). Der Grund liegt vermutlich in der Einfachheit des Modells, wodurch es sich effizient berechnen lässt. Studien zur Eignung des St.-Venant-Kirchhoff-Materials für Echtzeitanwendungen wurden im Rahmen dieser Arbeit durchgefuhrt. Der dortige Ansatz unterscheidet sich jedoch diametral von ¨ der hier angestrebten systematischen und detailgetreuen Beschreibung von Weichgewebe, daher wurde dieser Aspekt nicht weitergefuhrt. Eine detaillierte ¨ Beschreibung des Echtzeitmodells findet sich in [Kussäther 02].

Die Implementierung eines Gewebemodells erfordert die Umsetzung und Pa-rametrisierung der Gleichungen [8.35](#page-195-0) und [8.36](#page-195-1) für den isotropen und die Glei- $chungen 8.42 und 8.43 für den anisotropen Fall. In Abbildung 8.8 ist die Imple chungen 8.42 und 8.43 für den anisotropen Fall. In Abbildung 8.8 ist die Imple chungen 8.42 und 8.43 für den anisotropen Fall. In Abbildung 8.8 ist die Imple chungen 8.42 und 8.43 für den anisotropen Fall. In Abbildung 8.8 ist die Imple chungen 8.42 und 8.43 für den anisotropen Fall. In Abbildung 8.8 ist die Imple chungen 8.42 und 8.43 für den anisotropen Fall. In Abbildung 8.8 ist die Imple chungen 8.42 und 8.43 für den anisotropen Fall. In Abbildung 8.8 ist die Imple$ mentierung in C++ des Mooney-Rivlin-Basismodells exemplarisch dargestellt.

```
MooneyRivlin::MooneyRivlin (int nNumberOfSpaceDim) 
: Material (nNumberOfSpaceDim) 
{ 
} 
//Setzen der Materialkoeffizienten 
void MooneyRivlin::SetCoefficients(real nC10, real nC01) 
{ 
        C10=nC10; 
        C01=nC01; 
} 
//Berechnung der 1. Ableitung des elastischen Potenzials 
//nach dem Deformationsgradienten 
double MooneyRivlin::DWDF(int i, int j, const Mat(real)& F, 
               const Mat(real)& C, real Inv1, real Inv2, real Inv3) 
{ 
       return C10 * dInv1(i,j,F) + C01 * dInv2(i,j,F,C,Inv1); 
} 
//Berechnung der 2. Ableitung des elastischen Potenzials 
//nach dem Deformationsgradienten 
double MooneyRivlin::D2WDF2(int i, int j, int k, int l, const Mat(real)& F, 
               const Mat(real)& C, real Inv1, real Inv2, real Inv3) 
{ 
        return C10 * d2Inv1(i,j,k,l) + C01 * d2Inv2(i,j,k,l,F,C,Inv1); 
}
```
<span id="page-199-0"></span>Abbildung 8.8: Programmierschnittstelle des Rahmenwerks: die Implementierung des Mooney-Rivlin-Materials erfordert die Umsetzung der 1. und 2. Ableitung des elastischen Potenzials.

Die Akquisition von Materialkenndaten von lebendem Gewebe ist äußerst aufwändig und schwierig durchzuführen. Dazu sind  $in-vitro$ -Versuche unter möglichst physiologischen Bedingungen durchzuführen. Aufgrund der Vielzahl

#### 8.3. Erweiterbarkeit 193

an Geweben des menschlichen Körpers lässt sich ein Katalog von Gewebemodellen nur gemeinsam mit anderen Forschergruppen aufbauen. Zur Erreichung dieses Ziels wurde im Rahmen dieser Arbeit eine Internetdatenbank<sup>[2](#page-0-0)</sup> geschaffen, die das Zusammentragen von Materialkenndaten erleichtert [\[Seifert 05d,](#page-261-0) Seifert 06al. Weiterhin stellt sie auch eine Diskussionsplattform für Ansätze zur Weichgewebemodellierung dar. Das Fernziel des Internetportals ist die Etablie-rung von Referenzmodellen für jede Gewebeart (siehe Abbildung [8.9\)](#page-200-0).

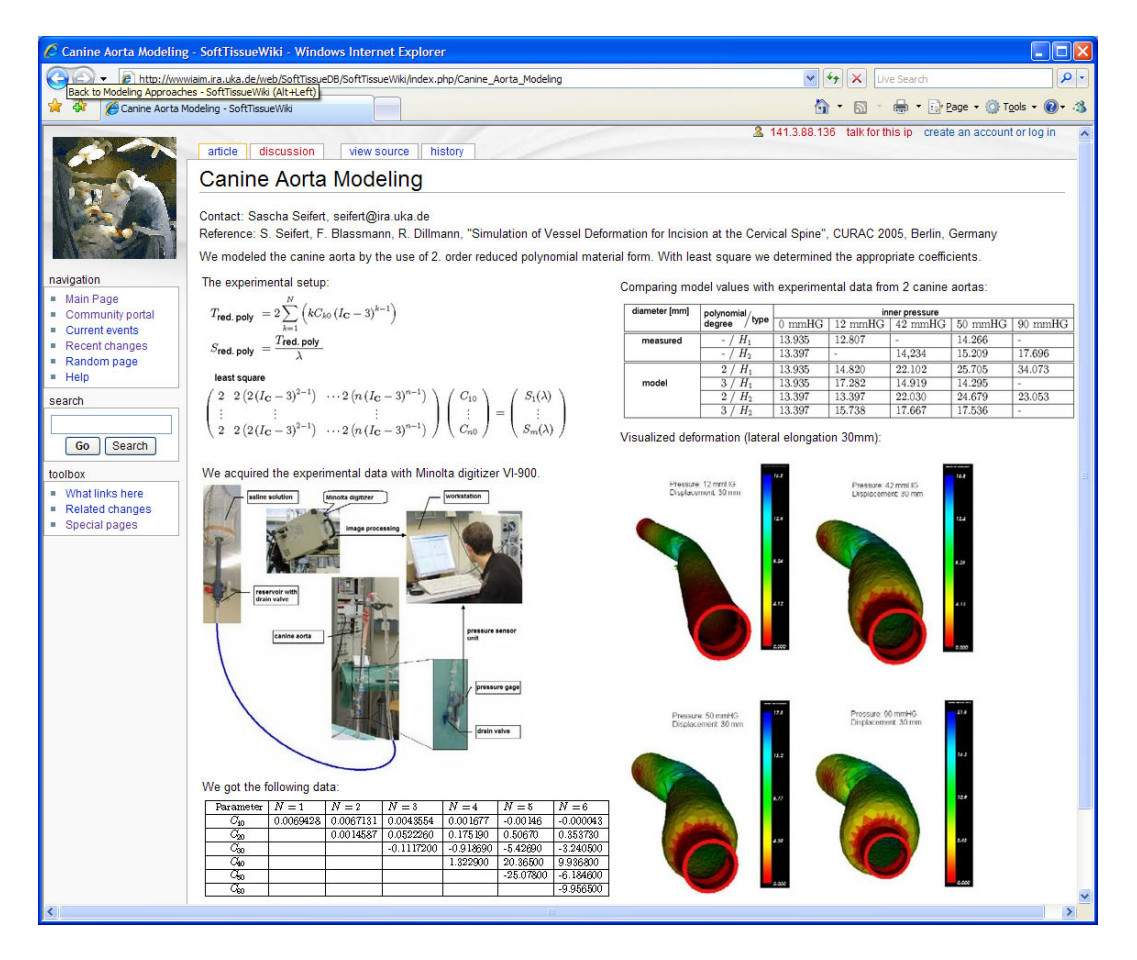

<span id="page-200-0"></span>Abbildung 8.9: Internetportal zum Thema Weichgewebemodellierung. Es erlaubt, Modellansätze als auch experimentelle Daten zur Biomechanik von Weichgewebe übersichtlich zu katalogisieren [[Seifert 06a\]](#page-261-1).

<sup>2</sup>http://wwwiaim.ira.uka.de/SoftTissueWiki

# <span id="page-201-0"></span>8.4 Anwendung des Rahmenwerks zur Bandscheibenmodellierung

Wie in den Kapiteln [2](#page-18-0) und [4](#page-88-0) bereits erwähnt stellt die Bandscheibe das zentrale Element der HWS dar. Sie dient als Gelenk und ist damit für die Mobilität der HWS elementar. Ihre grundsätzliche Aufgabe ist, auf kompressive Kräfte zu reagieren. Bei gestörter Funktion ist sie meist der Grund für die Operation. Da sie histologisch aus zwei Bereichen besteht, welche unterschiedliche Aufgaben wahrnehmen, ist es sinnvoll, diese Unterscheidung auch bei der Gewebezuordnung vorzunehmen. Das entwickelte Bandscheibenmodell besteht daher aus einem inneren posterolateral gelegenen konzentrischen Bereich, den NP, und einem äußeren Ringbereich, den AF. Der zum Rücken hin gelegene Anteil des AF (posterior) ist aufgrund der exzentrischen Belastung etwas steifer als der bauchw¨arts gelegene (anterior) [\[Eberlein 04\]](#page-254-2). Das Bandscheibenmodell unterscheidet daher den posterioren und anterioren Anteil des AF. Weiterhin können die fur die HWS charakteristischen lateralen Risse des AF, die Unkovertebral- ¨ spalten (siehe Abschnitt  $2.1.2$ ), berücksichtigt werden (siehe Abbildung  $8.10$ ).

<span id="page-201-1"></span>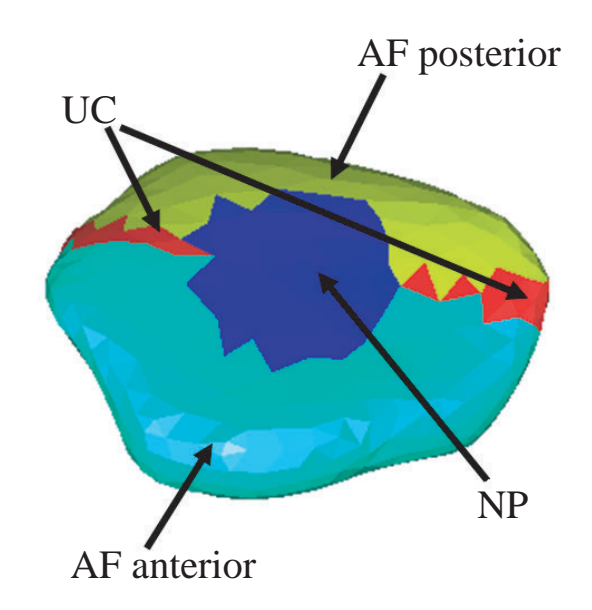

Abbildung 8.10: Bandscheibenmodell C2-3: Bereichsunterteilung und Anisotropie

#### 8.4.1 Bereichsunterteilung und Anisotropie

Die einzelnen Bandscheibenbereiche sind in den medizinischen Aufnahmen nicht zu erkennen. Die Grenzen sind fließend und unterscheiden sich vorwiegend chemisch durch die Konzentration von Kollagen und Proteoglykan (AF: Wasser 65–90%, Kollagen 50–70%, Proteoglykan 10-20% und andere Proteine 25%; NP: Wasser 70–90%, Kollagen 15–20%, Proteoglykan 30–65% und andere Proteine 20–45%). Die vorliegende Arbeit stutzt sich bei der Unter- ¨ teilung in Gewebebereiche auf experimentell ermittelte Messwerte [\[Pooni 86,](#page-259-0) [Yoganandan 01,](#page-264-0) [Kumaresan 97\]](#page-257-3). Der prozentuelle Anteil des NP am Gesamtvolumen der Bandscheibe, und damit der Radius (es wird eine Kugelform angenommen), wird nach Tabelle [8.1](#page-202-0) festgelegt. In die Bandscheibe wird ein

<span id="page-202-0"></span>Tabelle 8.1: Geometrische Eigenschaften der Bandscheiben und des NP nach [\[Pooni 86,](#page-259-0) [Yoganandan 01\]](#page-264-0)

| Niveau | Bandscheiben-<br>querschnitt<br>$(mm^2)$ | Querschnittsfläche des<br>$NP(mm^2)$ | Angenommenes<br>Verhältnis $(\%)$ |
|--------|------------------------------------------|--------------------------------------|-----------------------------------|
| $C2-3$ | $108 - 262$                              | 54 $(50\%)$ -134 $(51\%)$            | 50                                |
| $C3-4$ | 98-442                                   | 55 (56%)-119 (27%)                   | 40                                |
| $C4-5$ | 118-332                                  | 33 (28%)–33 (10%)                    | 20                                |
| $C5-6$ | 129-440                                  | 68 (53%)-148 (34%)                   | 40                                |
| $C6-7$ | 168-502                                  | 139 (83%)–251 (50%)                  | 65                                |

Koordinatensystem gelegt. Der Ursprung ist das geometrische Zentrum der Bandscheibe und die Achsen werden durch eine Hauptkomponentenanalyse basierend auf den Ortskoordinaten aller Netzknoten bestimmt. Hinsichtlich der Exzentrizität des NP existieren keine gemessenen Werte. Daher wurde eine Verschiebung nach posterior um 10% der Bandscheibenbreite entlang der Y-Achse angenommen. Die Unkovertebralspalten sind in einen Trichter mit 10◦ Öffnungswinkel entlang der X-Achse in den AF eingebettet. Die Größe der Spalte orientiert sich nach den experimentellen Werten aus [\[Kumaresan 97\]](#page-257-3). Algorithmus [4](#page-204-0) zeigt die Zuordnung der Materialmodelle zu den Elementen des Volumennetzes der Bandscheibe. Die Anisotropie des Faserrings wird durch konzentrisch um den NP verlaufende Vektoren spezifiziert. Diese verlaufen in Schichten (Lamellen). Es werden 5 Lamellen vorgegeben und die Anisotropievektoren (Faserrichtung) abwechselnd im Winkel ±30◦ festgesetzt (siehe Abbildung [8.11\)](#page-203-0).

#### 8.4.2 Materialmodelle

Das Materialmodell des AF basiert auf den Messwerten von Eberlein et al. [\[Eberlein 04\]](#page-254-2). Die Werte entstammen zwar dem Lumbalbereich, da sich aber die Materialzusammensetzung der Bandscheiben der LWS und HWS qualitativ nicht unterscheiden, können die Werte auch auf die Bandscheiben der HWS

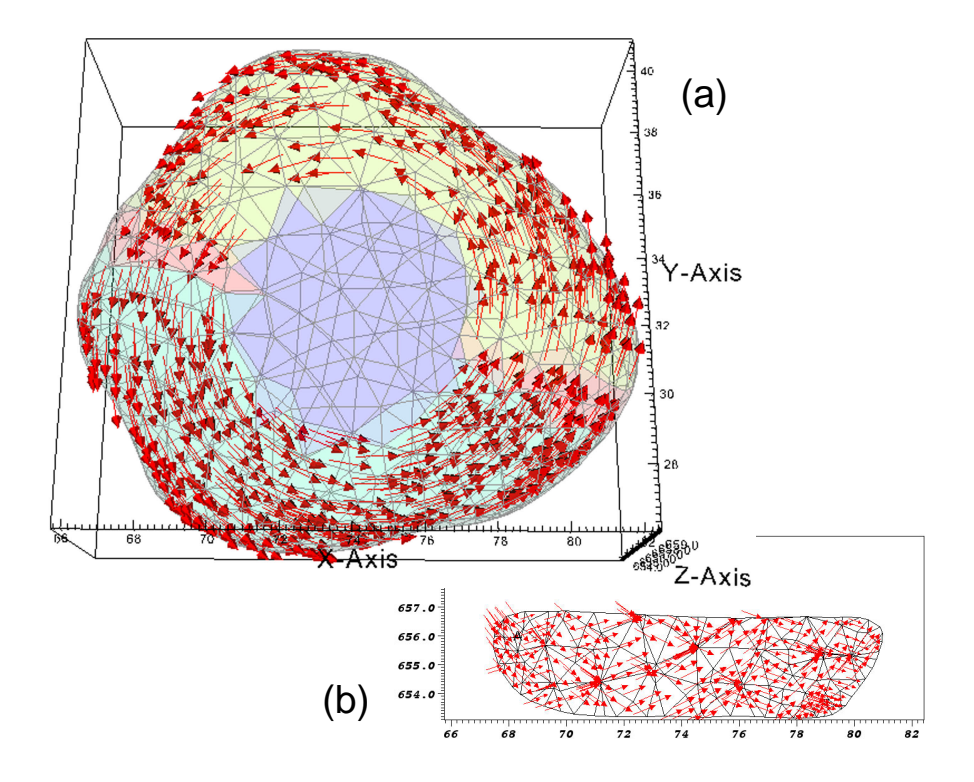

<span id="page-203-0"></span>Abbildung 8.11: Bandscheibenmodell C2-3: Bereichsunterteilung und Anisotropie (a) Sicht von kranial: Anisotropie des AF (b) Projektion auf die xz-Ebene: alternierende Faserstruktur.

angewendet werden. Die mechanischen Unterschiede liegen zuallererst in der unterschiedlichen Geometrie und Regionenunterteilung begründet [[White 90\]](#page-264-1). Trotzdem muss ein Steifigkeitsverhältnis zwischen lumbaler und zervikaler Bandscheibe von 1:10 angenommen werden. Dafür sprechen Steifigkeitsmessungen an der HWS [\[Moroney 88\]](#page-258-4) und LWS [\[Brown 57,](#page-251-0) [Virgin 51\]](#page-263-0). Im Rahmenwerk wird diese Tatsache durch eine parametrisierbare Steifigkeitsanpassung berücksichtigt.

Die Daten von Eberlein *et al.* enstammen einer Autopsie eines 79-jährigen Mannes, dem ein Stück des AF der Bandscheibe L1–2 ventrolateral entnommen und mit einer speziellen Zugmessvorrichtung  $(\mu$ -Dehnungsinstrument ME30, Fürstenfeld, Österreich) vermessen wurde. Zur Nutzung im Rahmenwerk wurde mit jedem Basismodell eine nichtlineare Optimierung an die experimentellen Daten durchgeführt. Die beste Anpassung wurde durch die reduzierte Polynomialform erreicht. Bezüglich der Stabilität und des Berechnungsaufwands ist der Polynomialgrad N=2 optimal. Die Spannungs-Dehnungskurven zwischen den experimentellen Daten und dem Gewebemodell sind zum Vergleich in AbAlgorithmus 4 Materialzuordnung des Bandscheibenmodells

<span id="page-204-0"></span>Eingabe: Volumennetz der Bandscheibe B, Niveau  $n \in \{C_{23}, C_{34}, \ldots, C_{67}\}\$ **Ausgabe:** Materialtabelle  $M = (e, m)$ , Anisotropietabelle  $A = (e, \overrightarrow{a})$ 

/\*e: Element,  $m \in \{AF_{\text{interior}}, AF_{\text{posterior}}, NP, UC\}$ : Material-ID,  $\overrightarrow{a}$ : Anisotropievektor \*/

1:  $\overrightarrow{c_B}$   $\Leftarrow$  geometrisches-zentrum(B) /\*Bandscheibenzentrum\*/ 2:  $\overrightarrow{b_x}, \overrightarrow{b_y}, \overrightarrow{b_z} \Leftarrow$  bestimme-hauptachsen(B) /\**Bandscheibenachsen*\*/ 3:  $\overrightarrow{c_{NP}} \Leftarrow \overrightarrow{c_B} + \frac{1}{10}$ .  $\overrightarrow{b_y}$  /\*Zentrum des NP\*/ 4:  $r_{NP} \Leftarrow$  bestimme-radius-np(B,n)  $\frac{\partial^* g}{\partial x \partial y}$  /\* aus Wissensdatenbank\*/ 5: for all  $e \in B$  do 6:  $\overrightarrow{c_e}$   $\Leftarrow$  geometrisches-zentrum(e) /\*Zentrum des Elements\*/ 7:  $\overrightarrow{v_r} \Leftarrow \overrightarrow{c_{NP}} - \overrightarrow{c_e}$  $/*radialer Vektor* /$ 8: if  $\|\overrightarrow{v_r}\| < r_{NP}$  then 9:  $M \Leftarrow M \cup (e, NP)$  /\*Materialmodell für Nucleus pulposus\*/  $10: \quad$  else if  $(|\angle(\overrightarrow{v_{radial}}, \overrightarrow{b_x})| < 10^{\circ})^{'}$  then 11:  $M \Leftarrow M \cup (e, UC)$  /\*Materialmodell für Unkovertebralspalte\*/ 12: else 13: **if**  $(\angle(\overrightarrow{v_{radial}}, \overrightarrow{b_x}) \ge 10^{\circ})$  then 14:  $M \Leftarrow M \cup (e, AF_{posterior})$  /\*Materialmodell für Annulus fibrosus\*/ 15: else 16:  $M \Leftarrow M \cup (e, AF_{interior})$  /\*Materialmodell für Annulus fibrosus\*/ 17: end if 18: orientation  $\Leftarrow (\frac{\tan 30^{\circ}}{\tan 45^{\circ}} * (\frac{\|\vec{v_r}\| - r_{NP})}{5} \mod 2)$  /\*Vorgabe 5 Lamellen\*/ 19:  $\overrightarrow{v_t} \Leftarrow \overrightarrow{v_r} \times \overrightarrow{b_z}$  $\overrightarrow{b_z}$   $\rightarrow$   $\tan 45^\circ$   $\rightarrow$   $\tan 45^\circ$   $\rightarrow$   $\tan 45^\circ$   $\tan 45^\circ$   $\tan 45^\circ$   $\tan 45^\circ$ 20:  $\overrightarrow{v_{aniso}} \Leftarrow \overrightarrow{v_t} + orientation * \overrightarrow{b_z}$ 21:  $A \Leftarrow A \cup (e, \overrightarrow{v_{aniso}})$ 22: end if 23: end for

bildung [8.12](#page-205-1) dargestellt. Damit ergeben sich als Gewebemodelle für den  $AF<sup>3</sup>$  $AF<sup>3</sup>$  $AF<sup>3</sup>$ 

$$
\hat{W}_{AF_{anterior}}(\mathbf{F}) = 3.2219(I_C - 3) + 70.2740(I_C - 3)^2,
$$
\n
$$
\hat{W}_{AF_{posterior}}(\mathbf{F}) = 0.8574(I_C - 3) + 555.1592(I_C - 3)^2.
$$

<sup>3</sup>Koeffizienten sind auf 4 Nachkommastellen gerundet.

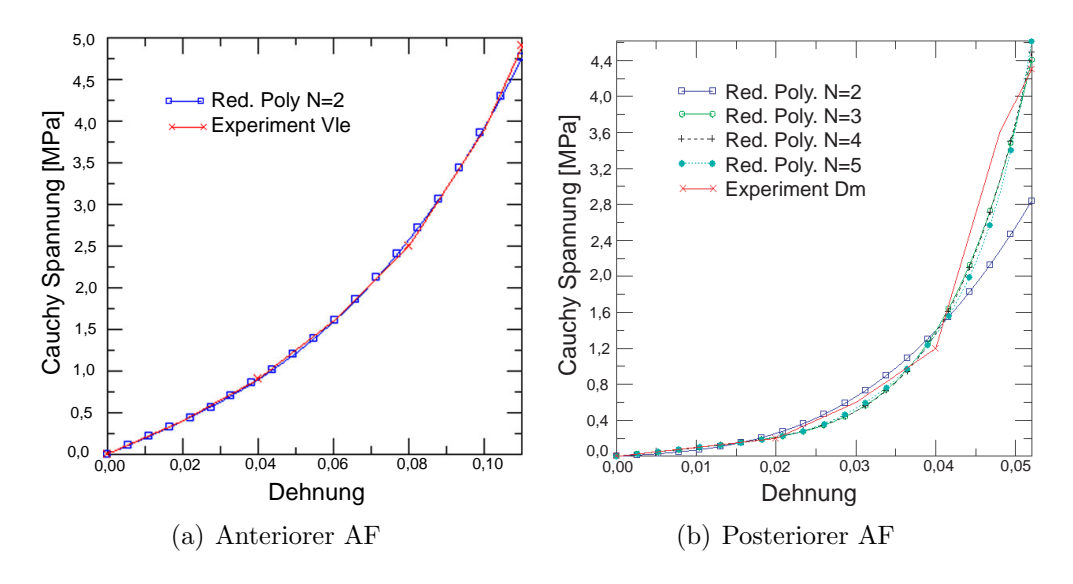

wobei Stabilität auf allen Dehnungsbereichen gegeben ist.

<span id="page-205-1"></span>Abbildung 8.12: Bestimmung des optimalen Materialmodells fur die experimentellen ¨ Daten von [\[Eberlein 04\]](#page-254-2) mittels der Methode der kleinsten Fehlerquadrate.

Der NP kann aufgrund fehlender Fasern als isotrop angenommen werden. Es wird aufgrund experimenteller Daten von Joshi et al. [\[Joshi 03\]](#page-256-0) das St.-Venant-Kirchhoffsche Modell mit den Koeffizienten  $\lambda = 1,666$ ,  $\mu = 0,0033$  verwendet, wodurch sich mit [3.48](#page-76-0) das Gewebemodell  $W_{NP}$  ergibt:

$$
\hat{W}_{NP}(\mathbf{F}) = 0,0033 (I_C - 3) + 0,20908 (I_C - 3)^2 - 0,00165 (II_C - 3). (8.46)
$$

Die Unkovertebralgelenke können durch ein Neo-Hook-Material modelliert werden, mit E=10 MPa und  $\nu^4 = 0.4$  $\nu^4 = 0.4$  $\nu^4 = 0.4$  nach [\[Yoganandan 01\]](#page-264-0).

Die Wirbel werden als nahezu rigide gegenüber den weichen Bandscheibe angenommen. Es wird daher der Steifigkeitswert eines Kortikalknochens für den gesamten Wirbel festgesetzt. Es werden die berichtete Werte von Shirazi-Adl et al. verwendet [\[Shirazi-Adl 84\]](#page-262-2): Neo-Hook-Material mit E=12000 MPa und  $\nu = 0.3$ .

#### <span id="page-205-0"></span>8.4.3 Weitere Weichgewebemodelle

Das Rahmenwerk beinhaltet weitere Weichgewebemodelle, die im Rahmen der biomechanischen Modellierung der HWS interessieren. Sie wurden wie zuvor bei den Bandscheiben durch eine Ausgleichsrechnung bestimmt.

<sup>&</sup>lt;sup>4</sup>Poissonzahl: Verhältnis zwischen Längsdehnung und Querkontraktion

#### **Bänder**

Die HWS wird im wesentlichen von vier Bändern umfasst: Lig. longitudinale anterius (LLA), Lig. longitudinale posterius (PLL), Lig. interspinalis (LIS) und Lig. flavum  $(LF)$ . Das Rahmenwerk stellt für diese Gewebemodelle zur Verfügung. Diese basieren auf den experimentellen Daten von [[Yoganandan 01\]](#page-264-0) für den Wirbelsäulenbereich C2-C5. Sie wurden wie bei der Bandscheibe durch ein Optimierungsverfahren bestimmt. Das Ergebnis der Materialkurvenannäherung ist in Abbildung [8.13](#page-206-0) zu sehen. Die entwickelten Gewebemodelle der

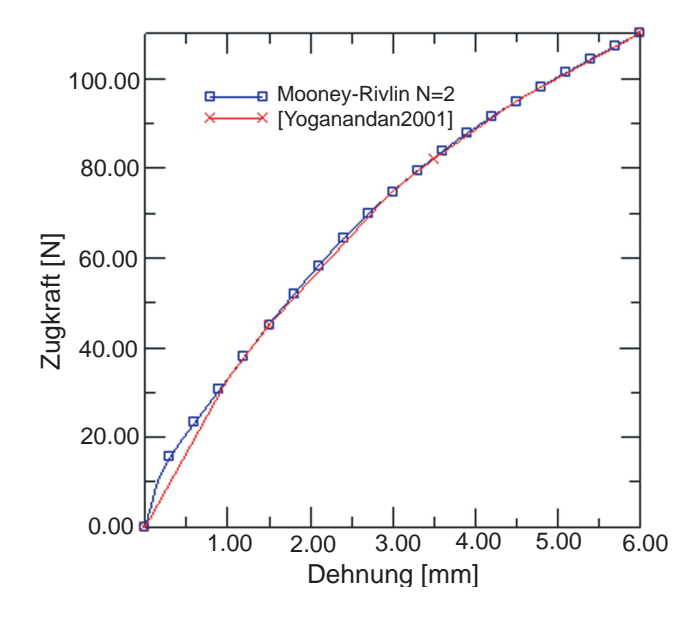

Abbildung 8.13: Messungen am LLA im Vergleich zum erweiterten Mooney-Rivlin-Material 2. Ordnung. Die Optimierung wurde mit Hilfe der Methode der kleinsten Fehlerquadrate durchgeführt.

Bänder basieren alle auf dem Mooney-Rivlin-Materialmodell höherer Ordnung:

<span id="page-206-0"></span>
$$
W_{EMR}(\mathbf{F}) = C_{10}(I_C - 3) + C_{01}(I_C - 3) + C_{20}(I_C - 3)^2 + C_{02}(I_C - 3)^2 + C_{11}(I_C - 3)(I_C - 3).
$$

Die gewebetypischen Koeffizienten sind in Tabelle [8.2](#page-207-0) aufgeführt. Die Stabilität ist im gesamten Dehnungsbereich gegeben.

#### Skelettmuskulatur

Messdaten für menschliche Skelettmuskulatur im Halsbereich sind in der Literatur nicht vorhanden. Jedoch gibt es Messungen mit tierischem Material. Ein Standardwerk stellt [Abé 96] dar. Daraus lässt sich ein Gewebemodell auf Basis des Yeoh-Materials entwickeln:

$$
\hat{W}(\mathbf{F}) = 0.1(I_C - 3) + 11.08562636(I_C - 3)^2 + 14.61940502(I_C - 3)^3.
$$

| <b>Band</b> | $C_{10}$   | $C_{01}$  | $C_{11}$  | $C_{20}$  | $C_{02}$ |
|-------------|------------|-----------|-----------|-----------|----------|
| LLA         | $-22,3723$ | 39,4872   | $-0.9654$ | 0,0703    | 11,1568  |
| <b>LLP</b>  | 0,5268     | 3,6406    | $-0,8309$ | 0,0499    | 4,7663   |
| <b>LIS</b>  | 0,4570     | 0,7020    | 0,0029    | $-0,0002$ | 0,4948   |
| LF          | 6,0989     | $-1,2513$ | 0,0000    | 0,0000    | 0,0000   |

<span id="page-207-0"></span>Tabelle 8.2: Koeffizienten der Gewebemodelle für die vier HWS-Bänder.

Stabilität ist für diese Koeffizienten geben.

## 8.5 Zusammenfassung

Zur Modellierung des Weichgewebes der HWS wurde in dieser Arbeit ein universeller Ansatz gewählt, der unabhängig vom Gewebe eine einheitliche Betrachtung erlaubt. Die gefundenen Gewebemodelle wurden mittels eines Optimierungsverfahrens aus experimentellen Messdaten bestimmt. Besonderes Augenmerk wurde dabei auf Stabilitätseigenschaften gelegt.

Das Rahmenwerk besitzt eine durchgängige Architektur und ist dabei dennoch äußerst flexibel. Bestehende Gewebemodelle können durch Methoden der objektorientierten Programmierung abgeändert oder erweitert werden. Neue Materialien können mittels der angebotenen Funktionalität mit wenigen Code-Zeilen implementiert werden. Bezüglich der Berechnungsmethodik ist damit eine Anpassung an jegliches Gewebe, auch patientenspezifisch, möglich. Bedauerlicherweise sind mit den heutigen technischen Mitteln nur invasive Messungen durchfuhrbar. Jedoch ist der Fortschritt in der Bildgebung noch nicht ¨ abgeschlossen. Erste Versuche mit elastographischen Verfahren sind vielversprechend.

Das größte Potenzial für die Wissenschaft besteht in der Weichgewebebibliothek selbst. Erstmals wurde damit eine gemeinsame Sprache zwischen Forschern auf dem Gebiet der Weichgewebemodellierung geschaffen. Insbesondere wird dies durch das geschaffene Internetportal untermauert.

# Kapitel 9 Evaluation

In den vorangegangenen Kapiteln wurde die Methodik der biomechanischen HWS-Modellierung auf Basis von tomographischen Bilddaten vorgestellt. Die Ausfuhrungen beinhalteten Ergebnisse dedizierter Teilaspekte der vorliegen- ¨ den Arbeit. Im Folgenden sollen der geometrische Aufbau des HWS-Modells, die Beschreibung des funktionellen Weichgewebes, maßgeblich die Bandscheiben, und das biomechanische Verhalten von Bewegungssegmenten untersucht werden.

# 9.1 Geometrische Modellierung

Der kritische Verarbeitungsschritt bei der geometrischen Modellierung ist die Segmentierung, da sie das Fundament für die nachfolgende Bearbeitung darstellt und sich letztendlich bis in die FEM-Berechnung auswirkt. Für die Bewertung eines Segmentierungsverfahrens in medizinischen Fragestellungen existiert kein Goldstandard, der eine genaue Einschätzung der Ergebnisse erlaubt. In der Literatur wird aus diesem Grund auf eine objektivierbare Bewertung verzichtet. Es wird lediglich postuliert, dass eine Segmentierung mit den vorgestellten Methoden grundsätzlich möglich sei. Jedoch ist die Wichtigkeit einer objektiven Validierung unumstritten [\[Lehmann 01\]](#page-257-4).

Die Bewertung des Segmentierungsverfahrens dieser Arbeit soll mit Hilfe eines Expertenvergleichs vorgenommen werden. Dazu werden Referenzkonturen manuell in einem MRT-Bild eingezeichnet und diese mit den Konturen der automatischen Segmentierung verglichen. Es ist jedoch festzuhalten, dass die tatsächliche Lage der Objektkonturen auf den Bildern nicht bekannt ist [\[Haralick 00\]](#page-255-1). Ein Ursache dafür ist die eingeschränkte, menschliche Wahrnehmung, die nur maximal 200 verschiedene Grautöne unterscheiden kann. Daher können die manuell eingezeichneten Konturen nur eine Annäherung an die reale Kantenstruktur darstellen. Weiterhin ist kritisch zu bemerken, dass die Referenzkonturen

nur von einem einzigen Beobachter einmalig eingezeichnet wurden. Es muss also davon ausgegangen werden, dass die manuelle Bestimmung der Referenzkontur sowohl eine Intra- als auch eine Interobserver-Variabilität besitzt, die in dieser Arbeit nicht gesondert untersucht wurde. Hier wird auf die Ergebnisse der Studie von Collier et al. zurückgegriffen [[Collier 03\]](#page-252-1).

Die Grundlage der Studie von Collier et al. war ein Kollektiv aus sechs Spezialisten mit einem Jahr bis zu über 15 Jahren Berufserfahrung. Aus einer Menge von tomographischen Datensätzen sollten teilweise mehrmals die Konturen der Speiseröhre und des Rückenmarks eingezeichnet werden. Das Ergebnis zeigte bezüglich der Intraoberserver-Variabilität<sup>[1](#page-0-0)</sup> für die Speiseröhre eine Abweichung im Durchschnitt von 0,3 cm (Maximum 2,9 cm) und beim Rückenmark von  $0,1$  cm (Maximum  $0,7$  cm). Die Interobserver-Variabilität<sup>[2](#page-0-0)</sup> ergab eine durchschnittliche Abweichung bei der Speiseröhre von 0,4 cm (Maximum 3,1 cm) und beim Rückenmark von  $0.2 \text{ cm}$  (Maximum  $0.9 \text{ cm}$ ).

Die Evaluation der Segmentierungsergebnisse der vorliegenden Arbeit wird auf der mittleren, sagittalen Schicht eines MRT-Testatensatzes durchgefuhrt ¨ (siehe Abbildung [9.1\)](#page-209-0). Das *Pixel-Spacing* beträgt 1,562 mm x 1,562 mm und die Schichtdicke 1,16 mm. Als Basis des Vergleichs wird die Segmentierung der Bandscheiben C2-3 bis T3-4, der Luftröhre und des Rückenmarks herangezogen.

<span id="page-209-0"></span>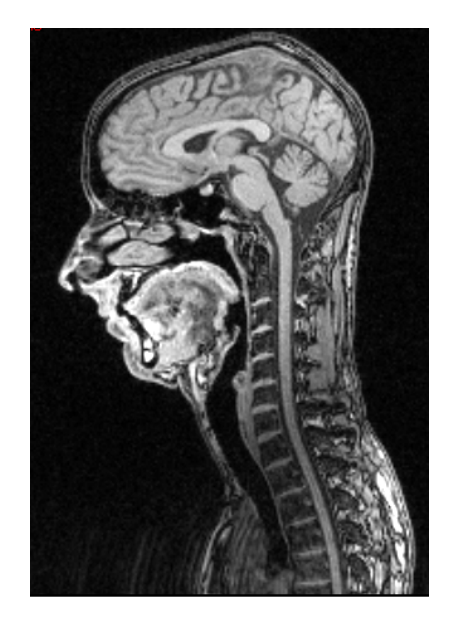

Abbildung 9.1: Referenzdatensatz fur die Evaluation des Segmentierungsverfahrens. ¨

 $^{1}$ mehrmalige Durchführung einer manuellen Segmentierung durch eine Person

<sup>&</sup>lt;sup>2</sup>einmalige Durchführung einer manuellen Segmentierung durch mehrere Personen

#### 9.1.1 Vergleichsmaße

Zum Vergleich werden sowohl flächen- als auch konturbasierte Metriken eingesetzt. Für den Flächenvergleich wird das Ähnlichkeitsmaß von Anbeek et al. verwendet [\[Anbeek 04\]](#page-250-3). Sei REF das manuell segmentierte Referenzgebiet und SEG das Ergebnis des automatischen Verfahrens, dann gilt (siehe Abbildung  $9.2(a)$ :

- *Ähnlichkeitsindex* (engl. similarity index)  $SI = \frac{2 \cdot |REF \cap SEG|}{|REF| \cdot |SEC|}$  $\frac{2\cdot |REF\cap SEG|}{|REF|+|SEG|}$  gibt die Übereinstimmung der Gebiete REF und SEG an. Optimaler Wert ist  $SI = 1$ . Man kann diesen Wert auch als prozentuale Uberlappung interpretieren. ¨
- Überlappungsfraktion (engl. overlap fraction)  $OF = \frac{|REF| \cap SEG|}{|REF|}$  $\frac{E_F \cap SEG}{|REF|}$  gibt den Grad der Überlappung der beiden Gebiete an. Optimal wäre  $OF = 1$ . Diese könnte aber auch bedeuten, dass ein Gebiet vollständig enthalten ist.
- Externe Fraktion (engl. extra fraction)  $EF = \frac{|REF \cap SEG|}{|REF|}$ , ist die Pixel-|REF| menge, die von dem automatischen Verfahren außerhalb des Referenzgebietes falsch segmentiert wurde.

Als konturbasiertes Vergleichsmaß wird der Abstand zweier Konturen verwendet. Dies wird in Abbildung [9.2\(b\)](#page-210-1) veranschaulicht. Zu jedem Punkt der Kontur A wird der nächste Punkt auf der Kontur B bestimmt und die euklidische Distanz berechnet. Als Indizes werden der mittlere und der maximale Abstand verwendet.

<span id="page-210-0"></span>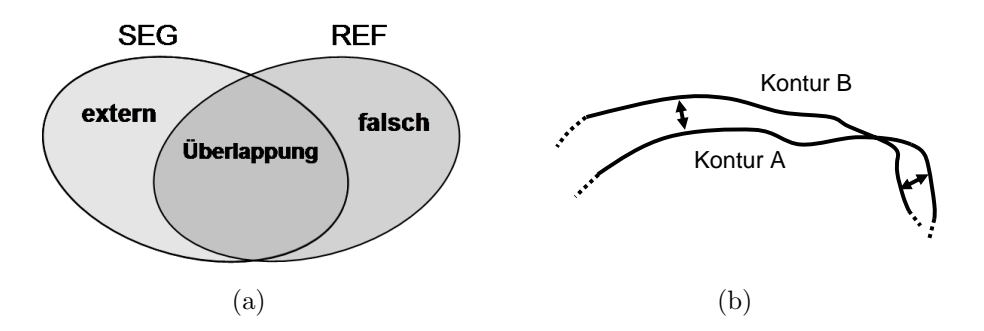

<span id="page-210-1"></span>Abbildung 9.2: Flächen- und Konturmaß (a) Vergleich des automatisch (SEG) und manuell (REF) segmentierten Gebietes. Dargestellt sind die korrekt klassifizierten Pixel (Uberlappung), die falsch positiven (extern) und die falsch negativen (falsch) ¨ Pixel. (b) Distanz zweier Konturen: Mittelwert über die Abstände aller nächster Nachbarpunkte.

Ein Problem des Flächenmaßes ist, dass es weniger intuitiv ist als das Konturmaß und es keine Aussage über den Verlauf der Ränder macht. Ein hoher

Ahnlichkeitswert impliziert zwar, dass die Ränder nahe beieinander liegen, jedoch kann bei niedrigen Werten daruber keine Aussage mehr getroffen werden. ¨ Das Konturmaß hingegen gibt Auskunft über die Nähe der beiden Konturen. Durch Ausreißerpunkte können jedoch hier ungünstige Konturen entstehen, welche eine niedrige Übereinstimmung vortäuschen, wobei der Großteil der segmentierten Fläche übereinstimmen kann. Es werden daher beide Maße zur Interpretation des Segmentierungsergebnisses benötigt und in diesem Kapitel auch eingesetzt.

#### 9.1.2 Diskussion der Ergebnisse

Zur Beurteilung des Verfahrens aus Kapitel [6](#page-136-0) wird nach einer bottom-up Strategie vorgegangen, d.h. zunächst werden die Einzelkomponenten und danach das Gesamtsystem bewertet. Neben der Qualität des Segmentierungsergebnisses werden auch die Robustheit und der Berechnungsaufwand berücksichtigt.

Das entwickelte Segmentierungsverfahren startet zunächst mit der Lokalisation der Bandscheiben im MRT-Bild mittels Hough-Transformation und anschließender Hauptkomponentenanalyse. Die Lokalisation wurde an neun Da-tensätzen getestet. In Abbildung [9.3](#page-212-0) sind exemplarisch vier Datensätze dargestellt, welche sich hinsichtlich Bildgewichtung, Alter des Patienten und der Pathologie unterscheiden.

Die Ausrichtung der Bandscheiben ist stets korrekt wiedergeben. Die Bandscheibenschwerpunkte sind in der oberen HWS zum Teil etwas nach ventral verschoben, was mit der zunehmenden Lordose<sup>[3](#page-0-0)</sup> zusammenhängt (Abbildungen [9.3\(](#page-212-0)a)-(c)). Abbildung [9.3\(](#page-212-0)d) zeigt als einziges Bild eine Ventralflexion des Patienten. Hier tritt diese Verschiebung nicht auf. Die Erklärung ist einfach: durch die ventrale Kompression der Bandscheibe wird der Großteil des Bandscheibenmaterials nach dorsal abgedrängt und bildet damit eher die ideale Ellipsenform. Dadurch wird der Schwerpunkt nahezu mittig zum Bandscheiben-Wirbel-Kanal berechnet. Für die weiterführenden Schritte ist die ventrale Verschiebung jedoch von geringer Bedeutung.

In Abbildung [9.3\(](#page-212-0)d) beeindruckt, dass sich trotz ausgeprägter Bandscheibenprolapse an C5-6 und Th5-6 das Verfahren robust verh¨alt. Die Ausrichtung des Bandscheibenkoordinatensystems spiegelt dabei die Dislokation der Bandscheibe wider. Hier könnte ein Ansatzpunkt für eine rechnergestützte automatisierte Diagnose bestehen. Der nächste Verarbeitungsschritt ist die Abgrenzung der Weichgewebestrukturen. Diese wurde auf den gleichen Datensätzen wie die Bandscheibenlokalisation durchgeführt. Abbildung [9.4](#page-213-0) zeigt die Abgrenzung

 $3$ Die Dicke der Bandscheibe ist an der HWS anterior etwas höher als posterior.

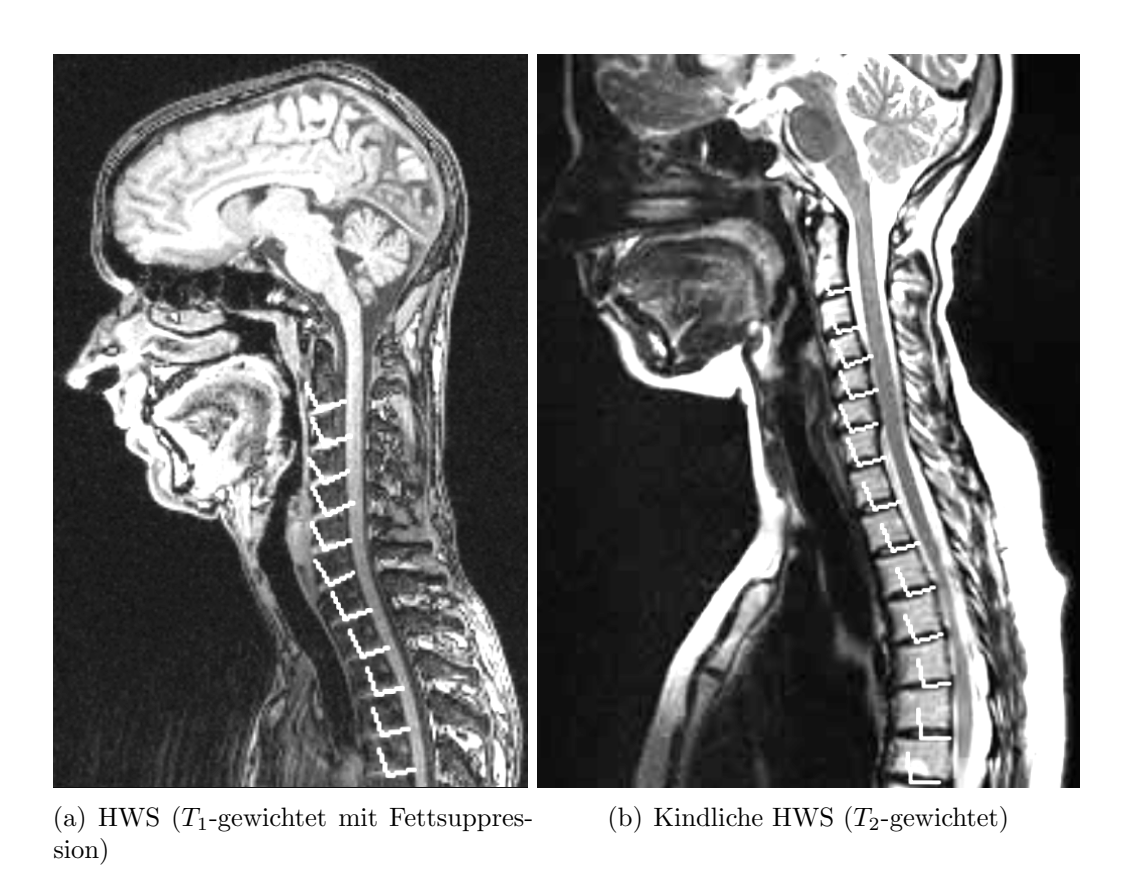

(c) HWS in Extensionshaltung und BWS  $(T_1 - (d)$  HWS in Flexionshaltung und BWS mit gewichtet) Prolaps bei C5-6 und Th5-6 ( $T_2$ -gewichtet)

<span id="page-212-0"></span>Abbildung 9.3: Bandscheibenlokalisation für vier ausgewählte Bilddatensätze.

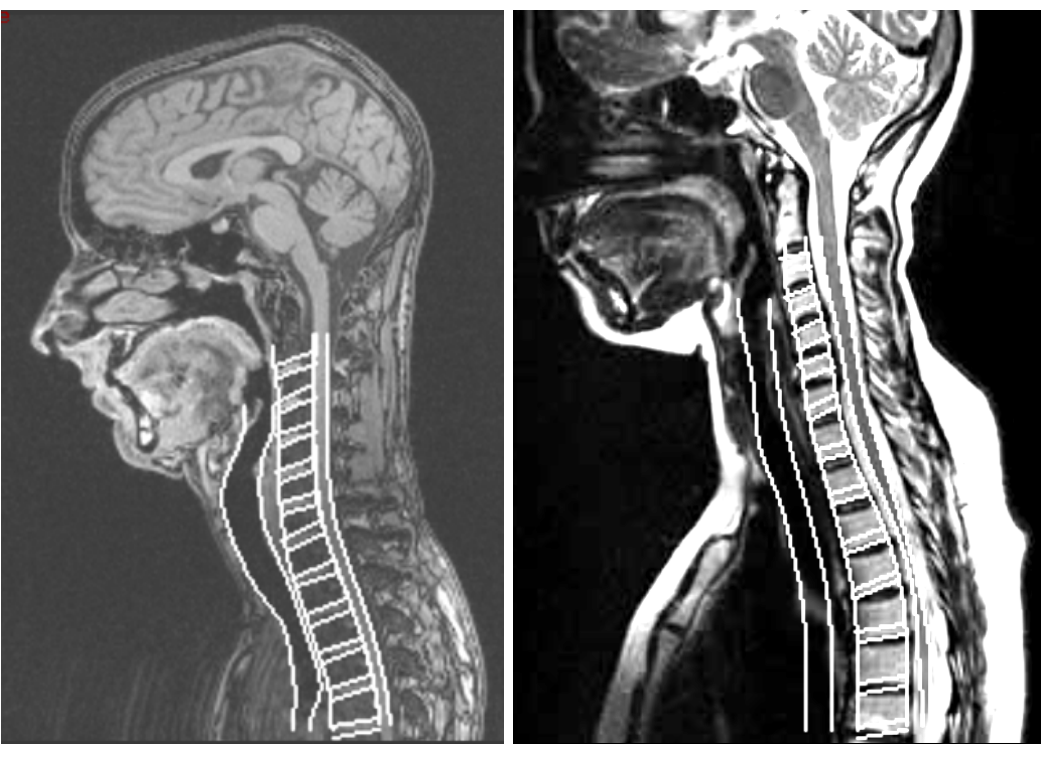

(a) HWS  $(T_1$ -gewichtet mit Fettsuppression)

(b) Kindliche HWS  $(T_2$ -gewichtet)

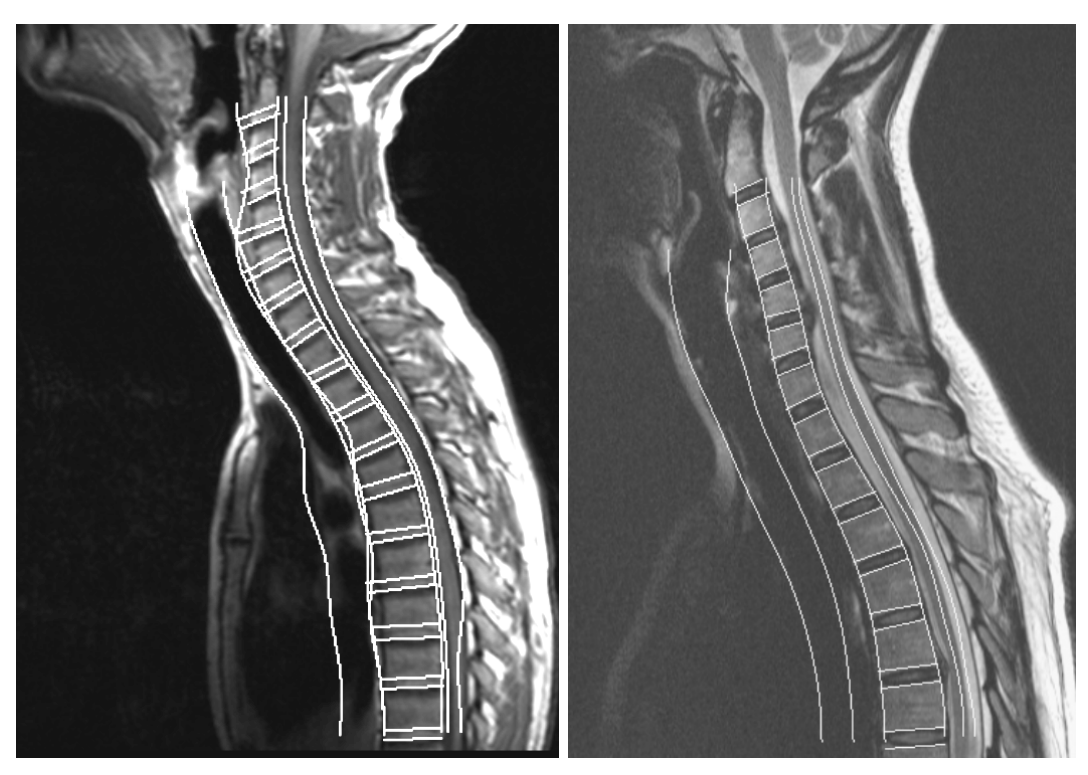

 $(c)$  HWS in Extensionshaltung und BWS  $(T_1-(d)$  HWS in Flexionshaltung und BWS mit gewichtet) Prolaps bei C5-6 und Th5-6 ( $T_2$ -gewichtet)

<span id="page-213-1"></span><span id="page-213-0"></span>Abbildung 9.4: Eingrenzung für vier ausgewählte Bilddatensätze.

der Strukturen mittels Aktiver Konturen. Die zugehörigen Splines sind dem MRT-Bild uberlagert. Die Abgrenzung zeigt robustes Verhalten. Jedoch ist bei ¨ der Luftröhre im Bereich des Pharynx (siehe Abbildung [9.4\(](#page-213-0)a)) die Anpassung nicht vollständig durchgeführt. Ebenso ist die Abgrenzung der Luftröhre zum Bandscheiben-Wirbel-Kanal in Abbildung [9.4\(](#page-213-0)c) problematisch. Die Ursache ist jedoch die extreme Extensionsstellung des Kopfes, was den Grenzbereich zwischen den Strukturen im Bild verschwinden lässt. In diesem Fall hätte eine einzige Aktive Kontur ausgereicht.

In Abbildung [9.4\(](#page-213-0)d) fällt auf, dass bei Ventralflexion das Rückenmark zunehmend enger erscheint und die Abgrenzung erschwert ist. Dennoch konnte auch hier ein gutes Ergebnis erzielt werden.

Im Datensatz zu Abbildung [9.4\(c\)](#page-213-1) musste aufgrund der starken Extensionshaltung des Patienten eine Erhöhung der inneren Energie und eine Reduktion der äußeren Energie vorgenommen werden, um ein optimales, schlauchförmiges Resultat für die Darstellung der Luftröhre zu erhalten.

Die dreidimensionale Segmentierung mit Active-Shape-Models baut auf der Strukturabgrenzung auf. Das Ergebnis ist als zweidimensionale Konturierung dem Testdatensatz überlagert und in den Abbildungen  $9.5$  und  $9.6(a)$  dargestellt.

<span id="page-214-0"></span>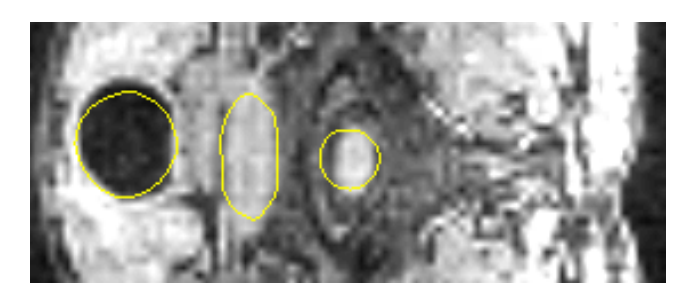

Abbildung 9.5: Segmentierung der Luftröhre, des Rückenmarks und der Bandscheibe im transversalen Schnitt.

Es wurden insgesamt 11 anatomische Strukturen segmentiert. In den Abbildungen [9.6\(](#page-216-1)b)-(d) sind die Konturen der manuellen und der automatischen Segmentierung einander überlagert. Die Vergleichsmaße sind in Tabelle [9.1](#page-215-0) aufgeführt. Die Ahnlichkeit der manuell und automatisch segmentierten Gebiete beträgt 0,92, d.h. 92% der Pixel wurden gleich klassifiziert. Der mittlere Pixelabstand zwischen den Konturen beträgt 1,36 Pixel, dies entspricht bei einem Pixel-Spacing von 1,562 mm x 1,562 mm einem mittleren Abstand von 2,12 mm. Dabei wurde allerdings der Luftröhrenabschnitt 1-2 (siehe Abbildung

| Struktur                                             | SI   | OF   | EF   | Max.<br>Pixel- | Mittl.<br>Pixel- |  |  |
|------------------------------------------------------|------|------|------|----------------|------------------|--|--|
|                                                      |      |      |      | abstand        | abstand          |  |  |
| Bandscheibe C2-3                                     | 0,75 | 0,87 | 0,46 | 6,32           | 2,75             |  |  |
| Bandscheibe C3-4                                     | 0,84 | 0,98 | 0,35 | 2,24           | 1,27             |  |  |
| Bandscheibe C4-5                                     | 0,98 | 1,00 | 0,04 | 2,83           | 1,46             |  |  |
| Bandscheibe C5-6                                     | 0,96 | 0,98 | 0,06 | 2,00           | 1,36             |  |  |
| Bandscheibe C6-7                                     | 0,95 | 0,96 | 0,06 | 3,00           | 1,34             |  |  |
| Bandscheibe C7-Th1                                   | 0,96 | 0,95 | 0,02 | 3,00           | 1,19             |  |  |
| Bandscheibe Th <sub>1</sub> -2                       | 0,91 | 0,92 | 0,10 | 3,00           | 1,23             |  |  |
| Bandscheibe Th <sub>2</sub> -3                       | 0,89 | 0,97 | 0,20 | 3,16           | 1,40             |  |  |
| Bandscheibe Th <sub>3</sub> -4                       | 0,92 | 0,96 | 0,13 | 4,24           | 1,61             |  |  |
| Luftröhre                                            | 0,90 | 0,98 | 0,20 | 18,43          | 3,27             |  |  |
| Luftröhrenabschnitt                                  | 0,93 | 0,98 | 0,13 | 6,70           | 2,36             |  |  |
| Rückenmark                                           | 0,94 | 0,99 | 0,12 | 6,00           | 1,31             |  |  |
| Mittelwert <sup>4</sup>                              | 0,92 | 0,96 | 0,14 | 3,25           | 1,36             |  |  |
| Standardabweichung <sup>4</sup>                      | 0,07 | 0,04 | 0,15 | 1,77           | 0,63             |  |  |
| Mittl. Abweichung <sup>4</sup>                       | 0,05 | 0,03 | 0,11 | 1,24           | 0,33             |  |  |
| Bereinigt um Ausreißer (Luftröhre, Bandscheibe C2C3) |      |      |      |                |                  |  |  |
| Mittelwert                                           | 0,94 | 0,97 | 0,10 | 2,68           | 1,11             |  |  |
| Standardabweichung                                   | 0,05 | 0,02 | 0,10 | 1,70           | 0,56             |  |  |
| Mittl. Abweichung                                    | 0,04 | 0,02 | 0,07 | 1,18           | 0,40             |  |  |

<span id="page-215-0"></span>Tabelle 9.1: Vergleichsmaße zur Beurteilung des Segmentierungsverfahrens.

 $(9.6(b))$  $(9.6(b))$  berücksichtigt. In Abbildung  $9.7$  ist der mittlere und maximale Pixelabstand aufgetragen. Augenscheinlich lassen sich als kritische Strukturen die Bandscheibe C2-3 und die Luftröhre identifizieren. Ohne diese verbessert sich die Gesamtwertung des Verfahrens auf SI=0,94. Der Abstand der Konturen beträgt dann im Mittel 1,11 Pixel  $(1,74 \text{ mm})$  und maximal 2,68 Pixel  $(4,19 \text{ m})$ mm). Damit liegen die Werte eindeutig im Bereich der Messungen zur Intra-und Interobserver-Variabilität von Collier et al. [\[Collier 03\]](#page-252-1).

Die Bandscheibe C2-3 und C3-4 weisen mit  $SI=0.75$  und  $SI=0.84$  die größte Unähnlichkeit aller segmentierter Strukturen auf (siehe Abbildung [9.8\)](#page-217-1). Die Distanz zwischen den Konturen ist bei C3-4 jedoch extrem klein, d.h. die Kon-

 ${}^{4}$ es wurde der Luftröhrenabschnitt berücksichtigt
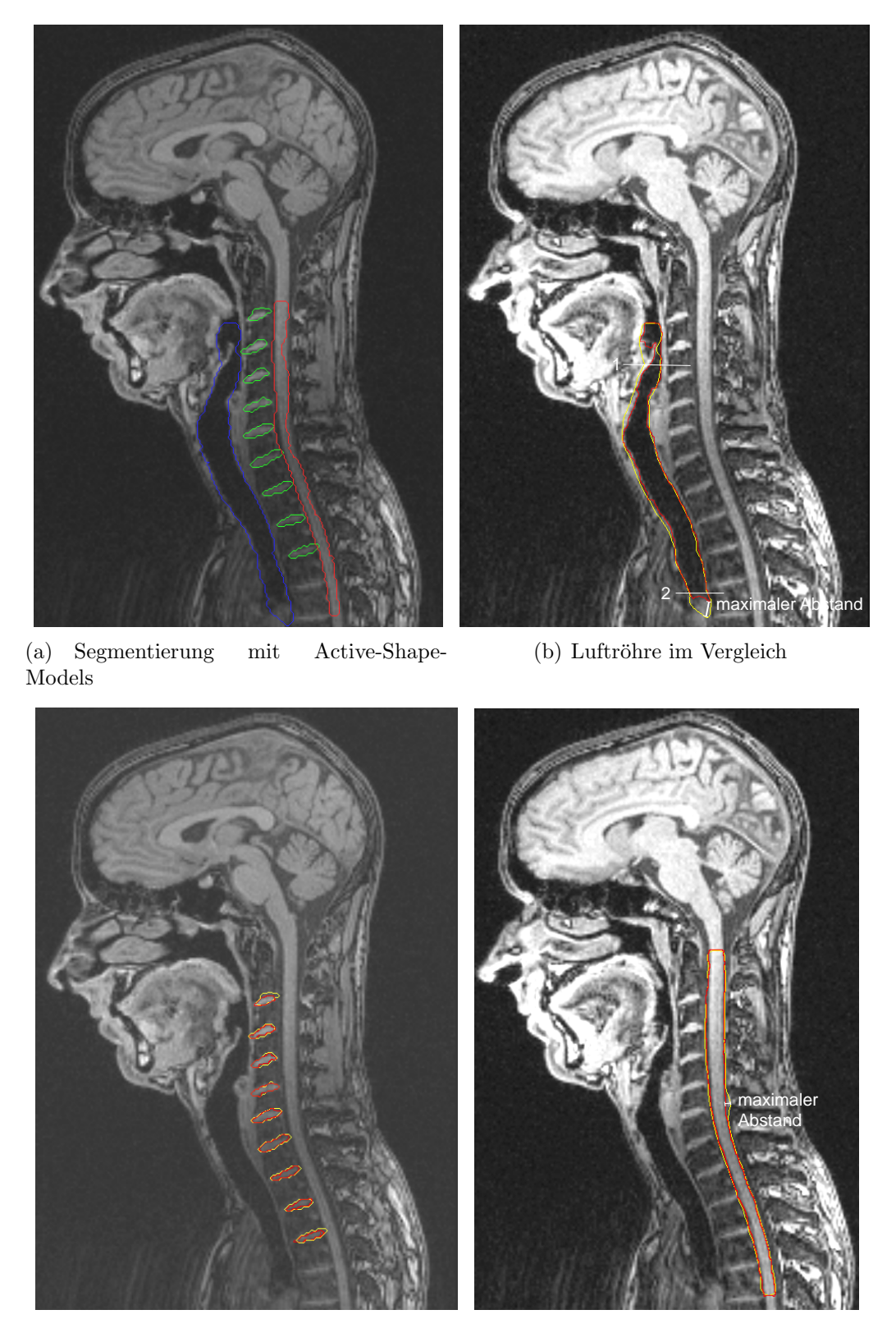

(c) Bandscheiben im Vergleich

(d) Rückenmark im Vergleich

Abbildung 9.6: Qualitativer Vergleich von manueller (rot) und automatischer Segmentierung (gelb). In  $(b)-(d)$  sind die Konturen einander überlagert.

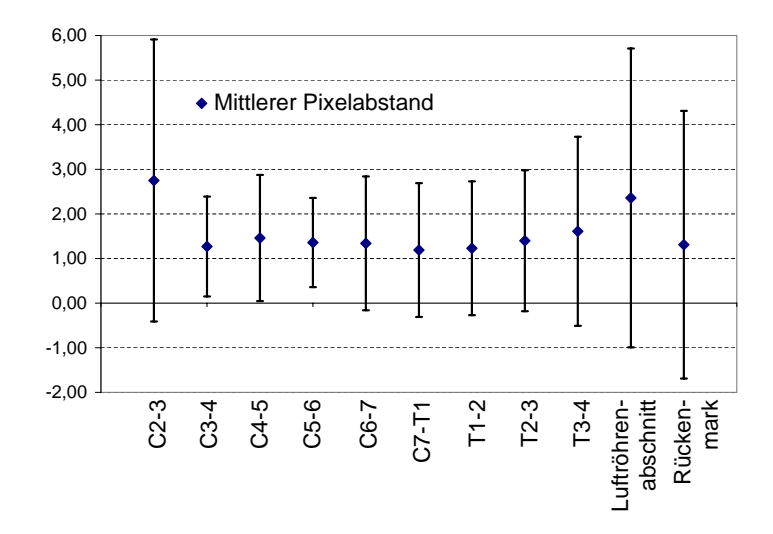

Abbildung 9.7: Mittlerer Pixelabstand der Strukturen. Die Fehlerbalken zeigen die maximale Abweichung an (siehe Tabelle [9.1\)](#page-215-0).

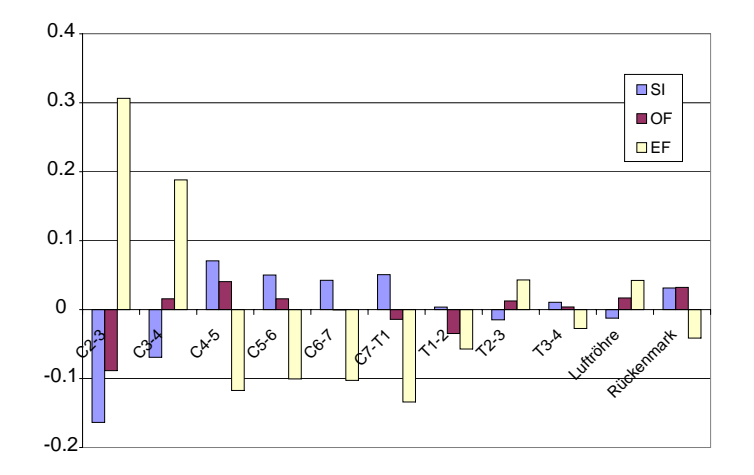

Abbildung 9.8: Abweichung der Ähnlichkeitsmaße nach [[Anbeek 04\]](#page-250-0) von dem jeweiligen Mittelwert (siehe Tabelle [9.1\)](#page-215-0).

turen umschlingen sich gegenseitig. Die Bandscheibe C2-3 weist allerdings auch beim Pixelabstand mit einem mittleren Abstand von 2,75 Pixel (4,3 mm) große Werte auf. Dies hängt mit der Sonderform des Axis-Wirbels zusammen, denn sein Wirbelkörper läuft im Gegensatz zu den restlichen Wirbeln ventral spitz zu, was die Bandscheibenform beeinflusst und ihr eine Sonderrolle zuweist.

Betrachtet man die gesamte Luftröhre, so differiert die Segmentierung im Bereich des Pharynx und des Brustkorbs beträchtlich. Trotzdem ist der Ähnlichkeitsindex SI mit 0,90 sehr hoch. Dies liegt an den großen Abmessungen der

Luftröhre, hier fallen die falsch klassifizierten Enden nicht ins Gewicht. Allerdings zeigt sich beim mittleren Abstand eine Abweichung von 3,27 Pixel (5,11 mm) und maximal sogar von 18,43 Pixel (2,87 cm). Eine Grund ist, dass das Formmodell für den mittleren geradlinigen Teil der Luftröhre trainiert wurde. Daher ist eine Anpassung an das komplex geformte obere Ende und das im Bild diffus erscheinende untere Ende der Luftröhre nur unzureichend möglich. Eine Aufteilung der Luftröhre in drei separat zu segmentierende Abschnitte könnte hier das Ergebnis verbessern. Im mittleren Luftröhrenabschnitt, zwischen den Markierungen 1 und 2, könnte die Segmentierung wie bisher durchgeführt werden, dies untermauern auch die Werte zum Pixelabstand (2,36 Pixel im Mittel, maximal 6,70 Pixel), was bei einer Gesamtausdehnung der Luftröhre von 130 Pixel tolerabel ist.

Für den klinischen Einsatz des Segmentierungsverfahrens sind auch die Laufzeiten der Berechnungen von Interesse. In Tabelle [9.2](#page-218-0) sind die durchschnittlich gemessenen Laufzeiten für die elementaren Verarbeitungsschritte aufgeführt. Die Messungen wurden auf einem Pentium-2-Rechner mit 1 GB Hauptspeicher und Windows-XP Betriebssystem mit unoptimiertem Code durchgefuhrt. ¨

| Verarbeitungsschritt               | Laufzeit [sec] |
|------------------------------------|----------------|
| Lokalisation der Bandscheiben      | 4,0            |
| - Erstellung des Hough-Bildes      | 1,0            |
| - Analyse des Hough-Bildes         | 3,0            |
| Eingrenzung                        | 13,9           |
| - Luftröhre                        | 9,7            |
| - Bandscheiben                     | 5,4            |
| - Rückenmark                       | 9,4            |
| 3D-Segmentierung                   | 26,6           |
| - Luftröhre                        | 9,0            |
| - Bandscheiben                     | 8,6            |
| - Rückenmark                       | 9,2            |
| Registrierung (Blutgefäße, Wirbel) | 9,0            |
| <b>Summe</b>                       | $53{,}5$       |

<span id="page-218-0"></span>Tabelle 9.2: Durchschnittliche Laufzeiten der einzelnen Verarbeitungsschritte.

Das sukzessive Erweitern der Dimension ist hierbei der Grund für die äußerst

niedrigen Berechnungszeiten. Erfreulich ist, dass die Lokalisation der Bandscheiben nicht nur robust, sondern auch äußerst effizient abläuft. Die dreidimensionale Segmentierung ist, wie zu erwarten, der langsamste Teil des gesamten Verfahrens und benötigt nahezu 50% der gesamten Berechnungszeit. Die Gesamtleistung könnte durch zusätzliche Code-Optimierung um mindestens 20% gesteigert werden.

#### 9.2 Biomechanische Modellierung

Die Algorithmik der biomechanischen Modellierung kann im Gegensatz zu der geometrischen Modellierung nur als Ganzes evaluiert werden. Einzelne Verarbeitungsschritte können hier nicht herausgelöst und einzeln getestet werden. Stattdessen werden Simulationsexperimente, basierend auf idealisierter und anatomisch korrekter Geometrie, durchgeführt. Zunächst werden einzelne Gewebemodelle evaluiert, danach wird das entwickelte Bandscheibenmodell eingehend untersucht und abschließend eine Simulation mit einem Bewegungssegment durchgeführt. Die Simulationsergebnisse werden sowohl qualitativ durch Anschauung, als auch quantitativ durch Vergleich mit experimentellen Referenzwerten der einschlägigen Literatur validiert.

#### 9.2.1 Gewebemodelle

Für die Evaluation der Gewebemodelle des Weichgeweberahmenwerks werden Dehnungs- und Kompressionsexperimente mit Hilfe unterschiedlicher Probekörper durchgeführt. Untersucht wurden die Gewebemodelle des anterioren und posterioren AF, des NP und der Ligamente LLA, LLP, LIS und LF.

Die Fasern des AF werden in ihrem natürlichen Kontext vorwiegend gedehnt, daher muss vor allem das Dehnungsverhalten untersucht werden. Die Simulation einer Dehnung wird mit dem Gewebemodell für den anterioren und den posterioren Teil des AF durchgefuhrt. Die Ergebnisse werden mit den Daten ¨ von [\[Eberlein 04\]](#page-254-0) verglichen. Eine Kompressionssimulation des AF ist von Interesse, um die Stabilität des Gewebemodells auch bei Stauchungen der Fasern zu überprüfen, da gerade hier Divergenzprobleme auftauchen können (siehe dazu Abschnitt [9.3\)](#page-228-0). Die Versuche werden mit einem Netz eines Probekörper (10 cm x 5 cm x 2 cm) bestehend aus 16 quadratischen Hexaedern (27 Punkte) durch-geführt. In Abbildung [9.9](#page-220-0) ist exemplarisch die Deformation des Probekörpers für die Evaluation des Gewebemodells für den anterioren AF visualisiert.

Der NP nimmt normalerweise den Druck entlang der Wirbelsäule nahezu vollständig auf. Dadurch reduziert sich dessen Höhe und er zeigt eine bauchige Form, wodurch die Fasern des AF gedehnt werden. Die Kenntnis über

das Kompressionsverhalten des NP-Modells bei unterschiedlichen Kräften ist für das entwickelte Bandscheibenmodell essenziell.

Ligamente haben die Aufgaben, Strukturen elastisch miteinander zu verbinden. Dabei werden sie Dehnungen unterworfen, welche sie mit einer Ruckstellkraft ¨ beantworten. Bei Kompression verhalten sie sich schlaff und ihre mechanische Wirkung ist vernachlässigbar. Es werden zur Evaluation Dehnungssimulationen der vier wichtigsten Bänder der HWS (LLA, LLP, LIS, LF) durchgeführt. Für die Probekörper werden folgende geometrischen Abmessungen verwendet (Tabelle [9.3\)](#page-220-1):

<span id="page-220-0"></span>

|     | Querschnittsfläche $\left[ mm^{2}\right]$ | Länge $[mm]$ |
|-----|-------------------------------------------|--------------|
| LLA | 11.1                                      | 18.8         |
| LLP | 11.3                                      | 19.0         |
| LIS | 13.0                                      | 10.4         |
| L F | 46.0                                      | 85           |

<span id="page-220-1"></span>Tabelle 9.3: Querschnittsfläche und Länge der Ligamente nach [\[Yoganandan 01\]](#page-264-0).

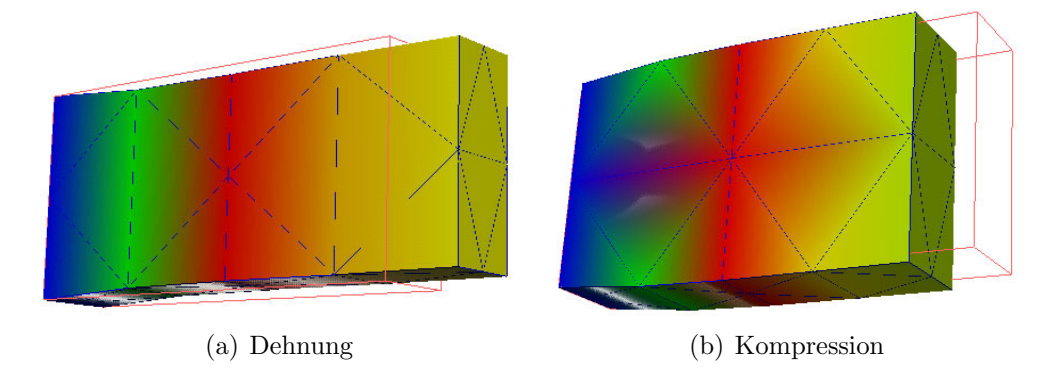

Abbildung 9.9: Simulationsexperimente mit einem Probekörper für die Evaluation des Gewebemodells für den anterioren AF. Die größten Spannungen treten jeweils in der Mitte der Faser auf (rot). Die Rahmenlinie gibt den undeformierten Zustand wieder.

#### Diskussion der Ergebnisse

Die Spannungs-Dehnungskurven der Gewebemodelle für den AF (siehe Abbildung [9.10\)](#page-221-0) stimmen mit den experimentellen Daten von Eberlein et al. [\[Eberlein 04\]](#page-254-0) gut überein. Die Abweichungen bewegen sich im Bereich von

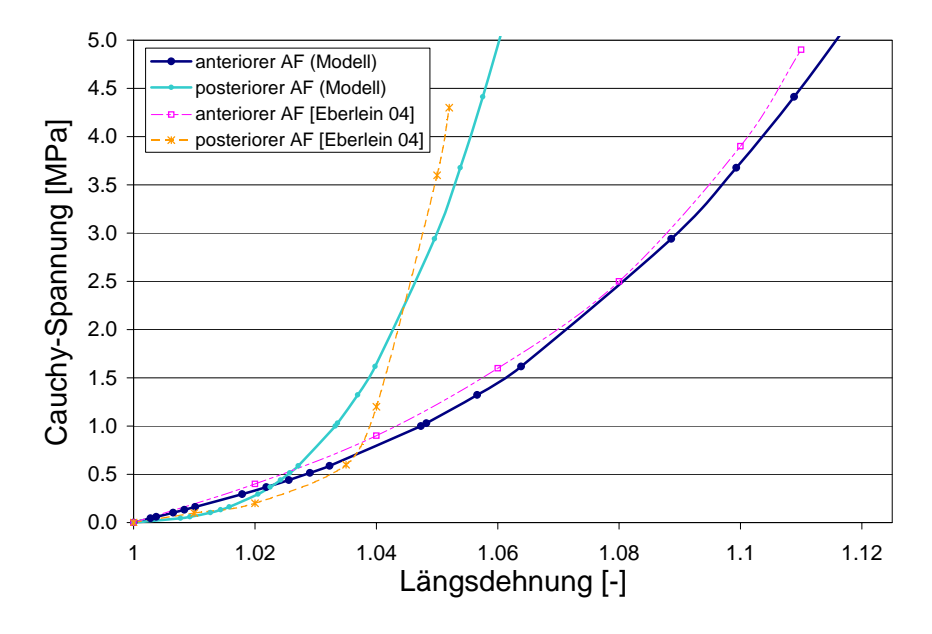

Abbildung 9.10: Ergebnis der Simulation einer Faserdehnung des AF im Vergleich mit den Messwerten von [\[Eberlein 04\]](#page-254-0).

<span id="page-221-0"></span>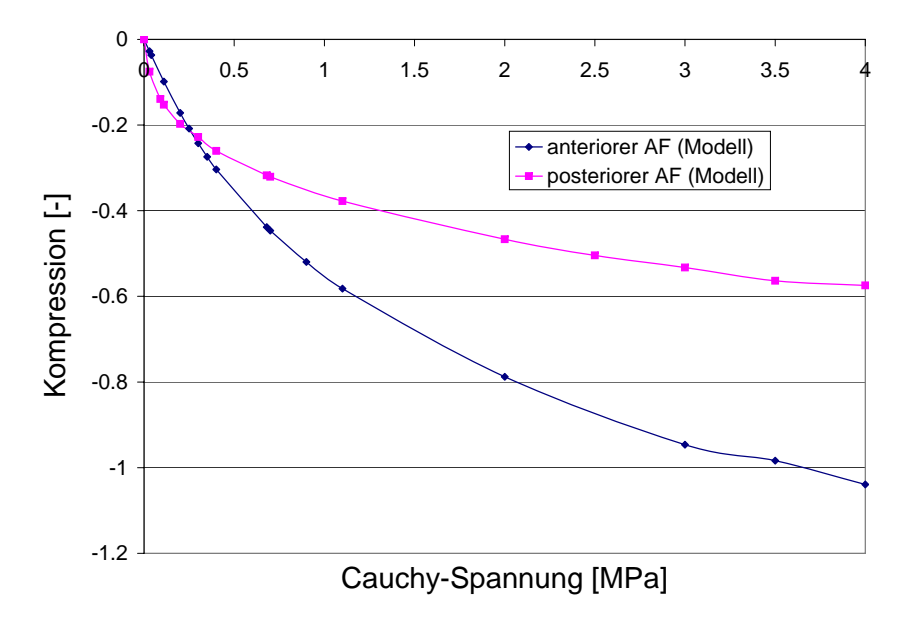

<span id="page-221-1"></span>Abbildung 9.11: Stabiles Verhalten der Gewebemodelle für den AF ist auch bei Kompression gegeben.

0.5 MPa, was der naturlichen Streuungsbreite der Steifigkeitswerte des AF ¨ entspricht [\[White 90\]](#page-264-1). Das Gewebemodell des posterioren AF verhält sich bei kleinen Kräften etwas steifer als das entsprechende Material des Vergleichsexperiments. Bei großen Kräften dreht sich dieses Verhältnis um. Ähnliche Abweichungen hatten sich auch schon bei der Bestimmung des Gewebemodells

gezeigt. Keines der getesteten Materialien war in der Lage, sich vollständig mit den Testdaten zur Deckung zu bringen (siehe dazu Abbildung [8.12\(b\)\)](#page-205-0). Ein polynomieller Ansatz scheint daher fur eine exakte Approximation nicht ¨ ausreichend zu sein. Eine Verbesserung könnte hier das exponentielle Material-modell nach Ogden [\[Ogden 84\]](#page-259-0) bringen. Allerdings ginge eine präzisere Approximation zu Lasten eines akzeptablen Berechnungsaufwands. Deshalb wurde in dieser Arbeit davon Abstand genommen.

Das Gewebemodell des AF liefert auch bei Kompression plausible Spannungs-Dehnungswerte, womit die Stabilität auf dem gesamten Dehnungsbereich gegeben ist (siehe Abbildung [9.11\)](#page-221-1). Die Kurven zeigen wie bei einer Lordose erwartet, dass der AF dorsal steifer ausgelegt ist, also größeren Kräften Widerstand leisten kann. Für die Validierung des Kompressionsverhaltens mangelt es allerdings an experimentellen Daten, jedoch wird sich die Korrektheit implizit bei der Untersuchung des Bandscheibenmodells zeigen.

Die Berechnungszeit ist direkt abhängig von der Konvergenzgeschwindigkeit des Newton-Raphson-Verfahrens. Als Abbruchkriterium wird der absolute Konvergenzmonitor  $|R^k|$ , d.h. die  $L^2$ -Norm des Residuums verwendet. Sein Wert nimmt exponenziell ab und die finale Lösung stellt sich innerhalb von 15 Iterationen ein (siehe Abbildung [9.12\)](#page-222-0).

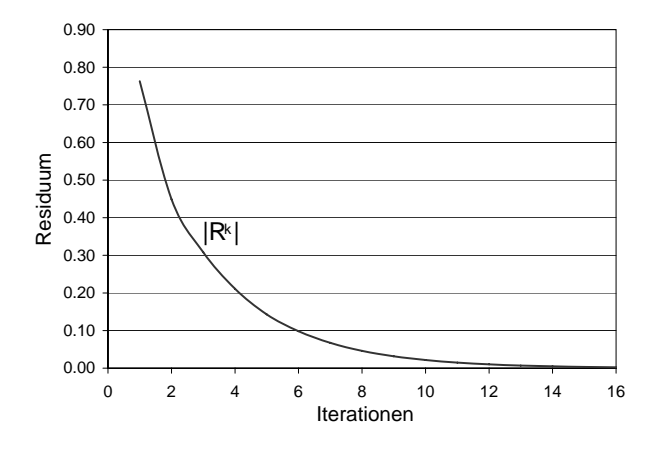

<span id="page-222-0"></span>Abbildung 9.12: Konvergenz der Berechnung einer Dehnung des anterioren AF.

Die Simulation einer Kompression des NP ist in Abbildung [9.13](#page-223-0) visualisiert. Die Vergleichsdaten stammen aus [\[Joshi 03\]](#page-256-0). Bis zu einer Kraft von 800 N ist eine optimale Angleichung an die experimentellen Daten gegeben, ab 800 N verhält sich das Modell etwas steifer. Die hohen Kraftwerte treten vorwiegend beim Stehen oder Sitzen auf, dadurch sind sie für die Operationsplanung weniger relevant.

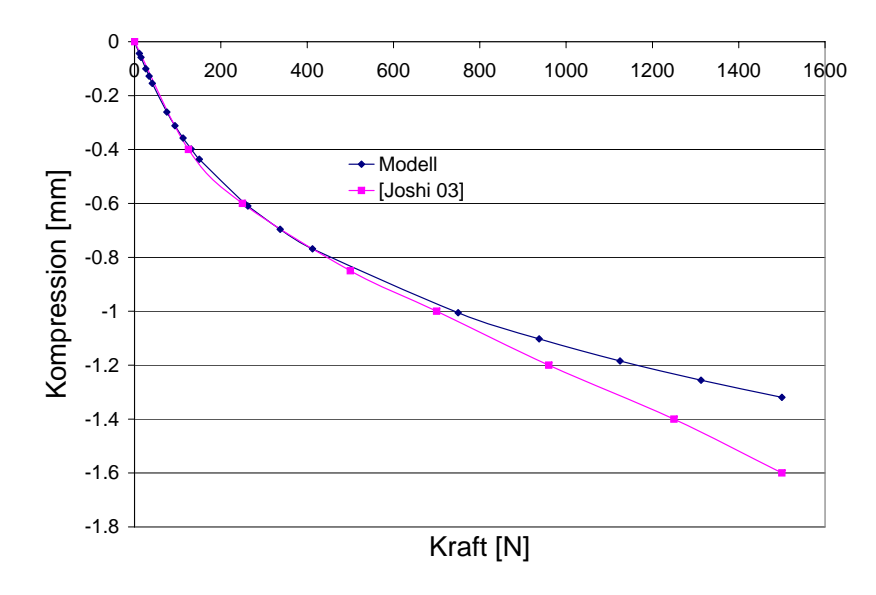

<span id="page-223-0"></span>Abbildung 9.13: Simulation einer Kompression des NP. Die Modelldaten sind den Daten von Joshi et al. [\[Joshi 03\]](#page-256-0) gegenübergestellt.

Die Spannungs-Dehnungskurven aus den Simulationen für die Ligamente LLA, LLP, LIS und LF sind in den Abbildungen [9.14\(a\)](#page-224-0) bis [9.14\(d\)](#page-224-1) dargestellt. Es wurden die Abmessung von Tabelle [9.3](#page-220-1) verwendet. Eine Ubereinstimmung mit den experimentellen Daten von Yoganandan et al. [\[Yoganandan 01\]](#page-264-0) ist auf allen Dehnungsbereichen gegeben. Die abweichende Spannungsverteilung im Ligament bei Dehnung aufgrund der Anisotropie ist in den Abbildungen [9.15\(a\)](#page-224-2) und [9.15\(b\)](#page-224-3) gegenübergestellt. Die Werte der van Mises-Spannung<sup>[5](#page-0-0)</sup>  $\sin$ d bei Zug in Faserrichtung deutlich höher, d.h. es wird, in Ubereinstimmung mit der Erfahrung, eine größere Rückstellkraft aufgebaut. Zur Definition der van Mises-Spannung siehe Anhang [B.12.](#page-245-0)

#### 9.2.2 Bandscheibenmodell und Bewegungssegment

Die Evaluation des Bandscheibenmodells soll zunächst an einer idealisierten Bandscheibe durchgeführt werden (604 Punkte, 285 Tetraeder). Aufgrund des heterogenen Aufbaus der Bandscheibe werden Kräfte, die auf die Oberfläche gebracht werden, die Bandscheibenoberseite unterschiedlich deformieren, womit diese eine unebene Struktur erhält. Damit kann kein eindeutiger Neigungswinkel oder eine Verschiebung der Bandscheibenoberseite angegeben werden. Daher wir eine Ersatzebene aus allen Punkten oberhalb 90% der Gesamthöhe

<sup>&</sup>lt;sup>5</sup>Die van Mises-Spannung gibt die Gestaltsänderungsarbeit wieder, die eine gleich hohe Druck- oder Zugspannung im Material verursachen würde. Sie ist ein Maß für die Belastung eines Materials aufgrund einer äußeren Einwirkung.

<span id="page-224-0"></span>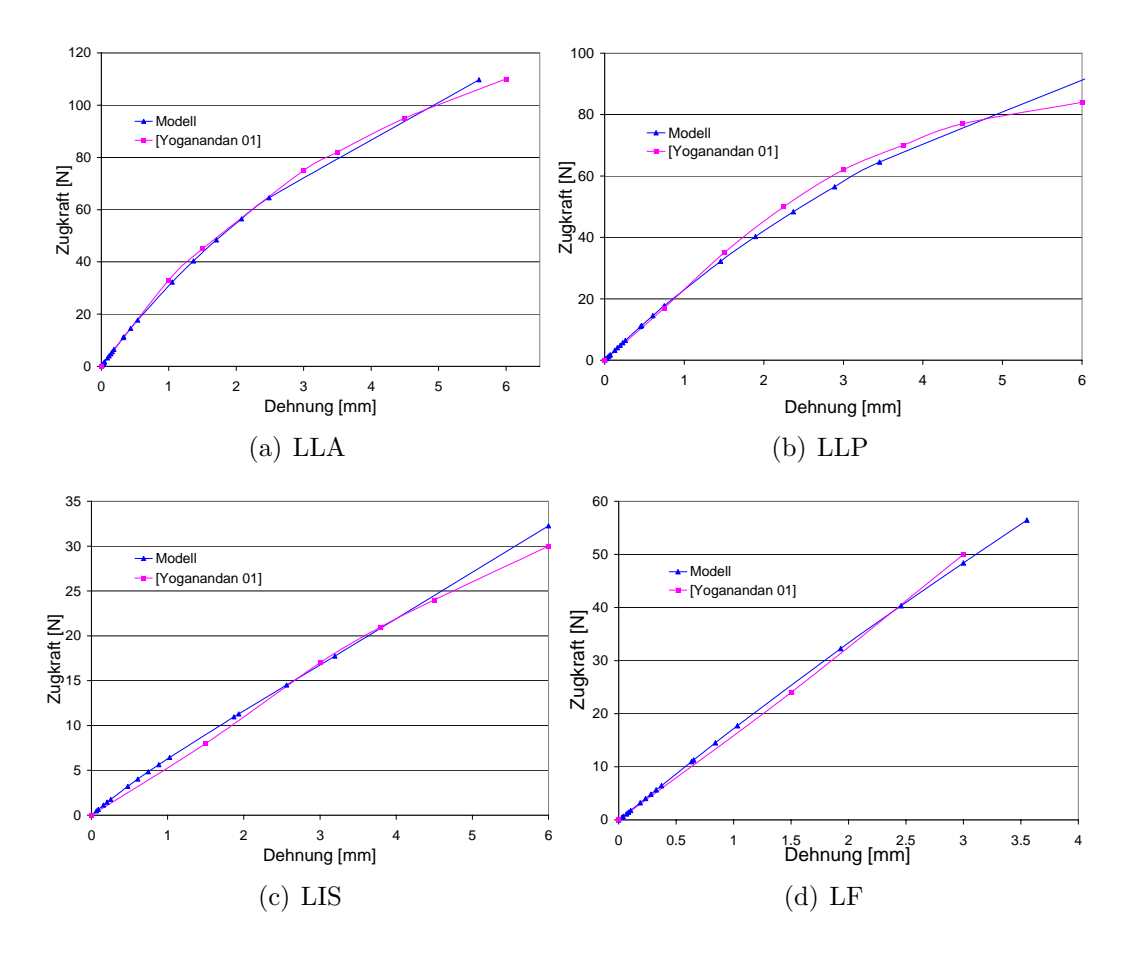

<span id="page-224-1"></span>Abbildung 9.14: Simulation von uniaxialen Dehnungsversuchen mit den Ligamenten LLA, LLP, LIS und LF im Vergleich zu den experimentellen Daten aus [\[Yoganandan 01\]](#page-264-0).

<span id="page-224-2"></span>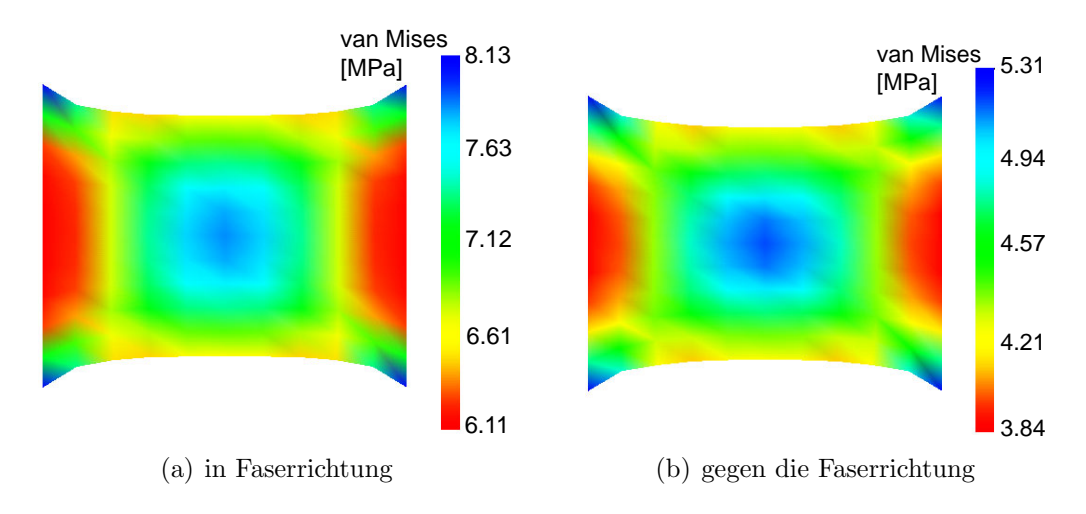

<span id="page-224-3"></span>Abbildung 9.15: Anisotropes Ligamentum unter Zug in Faserrichtung, farbliche Darstellung der van Mises-Spannung.

der Bandscheibe durch Ausgleichsrechnung berechnet. Die Ebene erlaubt nunmehr, den Neigungswinkel und die Verschiebung der Oberseite eindeutig zu bestimmen. Durch diese Ersatzeben ist auch die Auswertung der anatomisch geformten Bandscheibenmodelle möglich. Das entwickelte Auswerteverfahren ist in Abbildung [9.16](#page-225-0) veranschaulicht.

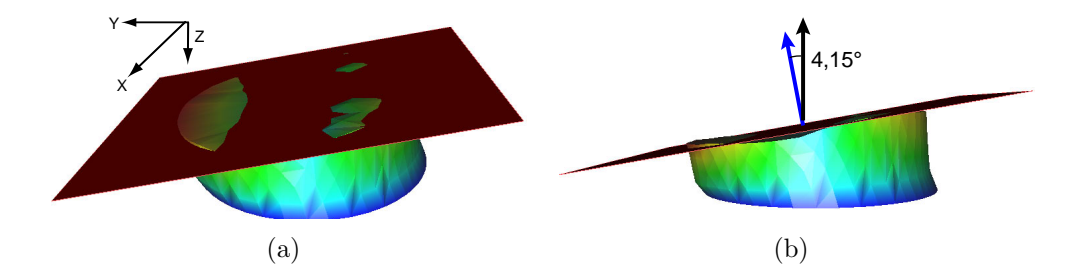

Abbildung 9.16: Verfahren zur Messung des Neigungswinkels der deformierten Bandscheibenoberseite mit Hilfe einer Ausgleichsebene.

Zur Simulation einer Flexion, einer Extension oder einer Seitwärtsneigung wird auf das Bandscheibenmodell verschieden starke Drehmomente gegeben. Die Drehachse liegt dabei mittig zum Modell (siehe Abbildung [9.17\)](#page-225-1).

<span id="page-225-1"></span><span id="page-225-0"></span>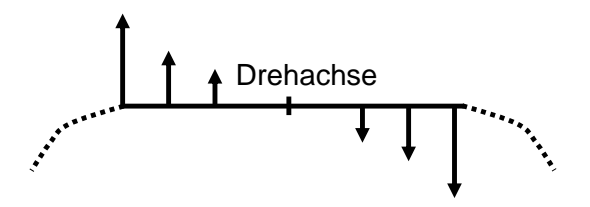

Abbildung 9.17: Kraftvektoren auf den Knoten des Netzes bewirken ein Drehmoment. Je nach Konfiguration kann damit eine Flexion, Extension oder Seitwärtsneigung simuliert werden.

#### Diskussion der Ergebnisse

Das Momenten-Rotations-Diagramm (Abbildung [9.18\)](#page-226-0) zeigt das Verhalten des Bandscheibenmodells bezüglich einer Flexions- und Extensionsbewegung. Diese wurden durch das Aufbringen eines Drehmomentes entlang der Y-Achse auf die Bandscheibenoberseite nachgestellt. Die Vergleichswerte aus der Literatur liegen dabei im selben Skalenbereich. Ebenso zeigt das Modell gute Übereinstimmung mit den Vergleichsdaten von Maurel et al. [\[Maurel 97\]](#page-258-0) im Falle einer Seitwärtsneigung (Abbildung [9.19\)](#page-226-1). Die Werte aus [\[Moroney 88\]](#page-258-1) gehen weder konform mit der vorliegenden Arbeit noch mit Maurel et al.. Die

Ursache für die extrem niedrigen Werte konnte der Publikation nicht entnommen werden. Das Bandscheibenmodell ist damit in der Lage physiologische Bewegungsmuster präzise nachzubilden.

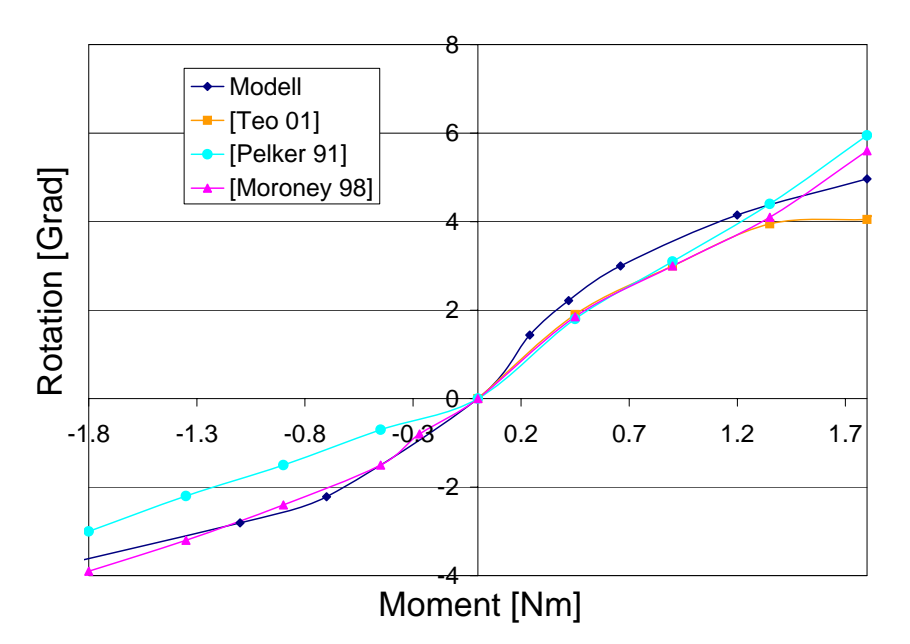

Abbildung 9.18: Momenten-Rotations-Diagramm des Bandscheibenmodells fur eine ¨ Flexion und eine Extension im Vergleich mit Referenzdaten aus der Literatur.

<span id="page-226-0"></span>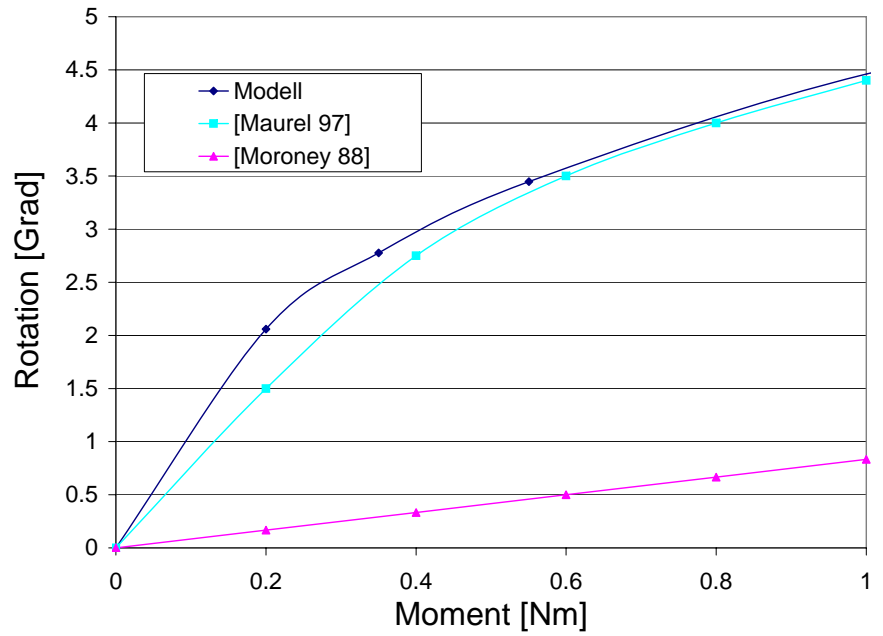

<span id="page-226-1"></span>Abbildung 9.19: Momenten-Rotations-Diagramm des Bandscheibenmodells fur eine ¨ Seitwärtsneigung im Vergleich mit Referenzdaten aus der Literatur.

Die Simulation einer Kompression mit der idealisierten Bandscheibe und einer Ventralflexion mit dem anatomisch korrekten Bandscheibenmodell ist in Abbildung [9.20](#page-227-0) visualisiert. Das Bandscheibenmodell hat sich somit als fundierte

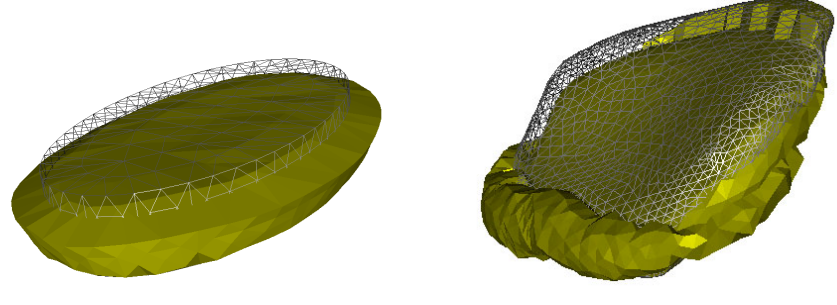

(a) Kompression: Die Auswölbung der deformierten Bandscheibe ist gut zu erkennen.

<span id="page-227-0"></span>(b) Ventralflexion: Das Bandscheibenmaterial weicht aufgrund der Inkompressibilität nach vorne und zur Seite hin aus.

Abbildung 9.20: Experimente mit dem idealisierten und dem anatomisch korrekten Modell der Bandscheibe C2-3 : Die undeformierte Konfiguration ist in Drahtgitterdarstellung jeweils der deformierten Konfiguration überlagert.

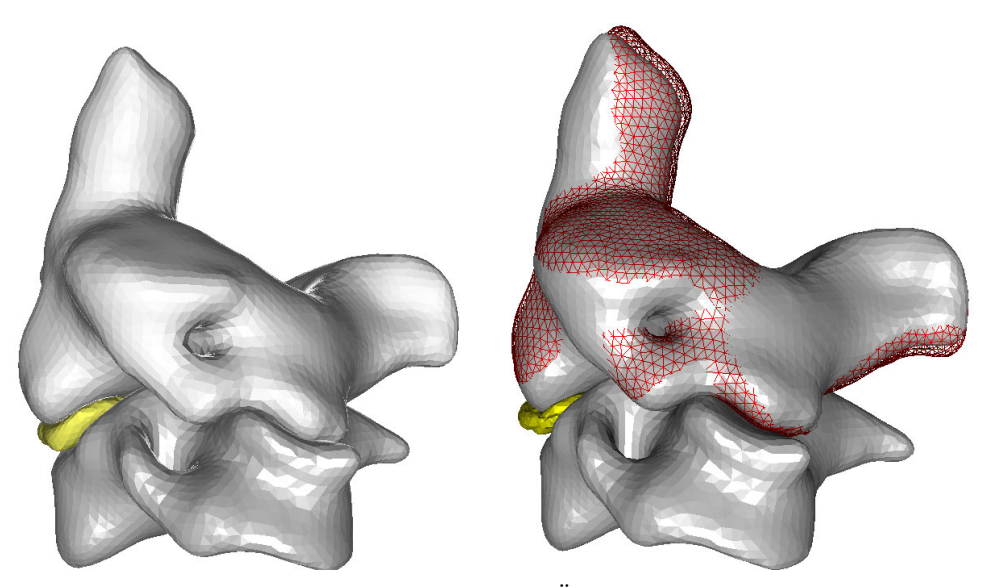

(a) Undeformiertes Modell eines Bewegungssegments bestehend aus den Wirbeln C2-C3 und der dazwischenliegenden Bandscheibe.

<span id="page-227-1"></span> $(b)$  Überlagerung von deformiertem (schattiert) und undeformiertem (Drahtgitter) Modell eines Bewegungssegments.

Abbildung 9.21: Simulation einer Ventralflexion.

Grundlage für die Deformationsberechnung von Bewegungssegmenten gezeigt.

Beispielhaft ist in Abbildung [9.21](#page-227-1) das Simulationsergebnis einer Ventralflexion mit dem Bewegungssegment C2-C3, basierend auf der patientenspezifischen Anatomie, dargestellt.

#### <span id="page-228-0"></span>9.3 Konvergenzverhalten

Insgesamt hat sich bei den Experimenten gezeigt, dass fur das Erreichen ei- ¨ ner konvergenten Newtonfolge die Wahl der Lastschritte entscheidend ist. Der Newton-Algorithmus wies dabei bei Zugbelastung ein stabileres Verhalten auf als bei Druckbelastung. Dies lässt sich durch folgende Uberlegung bestätigen: Drückt man einen Körper durch zu große Randverschiebung zu Beginn der Berechnung zu stark zusammen, fuhrt dies zur Entartung von Elementen am ¨ Rand. Es kann sogar zu einer Umkehrung der Orientierung des Elementes kommen. Erst wenn durch die iterative Berechnung auch die Elemente im Inneren des Körpers deformiert sind, kann die Last langsam erhöht werden. Diese Uberlegung zeigt auch, dass eine Verfeinerung des Netzes nicht zwangsläufig zu besserem Konvergenzverhalten fuhrt. Je kleiner die Lastschritte sind, de- ¨ sto näher ist der Startpunkt des Newton-Algorithmus an der Lösung. Daher kann die Anzahl der Newton-Schritte mit gleicher Steifigkeitsmatrix höher ausfallen, wenn die Lastschritte klein sind. Ein zu hoher Wert führt zwar nicht zu Divergenz, da die Newton-Korrektur gedämpft wird, allerdings leidet dann die Geschwindigkeit durch häufiges Berechnen eines Korrekturvektors, der immer wieder zu Null gedämpft wird. Es hat sich gezeigt, dass die optimale Wahl der Newton-Schritte mit gleicher Steifigkeitsmatrix auch vom jeweiligen Potenzial abhängt. Teilweise traten auch Probleme bezüglich der Stabilität bei den Ubergängen von weichen zu harten Materialien, z. B. zwischen Bandscheibe und Wirbel, auf. Diese konnten aber durch geeignet Wahl der Lastschritte und durch Vergröberung des Netzes behoben werden. Insgesamt wurde in den meisten Fällen Konvergenz erreicht. Dies liegt vornehmlich an den stabilen Gewebemodellen, die u.a. auch unter diesem Gesichtspunkt entwickelt wurden.

#### 9.4 Zusammenfassung

Bei der Evaluation der geometrischen und der biomechanischen Modellierung wurde im Vergleich mit experimentellen Referenzdaten jeweils eine gute Uber- ¨ einstimmung gefunden. Damit kann das entwickelte System prinzipiell den Qualitätsansprüchen der Wirbels äulenchirurgie entsprechen. Der geometrische Aufbau des HWS-Modells stellt hierbei den zeitunkritischsten Teil des Ansatzes dar. Die Rechenzeiten für die FEM-Berechnungen bewegen sich je nach Größe des verwendeten Netzes im Bereich von Minuten bei einfachen Probekörpern und bis zu mehreren Stunden bei dem Bandscheibenmodell oder

dem Bewegungssegment.

# Kapitel 10

## Zusammenfassung und Ausblick

Der Wirbelsäulenchirurg sieht sich heute einer zunehmenden Patientenzahl gegenüber, die mit immer komplizierter werdenden minimalinvasiven Operationstechniken behandelt werden. Diese Tatsache macht die Notwendigkeit einer präzisen präoperative Planung deutlich, denn sie stellt einen der entscheidenden Faktoren für den Erfolg oder den Misserfolg des Eingriffes dar.

Die vorliegende Arbeit schlägt hierfür eine computergestützte Operationsplanung vor, welche die patientenindividuelle Geometrie berucksichtigt und die ¨ biomechanischen Auswirkungen des Eingriffs vorhersagen und optimieren lässt. Die Grundlage dafur ist ein Computermodell der HWS. Allerdings stellt sich ¨ informationstechnisch die Erfassung der filigranen Anatomie der HWS, im Gegensatz zu eher abgegrenzten Organen, als äußerst schwierig dar. Ebenso ist die präzise Beschreibung der komplexen Wirbelsäulenmechanik besonders anspruchsvoll.

Die Analyse aktueller Forschungsansätze ergab das Fehlen eines patientenindividuellen HWS-Modells mit dem Einsatz in der Wirbelsäulenchirurgie. Zahlreiche Arbeiten beschäftigen sich mit der Erfassung der Geometrie aus tomographischen Bilddaten und mit der biomechanischen Modellierung. Die Verbindung beider Aspekte fehlt jedoch gänzlich. Diese Lücke schließt die hier vorliegende Arbeit.

Wichtige Fortschritte wurden in der Rekonstruktion von Weichgewebestrukturen gemacht. Erstmals wurden die Bandscheiben automatisch in tomographischen Bildern lokalisiert und extrahiert. Die Segmentierung der Luftröhre, des Rückenmarks und die Registrierung der Gefäße komplettieren das für die Orientierung des Chirurgen notwendige anatomische Szenario. Essenziell für die Untersuchung der Mobilität der HWS sind voneinander getrennte Wirbelmodelle. Hierfür stellte die vorliegende Arbeit einen Lösungsvorschlag in Form eines

modellbasierten Trennungsverfahrens vor. Die Muskulatur der HWS konnte bislang bei der Modellierung und der chirurgischen Planung nicht berucksich- ¨ tigt werden, weil die einzelnen Muskeln mit der heutigen Bildgebung und den vorhandenen Bildverarbeitungsmethoden nicht differenziert werden können. Mit dem vorgeschlagenen indirekten Verfahren, durch Analyse der Wirbeloberfläche, ist trotzdem eine patientenindividuelle Rekonstruktion der Muskeln möglich. Das Herstellen der Muskelverbindungen wird dabei mit Hilfe einer anatomischen Wissensdatenbank bewerkstelligt.

Zahlreiche Ansätze existieren zur biomechanischen Modellierung der HWS. Durchgesetzt hat sich die Modellierung mittels der FEM. Einige Arbeiten verwenden zwar anatomische FE-Modellen, jedoch wurde der Prozess der Modellierung selbst bisher nicht untersucht. Die vorliegende Arbeit schlägt hierfür, ausgehend von den tomographischen Bilddaten uber die Bildverarbeitung bis ¨ hin zur Beschreibung der HWS-Mechanik, ein durchgängiges automatisches Verfahren vor. In der Klinik wird das HWS-Modell im Rahmen der Voruntersuchung des Patienten offline aufgebaut, so dass es der Chirurg in der Operationsplanungsphase unmittelbar nutzen kann, ohne Zeit in die Aufbereitung der Daten investieren zu müssen.

Eine Innovation in der Weichgewebemodellierung wurde durch ein Rahmenwerk erreicht, welches vorkonfigurierte Gewebemodelle, auf Basis hyperelastischer Materialien, und einen vereinheitlichten Lösungsalgorithmus zur Berechnung von Deformationen anbietet. Das Rahmenwerk besitzt eine durchgängige Architektur und ist dennoch äußerst flexibel. Bestehende Gewebemodelle können durch Methoden der objektorientierten Programmierung abgeändert oder erweitert werden. Sollten zukünftig elastographische Verfahren die  $in$ -vivo Messung elastischer Parameter des Patienten ermöglichen, ist selbst die Implementierung patientenspezifischer Gewebemodelle denkbar. Eingesetzt wird dieses Rahmenwerk in der vorliegenden Arbeit vornehmlich in der Deformationsberechnung von Bandscheiben. Der Einsatz für andere Körperregionen und für andere Gewebe wurde bei der Konzeption des Rahmenwerks berücksichtigt. Das größte Potenzial für die Wissenschaft besteht in der damit geschaffenen gemeinsamen Sprache. Die Nutzung der Software durch unterschiedliche Forschergruppen auf dem Gebiet der Weichgewebemodellierung schafft die Basis für eine effizientere Verständigung und einen einfachen Austausch bereits umgesetzter Modellierungsansätze.

Nachhaltigkeit wird diese Arbeit auch durch das entwickelte Softwareframework MEDIFRAME erfahren. Die Integration sämtlicher Methoden in einem Programmsystem macht diese für neue Projekte verfügbar. Die Nutzung von MediFrame in anderen medizinischen Disziplinen, wie der Herzchirurgie und

der maxillofazialen Chirurgie geben hierfür Zeugnis.

#### 10.1 Ausblick

Die Arbeit schafft die Grundlage für vertiefende Studien zur geometrischen und biomechanischen Modellierung der Wirbelsäule. Konkrete Ergänzungen und Erweiterungen dieser Arbeit weisen in verschiedene Richtungen:

- Für die Spezifikation des Eingriffs wäre es wünschenswert alle verfügbaren Instrumente virtuell nachzubilden, um die Eingabe der Randbedingungen der FE-Berechnung für den Chirurgen zu vereinfachen. Wünschenswert wäre auch der Einsatz von Techniken zur virtuellen Realität, um mit dem System, mittels Datenhandschuh und dreidimensionaler Präsentation, in natürlicher Art und Weise interagieren zu können.
- Das System sollte um eine Modellierung spezieller Erkrankungen und um die Verwendung von Implantaten ergänzt werden. Denkbar wäre auch, ein Modul zur automatischen Diagnose und Therapiewahl zu integrieren. Auf Basis einer Spannungsberechnung könnte damit die für den Patienten schonendste Methode vom System vorgeschlagen werden.
- Die Berechnungen mit der FEM sind bisher noch sehr zeitintensiv. Zur Erhöhung der Effizienz der Operationsplanung sollte eine Parallelisierung des Verfahrens und eine Integration von Ansätzen zur schnellen FEM (Fast Finite Element Method) durchgeführt werden.
- Wichtig wäre auch eine patientenindividuelle Anpassung der Gewebeparameter. Die Anwendbarkeit elastographischer, bildgebender Verfahren sollte dazu näher beleuchtet werden. Ebenso wäre es interessant, ob die Parameter aus festgelegten Bewegungsabläufen, z. B. der Durchführung einer Flexion und Extension der HWS, durch Vergleich mit der entsprechenden Simulation erschlossen werden können.
- Die Brauchbarkeit des Systems in der Praxis sollte durch eine breit angelegte klinische Studie gezeigt werden. Hierzu müssten zwei Gruppen eines Patientenkollektivs getrennt voneinander untersucht werden. Eingriffe an der ersten Gruppe müssten mit Hilfe des HWS-Modells optimiert werden. Die zweite Gruppe würde konventionell behandelt werden und sollte anschließend mit der ersten Gruppe hinsichtlich Schmerzfreiheit, Mobilität und Dauer der Rekonvaleszenz verglichen werden.

Alle vorgeschlagenen Weiterentwicklungen verfolgen das Ziel, die Qualität des Wirbelsäuleneingriffs zu erhöhen und das Risiko für den Patienten zu senken. Gleichzeitig soll der Chirurg in seiner schwierigen Tätigkeit so gut wie möglich unterstützt werden.

Abschließend ist festzustellen, dass der Bereich der computergestutzten Chirur- ¨ gie in der vorliegenden Arbeit durch interessante neue Möglichkeiten erweitert werden konnte, wobei neue offene Fragen entstanden sind, die Ansatzpunkte bieten, um auch in Zukunft weiter auf dem Gebiet der Modellierung der HWS zu forschen.

## Anhang A

# Algorithmen zur Bildverarbeitung

#### A.1 Generalisierte Hough-Transformation

Die Hough-Transformation dient zur Detektion von parametrisierten Struktu-ren. Sie wurde 1962 von Hough [\[Hough1962\]](#page-255-0) eingeführt und von Duda und Hart [\[Duda 81\]](#page-253-0) 1972 weiterentwickelt. Bei der Hough-Transformation wird für jedes Kantenelement im zu transformierenden Bild die Zugehörigkeit zu einer gesuchten Struktur, auf deren Rand es liegen könnte, bestimmt. Diese wird in einer parametrisierten Darstellung beschrieben. Der Raum aller möglichen Parameter ist der Hough-Raum. Die Diskretisierung des Hough-Raumes wird durch ein Akkumulatorfeld realisiert. Jede Zelle des Akkumulatorfeldes dient als Zähler für eine Parameterkombination. Dieser wird für jedes Kantenelement im Bild erhöht, das auf dem Rand der Struktur mit den zugehörigen Parametern liegen könnte. Nach der Transformation wird das Maximum des Akkumulatorfeldes berechnet. Dadurch sind die Parameter bestimmt und die Struktur ist lokalisiert. Ein großer Vorteil der Hough-Transformation ist, dass sie sich äußerst robust gegenüber Bildstörungen verhält.

In der klassischen Form ermöglicht die Hough-Transformation die Detektion von Objekten, die in einer geschlossenen, parametrisierbaren Form dargestellt werden können. Die generalisierte Hough-Transformation [\[Ballard 81\]](#page-250-1) kann hingegen für beliebige Formen genutzt werden.

Die zu detektierende Struktur wird tabellarisch in der so genannten R-Tabelle spezifiziert. Es werden dafür folgende Größen benötigt (siehe Abbildung  $A.1$ ):

- Schwerpunkt der Struktur  $P_c = (x_c, y_c)$ ,
- Punkt auf dem Rand der Struktur  $P_i = (x_i, y_i)$ ,
- Gradient  $G_i = (G_{x_i}, G_{y_i})$  des Strukturbildes in  $P_i$ ,
- Gradientenwinkel  $\theta_i$ ,
- Winkel  $\alpha_i$  der Geraden  $\overline{P_cP_i}$  zur Horizontalen,
- Länge  $r_i$  der Geraden  $\overline{P_cP_i}$ .

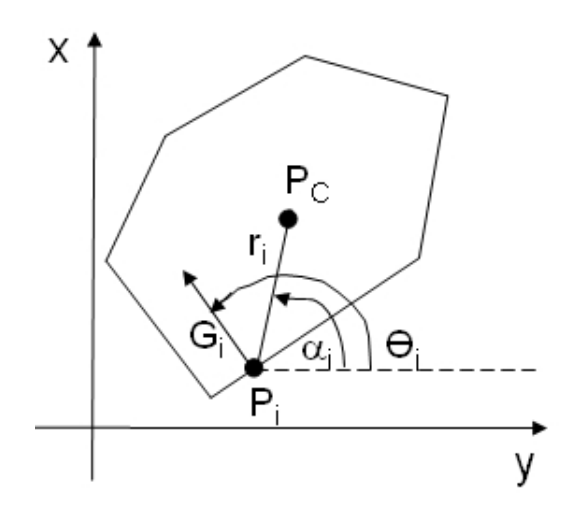

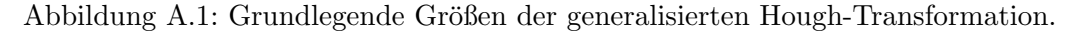

Jeder Punkt  $P_i = (x_i, y_i)$  auf der Umrandung wird durch

 $x_i = x_c - r_i \cdot \cos \alpha_i$  und  $y_i = y_c - r_i \cdot \sin \alpha_i$ 

beschrieben. Zur Beschreibung der Struktur enthält die R-Tabelle für jede Richtung  $\alpha_i$  die Ausdehnung  $r_i$  der Struktur in dieser Richtung. Weiterhin sind die Gradientenwinkel  $\theta_i$  gegeben, die in M Klassen eingeteilt werden. Die R-Tabelle hat damit folgende Form:

<span id="page-235-1"></span><span id="page-235-0"></span>

| Winkel   Randpunkte                                      |
|----------------------------------------------------------|
| $(r_1^1, \alpha_1^1) \ldots (r_{n_1}^1, \alpha_{n_1}^1)$ |
|                                                          |
| $(r_1^M, \alpha_1^M) \dots (r_{n_M}^M, \alpha_{n_M}^M)$  |

Tabelle A.1: Tabellenartige Beschreibung der Struktur

Folgende Verarbeitungsschritte werden bei der Anwendung der generalisierten Hough-Transformation durchgeführt:

1. Beschreibung der gesuchten Struktur mittels der R-Tabelle.

- 2. Berechnung des Gradientenbildes G.
- 3. Bestimmung des binarisierten Gradientenbetragsbildes B, wobei

$$
B(x,y) = \begin{cases} 1, & \text{wenn } |G(x,y)| > s \\ 0 & \text{sonst} \end{cases} \tag{A.1}
$$

und s ein zu wählender Schwellenwert ist.

4. Bestimmung des Gradientenrichtungsbildes R mit

$$
R(x, y) = \arctan(2(G_y, G_x), \tag{A.2}
$$

und

$$
arctan2(y, x) = \begin{cases} arctan(y/x), & \text{wenn } x > 0 \\ \pi + arctan(y/x), & \text{wenn } x < 0 \land y > 0 \\ -\pi + arctan(y/x), & \text{wenn } x < 0 \land y < 0 \\ \lim_{x_h \to x, y_h \to y} arctan(y_h/x_h) & \text{wenn } x = 0 \lor y = 0 \end{cases}
$$
(A.3)

 $\Rightarrow \theta(x, y)$ . Damit lässt sich jeder Bildpunkt eindeutig einer Klasse aus Tabelle [A.1](#page-235-1) zuweisen.

5. Berechnung des Akkumulatorfeldes der möglichen Positionen der Schwerpunkte

$$
A(x_c, y_c) = 0 \text{ für } x_{min} \le x_c \le x_{max}, y_{min} \le y_c \le y_{max}. \tag{A.4}
$$

6. Ermittelung der potenziellen Positionen des Schwerpunktes  $(x_c, y_c)$  für jeden Punkt  $P_i = (x_i, y_i)$  auf einer Grauwertkante mit  $B(x_i, y_i) = 1$ , indem für den zugehörigen Winkel  $\theta_i$  mit Hilfe der Angaben aus der Tabelle die potenziellen Positionen für die Schwerpunkte berechnet werden:

$$
x_c^j = x_i + r_j^m \cdot \cos \alpha_j^m \text{ für } j \in \{1, ..., n_m\},\tag{A.5}
$$

$$
y_c^j = y_i + r_j^m \cdot \sin \alpha_j^m \text{ für } j \in \{1, ..., n_m\}. \tag{A.6}
$$

Damit werden die zugehörigen Akkumulatorfelder erhöht.

$$
A(x_c^j, y_c^j) + 1 \text{ für } j \in \{1, ..., n_m\}. \tag{A.7}
$$

Der maximale Wert von A gibt die Lage der gesuchten Struktur wieder.

### A.2 Fuzzy-Connectedness

Das Fuzzy-Connectedness-Verfahren [\[Udupa 96\]](#page-263-0) gehört zu der Klasse der regionenbasierten Segmentierungsverfahren. Es ermöglicht für jedes Pixel die Wahrscheinlichkeit zu bestimmen, mit der es zu einem segmentierten Bereich gehört. Diese Wahrscheinlichkeit ist durch den Grad der Verbundenheit<sup>[1](#page-0-0)</sup> des Pixels zu einem gegebenen Saatpunkt bestimmt. Dazu wird die Affinität  $\mu_{affinity}(c, d)$ zweier Pixel c und d bestimmt:

$$
\mu_{affinity}(c,d) = \mu_{adjacency}(c,d) \cdot \mu_{similarity}(c,d), \qquad (A.8)
$$

wobei für die Adjazenz<sup>[2](#page-0-0)</sup>  $\mu_{adjacency}(c, d)$  und die Ähnlichkeit  $\mu_{similarity}(c, d)$  der Grauwerte gilt:

$$
\mu_{similarity}(c, d) = \frac{1}{1 + k_1 |F(c) - F(d)|},
$$
\n(A.9)

$$
\mu_{adjacency}(c, d) = \begin{cases} \frac{1}{1 + k_2(\sqrt{\sum_{i=1}^n (c_i - d_i)^2}}, & \text{wenn } \sum_{i=1}^n |c_i - d_i| \le n \\ 0 & \text{sonst,} \end{cases} (A.10)
$$

mit der Bildfunktion F, zwei positiven beliebigen Konstanten  $k_1, k_2$  und der Dimension n. Je näher die Pixel beieinander liegen und je ähnlicher die Grauwerte, desto höher ist damit die Affinität. Die Affinität wird benutzt, um den Grad der Verbundenheit zwischen zwei Pixeln zu bestimmen. Die Verbundenheit  $\mu_{connect}(c, d)$  zwischen zwei Pixeln c und d ist gegeben durch die Güte des besten Pfades, der die beiden Pixel verbindet. Ein Pfad besteht aus mehreren Gliedern. Jedem Glied wird als Güte die Affinität seiner Endpunkte zugeordnet. Die Güte  $\mu_{path}(p)$  eines Pfades p sei bestimmt durch die Güte seines schwächsten Gliedes.

$$
\mu_{path}(p) = \min_{link \in p} \{ \mu_{affinity}(link) \},\tag{A.11}
$$

$$
\mu_{connect}(c, d) = \max_{p \in P_{cd}} \{ \mu_{path}(p) \}. \tag{A.12}
$$

Für jedes Pixel wird die Verbundenheit zu dem Saatpunkt bestimmt, dazu wird die Technik des dynamischen Programmierens verwendet.

<sup>2</sup>benachbart

<sup>&</sup>lt;sup>1</sup>engl. Connectedness

## Anhang B

# Ergänzungen zur Elastizitätstheorie

#### B.1 Einstein'sche Summenkonvention

Zur Vereinfachung der komplexen Gleichungen der Elastizitätstheorie wird die Einstein'sche Summenkonvention angewendet, bei der über jeden Index summiert wird, der doppelt vorkommt. So gilt etwa

$$
\partial_j T_{ij} = \sum_{j=1}^3 \frac{\partial T_{ij}}{\partial x_j}.
$$

Ein Komma zwischen zwei Indizes  $i, j$  bezeichnet die Ableitung der *i*-ten Komponente einer Funktion nach  $x_j$ :

$$
u_{i,j} = \frac{\partial u_i}{\partial x_j}
$$

#### B.2 Inneres Tensorprodukt

Das innere Produkt für zwei Tensoren A, B ist definiert als:

$$
\mathbf{A} \cdot \mathbf{B} := A_{ij} B_{ij} = \sum_i \sum_j A_{ij} B_{ij}.
$$

#### B.3 Variationsformulierung

Für den Beweis des Satzes [3.2.3](#page-63-0) wird folgendes Lemma benötigt:

Lemma B.3.1 (Partielle Integration von Vektorfeldern). Für ein hinreichend glattes Vektorfeld  $\mathbf{T}^\varphi : \bar{\Omega}^\varphi \to \mathbb{M}^3$  und ein hinreichend glattes Vektorfeld  $\boldsymbol{\theta}^\varphi$ :  $\bar{\Omega}^{\varphi} \to \mathbb{R}^3$  gilt

$$
\int_{\Omega^\varphi} \text{div}^\varphi \mathbf{T}^\varphi \cdot \boldsymbol{\theta}^\varphi dx^\varphi = -\int_{\Omega^\varphi} \mathbf{T}^\varphi : \boldsymbol{\nabla}^\varphi \boldsymbol{\theta}^\varphi dx^\varphi + \int_{\Gamma^\varphi} \mathbf{T}^\varphi \boldsymbol{n}^\varphi \cdot \boldsymbol{\theta}^\varphi da^\varphi.
$$

Beweis. Die Behauptung folgt durch Anwendung der Greenschen Formeln auf die einzelnen Komponenten  $T_{ij}^{\varphi}$  von  $\mathbf{T}^{\varphi}$ .  $\Box$ 

Beweis des Satzes. Es gelte [\(3.24\)](#page-63-1) und es sei  $\theta^{\varphi}$  ein Vektorfeld mit  $\theta^{\varphi}|_{\Gamma_0^{\varphi}} = 0$ . Dann gilt

$$
-\text{div}^{\varphi}\mathbf{T}^{\varphi} = \mathbf{f}^{\varphi}
$$
  
\n
$$
\Leftrightarrow 0 = \int_{\Omega^{\varphi}} (\text{div}^{\varphi}\mathbf{T}^{\varphi} + \mathbf{f}^{\varphi}) \cdot \theta^{\varphi} dx^{\varphi}
$$
  
\n
$$
= \int_{\Omega^{\varphi}} \{-\mathbf{T}^{\varphi} : \nabla^{\varphi}\theta^{\varphi} + \mathbf{f}^{\varphi} \cdot \theta^{\varphi}\} dx^{\varphi} + \int_{\Gamma_{1}^{\varphi}} \mathbf{T}^{\varphi} \mathbf{n}^{\varphi} \cdot \theta^{\varphi} da^{\varphi}.
$$

Die Behauptung folgt wegen  $\mathbf{T}^{\varphi} \mathbf{n}^{\varphi} = \mathbf{g}^{\varphi}$  auf  $\Gamma_1^{\varphi}$ 1 . Umgekehrt gelte die Variati-onsformulierung. Dann gilt Gleichung [\(3.27\)](#page-64-0) insbesondere für alle  $\theta^{\varphi}$ , die auf ganz  $\Gamma^{\varphi}$  verschwinden:

$$
\int_{\Omega^{\varphi}} \mathbf{T} : \nabla^{\varphi} \theta^{\varphi} dx^{\varphi} = \int_{\Omega^{\varphi}} \mathbf{f}^{\varphi} \cdot \theta^{\varphi} dx^{\varphi}.
$$

Außerdem gilt nach Anwendung der partiellen Integration

$$
\int_{\Omega^\varphi} \mathbf{T}:\boldsymbol{\nabla}^\varphi\boldsymbol{\theta}^\varphi dx^\varphi=-\int_{\Omega^\varphi} \mathbf{div}^\varphi\mathbf{T}^\varphi dx^\varphi,
$$

falls  $\theta^{\varphi} = 0$  auf ganz  $\Gamma^{\varphi}$ . Hieraus ergibt sich die gewünschte Identität  $-\text{div}^{\varphi}T^{\varphi} = 0$  $f^{\varphi}$  auf  $\Omega^{\varphi}$ . Integriert man diese Gleichung nach skalarer Multiplikation mit  $\theta^{\varphi}$ über  $\Omega^{\varphi}$ , erhält man durch partielle Integration und Einsetzen der Voraussetzung

$$
0 = \int_{\Omega^{\varphi}} (\text{div}^{\varphi} \mathbf{T}^{\varphi} + \boldsymbol{f}^{\varphi}) \cdot \boldsymbol{\theta}^{\varphi} dx^{\varphi}
$$
  
=  $-\int_{\Omega^{\varphi}} \mathbf{T}^{\varphi} : \nabla^{\varphi} \boldsymbol{\theta}^{\varphi} dx^{\varphi} + \int_{\Gamma^{\varphi}} \mathbf{T}^{\varphi} \boldsymbol{n}^{\varphi} \cdot \boldsymbol{\theta}^{\varphi} da^{\varphi} + \int_{\Omega^{\varphi}} \boldsymbol{f}^{\varphi} \cdot \boldsymbol{\theta}^{\varphi} dx^{\varphi} \quad \text{(B.1)}$   
=  $-\int_{\Gamma_{1}^{\varphi}} \boldsymbol{g}^{\varphi} \cdot \boldsymbol{\theta}^{\varphi} da^{\varphi} + \int_{\Gamma_{1}^{\varphi}} \mathbf{T}^{\varphi} \boldsymbol{n}^{\varphi} \cdot \boldsymbol{\theta}^{\varphi} da^{\varphi}.$ 

Hieraus folgt die Behauptung [\(3.26\)](#page-63-1).

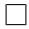

## B.4 Randwertproblem in der Referenzkonfiguration

Beweis des Satzes [3.2.7:](#page-66-0) Gleichung [3.29](#page-66-1) folgt durch Anwendung von

div  $\mathbf{T}(x) = (\det \mathbf{F}(x)) \, \mathbf{div}^{\varphi} \mathbf{T}^{\varphi}(x^{\varphi})$  (Satz [3.1.3\)](#page-60-0)

und

$$
\mathbf{f}(x) = (\det \mathbf{F}(x)) \mathbf{f}^{\varphi}(x^{\varphi}) \quad \text{(Abschnitt 3.2.4)}
$$

auf die Gleichung

$$
\mathbf{div}^{\varphi} \mathbf{T}^{\varphi}(x^{\varphi}) = \mathbf{f}^{\varphi}(x^{\varphi}).
$$

Die zweite Gleichung folgt aus der Definition von T und der Symmetrie von  $\mathbf{T}^{\varphi}$ :

$$
\begin{array}{rcl}\n\mathbf{T}^{\varphi}(x^{\varphi})^{T} & = & \mathbf{T}^{\varphi}(x^{\varphi}) \\
\Leftrightarrow \mathbf{F}(x) \underbrace{(\det \mathbf{F}(x)) \mathbf{F}(x)^{-1} \mathbf{T}^{\varphi}(x^{\varphi})^{T}}_{=\mathbf{T}(x)^{T}} & = & \underbrace{(\det \mathbf{F}(x)) \mathbf{T}^{\varphi}(x^{\varphi}) \mathbf{F}(x)^{-T}}_{=\mathbf{T}(x)} \mathbf{F}(x)^{T} \\
& \Leftrightarrow \mathbf{F}(x) \mathbf{T}(x)^{T} & = & \mathbf{T}(x) \mathbf{F}(x)^{T}\n\end{array}
$$

Gleichung [3.30](#page-66-1) folgt durch Einsetzen von  $\mathbf{T}^{\varphi} \mathbf{n}^{\varphi} = \mathbf{g}^{\varphi}$  und  $\mathbf{g}^{\varphi} da^{\varphi} = \mathbf{g}$  da (Abschnitt [3.2.4\)](#page-65-0) in  $\mathbf{T}^{\varphi} \mathbf{n}^{\varphi} da^{\varphi}$  (Satz [3.1.3\)](#page-60-0). Die Äquivalenz zur Variationsformulierung kann wie im Beweis von Satz [3.2.3](#page-63-0) gezeigt werden.  $\Box$ 

#### B.5 Ableitungen nach Fréchet und Gâteaux

**Definition B.5.1** (Fréchet-Ableitung). Seien X, Y reelle normierte Vektorräume,  $X' = \mathcal{L}(X, \mathbb{R})$  der Dualraum von X. Eine Abbildung

$$
f: \Omega \subset X \to Y
$$

ist differenzierbar in  $a \in \Omega$ : $\Leftrightarrow$  es existiert ein  $f'(a) \in X'$ , so dass gilt:

$$
f(a + h) = f(a) + f'(a)h + o(h).
$$

 $f'(a)$  heißt Fréchet-Ableitung im Punkt a.

Definition B.5.2 (Gâteaux-Ableitung). Sei  $f: \Omega \subset X \to Y$  differenzierbar in  $a \in \Omega$  und  $h$  mit  $|h| = 1$  eine Richtung. Dann ist

$$
f'(a)h = \lim_{\theta \to 0} \frac{f(a + \theta h) - f(a)}{\theta} \in Y
$$

die Richtungsableitung oder Gâteaux-Ableitung für die Richtung h.

Ist X ein Hilbertraum, folgt mit dem Darstellungssatz von Riesz die Existenz eines eindeutigen Elements

grad  $f(a) \in X$ ,

mit dem

$$
f'(a)h = (\text{grad } f(a), h)_X
$$

für alle  $h \in X$  gilt.

#### B.6 Gradient der Funktion eines Tensors

**Definition B.6.1** (Gradient der Funktion eines Tensors). Sei  $f : D \subset \mathbb{M}^n$  → R eine in A ∈ D differenzierbare reellwertige Funktion einer Matrix. Dann ist

$$
\frac{\partial f}{\partial \mathbf{A}}(\mathbf{A}) := \begin{pmatrix} \frac{\partial f}{\partial A_{11}}(\mathbf{A}) & \cdots & \frac{\partial f}{\partial A_{1n}}(\mathbf{A}) \\ \vdots & & \vdots \\ \frac{\partial f}{\partial A_{n1}}(\mathbf{A}) & \cdots & \frac{\partial f}{\partial A_{nn}}(\mathbf{A}) \end{pmatrix} \in \mathbb{M}^n
$$

der Gradient von  $f$  in  $A$ .

Es gilt für die Richtungsableitung  $f'(\mathbf{A})\mathbf{H}$ 

$$
f'(\mathbf{A})\mathbf{H} = \frac{\partial f}{\partial \mathbf{A}}(A) : \mathbf{H}.
$$

### B.7 Konservative Kräfte und hyperelastische Materialien

Beweis des Satzes [3.3.4:](#page-70-0) Definiert man

$$
W(\boldsymbol{\psi}) := \int_{\Omega} \hat{W}(x, \boldsymbol{\nabla}\boldsymbol{\psi}(x))dx,
$$

kann man unter der Voraussetzung der Hyperelastizität für ein beliebiges Vektorfeld  $\boldsymbol{\theta} : \bar{\Omega} \to \mathbb{R}^3$  schließen:

$$
W(\psi + \theta) - W(\psi) = \int_{\Omega} \left\{ \hat{W}(x, \nabla \psi(x) + \nabla \theta(x)) - \hat{W}(x, \nabla \psi(x)) \right\} dx
$$
  
= 
$$
\int_{\Omega} \left\{ \frac{\partial \hat{W}}{\partial \mathbf{F}}(x, \nabla \psi(x)) : \nabla \theta(x) + o(|\nabla \theta(x)|; x) \right\} dx
$$
  
= 
$$
\int_{\Omega} \hat{\mathbf{T}}(x, \nabla \psi(x)) : \nabla \theta(x) dx + \int_{\Omega} o(|\nabla \theta(x)|; x) dx.
$$

#### B.8. Erweiterung des Randwertproblems um Inkompressibilität 235

Unter zusätzlichen Voraussetzungen an die Wahl der Norm von  $\psi$  kann man

$$
W'(\boldsymbol{\psi})\boldsymbol{\theta} = \int_{\Omega} \mathbf{\hat{T}}(x, \boldsymbol{\nabla}\boldsymbol{\psi}(x)) : \boldsymbol{\nabla}\boldsymbol{\theta}(x) dx
$$

folgern. Einzelheiten dazu findet man in [\[Ciarlet 88,](#page-252-0) S. 142]. Insgesamt gilt damit

$$
J'(\varphi)\theta = \int_{\Omega} \hat{\mathbf{T}}(x, \nabla \varphi(x)) : \nabla \theta(x) dx
$$

$$
- \left\{ \int_{\Omega} \hat{f}(x, \varphi(x)) \cdot \theta(x) dx + \int_{\Gamma_1} \hat{g}(x, \nabla \varphi(x)) \cdot \theta(x) dx \right\}
$$

und die Behauptung folgt mit Satz [3.2.7.](#page-66-0) Das Funktional W heißt innere Arbeit, das Funktional J wird als totale Energie bezeichnet.  $\Box$ 

## B.8 Erweiterung des Randwertproblems um Inkompressibilität

Für den Beweis des Satzes [3.3.10](#page-74-0) sei

$$
W(\boldsymbol{\psi}) = \int_{\Omega} \hat{W}(x, \boldsymbol{\nabla}\boldsymbol{\psi}) \, dx.
$$

Mit der Nebenbedingung (det  $\nabla \psi = 1$ ) folgt

$$
W(\boldsymbol{\psi}) = \int_{\Omega} \hat{W}(x, \boldsymbol{\nabla}\boldsymbol{\psi}) - p(x) (\det \boldsymbol{\nabla}\boldsymbol{\psi} - 1) \, dx.
$$

Wie im Beweis zu Satz [3.3.4](#page-70-0) folgt damit

$$
W(\boldsymbol{\psi} + \boldsymbol{\theta}) - W(\boldsymbol{\psi}) = \int_{\Omega} \left\{ \hat{\mathbf{T}}(x, \nabla \boldsymbol{\psi}(x)) - p \frac{\partial \det}{\partial \mathbf{F}} (\nabla \boldsymbol{\psi}(x)) \right\} : \nabla \boldsymbol{\theta}(x) dx
$$

$$
+ \int_{\Omega} o(|\nabla \boldsymbol{\theta}(x)|; x) dx.
$$

#### B.9 Lineare Elastizität

In der linearen Elastizitätstheorie werden unter der Annahme sehr kleiner Verschiebungen nur noch Terme erster Ordnung in  $u$  berücksichtigt. Dies wirkt sich sowohl auf die kinematischen Gleichungen als auch auf die Materialgesetze aus. Zusätzlich wird der Deformationsgradient

$$
\mathbf{F} = \mathbf{I} + \boldsymbol{\nabla} u
$$

mit

 $\mathbf{F} = \mathbf{I}$ 

angenähert. Dies führt dazu, dass die Spannungstensoren  $\mathbf{T}^{\varphi}, \mathbf{T}$  und S nicht mehr unterschieden werden. In der linearen Theorie wird oftmals ein Spannungstensor  $\sigma$  und das St.-Venant-Kirchhoffsche Materialmodell verwendet. Dieses wird meist nicht über sein elastisches Potenzial definiert, sondern der zweite Piola-Kirchhoffsche Spannungstensor wird direkt in Abhängigkeit des Tensors E angegeben:

$$
\mathbf{S}(x,\mathbf{E}) = \lambda \operatorname{spur}(\mathbf{E})\mathbf{I} + 2\mu \mathbf{E}.
$$

Der Tensor

$$
\mathbf{E}=\frac{1}{2}\left(\boldsymbol{\nabla}\!{\boldsymbol{u}}+\boldsymbol{\nabla}\!{\boldsymbol{u}}^T+\boldsymbol{\nabla}\!{\boldsymbol{u}}^T\boldsymbol{\nabla}\!{\boldsymbol{u}}\right)
$$

wird durch Vernachlässigung der höheren Terme auf den linearisierten Tensor

$$
\varepsilon_{ij} = \frac{1}{2} \left( u_{i,j} + u_{j,i} \right)
$$

reduziert. Damit reduziert sich die partielle Differentialgleichung in der linearen Theorie auf

$$
\int_{\Omega} \boldsymbol{\sigma} : \nabla \boldsymbol{\theta} - \boldsymbol{f} \cdot \boldsymbol{\theta} \, dx + \int_{\Gamma_1} \boldsymbol{g} \cdot \boldsymbol{\theta} \, da = 0 \tag{B.2}
$$

mit

$$
\begin{array}{rcl}\n\sigma & = & \lambda \text{ spur}(\varepsilon) \mathbf{I} + 2\mu\varepsilon \\
\sigma_{ij} & = & \lambda u_{q,q} \delta_{ij} + \mu(u_{i,j} + u_{j,i}).\n\end{array} \tag{B.3}
$$

Diese Gleichung ist linear in  $u$  und kann daher direkt mit der Methode der Finiten Elemente gelöst werden. Die Einschränkungen dieser linearen Theorie lassen allerdings im Zusammenhang mit sichtbar großen Verformungen an der Realitätstreue zweifeln.

#### B.10 Fast inkompressible Materialien

Zu einem beliebigen inkompressiblen Potenzial  $\hat{W}_{ink}(x, \mathbf{F})$  kann man ein zugehöriges *fast inkompressibles* Potenzial

$$
\hat{W}_{\varepsilon}(x, \mathbf{F}) = \hat{W}_{ink}(x, (\det \mathbf{F})^{-1/3} \mathbf{F}) + \frac{1}{2\varepsilon} (\det \mathbf{F} - 1)^2
$$
\n
$$
= \hat{W}_0(x, \mathbf{F}) + \frac{1}{2\varepsilon} (\det \mathbf{F} - 1)^2
$$
\n(B.4)

definieren, mit dem

$$
\mathbf{T} = \frac{\partial \hat{W}_{\varepsilon}}{\partial \mathbf{F}}(x, \mathbf{F})
$$

gilt. Die bei vielen Materialmodellen entstehenden Terme

$$
(\det \mathbf{F})^{-2/3} I_C \qquad (\det \mathbf{F})^{-4/3} H_C \tag{B.5}
$$

heißen reduzierte Invarianten des Tensors F.

#### B.11 Steifigkeitsmatrix des Newton-Verfahrens

Beweis des Satzes [8.2.2.](#page-187-0) Für die Gâteaux-Ableitungen von  $\mathcal F$  gilt:

$$
\int_{\Omega} \left( \frac{\partial \hat{W}}{\partial \mathbf{F}}(x, \mathbf{I} + \nabla u_h + \nabla v_h) - \frac{\partial \hat{W}}{\partial \mathbf{F}}(x, \mathbf{I} + \nabla u_h) \right) : \nabla N_i dx
$$
\n
$$
= \int_{\Omega} \left( \frac{\partial^2 \hat{W}}{\partial \mathbf{F}^2}(x, \mathbf{I} + \nabla u_h) : \nabla v_h \right) : \nabla N_i + o(||\nabla v_h||) dx,
$$
\n
$$
\int_{\Omega} \left( \frac{\partial \det}{\partial \mathbf{F}} (\mathbf{I} + \nabla u_h + \nabla v_h) - \frac{\partial \det}{\partial \mathbf{F}} (\mathbf{I} + \nabla u_h) \right) : \nabla N_i dx
$$
\n
$$
= \int_{\Omega} \left( \frac{\partial^2 \det}{\partial \mathbf{F}^2} (\mathbf{I} + \nabla u_h) : \nabla v_h \right) : \nabla N_i + o(||\nabla v_h||) dx,
$$
\n
$$
\int_{\Omega} M_i (\det(\mathbf{I} + \nabla u_h + \nabla v_h) - \det(\mathbf{I} + \nabla u_h)) dx
$$
\n
$$
= \int_{\Omega} M_i \frac{\partial \det}{\partial \mathbf{F}} (\mathbf{I} + \nabla u_h) : \nabla v_h + o(||\nabla v_h||) dx,
$$
\n
$$
\int_{\Omega} (p_h + q_h) \left( \frac{\partial \det}{\partial \mathbf{F}} (\mathbf{I} + \nabla u_h) : \nabla N_i \right) - p_h \left( \frac{\partial \det}{\partial \mathbf{F}} (\mathbf{I} + \nabla u_h) : \nabla N_i \right) dx
$$
\n
$$
= \int_{\Omega} q_h \frac{\partial \det}{\partial \mathbf{F}} (\mathbf{I} + \nabla u_h) : \nabla N_i + o(||p_h||) dx.
$$

Die Ableitungen nach  $f$  und  $g$  verschwinden, da  $f$  und  $g$  als tote Lasten vorausgesetzt wurden, also unabhängig von  $u_h$  und  $p_h$  sind. Ebenso ist  $\mathcal{F}_{i+N_h}$ von  $p_h$  unabhängig, deshalb ist auch diese Ableitung Null. Nutzt man nun die Linearität in  $v_h$  und  $q_h$  aus, folgt die Behauptung.  $\Box$ 

## <span id="page-245-0"></span>B.12 Äquivalente Spannung bzw. van Mises-Spannung

Im Englischen auch "equivalent stress" oder "effective stress" genannt. Sie ist<br>ein skelares Meß für des Spennungspitzerung kanschaft sich nach Hanstengan ein skalares Maß für das Spannungsniveau und berechnet sich nach [[Langtangen 03a,](#page-257-0) S. 499] durch

$$
\sigma_{EQ}=\sqrt{\frac{3}{2}\sigma_{rs}'\sigma_{rs}'}
$$

mit

$$
\sigma_{rs}' = T_{rs}^{\varphi} - \frac{1}{3} T_{kk}^{\varphi} \delta_{rs},
$$

bzw. in der Komponentenschreibweise:

$$
\sigma_{EQ} = \frac{1}{\sqrt{2}} \left\{ \left[ (\sigma_{11} - \sigma_{22})^2 + (\sigma_{22} - \sigma_{33})^2 + (\sigma_{33} - \sigma_{11})^2 \right] + 6 \left( \sigma_{13}^2 + \sigma_{23}^2 + \sigma_{31}^2 \right) \right\}^{\frac{1}{2}}.
$$

# Anhang C

## Glossar

Die medizinischen Fachbegriffe sind dem Roche Lexikon Medizin [\[Roche 03\]](#page-260-0) entnommen.

A. Abkürzung für Arteria, die Arterie.

AF Annulus fibrosus

Anamnese medizinische Vorgeschichte

autochthon an Ort und Stelle bzw. von selbst, also ohne Fremdwirkung, entstanden.

**BWS** Brustwirbelsäule

C anatomisch C1–C7 für Halswirbel (Vertebrae cervicales) bzw. für die Halssegmente des Rückenmarks

dextra rechts

DICOM ist die Abkürzung für Digital Imaging and Communications in Medicine. Es ist ein offener Standard zum Austausch von Bildern in der Medizin. Der DICOM-Datensatz dient als Container. Er enthält außer einem oder mehreren Bildern auch Metainformationen wie Patientenname, Aufnahmedatum, Geräteparameter oder Arztname. DICOM ist auch die Grundlage für die elektronische Bildarchivierung in Praxen und Krankenhäusern (PACS).

FEM Finite-Elemente-Methode

Fibula das Wadenbein; der seitliche, schmächtigere Knochen des Unterschenkels. Besteht aus einem schlanken Schaft (Corpus) u. verdickten Endstücken  $(Fibulaköpfchen = Caput fibulae, gelenkig verbunden mit dem Schien$ beinkopf; unten der Außenknöchel = Malleolus lateralis).

Fixateur interne schraubbares Metallstabsystem zur Stabilisierung von Knochenbrüchen. Im Unterschied zum Fixateur externe wird dabei der Kraftträger (Spanner) knochennah im Weichteilmantel versenkt. Anwendung: z. B. zur Stabilisierung von Wirbelsäulenverletzungen.

Fissur Spalte, Riss

- Foramen (Plural: Foramina) Öffnung, Vertiefung
- Foraminotomie die operative Erweiterung des Foramen intervertebrale zur Freilegung des Spinalnervs bzw. des Ganglion spinale
- kaudal steißwärts, unten am Körperstamm
- kongenital angeboren
- kranial den Schädel betreffend, schädel-, kopf- oder scheitelwärts, am oder zum oberen Körperende hin gelegen  $(=$  superior)
- HE Hounsfield-Einheit nach Sir Godfrey N. H., geboren 1919, britischer Elektroingenieur, 1979 Nobelpreis für Physiologie und Medizin; Wert, der bei der Computer-Tomographie angibt, wie stark der auf den Körper des Patienten gerichtete Fächerstrahl durch dessen Körperschichten geschwächt wird. Der Schwächungswert wird auf Wasser bezogen  $(= 0 \text{ HE})$  und hängt ab von den vorhandenen Strukturen; seine Verteilung wird durch das im Rechner aus den verschiedenen Projektionen erzeugte Bild dargestellt.
- HWS Halswirbelsäule
- Interobserver-Variabilität Variabilität der Ergebnisse bei einmaliger Durchführung einer manuellen Segmentierung durch mehrere Personen.
- Intraobserver-Variabilität Variabilität der Ergebnisse bei mehrmaliger Durchführung einer manuellen Segmentierung durch eine Person.
- Kyphose rückenwärts gerichtete (= dorsal-konvexe) Krümmung der Wirbelsäule; ist im Bereich der Brustwirbelsäule in leichter Ausprägung natürlich, dagegen im Hals- u. Lendenbereich stets krankhaft ("Buckel").
- L Lendenwirbel L1-L5
- Laminektomie Resektion eines oder mehrerer Wirbelbögen (einschl. der Dornfortsätze) zur Freilegung bzw. Entlastung des Rückenmarks (z. B. bei Bandscheibenprolaps).
- ossär Knochen betreffend, knöchern.

LWS Lendenwirbelsäule

- Lordose nach vorn gerichtete  $(=$  ventral-konvexe) Krümmung der Wirbelsäule; an Hals- u. Lendenwirbelsäule physiologisch; evtl. vermindert oder aufgehoben ("Steilstellung"; evtl. sogar Kyphosierung) oder aber verstärkt (Hyperlordose).
- M. Abkürzung für *Musculus*, der Muskel
- Mm. Abkürzung für *Musculi* (Plur. von Musculus), die Muskeln.
- N. Abkürzung für Nervus, der Nerv.
- NP Nucleus pulposus
- PACS Picture Archiving and Communication System
- Pharynx der "Rachen" oder "Schlund" als gemeinsamer Abschnitt der Luftund Speisewege
- perkutan durch (unverletzte) Haut hindurch.
- Osteotomie Knochendurchtrennung

okzipitozervikal Übergang zwischen Hinterhaupt und Hals

- **Processus spinosus** der vom Wirbelbogen median abgehende unpaare "Dornfortsatz"; Ansatz für Bänder und Muskeln.
- progredient fortschreitend

sinistra links

- Spondylodese operative Wirbels¨aulenversteifung; z. B. bei Spondylitis tuberculosa, fortschreitender Skoliose, bei Spondylolisthesis, nach Wirbelfraktur. Als intra- oder paraspinöse Span-Spondylodese (der Dornfortsätze), durch Verschraubung der Iliosakralgelenke, ventral überbrückende Spanversteifung, Versteifung der "kleinen Gelenke" (Hibbs), Wirbelkörperklammerung.
- R. Ramus, der Ast/Zweig.

Resektion Operative Teilentfernung eines Organs.

- sec Sekunden
- Sv das Sievert ist die Maßeinheit der Äquivalentdosis. Diese beschreibt die im Strahlenschutz angenommene biologische Wirkung ionisierender Strahlung.

Th Brustwirbel (=thorakale Wirbel) Th1–Th12

TSE Abkürzung für Turbospinecho.

- Unkovertebralgelenke die "Halbgelenke" an der HWS zwischen dem Processus uncinatus der Deckplatte und der Abschlussplatte benachbarter Wirbelkörper
- V. Abkürzung für Vena, die Vene.

XML Abkürzung für extensible markup language

zervikal den Nacken, den Hals betreffend

## Literaturverzeichnis

- [Abé 96] H. Abé, K. Hayashi, M. Sato. Data book on mechanical properties of living cells, tissues, and organs. Springer, Berlin, Heidelberg, New York, 1996.
- [ABAQUS] ABAQUS, Inc. Rising Sun Mills, 166 Valley Street, Providence, RI 02909-2499, USA. http://www.abaqus.com.
- [ABAQUS2005] ABAQUS, Inc. ABAQUS/Standard theory manual: Version 6.4, 2005.
- [Acaroglu 95] E. R. Acaroglu, J. C. Iatridis, L. A. Setton, R. J. Foster, V. C. Mow, M. Weidenbaum. Degeneration and aging affect the tensile behavior of human lumbar annulus fibrosus. Spine, 20:2690–2701, 1995.
- [Ahn 05] H. S. Ahn. A virtual model of the human cervical spine for physicsbased simulation and applications. Dissertation, University of Tennessee, Mai 2005.
- [Altair] Altair Engineering, Inc. 1820 E Big BeaverTroy, MI 48083-2031, USA. http://www.altair.com.
- <span id="page-250-0"></span>[Anbeek 04] P. Anbeek, K. Vincken, M. van Osch, R. Bisschops, J. van der Grond. Probabilistic segmentation of white matter lesions in MR imaging. Neuroimage, 21:1037–1044, 2004.
- [Archip 02] N. Archip, P. J. Erard, M. Egmont-Petersen, J. M. Haefliger, J. F. Germond. A knowledge-based approach to automatic detection of the spinal cord in CT images. IEEE Transactions on Medical Imaging, 21:1504 – 1516, 2002.
- <span id="page-250-1"></span>[Ballard 81] D. H. Ballard. Generalizing the hough transform to detect arbitrary shape. Pattern Recognition, 13:111–122, 1981.
- [Belytschko 74] T. Belytschko, R. F. Kulak, A. B. Schultz, J. O. Galante. Finite element stress analysis of an intervertebral disc. Journal of Biomechanics, 7:277–285, 1974.
- [Benzley 95] S. E. Benzley, E. Perry, K. Merkley, B. Clark. A comparison of all hexagonal and all tetrahedral finite element meshes for elastic and elastoplastic analysis. Tagungsband: 4th International Meshing Roundtable, Seiten 179–191, Albuquerque, NM, USA, 1995.
- [Beyer 03] H. Beyer. MRT der Gelenke und der Wirbels¨aule. Springer, Berlin, Heidelberg, New York, 2003.
- [Bookstein 89] F. L. Bookstein. Principal warps: Thin-plate splines and the decomposition of deformations. IEEE Transactions on Pattern Analysis and Machine Intelligence, 11:567–585, 1989.
- [Booth 01] S. Booth, D. A. Clausi. Image segmentation using MRI vertebral cross-sections. Tagungsband: Canadian Conference on Electrical and Computer Engineering, Band 2, Seiten 1303 – 1307, Toronto, Kanada, Mai 2001.
- [Bos 02] W. Bos, D. L. Deursen, I. Kingma. Non-linear behavior of the intervertebral disc, a finite element approach. In L. Ubertini, Hrsg., Tagungsband: IASTED International Conference on Applied Modelling and Simulation, Seiten 192–197, Charleston, SC, USA, November 2002.
- [Bozkus 01] H. Bozkus, A. Karakas, M. Hanci, M. Uzan, E. Bozdag, A. C. Sarioglu. Finite element model of the Jefferson fracture: comparison with a cadaver model. European Spine Journal, 10:257–263, 2001.
- [Braess 03] D. Braess. Finite Elemente. Springer, Berlin, Heidelberg, New York, 3. Auflage, 2003.
- [Brolin 05] K. Brolin, P. Halldin, I. Leijonhufvud. The effect of muscle activation on neck response. Traffic Injury Prevention, 6:67–76, 2005.
- [Brown 57] T. Brown, R. J. Hansen, A. J. Yorra. Some mechanical tests on the lumbosacral spine with particular reference to the intervertebral discs; a preliminary report. Journal of Bone and Joint Surgery, American Volume, 39-A:1135–1164, 1957.
- [Bundesamt 05] Statistisches Bundesamt. Gesundheitswesen -Grunddaten der Krankenhäuser und Vorsorge oder Rehabilitationseinrichtungen 2002. Fachserie 12 / Reihe 6.1. Statistisches Bundesamt, 2005.
- [Bundesärztekammer 00] Deutsche Bundesärztekammer. Leitlinien der Bundesärztekammer zur Qualitätssicherung der Magnet-Resonanz-Tomographie.  $Deutsches Ärzteblatt, 39:2557-2568, 2000.$
- [Burgert 03] O. Burgert, S. Seifert, T. Salb, R. Unterhinninghofen, T. Gockel, R. Dillmann, S. Hassfeld, J. Mühling. A system for preoperative planning of soft tissue and bone implantats. Tagungsband: Computer Assisted Radiology and Surgery (CARS), London, Großbritannien, 2003.
- [Canny 86] J. Canny. A computational approach to edge detection. IEEE Transaction on Pattern Analysis and Machine Intelligence, 8:679–698, 1986.
- [Carballido-Gamio 04] J. Carballido-Gamio, S.J. Belongie, S. Majumdar. Normalized cuts in 3-d for spinal MRI segmentation. IEEE Transactions on Medical Imaging, 23:36–44, 2004.
- [Caspar 77] W. Caspar. A new surgical procedure for lumbar disc herniation causing less tissue damage through a microsurgical approach. Advances in Neurosurgery, 4:74–77, 1977.
- [Caspar 93] W. Caspar. Anterior cervical fusion and interbody stabilization with the trapezial osteiosynthetic plate technique. AESCULAP Scientific Information, 12:8–14, 1993.
- [Ciarlet 88] P. G. Ciarlet. Three-dimensional elasticity, Band 1 aus Mathematical Elasticity. North-Holland, Amsterdam, 20. Auflage, 1988.
- [Clausen 97] J. D. Clausen, V. K. Goel, V. C. Traynelis, J. Scifert. Uncinate processes and Luschka joints influence the biomechanics of the cervical spine: quantification using a finite element model of the C5-C6 segment. Journal of Orthopaedic Research, 15:342–347, 1997.
- [Cleary 99] K. Cleary. Image-guided spinal procedures. Workshop report, ISIS CENTER, Department of Radiology, Georgetown University Medical Center, April 1999.
- [Coiffman 95] R. R. Coiffman, D. L. Donoho. Translation invariant de-noising. Wavelets in Statistics, 1:125–150, 1995.
- [Collier 03] D. C. Collier, S. S. C. Burnett, M. Amin, S. Bilton, C. Brooks, A. Ryan, D. Roniger, D. Tran, G. Starkschall. Assessment of consistency in contouring of normal-tissue anatomic structures. Journal of Applied Clinical Medical Physics, 4:17–24, 2003.
- [Cootes 01] T. F. Cootes, G. J. Edwards, C. J. Taylor. Active appearance models. IEEE Transactions on Pattern Analysis and Machine Intelligence, 23:681–685, 2001.
- [Cootes 94] T. F. Cootes, A. Hill, C. J. Taylor. The use of active shape models for locating structures in medical images. Image and Vision Computing, 12:355–366, 1994.
- [Cotin 00] S. Cotin, H. Delingette, N. Ayache. A hybrid elastic model for real-time cutting, deformations, and force feedback for surgery training and simulation. The Visual Computer, 16:437–452, 2000.
- [Coutaz 87] J. Coutaz. PAC, an object oriented model for dialog design. Tagungsband: Human-Computer Interaction – INTERACT, Seiten 431–436, Stuttgart, Deutschland, September 1987.
- [de Bruijne 04] M. de Bruijne, M. Nielsen. Image segmentation by shape particle filtering. Tagungsband: 17th International Conference on Pattern Recognition, ICPR, Band 3, Seiten 722 – 725, Cambridge, Großbritannien, August 2004.
- [Delingette 98] H. Delingette. Towards realistic soft tissue modeling in medical simulation. Technischer Bericht, Institut National de Recherche en Informatique et en Automatique, 1998.
- [Deuflhard 93] P. Deuflhard, A. Hohmann. Numerische Mathematik I. Walter de Gruyter, Berlin, New York, 2. Auflage, 1993.
- [Dompierre 98] J. Dompierre, P. Labb´e, F. Guibault, R. Camarero. Proposal of benchmarks for 3D unstructured tetrahedral mesh optimization. Technischer Bericht, Centre de Recherche en Calcul Appliqué, Montreal, Kanada, 1998.
- [D¨ossel 00] O. D¨ossel. Bildgebende Verfahren in der Medizin. Von der Technik zur medizinischen Anwendung. Springer, Berlin, Heidelberg, New York, 1. Auflage, 2000.
- [Duchon 97] J. Duchon. Interpolation des fonctions de deux variables suivant le principe de la flexion des plaques minces. RAIRO Analyse Numérique, 10:5–12, 1997.
- [Duda 81] R. O. Duda, P. E. Hart. Use of the hough transform to detect lines and curves in pictures. Communications of the Association for Computing Machinery (CACM), 15:185–188, 1981.
- [Dvorak 99] J. Dvorak, D. Grob. Halswirbels¨aule: Diagnostik und Therapie. Thieme, Stuttgart, New York, 1999.
- [Ebara 96] S. Ebara, J. C. Iatridis, L. A. Setton, R. J. Foster, V. C. Mow, M. Weidenbaum. Tensile properties of nondegenerate human lumbar anulus fibrosus. Spine, 21:452–461, 1996.
- [Eberlein 04] R. Eberlein, G. A. Holzapfel, M. Frohlich. Multi-segment FEA of the human lumbar spine including the heterogeneity of the annulus fibrosus. Computational Mechanics, 34:147–163, 2004.
- [Elliott 00] D. M. Elliott, L. A. Setton. A linear material model for fiberinduced anisotropy of the anulus fibrosus. Journal of Biomechanical Engineering, 122:173–179, 2000.
- [Elliott 01] D. M. Elliott, L. A. Setton. Anisotropic and inhomogeneous tensile behavior of the human anulus fibrosus: Experimental measurement and material model predictions. Journal of Biomechanical Engineering, 123:256– 263, 2001.
- [Fagan 02a] M. J. Fagan, S. Julian, A. M. Mohsen. Finite element analysis in spine research. Journal of Engineering in Medicine. Part H, 216:281–298, 2002.
- [Fagan 02b] M. J. Fagan, S. Julian, D. J. Siddall, A. M. Mohsen. Patientspecific spine models. Part 1: Finite element analysis of the lumbar intervertebral disc–a material sensitivity study. Journal of Engineering in Medicine. Part H, 216:299–314, 2002.
- [Ferguson 04] S. J. Ferguson, K. Ito, L. P. Nolte. Fluid flow and convective transport of solutes within the intervertebral disc. Journal of Biomechanics, 37:213–221, 2004.
- [Fischer 97] G. Fischer. Lineare Algebra. Vieweg, Wiesbaden, 11. Auflage, 1997.
- [Fluent] Fluent Inc. 10 Cavendish Court, Lebanon, NH 03766, USA. http://www.fluent.us.
- [Freitag 97] L. A. Freitag. On combining laplacian and optimization-based mesh smoothing techniques. AMD Trends in Unstructured Mesh Generation, ASME, 220:37–43, 1997.
- [Gamma 01] E. Gamma, R. Helm, R. Johnson, J. Vlissides. Entwurfsmuster . Elemente wiederverwendbarer objektorientierter Software. Addison-Wesley, Boston, 2001.
- [Gerig 92] G. Gerig, O. Kubler, R. Kikinis, F. A. Jolesz. Nonlinear anisotropic ¨ filtering of MRI data. IEEE Transactions on Medical Imaging, 11:221–232, 1992.
- [Ghebreab 04] S. Ghebreab, A. W. M. Smeulders. Combining strings and necklaces for interactive three-dimensional segmentation of spinal images using an integral deformable spine model. IEEE Transactions on Biomedical Engineering, 51:1821–1829, 2004.
- [Gignac 00] D. Gignac, C.-A. Aubin, J. Dansereau, H. Labelle. Optimization method for 3D bracing correction of scoliosis using a finite element model. European Spine Journal, 9:185–190, 2000.
- [Hahn 04] M. Hahn, T. Beth. Balloon based vertebra separation in CT images. Tagungsband: 17th IEEE Symposium on Computer-Based Medical Systems, CBMS, Seiten 310–315, Bethesda, MD, USA, Juni 2004.
- [Haralick 00] R. M. Haralick. Validating image-processing algorithms. In Kenneth M. Hanson, Hrsg., Tagungsband: SPIE - Medical Imaging, Band 3979, Seiten 2–16, San Diego, CA, USA, 2000. SPIE.
- [Heuser 02] H. Heuser. Lehrbuch der Analysis, Band 2. Teubner, München, 12. Auflage, 2002.
- [Hirsch 54] C. Hirsch, A. Nachemson. New observations on the mechanical behavior of lumbar discs. Acta Orthopaedica Scandinavica, 23:254–283, 1954.
- [Hoover 68] N. D. Hoover. Methods of lumbar fusion. Journal of Bone and Joint Surgery, 50:194, 1968.
- [Hosten 00] N. Hosten, T. Liebig. Computertomographie von Kopf und Wirbelsäule. Thieme, Stuttgart, New York, 2000.
- [Hough1962] P. Hough. A method and means for recognizing complex pattern. US Patent Application No. 3069654, 1962.
- [Hsieh 05] A. H. Hsieh, D. R. Wagner, L. Y. Cheng, J. C. Lotz. Dependence of mechanical behavior of the murine tail disc on regional material properties: A parametric finite element study. Journal of Biomechanical Engineering, 127:1158–1167, 2005.
- [Hussain 06] M. Hussain, R. N. Natarajan, G. B. Andersson, H. S. An. Comparison of the biomechanical response between non-linear elastic and poroelastic finite element models of a healthy C5-C6 motion segment. Tagungsband: 14th Annual Symposium on Computational Methods in Orthopaedic Biomechanics, Chicago, IL, USA, März 2006.
- [Iatridis 96] J. C. Iatridis, M. Weidenbaum, L. A. Setton, V. C. Mow. Is the nucleus pulposus a solid or a fluid? Mechanical behaviors of the nucleus pulposus of the human intervertebral disc. Spine, 21:1174–1184, 1996.
- [Iatridis 97] J. C. Iatridis, L. A. Setton, M. Weidenbaum, V. C. Mow. The viscoelastic behavior of the non-degenerate human lumbar nucleus pulposus in shear. Journal of Biomechanics, 30:1005–1013, 1997.
- [Joshi 03] A. Joshi, A. Karduna, M. Marcolongo. The effect of nucleus implant modulus on the mechanical behavior of lumbar functional spinal unit: a finite element study. Tagungsband: IEEE 29th Annual Bioengineering Conference, Seiten 176– 177, Newark, NJ, USA, März 2003.
- [Joshi 04] A. B. Joshi. Mechanical behavior of the human lumbar intervertebral disc with polymeric hydrogel nucleus implant: An experimental and finite element study. Dissertation, Drexel University, Februar 2004.
- [Joshi 06] A. Joshi, G. Fussell, J. Thomas, A. Hsuan, A. Lowman, A. Karduna, E. Vresilovic, M. Marcolongo. Functional compressive mechanics of a PVA/PVP nucleus pulposus replacement. Biomaterials, 27:176–184, 2006.
- [Kaminsky 03a] J. Kaminsky, P. Klinge, M. Bokemeyer, M. Samii. 3D segmentation and finite element modelling of spine segments. Tagungsband: Computer Assisted Radiology and Surgery (CARS), Band 1256, Seiten 41– 46, London, Großbritannien, Juni 2003.
- [Kaminsky 03b] J. Kaminsky, T. Rodt, A. Gharabaghi, W. Ludemann, J. Za- ¨ jaczek, M. Samii. 3-D-Segmentierung der Wirbelsäule mit speziell angepassten Werkzeugen. Biomedizinische Technik, 48:312–318, 2003.
- [Kass 87] M. Kass, A. Wittkin, D. Terzopoulos. Snakes, active contour models. International Journal of Computer Vision, 1:321–331, 1987.
- [Kramme 02] R. Kramme. Medizintechnik-Verfahren, Systeme, Informationsverarbeitung. Springer, Berlin, Heidelberg, New York, 2. Auflage, 2002.
- [Krämer 90] J. Krämer. Die mikrochirurgische Operation beim lumbalen Bandscheibenvorfall. Operative Orthopädie und Traumatologie, 2:84–92, 1990.
- [Kulak 76] R. F. Kulak, T. B. Belytschko, A. B. Schultz. Nonlinear behavior of the human intervertebral disc under axial load. Journal of Biomechanics, 9:377–386, 1976.
- [Kumaresan 00] S. Kumaresan, N. Yoganandan, F. A. Pintar, D. J. Maiman, S. Kuppa. Biomechanical study of pediatric human cervical spine: A finite element approach. Journal of Biomechanical Engineering, 122:60–71, 2000.
- [Kumaresan 97] S. Kumaresan, N. Yoganandan, F. Pintar. Methodology to quantify the uncovertebral joint in the human cervical spine. Journal of Musculoskeletal Research, 1:1–0, 1997.
- [Kussäther 02] R. Kussäther. Konzipierung und Implementierung eines Finite-Elemente-Modells für die echtzeitfähige Simulation von Operationen an Weichteilgewebe. Diplomarbeit, Institut für Technische Informatik, Universität Karlsruhe, 2002.
- [Langtangen 03a] H. P. Langtangen. Computational partial differential equations. North-Holland, Amsterdam, 2. Auflage, 2003.
- [Langtangen 03b] H. P. Langtangen, K. A. Mardal. Mixed finite elements. In H. P. Langtangen, A. Tveito, Hrsg., Advanced Topics in Computational Partial Differential Equations, Kapitel 4, Seiten 153–197. Springer, Berlin, Heidelberg, New York, 2003.
- [Le Tallec 94] P. Le Tallec. Numerical methods for nonlinear threedimensional elasticity. In P.G. Ciarlet, J.L. Lions, Hrsg., Handbook of Numerical Analysis, Band 3, Seiten 456–622. Elsevier, Amsterdam, 1994.
- [Lee 04] K. K. Lee, E. C. Teo. Poroelastic analysis of lumbar spinal stability in combined compression and anterior shear. Journal of Spinal Disorders  $\mathcal C$ Techniques, 17:429–438, 2004.
- [Lehmann 01] T. Lehmann, B. Wein, D. Keysers, J. Bredno, M. Güld, H. Schubert, M. Kohnen. Image retrieval in medical applications: the IRMAapproach. Tagungsband: VI-SIMWorkshop on Information Retrieval and Exploration from Large Medical Image Collections (MICCAI 2001 Satellite), Utrecht, Niederlande, 2001.
- [Lippert 00] D. Lippert. Lehrbuch Anatomie. Urban & Fischer, München, Jena, 2000.
- [Long 00] L. R. Long, G. R. Thoma. Use of shape models to search digitized spine X-rays. Tagungsband: 13th IEEE Symposium on Computer-Based Medical Systems (CBMS), Seiten 255 – 260, Houston, TX, USA, Juni 2000.
- [Lopez-Espina 03] C. G. Lopez-Espina, F. Amirouche. Development of a robust three-dimensional mathematical model of the cervical spine. Tagungsband: Bioengineering Conference, Key Biscayne, FL, USA, Juni 2003.
- [Lorensen 87] W. Lorensen, E. C. Harvey. Marching cubes: A high resolution 3D surface construction algorithm. Tagungsband: Computer Graphics (SIG-GRAPH), Band 21, Seiten 163–170, Anaheim, CA, USA, Juli 1987.
- [Lotz 02] J. C. Lotz, A. H. Hsieh, A. L. Walsh, E. I. Palmer, J. R. Chin. Mechanobiology of the intervertebral disc. *Biochemical Society Transactions*, 30:853–858, 2002.
- [Mal 91] A. K. Mal, S. J. Singh. Deformation of elastic solids. Prentice-Hall, New Jersey, 1991.
- [Maplesoft] Maplesoft Inc. Maplesoft, 615 Kumpf Drive, Waterloo, Ontario, Canada. http://www.maplesoft.com.
- [Markolf 72] K. L. Markolf. Deformation of the thoracolumbar intervertebral joints in response to external loads: a biomechanical study using autopsy material. Journal of Bone  $\mathcal C$  Joint Surgery, American Volume, 54:511–533, 1972.
- [Markolf 74] K. L. Markolf, J. M. Morris. The structural components of the intervertebral disc. A study of their contributions to the ability of the disc to withstand compressive forces. Journal of Bone  $\mathcal B$  Joint Surgery, American Volume, 56:675–687, 1974.
- [Maurel 97] N. Maurel, F. Lavaste, W. Skalli. A three-dimensional parameterized finite element model of the lower cervical spine. Study of the influence of the posterior articular facets. Journal of Biomechanics, 30:921–931, 1997.
- [Meinguet 79] J. Meinguet. Multivariate interpolation at arbitrary points made simple. Zeitschrift für Angewandte Mathematik und Physik  $(ZAMP)$ , 30:292–304, 1979.
- [Mevis] MeVis gGmbH. Universitätsallee 29, 28359 Bremen, Deutschland. http://www.mevislab.de.
- [Miltner 97] K. Miltner. Die operierte Wirbelsäule, Dokumentation einer Vortragsveranstaltung in Ettlingen 1997. Technischer Bericht, Schriftenreihe der Hans-Ruland-Stiftung für Rehabilitationsforschung, 1997.
- [Moroney 88] S. P. Moroney, A. B. Schultz, J. A. Miller, G. B. Andersson. Load-displacement properties of lower cervical spine motion segments. Journal of Biomechanics, 21:769–779, 1988.
- [Ng 04] H. W. Ng, E. C. Teo, V. S. Lee. Statistical factorial analysis on the material property sensitivity of the mechanical responses of the C4-C6 under compression, anterior and posterior shear. Journal of Biomechanics, 37:771– 777, 2004.
- [Noailly 05] J. Noailly, D. Lacroix, J. A. Planell. Finite element study of a novel intervertebral disc substitute. Spine, 30:2257–2264, 2005.
- [Nyúl 05] L. G. Nyúl, J. Kanyó, E. Máté, G. Makay, E. Balogh, M. Fidrich, A. Kuba. Method for automatically segmenting the spinal cord and canal from 3D CT images. Lecture Notes in Computer Science, 3691:456–463, 2005.
- [Ogden 84] R. W. Ogden. Non-linear elastic deformations. Dover Publications Inc., New York, 1984.
- [Panjabi 01] M. M. Panjabi, J. J. Crisco, A. Vasavada, T. Oda, J. Cholewicki, K. Nibu, E. Shin. Mechanical properties of the human cervical spine as shown by three-dimensional load-displacement curves. Spine, 26:2692–2700, 2001.
- [Panjabi 98] M. M. Panjabi. Cervical spine models for biomechanical research. Spine, 23:2684–2700, 1998.
- [Perona 90] P. Perona, J. Malik. Scale-space and edge detection using anisotropic diffusion. IEEE Transactions on Pattern Analysis and Machine Intelligence, 12:629–639, 1990.
- [Petit 04] Y. Petit, C. E. Aubin, H. Labelle. Patient-specific mechanical properties of a flexible multi-body model of the scoliotic spine. Medical and Biological Engineering and Computing, 42:55–60, 2004.
- [Platzer 99] W. Platzer. Taschenatlas der Anatomie in 3 Bänden. Thieme, Stuttgart, New York, 7. Auflage, 1999.
- [Pomero 03] V. Pomero, S. Deschˆenes, D. Branchaud, D. Mitton, S. Laporte, B. Godbout, W. Skalli, J. A. de Guise. Fast semi-automatic stereoradiographic reconstruction of scoliotic spines using multi-scale image processing and statistical geometric models. Tagungsband: Computer Assisted Radiology and Surgery (CARS), Seiten 207–213, London, Großbritannien, Juni 2003.
- [Pooni 86] J. S. Pooni, D. W. Hukins, P. F. Harris, R. C. Hilton, K. E. Davies. Comparison of the structure of human intervertebral discs in the cervical, thoracic and lumbar regions of the spine. Surgical and Radiological Anatomy, 8:175–182, 1986.
- [Putz 00a] R. Putz, R. Pabst. *Kopf, Hals, Obere Extremität*, Band 1 aus Sobotta. Atlas der Anatomie des Menschen. Urban & Fischer, München, Jena, 22. Auflage, 2000.
- [Putz 00b] R. Putz, R. Pabst. Rumpf, Eingeweide, untere Extremität, Band 2 aus Sobotta. Atlas der Anatomie des Menschen. Urban & Fischer, München, Jena, 21. Auflage, 2000.
- [Rao 04] R. Rao, M. Singrakhia. Fundamentals in spinal surgery. In R. G. A. Haaker J. B. Stiehl, W. H. Konermann, Hrsg., Navigation and Robotics in Total Joint and Spine Surgery, Kapitel 65, Seiten 467–476. Springer, Berlin, Heidelberg, New York, 2004.
- [Rinck 86] P. Rinck, S. Petersen Robert, N. Müller. *Magnetresonanz-Imaging* und -Spektroskopie in der Medizin. Thieme, Stuttgart, New York, 1986.
- [Roche 03] Roche. *Lexikon Medizin*. Urban & Fischer, München, Jena, 5. Auflage, 2003.
- [Rüter 00] M. Rüter, E. Stein. Analysis, finite element computation and error estimation in transversely isotropic nearly incompressible finite elasticity. Computational Methods and Applications in Mechanical Engineering, 190:519–541, 2000.
- [Sachse 96] F.B. Sachse, C. Werner, M. Muller, K. Meyer-Waarden. Segmen- ¨ tation and tissue-classification of the visible man dataset using the computertomographic scans and the thin-section photos. Tagungsband: 1st Users Conference of the National Library of Medicine's Visible Human Project, Seiten 125–126, Bethesda, MD, USA, Oktober 1996.
- [Salb 03a] T. Salb. Risikoreduktion in der Mund-Kiefer-Gesichts-Chirurgie mittels rechnerbasierter Modellierung und Erweiterter Realität. Dissertation, Universität Karlsruhe (TH), November 2003.
- [Salb 03b] T. Salb, J. Brief, Th. Welzel, B. Giesler, S. Haßfeld, J. Mühling, R. Dillmann. INPRES (intraoperative presentation of surgical planning and simulation results): Augmented reality for craniofacial surgery, stereoscopic display and virtual reality systems. Tagungsband: SPIE Electronic Imaging, Santa Clara, CA, USA, August 2003. SPIE Press, Bellingham.
- [Sch¨afer 92] M. Sch¨afer. Was Sie schon immer uber Magnetresonanz wissen ¨ wollten. Technischer Bericht, Deutsches Krebsforschungszentrum Heidelberg, 1992.
- [Scott 03] I. M. Scott, T. F. Cootes, C. J. Taylor. Improving appearance model matching using local image structure. Tagungsband: Information Processing in Medical Imaging (IPMI), Seiten 258–269, Ambleside, Großbritannien, Juli 2003.
- [Seifert 02] S. Seifert, O. Burgert, R. Dillmann. MEDIFRAME An extendable software framework for medical applications. Tagungsband: SURGE-TICA'02 : Computer-Aided Medical Interventions - Tools and Applications, Seiten 224–231, Grenoble, Frankreich, September 2002.
- [Seifert 03] S. Seifert, R. Kussäther, W. Henrich, N. Völzow, R. Dillmann. Integrating simulation framework MEDIFRAME. Tagungsband: IEEE 2003 International Conference of the Engineering in Medicine and Biology Society, Cancun, Mexiko, September 2003.
- [Seifert 04a] S. Seifert, O. Burgert, I. W¨achter, R. Dillmann, U. Spetzger. Deformable modelling of the cervical spine for neurosurgical navigation. Tagungsband: Computer Assisted Radiology and Surgery (CARS), Band 1258 aus Exerpta Medica International Congress Series, Seiten 455–460, Chicago, IL, USA, Juni 2004.
- [Seifert 04b] S. Seifert, A. Hekler, R. Stenzel, R. Dillmann. Patientindividual geometric modeling of the lumbar spine from CT data. Tagungsband: 3. Jahrestagung der Deutschen Gesellschaft für Computer- und Roboterassistierte Chirurgie, CURAC, München, Deutschland, Oktober 2004.
- [Seifert 05a] S. Seifert, O. Burgert, R. Dillmann. Deformable modeling of the cervical spine for neurosurgical navigation, Kapitel 3, Seiten 27–38. Biomechanics Applied to Computer Assisted Surgery. Research Signpost Publisher, Kerala, 2005.
- [Seifert 05b] S. Seifert, G. Schmelzle, R. Dillmann. Automatic detection of connection points at the cervical spine for ligaments and muscles. Tagungsband: 4. Jahrestagung der Deutschen Gesellschaft für Computer- und Roboterassistierte Chirurgie, CURAC, Berlin, Deutschland, September 2005.
- [Seifert 05c] S. Seifert, I. W¨achter, T. Wittner, R. Dillmann, Uwe Spetzger. Patient individual finite element model of the spine. Tagungsband: Computer Assisted Radiology and Surgery (CARS), Seiten 656–660, Berlin, Deutschland, Juni 2005.
- [Seifert 05d] S. Seifert, T. Wittner, R. Dillmann. Soft tissue framework on the basis of nonlinear FEM. Tagungsband: 23rd CADFEM Users' Meeting - International Congress on FEM Technology with the ANSYS CFX & ICEM CFD Conference, 2005.
- [Seifert 06a] S. Seifert, R. Dillmann. Soft tissue modeling forum. Präsentation MMVR 2006, San Diego, CA, USA, Januar 2006.
- [Seifert 06b] S. Seifert, I. W¨achter, R. Dillmann. Segmentation of intervertebral discs, trachea and spinal cord from MRI images. Tagungsband: Computer Assisted Radiology and Surgery (CARS), Osaka, Japan, Juni 2006.
- [Seifert 06c] S. Seifert, T. Wittner, R. Dillmann. Towards a library for soft tissue modeling. Tagungsband: Computer Assisted Radiology and Surgery (CARS), Osaka, Japan, Juni 2006.
- [Sethian 96] J.A. Sethian. Level set methods and fast marching methods. Cambridge University Press, Cambridge, 1996.
- [Shi 00] J. Shi, J. Malik. Normalized cuts and image segmentation. IEEE Transactions on Pattern Analysis and Machine Intelligence, 22:888–905, 2000.
- [Shirazi-Adl 84] S. A. Shirazi-Adl, S. C. Shrivastava, A. M. Ahmed. Stress analysis of the lumbar disc-body unit in compression. A three-dimensional nonlinear finite element study. Spine, 9:120–134, 1984.
- [Shirazi-Adl 89] A. Shirazi-Adl. On the fibre composite material models of disc annulus–comparison of predicted stresses. Journal of Biomechanics, 22:357–365, 1989.
- [Shirazi-Adl 92] A. Shirazi-Adl. Finite-element simulation of changes in the fluid content of human lumbar discs. Mechanical and clinical implications. Spine, 17:206–212, 1992.
- [Simon 85] B. R. Simon, J. S. Wu, M. W. Carlton, J. H. Evans, L. E. Kazarian. Structural models for human spinal motion segments based on a poroelastic view of the intervertebral disk. Journal of Biomechanical Engineering, 107:327–335, 1985.
- [Skaggs 94] D. L. Skaggs, M. Weidenbaum, J. C. Iatridis, A. Ratcliffe, V. C Mow. Regional variation in tensile properties and biochemical composition of the human lumbar annulus fibrosus. Spine, 19:1310–1319, 1994.
- [Smyth 99] P. Smyth, C. Taylor, J. Adams. Vertebral shape: automatic measurements with active shape models. Radiology, 211:571–578, 1999.
- [Spilker 84] R. L. Spilker, D. M. Daugirda, A. B. Schultz. Mechanical response of a simple finite element model of the intervertebral disc under complex loading. Journal of Biomechanics, 17:103–112, 1984.
- [Stuparu 02] M. Stuparu. Human heart valves. Hyperelastic material modeling. Transactions on Mechanics, 47, 2002.
- [Sun 04] D. N. Sun, K. W. Leong. A nonlinear hyperelastic mixture theory model for anisotropy, transport, and swelling of annulus fibrosus. Annals of Biomedical Engineering, 32:92–102, 2004.
- [Tchako 05] A. Tchako, A.M. Sadegh. Tagungsband: IEEE 31st Annual Northeast Bioengineering Conference, Hoboken, NJ, USA, April 2005.
- [Tencer 82] A. F. Tencer, A. M. Ahmed, D. L. Burke. Some static mechanical properties of the lumbar intervertebral joint, intact and injured. Journal of Biomechanical Engineering, 104:193–201, 1982.
- [Terao 01] M. Terao, S. Kobashi, Y. Hata, M. Tanaka, Y. Tokimoto, O. Ishikawa, M. Ishikawa. Automated extraction of the endorrhachis from MR lumbar images by fuzzy inference techniques. Tagungsband: Joint 9th IFSA World Congress and 20th NAFIPS International Conference, Band 3, Seiten 1620–1625, Vancouver, Kanada, Juli 2001.
- [Tittel 00] K. Tittel. Beschreibende und funktionelle Anatomie des Menschen. Urban & Fischer, München, Jena, 13. Auflage, 2000.
- [Udupa 96] J. K. Udupa, S. Samarasekera. Fuzzy connectedness and object definition: Theory, algorithms, and applications in image segmentation. Graphical Model and Image Processing, 58:246–261, 1996.
- [Uhlenbrock 90] D. Uhlenbrock. Kernspintomographie des Kopfes. Thieme, Stuttgart, New York, 1990.
- [Unterhinninghofen 05] R. Unterhinninghofen, J. Albers, W. Hosch, C. Vahl, R. Dillmann. Flow Quantification from time-resolved MRI Vector Fields. Tagungsband: Computer Assisted Radiology and Surgery (CARS), Berlin, Deutschland, Juni 2005.
- [Valdes 00] R. Valdes, O. Yanez-Suarez, V. Medina. Trachea segmentation in CT images using active contours. Tagungsband: 22nd Annual International Conference of the IEEE Engineering in Medicine and Biology Society, Band 4, Seiten 3184 – 3187, Chicago, IL, USA, Juli 2000.
- [Valenta 01] L. Valenta, L.Moln´ar. Vergleich des Neo-Hooke'schen und des Mooney-Rivlin'schen Materialmodells in der FEM-Berechnung. Periodica Polytechnica, Mechanical Engineering, 45:95–101, 2001.
- [Virgin 51] W. J. Virgin. Experimental investigations into the physical properties of the intervertebral disc. Journal of Bone and Joint Surgery, British Volume, 33-B:607–611, 1951.
- [Wagner 03] D. R. Wagner, K. M. Reiser, J. C. Lotz. A consitutive model for the human annulus fibrosus that links material coefficients with crosslink density. Tagungsband: Summer Bioengineering Conference, Key Biscayne, FL, USA, Juni 2003.
- [Waldeyer 75a] A. Waldeyer. Erster Teil. Allgemeine Anatomie, Rücken, Bauch, Becken, Bein, Band 1 aus Anatomie des Menschen. Walter de Gruyter, Berlin, New York, 12. Auflage, 1975.
- [Waldeyer 75b] A. Waldeyer. Zweiter Teil. Kopf und Hals, Auge, Ohr, Gehirn, Arm, Brust, Band 2 aus Anatomie des Menschen. Walter de Gruyter, Berlin, New York, 12. Auflage, 1975.
- [Wang 00] J. L. Wang, M. Parnianpour, A. Shirazi-Adl, A. E. Engin. Viscoelastic finite-element analysis of a lumbar motion segment in combined compression and sagittal flexion. Effect of loading rate. Spine, 25:310–318, 2000.
- [Wang 05] Z. L. Wang, J. C. M. Teo, C. K. Chui, S. H. Ong, C. H. Yan, S. C. Wang, H. K. Wong, S. H. Teoh. Computational biomechanical modelling of the lumbar spine using marching-cubes surface smoothened finite element voxel meshing. Computer Methods and Programs in Biomedicine, 80:25–35, 2005.
- [Weidner 04] A. Weidner. Navigation in cervical spine surgery. In R. G. A. Haaker J. B. Stiehl, W. H. Konermann, Hrsg., Navigation and Robotics in Total Joint and Spine Surgery, Kapitel 66, Seiten 477–480. Springer, Berlin, Heidelberg, New York, 2004.
- [Whitaker 93] R. T. Whitaker. Characterizing first and second order patches using geometry-limited diffusion. Information Processing in Medical Imaging, Seiten 149–167, 1993.
- [White 90] A. White, M. Panjabi. *Clinical biomechanics of the spine*. Lippincott Williams & Wilkins, Philadelphia, 1990.
- [Wilcox 04] R. K. Wilcox, D. J. Allen, R. M. Hall, D. Limb, D. C. Barton, R. A. Dickson. A dynamic investigation of the burst fracture process using a combined experimental and finite element approach. European Spine Journal, 13:481–488, 2004.
- [Williams 78] R. W. Williams. Microlumbar discectomy: a conservative approach to the virgin herniated lumbar disc. Spine, 3:175–182, 1978.
- [Wong 03] C. Wong, P. M. Gehrchen, T. Darvann, T. Kiaer. Nonlinear finiteelement analysis and biomechanical evaluation of the lumbar spine. IEEE Transactions on Medical Imaging, 22:742–746, 2003.
- [Woodward 01] P. Woodward. MRI for technologists. McGraw-Hill Medical, Columbus, 2. Auflage, 2001.
- [Yoganandan 01] N. Yoganandan, S. Kumaresan, F. A. Pintar. Biomechanics of the cervical spine, part 2. Cervical spine soft tissue responses and biomechanical modeling. Journal of Clinical Biomechanics, 16:1–27, 2001.
- [Zander 02] T. Zander, A. Rohlmann, C. Klöckner, G. Bergmann. Effect of bone graft characteristics on the mechanical behavior of the lumbar spine. Journal of Biomechanics, 35:491–497, 2002.
- [Zhang 03] Q. H. Zhang, V. S. Lee, K. Y. Seng, K. W. Tan, H. W. Ng, E. C. Teo. FE analysis of moment-rotation relationships for human cervical spine. Tagungsband: 13th International Conference on Mechanics in Medicine & Biology, Tainan, Taiwan, November 2003.
- [Zhang 05] Q. H. Zhang, E. C. Teo, H. W. Ng. Development and validation of a C0-C7 FE complex for biomechanical study. Journal of Biomechanical Engineering, 127:729–735, 2005.
- [Zhang 06] Q. H. Zhang, E. C. Teo, H. W. Ng, V. S. Lee. Finite element analysis of moment-rotation relationships for human cervical spine. Journal of Biomechanics, 39:189–193, 2006.
- [Zhong 06] Z. C. Zhong, S. H. Wei, J. P. Wang, C. K. Feng, C. S. Chen, C. H. Yu. Finite element analysis of the lumbar spine with a new cage using a topology optimization method. *Medical Engineering*  $\&$  *Physics*, 28:90–98, 2006.